# **Visual HyperScript API Specification**

*Ucamco Software Product Group March 2018*

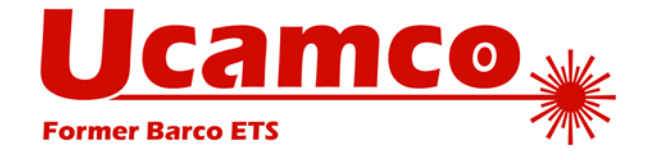

March 2018

# © Copyright Ucamco NV, Gent, Belgium

All rights reserved. This material, information and instructions for use contained herein are the property of Ucamco. The material, information and instructions are provided on an AS IS basis without warranty of any kind. There are no warranties granted or extended by this document. Furthermore Ucamco does not warrant, guarantee or make any representations regarding the use, or the results of the use of the software or the information contained herein. Ucamco shall not be liable for any direct, indirect, consequential or incidental damages arising out of the use or inability to use the software or the information contained herein.

The information contained herein is subject to change without prior notice. Revisions may be issued from time to time to advise of such changes and/or additions. No part of this document may be reproduced, stored in a data base or retrieval system, or published, in any form or in any way, electronically, mechanically, by print, photoprint, microfilm or any other means without prior written permission from Ucamco.

This document supersedes all previous dated versions. All product names cited are trademarks or registered trademarks of their respective owners.

Correspondence regarding this publication can be sent to:

Ucamco NV Bijenstraat 19, B-9051 Gent, Belgium

For more information:

Our web site[: http://www.ucamco.com](http://www.ucamco.com/)

E-mail: [info@ucamco.com](mailto:info@ucamco.com)

# **About Ucamco**

Ucamco (formerly Barco ETS) is a market leader in PCB CAM software, photoplotting and direct imaging systems, with a global network of sales and support centers. Headquartered in Ghent, Belgium, Ucamco has over 25 years of ongoing experience in developing and supporting leading-edge photoplotters and front-end tooling solutions for the global PCB industry. Key to this success is the company's uncompromising pursuit of engineering excellence in all its products. Ucamco also owns the IP rights on the Gerber File Format through its acquisition of Gerber Systems Corp. (1998).

#### **Helpdesk**

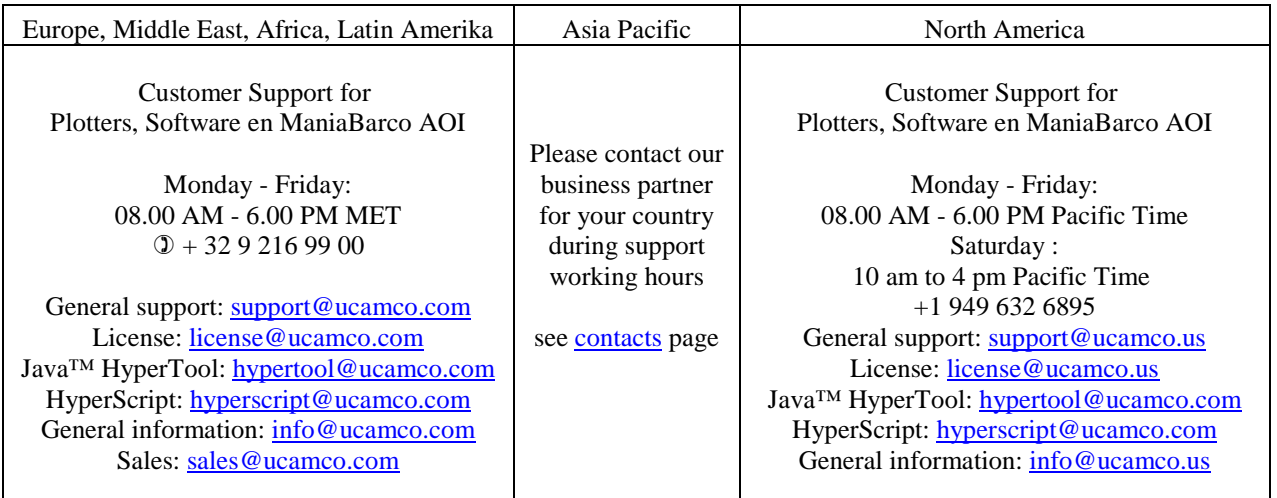

# <span id="page-2-0"></span>**Classes**

- class **[Arc](#page-388-0)**
- class **[Line](#page-389-0)**
- class **[Point](#page-390-0)**
- class **[Rectangle](#page-391-0)**

# **Functions**

- void **[abort](#page-33-0)** (String sInfo)
- void **[activate](#page-33-1)** (String layClass, String laySubclass, int layNum, boolean layAct)
- void **[activate](#page-34-0)** (ObjectList layerID, boolean layAct)
- void **[activate](#page-34-1)** (String layClass, String laySubclass, boolean layAct)
- void **[activateAllLayers](#page-34-2)** ()
- void **[activateBottomLayers](#page-35-0)** (boolean layAct)
- void **[activateToggle](#page-35-1)** ()
- void **[activateTopLayers](#page-35-2)** (boolean layAct)
- void **[activityClean](#page-35-3)** (String sMode)
- void **[activityClean](#page-35-4)** ()
- void **[activityRestore](#page-35-5)** (String sMode)
- void **[activityRestore](#page-35-6)** ()
- void **[activityStore](#page-36-0)** (String sMode)
- void **[activityStore](#page-36-1)** ()
- void **[addBreak](#page-36-2)** (**[Point](#page-390-0)** line\_fp, **[Point](#page-390-0)** line\_tp)
- void **[addBreak](#page-36-3)** (double line fx, double line fy, double line tx, double line ty)
- void **[addBreak](#page-36-4)** (**[Line](#page-389-0)** line)
- int **[addCFMEEAlignmentPoint](#page-36-5)** (double point x, double point y)
- int **[addCFMEEAlignmentPoint](#page-37-0)** (**[Point](#page-390-0)** point)
- void **[addDPF](#page-37-1)** (String dpf, String layName, String subClass, int layPos, String readable)
- void **[addDPFDrill](#page-37-2)** (String dpf, int layPos, int drillTop, int drillBot)
- void **[addDPFExtra](#page-37-3)** (String dpf, String attach, boolean bNoChecks)
- void **[addDPFExtra](#page-38-0)** (String dpf, String attach)
- void **[addDPFLayer](#page-38-1)** (String dpf, int layPos)
- int **[addETMComponentHiPot](#page-38-2)** (int etmId, int primId, int NetPrim, int NetSecond, String TestVolt, String Duration, String LeakCurrent, String VoltType, String StartVolt, String VoltRise)
- int **[addETMComponentHiPot](#page-39-0)** (int etmId, int primId, double XStart, double YStart, String AccStart, double XEnd, double YEnd, String AccEnd, int NetPrim, int NetSecond, String TestVolt, String Duration, String LeakCurrent, String VoltType, String StartVolt, String VoltRise)
- void **[addFault](#page-39-1)** (String sType, double oRectangle xmin, double oRectangle ymin, double oRectangle\_xmax, double oRectangle\_ymax, String sInfo)
- void **[addFault](#page-40-0)** (String sType, **[Rectangle](#page-391-0)** oRectangle, String sInfo)
- void **[addFault](#page-40-1)** (String sType, **[Line](#page-389-0)** oLine, String sInfo)
- void **[addFault](#page-40-2)** (String sType, double oPt x, double oPt y, String sInfo)
- void **[addFault](#page-41-0)** (String sType, **[Point](#page-390-0)** oPt, String sInfo)
- void **[addHyperScriptMenuItem](#page-41-1)** (String sScriptPath, String sMenuItemLabel)
- void **[addMaskLayer](#page-41-2)** (double dThicken)
- void **[addObjectAttribute](#page-41-3)** (String sAttrName)
- void **[addObjectAttribute](#page-41-4)** (String sAttrName, String sAttrValue)
- void **[addOptimizedMaskLayer](#page-42-0)** (double dMinRing, double dMaxRing, double dMaskToCopper, double dMaskToMask, double dBigRing)
- void **[addRefPoint](#page-42-1)** (int ilndex, double pPnt x, double pPnt y, boolean bOnAllActiveLay)
- void **[addRefPoint](#page-42-2)** (int iIndex, **[Point](#page-390-0)** pPnt, boolean bOnAllActiveLay)
- void **[addShavedMaskLayer](#page-42-3)** (double dThicken, double dPadToTrack, double dPadToPad)
- void **[addTeardrops](#page-43-0)** (int iMode, double dRelDiam, double dRelDist, double dAbsDiam, double dAbsDist, double dMinClr, int iOnRect, int iOnHoles)
- void **[addTeardrops](#page-43-1)** (int iMode, double dRelDiam, double dRelDist, double dAbsDiam, double dAbsDist, double dMinClr, int iOnRect)
- int **[addYsphotechAlignmentPoint](#page-44-0)** (int region, double point x, double point y)

int **[addYsphotechAlignmentPoint](#page-44-1)** (int region, **[Point](#page-390-0)** point)

- void **[align\\_blocks](#page-44-2)** (double dTolerance, boolean bOnAllLayers)
- void **[AmliAddUser](#page-44-3)** (String sUser, String sPassword, String sAuthorityLevel)
- void **[AmliChangeUserPwd](#page-45-0)** (String sUser, String sPassword, String sNewPassword)
- String **[AmliCheckUser](#page-45-1)** (String sUser, String sPassword)
- void **[AmliRemoveUser](#page-45-2)** (String sUser)
- String **[analyzeExternal](#page-45-3)** (String sExtName)
- void **[angle](#page-46-0)** (double angle)
- double **[angle](#page-46-1)** ()
- void **[apeAnamorphicScale](#page-46-2)** (double dDistanceX, double dDistanceY, boolean bProportional)
- void **[apeAnamorphicScale](#page-46-3)** (double dScaleX, double dScaleY)
- void **[apeAttribute](#page-46-4)** (String name, String value)
- String **[apeAttribute](#page-47-0)** (String name)
- String **[apeAttribute](#page-47-1)** ()
- void **[apeCorners](#page-47-2)** (String sCorners)
- String **[apeCorners](#page-47-3)** ()
- void **[apeCreateBox](#page-47-4)** (int apeNum, double xsize, double ysize, String corners, double xcutoff, double ycutoff)
- void **[apeCreateCircle](#page-48-0)** (int apeNum, double dia)
- void **[apeCreateContour](#page-48-1)** (int apeNum, double stroke)
- void **[apeCreateDonut](#page-48-2)** (int apeNum, double outer, double inner, String kind)
- void **[apeCreateOblong](#page-48-3)** (int apeNum, double xsize, double ysize)
- void **[apeCreateOctagon](#page-49-0)** (int apeNum, double size)
- void **[apeCreateRectangle](#page-49-1)** (int apeNum, double xsize, double ysize)
- void **[apeCreateText](#page-49-2)** (int iApeNum, double dHeight, String sText, double dRotation)
- void **[apeCreateText](#page-49-3)** (int iApeNum, double dHeight, String sText)
- void **[apeCreateThermal](#page-50-0)** (int apeNum, double outer, double inner, double gap, int numGap, double angle, String kind)
- **[Rectangle](#page-391-0) [apeEnclosingBox](#page-50-1)** ()
- int **[apeExtlinkCheck](#page-50-2)** ()
- String **[apeExtlinkPath](#page-50-3)** ()
- String **[apeExtlinkPathString](#page-51-0)** ()
- boolean **[apeExtlinkRelative](#page-51-1)** ()
- int **[apeExtlinkStatus](#page-51-2)** ()
- void **[apeGap](#page-51-3)** (double dGap)
- double **[apeGap](#page-51-4)** ()
- boolean **[apeHasPattern](#page-52-0)** (boolean bUsed)
- void **[apeHeight](#page-52-1)** (double dHeight)
- double **[apeHeight](#page-52-2)** ()
- int **[apeIndex](#page-52-3)** ()
- String **[apeInfo](#page-52-4)** ()
- void **[apeInner](#page-52-5)** (double dInner)
- double **[apeInner](#page-52-6)** ()
- void **[apeKind](#page-53-0)** (String sKind)
- String **[apeKind](#page-53-1)** ()
- int **[apeMaxNetNumber](#page-53-2)** ()
- void **[apeMirror](#page-53-3)** (String sMirror)
- String **[apeMirror](#page-53-4)** ()
- void **[apeName](#page-53-5)** (String sName)
- String **[apeName](#page-54-0)** ()
- void **[apeNumber](#page-54-1)** (int iNumber)
- int **[apeNumber](#page-54-2)** ()
- void **[apeNumberGap](#page-54-3)** (int iNumGap)
- int **[apeNumberGap](#page-54-4)** ()
- int **[apeNumberObject](#page-54-5)** (String sObjectClass)
- int **[apeNumberObject](#page-55-0)** ()
- int **[apeNumberRegions](#page-55-1)** ()
- int **[apeNumContours](#page-55-2)** ()
- void **[apeOuter](#page-55-3)** (double dOuter)
- double **[apeOuter](#page-55-4)** ()
- **•** void **[apePattern](#page-55-5)** (String sPattern)
- String **[apePattern](#page-56-0)** ()

void **[apePatternAngle](#page-56-1)** (double dPatternAngle)

- double **[apePatternAngle](#page-56-2)** ()
- void **[apePatternStep](#page-56-3)** (double dPatternStep)
- double **[apePatternStep](#page-56-4)** ()
- void **[apePatternWidth](#page-56-5)** (double dPatternWidth)
- double **[apePatternWidth](#page-56-6)** ()
- void **[apePatternX](#page-57-0)** (double dX)
- double **[apePatternX](#page-57-1)** ()
- void **[apePatternY](#page-57-2)** (double dY)
- double **[apePatternY](#page-57-3)** ()
- **[Rectangle](#page-391-0) [apeRectangle](#page-57-4)** ()
- void **[apeReverse](#page-57-5)** (boolean bReverse)
- boolean **[apeReverse](#page-57-6)** ()
- void **[apeRotation](#page-58-0)** (double dRotation)
- double **[apeRotation](#page-58-1)** ()
- void **[apeScale](#page-58-2)** (double dScale)
- double **[apeScale](#page-58-3)** ()
- boolean **[apeSelection](#page-58-4)** ()
- **[Rectangle](#page-391-0) [apeSelectionEnclosingBox](#page-58-5)** ()
- String **[apeShape](#page-59-0)** ()
- void **[apeSize](#page-59-1)** (double dSize)
- double **[apeSize](#page-59-2)** ()
- void **[apeStartAngle](#page-59-3)** (double dStartAngle)
- double **[apeStartAngle](#page-59-4)** ()
- void **[apeString](#page-59-5)** (String sString)
- String **[apeString](#page-59-6)** ()
- void **[apeStroke](#page-60-0)** (double dStroke)
- double **[apeStroke](#page-60-1)** ()
- double **[apeSurface](#page-60-2)** ()
- **void [apeThickenThin](#page-60-3)** (double value, boolean keepArcs)
- void **[apeWidth](#page-60-4)** (double dWidth)
- double **[apeWidth](#page-60-5)** ()
- void **[apeXCutOff](#page-61-0)** (double dXCutOff)
- double **[apeXCutOff](#page-61-1)** ()
- void **[apeXSize](#page-61-2)** (double dXSize)
- double **[apeXSize](#page-61-3)** ()
- void **[apeYCutOff](#page-61-4)** (double dYCutOff)
- double **[apeYCutOff](#page-61-5)** ()
- void **[apeYSize](#page-61-6)** (double dYSize)
- double **[apeYSize](#page-62-0)** ()
- int **[applyHorns](#page-62-1)** (String hornType, double minimumClearance, ObjectList params)
- **[Arc](#page-388-0) [Arc](#page-62-2)** (double ptFromX, double ptFromY, double ptToX, double ptToY, double ptCenterX, double ptCenterY, String sSense, String sUnits)
- **[Arc](#page-388-0) [Arc](#page-63-0)** (double ptFromX, double ptFromY, double ptToX, double ptToY, double ptCenterX, double ptCenterY, String sSense)
- **[Arc](#page-388-0) [Arc](#page-63-1)** (**[Arc](#page-388-0)** oArc)
- **[Arc](#page-388-0) [Arc](#page-63-2)** (**[Point](#page-390-0)** ptFrom, **[Point](#page-390-0)** ptTo, **[Point](#page-390-0)** ptCenter, String sSense)
- void **[autofixtureBuildFixture](#page-64-0)** (boolean bFixtureBuild, String sFixture)
- void **[autofixtureDo](#page-64-1)** ()
- void **[autofixtureMicroAdjustment](#page-64-2)** (boolean bMicroAdjustment, int iNbrOfTestPoints, double dTestPointDiameter, double dTestPointShiftEdge, double dTestPointShiftValue, double dTestPointPitch, double dClearanceFactor, double dCenterDiameter)
- void **[autofixtureNetlist](#page-64-3)** (boolean bNetlist, boolean bNetlistBuild, boolean bNetlistExpand)
- void **[autofixtureOutput](#page-65-0)** (boolean bOutput)
- void **[autofixtureTestpoints](#page-65-1)** (boolean bTestPoints, int iLoop, boolean bUseMasks, boolean bProbeSwaping, boolean bHandlePaintedPads, boolean bCircuitryCheck, boolean bFilterCopperAreas, boolean bViaOfSMDs, boolean bDrillsWithoutPad)
- void **[autofixtureTestpointsBot](#page-65-2)** (boolean bPointsBot1, boolean bPointsBot2, boolean bPointsBot3, boolean bPointsBot4, boolean bPointsBot5, boolean bPointsBot6, boolean bPointsBot7)
- void **[autofixtureTestpointsTop](#page-66-0)** (boolean bPointsTop1, boolean bPointsTop2, boolean bPointsTop3, boolean bPointsTop4, boolean bPointsTop5, boolean bPointsTop6, boolean bPointsTop7)

void **[blockEdit](#page-66-1)** ()

- void **[blockMultiEdit](#page-67-0)** ()
- int **[BlockReconstruct](#page-67-1)** ()
- void **[boardSnapshot](#page-67-2)** (boolean graph, String templPath, boolean pio, String pioPath)
- void **[buildSubJobs](#page-67-3)** ()
- void **[calculateImpedance](#page-67-4)** (String sImpConfig, ObjectList parameters)
- boolean **[canRead](#page-67-5)** (ObjectList fileInfo)
- boolean **[canWrite](#page-68-0)** (ObjectList fileInfo)
- void **[center](#page-68-1)** (double center x, double center y)
- void **[center](#page-68-2)** (**[Point](#page-390-0)** center)
- **[Point](#page-390-0) [center](#page-68-3)** ()
- void **[centerX](#page-68-4)** (double centerX)
- void **[centerY](#page-69-0)** (double centerY)
- void **[chain](#page-69-1)** ()
- void **chamfer Join** (double pt x, double pt y, double disX, double disY)
- void **[chamferJoin](#page-69-3)** (**[Point](#page-390-0)** pt, double disX, double disY)
- void **[changeDirection](#page-69-4)** (double p\_x, double p\_y)
- void **[changeDirection](#page-70-0)** (**[Point](#page-390-0)** p)
- int **[changePrioPlotQueue](#page-70-1)** (String sRipHost, int iJobId, int iPriority)
- boolean **[checkDrillInfo](#page-70-2)** (boolean bSelNonPlated, boolean bAssignAttributes, boolean bBlocksOnly)
- String **[chooseDirPath](#page-70-3)** (String sTitle, String sStartDir)
- String **[chooseDirPath](#page-71-0)** (String sTitle)
- String **[chooseDirPath](#page-71-1)** ()
- String **[chooseFilePath](#page-71-2)** (String sTitle, String sStartDir, String sFileMask)
- String **[chooseFilePath](#page-72-0)** (String sTitle)
- String **[chooseFilePath](#page-72-1)** (String sStartDir, String sFileMask)
- String **[chooseFilePath](#page-72-2)** ()
- void **[cleanApertures](#page-73-0)** ()
- void **[cleanApeTables](#page-73-1)** ()
- void **[cleanETMComponentLayers](#page-73-2)** (int type)
- void **[cleanSubJobs](#page-73-3)** ()
- void **[cleanUfd](#page-73-4)** (String sUfdName)
- void **[cleanUnderBlo](#page-73-5)** ()
- void **[cleanup](#page-73-6)** (double dReconstructArcs, double dValidateArcs, double dRemoveObsoleteObjects, double dRemoveSmallObjects, double dReconnectObjects, boolean bReconstructArcs, boolean bValidateArcs, boolean bRemoveObsoleteObjects, boolean bRemoveSmallObjects, boolean bReconnectObjects)
- void **[clearance](#page-74-0)** (double clearance)
- double **[clearance](#page-74-1)** ()
- void **[clearanceCheckMAT](#page-74-2)** (double dPadSpread, double dSmdSpread, double dTrackSpread, double dAreaSpread, double dPadPadClearance, double dPadSmdClearance, double dPadTrackClearance, double dPadAreaClearance, double dSmdSmdClearance, double dSmdTrackClearance, double dSmdAreaClearance, double dTrackTrackClearance, double dTrackAreaClearance, double dAreaAreaClearance, boolean bCheckSameNetSpacing, boolean bFastMode, int iShiftMode, double dMinCopper)
- void **[clearanceCheckMAT](#page-75-0)** (double dPadSpread, double dSmdSpread, double dTrackSpread, double dAreaSpread, double dPadPadClearance, double dPadSmdClearance, double dPadTrackClearance, double dPadAreaClearance, double dSmdSmdClearance, double dSmdTrackClearance, double dSmdAreaClearance, double dTrackTrackClearance, double dTrackAreaClearance, double dAreaAreaClearance, boolean bCheckSameNetSpacing, boolean bFastMode, int iShiftMode)
- void **[clearanceCheckMAT](#page-76-0)** (double dPadSpread, double dSmdSpread, double dTrackSpread, double dAreaSpread, double dPadPadClearance, double dPadSmdClearance, double dPadTrackClearance, double dPadAreaClearance, double dSmdSmdClearance, double dSmdTrackClearance, double dSmdAreaClearance, double dTrackTrackClearance, double dTrackAreaClearance, double dAreaAreaClearance, boolean bCheckSameNetSpacing, boolean bFastMode)
- void **[clearMessages](#page-77-0)** ()
- boolean **[clipping](#page-77-1)** (int iClipReference, String sClipSide, double dClipClr, double dMinLineLength, boolean bRounded)
- boolean **[clipSilk](#page-77-2)** (double dClr, double dMinLen)
- void **[closeAMLIJobManager](#page-77-3)** ()
- void **[closeAnamorphicScale](#page-78-0)** ()
- void **[closeApeCreator](#page-78-1)** ()

void **[closeApeEditor](#page-78-2)** ()

- void **[closeApertureAttributes](#page-78-3)** ()
- void **[closeApertureManager](#page-78-4)** ()
- void **[closeAttributeEditor](#page-78-5)** ()
- void **[closeAttributeManager](#page-78-6)** ()
- void **[closeAutoDrill](#page-78-7)** ()
- void **[closeAutoDrillEditor](#page-78-8)** ()
- void **[closeAutoFixture](#page-79-0)** ()
- void **[closeBarcode](#page-79-1)** ()
- void **[closeBarcode128](#page-79-2)** ()
- void **[closeBoardAnalyzer](#page-79-3)** ()
- void **[closeBoardSnapshot](#page-79-4)** ()
- void **[closeCalculatorSetup](#page-79-5)** ()
- void **[closeCamtek](#page-79-6)** ()
- void **[closeCheckList](#page-79-7)** ()
- void **[closeCheckListDefineChecklist](#page-79-8)** ()
- void **[closeCheckListDefineSteps](#page-79-9)** ()
- void **[closeClipping](#page-80-0)** ()
- void **[closeColor](#page-80-1)** ()
- void **[closeConnect](#page-80-2)** ()
- void **[closeContourHandling](#page-80-3)** ()
- void **[closeConvertAttributes](#page-80-4)** ()
- void **[closeCopperBalance](#page-80-5)** ()
- void **[closeCopperRepair](#page-80-6)** ()
- void **[closeCoverlayOptimizer](#page-80-7)** ()
- void **[closeCU9000Dialog](#page-80-8)** ()
- void **[closeDatums](#page-80-9)** ()
- void **[closeDistort](#page-81-0)** ()
- void **[closeDrawSlots](#page-81-1)** ()
- void **[closeDRC](#page-81-2)** ()
- void **[closeDrillInfo](#page-81-3)** ()
- void **[closeDrillMap](#page-81-4)** ()
- void **[closeDrillOptimizer](#page-81-5)** ()
- void **[closeDrillRoutSetups](#page-81-6)** ()
- void **[closeDrillTolerance](#page-81-7)** ()
- void **[closeDrillToolManager](#page-81-8)** ()
- void **[closeDsAoi](#page-82-0)** ()
- void **[closeDSAOIialog](#page-82-1)** ()
- void **[closeDsAoiPreview](#page-82-2)** ()
- void **[closeEditingToolbox](#page-82-3)** ()
- void **[closeEditVectorText](#page-82-4)** ()
- void **[closeErrors](#page-82-5)** ()
- void **[closeEtchCompensation](#page-82-6)** ()
- void **[closeExpand](#page-82-7)** ()
- void **[closeExternalLinkManager](#page-82-8)** ()
- void **[closeFiducials](#page-82-9)** ()
- void **[closeFillAngledPattern](#page-83-0)** ()
- void **[closeFillPattern](#page-83-1)** ()
- void **[closeFillVector](#page-83-2)** ()
- void **[closeFlashMaker](#page-83-3)** ()
- void **[closeFlexManager](#page-83-4)** ()
- void **[closeFlipJob](#page-83-5)** ()
- void **[closeFrame](#page-83-6)** (String sFrameName)
- void **[closeGridParameters](#page-83-7)** ()
- void **[closeHiPot](#page-83-8)** ()
- void **[closeImageCompare](#page-84-0)** ()
- void **[closeImpedanceControl](#page-84-1)** ()
- void **[closeImportODBxx](#page-84-2)** ()
- void **[closeInsertContourText](#page-84-3)** ()
- void **[closeInsertVectorText](#page-84-4)** ()
- void **[closeJobDefinition](#page-84-5)** ()

void **[closeJobEdit](#page-84-6)** ()

- void **[closeJobEditor](#page-84-7)** ()
- void **[closeJobEditorOptions](#page-84-8)** ()
- void **[closeJobMerge](#page-84-9)** ()
- void **[closeJobPlaneSetup](#page-85-0)** ()
- void **[closeJobPrint](#page-85-1)** ()
- void **[closeLayerEdit](#page-85-2)** ()
- void **[closeLegendOptimizer](#page-85-3)** ()
- void **[closeLoadCheckList](#page-85-4)** ()
- void **[closeMagnifier](#page-85-5)** ()
- void **[closeMarkupAssistant](#page-85-6)** ()
- void **[closeMessages](#page-85-7)** ()
- void **[closeMLIOutput](#page-85-8)** ()
- void **[closeModels](#page-85-9)** ()
- void **[closeNetCompare](#page-86-0)** ()
- void **[closeNonFunctionalPad](#page-86-1)** ()
- void **[closeNumbers](#page-86-2)** ()
- void **[closeObjectAttributes](#page-86-3)** ()
- void **[closeObjectCompare](#page-86-4)** ()
- void **[closeOutputAccumatch](#page-86-5)** ()
- void **[closeOutputAOI](#page-86-6)** ()
- void **[closeOutputCAD](#page-86-7)** ()
- void **[closeOutputCamtek](#page-86-8)** ()
- void **[closeOutputDrillRout](#page-87-0)** ()
- void **[closeOutputDsDi](#page-87-1)** ()
- void **[closeOutputDsDiPreview](#page-87-2)** ()
- void **[closeOutputNetlist](#page-87-3)** ()
- void **[closeOutputOrbot](#page-87-4)** ()
- void **[closeOutputSapphire](#page-87-5)** ()
- void **[closeOutputScoring](#page-87-6)** ()
- void **[closeOutputSmartArgos](#page-87-7)** ()
- void **[closeOutputTrackscan](#page-87-8)** ()
- void **[closeOutputUxpAutomanager](#page-87-9)** ()
- void **[closeOutputUxpEtec](#page-88-0)** ()
- void **[closePanelFramesCoupons](#page-88-1)** ()
- void **[closePanelLinks](#page-88-2)** ()
- void **[closePanelPlus](#page-88-3)** ()
- void **[closePanelReproduce](#page-88-4)** ()
- void **[closePanelSetup](#page-88-5)** ()
- void **[closePanelStepRepeat](#page-88-6)** ()
- void **[closePlaneAdjuster](#page-88-7)** ()
- void **[closePlotParameters](#page-88-8)** ()
- void **[closePPMonitor](#page-88-9)** ()
- void **[closeQueryNet](#page-89-0)** ()
- void **[closeQueryObject](#page-89-1)** ()
- void **[closeReferencePoints](#page-89-2)** ()
- void **[closeRegister](#page-89-3)** ()
- void **[closeRemoveAttributes](#page-89-4)** ()
- void **[closeRepair](#page-89-5)** ()
- void **[closeRoutManager](#page-89-6)** ()
- void **[closeRoutManagerCleanUp](#page-89-7)** ()
- void **[closeRoutManagerDimensioning](#page-89-8)** ()
- void **[closeRoutManagerEditor](#page-90-0)** ()
- void **[closeRoutManagerTools](#page-90-1)** ()
- void **[closeSaveLayout](#page-90-2)** ()
- void **[closeSecureEtchCompensation](#page-90-3)** ()
- void **[closeSelections](#page-90-4)** ()
- void **[closeSetupOptions](#page-90-5)** ()
- void **[closeSetupSave](#page-90-6)** ()
- void **[closeShavePads](#page-90-7)** ()
- void **[closeSignalLayerAdjuster](#page-90-8)** ()

void **[closeSignalLayerAdjusterAssistant](#page-90-9)** ()

- void **[closeSilkOptimizer](#page-91-0)** ()
- void **[closeSmartCamtek](#page-91-1)** ()
- void **[closeSmartDRC](#page-91-2)** ()
- void **[closeSmartFix](#page-91-3)** ()
- void **[closeSmartplot](#page-91-4)** ()
- void **[closeSmartSR](#page-91-5)** ()
- void **[closeSmartStart](#page-91-6)** ()
- void **[closeSoldermask](#page-91-7)** ()
- void **[closeSoldermaskOptimizer](#page-91-8)** ()
- void **[closeTearDrop](#page-91-9)** ()
- void **[closeTechnicalAnalyzer](#page-92-0)** ()
- void **[closeTestpointEdit](#page-92-1)** ()
- void **[closeToolbarManager](#page-92-2)** ()
- void **[closeToolbars](#page-92-3)** ()
- void **[closeTransformObjects](#page-92-4)** ()
- void **[closeTransformObjectsBGAPads](#page-92-5)** ()
- void **[closeTransformObjectsBGATracks](#page-92-6)** ()
- void **[closeTransformObjectsEdit](#page-92-7)** ()
- void **[closeTransformObjectsRescale](#page-92-8)** ()
- void **[closeUcamDbEditor](#page-93-0)** ()
- void **[closeUndoRedoDetails](#page-93-1)** ()
- void **[closeUTest](#page-93-2)** ()
- void **[closeUtestUtilities](#page-93-3)** ()
- void **[closeValidateLayer](#page-93-4)** ()
- void **[closeVectorTextFont](#page-93-5)** ()
- void **[closeVerifyArcsDraws](#page-93-6)** ()
- void **[closeViewGuide](#page-93-7)** ()
- void **[colorAll](#page-93-8)** (String exclSubClass, boolean bKeepLayActivity)
- void **[colorAll](#page-94-0)** (String exclSubClass)
- void **[compareImage](#page-94-1)** (String reference, boolean bAutoAlign, double missingTol, double exceedingTol, int iErrorAccuracy, ObjectList revPolArr, int compSelMode)
- void **[compareImage](#page-94-2)** (String reference, boolean bAutoAlign, double missingTol, double exceedingTol, int iErrorAccuracy, ObjectList revPolArr)
- void **[compareImage](#page-95-0)** (double missingTol, double exceedingTol, int iErrorAccuracy, boolean bRevPolarityCur, boolean bRevPolarityRef, int compSelMode)
- void **[compareImage](#page-95-1)** (double missingTol, double exceedingTol, int iErrorAccuracy, boolean bRevPolarityCur, boolean bRevPolarityRef)
- void **[compareNet](#page-95-2)** (int iMode, boolean bCheckFlash)
- void **[compareNet](#page-95-3)** (int iMode, boolean bCheckFlash, String sReferenceFile, boolean bPanelize)
- void **[compareNet](#page-96-0)** (int iMode, boolean bCheckFlash, boolean bIgnoreOutline, double dOutlineMargin, boolean bIgnoreNPTHPads, double dNPTHExpandMargin, String sReferenceFile, boolean bPanelize)
- void **[compareNet](#page-96-1)** (boolean bShorts, boolean bOpens, boolean bLostElements, boolean bDoubleNet, boolean bNotCovered, boolean bCheckFlash, boolean bIgnoreOutline, double dOutlineMargin, boolean bIgnoreNPTHPads, double dNPTHExpandMargin, String sReferenceFile, boolean bPanelize, boolean bBuildNetlist)
- void **[compareObjects](#page-97-0)** (String referenceJob, double xTol, double yTol, boolean bWindow, boolean bObjMoved, boolean bObjAdded, boolean bObjNet, boolean bApeShape, boolean bApeSize, boolean bApeOrder)
- void **[compensate](#page-98-0)** (String sSense, double dis)
- void **[complexEdit](#page-98-1)** ()
- **int [connectPadTrack](#page-98-2)** (double dActiveRadius, double dSnapRadius, boolean bUseNetlist)
- void **[connectTracks](#page-98-3)** ()
- boolean **[contourizeBitmap](#page-98-4)** (int iPpi, double dMargin, double dDxdy, double dDx, double dDy)
- void **[contourizeExact](#page-99-0)** ()
- void **[contourizeExactAperture](#page-99-1)** ()
- boolean **[contourizePatterns](#page-99-2)** (int iPpi)
- boolean **[contourizePatternsinJob](#page-99-3)** (int iPpi)
- void **[contourThickenThin](#page-99-4)** (double value, boolean bKeepArcs)
- boolean **[convertGar](#page-99-5)** (String sInputFile, String sGarFile, String sOutputFile)
- void **[copperBalancePad](#page-100-0)** (double dMinClrToCopper, double dMinClrToBoard, double dMinConSurface,

String sFillPattern, double dPatternClr, double dApeSize, String sApeShape)

- void **[copperBalanceSolid](#page-100-1)** (double dMinClrToCopper, double dMinClrToBoard, double dMinConSurface, double dApeSize)
- void **[copperBalanceTrack](#page-101-0)** (double dMinClrToCopper, double dMinClrToBoard, double dMinConSurface, String sLineStyle, double dPatternClr, double dApeSize, double dRotation)
- void **[copperCount](#page-101-1)** (String sOpt)
- void **[copperRepair](#page-101-2)** (String sOpt, double smallerThan, double minSize, double expand)
- void **[copy](#page-102-0)** (double pt\_x, double pt\_y)
- void **[copy](#page-102-1)** (**[Point](#page-390-0)** pt)
- void **[copyOutline](#page-103-0)** (double refPoint x, double refPoint y, double offset x, double offset y, double rotation)
- void **[copyOutline](#page-103-1)** (**[Point](#page-390-0)** refPoint, **[Point](#page-390-0)** offset, double rotation)
- void **[copyToClipboard](#page-104-0)** ()
- void **[coreInfo](#page-104-1)** ()
- int **[countAmbiguousContours](#page-104-2)** ()
- int **[countAmbiguousContoursOnLayer](#page-104-3)** ()
- int **[countInvalidArcs](#page-104-4)** ()
- int **[countInvalidArcsOnLayer](#page-104-5)** ()
- int **[countInvalidDraws](#page-104-6)** ()
- int **[countInvalidDrawsOnLayer](#page-104-7)** ()
- int **[countOpenContours](#page-105-0)** ()
- int **[countOpenContoursOnLayer](#page-105-1)** ()
- int **[countOverlapContours](#page-105-2)** ()
- int **[countOverlapContoursOnLayer](#page-105-3)** ()
- int **[countUndefinedApertures](#page-105-4)** ()
- int **[countUndefinedAperturesOnLayer](#page-105-5)** ()
- int **[countZeroDrawsArcs](#page-106-0)** (double dMaxLength, boolean bFunctional, boolean bNonFunctional)
- int **[countZeroDrawsArcsOnLayer](#page-106-1)** (double dMaxLength, boolean bFunctional, boolean bNonFunctional)
- void **[countZeroLengthDrawsArcs](#page-106-2)** (double dMaxLength, boolean bFunctional, boolean bNonFunctional)
- void **[createAperture](#page-106-3)** (int iApeNum, String sApeName, String sApeDef, ObjectList attrArray)
- boolean **[createBarcode128](#page-107-0)** (double dHeight, double dNarrowX, String sValue)
- boolean **[createBarcode39](#page-107-1)** (double dHeight, double dNarrowX, double dRatio, String sValue)
- boolean **[createBarcodeInterleaved25](#page-107-2)** (double dHeight, double dNarrowX, String sValue)
- void **[createBlockAperture](#page-108-0)** (int iApeNum, String sApeName, String sApeDef, ObjectList attrArray, int iMode, boolean bWithCenter, double pt\_x, double pt\_y, String sExtFile)
- void **[createBlockAperture](#page-108-1)** (int iApeNum, String sApeName, String sApeDef, ObjectList attrArray, int iMode, boolean bWithCenter, **[Point](#page-390-0)** pt, String sExtFile)
- void **[createComplexAperture](#page-109-0)** (int iApeNum, String sApeName, String sApeDef, ObjectList attrArray, boolean bUseRegion, boolean bWithCenter, double pt\_x, double pt\_y)
- void **[createComplexAperture](#page-109-1)** (int iApeNum, String sApeName, String sApeDef, ObjectList attrArray, boolean bUseRegion, boolean bWithCenter, **[Point](#page-390-0)** pt)
- void **[createDataMatrix](#page-109-2)** (String sTextToEncode, String sMode, String sFormat, double dDotSize, double dRotation, String sMirror, double dClearance, boolean bReverse)
- void **[createDrill](#page-110-0)** (String layName, String subClass, int from, int to)
- void **[createDrill](#page-110-1)** (int laynum, int drillFrom, int drillTo)
- void **[createExtra](#page-110-2)** (String layName, String subClass, String attach, int index)
- void **[createExtra](#page-111-0)** (String layName, String subClass, String attach)
- void **[createExtra](#page-111-1)** (String attach)
- void **[createLayer](#page-111-2)** (String layName, String subClass, int layPos, String readable)
- void **[createLayer](#page-111-3)** (int laynum)
- void **[createQRCode](#page-111-4)** (String sCode, double dDotSize, double dAngle, String sMirror, double dClr, double dLabelClr, String sLabelPos, boolean bMicroQR, boolean bReverse)
- void **[createQRCode](#page-112-0)** (String sCode, double dDotSize, double dAngle, String sMirror, double dClr, String sLabel, double dLabelClr, String sLabelPos, boolean bMicroQR, boolean bReverse)
- void **[createQRCode](#page-113-0)** (String sCode, double dDotSize, double dAngle, String sMirror, double dClr, boolean bMicroQR, boolean bReverse)
- void **[createSubJob](#page-113-1)** (int from, int to, int selectedSubJob, int selectedLevel)
- void **[createVoronoiDiagram](#page-113-2)** (int iEdgeTypes)
- void **[createVoronoiDiagram](#page-113-3)** (int iEdgeTypes, boolean bExpandArcs)
- void **[createVoronoiEdgesExtFile](#page-114-0)** (boolean bExpandArcs, String sFilePath, String sOptions)
- void **[CU9000ApplyPlotstamps](#page-114-1)** (ObjectList plotstamps)
- boolean **[CU9000CheckPlotstamps](#page-114-2)** ()

boolean **[CU9000DetectAutoAreas](#page-114-3)** (String resultLayerName, String referenceLayerName, double margin)

- boolean **[CU9000DetectExactAreas](#page-115-0)** (String resultLayerName, int blockMode, String pcbName, String referenceLayerName, double margin, double outline)
- int **[CU9000DetectGlobalAlignment](#page-115-1)** (String sAPRefLayerName)
- int **[CU9000DetectGlobalAlignment](#page-115-2)** ()
- int **[CU9000DetectLocalAlignmentPoints](#page-115-3)** (String sAPRefLayerName)
- int **[CU9000DetectLocalAlignmentPoints](#page-116-0)** ()
- boolean **[CU9000DetectRectangularAreas](#page-116-1)** (String resultLayerName, int blockMode, String pcbName, String referenceLayerName, double margin)
- ObjectList **[CU9000GetPlotstamps](#page-116-2)** ()
- void **[CU9000GUIApply](#page-116-3)** ()
- void **[CU9000GUILoadAlignment](#page-116-4)** (String sAlignmentPath)
- void **[CU9000GUILoadBrd](#page-117-0)** (String sBrdPath)
- void **[CU9000GUILoadRgi](#page-117-1)** (String sRgiPath)
- void **[CU9000GUISaveAlignment](#page-117-2)** (String sAlignmentPath)
- boolean **[CU9000LoadBoardSetup](#page-117-3)** (String path)
- boolean **[CU9000LoadResistSetup](#page-117-4)** (String path)
- boolean **[CU9000LoadResources](#page-117-5)** (String sPropertiesPath, String sPropertiesName, String sConversionFileName)
- ObjectList **[CU9000OrderPlotstamps](#page-118-0)** (Object[] plotstamps, String sLevel, String sAtLevel, String sStart, String sOrder)
- boolean **[CU9000Output](#page-118-1)** (String machine)
- void **[CU9000SaveBPIs](#page-118-2)** ()
- void **[CU9000SaveLocalAlignmentPoints](#page-118-3)** (String sOutputFilePath)
- void **[CU9000SaveLocalAlignmentPoints](#page-119-0)** (String sOutputFilePath, boolean bShareAlignmentMarks)
- boolean **[CU9000SetParameters](#page-119-1)** (String xmlFile)
- void **[cutToClipboard](#page-119-2)** ()
- void **[dbBoolean](#page-119-3)** (String dbKey, Boolean bValue)
- boolean **[dbBoolean](#page-119-4)** (String dbKey)
- boolean **[dbBooleanDef](#page-120-0)** (String dbKey, boolean bDefault)
- void **[dbDouble](#page-120-1)** (String dbKey, Boolean dValue)
- double **[dbDouble](#page-120-2)** (String dbKey)
- double **[dbDoubleDef](#page-120-3)** (String dbKey, double dDefault)
- void **[dbInteger](#page-120-4)** (String dbKey, Integer iValue)
- int **[dbInteger](#page-121-0)** (String dbKey)
- **•** int **[dbIntegerDef](#page-121-1)** (String dbKey, int iDefault)
- void **[dbPath](#page-121-2)** (String dbKey, String sPath)
- String **[dbPath](#page-121-3)** (String dbKey)
- String **[dbPathDef](#page-122-0)** (String dbKey, String sDefault)
- void **[dbString](#page-122-1)** (String dbKey, String sValue)
- String **[dbString](#page-122-2)** (String dbKey)
- String **[dbStringDef](#page-122-3)** (String dbKey, String sDefault)
- void **[dbUnitValue](#page-122-4)** (String dbKey, String sValue)
- void **[dbUnitValue](#page-123-0)** (String dbKey, Double dValue)
- double **[dbUnitValue](#page-123-1)** (String dbKey)
- double **[dbUnitValueDef](#page-123-2)** (String dbKey, double dDefault)
- double **[dbUnitValueDef](#page-123-3)** (String dbKey, String sDefault)
- void **[defaultOrder](#page-124-0)** ()
- void **[defineFirst](#page-124-1)** (double p x, double p y)
- void **[defineFirst](#page-124-2)** (**[Point](#page-390-0)** p)
- void **[defineGroup](#page-124-3)** (double p x, double p y, int iGroupNumber)
- void **[defineGroup](#page-124-4)** (**[Point](#page-390-0)** p, int iGroupNumber)
- void **[defineSelectedGroup](#page-125-0)** ()
- void **[delete](#page-125-1)** ()
- void **[deleteAllCFMEEAlignmentPoints](#page-125-2)** ()
- void **[deleteAllRefPoints](#page-125-3)** (boolean bOnAllActiveLay)
- void **[deleteAllYsphotechAlignmentPoints](#page-125-4)** (int region)
- void **[deleteAperture](#page-125-5)** ()
- void **[deleteApertureAttribute](#page-125-6)** (String sAttributeName)
- void **[deleteCFMEEAlignmentPoint](#page-126-0)** (int point)
- void **[deleteDouble](#page-126-1)** ()

void **[deleteLayerByClass](#page-126-2)** (String className, String subClass, int num, String side)

- void **[deleteLayersByActivation](#page-126-3)** (boolean active)
- void **[deleteLayersByName](#page-126-4)** (String layName)
- void **[deleteLayersByNames](#page-126-5)** (String layNames)
- void **[deleteLayersByPlane](#page-127-0)** (int plane)
- void **[deleteRefPoint](#page-127-1)** (int iIndex, boolean bOnAllActiveLay)
- void **[deleteRefPoints](#page-127-2)** (ObjectList Indexes, boolean bOnAllActiveLay)
- void **[deleteSubJob](#page-127-3)** (int index, int level)
- void **[deleteTrueObjects](#page-127-4)** ()
- void **[deleteWithApe](#page-128-0)** ()
- void **[deleteWorkspace](#page-128-1)** (String sWorkspaceName)
- void **[deleteYsphotechAlignmentPoint](#page-128-2)** (int region, int point)
- void **[deleteZeroLengthDraws](#page-128-3)** (double dMaxLength, boolean bFunctional, boolean bNonFunctional)
- void **[deselectAll](#page-128-4)** ()
- void **[deselectAllApertures](#page-128-5)** ()
- void **[deselectAperture](#page-129-0)** (ObjectList apeIndexArray)
- void **[deselectAperture](#page-129-1)** ()
- void **[deselectObjectAttribute](#page-129-2)** (String sAttrName, String sAttrValue)
- void **[deselectObjectAttribute](#page-129-3)** (String sAttrName)
- void **[deselectObjectByAttribute](#page-129-4)** (String sAttrName, String sAttrValue)
- void **[deselectObjectByAttribute](#page-129-5)** (String sAttrName)
- boolean **[detectPCBOutlines](#page-130-0)** (String sLayName, String sParams)
- boolean **[DetectPlaceHolders](#page-130-1)** (String sHandlerName, String sParams)
- boolean **[DetectPlaceHoldersAtLayer](#page-130-2)** (String sHandlerName, String sParams)
- void **[dimensioning](#page-130-3)** (String sType, double dApertureSize, ObjectList oPoints, boolean bShowErrors, double dArrowHeadWidth, double dArrowHeadHeight, double dRuleToElement, double dRuleToDimLine, double dTextToDimLine, double dTextHeight, double dTextWidth, double dTolerancePos, double dToleranceNeg, double dToleranceScale, int iFormat, boolean bProjectionHorizontal, boolean bProjectionVertical, String sFontName, int iFontStyle, int iFontSize, String sLabel)
- String **[direction](#page-131-0)** ()
- void **[direction](#page-132-0)** (String sDirection)
- void **[distance](#page-132-1)** (double distance)
- double **[distance](#page-132-2)** ()
- boolean **[distort](#page-132-3)** (double x, double y, double pCenter x, double pCenter y)
- boolean **[distort](#page-132-4)** (double x, double y, **[Point](#page-390-0)** pCenter)
- boolean **[distort](#page-133-0)** (double x, double y)
- void **[doActiveFunction](#page-133-1)** ()
- void **[doCancelActiveFunction](#page-133-2)** ()
- void **[doCopy](#page-134-0)** (double offset x, double offset y)
- void **[doCopy](#page-134-1)** (**[Point](#page-390-0)** offset)
- void **[doMove](#page-135-0)** (double offset x, double offset y)
- void **[doMove](#page-135-1)** (**[Point](#page-390-0)** offset)
- void **[doOption](#page-136-0)** (String sOption)
- String **[doOption](#page-136-1)** ()
- void **[doRemoveAttribute](#page-136-2)** (boolean jobAttr, boolean layAttr, boolean apeAttr, boolean objAttr)
- void [drag](#page-136-3) (double clickp\_x, double clickp\_y, double dRadius, double offset\_x, double offset\_y, double rect xmin, double rect ymin, double rect xmax, double rect ymax)
- void **[drag](#page-137-0)** (**[Point](#page-390-0)** clickp, double dRadius, **[Point](#page-390-0)** offset, **[Rectangle](#page-391-0)** rect)
- void **[drag](#page-137-1)** (double clickp x, double clickp y, double dRadius, double offset x, double offset y)
- void **[drag](#page-138-0)** (**[Point](#page-390-0)** clickp, double dRadius, **[Point](#page-390-0)** offset)
- void **[dragAngle](#page-138-1)** (double pt x, double pt y, double dRadius, double dist, double mlen, boolean bUseLimit)
- void **[dragAngle](#page-138-2)** (**[Point](#page-390-0)** pt, double dRadius, double dist, double mlen, boolean bUseLimit)
- void **[dragAngle](#page-139-0)** (double pt x, double pt y, double dRadius, double dist, double mlen)
- void **[dragAngle](#page-139-1)** (**[Point](#page-390-0)** pt, double dRadius, double dist, double mlen)
- void **[dragLayer](#page-139-2)** (String prevClass, String newClass, int prevPosition, int newPosition, boolean duplicate)
- **[Line](#page-389-0) [dragLine](#page-139-3)** (String sLabel)
- **[Rectangle](#page-391-0) [dragRectangle](#page-140-0)** (String sLabel)
- void **[drawLastPlanesInFront](#page-140-1)** (boolean bDo)
- void **[drawSlots](#page-140-2)** (String sDPFApeRef, double dTolerance, String sDPFSlotApe)
- void **[drawSlotsSelect](#page-141-0)** (String sDPFApe, double dTolerance)
- void **[drillMapReplace](#page-141-1)** (String sSymbolFilePath, ObjectList oMappingTable)

void **[DSAOIAlignmentApply](#page-141-2)** ()

- void **[DSAOIAlignmentDetect](#page-141-3)** (String sMachineType, String sObjectRestrictions, boolean bPositive, boolean bNegative, double dMinimumSize, double dMaximumSize)
- boolean **[DSAOIApply](#page-142-0)** ()
- void **[DSAOIAreaDetection](#page-142-1)** (boolean detectImportantLine, boolean detectImportantSpace, boolean detectImportantClearance, boolean detectImportantDrill, boolean detectImportantFutureDrill, boolean detectImportantMaskOpenings, boolean detectProhibitCopper, boolean detectProhibitSpace, boolean detectProhibitNonfunctionalCopper, ObjectList importantLineWidth, Object[] importantSpaceWidth, double importantClearanceWidth, double importantDrillSpreadValue, double prohibitLineWidth, double prohibitSpaceWidth, double minSliverSize, String pathStrategy, boolean mergeOutput, boolean clipProhibitWithImportant, boolean outputNormalAreas, boolean maskPolarity, boolean paintedArea, double paintedAreaValue, String PCBName, boolean outputDrillBinary)
- void **[DSAOIAreaDetection](#page-143-0)** (boolean detectImportantLine, boolean detectImportantSpace, boolean detectImportantClearance, boolean detectImportantDrill, boolean detectImportantFutureDrill, boolean detectImportantMaskOpenings, boolean detectProhibitCopper, boolean detectProhibitSpace, boolean detectProhibitNonfunctionalCopper, ObjectList importantLineWidth, Object[] importantSpaceWidth, double importantClearanceWidth, double importantDrillSpreadValue, double prohibitLineWidth, double prohibitSpaceWidth, double minSliverSize, String pathStrategy, boolean mergeOutput, boolean clipProhibitWithImportant, boolean outputNormalAreas, boolean maskPolarity, String PCBName, boolean outputDrillBinary)
- void **[DSAOIAreaDetection](#page-144-0)** (boolean detectImportantLine, boolean detectImportantSpace, boolean detectImportantClearance, boolean detectImportantDrill, boolean detectImportantFutureDrill, boolean detectImportantMaskOpenings, boolean detectProhibitCopper, boolean detectProhibitSpace, boolean detectProhibitNonfunctionalCopper, ObjectList importantLineWidth, Object[] importantSpaceWidth, double importantClearanceWidth, double importantDrillSpreadValue, double prohibitLineWidth, double prohibitSpaceWidth, double minSliverSize, String pathStrategy, boolean mergeOutput, boolean clipProhibitWithImportant, boolean outputNormalAreas, boolean maskPolarity, String PCBName)
- void **[DSAOIAreaDetection](#page-145-0)** (boolean detectImportantLine, boolean detectImportantSpace, boolean detectImportantClearance, boolean detectImportantDrill, boolean detectImportantFutureDrill, boolean detectImportantMaskOpenings, boolean detectProhibitCopper, boolean detectProhibitSpace, boolean detectProhibitNonfunctionalCopper, ObjectList importantLineWidth, double importantSpaceWidth, double importantClearanceWidth, double importantDrillSpreadValue, double prohibitLineWidth, double prohibitSpaceWidth, double minSliverSize, String pathStrategy, boolean mergeOutput, boolean clipProhibitWithImportant, boolean outputNormalAreas, boolean maskPolarity, String PCBName)
- void **[DSAOIAreasApply](#page-146-0)** ()
- void **[DSAOIDetectRectangularArea](#page-146-1)** (double dMargin, String sBlockMode, String sPCBName, String sReferenceLayerName, boolean bIsSingleLevel, boolean bIsInspection, boolean bIsPmiP1, boolean bIsPmiP2, boolean bIsDrcP1, boolean bIsDrcP2)
- void **[DSAOILayerList](#page-147-0)** ()
- void **[DSAOILayerListAreaApply](#page-147-1)** ()
- void **[DSAOILayerListAreaOutput](#page-147-2)** ()
- void **[DSAOILayerListAreaSelect](#page-147-3)** ()
- void **[DSAOILayerListGroupValue](#page-147-4)** (String sNewValue)
- void **[DSAOILayerListRowDeselect](#page-147-5)** (int iIndexFrom, int iIndexTo)
- void **[DSAOILayerListRowDeselect](#page-148-0)** (int iRow)
- void **[DSAOILayerListRowSelect](#page-148-1)** (int iIndexFrom, int iIndexTo)
- void **[DSAOILayerListRowSelect](#page-148-2)** (int iRow)
- boolean **[DSAOILoadLayerListProfile](#page-148-3)** (String pro)
- boolean **[DSAOIOutput](#page-148-4)** ()
- void **[DSAOIpinpointDetection](#page-148-5)** (double dStep, double dInfinity, String sOutputFilePath)
- void **[DSAOIpinpointDetection](#page-149-0)** (double dStep, double dInfinity, String sPCBName, String sOutputFilePath, String sLocation)
- void **[DSAOIPositionApply](#page-149-1)** ()
- void **[DSAOISetApplyToBackLayers](#page-149-2)** (boolean bValue)
- void **[DSAOISetApplyToFrontLayers](#page-149-3)** (boolean bValue)
- void **[DTMCalculate](#page-149-4)** (String sPlatingType, String sToleranceScript)
- boolean **[DTMCreateSymbolDrawing](#page-150-0)** ()
- boolean **[DTMLoadData](#page-150-1)** ()
- void **[DTMLoadToleranceFile](#page-150-2)** (String sToleranceFileName)
- void **[DTMRemoveAttributes](#page-150-3)** ()
- void **[DTMSaveDataToAttributes](#page-150-4)** (String sJobName)

void **[DTMUpdateDPF](#page-150-5)** (String sJobName)

- void **[duplicateAperture](#page-150-6)** ()
- void **[duplicateLayer](#page-151-0)** (String layName, String newName)
- void **[dwAnnotate](#page-151-1)** (String annotationLayerName, String sChipID)
- void **[dwAnnotate](#page-151-2)** (String annotationLayerName)
- void **[dwApplyTransform](#page-151-3)** (String sResultFilePath)
- void **[editAperture](#page-151-4)** (int iApeNum, String sApeName, String sApeDef)
- void **[emptyClipboard](#page-152-0)** ()
- void **[enlargePads](#page-152-1)** (String absRel, double aVal, boolean bExclcon, boolean bUseBGA)
- String **[envString](#page-152-2)** (String name)
- void **[equalizeTrackSpace](#page-152-3)** ()
- void **[etchCompensation](#page-152-4)** (boolean bUseExcludeAreas, boolean bCreateLayerBackup, boolean bShowLayerBackup, int iOutStyle, boolean bAsymmetricPadTrackComp, ObjectList arrPrefOffset)
- void **[etchCompensation](#page-153-0)** (boolean bUseExcludeAreas, boolean bUseCompensateAreas1, boolean bUseCompensateAreas2, boolean bCreateLayerBackup, boolean bShowLayerBackup, int iOutStyle, boolean bAsymmetricPadTrackComp, ObjectList arrPrefOffset, Object[] arrCompLay1, Object[] arrCompLay2)
- void **[expandArcs](#page-154-0)** ()
- void **[expandBlock](#page-154-1)** ()
- void **[expandNibble](#page-154-2)** (double overlapValue, double pitchValue, boolean useOverlap)
- void **[expandText](#page-154-3)** ()
- void **[expandTrueObjects](#page-154-4)** ()
- void **[expandVtx](#page-154-5)** ()
- void **[externalLinkManagerCheck](#page-154-6)** ()
- void **[filletJoin](#page-154-7)** (double pt x, double pt y, double dis)
- void **[filletJoin](#page-155-0)** (**[Point](#page-390-0)** pt, double dis)
- void **[fillPolygon](#page-155-1)** (boolean bDirection)
- void **[fillPolygonCCW](#page-155-2)** ()
- void **[fillPolygonCW](#page-155-3)** ()
- void **[fillWithAngledPattern](#page-155-4)** (String shape, double size, double pitch, double angle)
- void **[fillWithPatternPads](#page-156-0)** (String sKind, boolean bKeepEdge, double pGridOrigin\_x, double pGridOrigin\_y, double pGridStep\_x, double pGridStep\_y)
- void **[fillWithPatternPads](#page-156-1)** (String sKind, boolean bKeepEdge, **[Point](#page-390-0)** pGridOrigin, **[Point](#page-390-0)** pGridStep)
- void **[fillWithPatternStarburst](#page-157-0)** (int iSegments, String sKind, int dBlack, boolean bWithCenter, double pCenter\_x, double pCenter\_y, boolean bKeepEdge, double dEdgeWith)
- void **[fillWithPatternStarburst](#page-157-1)** (int iSegments, String sKind, int dBlack, boolean bWithCenter, **[Point](#page-390-0)** pCenter, boolean bKeepEdge, double dEdgeWith)
- void **[fillWithPatternTracks](#page-158-0)** (String sPattern, double dStep, double dWidth, double dRotation, boolean bKeepEdge)
- int **[fillWithVectors](#page-158-1)** (double dOverlap, double dDiameter, int iApeCount, int iApeNum, String sFillOpt)
- void **[findSections](#page-158-2)** (String szOptions)
- void **[findSlots](#page-158-3)** ()
- int **[findStandardShape](#page-159-0)** (double dTolerance, String szOpt, String szAction)
- void **[flashMakerDeleteComplex](#page-159-1)** ()
- void **[flashMakerDeselectComplex](#page-159-2)** ()
- void **[flashMakerFind](#page-159-3)** ()
- void **[flashMakerFindStandardShapes](#page-159-4)** (Uxjob oJob)
- void **[flashMakerReplace](#page-159-5)** ()
- void **[flashMakerReplaceStandardShapes](#page-159-6)** (Uxjob oJob)
- void **[flashMakerSetup](#page-160-0)** (double minCutoff, double minSize, double maxSize, boolean useTol, double tol, boolean useMask, boolean deselNonModel)
- void **[flashMakerSetup](#page-160-1)** (double minCutoff, double minSize, double maxSize, boolean useTol, double tol, boolean useMask, boolean completelyFree, boolean deselNonModel)
- void **[flipJob](#page-160-2)** (String mirror, boolean bFlipBuildup, boolean bFlipAttachNone, String suffix)
- void **[forEachApe](#page-161-0)** (String sType)
- void **[forEachApe](#page-161-1)** ()
- void **[forEachArc](#page-162-0)** ()
- void **[forEachDraw](#page-162-1)** ()
- void **[forEachDrill](#page-162-2)** (String sSubClass)
- void **[forEachDrill](#page-162-3)** ()
- void **[forEachExtra](#page-162-4)** (String sSubClass, String sAttach)

void **[forEachExtra](#page-163-0)** (String sSubClass)

- void **[forEachExtra](#page-163-1)** ()
- void **[forEachFlash](#page-163-2)** ()
- void **[forEachI8Job](#page-163-3)** (String serverName, String dbname, String username, String password, String context, String i8path)
- void **[forEachInRectangle](#page-163-4)** (**[Rectangle](#page-391-0)** rect, boolean opt)
- void **[forEachInRectangle](#page-164-0)** (**[Rectangle](#page-391-0)** rect)
- Object **[forEachItem](#page-164-1)** (ObjectList items)
- void **[forEachJobNet](#page-164-2)** ()
- void **[forEachLayer](#page-164-3)** (String sClass, String sSubClass, String sAttach)
- void **[forEachLayer](#page-165-0)** (String sClass, String sSubClass)
- void **[forEachLayer](#page-165-1)** (String sClass)
- void **[forEachLayer](#page-165-2)** ()
- void **[forEachLayerNet](#page-166-0)** ()
- void **[forEachNet](#page-166-1)** (int iNet)
- void **[forEachObject](#page-166-2)** (String sClass)
- void **[forEachObject](#page-166-3)** ()
- void **[forEachPEInputJob](#page-166-4)** ()
- void **[forEachPEPanelJob](#page-166-5)** ()
- void **[forEachPESolution](#page-167-0)** ()
- void **[forEachRegion](#page-167-1)** ()
- void **[forEachSignal](#page-167-2)** (String sSubClass)
- void **[forEachSignal](#page-167-3)** ()
- void **[forEachVtxt](#page-167-4)** ()
- int **GDSII** outLayer (String filename)
- int **[GDSII\\_outLayer](#page-168-0)** (String filename, String options)
- boolean **[generateContours](#page-168-1)** (double dGap, double dOverlap)
- boolean **[generateContoursOnLayer](#page-168-2)** (double dGap, double dOverlap)
- ObjectList **[getAttrCategories](#page-168-3)** ()
- ObjectList **[getAttrNames](#page-169-0)** (String sCategory)
- ObjectList **[getAttrValues](#page-169-1)** (String sAttributeName)
- int **[getCount](#page-169-2)** (String sType)
- ObjectList **[getFaultTypes](#page-169-3)** ()
- String **[getFileLastModified](#page-169-4)** (ObjectList fileInfo)
- String **[getFileName](#page-170-0)** (ObjectList fileInfo)
- String **[getFileParent](#page-170-1)** (ObjectList fileInfo)
- long **[getFileSize](#page-170-2)** (ObjectList fileInfo)
- Ulayer **[getLayer](#page-170-3)** (ObjectList layerID)
- ObjectList **[getLayerNames](#page-171-0)** ()
- ObjectList **[getLayers](#page-171-1)** ()
- **[Rectangle](#page-391-0) [getLocationOnScreen](#page-172-0)** (String sFrameName)
- ObjectList **[getMode](#page-172-1)** ()
- ObjectList **[getNetAttrNames](#page-172-2)** ()
- ObjectList **[getNetNames](#page-172-3)** ()
- int **[getNetNumberByClick](#page-172-4)** (double pt\_x, double pt\_y)
- int **[getNetNumberByClick](#page-173-0)** (**[Point](#page-390-0)** pt)
- Ulayer **[getNextLayer](#page-173-1)** ()
- ObjectList **[getODBxxSteps](#page-173-2)** (String sPath)
- int **[getPlotParam](#page-173-3)** (String sKey, int iDefValue)
- double **[getPlotParam](#page-174-0)** (String sKey, double dDefValue)
- String **[getPlotParam](#page-174-1)** (String sKey, String sDefValue)
- void **[grabWidget](#page-175-0)** ()
- void **[gridAlign](#page-175-1)** (double dStep)
- void **[gridCross](#page-175-2)** (boolean bCross)
- boolean **[gridCross](#page-176-0)** ()
- void [gridOrigin](#page-176-1) (double ptOrigin x, double ptOrigin y)
- void **[gridOrigin](#page-176-2)** (**[Point](#page-390-0)** ptOrigin)
- **[Point](#page-390-0) [gridOrigin](#page-176-3)** ()
- void **[gridOutline](#page-176-4)** (double refPoint\_x, double refPoint\_y, double offset\_x, double offset\_y, int repeatX, int repeatY)
- void **[gridOutline](#page-177-0)** (**[Point](#page-390-0)** refPoint, **[Point](#page-390-0)** offset, int repeatX, int repeatY)

void **[gridStep](#page-177-1)** (double dStepX, double dStepY)

- **[Point](#page-390-0) [gridStep](#page-177-2)** ()
- double **[gridStepX](#page-178-0)** ()
- double **[gridStepY](#page-178-1)** ()
- void **[gridVisible](#page-178-2)** (boolean bVisible)
- boolean **[gridVisible](#page-178-3)** ()
- void **[groupApeBy](#page-178-4)** (String spec)
- void **[groupApertureDefinitions](#page-178-5)** ()
- void **[groupApertureNumbers](#page-178-6)** ()
- void **[groupAperturesByPolarity](#page-179-0)** ()
- double **[groupUFD](#page-179-1)** (double dDistance)
- void **[groupUFD](#page-179-2)** ()
- void **[helpOnContext](#page-179-3)** ()
- void **[hideAll](#page-179-4)** ()
- void **[hideBlockStructure](#page-179-5)** ()
- void **[HitachiSpotDiameterCompensation](#page-179-6)** (double dOffset, double dArcExpandMarginOverrideMicrons, int iMode, int iFastMode, boolean bAmSkipFlag, boolean bChangePolarity)
- void **[HitachiSpotDiameterCompensation](#page-180-0)** (double dOffset, double dArcExpandMarginOverrideMicrons, int iMode, boolean bFastMode, boolean bAmSkipFlag, boolean bChangePolarity)
- String **[i8Jobarticleid](#page-180-1)** ()
- String **[i8JobBoardid](#page-180-2)** ()
- String **[i8JobCustomer](#page-180-3)** ()
- boolean **[i8Jobdelete](#page-180-4)** ()
- int **[i8JobDuration](#page-181-0)** ()
- Date **[i8JobFinishtime](#page-181-1)** ()
- int **[i8JobFullduration](#page-181-2)** ()
- int **[i8JobId](#page-181-3)** ()
- String **[i8JobLocation](#page-181-4)** ()
- int **[i8JobPriority](#page-181-5)** ()
- String **[i8JobProgress](#page-182-0)** ()
- int **[i8JobQueueposition](#page-182-1)** ()
- Date **[i8JobStarttime](#page-182-2)** ()
- Date **[i8JobSubmittime](#page-182-3)** ()
- void **[importEpc](#page-182-4)** (String sPath)
- int *[importExternal](#page-182-5)* (String sExtName, String sWheName, String sLanguage, boolean bKeepExtension, String sLayClass, String sLayAtt, String sStatus, String sWheLang, boolean bAnalyzed, String sWheFile, int iLocale)
- int *[importExternal](#page-183-0)* (String sExtName, String sWheName, String sLanguage, boolean bKeepExtension)
- int **[importExternal](#page-183-1)** (String sExtName)
- void **[importFile](#page-183-2)** (String sScriptPath)
- void **[importGwk](#page-184-0)** (String sPath)
- String **[importHeptaCSV](#page-184-1)** (String sCSVFile, String sDXFFile, String sOptions)
- void **[importHouei](#page-184-2)** (String sPath)
- void **[importIpc](#page-184-3)** (String sPath, String sVersion)
- void **[importIPC2581](#page-184-4)** (String sPath, String sStep, String sLayer)
- void **[importODBxx](#page-185-0)** (String sPath, String sStep, String sLayer, ObjectList oReplaceCodeMap)
- void **[importODBxx](#page-185-1)** (String sPath, String sStep, String sLayer)
- void *[importODBxx](#page-185-2)* (String sPath, String sStep, ObjectList oReplaceCodeMap)
- void **[importODBxx](#page-185-3)** (String sPath, String sStep)
- void **[importPolarBuildup](#page-186-0)** (String sPolarFilePath)
- void **[importScript](#page-186-1)** (String sScript)
- void **[importWf](#page-186-2)** (String sPath)
- void **[innerCopperCount](#page-186-3)** (boolean bUseMask, boolean bConfirmMaskUsage)
- void **[innerCopperCount](#page-186-4)** ()
- void **[insertAperture](#page-186-5)** (boolean bBefore, String sSrcLayer, ObjectList srcApeIndex)
- int **[insertArc](#page-187-0)** (double arc fx, double arc fy, double arc tx, double arc ty, double arc cx, double arc cy, String arc\_sense, int iNet, String sSelection)
- **int [insertArc](#page-187-1) ([Arc](#page-388-0)** arc, int iNet, String sSelection)
- void [insertArc3Point](#page-188-0) (double pnt1\_x, double pnt1\_y, double pnt2\_x, double pnt2\_y, double pnt3\_x, double pnt $3 \vee$
- void **[insertArc3Point](#page-188-1)** (**[Point](#page-390-0)** pnt1, **[Point](#page-390-0)** pnt2, **[Point](#page-390-0)** pnt3)

void **[insertArc3Point](#page-188-2)** (double pnt1\_x, double pnt1\_y, double pnt2\_x, double pnt2\_y, double pnt3\_x, double pnt3\_y, int iNet, String sSelection)

- void **[insertArc3Point](#page-189-0)** (**[Point](#page-390-0)** pnt1, **[Point](#page-390-0)** pnt2, **[Point](#page-390-0)** pnt3, int iNet, String sSelection)
- void **[insertArcCenterStart](#page-189-1)** (double pntCenter x, double pntCenter y, double pntFrom x, double pntFrom y, double pntTo x, double pntTo y, String sDirection)
- void **[insertArcCenterStart](#page-189-2)** (**[Point](#page-390-0)** pntCenter, **[Point](#page-390-0)** pntFrom, **[Point](#page-390-0)** pntTo, String sDirection)
- void **[insertArcCenterStart](#page-190-0)** (double pntCenter\_x, double pntCenter\_y, double pntFrom\_x, double
- pntFrom\_y, double pntTo\_x, double pntTo\_y, String sDirection, int iNet, String sSelection)
- void **[insertArcCenterStart](#page-190-1)** (**[Point](#page-390-0)** pntCenter, **[Point](#page-390-0)** pntFrom, **[Point](#page-390-0)** pntTo, String sDirection, int iNet, String sSelection)
- boolean **[insertArcConcentric](#page-191-0)** (boolean bSelection, ObjectList oArcs)
- void **[insertBreak](#page-191-1)** (**[Point](#page-390-0)** line\_fp, **[Point](#page-390-0)** line\_tp)
- void **[insertBreak](#page-191-2)** (double line\_fx, double line\_fy, double line\_tx, double line\_ty)
- void **[insertBreak](#page-191-3)** (**[Line](#page-389-0)** line)
- void **[insertContourText](#page-191-4)** (double rect\_xmin, double rect\_ymin, double rect\_xmax, double rect\_ymax, String sText, String sFontName, int iFontStyle, String sMirror, boolean bReverse, boolean bAllowDistortion, String sSelection)
- void **[insertContourText](#page-192-0)** (**[Rectangle](#page-391-0)** rect, String sText, String sFontName, int iFontStyle, String sMirror, boolean bReverse, boolean bAllowDistortion, String sSelection)
- void **[insertCopper](#page-192-1)** (int number, String attach, String material, double thickness, String reference, double tolerance, String supplier)
- void **[insertCore](#page-193-0)** (int layNum, boolean matTop, boolean matBot, String material, String topMaterial, String botMaterial, double thickness, double topThickness, double botThickness, String reference, double tolerance, double erConstant, String supplier, ObjectList attrNames, Object[] attrValues, boolean revInsert)
- void **[insertCore](#page-194-0)** (int layNum, boolean matTop, boolean matBot, String material, String topMaterial, String botMaterial, double thickness, double topThickness, double botThickness, String reference, double tolerance, double erConstant, String supplier, ObjectList attrNames, Object[] attrValues)
- void **[insertCore](#page-194-1)** (int layTop, int layBot, boolean matTop, boolean matBot, String material, String topMaterial, String botMaterial, double thickness, double topThickness, double botThickness, String reference, double tolerance, double erConstant, String supplier, ObjectList attrNames, Object[] attrValues, boolean revInsert)
- void **[insertCore](#page-195-0)** (int layTop, int layBot, boolean matTop, boolean matBot, String material, String topMaterial, String botMaterial, double thickness, double topThickness, double botThickness, String reference, double tolerance, double erConstant, String supplier, ObjectList attrNames, Object[] attrValues)
- int **[insertDraw](#page-196-0)** (double line\_fx, double line\_fy, double line\_tx, double line\_ty, int iNet, String sSelection)
- **•** int **[insertDraw](#page-196-1)** ([Line](#page-389-0) line, int iNet, String sSelection)
- int **[insertDraw](#page-197-0)** (double line fx, double line fy, double line tx, double line ty)
- int **[insertDraw](#page-197-1)** (**[Line](#page-389-0)** line)
- int **[insertFlash](#page-197-2)** (double pt x, double pt y, int iNet, String sSelection)
- int **[insertFlash](#page-198-0) ([Point](#page-390-0)** pt, int iNet, String sSelection)
- int **[insertFlash](#page-198-1)** (double pt x, double pt y)
- int **[insertFlash](#page-198-2)** (**[Point](#page-390-0)** pt)
- void **[insertFlashRepeat](#page-198-3)** (double pt x, double pt y, int iNx, double dXstep, int iNy, double dYstep, String sSelection)
- void **[insertFlashRepeat](#page-199-0)** (**[Point](#page-390-0)** pt, int iNx, double dXstep, int iNy, double dYstep, String sSelection)
- void **[insertFlashRepeat](#page-199-1)** (double pt\_x, double pt\_y, int iNx, double dXstep, int iNy, double dYstep)
- void **[insertFlashRepeat](#page-199-2)** (**[Point](#page-390-0)** pt, int iNx, double dXstep, int iNy, double dYstep)
- void **[insertFullArc3Point](#page-200-0)** (double pnt1\_x, double pnt1\_y, double pnt2\_x, double pnt2\_y, double pnt3\_x, double pnt3\_y)
- void **[insertFullArc3Point](#page-200-1)** (**[Point](#page-390-0)** pnt1, **[Point](#page-390-0)** pnt2, **[Point](#page-390-0)** pnt3)
- void **[insertFullArc3Point](#page-200-2)** (double pnt1\_x, double pnt1\_y, double pnt2\_x, double pnt2\_y, double pnt3\_x, double pnt3\_y, int iNet, String sSelection)
- void **[insertFullArc3Point](#page-201-0)** (**[Point](#page-390-0)** pnt1, **[Point](#page-390-0)** pnt2, **[Point](#page-390-0)** pnt3, int iNet, String sSelection)
- void **[insertFullArcCenterRadius](#page-201-1)** (double pntCenter\_x, double pntCenter\_y, double dRadius, String sDirection)
- void **[insertFullArcCenterRadius](#page-201-2)** (**[Point](#page-390-0)** pntCenter, double dRadius, String sDirection)
- void **[insertFullArcCenterRadius](#page-202-0)** (double pntCenter\_x, double pntCenter\_y, double dRadius, String sDirection, int iNet, String sSelection)
- void **[insertFullArcCenterRadius](#page-202-1)** (**[Point](#page-390-0)** pntCenter, double dRadius, String sDirection, int iNet, String sSelection)
- boolean **[insertParallel](#page-202-2)** (boolean bSelection, ObjectList oLines)

void **[insertPolydrawRect](#page-203-0)** (double rect\_xmin, double rect\_ymin, double rect\_xmax, double rect\_ymax, boolean bSel)

- void **[insertPolydrawRect](#page-203-1)** (**[Rectangle](#page-391-0)** rect, boolean bSel)
- void **[insertPolydrawRect](#page-203-2)** (double rect\_xmin, double rect\_ymin, double rect\_xmax, double rect\_ymax)
- void **[insertPolydrawRect](#page-204-0)** (**[Rectangle](#page-391-0)** rect)
- void *[insertPolydrawRect](#page-204-1)* (double drawRectangle\_xmin, double drawRectangle\_ymin, double drawRectangle\_xmax, double drawRectangle\_ymax, boolean bRectCW, boolean bSel)
- void **[insertPolydrawRect](#page-204-2)** (**[Rectangle](#page-391-0)** drawRectangle, boolean bRectCW, boolean bSel)
- void **[insertPolydrawRect](#page-204-3)** (**[Point](#page-390-0)** p1, **[Point](#page-390-0)** p2, boolean bRectCW, boolean bSel)
- void **[insertPolygon](#page-205-0)** (boolean bSelection, ObjectList polygon)
- void **[insertPrePreg](#page-205-1)** (int topLayer, int bottomLayer, String sPosition, String material, double thickness, String reference, double tolerance, double erConstant, String supplier, ObjectList attrNames, Object[] attrValues)
- void **[insertTab](#page-205-2)** (double p\_x, double p\_y, double dis, String pat)
- void **[insertTab](#page-206-0)** (**[Point](#page-390-0)** p, double dis, String pat)
- void *[insertVectorText](#page-206-1)* (double pt\_x, double pt\_y, String sText, String sFont, double dWidth, double dSpacing, String sMirror, double dRotation, double dScale)
- void **[insertVectorText](#page-207-0)** (**[Point](#page-390-0)** pt, String sText, String sFont, double dWidth, double dSpacing, String sMirror, double dRotation, double dScale)
- void *[insertVectorText](#page-207-1)* (double pt\_x, double pt\_y, String sText, String sFont, double dWidth, double dSpacing, String sMirror, double dRotation, double dScaleX, double dScaleY)
- void **[insertVectorText](#page-207-2)** (**[Point](#page-390-0)** pt, String sText, String sFont, double dWidth, double dSpacing, String sMirror, double dRotation, double dScaleX, double dScaleY)
- void **[intersectDraws](#page-208-0)** (double pt x, double pt y)
- void **[intersectDraws](#page-208-1)** (**[Point](#page-390-0)** pt)
- boolean **[isDirectory](#page-208-2)** (ObjectList fileInfo)
- boolean **[isEqual](#page-209-0)** (Object oParam1, Object oParam2)
- boolean **[isFile](#page-209-1)** (ObjectList fileInfo)
- boolean **[isHidden](#page-209-2)** (ObjectList fileInfo)
- boolean **[isLayerInPlane](#page-209-3)** (int iPlaneNumber)
- void **[job\\_save\\_shm\\_and\\_release](#page-210-0)** (String sShmName)
- int **[jobApeMaxNumber](#page-210-1)** ()
- String **[jobATEMachine](#page-210-2)** ()
- void **[jobAttribute](#page-210-3)** (String name, String value)
- String **[jobAttribute](#page-210-4)** (String name)
- String **[jobAttribute](#page-210-5)** ()
- void **[jobCopperCount](#page-211-0)** (boolean bUseMask, boolean bConfirmMaskUsage)
- void **[jobCopperCount](#page-211-1)** ()
- void **[jobCustomer](#page-211-2)** (String sCustomer)
- String **[jobCustomer](#page-211-3)** ()
- void **[jobDRCParameters](#page-211-4)** (String sDrc)
- String **[jobDRCParameters](#page-211-5)** ()
- **[Rectangle](#page-391-0) [jobEnclosingBox](#page-212-0)** ()
- void **[jobExtension](#page-212-1)** (String sExtension)
- void **[jobFixture](#page-212-2)** (String sFixture)
- String **[jobFixture](#page-212-3)** ()
- boolean **[jobHasPattern](#page-212-4)** (boolean bUsed)
- void **[jobInfo](#page-212-5)** (String[] sInfo)
- void **[jobInfo](#page-213-0)** (String sInfo)
- String **[jobInfo](#page-213-1)** ()
- void **[jobLayMask](#page-213-2)** (String sLayMask)
- String **[jobLayMask](#page-213-3)** ()
- int **[jobMaxNetnumer](#page-214-0)** ()
- void **[jobName](#page-214-1)** (String sName)
- String **[jobName](#page-214-2)** ()
- boolean **[jobNetlist](#page-214-3)** ()
- int **[jobNumApes](#page-214-4)** ()
- int **[jobNumBothExtras](#page-214-5)** ()
- **•** int **[jobNumBothExtras](#page-215-0)** (String subClass)
- int **[jobNumBottomExtras](#page-215-1)** ()
- **•** int **[jobNumBottomExtras](#page-215-2)** (String subClass)

int **[jobNumCores](#page-215-3)** ()

- int **[jobNumDrills](#page-215-4)** ()
- int **[jobNumDrills](#page-215-5)** (String subClass)
- int **[jobNumExtras](#page-216-0)** ()
- int **[jobNumExtras](#page-216-1)** (String subClass)
- int **[jobNumLayers](#page-216-2)** ()
- int **[jobNumNoneExtras](#page-216-3)** ()
- **•** int **[jobNumNoneExtras](#page-216-4)** (String subClass)
- int **[jobNumPrepregs](#page-217-0)** (int start)
- int **[jobNumPrepregs](#page-217-1)** ()
- int **[jobNumSignals](#page-217-2)** ()
- int **[jobNumSignals](#page-217-3)** (String subClass)
- int **[jobNumTopExtras](#page-217-4)** ()
- **•** int **[jobNumTopExtras](#page-217-5)** (String subClass)
- void **[jobPath](#page-218-0)** (String sPath)
- String **[jobPath](#page-218-1)** ()
- void **[jobRevision](#page-218-2)** (String sRevision)
- String **[jobRevision](#page-218-3)** ()
- int **[jobSelectCount](#page-218-4)** (String sOption)
- int [jobSelectCount](#page-219-0) ()
- boolean **[jobSelection](#page-219-1)** ()
- **[Rectangle](#page-391-0) [jobSelectionEnclosingBox](#page-219-2)** ()
- void **[jobSize](#page-219-3)** (double pntSize x, double pntSize y)
- void **[jobSize](#page-219-4)** (**[Point](#page-390-0)** pntSize)
- void **[jobSize](#page-219-5)** (String sUnit, double pntSize x, double pntSize y)
- void **[jobSize](#page-220-0)** (String sUnit, **[Point](#page-390-0)** pntSize)
- void **[jobSize](#page-220-1)** (String sSize)
- **[Point](#page-390-0) [jobSize](#page-220-2)** ()
- void **[jobSpec](#page-220-3)** (String sSpec)
- String **[jobSpec](#page-220-4)** ()
- void **[jobUserData](#page-220-5)** (String sUserData)
- String **[jobUserData](#page-221-0)** ()
- void **[lajCleanLegendLayer](#page-221-1)** (boolean DoMask, double MaskClearance, boolean DoCu, double CuClearance, boolean DoCuPads, double CuPadClearance, boolean bDoCuFOM, double iCuFOMClearance, boolean bDoCuPadsFOM, double iCuPadsFOMClearance, boolean doPlatedDrills, double platedDrillClearance, boolean doUnplatedDrills, double UnplatedDrillClearance, boolean DoSmallDraws, double MinDrawSize)
- void **[lajDefineWord](#page-221-2)** ()
- void **[lajDeselectAllWords](#page-222-0)** ()
- void **[lajDragWord](#page-222-1)** (double pt x, double pt y, double radius, double offset x, double offset y, double limit, boolean enforcelimit)
- void **[lajDragWord](#page-222-2)** (**[Point](#page-390-0)** pt, double radius, **[Point](#page-390-0)** offset, double limit, boolean enforcelimit)
- void **[lajLegendDRC](#page-222-3)** (boolean bDoLineWidth, double dMinLineWidth, boolean bDoMask, double dMaskClearance, boolean bDoCu, double dCuClearance, boolean bDoCuPads, double dCuPadClearance, boolean bDoCuFOM, double dCuFOMClearance, boolean bDoCuPadsFOM, double dCuPadsFOMClearance, boolean bDoPlatedDrills, double dPlatedDrillClearance, boolean bDoUnplatedDrills, double dUnplatedDrillClearance, boolean bDoSmallDraws, double dMinDrawSize)
- void **[lajLegendTextToWords](#page-223-0)** (double dMaxSize, int iMaxSpacing)
- void **[lajMoveWord](#page-223-1)** (String value, double dx, double dy, double limit)
- void **[lajMoveWord](#page-224-0)** (String value, double dx, double dy)
- void **[lajScaleWord](#page-224-1)** (String value, double factor, double limit)
- void **[lajScaleWord](#page-224-2)** (String value, double factor)
- void **laiScaleWordOnPt** (double pt x, double pt y, double radius, double scale, double limit, boolean enforcelimit)
- void **[lajScaleWordOnPt](#page-225-0)** (**[Point](#page-390-0)** pt, double radius, double scale, double limit, boolean enforcelimit)
- void **[lajSelectAllWords](#page-225-1)** ()
- void **[lajUndefineWord](#page-225-2)** ()
- void **[layActive](#page-225-3)** (ObjectList layerID, boolean bActive)
- boolean **[layActive](#page-226-0)** (ObjectList layerID)
- void **[layActive](#page-226-1)** (boolean bActive)
- boolean **[layActive](#page-226-2)** ()

void **[layAlias](#page-226-3)** (String sAlias)

- String **[layAlias](#page-226-4)** ()
- int **[layApeCount](#page-226-5)** ()
- void **[layAttach](#page-227-0)** (String sAttach)
- String **[layAttach](#page-227-1)** ()
- void **[layAttribute](#page-227-2)** (String name, String value)
- String **[layAttribute](#page-227-3)** (String name)
- String **[layAttribute](#page-227-4)** ()
- void **[layClass](#page-228-0)** (String sNewClass)
- String **[layClass](#page-228-1)** ()
- void **[layCopperCount](#page-228-2)** (boolean bUseMask, boolean bConfirmMaskUsage)
- void **[layCopperCount](#page-228-3)** ()
- **[Rectangle](#page-391-0) [layEnclosingBox](#page-228-4)** ()
- void **[layerViewSplit](#page-228-5)** (boolean on)
- **int [layExtractPlotStamps](#page-228-6)** (String dstLayName, String sOptions, ObjectList sFilters)
- void **[layFrom](#page-229-0)** (int layFrom)
- int **[layFrom](#page-229-1)** ()
- boolean **[layHasPattern](#page-229-2)** (boolean bUsed)
- ObjectList **[layID](#page-229-3)** ()
- void **[layIndex](#page-230-0)** (int iIndex)
- int **[layIndex](#page-230-1)** ()
- void **[layInfo](#page-230-2)** (String sText)
- String **[layInfo](#page-230-3)** ()
- void **[layMaterial](#page-230-4)** (String sMaterial)
- String **[layMaterial](#page-230-5)** ()
- void **[layName](#page-230-6)** (String sName)
- String **[layName](#page-231-0)** ()
- void **[layNumber](#page-231-1)** (int iNumber)
- int **[layNumber](#page-231-2)** ()
- void **[layReadable](#page-231-3)** (String sSide)
- String **[layReadable](#page-231-4)** ()
- void **[layReverse](#page-231-5)** (boolean bReverse)
- boolean **[layReverse](#page-232-0)** ()
- boolean **[laySelection](#page-232-1)** ()
- **[Rectangle](#page-391-0) [laySelectionEnclosingBox](#page-232-2)** ()
- void **[laySubClass](#page-232-3)** (String sSubClass)
- String **[laySubClass](#page-232-4)** ()
- void **[layThickness](#page-232-5)** (double dThickness)
- double **[layThickness](#page-233-0)** ()
- void **[layTo](#page-233-1)** (int layTo)
- int **[layTo](#page-233-2)** ()
- double **[layZPos](#page-233-3)** ()
- void **[liftUpUpcbBlocks](#page-233-4)** ()
- **[Line](#page-389-0) [Line](#page-233-5)** (double ptFromX, double ptFromY, double ptToX, double ptToY, String units)
- **[Line](#page-389-0) [Line](#page-234-0)** (double ptFromX, double ptFromY, double ptToX, double ptToY)
- **[Line](#page-389-0) [Line](#page-234-1)** (**[Line](#page-389-0)** line)
- **[Line](#page-389-0) [Line](#page-234-2)** (**[Point](#page-390-0)** ptFrom, **[Point](#page-390-0)** ptTo)
- ObjectList **[listFrames](#page-234-3)** ()
- void **[loadApertures](#page-235-0)** (String sDpfFile)
- void **[loadBuildup](#page-235-1)** (String buildupSpec)
- void **[loadFrames](#page-235-2)** (boolean bVerbose, boolean bLoadOnce)
- void **[loadFrames](#page-235-3)** ()
- void **[loadSplitConfig](#page-235-4)** (String sConfigName)
- void **[loadUFD](#page-236-0)** (String sUFDName)
- void **[loadWorkspace](#page-236-1)** (String sWorkspaceName)
- void **[loadWorkspace](#page-236-2)** ()
- double **[maxInvalidArcsDeviation](#page-236-3)** ()
- **•** int **[measureFingers](#page-236-4)** (String szOption)
- void **[measureLayers](#page-236-5)** ()
- void **[measureObjects](#page-236-6)** (double p1\_x, double p1\_y, double p2\_x, double p2\_y)
- void **[measureObjects](#page-237-0)** (**[Point](#page-390-0)** p1, **[Point](#page-390-0)** p2)

void **[measurePoints](#page-237-1)** (double pt\_x, double pt\_y)

- void **[measurePoints](#page-237-2)** (**[Point](#page-390-0)** pt)
- void **[measurePoints](#page-237-3)** (double p1 x, double p1 y, double p2 x, double p2 y)
- void **[measurePoints](#page-238-0)** (**[Point](#page-390-0)** p1, **[Point](#page-390-0)** p2)
- void **[mergeContours](#page-238-1)** ()
- void **[mergeContoursSingle](#page-238-2)** ()
- void **[mergeContoursSingleAdd](#page-238-3)** ()
- void **[mergeLayers](#page-238-4)** (String posNegAlt, boolean delLay)
- void **[mirror](#page-238-5)** (String axis, boolean bUseCenter, boolean bOnRefPoints)
- void **[models](#page-239-0)** (String sModelShape, double dTolerance)
- void **[models](#page-239-1)** (String sModelShape)
- boolean **[modelsCreateComplex](#page-239-2)** ()
- boolean **[modelsCreateStandard](#page-239-3)** (double dTolerance)
- **[Rectangle](#page-391-0) [modelsDefineSelections](#page-240-0)** ()
- int **[modelsReplace](#page-240-1)** (double pntTolerance x, double pntTolerance y)
- int **[modelsReplace](#page-240-2)** (**[Point](#page-390-0)** pntTolerance)
- int **[modelsSelect](#page-2-0)** (double pntTolerance x, double pntTolerance y)
- int **[modelsSelect](#page-241-0)** (**[Point](#page-390-0)** pntTolerance)
- void **[modifyCore](#page-241-1)** (int iTopLay, String sAtt, int iNewTopLay, int iNewBotLay, String sNewAtt, double dThickness, String sMaterial, String sInfo)
- void **[modifyDrill](#page-242-0)** (String sName, String sAlias, String sClass, String sSubClass, int iFrom, int iTo, double dThickness)
- void **[modifyExtra](#page-242-1)** (String sName, String sAlias, String sClass, String sSubClass, String sAttach, int iNumber, boolean bReverse, String sMaterial)
- void **[modifyFeedback](#page-243-0)** (String sName, String sAlias, String sClass, String sSubClass, String sAttach)
- void **[modifyLayer](#page-243-1)** (String sName, String sAlias, String sClass, String sSubClass, int iNumber, boolean bReverse, double dZPosition, String sReadable, String sMaterial, double dThickness)
- void **[modifyPrePreg](#page-244-0)** (int iTopLay, int iIndex, int iNewTopLay, int iNewBotLay, int iNewIndex, double dThickness, String sMaterial, String sInfo)
- void **[move](#page-244-1)** (double pt x, double pt y, boolean bOnRefPoints)
- void **[move](#page-245-0)** (**[Point](#page-390-0)** pt, boolean bOnRefPoints)
- void **[netlistBuild](#page-245-1)** (String target)
- void **[netlistClear](#page-246-0)** ()
- void **[netlistReference](#page-246-1)** (String target)
- void **[newJob](#page-246-2)** (String jobPath, String jobName)
- void **[notImplemented](#page-246-3)** (String sFuncName)
- void **[objAttribute](#page-246-4)** (String name, String value)
- String **[objAttribute](#page-246-5)** (String name)
- String **[objAttribute](#page-247-0)** ()
- **[Point](#page-390-0) [objCenterPoint](#page-247-1)** ()
- double **[objClearance](#page-247-2)** ()
- **[Rectangle](#page-391-0) [objEnclosingBox](#page-247-3)** ()
- **[Point](#page-390-0) [objFlash](#page-247-4)** ()
- **[Point](#page-390-0) [objFromPoint](#page-247-5)** ()
- String **[objInfo](#page-248-0)** ()
- int **[objNet](#page-248-1)** ()
- **[Point](#page-390-0) [objPoint](#page-248-2)** ()
- double **[objRing](#page-248-3)** ()
- void **[objSelect](#page-248-4)** (String sel)
- boolean **[objSelect](#page-248-5)** ()
- String **[objSense](#page-248-6)** ()
- String **[objShape](#page-249-0)** ()
- void **[objString](#page-249-1)** (String vtxString)
- String **[objString](#page-249-2)** ()
- **[Point](#page-390-0) [objToPoint](#page-249-3)** ()
- String **[objType](#page-249-4)** ()
- void **[offset](#page-249-5)** (double offset\_x, double offset\_y)
- void **[offset](#page-250-0)** (**[Point](#page-390-0)** offset)
- **[Point](#page-390-0) [offset](#page-250-1)** ()
- void **[offsetX](#page-250-2)** (double offsetX)
- void **[offsetY](#page-250-3)** (double offsetY)

void **[openAboutUcamco](#page-250-4)** ()

- void **[openAboutUcamX](#page-250-5)** ()
- void **[openAdvantools](#page-250-6)** ()
- void **[openAMLIJobManager](#page-250-7)** ()
- void **[openAnamorphicScale](#page-251-0)** ()
- void **[openApeCreator](#page-251-1)** ()
- void **[openApeEditor](#page-251-2)** ()
- void **[openApertureAttributes](#page-251-3)** ()
- void **[openApertureManager](#page-251-4)** ()
- void **[openAttributeEditor](#page-251-5)** ()
- void **[openAttributeManager](#page-251-6)** ()
- void **[openAutoDrill](#page-251-7)** ()
- void **[openAutoDrillEditor](#page-251-8)** ()
- void **[openAutoFixture](#page-252-0)** ()
- void **[openBarcode](#page-252-1)** ()
- void **[openBarcode128](#page-252-2)** ()
- void **[openBoardAnalyzer](#page-252-3)** ()
- void **[openBoardSnapshot](#page-252-4)** ()
- void **[openCalculatorSetup](#page-252-5)** ()
- void **[openCamtek](#page-252-6)** (String sMachineCfg)
- void **[openCFMEEOutput](#page-252-7)** ()
- void **[openCheckList](#page-252-8)** ()
- void **[openCheckListDefineChecklist](#page-252-9)** ()
- void **[openCheckListDefineSteps](#page-253-0)** ()
- void **[openClipping](#page-253-1)** ()
- void **[openColor](#page-253-2)** ()
- void **[openConnect](#page-253-3)** ()
- void **[openContourHandling](#page-253-4)** ()
- void **[openConvertAttributes](#page-253-5)** ()
- void **[openCopperBalance](#page-253-6)** ()
- void **[openCopperRepair](#page-253-7)** ()
- void **[openCoverlayOptimizer](#page-253-8)** ()
- void **[openCU9000Dialog](#page-254-0)** ()
- void **[openDatums](#page-254-1)** ()
- void **[openDistort](#page-254-2)** ()
- void **[openDraw](#page-254-3)** (double pt x, double pt y, double dis)
- void **[openDraw](#page-254-4)** (**[Point](#page-390-0)** pt, double dis)
- void **[openDrawSlots](#page-254-5)** ()
- void **[openDRC](#page-254-6)** ()
- void **[openDrillInfo](#page-254-7)** ()
- void **[openDrillMap](#page-255-0)** ()
- void **[openDrillOptimizer](#page-255-1)** ()
- void **[openDrillRoutSetups](#page-255-2)** ()
- void **[openDrillTolerance](#page-255-3)** ()
- void **[openDrillToolManager](#page-255-4)** ()
- void **[openDsAoi](#page-255-5)** ()
- void **[openDsAoiAdvanced](#page-255-6)** ()
- void **[openDSAOIialog](#page-255-7)** ()
- void **[openDsAoiPreview](#page-255-8)** ()
- void **[openDsAoiQueue](#page-256-0)** ()
- void **[openEditingToolbox](#page-256-1)** ()
- void **[openEditVectorText](#page-256-2)** (double pickPoint x, double pickPoint y)
- void **[openEditVectorText](#page-256-3)** (**[Point](#page-390-0)** pickPoint)
- void **[openErrors](#page-256-4)** ()
- void **[openEtchCompensation](#page-256-5)** ()
- void **[openExpand](#page-256-6)** ()
- void **[openExternalLinkManager](#page-256-7)** ()
- void **[openFiducials](#page-256-8)** ()
- void **[openFillAngledPattern](#page-257-0)** ()
- void **[openFillPattern](#page-257-1)** ()
- void **[openFillVector](#page-257-2)** ()

void **[openFlashMaker](#page-257-3)** ()

- void **[openFlexManager](#page-257-4)** ()
- void **[openFlipJob](#page-257-5)** ()
- void **[openFrame](#page-257-6)** (String sFrameName)
- void **[openGridParameters](#page-257-7)** ()
- void **[openHelp](#page-257-8)** ()
- void **[openHelpOnHelp](#page-258-0)** ()
- void **[openHelpOnHypertool](#page-258-1)** ()
- void **[openHelpOnResources](#page-258-2)** ()
- void **[openHelpOnVersion](#page-258-3)** ()
- void **[openHiPot](#page-258-4)** ()
- void **[openImageCompare](#page-258-5)** ()
- void **[openImpedanceControl](#page-258-6)** ()
- void **[openImportIPC356](#page-258-7)** ()
- void **[openImportMET](#page-258-8)** ()
- void **[openImportODBxx](#page-259-0)** ()
- void **[openImportWF](#page-259-1)** ()
- void **[openInsertContourText](#page-259-2)** ()
- void **[openInsertVectorText](#page-259-3)** ()
- void **[openJob](#page-259-4)** (String jobName)
- void **openJob shm** (String sShmName)
- void **[openJobCreate](#page-259-6)** ()
- void **[openJobDefinition](#page-259-7)** ()
- void **[openJobEdit](#page-259-8)** ()
- void **[openJobEditor](#page-260-0)** ()
- void **[openJobEditorOptions](#page-260-1)** ()
- void **[openJobLoad](#page-260-2)** ()
- void **[openJobMerge](#page-260-3)** ()
- void **[openJobPlaneSetup](#page-260-4)** ()
- void **[openJobPrint](#page-260-5)** ()
- void **[openJobView](#page-260-6)** ()
- void **[openLayerEdit](#page-260-7)** ()
- void **[openLegendOptimizer](#page-260-8)** ()
- void **[openLicenseHelp](#page-260-9)** ()
- void **[openLoadCheckList](#page-261-0)** ()
- void **[openMagnifier](#page-261-1)** ()
- void **[openMarkupAssistant](#page-261-2)** ()
- void **[openMessages](#page-261-3)** ()
- void **[openMLIOutput](#page-261-4)** ()
- void **[openModels](#page-261-5)** ()
- void **[openNetCompare](#page-261-6)** ()
- void **[openNetfixSetup](#page-261-7)** ()
- void **[openNonFunctionalPad](#page-261-8)** ()
- void **[openNumbers](#page-262-0)** ()
- void **[openObjectAttributes](#page-262-1)** ()
- void **[openObjectCompare](#page-262-2)** ()
- void **[openOutputAccumatch](#page-262-3)** ()
- void **[openOutputAOI](#page-262-4)** ()
- void **[openOutputCAD](#page-262-5)** ()
- void **[openOutputCamtek](#page-262-6)** ()
- void **[openOutputDrillRout](#page-262-7)** (String sDrillMachine)
- void **[openOutputDsDi](#page-262-8)** ()
- void **[openOutputDsDiPreview](#page-262-9)** ()
- void **[openOutputDsDiQueue](#page-263-0)** ()
- void **[openOutputNetlist](#page-263-1)** ()
- void **[openOutputOrbot](#page-263-2)** ()
- void **[openOutputSapphire](#page-263-3)** ()
- void **[openOutputScoring](#page-263-4)** ()
- void **[openOutputSmartArgos](#page-263-5)** ()
- void **[openOutputTrackscan](#page-263-6)** ()
- void **[openOutputUxpAutomanager](#page-263-7)** ()

void **[openOutputUxpEtec](#page-263-8)** ()

- void **[openOutputUxpLocal](#page-264-0)** ()
- void **[openPanelFramesCoupons](#page-264-1)** ()
- void **[openPanelLinks](#page-264-2)** ()
- void **[openPanelPlus](#page-264-3)** ()
- void **[openPanelReproduce](#page-264-4)** ()
- void **[openPanelSetup](#page-264-5)** ()
- void **[openPanelStepRepeat](#page-264-6)** ()
- void **[openPlaneAdjuster](#page-264-7)** ()
- void **[openPlotParameters](#page-264-8)** ()
- void **[openPPMonitor](#page-264-9)** ()
- void **[openProductionStagesEditor](#page-265-0)** ()
- void **[openQueryNet](#page-265-1)** ()
- void **[openQueryObject](#page-265-2)** ()
- void **[openReferencePoints](#page-265-3)** ()
- void **[openRegister](#page-265-4)** ()
- void **[openRemoveAttributes](#page-265-5)** ()
- void **[openRepair](#page-265-6)** (String szLabname)
- void **[openRoutManager](#page-265-7)** ()
- void **[openRoutManagerCleanUp](#page-265-8)** ()
- void **[openRoutManagerDimensioning](#page-266-0)** ()
- void **[openRoutManagerEditor](#page-266-1)** ()
- void **[openRoutManagerTools](#page-266-2)** ()
- void **[openSaveJobAs](#page-266-3)** ()
- void **[openSaveLayout](#page-266-4)** ()
- void **[openSecureEtchCompensation](#page-266-5)** ()
- void **[openSelections](#page-266-6)** ()
- void **[openSetupOptions](#page-266-7)** ()
- void **[openSetupSave](#page-266-8)** ()
- void **[openShavePads](#page-266-9)** ()
- void **[openSignalLayerAdjuster](#page-267-0)** ()
- void **[openSignalLayerAdjusterAssistant](#page-267-1)** ()
- void **[openSilkOptimizer](#page-267-2)** ()
- void **[openSmartCamtek](#page-267-3)** (String sMachineCfg)
- void **[openSmartDRC](#page-267-4)** ()
- void **[openSmartFix](#page-267-5)** ()
- void **[openSmartplot](#page-267-6)** ()
- void **[openSmartSR](#page-267-7)** ()
- void **[openSmartStart](#page-267-8)** ()
- void **[openSoldermask](#page-268-0)** ()
- void **[openSoldermaskOptimizer](#page-268-1)** ()
- void **[openTearDrop](#page-268-2)** ()
- void **[openTechnicalAnalyzer](#page-268-3)** ()
- void **[openTestpointEdit](#page-268-4)** ()
- void **[openToolbarManager](#page-268-5)** ()
- void **[openToolbars](#page-268-6)** ()
- void **[openTransformObjects](#page-268-7)** ()
- void **[openTransformObjectsBGAPads](#page-268-8)** ()
- void **[openTransformObjectsBGATracks](#page-268-9)** ()
- void **[openTransformObjectsEdit](#page-269-0)** ()
- void **[openTransformObjectsRescale](#page-269-1)** ()
- void **[openUcamDbEditor](#page-269-2)** ()
- void **[openUndoRedoDetails](#page-269-3)** ()
- void **[openUTest](#page-269-4)** ()
- void **[openUtestUtilities](#page-269-5)** ()
- void **[openValidateLayer](#page-269-6)** ()
- void **[openVectorTextFont](#page-269-7)** ()
- void **[openVerifyArcsDraws](#page-269-8)** ()
- void **[openViewGuide](#page-269-9)** ()
- void **[openYsphotechOutput](#page-270-0)** ()
- void **[optimizeDrill](#page-270-1)** (int nPasses, int optMode, double yxTime)

void **[optimizeMaskLayer](#page-270-2)** (double dMinRing, double dMaxRing, double dMaskToCopper, double dMaskToMask, double dBigRing)

- String **[osChDir](#page-270-3)** ()
- String **[osChDir](#page-270-4)** (String sDir)
- int **[osCopy](#page-271-0)** (String sSrcName, String sDstName)
- String **[osCreateTmpDir](#page-271-1)** (String sBasePath)
- String **[osCreateTmpDir](#page-271-2)** ()
- int **[osDelete](#page-271-3)** (String sFileName)
- ObjectList **[osFileInfo](#page-272-0)** (String sPath)
- ObjectList **[osGetFileList](#page-273-0)** (String sDir, String sFileMask, boolean bRecurse, boolean bFullPath, boolean bWithDirs)
- ObjectList **[osGetFileList](#page-273-1)** (String sDir, String sFileMask, boolean bRecurse, boolean bFullPath)
- ObjectList **[osGetFileList](#page-273-2)** (String sDir, String sFileMask, boolean bRecurse)
- ObjectList **[osGetFileList](#page-274-0)** (String sDir, String sFileMask)
- ObjectList **[osGetFileList](#page-274-1)** (String sDir, boolean bRecurse)
- ObjectList **[osGetFileList](#page-275-0)** (String sDir, boolean bRecurse, boolean bFullPath, boolean bWithDirs)
- ObjectList **[osGetFileList](#page-275-1)** (String sDir)
- int **[osMarkAsTmp](#page-275-2)** (String sName)
- int **[osMkDir](#page-275-3)** (String sDirName)
- **int [osMove](#page-276-0)** (String sSrcName, String sDstName)
- void **[osRmDir](#page-276-1)** (String sDirName)
- void **[osRmTree](#page-276-2)** (String sDirName)
- int **[osUnTgz](#page-276-3)** (String sTgzArchive, String sDstDir)
- int **[osUnZip](#page-276-4)** (String sZipArchive, String sDstDir)
- void **[outAtgFixture](#page-277-0)** (String key, String sTool, String iRes, int iSession)
- void **[output274x](#page-277-1)** (String sRes)
- void **[outputAft](#page-277-2)** (String res)
- void **[outputAoi](#page-277-3)** (boolean bCadData, boolean bReference)
- void **[outputAtf](#page-278-0)** ()
- ObjectList **[outputAutoDrill](#page-278-1)** (String sDrjFile)
- void **[outputCFMEE](#page-278-2)** (String outputPath, boolean reverse, double marginx, double marginy, boolean distort, double distortx, double distorty, double resizex, double resizey, boolean deleteOutside)
- void **[outputCli](#page-278-3)** ()
- void **[outputColorPDF](#page-278-4)** (String sPdfFullPath)
- void **[outputDp40](#page-279-0)** (double pt\_x, double pt\_y, boolean bPositive, boolean bMirrorx, boolean bMirrory, double dLaserPower, int iPolygonSpeed, int iPcbFormat, String unit)
- void **[outputDp40](#page-279-1)** (**[Point](#page-390-0)** pt, boolean bPositive, boolean bMirrorx, boolean bMirrory, double dLaserPower, int iPolygonSpeed, int iPcbFormat, String unit)
- void **[outputDxf](#page-279-2)** (String unit, int iConturize, int iKeepTXT, double dExpandArcs, int iCenterLine, int iAllInOne)
- void **[outputDxfV6](#page-280-0)** (String unit)
- void **[outputEie](#page-280-1)** (String sRes, ObjectList par)
- void **[outputEtec](#page-280-2)** (String sResistOuter, String sResistInner, double mediaX, double mediaY, int iAlignType, int iLevelType, int iCycles, String sDate, String sTime, boolean bAuto, double dScaleX, double dScaleY, double dScaleOriX, double dScaleOriY, String sMDFfile, String sResource)
- void **[outputExt](#page-281-0)** (String lan, String too, String res, ObjectList resdb, String inc1, String inc2, int session, Object[] pre, Object[] pos, Object notUsed)
- void **[outputExt](#page-281-1)** (String lan, String too, String res, ObjectList resdb, String inc1, String inc2, int session, Object[] pre, Object[] pos)
- void **[outputHimt](#page-282-0)** (double datum x, double datum y, double offset x, double offset y, String mirror, String rotation)
- void **[outputHimt](#page-282-1)** (**[Point](#page-390-0)** datum, **[Point](#page-390-0)** offset, String mirror, String rotation)
- void **[outputIpc2581](#page-283-0)** ()
- void **[outputIpcUfd](#page-283-1)** (String key, String res, String version)
- void **[outputLpg](#page-283-2)** (int iPpi, int iChoke, double offset x, double offset y)
- void **[outputLpg](#page-283-3)** (int iPpi, int iChoke, **[Point](#page-390-0)** offset)
- **int [outputManiaSapphire](#page-283-4)** (String sOutputPath, String sDescription, String sGeometryfile, boolean bStatistics, boolean bDrill)
- void **[outputMda](#page-284-0)** (String sPath, ObjectList par, Object[] subpar, int iApr, int iSubfig, int iRenum)
- void **[outputNec](#page-284-1)** (String too)
- void **[outputOdbxx](#page-284-2)** (String res)

void **[outputOdbxxv7](#page-284-3)** (String res)

- void **[outputOif](#page-285-0)** (String oifVersion, int byJob, int pan, int fillin)
- boolean **[outputOrbot](#page-285-1)** ()
- void **[outputPdf](#page-285-2)** ()
- void **[outputProbe](#page-285-3)** (String sLang, int iSession, int iAccuracy)
- int **[outputRaid](#page-285-4)** ()
- void **[outputRpd](#page-286-0)** (int iPpi, double datum\_x, double datum\_y, double offset\_x, double offset\_y, String sMirror, String sRotation)
- void **[outputRpd](#page-286-1)** (int iPpi, **[Point](#page-390-0)** datum, **[Point](#page-390-0)** offset, String sMirror, String sRotation)
- boolean **[outputSchmid](#page-286-2)** (int resolution, double maskRectangle xmin, double maskRectangle ymin, double maskRectangle\_xmax, double maskRectangle\_ymax, int maskRotation, String maskMirror, String maskPolarity, int equipmentRotation, String equipmentMirror, double offsetX, double offsetY, ObjectList fiducials, String imagePath, String configPath, String batchFile)
- boolean **[outputSchmid](#page-287-0)** (int resolution, **[Rectangle](#page-391-0)** maskRectangle, int maskRotation, String maskMirror, String maskPolarity, int equipmentRotation, String equipmentMirror, double offsetX, double offsetY, ObjectList fiducials, String imagePath, String configPath, String batchFile)
- void **outputSI13** (String sResources, String sKey)
- void **[outputSprint](#page-288-1)** (String sOutputFolder, boolean bStandardMark, String sCopperName, String sRefName, String sAttributeZero, int iZeroPointNumber, String sAttributeCamera, int iCameraNumber, int iRotation0, int iRotation90, int iRotation180, int iRotation270, String sText1, String sText2, String sText3, String sCleanOption)
- void **[outputSys](#page-289-0)** ()
- void **[outputTiff](#page-289-1)** (String sPath, String sExt, String sOptions, int iResolution)
- int **[outputTs3](#page-289-2)** (boolean bDrilledBoards, double dSpace)
- void **[outputWf2](#page-289-3)** (ObjectList par)
- void **[outputXdpf](#page-290-0)** (String sPath)
- void **[outputYsphotech](#page-290-1)** (boolean imagecomp, String outputPath, String reverse, double marginx, double marginy, boolean mirrorx, boolean mirrory, double rotate, double distortx, double distorty, double resize, boolean keepArrays, boolean deleteOutside, boolean autoDetected, String layername)
- void **[outputYsphotech](#page-290-2)** (String outputPath, String reverse, double marginx, double marginy, boolean mirrorx, boolean mirrory, double rotate, double distortx, double distorty, double resize, boolean keepArrays, boolean deleteOutside, boolean autoDetected, String layername)
- void **[pajPlaneAdjust](#page-291-0)** (double dPlatedClearance, double dUnplatedClearance, double dRingSize, double dRingClearance, double dLineWidth, double dCuClearance, boolean bDoCut, double dOutlineCLearance)
- void **[pajPlaneAdjust](#page-292-0)** (double dPlatedClearance, double dUnplatedClearance, double dRingSize, double dRingClearance, double dLineWidth, double dCuClearance, boolean bDoCut, double dOutlineClearance, boolean bOutputAsContour, boolean bSaveBackup, boolean bErrorPopups)
- void **[pajPlaneAdjust](#page-292-1)** (double dPlatedClearance, double dUnplatedClearance, double dRingSize, double dRingClearance, double dLineWidth, double dCuClearance, boolean bDoCut, double dOutlineClearance, boolean bOutputAsContour, boolean bSaveBackup)
- void **[panelStepRepeat](#page-293-0)** (double pStart\_x, double pStart\_y, int iRepeatX, int iRepeatY, double dStepX, double dStepY, String sFlashPoint)
- void **[panelStepRepeat](#page-293-1)** (**[Point](#page-390-0)** pStart, int iRepeatX, int iRepeatY, double dStepX, double dStepY, String sFlashPoint)
- void **[panelStepRepeatCenter](#page-293-2)** (double pStart x, double pStart y, int iRepeatX, int iRepeatY, double dStepX, double dStepY)
- void **[panelStepRepeatCenter](#page-294-0)** (**[Point](#page-390-0)** pStart, int iRepeatX, int iRepeatY, double dStepX, double dStepY)
- void **[panelStepRepeatJobZero](#page-294-1)** (double pStart x, double pStart y, int iRepeatX, int iRepeatY, double dStepX, double dStepY)
- void **[panelStepRepeatJobZero](#page-295-0)** (**[Point](#page-390-0)** pStart, int iRepeatX, int iRepeatY, double dStepX, double dStepY)
- void **[panelStepRepeatMiddle](#page-295-1)** (double pStart x, double pStart y, int iRepeatX, int iRepeatY, double dStepX, double dStepY)
- void **[panelStepRepeatMiddle](#page-295-2)** (**[Point](#page-390-0)** pStart, int iRepeatX, int iRepeatY, double dStepX, double dStepY)
- int **[panelStepRepeatValidate](#page-296-0)** ()
- void **[pasteFromClipboard](#page-296-1)** ()
- String **[peGetInputFile](#page-296-2)** ()
- boolean **[peGetInputJobBooleanProperty](#page-296-3)** (String name)
- double **[peGetInputJobDoubleProperty](#page-296-4)** (String name)
- **int [peGetInputJobIntegerProperty](#page-296-5) (String name)**
- String **[peGetInputJobProperty](#page-297-0)** (String name)
- String **[peGetJobList](#page-297-1)** ()

int **[peGetOptionalQuantity](#page-297-2)** ()

- boolean **[peGetPanelJobBooleanProperty](#page-297-3)** (String name)
- double **[peGetPanelJobDoubleProperty](#page-297-4)** (String name)
- int **[peGetPanelJobIntegerProperty](#page-297-5)** (String name)
- String **[peGetPanelJobProperty](#page-298-0)** (String name)
- int **[peGetPCBQuantity](#page-298-1)** ()
- boolean **[peGetSingleOptimization](#page-298-2)** ()
- boolean **[peGetSolutionBooleanProperty](#page-298-3)** (String name)
- double **[peGetSolutionDoubleProperty](#page-298-4)** (String name)
- **int [peGetSolutionIntegerProperty](#page-299-0) (String name)**
- String **[peGetSolutionProperty](#page-299-1)** (String name)
- boolean **[peGetUseFrameSet](#page-299-2)** ()
- void **[peSetInputFile](#page-299-3)** (String fileName)
- void **[peSetInputJobProperty](#page-299-4)** (String name, boolean value)
- void **[peSetInputJobProperty](#page-299-5)** (String name, double value)
- void **[peSetInputJobProperty](#page-300-0)** (String name, int value)
- void **[peSetInputJobProperty](#page-300-1)** (String name, String value)
- void **[peSetOptionalQuantity](#page-300-2)** (int quantity)
- void **[peSetPanelJobProperty](#page-300-3)** (String name, boolean value)
- void **[peSetPanelJobProperty](#page-300-4)** (String name, double value)
- void **[peSetPanelJobProperty](#page-301-0)** (String name, int value)
- void **[peSetPanelJobProperty](#page-301-1)** (String name, String value)
- void **[peSetSingleOptimization](#page-301-2)** (boolean set)
- void **[peSetSolutionProperty](#page-301-3)** (String name, boolean value)
- void **[peSetSolutionProperty](#page-301-4)** (String name, double value)
- void [peSetSolutionProperty](#page-302-0) (String name, int value)
- void **[peSetSolutionProperty](#page-302-1)** (String name, String value)
- void **[peSetUseFrameSet](#page-302-2)** (boolean set)
- void **[pickAperture](#page-302-3)** (double pt x, double pt y, double radius)
- void **[pickAperture](#page-302-4)** (**[Point](#page-390-0)** pt, double radius)
- **[Point](#page-390-0) [pickPoint](#page-303-0)** (String sLabel)
- void **[plotAddLayerToMerge](#page-303-1)** (String sJobName, String sPath)
- void **[plotAddLayerToMerge](#page-303-2)** ()
- **boolean [plotLayer](#page-303-3)** (String sPath, int iFillPercentage, boolean bSeparator, boolean bClean)
- boolean **[plotLayer](#page-304-0)** (int iFillPercentage, boolean bSeparator, boolean bClean)
- boolean **[plotMergedLayers](#page-304-1)** (int iFillPercentage, boolean bSeparator, boolean bClean)
- void **[plotResetParams](#page-304-2)** ()
- void **[plotSetAttribute](#page-305-0)** (ObjectList oLayID, String sName, String sValue)
- void **[plotSetAttribute](#page-305-1)** (String sName, String sValue)
- void **[plotSetAttribute](#page-305-2)** (String sName)
- void **[plotSetParam](#page-305-3)** (ObjectList oLayID, String sKey, String sName, double dValue)
- void **[plotSetParam](#page-306-0)** (String sKey, String sName, double dValue)
- void **[plotSetParam](#page-306-1)** (ObjectList oLayID, String sKey, boolean bValue)
- void **[plotSetParam](#page-306-2)** (String sKey, boolean bValue)
- void **[plotSetParam](#page-306-3)** (ObjectList oLayID, String sKey, int iValue)
- void **[plotSetParam](#page-307-0)** (String sKey, int iValue)
- void **[plotSetParam](#page-307-1)** (ObjectList oLayID, String sKey, double dValue)
- void **[plotSetParam](#page-307-2)** (String sKey, double dValue)
- void **[plotSetParam](#page-307-3)** (ObjectList oLayID, String sKey, String sValue)
- void **[plotSetParam](#page-308-0)** (String sKey, String sValue)
- void **[plotSetRipHost](#page-308-1)** (String sRIP)
- void **[plotStartNew](#page-308-2)** ()
- **[Point](#page-390-0) [Point](#page-308-3)** (**[Point](#page-390-0)** point)
- **[Point](#page-390-0) [Point](#page-308-4)** (double x, double y, String units)
- **[Point](#page-390-0) [Point](#page-309-0)** (double x, double y)
- void **[point1](#page-309-1)** (double point1 x, double point1 y)
- void **[point1](#page-309-2)** (**[Point](#page-390-0)** point1)
- **[Point](#page-390-0) [point1](#page-309-3)** ()
- void **[point1Active](#page-309-4)** (boolean bActivate)
- boolean **[point1Active](#page-310-0)** ()
- void **[point1X](#page-310-1)** (double pt1X)

void **[point1Y](#page-310-2)** (double pt1Y)

- void **[point2](#page-310-3)** (double point2 x, double point2 y)
- void **[point2](#page-310-4)** (**[Point](#page-390-0)** point2)
- **[Point](#page-390-0) [point2](#page-310-5)** ()
- void **[point2Active](#page-310-6)** (boolean bActivate)
- boolean **[point2Active](#page-311-0)** ()
- void **[point2X](#page-311-1)** (double pt2X)
- void **[point2Y](#page-311-2)** (double pt2Y)
- void **[printListRefPoints](#page-311-3)** (boolean bOnAllActiveLay)
- void **[printListRefPoints](#page-311-4)** ()
- boolean **[promptBoolean](#page-311-5)** (String optName, boolean def)
- double **[promptDouble](#page-312-0)** (String doubleName, double def)
- void **[promptEnd](#page-312-1)** ()
- String **[promptFileName](#page-312-2)** (String strLabel, String def)
- int **[promptInteger](#page-312-3)** (String intName, int def)
- void **[promptLabel](#page-313-0)** (String labelText)
- **[Line](#page-389-0) [promptLine](#page-313-1)** (String lineName, double fromX, double fromY, double toX, double toY)
- **[Line](#page-389-0) [promptLine](#page-313-2)** (String lineName, **[Line](#page-389-0)** defLine)
- String **[promptOption](#page-313-3)** (String optName, ObjectList options, String def)
- **[Point](#page-390-0) [promptPoint](#page-314-0)** (String pointName, double ptX, double ptY)
- **[Point](#page-390-0) [promptPoint](#page-314-1)** (String pointName, **[Point](#page-390-0)** point)
- **[Rectangle](#page-391-0) [promptRectangle](#page-314-2)** (String rectangleName, double xmin, double xmax, double ymin, double ymax)
- **[Rectangle](#page-391-0) [promptRectangle](#page-315-0)** (String rectangleName, **[Rectangle](#page-391-0)** rectangle)
- void **[promptStart](#page-315-1)** (String sSetName, String sTitle)
- void **[promptStart](#page-315-2)** (String sSetName)
- void **[promptStart](#page-315-3)** ()
- String **[promptString](#page-315-4)** (String strName, String def)
- double **[promptUnit](#page-316-0)** (String unitName, double def, String units)
- void **[qmerge](#page-316-1)** (String sOptions)
- void **[quitBlockEdit](#page-316-2)** (boolean bSave, boolean bKeepLink)
- void **[quitBlockEdit](#page-316-3)** (boolean bSave)
- void **[quitBlockMultiEdit](#page-317-0)** (boolean bSave, boolean bKeepLink)
- void **[quitBlockMultiEdit](#page-317-1)** (boolean bSave)
- void **[quitComplexEdit](#page-317-2)** (boolean bSave)
- void **[quitConfirm](#page-317-3)** ()
- void **[readAmli](#page-317-4)** (String sPath)
- void **[recognizeContours](#page-317-5)** (String sConName)
- **[Rectangle](#page-391-0) [Rectangle](#page-318-0)** (**[Rectangle](#page-391-0)** rect)
- **[Rectangle](#page-391-0) [Rectangle](#page-318-1)** (double xmin, double ymin, double xmax, double ymax, String units)
- **[Rectangle](#page-391-0) [Rectangle](#page-318-2)** (double xmin, double ymin, double xmax, double ymax)
- **[Rectangle](#page-391-0) [Rectangle](#page-318-3)** (**[Point](#page-390-0)** ptPoint1, **[Point](#page-390-0)** ptPoint2)
- void **[redo](#page-319-0)** ()
- void **[registerJobOnPoints](#page-319-1)** ()
- void **[registerLayers](#page-319-2)** ()
- void **[registerOnGrid](#page-319-3)** (double GridStep\_x, double GridStep\_y, double GridOri\_x, double GridOri\_y, double dXRadius, double dYRadius)
- void **[registerOnGrid](#page-319-4)** (**[Point](#page-390-0)** GridStep, **[Point](#page-390-0)** GridOri, double dXRadius, double dYRadius)
- void **[registerOnPads](#page-320-0)** (double dRadius, boolean bOnFlashPoint)
- void **[removeApeAttr](#page-320-1)** ()
- void **[removeJobAttr](#page-320-2)** ()
- void **[removeLayAttr](#page-320-3)** ()
- void **[removeNetAttr](#page-320-4)** (int iNetNumber, String sAttrName, String sAttrValue)
- void **[removeNetAttr](#page-321-0)** (int iNetNumber, String sAttrName)
- void **[removeNetAttr](#page-321-1)** (String sAttrName, String sNetName)
- void **[removeNetAttr](#page-321-2)** (String sAttrName)
- void **[removeObjAttr](#page-321-3)** ()
- void **[removeObjectAttribute](#page-321-4)** (String sAttrName, String sAttrValue)
- void **[removeObjectAttribute](#page-321-5)** (String sAttrName)
- void **[removeYsphotechPlotstamp](#page-322-0)** (int plotstampID)
- void **[replaceApeByCurrent](#page-322-1)** ()

void **[replaceApertures](#page-322-2)** ()

- void **[replaceBitmapByContours](#page-322-3)** ()
- void **[replaceDrawsWithArcs](#page-322-4)** (double tolerance)
- void **[replaceInnersByOuters](#page-322-5)** ()
- void **[replaceZeroLengthDraws](#page-322-6)** (double dMaxLength, boolean bFunctional, boolean bNonFunctional)
- void **[reproducePanel](#page-323-0)** (String report)
- void **[reset](#page-323-1)** ()
- void **[resetCFMEE](#page-323-2)** ()
- void **[resetCores](#page-323-3)** (int iTop, String sAttach)
- void **[resetCores](#page-323-4)** ()
- void **[resetWorkspace](#page-323-5)** ()
- void **[resetYsphotech](#page-323-6)** ()
- void **[restoreArcs](#page-323-7)** (boolean bPreferFullArc)
- void **[restoreContours](#page-324-0)** (boolean bPreferFullArc)
- void **[returnVariables](#page-324-1)** (ObjectList returnVariables)
- void **[reverse](#page-324-2)** ()
- void **[reverseLayer](#page-324-3)** ()
- void **[reverseLayers](#page-324-4)** ()
- void **[rotate](#page-324-5)** (double angle, boolean bUseCenter, boolean bOnRefPoints)
- void **[roundDraw](#page-325-0)** (double pt\_x, double pt\_y, double dis)
- void **[roundDraw](#page-325-1)** (**[Point](#page-390-0)** pt, double dis)
- void **[routStatistics](#page-325-2)** (String doOption)
- void **[routStatistics](#page-325-3)** ()
- void **[runDRC](#page-325-4)** (String sCfgFile, boolean bBuildNetlist, String sUseNetlist, boolean bSelErrors)
- String **[runFile](#page-326-0)** (String sScriptPath, ObjectList argv)
- String **[runFile](#page-326-1)** (String sScriptPath)
- String **[runScript](#page-327-0)** (String sScript, ObjectList argv)
- String **[runScript](#page-327-1)** (String sScript)
- ObjectList **[runScriptWithReturn](#page-327-2)** (String sScript, Object[] argv)
- ObjectList **[runScriptWithReturn](#page-328-0)** (String sScript)
- void **[saveAmli](#page-328-1)** (String sPath)
- void **[saveBuildup](#page-328-2)** (String sSpec, String sCustomer, String sDrcPar, String sCoreRef, String sPrePregMat, String sCopperMat, String sJobFlow, String sTechCheck, String sAttrSet, String sDatumList, ObjectList layList)
- int **[saveJob](#page-329-0)** ()
- **•** int **[saveJobAs](#page-329-1)** (String fullPath, String sVersion)
- int **[saveJobAs](#page-329-2)** (String fullPath)
- void **[saveJobAsV3](#page-329-3)** ()
- void **[saveJobAsV6](#page-329-4)** ()
- void **[saveJobAsV9](#page-329-5)** ()
- void **[saveLayer](#page-329-6)** (String sClass, String sSubClass, int iLayIndex, String sFullPath)
- void **[saveLayer](#page-330-0)** (String layName, String fullPath)
- void **[saveMessagesAs](#page-330-1)** (String sFilePath)
- void **[saveOrder](#page-330-2)** ()
- void **[saveSplitConfig](#page-330-3)** (String sConfigName)
- void **[saveUFD](#page-330-4)** (String sUFDName)
- void **[saveWorkspace](#page-330-5)** ()
- void **[saveWorkspace](#page-331-0)** (String sWorkspaceName)
- void **[saveWorkspaceAs](#page-331-1)** (String sWorkspaceName)
- void **[scale](#page-331-2)** (double dScaleValue, boolean bUseCenter)
- void **[scaleObjectOnAttribute](#page-331-3)** (String sName, double dScaleFactor, double dMinClearance)
- void **[screendump](#page-331-4)** ()
- void **[secureEtchCompensation](#page-332-0)** (double dPadSpread, double dSmdSpread, double dTrackSpread, double dAreaSpread, double dPadPadClearance, double dPadSmdClearance, double dPadTrackClearance, double dPadAreaClearance, double dSmdSmdClearance, double dSmdTrackClearance, double dSmdAreaClearance, double dTrackTrackClearance, double dTrackAreaClearance, double dAreaAreaClearance, String sContourMethod, boolean bProcessSameNetSpacing, boolean bBackupOriginalLayer, boolean bCheckMissingCopper, boolean bFastMode, int iShiftMode, double dMinCopper)
- void **[secureEtchCompensation](#page-332-1)** (double dPadSpread, double dSmdSpread, double dTrackSpread, double dAreaSpread, double dPadPadClearance, double dPadSmdClearance, double dPadTrackClearance,

double dPadAreaClearance, double dSmdSmdClearance, double dSmdTrackClearance, double dSmdAreaClearance, double dTrackTrackClearance, double dTrackAreaClearance, double dAreaAreaClearance, String sContourMethod, boolean bProcessSameNetSpacing, boolean bBackupOriginalLayer, boolean bCheckMissingCopper, boolean bFastMode, int iShiftMode)

- void **[secureEtchCompensation](#page-333-0)** (double dPadSpread, double dSmdSpread, double dTrackSpread, double dAreaSpread, double dPadPadClearance, double dPadSmdClearance, double dPadTrackClearance, double dPadAreaClearance, double dSmdSmdClearance, double dSmdTrackClearance, double dSmdAreaClearance, double dTrackTrackClearance, double dTrackAreaClearance, double dAreaAreaClearance, String sContourMethod, boolean bProcessSameNetSpacing, boolean bBackupOriginalLayer, boolean bCheckMissingCopper, boolean bFastMode)
- void **[secureEtchCompensationUndo](#page-334-0)** ()
- void **[selectAll](#page-334-1)** ()
- void **[selectAll](#page-335-0)** (String selectMode)
- void **[selectAllApertures](#page-335-1)** ()
- void **[selectAllContours](#page-335-2)** (String selectMode, String conMode)
- void **[selectAllContours](#page-335-3)** (String selectMode, double xSize, double ySize, String conMode)
- void **[selectAmbiguousContours](#page-335-4)** (String selectMode)
- void [selectAperture](#page-335-5) (ObjectList apeIndexArray)
- void **[selectAperture](#page-336-0)** ()
- void **[selectAperturesBiggerThan](#page-336-1)** (String selectMode, double dx, double dy)
- void **[selectAperturesSmallerThan](#page-336-2)** (String selectMode, double dx, double dy)
- void **[selectByApeAttributeNames](#page-336-3)** (String selectMode, String[] sName)
- void **[selectByApertureShape](#page-336-4)** (String selectMode, String apertureShapes)
- void **[selectByAttributeName](#page-337-0)** (String selectMode, String sName)
- void **[selectByAttributeValue](#page-337-1)** (String selectMode, String sName, String sValue)
- void **[selectByObjectType](#page-337-2)** (String selectMode, String objectTypes)
- void **[selectChained](#page-337-3)** (String selectMode, double pt x, double pt y)
- void **[selectChained](#page-338-0)** (String selectMode, **[Point](#page-390-0)** pt)
- void **[selectChained](#page-338-1)** (String selectMode, double pt x, double pt y, double dTolerance)
- void **[selectChained](#page-338-2)** (String selectMode, **[Point](#page-390-0)** pt, double dTolerance)
- void [selectChainedObjects](#page-338-3) (String selectMode, double pnt x, double pnt y, double pixelRadius, double dOffCenter, boolean bSameApe, boolean bSameOrientation)
- void **[selectChainedObjects](#page-339-0)** (String selectMode, **[Point](#page-390-0)** pnt, double pixelRadius, double dOffCenter, boolean bSameApe, boolean bSameOrientation)
- void **[selectContourByClick](#page-339-1)** (String selectMode, double pt\_x, double pt\_y, String conMode)
- void **[selectContourByClick](#page-339-2)** (String selectMode, **[Point](#page-390-0)** pt, String conMode)
- void [selectContoursInWindow](#page-340-0) (String selectMode, double rect xmin, double rect ymin, double rect\_xmax, double rect\_ymax, String conMode)
- void **[selectContoursInWindow](#page-340-1)** (String selectMode, **[Rectangle](#page-391-0)** rect, String conMode)
- void **[selectContoursWithThinRegion](#page-340-2)** (double dThin, String selectMode)
- void **[selectCurrentAperture](#page-341-0)** (String selectMode)
- void **[selectCurrentApertureDefinition](#page-341-1)** (String selectMode)
- void **[selectCurrentObject](#page-341-2)** (String selectMode)
- void **[selectDoubles](#page-341-3)** (String selectMode, double tolerance)
- void **[selectEmbedded](#page-341-4)** (String selectMode, double tolerance)
- void **[selectFlashesLongerThan](#page-342-0)** (String selectMode, double rRefRatio)
- int **[selectHornablePads](#page-342-1)** (String selectMode, String apertureShapes)
- boolean **[selectInvalidArcs](#page-342-2)** ()
- int **[selectInvalidArcs](#page-342-3)** (String sSelectMode, double dDeviation, String sLimit)
- void **[selectIsolatedFlashes](#page-342-4)** (String selectMode)
- void **[selectMesh](#page-343-0)** (String selectMode)
- int **[selectNetByClick](#page-343-1)** (String selectMode, double pt x, double pt y)
- int **[selectNetByClick](#page-343-2)** (String selectMode, [Point](#page-390-0) pt)
- int **[selectNetByName](#page-343-3)** (String selectMode, String sNetName)
- void **[selectNetByNumber](#page-344-0)** (String selectMode, int net, boolean bSelectShaved, boolean bSelectBroken)
- void **[selectNetByNumber](#page-344-1)** (String selectMode, int net)
- void **[selectNetByTestpoints](#page-344-2)** (String selectMode, int nbt)
- void **[selectNetsWithoutPads](#page-344-3)** (String selectMode)
- String **[selectNonFunctionalPads](#page-344-4)** ()
- void **[selectObjectAttribute](#page-344-5)** (String sAttrName, String sAttrValue)
- void **[selectObjectAttribute](#page-345-0)** (String sAttrName)

void **[selectObjectByAttribute](#page-345-1)** (String sAttrName, String sAttrValue)

- void **[selectObjectByAttribute](#page-345-2)** (String sAttrName)
- void **[selectObjectByAttributeName](#page-345-3)** (String selectMode, String sName)
- void **[selectObjectByAttributeValue](#page-345-4)** (String selectMode, String sName, String sValue)
- void **[selectObjectByShape](#page-346-0)** (String selectMode, String apertureShapes)
- void **[selectObjectByType](#page-346-1)** (String selectMode, String objectTypes)
- void **[selectOpenContours](#page-346-2)** (String selectMode)
- void **[selectOverlappingContours](#page-346-3)** (String selectMode)
- void **[selectOverlaps](#page-346-4)** (String selectMode)
- void **[selectPainted](#page-347-0)** (String selectMode)
- int **[selectPaintedAreas](#page-347-1)** (boolean bUseLoops, boolean bExcludeChains)
- int **[selectPaintedAreas](#page-347-2)** ()
- void **[selectPlotStamps](#page-347-3)** (String selectMode)
- void **[selectPolygon](#page-347-4)** (boolean bInside, boolean bOutside, boolean bCrossing, String sShapes, String sObjects, String selectMode, ObjectList polygonPoints)
- void **[selectReferenceLayer](#page-348-0)** (String selectMode)
- void **[selectReverse](#page-348-1)** (String selectMode)
- void **[selectSmallContours](#page-348-2)** (String selectMode, double xSize, double ySize, String conMode)
- void **[selectSmallSurface](#page-348-3)** (String selectMode, double surface, String conMode)
- void **[selectSmallTracks](#page-349-0)** (String selectMode, String lenMode, String dstMode, double maxLength)
- void **[selectTouchingObjects](#page-349-1)** (String selectMode, double pnt x, double pnt y, double pixelRadius)
- void **[selectTouchingObjects](#page-349-2)** (String selectMode, **[Point](#page-390-0)** pnt, double pixelRadius)
- void [selectWindow](#page-349-3) (String selectMode, double rect\_xmin, double rect\_ymin, double rect\_xmax, double rect ymax, String winopt, String sShapes, String sObjects)
- void **[selectWindow](#page-350-0)** (String selectMode, **[Rectangle](#page-391-0)** rect, String winopt, String sShapes, String sObjects)
- void **[selectZeroLengthDraws](#page-350-1)** (double dMaxLength, boolean bFunctional, boolean bNonFunctional)
- boolean **[setApe](#page-351-0)** (int index)
- void **[setApertureAttribute](#page-351-1)** (String sAttributeName, String sAttributeValue)
- void **[setAttributeOnObject](#page-351-2)** (String attrName, String attrValue)
- boolean **[setCurrentAperture](#page-351-3)** (int iIndex)
- void **[setInPlane](#page-352-0)** (int newPlane, int iIndex)
- void [setInPlane](#page-352-1) (int newPlane, String layName)
- void **[setInPlane](#page-352-2)** (int newPlane, String layClass, String laySubclass, String attach, int index)
- void **[setInPlane](#page-353-0)** (int newPlane, String layClass, String laySubclass, String attach, int index, boolean activate)
- void **[setInPlane](#page-354-0)** (int newPlane, ObjectList layerID, boolean activate)
- void **[setInPlaneByName](#page-354-1)** (int newPlane, String layName, boolean activate)
- void **[setLayerViewBottom](#page-355-0)** (ObjectList nameArray)
- void **[setLayerViewDrill](#page-355-1)** (ObjectList nameArray)
- void **[setLayerViewMain](#page-355-2)** (ObjectList nameArray)
- void **[setLayerViewTop](#page-355-3)** (ObjectList nameArray)
- void **[setMode](#page-355-4)** (ObjectList oMode)
- void **[setMode](#page-355-5)** (String sParams)
- void [setMode](#page-356-0) (String sOption, String sUnit, String sSnapMode)
- Ulayer **[setNextLayerToPlane1](#page-356-1)** ()
- void [setOrigin](#page-356-2) (double p\_x, double p\_y)
- void **[setOrigin](#page-356-3)** (**[Point](#page-390-0)** p)
- void [setOrigin](#page-356-4) (double pt x, double pt y, boolean bOnRefPoints)
- void **[setOrigin](#page-357-0)** (**[Point](#page-390-0)** pt, boolean bOnRefPoints)
- void **[setOriginCenter](#page-357-1)** (double p x, double p y, boolean useOutline)
- void **[setOriginCenter](#page-357-2)** (**[Point](#page-390-0)** p, boolean useOutline)
- void **[setOriginToCenter](#page-357-3)** (boolean bUseOutline, boolean bOnRefPoints)
- void **[setPlotParam](#page-357-4)** (String sKey, int iValue)
- void **[setPlotParam](#page-358-0)** (String sKey, double dValue)
- void **[setPlotParam](#page-359-0)** (String sKey, String sValue)
- void **[setResolution](#page-359-1)** (int resolution)
- void **[setSnap](#page-359-2)** (String sMode)
- void **[setSnapOnContour](#page-359-3)** (boolean on)
- void **[setUnit](#page-359-4)** (String unit)
- void [setYsphotechAlignmentPointType](#page-360-0) (int region, int point, String type)
- void [setYsphotechPlotstamp](#page-360-1) (int plotstampID, double rec\_xmin, double rec\_ymin, double rec\_xmax,

double rec\_ymax, String type)

- void **[setYsphotechPlotstamp](#page-360-2)** (int plotstampID, **[Rectangle](#page-391-0)** rec, String type)
- void **[shavePads](#page-360-3)** (double dPadTraClr, double dPadPadClr, int iClip, boolean bShaveInsideCom)
- void **[shavePads](#page-361-0)** (double dPadTraClr, double dPadPadClr, int iClip)
- void **[shavePadsOnMaskLayer](#page-361-1)** (double dPadToTrack, double dPadToPad)
- void **[showBlockStructure](#page-361-2)** ()
- void **[showMeasureValues](#page-361-3)** (double p1\_x, double p1\_y, double dx, double dy, double clr, double rng)
- void **[showMeasureValues](#page-362-0)** (**[Point](#page-390-0)** p1, double dx, double dy, double clr, double rng)
- void **[showNetlistProfile](#page-362-1)** ()
- void **[silkOptimize](#page-362-2)** (int iReference, double dClearanceToReference, boolean bCompensateBumps, double dBumpClearance, int iMethod, double dMinimumDrawLength)
- int **[smoothen](#page-363-0)** (String mode, double dMaxDeviation)
- int **[smoothen](#page-363-1)** (String mode, double dMaxDeviation, int iMinReplacePoints)
- void **[spawn\\_func](#page-363-2)** (String sCommand)
- int **[splitContour](#page-364-0)** (double dOverlapX, double dOverlapY, double dMinX, double dMinY)
- void **[splitContours](#page-364-1)** ()
- boolean **[stackupByGerAttr](#page-364-2)** ()
- void **[standardizeBoxes](#page-364-3)** ()
- void **[testVDPathfinder](#page-364-4)** (int iStart, int iEnd)
- void **[testVDPathfinder2](#page-364-5)** (double dStartX, double dStartY, double dEndX, double dEndY)
- void **[toggleApertureSelections](#page-365-0)** ()
- void **[toggleSelections](#page-365-1)** ()
- void **[toggleViewInBlocks](#page-365-2)** ()
- void **[toggleViewMode](#page-365-3)** ()
- void **[toggleViewObjects](#page-365-4)** ()
- void **[toggleViewRefPoints](#page-365-5)** ()
- void **[toggleViewZero](#page-365-6)** ()
- void **[trimDraws](#page-365-7)** (double p1\_x, double p1\_y, double p2\_x, double p2\_y)
- void **[trimDraws](#page-366-0)** (**[Point](#page-390-0)** p1, **[Point](#page-390-0)** p2)
- void **[undo](#page-366-1)** ()
- void **[undoClear](#page-366-2)** ()
- void **[unload](#page-366-3)** (String sClass, String sSubClass, int iLayIndex, boolean bSave)
- void **[updateProbes](#page-366-4)** ()
- void **[updateTestPoints](#page-367-0)** ()
- void **[updateTestPointsAndProbes](#page-367-1)** ()
- void **[updateZPosition](#page-367-2)** ()
- void **[utestCheck3DProbeClearance](#page-367-3)** (boolean bCheck3DProbeClearance, double dClearance)
- void **[utestCreateEtmComponentLayers](#page-367-4)** (boolean bCreateCompLay)
- void **[utestDedicatedFixtures](#page-367-5)** (boolean bDedicatedFixtures, boolean bFirstProbeNumber0, double dFontScale, int iShowProbeNumberEvery, boolean bShowConnectorNumberAlways, boolean bContinousNumbering, boolean bContinousNumberingOnBottom)
- void **[utestDo](#page-368-0)** ()
- void **[utestFiducals](#page-368-1)** (boolean bFiducals)
- void [utestFixtureSizeSplit](#page-368-2) (boolean bFixtureSizeSplit, int iSplitSet)
- void **[utestGuidePlates](#page-368-3)** (boolean bGuidePlates)
- void **[utestKelvin4WireTest](#page-368-4)** (boolean bKelvin4WireTest, boolean bUsedMidPoints, boolean bTestOnBlindHoles, boolean bTestOnlyThroughHoles, boolean bTestAllPads, double dMinDrillDia, double dMaxDrillDia, int iSearchDepthLimit)
- void **[utestKelvin4WireTest](#page-369-0)** (boolean bKelvin4WireTest, boolean bUsedMidPoints, boolean bTestOnBlindHoles, boolean bTestOnlyThroughHoles, double dMinDrillDia, double dMaxDrillDia, int iSearchDepthLimit)
- void **[utestMachine](#page-369-1)** (int iSession, String sMachName, String sAccesstype)
- void **[utestMicroAdjustment](#page-369-2)** (boolean bMicroAdjustment, int iNbrOfTestPoints, double dTestPointDiameter, double dTestPointShiftEdge, double dTestPointShiftValue, double dTestPointPitch, double dClearanceFactor, double dCenterDiameter)
- void **[utestNetlist](#page-370-0)** (boolean bNetlist, boolean bNetlistBuild, boolean bNetlistExpand)
- void **[utestOutput](#page-370-1)** (boolean bOutput, boolean bDrillFixture, String sDrillFixture, boolean bNetlist, String sNetlist, boolean bElectTest, boolean bPinInserter, boolean bRepairAid, String sRepairAid)
- void **[utestProbeAssignment](#page-371-0)** (boolean bProbeAssignment, boolean bStagger, String sStagpnt, boolean bStagopttrian, boolean bStagoptlined, double dPitch, double dTolerance, double dSetBack, boolean bReverse, boolean bAxis)

void **[utestProbeMapping](#page-372-0)** (boolean bProbeMapping)

- void **[utestTestpoints](#page-372-1)** (boolean bTestPoints, int iLoop, boolean bUseMasks, boolean bProbeSwaping, boolean bHandlePaintedPads, boolean bCircuitryCheck, boolean bFilterCopperAreas, boolean bViaOfSMDs, boolean bDrillsWithoutPad)
- void **[utestTestpointsBOT](#page-372-2)** (boolean bPointsBot1, boolean bPointsBot2, boolean bPointsBot3, boolean bPointsBot4, boolean bPointsBot5, boolean bPointsBot6, boolean bPointsBot7)
- void **[utestTestpointsTOP](#page-373-0)** (boolean bPointsTop1, boolean bPointsTop2, boolean bPointsTop3, boolean bPointsTop4, boolean bPointsTop5, boolean bPointsTop6, boolean bPointsTop7)
- void **[validateInvalidArcs](#page-373-1)** ()
- void **[viewAmbiguous](#page-373-2)** ()
- void **[viewGrid](#page-373-3)** (boolean bVisible, double ptOrigin x, double ptOrigin y, double dXStep, double dYStep, boolean bCross)
- void **[viewGrid](#page-374-0)** (boolean bVisible, **[Point](#page-390-0)** ptOrigin, double dXStep, double dYStep, boolean bCross)
- void **[viewGrid](#page-374-1)** (boolean bVisible, **[Point](#page-390-0)** ptOrigin, **[Point](#page-390-0)** ptStep, boolean bCross)
- void **[viewGrid](#page-374-2)** (boolean bVisible)
- void **[viewGrid](#page-375-0)** ()
- void **[viewGuide](#page-375-1)** ()
- void **[viewHistory](#page-375-2)** ()
- void **[viewInBlocks](#page-375-3)** (boolean trueFalse)
- void **[viewMessages](#page-375-4)** ()
- void **[viewMode](#page-375-5)** (String sMode)
- void **[viewModeFilled](#page-375-6)** ()
- void **[viewModeOutline](#page-375-7)** ()
- void **[viewModeSkeleton](#page-376-0)** ()
- void **[viewNumbers](#page-376-1)** ()
- void **[viewObjects](#page-376-2)** (boolean trueFalse)
- void [viewPan](#page-376-3) (double p1 x, double p1 y, double p2 x, double p2 y)
- void **[viewPan](#page-376-4)** (**[Point](#page-390-0)** p1, **[Point](#page-390-0)** p2)
- void **[viewRefPoints](#page-376-5)** (boolean trueFalse)
- void **[viewRepaint](#page-377-0)** ()
- void **[viewWarning](#page-377-1)** (String message)
- void **[viewZero](#page-377-2)** (boolean trueFalse)
- void **[viewZoom](#page-377-3)** (String sZoom)
- void **[viewZoomIn](#page-377-4)** ()
- void **[viewZoomOut](#page-377-5)** ()
- void **[viewZoomSelections](#page-377-6)** ()
- void **[viewZoomTotal](#page-377-7)** ()
- void **[viewZoomWindow](#page-378-0)** ()
- void **[viewZoomWindow](#page-378-1)** (double rect\_xmin, double rect\_ymin, double rect\_xmax, double rect\_ymax, boolean bScreenCenter)
- void **[viewZoomWindow](#page-378-2)** (**[Rectangle](#page-391-0)** rect, boolean bScreenCenter)
- void [viewZoomWindow](#page-378-3) (double rect\_xmin, double rect\_ymin, double rect\_xmax, double rect\_ymax)
- void **[viewZoomWindow](#page-379-0)** (**[Rectangle](#page-391-0)** rect)
- void **[xmlAdd](#page-379-1)** (String sDataName, String sElementName, String sContent, ObjectList attrArray)
- void **[xmlAdd](#page-379-2)** (String sDataName, String sElementName, String sContent)
- void [xmlAdd](#page-379-3) (String sElementName, String sContent)
- void **[xmlAddData](#page-379-4)** (String sParentDataName, String sDataName)
- void **[xmlAddData](#page-380-0)** (String sDataName)
- void **[xmlCreateData](#page-380-1)** (String sDataName)
- void **[xmlDocument](#page-380-2)** (String rootName)
- void **[xmlSave](#page-380-3)** (String sDestFilePath)
- void **[YachiyoAOI\\_clearOutput](#page-380-4)** (String name)
- void **[YachiyoAOI\\_defineArea](#page-381-0)** (int grpIndex, int areaIndex, double pos x, double pos y)
- void **[YachiyoAOI\\_defineArea](#page-381-1)** (int grpIndex, int areaIndex, **[Point](#page-390-0)** pos)
- void **[YachiyoAOI\\_defineGroup](#page-381-2)** (int index, double area\_xmin, double area\_ymin, double area\_xmax, double area\_ymax, String types)
- void **[YachiyoAOI\\_defineGroup](#page-382-0)** (int index, **[Rectangle](#page-391-0)** area, String types)
- void **YachiyoAOI** defineMask (int grpIndex, int maskIndex, double area xmin, double area ymin, double area xmax, double area ymax, String type)
- void **[YachiyoAOI\\_defineMask](#page-383-0)** (int grpIndex, int maskIndex, **[Rectangle](#page-391-0)** area, String type)
- void **[YachiyoAOI\\_finish](#page-383-1)** ()

boolean **[YachiyoAOI\\_generateCalibration](#page-383-2)** (String name, double pos\_x, double pos\_y, double startRes, double endRes, double step, String options)

- boolean **[YachiyoAOI\\_generateCalibration](#page-384-0)** (String name, **[Point](#page-390-0)** pos, double startRes, double endRes, double step, String options)
- boolean **[YachiyoAOI\\_generateOutput](#page-384-1)** (String name, String lens, String fixture, String options)
- String **[YachiyoAOI\\_getStrings](#page-385-0)** (String kind)
- boolean **[YachiyoAOI\\_init](#page-385-1)** (String iniFile)
- void **[YachiyoAOI\\_reset](#page-385-2)** ()
- void **YachiyoAOI** setRefPoint (int index, double pos x, double pos y)
- void **[YachiyoAOI\\_setRefPoint](#page-385-4)** (int index, **[Point](#page-390-0)** pos)

# **Variables**

- int **[FILE\\_ATTRIBUTES](#page-386-0)** = 2
- int **[FILE\\_MODIFICATION\\_DATE](#page-386-1)** = 4
- $\bullet$  int **FILE** NAME = 5
- int **FILE** PARENT = 1
- $\bullet$  int **FILE** SIZE = 3
- $\bullet$  int **[FILE\\_TYPE](#page-386-5)** = 0
- int **[LAYER\\_ACTIVITY](#page-386-6)** = 5
- int **LAYER** APERTURES = 6
- int **LAYER** ATTACH = 3
- int **LAYER** CLASS = 1
- int **LAYER** INDEX = 4
- int **[LAYER\\_NAME](#page-387-3)** = 0
- int **LAYER** SUBCLASS = 2

# <span id="page-33-0"></span>**Function Documentation**

### **void abort ( String** *sInfo* **)**

Aborts script execution

## **Parameters:**

*sInfo* Text with information about abort reason.

#### **Exceptions:**

*AbortException*

<span id="page-33-1"></span>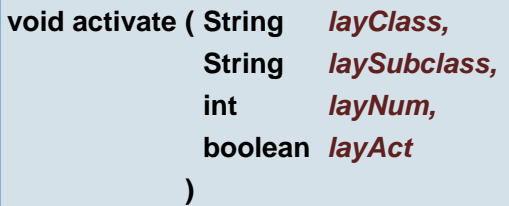

Activate/Deactivate layer by class, subclass and index

#### **Parameters:**

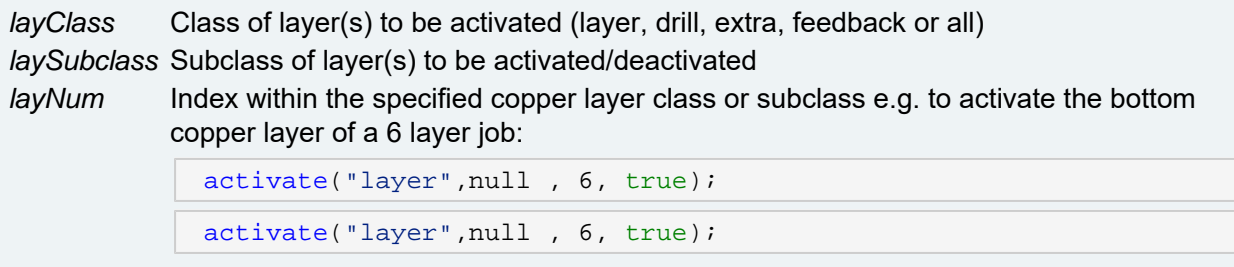

The value 6 refers to the 6th layer or

[activate](#page-34-1)("layer", "outer", 2, true);

[activate](#page-34-1)("layer", "outer", 2, true);

The value 2 refers to the second layer of subclass "outer". Index within the extra layer class All "extra" layers attached to "top" are numbered from top to bottom, for "extra" layers attached to "bottom" the numbering continues from bottom to top. To activate the extra layer with index 4:

[activate](#page-34-1)("extra", null, 4, true); [activate](#page-34-1)("extra", null, 4, true);

Index within the specified drill class or subclass Drill layers are numbered from left to right To activate the first plated drill layer of a job with 1 unplated and 2 plated layers

```
activate("drill",null , 2, true);
```

```
activate("drill",null , 2, true);
```
The value 2 refers to the second drill layer or

```
activate("drill", "plated", 1, true);
```

```
activate("drill", "plated", 1, true);
```
The value 1 refers to the first plated drill layer **Note:** The **extra.order** ucam.db key can change the order of the extra layers. Scripts relying on the index of extra layers could fail to execute correctly on other systems.

*layAct* Set true to activate and false to deactivate layers

<span id="page-34-0"></span>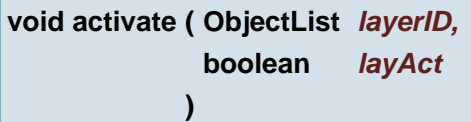

Activate/Deactivate layer by layer ID

# **Parameters:**

*layerID* the layer ID describing the layer *layAct* Set true to activate and false to deactivate layers

# **See also:**

getLayerID(Ulayer)

getLayerID(Ulayer, String)

<span id="page-34-1"></span>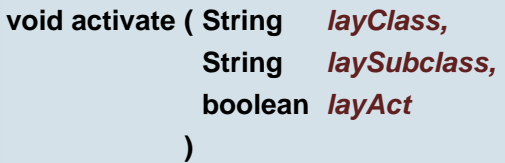

Activate/Deactivate layers by subclass

## **Parameters:**

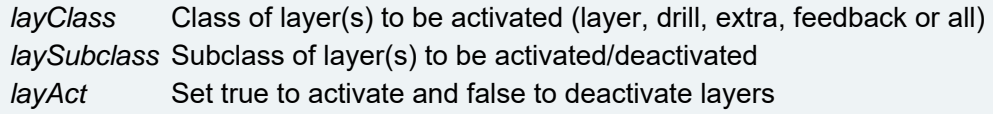

<span id="page-34-2"></span>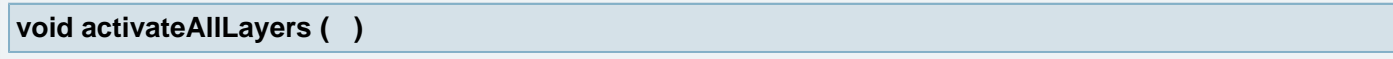

<span id="page-35-0"></span>**void activateBottomLayers ( boolean** *layAct* **)**

Activate/deactivate the bottom layer in all level-1 subjobs.

### **Parameters:**

*layAct* Set true to activate and false to deactivate layers

<span id="page-35-1"></span>**void activateToggle ( )**

This function can not be recorded Toggle activation of all layers

<span id="page-35-2"></span>**void activateTopLayers ( boolean** *layAct* **)**

Activate/deactivate the top layer in all level-1 subjobs.

## **Parameters:**

*layAct* Set true to activate and false to deactivate layers

<span id="page-35-3"></span>**void activityClean ( String** *sMode* **)**

Cleans attributes uActivityZoom or uActivityPlane or uActivityActive or all according to given sMode.

#### **Parameters:**

*sMode* string "plane", "zoom", "activity" or "\*" for all previous values.

#### <span id="page-35-4"></span>**void activityClean ( )**

Cleans all attributes uActivityZoom, uActivityPlane and uActivityActive

# <span id="page-35-5"></span>**void activityRestore ( String** *sMode* **)**

Restores viewport stored in job attribute uActivityZoom or layer planes of all layers stored in layer attribute named uActivityPlane or layer activity stored in layer attribute named uActivityActive or all according to given sMode.

# **Parameters:**

*sMode* string "plane", "zoom", "activity" or "\*" for all previous values.

## <span id="page-35-6"></span>**void activityRestore ( )**

Restores viewport stored in job attribute uActivityZoom, planes of all layers stored in layer attribute named uActivityPlane and layer activity stored in layer attribute named uActivityActive
## **void activityStore ( String** *sMode* **)**

Stores viewport in job attribute uActivityZoom or layer planes of all layers in layer attribute named uActivityPlane or layer activity in layer attribute named uActivityActive or all according to given sMode.

## **Parameters:**

*sMode* string "plane", "zoom", "activity" or "\*" for all previous values.

## **void activityStore ( )**

Stores current viewport in job attribute uActivityZoom, planes of all layers in layer attribute named uActivityPlane and layer activity in layer attribute named uActivityActive

**void addBreak ( [Point](#page-390-0)** *line\_fp,* **[Point](#page-390-0)** *line\_tp* **)**

Add break to draws on given line.

### **Parameters:**

*line\_fp* (from point) the given line *line\_tp* (to point) the given line

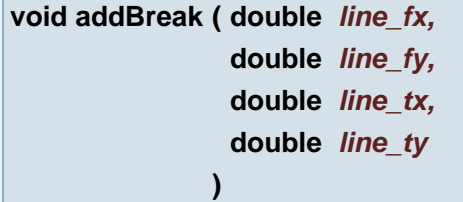

Add break to draws on given line.

## **Parameters:**

*line\_fx* (from X coordinate) the given line *line\_fy* (from Y coordinate) the given line *line* tx (to X coordinate) the given line *line\_ty* (to Y coordinate) the given line

#### **void addBreak ( [Line](#page-389-0)** *line* **)**

Add break to draws on given line.

## **Parameters:**

*line* the given line

## **int addCFMEEAlignmentPoint ( double** *point\_x,*

# **double** *point\_y*

Add alignment point to CFMEE

## **Parameters:**

*point\_x* (X coordinate) the point of the alignment point *point\_y* (Y coordinate) the point of the alignment point

**)**

**int addCFMEEAlignmentPoint ( [Point](#page-390-0)** *point* **)**

## Add alignment point to CFMEE

## **Parameters:**

*point* the point of the alignment point

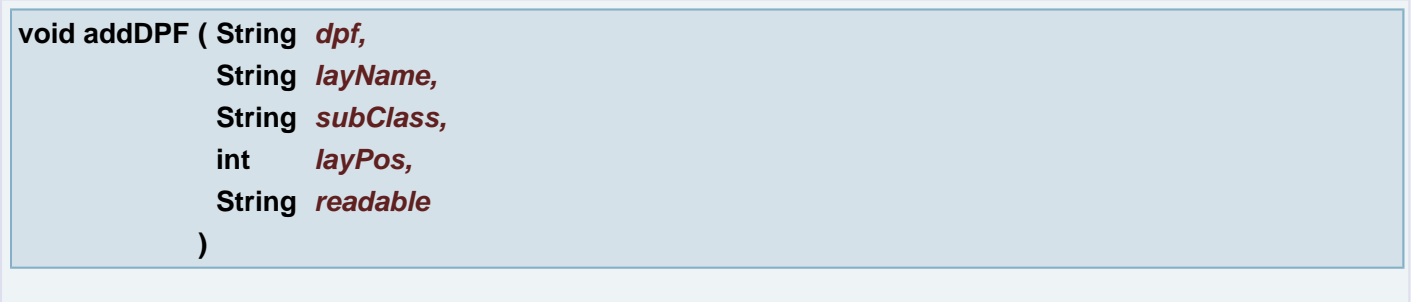

## Add DPF Layer

## **Parameters:**

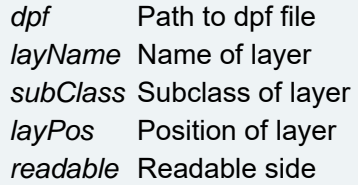

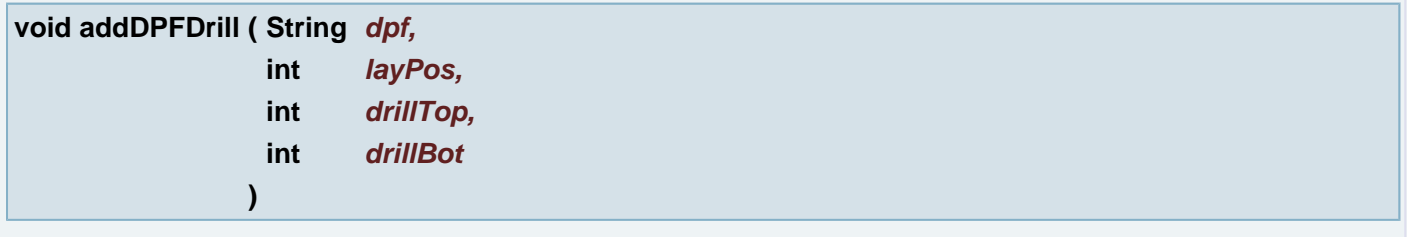

# Add DPF Drill

#### **Parameters:**

*dpf* Path to a dpf file

*layPos* Position of the added layer. The value between 1 and a number of the drill layers inclusive. *drillTop* Index of the top drilled layer *drillBot* Index of the bottom drilled layer

**void addDPFExtra ( String** *dpf,* **String** *attach,*

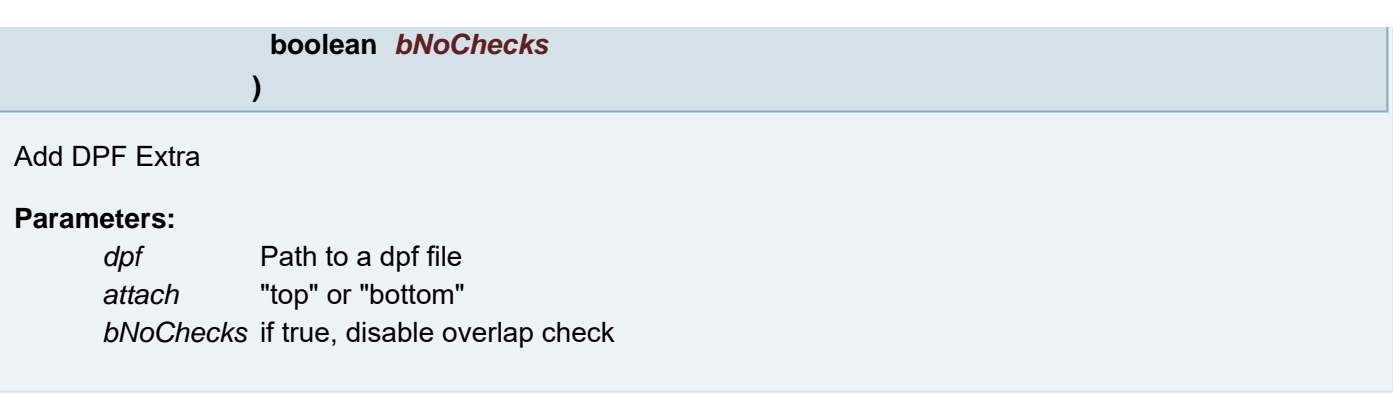

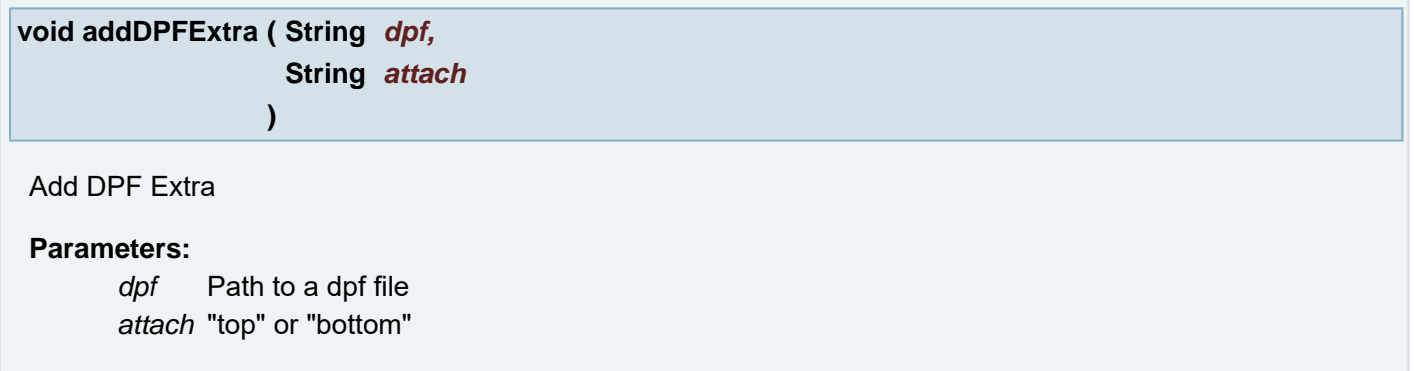

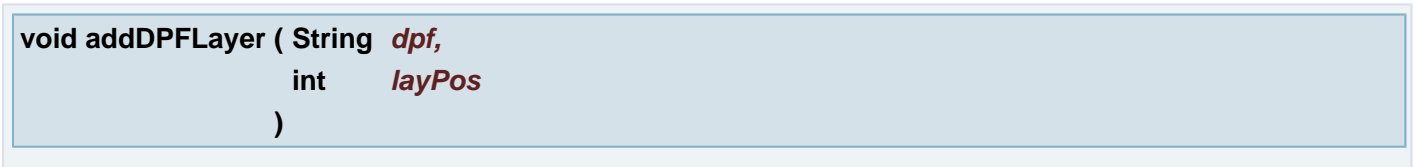

Add DPF Layer

## **Parameters:**

*dpf* Path to a dpf file

*layPos* Position of the added layer. The value between 1 and a number of the signal layers inclusive.

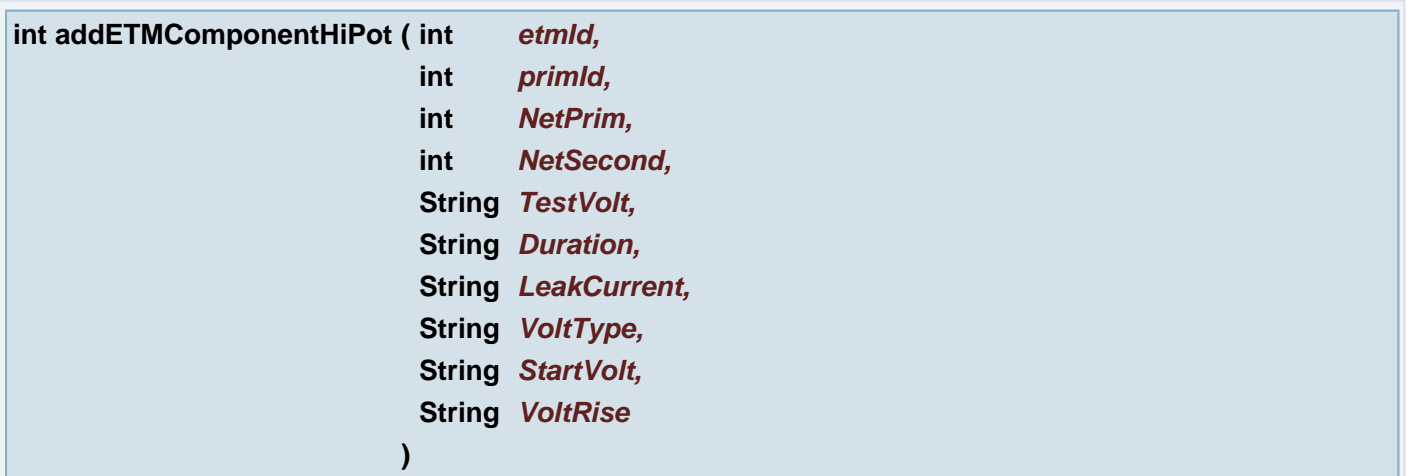

Adds a HiPot component to the HiPot etm component and etm connect layers - searches coordinates of largest test point

# **Parameters:**

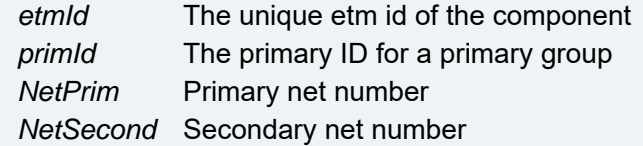

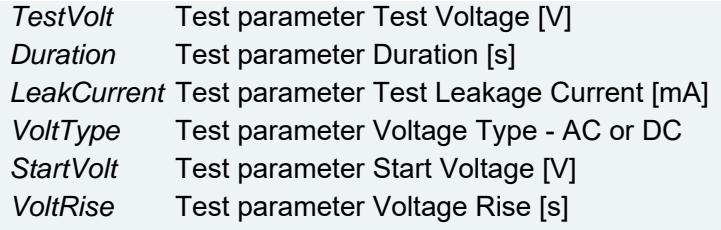

## **Returns:**

0: ok, 1: an error occurred

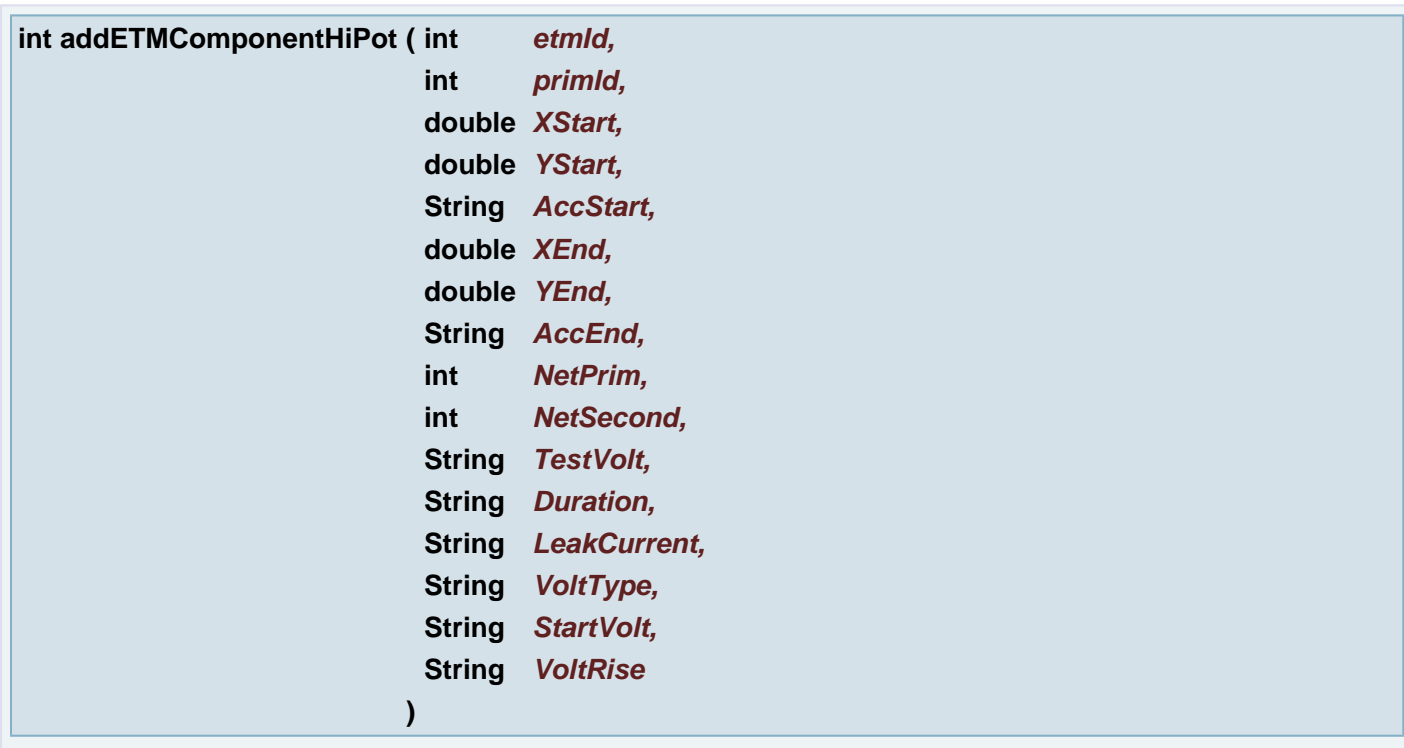

Adds a HiPot component to the HiPot etm component and etm connect layers

# **Parameters:**

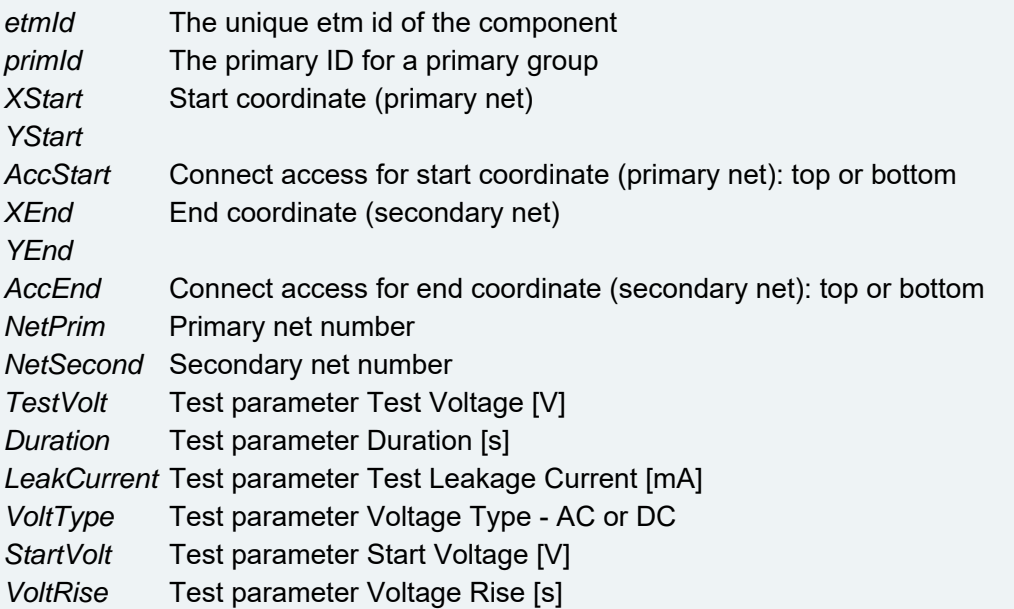

## **Returns:**

0: ok, 1: an error occurred

**In** 

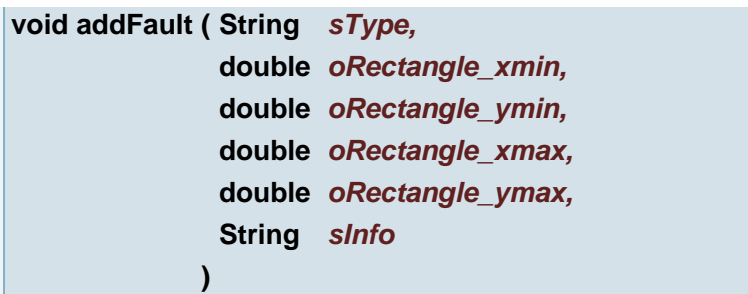

Add **[Rectangle](#page-391-0)** as an user fault to current UFD

## **Parameters:**

*sType* fault type name *oRectangle\_xmin* (left boundary of rectangle) fault **[Rectangle](#page-391-0)** *oRectangle\_ymin* (bottom boundary of rectangle) fault **[Rectangle](#page-391-0)** *oRectangle\_xmax* (right boundary of rectangle) fault **[Rectangle](#page-391-0)** *oRectangle\_ymax* (top boundary of rectangle) fault **[Rectangle](#page-391-0)** *sInfo* fault info

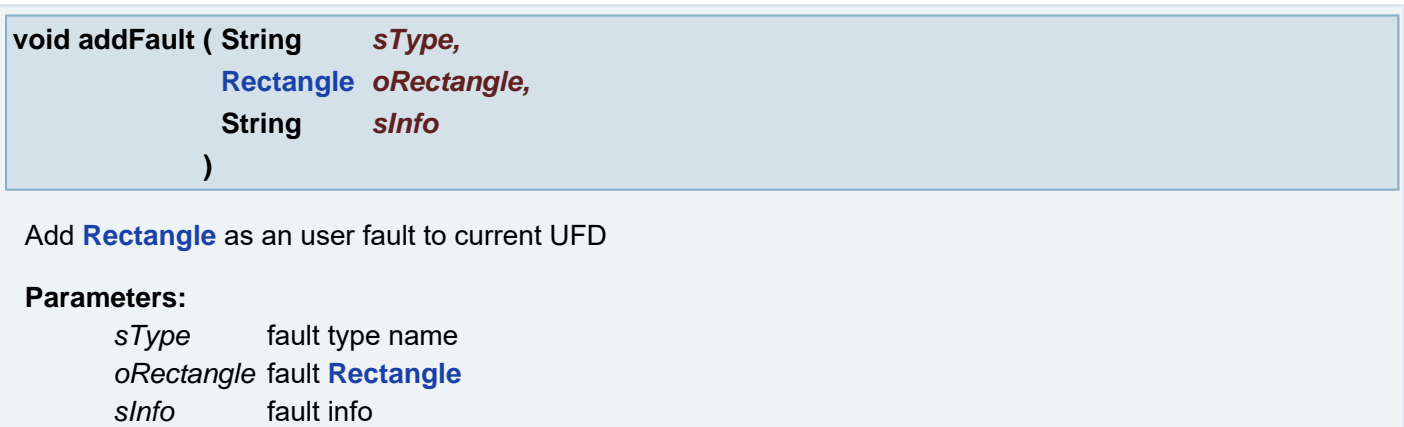

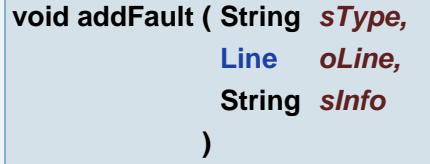

Add **[Line](#page-389-0)** as an user fault to current UFD

#### **Parameters:**

*sType* fault type name *oLine* fault **[Line](#page-389-0)** *sInfo* fault info

```
void addFault ( String sType,
              double oPt_x,
              double oPt_y,
              String sInfo
             )
```
Add point as an user fault to current UFD

## **Parameters:**

*sType* fault type name *oPt\_x* (X coordinate) **[Point](#page-390-0)** of the fault *oPt\_y* (Y coordinate) **[Point](#page-390-0)** of the fault *sInfo* fault info

```
void addFault ( String sType,
               Point oPt,
               String sInfo
             )
```
Add point as an user fault to current UFD

### **Parameters:**

*sType* fault type name *oPt* **[Point](#page-390-0)** of the fault *sInfo* fault info

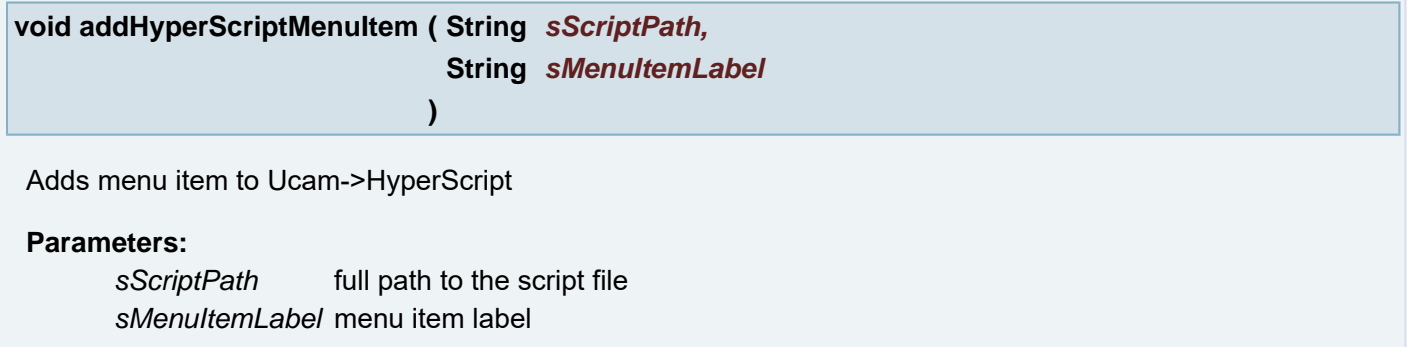

## **void addMaskLayer ( double** *dThicken* **)**

Create New Soldermask layer

### **Parameters:**

*dThicken* - Pad Thicken

## **void addObjectAttribute ( String** *sAttrName* **)**

addObjectAttribute Sets the object attribute with the given name. Takes objects from active layers from current job by Ucam options. (e.g. all selected objects)

## **Parameters:**

*sAttrName* The object attribute name

# **void addObjectAttribute ( String** *sAttrName,* **String** *sAttrValue*

**)**

addObjectAttribute Sets the object attribute with the given name and value. Takes objects from active layers from current job by Ucam options. (e.g. all selected objects)

## **Parameters:**

*sAttrName* The object attribute name *sAttrValue* The object attribute value

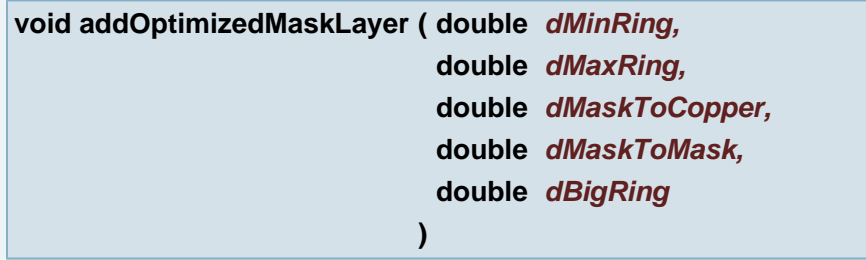

Create New Optimize Soldermask layer

## **Parameters:**

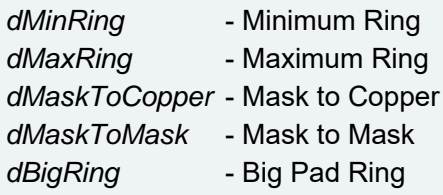

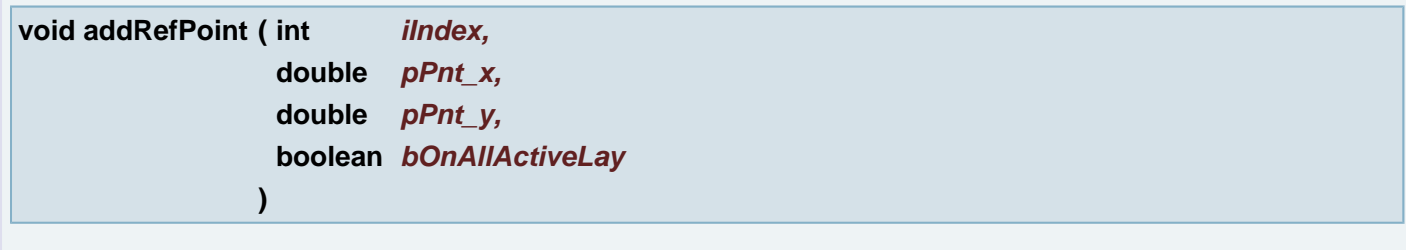

Adds a reference point to layer.

## **Parameters:**

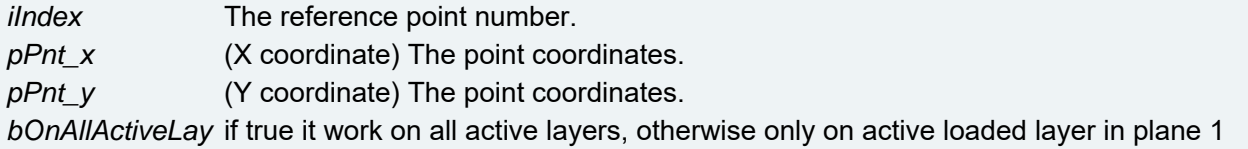

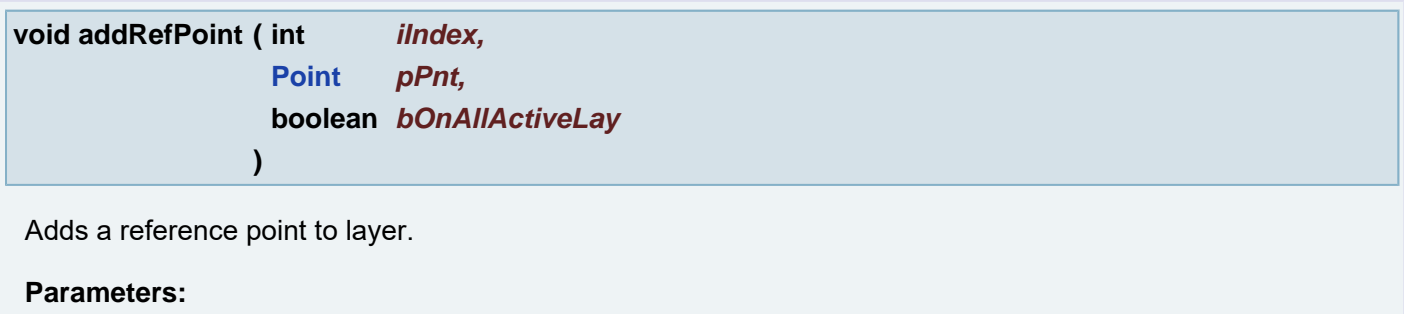

*iIndex* The reference point number. *pPnt* The point coordinates. *bOnAllActiveLay* if true it work on all active layers, otherwise only on active loaded layer in plane 1

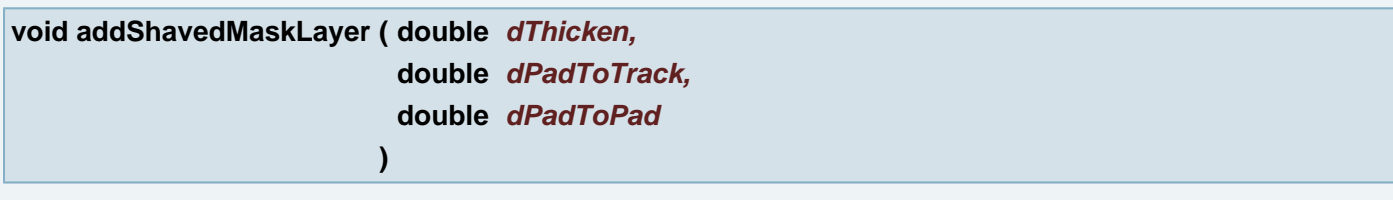

Create New Soldermask layer and Shave Soldermask

## **Parameters:**

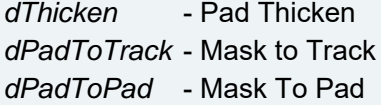

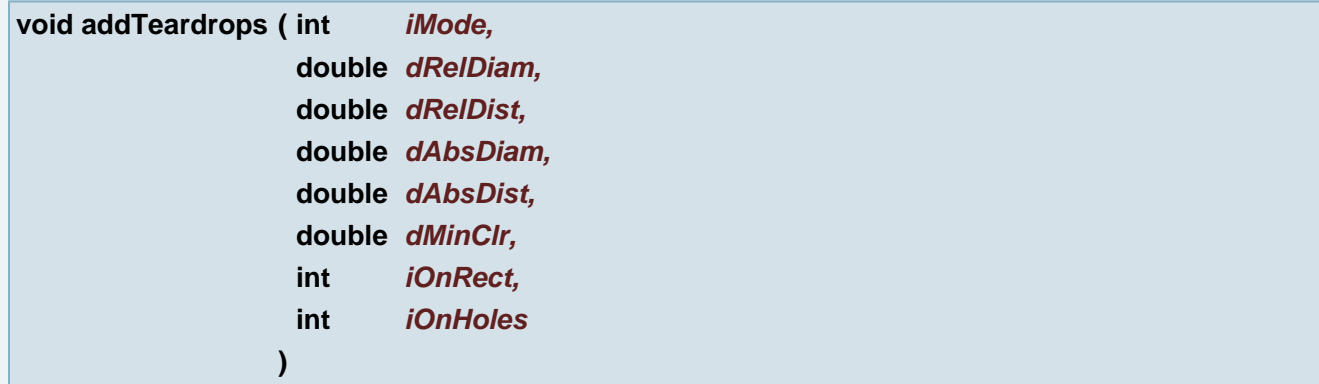

Makes teardrop shaped pads where a track enters a cirle/rectangle pad.

## **Parameters:**

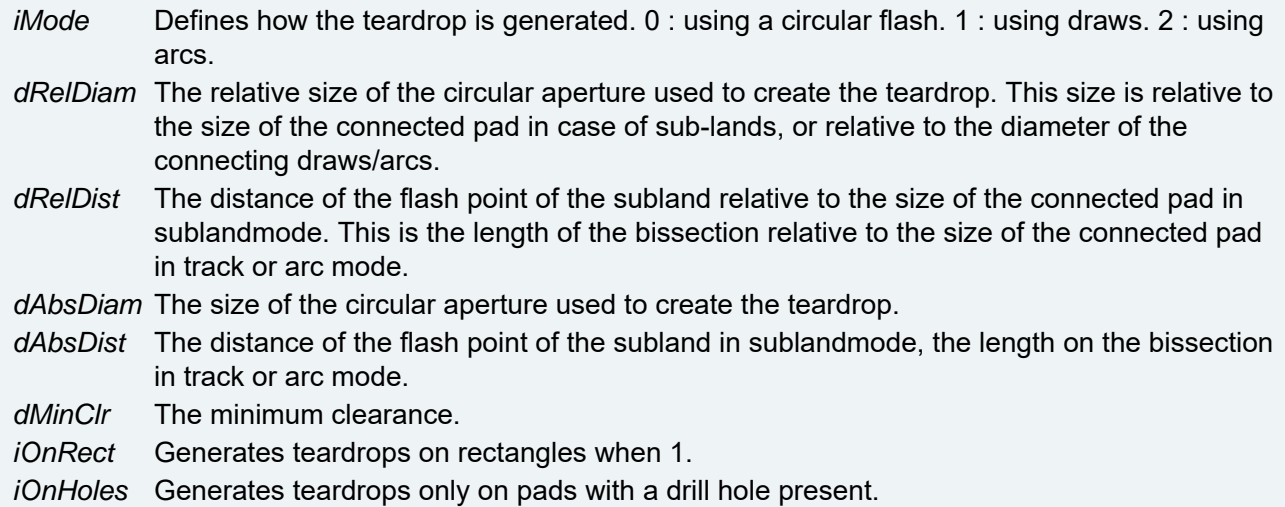

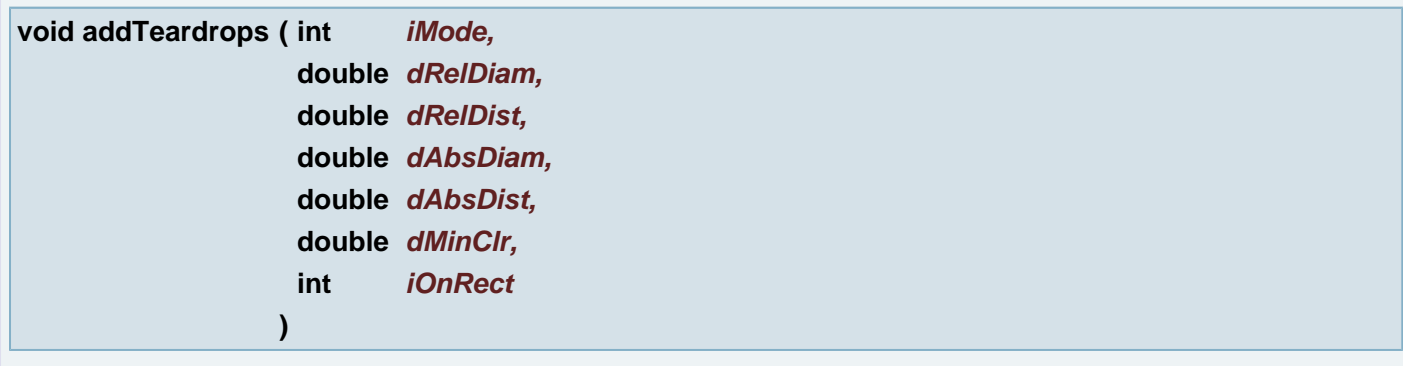

Makes teardrop shaped pads where a track enters a cirle/rectangle pad.

# **Parameters:** *iMode* Defines how the teardrop is generated. 0 : using a circular flash. 1 : using draws. 2 : using arcs. *dRelDiam* The relative size of the circular aperture used to create the teardrop. This size is relative to the size of the connected pad in case of sub-lands, or relative to the diameter of the connecting draws/arcs. *dRelDist* The distance of the flash point of the subland relative to the size of the connected pad in sublandmode. This is the lengthof the bi-section relative to the size of the connected pad in track or arc mode. *dAbsDiam* The size of the circular aperture used to create the teardrop. *dAbsDist* The distance of the flash point of the subland in sublandmode, the length on the bissection in track or arc mode. *dMinClr* The minimum clearance. *iOnRect* Generates teardrops on rectangles when 1.

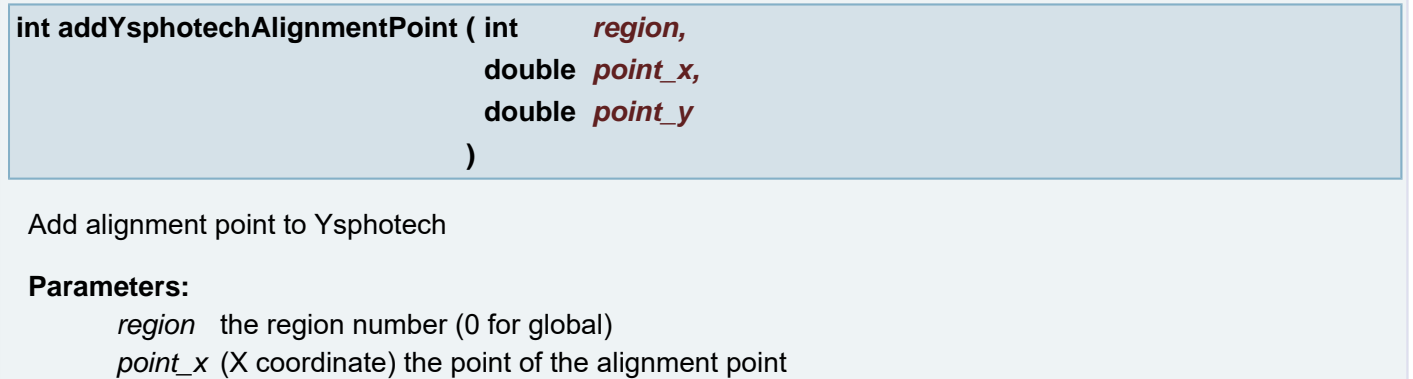

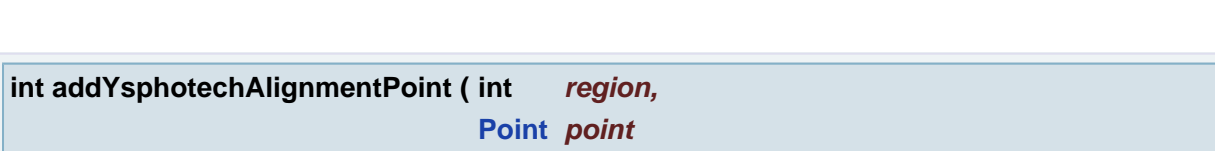

Add alignment point to Ysphotech

## **Parameters:**

*region* the region number (0 for global) *point* the point of the alignment point

*point\_y* (Y coordinate) the point of the alignment point

**)**

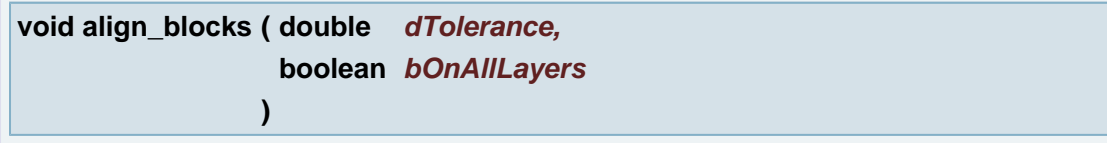

Performs automatic block align on this job.

#### **Parameters:**

*dTolerance* required percentage of the overlap *bOnAllLayers* true means ignore layer activity This method is licensed.

## **void AmliAddUser ( String** *sUser,*

# Add user to the system

**)**

## **Parameters:**

*sUser* user name *sPassword* user's password *sAuthorityLevel* "admin", "operator" or "engineer"

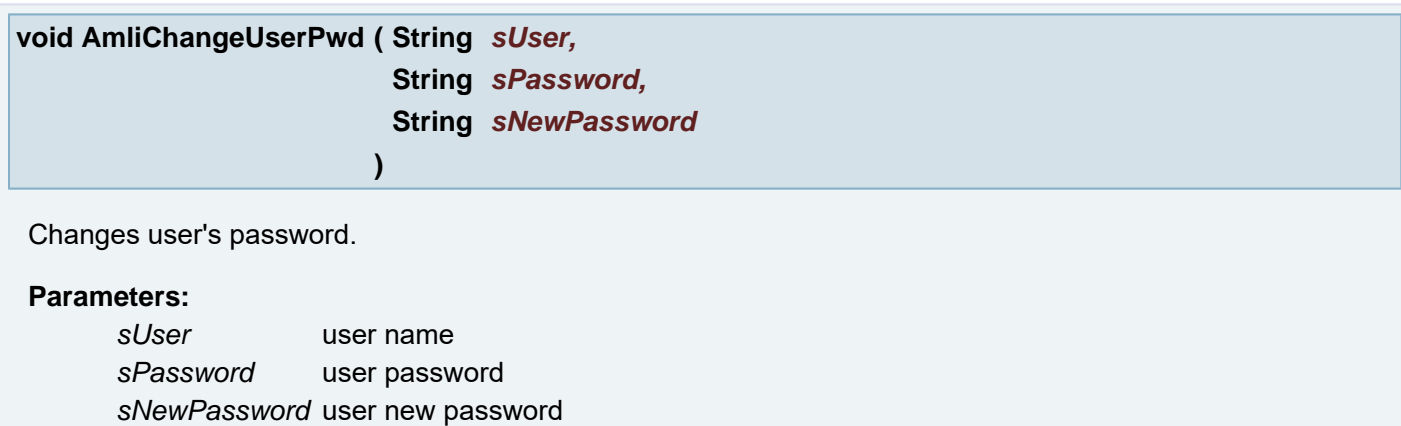

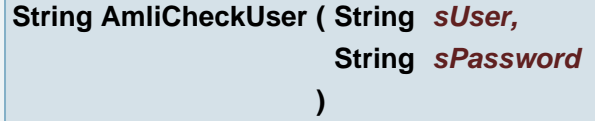

Get user's authority level

## **Parameters:**

*sUser* user name *sPassword* user password

## **void AmliRemoveUser ( String** *sUser* **)**

Delete user from the system

### **Parameters:**

*sUser* user name to be removed

# **String analyzeExternal ( String** *sExtName* **)**

Analyze external format of given file

#### **Parameters:**

*sExtName* external file full path

## **Returns:**

language

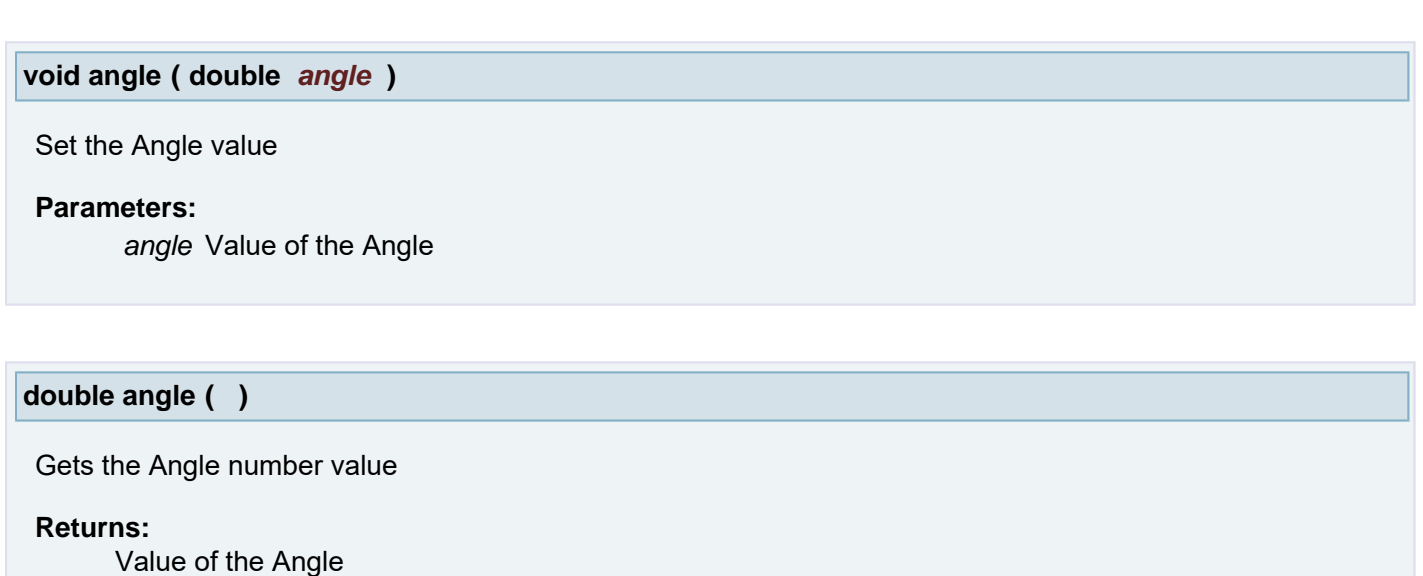

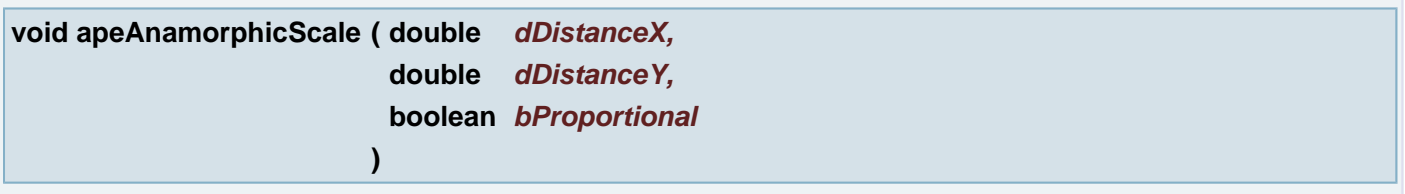

Anamorphic Scale - Scale X and/or Y size of the aperture of a layer. Only the pad sizes are affected. Anamorphic Scale works on active layer in the plane 1 and on selected objects in the layer.

## **Parameters:**

*dDistanceX* - a multiplication value, X distance value, absolute *dDistanceY* - a multiplication value,Y distance value, absolute *bProportional* - if true, the scale will be proportional

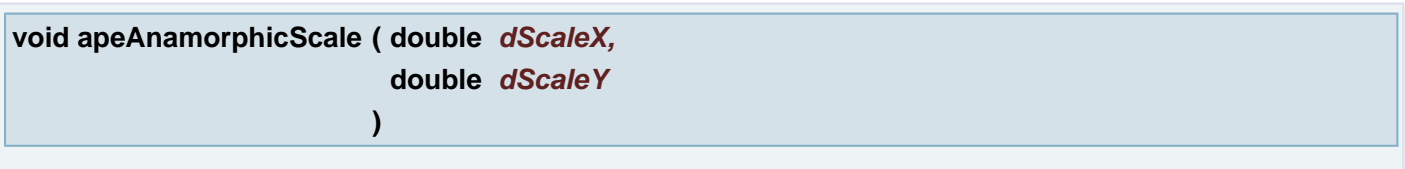

Anamorphic Scale - Scale X and/or Y size of the aperture of a layer. Only the pad sizes are affected. Anamorphic Scale works on active layer in the plane 1 and on selected objects in the layer.

## **Parameters:**

*dScaleX* - a multiplication value, X scale value [%] *dScaleY* - a multiplication value,Y scale value [%]

# **void apeAttribute ( String** *name,* **String** *value* **)**

Sets the given value to the given aperture attribute. If the attribute exists, its value is changed to the new value. Otherwise the attribute is created. If the value is null the attribute with the given name is removed.

## **Parameters:**

*name* the aperture attribute name

### **String apeAttribute ( String** *name* **)**

Returns the value of the aperture attribute with given name.

#### **Parameters:**

*name* the aperture attribute name

### **Returns:**

the value of the aperture attribute with given name or null if the attribute is not defined in the aperture.

#### **String apeAttribute ( )**

Returns comma separated list of the all aperture attributes.

**Example:** "uPCB=cc\_d01,num=1"

#### **Returns:**

comma separated list of the all aperture attributes.

#### **void apeCorners ( String** *sCorners* **)**

Sets the corner type of the current box aperture.

#### **Parameters:**

*sCorners* String possible values "rounded", "straight", "cut" or "antique".

### **String apeCorners ( )**

Gets the corner type of the current box aperture.

#### **Returns:**

"rounded", "straight", "cut" or "antique".

```
void apeCreateBox ( int apeNum,
                   double xsize,
                   double ysize,
                   String corners,
                   double xcutoff,
                   double ycutoff
                 )
```
## Create Box aperture

## **Parameters:**

*apeNum* Aperture Number *xsize* Box size in X

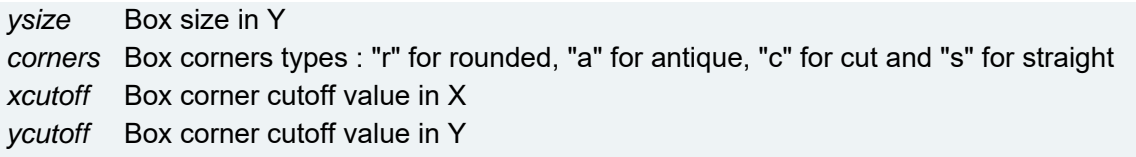

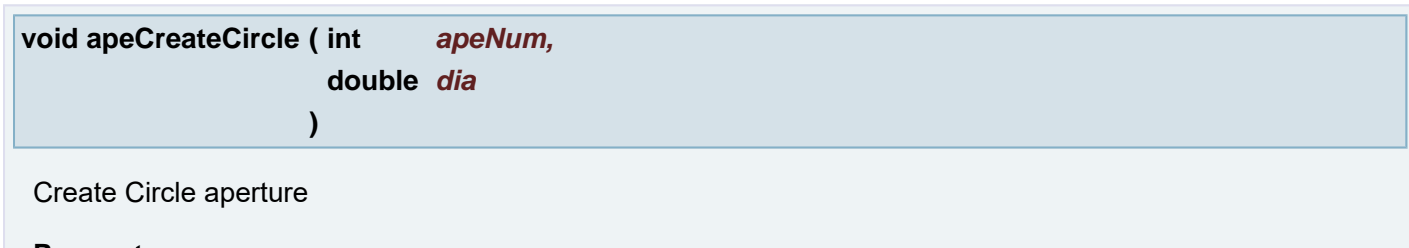

## **Parameters:**

*apeNum* Aperture Number *dia* Diameter

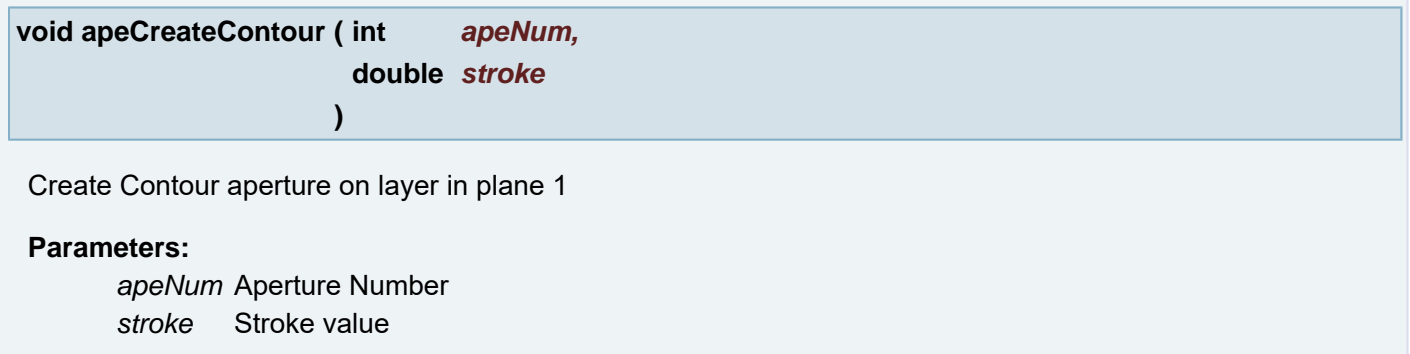

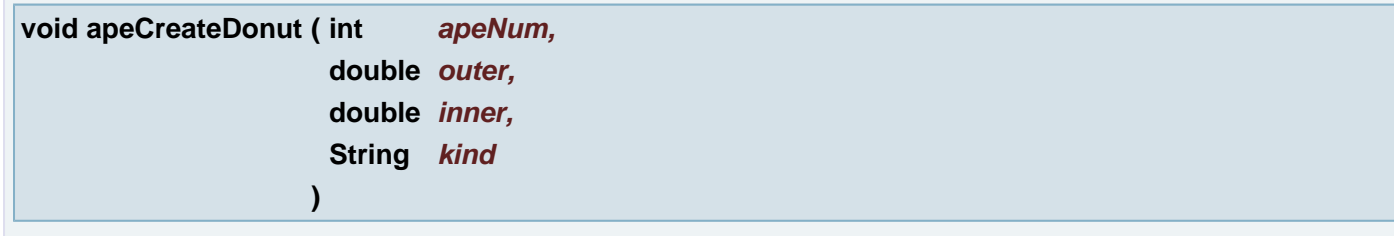

# Create Donut aperture

## **Parameters:**

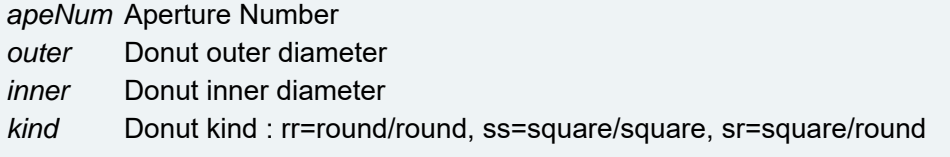

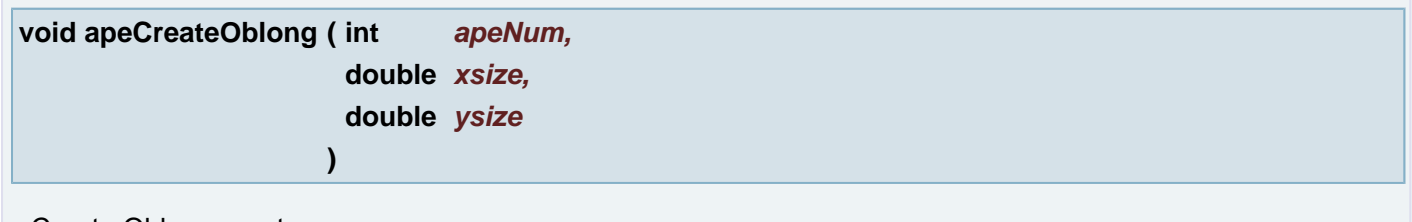

# Create Oblong aperture

## **Parameters:**

*apeNum* Aperture Number

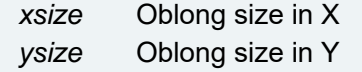

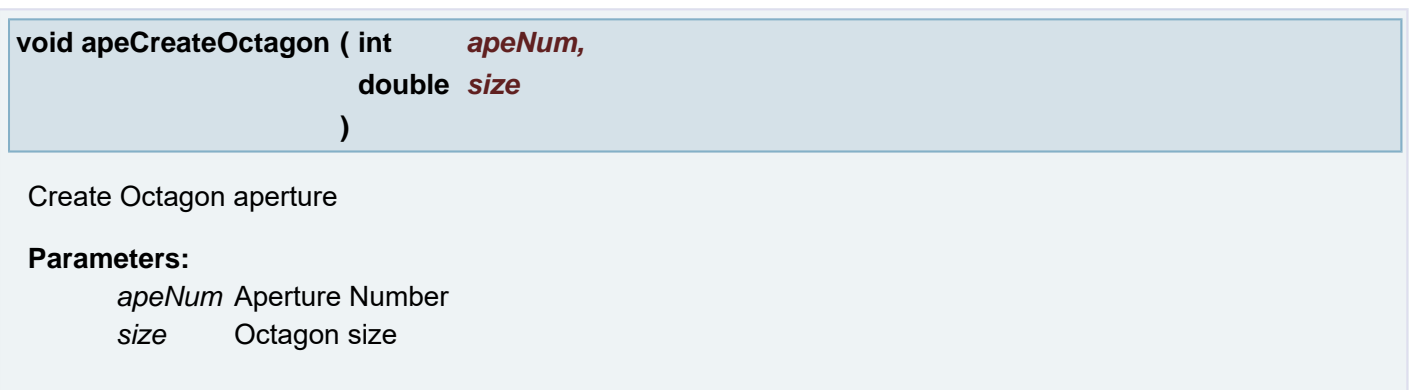

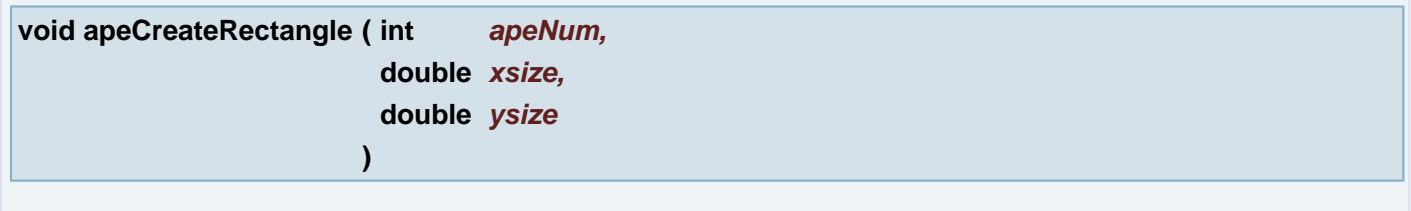

# Create **[Rectangle](#page-391-0)** aperture

# **Parameters:**

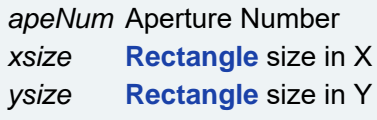

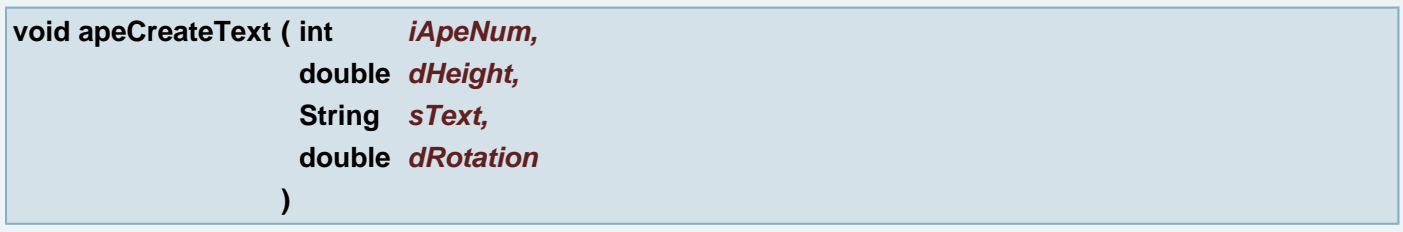

# Create Text aperture

# **Parameters:**

*iApeNum* Aperture Number *dHeight* Text height *sText* Text set to the aperture *dRotation* The aperture rotation in degrees. Positive values are counterclockwise.

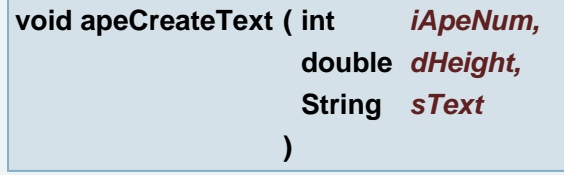

## Create Text aperture

# **Parameters:**

*iApeNum* Aperture Number

*dHeight* Text height *sText* Text set to the aperture

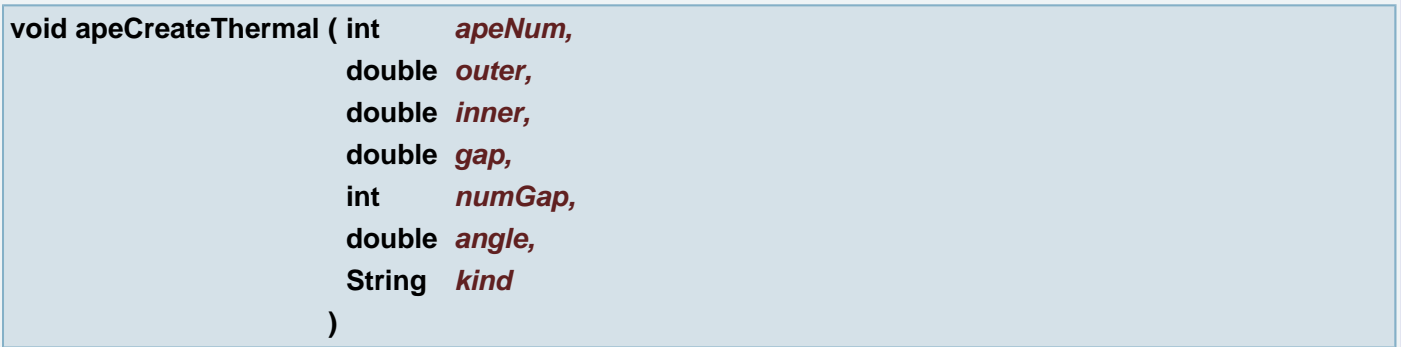

#### Create Thermal aperture

#### **Parameters:**

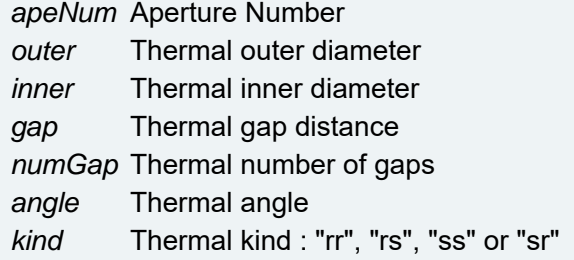

#### **[Rectangle](#page-391-0) apeEnclosingBox ( )**

Gets the enclosed rectangle of all objects defined for this aperture.

#### **Returns:**

the enclosed rectangle of all objects defined for this aperture.

### **int apeExtlinkCheck ( )**

Check extlink on the current aperture and return a status

#### **Returns:**

a status:

```
0 - OK<br>
1 - should not occur<br>
2 - dpf file not found<br>
3 - cannot load dpf file specified by extlink<br>
4 - aperture size does not match the dpf file block size<br>
5 - no external link on the aperture<br>
6 - no time stamp availab
```
## **String apeExtlinkPath ( )**

If the aperture has associated extlink, the pathname is returned

#### **Returns:**

external link Path, "" if there is no such link on the aperture

## **String apeExtlinkPathString ( )**

If the aperture has associated extlink, the pathname is returned

#### **Returns:**

external link Path, "" if there is no such link on the aperture

#### **boolean apeExtlinkRelative ( )**

Returns information if path to external link is relative.

#### **Returns:**

true if path to external link is relative.

#### **int apeExtlinkStatus ( )**

Take status extlink on the aperture

#### **Returns:**

a status:

```
0 - OK<br>1 - should not occur
1 - should not occur<br>
2 - dpf file not fund<br>
3 - cannot load dpf file specified by extlink<br>
4 - aperture size does not match the dpf file block size<br>
5 - no external link on the aperture<br>
6 - no time stamp available in the
```
#### **void apeGap ( double** *dGap* **)**

Sets the gap of the current thermal aperture.

### **Parameters:**

*dGap* double the gap of the current thermal aperture.

### **double apeGap ( )**

Gets the gap of the current thermal aperture.

#### **Returns:**

the gap of the current thermal aperture.

## **boolean apeHasPattern ( boolean** *bUsed* **)**

Returns true if the aperture has a pattern.

### **Parameters:**

*bUsed* pattern is used when it affects the image.

### **Returns:**

true if the aperture has a pattern.

**void apeHeight ( double** *dHeight* **)**

Sets the height of the current text aperture.

## **Parameters:**

*dHeight* double the height of the current text aperture.

## **double apeHeight ( )**

Gets the height of the current text aperture.

### **Returns:**

the height of the current text aperture.

## **int apeIndex ( )**

Gets the index of the current aperture.

#### **Returns:**

the index of the current aperture in the layer aperture list.

## **String apeInfo ( )**

Gets the information associated with the current aperture.

#### **Returns:**

the information associated with the current aperture.  $null$  if the current aperture is not set.

**void apeInner ( double** *dInner* **)**

Sets the inner diameter of the donut or thermal current aperture.

## **Parameters:**

*dInner* the new inner diameter of the donut or thermal current aperture.

Gets the inner diameter of the donut or thermal current aperture.

### **Returns:**

the inner diameter of the donut or thermal current aperture.

#### **void apeKind ( String** *sKind* **)**

Sets the kind of the current thermal aperture.

#### **Parameters:**

*sKind* String "rr" - round-round, "rs" - round-square, "ss" - square-square or "sr" - square-round.

## **String apeKind ( )**

Gets the kind of the current thermal or donut aperture.

#### **Returns:**

for Thermal:

- "rr" round-round
- "rs" round-square
- "ss" square-square
- "sr" square-round. for Donut:
- "RR" : Circular outer and circular inner shape (round/round), the default.
- "SS" : Square outer and square inner shape (square/square).
- "SR" : Square outer and circular inner shape (square/round).

### **int apeMaxNetNumber ( )**

Gets the maximum netnumber in current aperture.

#### **Returns:**

the maximum netnumber in current aperture.

### **void apeMirror ( String** *sMirror* **)**

Sets the mirror options for the current aperture.

#### **Parameters:**

*sMirror* String the mirror options for the current aperture. Values "", "X", "Y" or "XY".

## **String apeMirror ( )**

Gets the mirror options for the current aperture.

## **Returns:**

the mirror options for the current aperture. Values "", "X", "Y" or "XY".

**void apeName ( String** *sName* **)**

Sets the name of the current aperture.

### **Parameters:**

*sName* String the name of the current aperture.

**String apeName ( )**

Gets the name of the current aperture.

### **Returns:**

the name of the current aperture.

**void apeNumber ( int** *iNumber* **)**

Sets the current aperture number.

#### **Parameters:**

*iNumber* int - the new number of the current aperture.

**int apeNumber ( )**

Gets the current aperture number.

#### **Returns:**

the current aperture number.

## **void apeNumberGap ( int** *iNumGap* **)**

Sets the number of gaps in the current thermal aperture.

#### **Parameters:**

*iNumGap* integer - the number of gaps in the current thermal aperture.

## **int apeNumberGap ( )**

Gets the number of gaps in the current thermal aperture.

### **Returns:**

the number of gaps in the current thermal aperture.

## **int apeNumberObject ( String** *sObjectClass* **)**

Gets the number of objects in the current aperture object list. Objects are flashes, draws, arcs and vectortext.

**Parameters:**

*sObjectClass* Specifies the class of the objects to count. "f" for flashes, "d" for draws, "a" for arcs and "v" for vectortext.

### **Returns:**

the number of objects in the current aperture object list.

### **int apeNumberObject ( )**

Gets the number of objects in the current aperture object list. Objects are flashes, draws, arcs and vectortext.

#### **Returns:**

the number of objects in the current aperture object list.

### **int apeNumberRegions ( )**

Gets the number of regions in the complex, thermal or contour current aperture.

#### **Returns:**

the number of regions in the complex, thermal or contour current aperture.

#### **int apeNumContours ( )**

Gets the number of contours areas in the complex, thermal or contour current aperture.

### **Returns:**

the number of contours areas in the complex, thermal or contour current aperture.

## **void apeOuter ( double** *dOuter* **)**

Sets the outer diameter of the circle, donut or thermal current aperture.

#### **Parameters:**

*dOuter* double the new diameter of the current aperture.

#### **double apeOuter ( )**

Gets the outer diameter of the circle, donut or thermal current aperture.

## **Returns:**

the diameter of the current aperture.

## **void apePattern ( String** *sPattern* **)**

Sets the pattern of the aperture in DPF format.

## **Parameters:**

*sPattern* String the pattern of the aperture in DPF format.

## **String apePattern ( )**

Gets the pattern of the aperture in DPF format.

### **Returns:**

the pattern of the aperture in DPF format.

**void apePatternAngle ( double** *dPatternAngle* **)**

Sets the angle of the pattern of the aperture.

### **Parameters:**

*dPatternAngle* double the angle of the pattern of the aperture in degrees.

**double apePatternAngle ( )**

Gets the angle of the pattern of the aperture.

#### **Returns:**

the angle of the pattern of the aperture.

## **void apePatternStep ( double** *dPatternStep* **)**

Sets the step of the pattern of the aperture.

#### **Parameters:**

*dPatternStep* double - the step of the pattern of the aperture.

## **double apePatternStep ( )**

Gets the step of the pattern of the aperture.

### **Returns:**

the step of the pattern of the aperture.

## **void apePatternWidth ( double** *dPatternWidth* **)**

Sets the width of the pattern of the aperture.

#### **Parameters:**

*dPatternWidth* double the width of the pattern of the aperture.

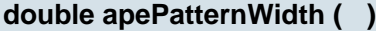

Gets the width of the pattern of the aperture.

#### **Returns:**

the width of the pattern of the aperture.

**void apePatternX ( double** *dX* **)**

Sets the x size of the pattern of the aperture.

### **Parameters:**

*dX* double the x size of the pattern of the aperture in degrees.

**double apePatternX ( )**

Gets the x size of the pattern of the aperture.

### **Returns:**

the x size of the pattern of the aperture.

**void apePatternY ( double** *dY* **)**

Sets the y size of the pattern of the aperture.

### **Parameters:**

*dY* double the y size of the pattern of the aperture in degrees.

### **double apePatternY ( )**

Gets the y size of the pattern of the aperture.

## **Returns:**

the y size of the pattern of the aperture.

**[Rectangle](#page-391-0) apeRectangle ( )**

Gets the size of the aperture definition as a rectangle.

## **Returns:**

the size of the aperture definition as a rectangle.

# **void apeReverse ( boolean** *bReverse* **)**

Sets the reverse status for the current aperture.

## **Parameters:**

*bReverse* boolean true for reverse, false otherwise.

#### **boolean apeReverse ( )**

Gets the reverse status for the current aperture.

#### **Returns:**

true for reverse, false otherwise.

## **void apeRotation ( double** *dRotation* **)**

Sets the rotation of the current aperture.

#### **Parameters:**

*dRotation* double - the rotation of the current aperture.

**double apeRotation ( )**

Gets the rotation of the current aperture.

#### **Returns:**

the rotation of the current aperture.

#### **void apeScale ( double** *dScale* **)**

Sets the scale factor of the current aperture.

#### **Parameters:**

*dScale* double - the scale factor of the current aperture.

#### **double apeScale ( )**

Gets the scale factor of the current aperture.

#### **Returns:**

the scale factor of the current aperture.

### **boolean apeSelection ( )**

Checks if the current aperture contains selected items.

#### **Returns:**

1 if there are selections, 0 otherwise.

### **[Rectangle](#page-391-0) apeSelectionEnclosingBox ( )**

Gets the enclosed rectangle of all selected objects in current aperture.

#### **Returns:**

the enclosed rectangle of all selected objects in current aperture.

## **String apeShape ( )**

Gets the shape of the current aperture.

### **Returns:**

the shape of the current aperture ("cir","blo","box","com","con","don","rec","txt","the","oct","und").

**void apeSize ( double** *dSize* **)**

Sets the size of the current octagon aperture.

### **Parameters:**

*dSize* double the size of the current octagon aperture.

**double apeSize ( )**

Gets the size of the current octagon aperture.

## **Returns:**

the size of the current octagon aperture.

**void apeStartAngle ( double** *dStartAngle* **)**

Sets the start angle of the current thermal aperture.

#### **Parameters:**

*dStartAngle* double - the start angle of the current thermal aperture.

## **double apeStartAngle ( )**

Gets the start angle of the current thermal aperture.

### **Returns:**

the start angle of the current thermal aperture.

## **void apeString ( String** *sString* **)**

Sets the text of the current text aperture.

## **Parameters:**

*sString* String - the text of the current text aperture.

## **String apeString ( )**

Gets the text of the current text aperture.

the text of the current text aperture.

#### **void apeStroke ( double** *dStroke* **)**

Sets the stroke width for the current contour aperture.

#### **Parameters:**

*dStroke* double - the stroke width for the current contour aperture.

## **double apeStroke ( )**

Gets the stroke width for the current contour aperture.

#### **Returns:**

the stroke width for the current contour aperture.

#### **double apeSurface ( )**

Get the surface of the current contour aperture in squared current units.

#### **Returns:**

the surface of the current contour aperture in squared current units.

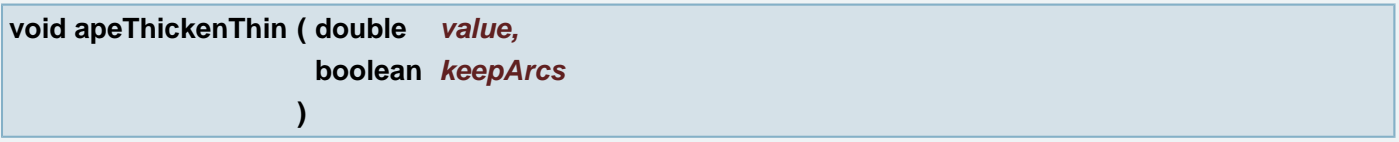

Perform thicken or thin (spread or choke) function on apertures. Aperture size will be changed.

#### **Parameters:**

*value* The value to thicken (positive) or thin (negative) *keepArcs* If true, arcs are maintained within complex apertures.

### **void apeWidth ( double** *dWidth* **)**

Sets the width of the current text aperture.

### **Parameters:**

*dWidth* double - the width of the current text aperture.

## **double apeWidth ( )**

Gets the width of the current text aperture.

#### **Returns:**

the width of the current text aperture.

### **void apeXCutOff ( double** *dXCutOff* **)**

Sets the x cutoff value for the corners of the current box aperture.

## **Parameters:**

*dXCutOff* double - the x cutoff value for the corners.

## **double apeXCutOff ( )**

Gets the x cutoff value for the corners of the current box aperture.

### **Returns:**

the x cutoff value for the corners.

**void apeXSize ( double** *dXSize* **)**

Sets the x size of the rectangle or box current aperture.

## **Parameters:**

*dXSize* double - the x size of the current aperture.

## **double apeXSize ( )**

Gets the x size of the rectangle or box current aperture.

## **Returns:**

the x size of the current aperture.

## **void apeYCutOff ( double** *dYCutOff* **)**

Sets the y cutoff value for the corners of the current box aperture.

#### **Parameters:**

*dYCutOff* double - the y cutoff value for the corners.

#### **double apeYCutOff ( )**

Gets the y cutoff value for the corners of the current box aperture.

## **Returns:**

the y cutoff value for the corners.

**void apeYSize ( double** *dYSize* **)**

Sets the y size of the rectangle or box current aperture.

### **Parameters:**

*dYSize* double - the y size of the current aperture.

## **double apeYSize ( )**

Gets the y size of the rectangle or box current aperture.

### **Returns:**

the y size of the current aperture.

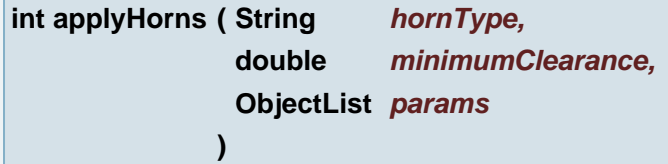

Applies horns to all hornable pads in current selection or in current layer if there is no selection.

## **Parameters:**

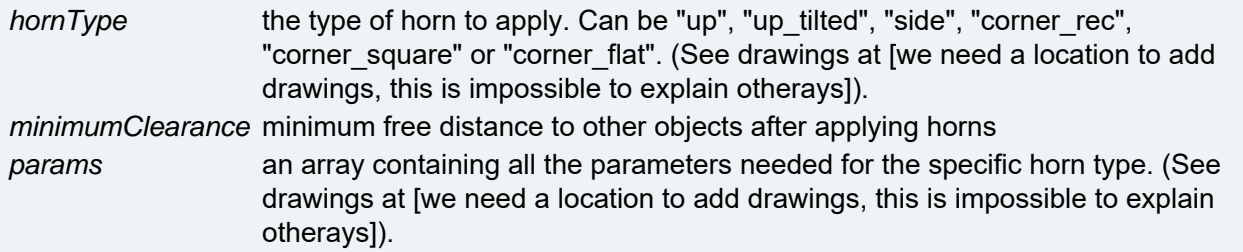

## **Returns:**

amount of pads to which horns where applied if successful -1 if params array contains non-floats -2 if an invalid horn type has been given -3 if params array was not of the right length

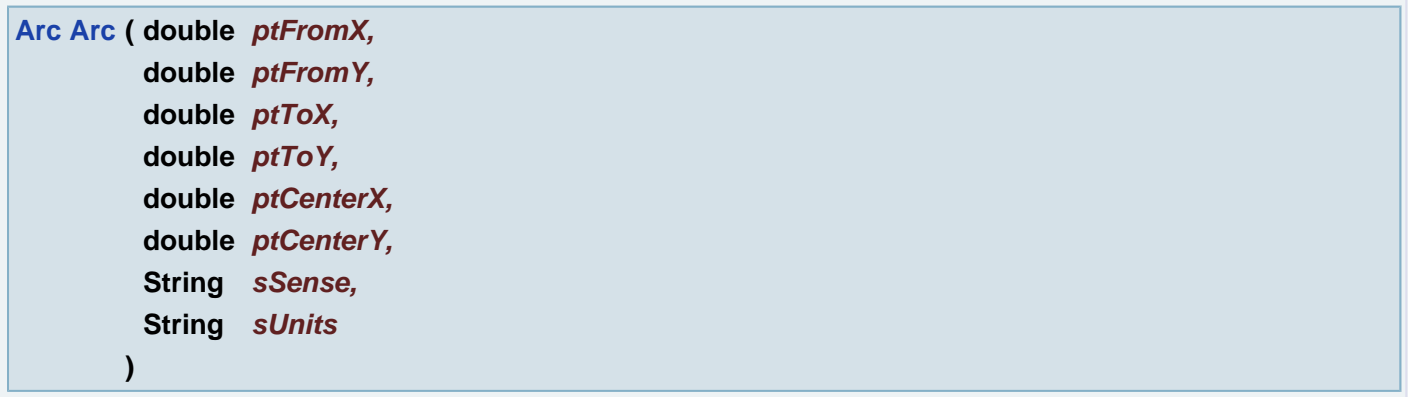

Create arc from six coordinates and sense and units

## **Parameters:**

*ptFromX* start point x coordinate *ptFromY* start point y coordinate *ptToX* end point x coordinate *ptToY* end point y coordinate *ptCenterX* center point x coordinate *ptCenterY* center point y coordinate

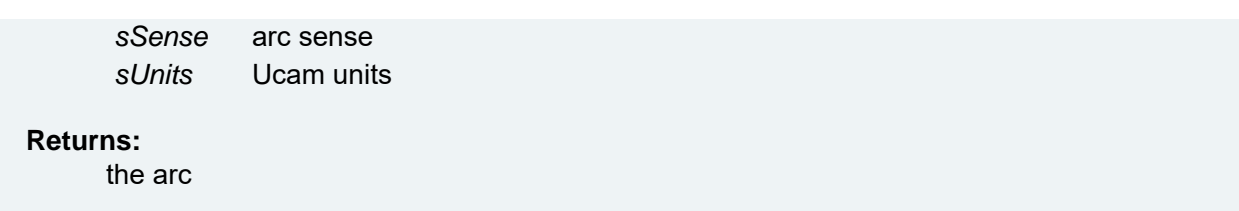

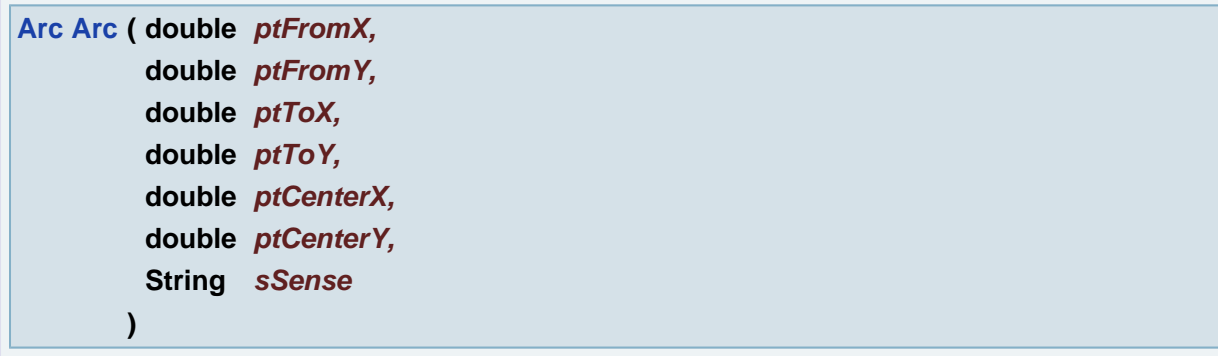

Create arc from six coordinates and sense

# **Parameters:**

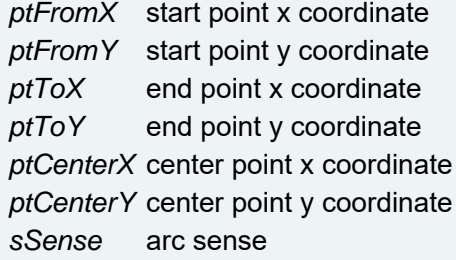

#### **Returns:**

the arc

# **[Arc](#page-388-0) [Arc](#page-388-0) ( [Arc](#page-388-0)** *oArc* **)**

Create copy of a arc

## **Parameters:**

*oArc* original arc

## **Returns:**

the arc

**[Arc](#page-388-0) [Arc](#page-388-0) ( [Point](#page-390-0)** *ptFrom,* **[Point](#page-390-0)** *ptTo,* **[Point](#page-390-0)** *ptCenter,* **String** *sSense* **)**

Create arc from three points and sense

## **Parameters:**

*ptFrom* arc start point *ptTo* arc end point *ptCenter* arc end point

## **Returns:**

the arc

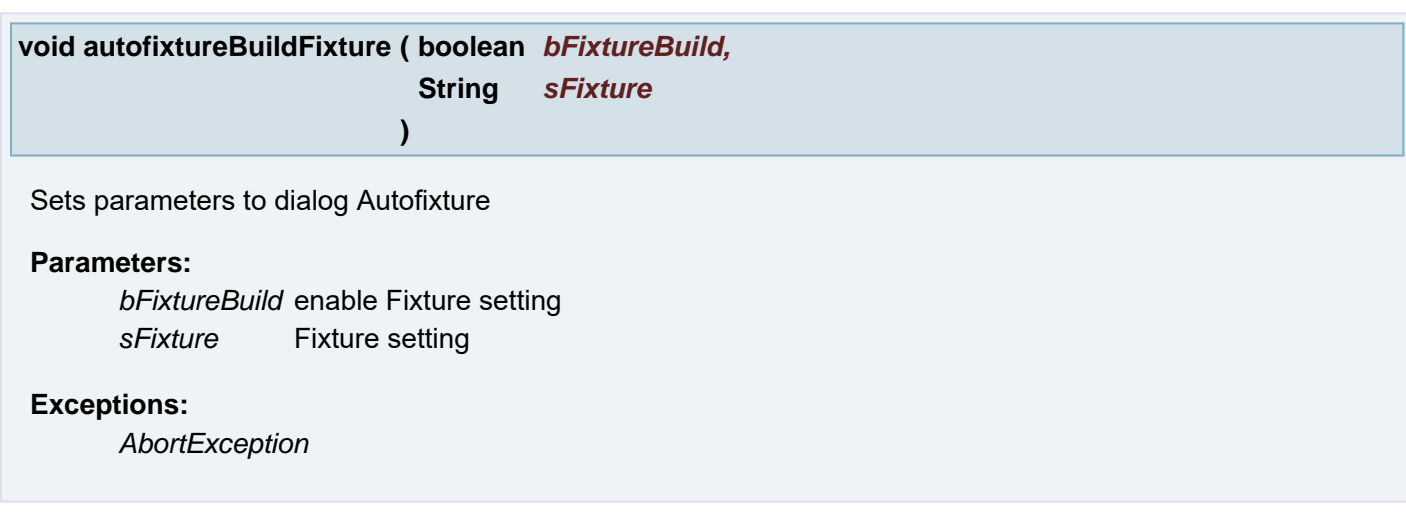

**void autofixtureDo ( )**

Generate all data for an Autofixture

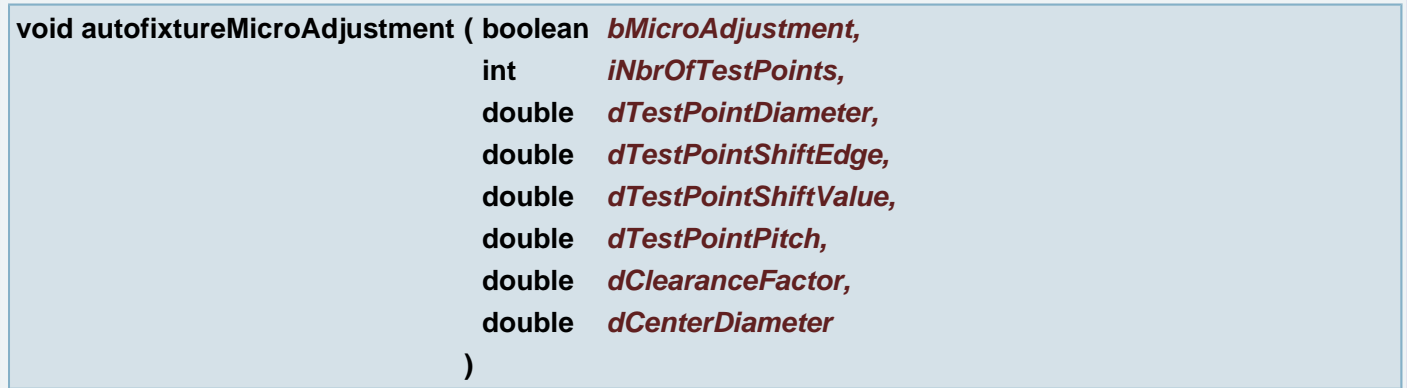

Sets parameters to dialog Autofixture and to subdialog Micro Adjustment

# **Parameters:**

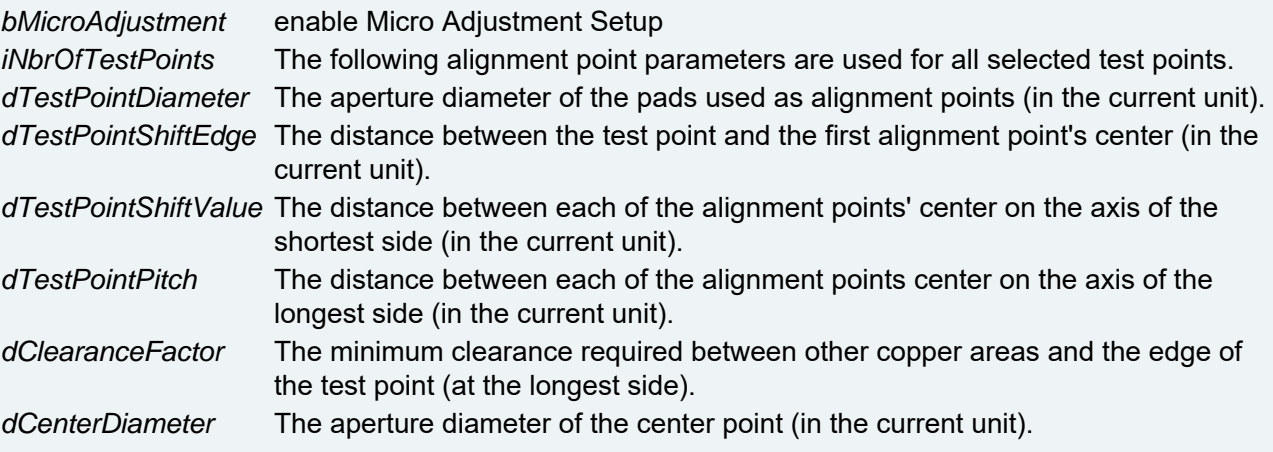

**void autofixtureNetlist ( boolean** *bNetlist,*

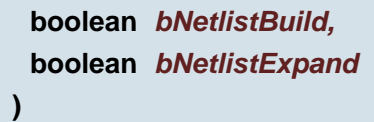

Sets parameters to dialog Autofixture to section Netlist

### **Parameters:**

*bNetlist* if sets true, generate the netlist for the current job. *bNetlistBuild* if sets true, generates or regenerates a netlist of the job. *bNetlistExpand* if sets true, generates the netlist for a panelized job

## **void autofixtureOutput ( boolean** *bOutput* **)**

Sets parameters to dialog Autofixture

## **Parameters:**

*bOutput* enable output settings

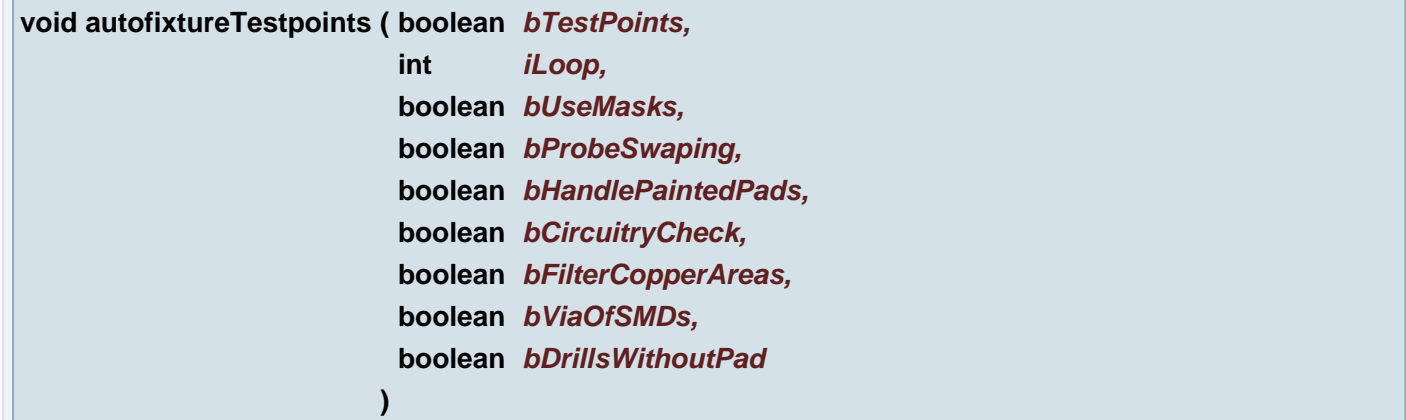

Sets parameters to dialog Autofixture to section Testpoints

## **Parameters:**

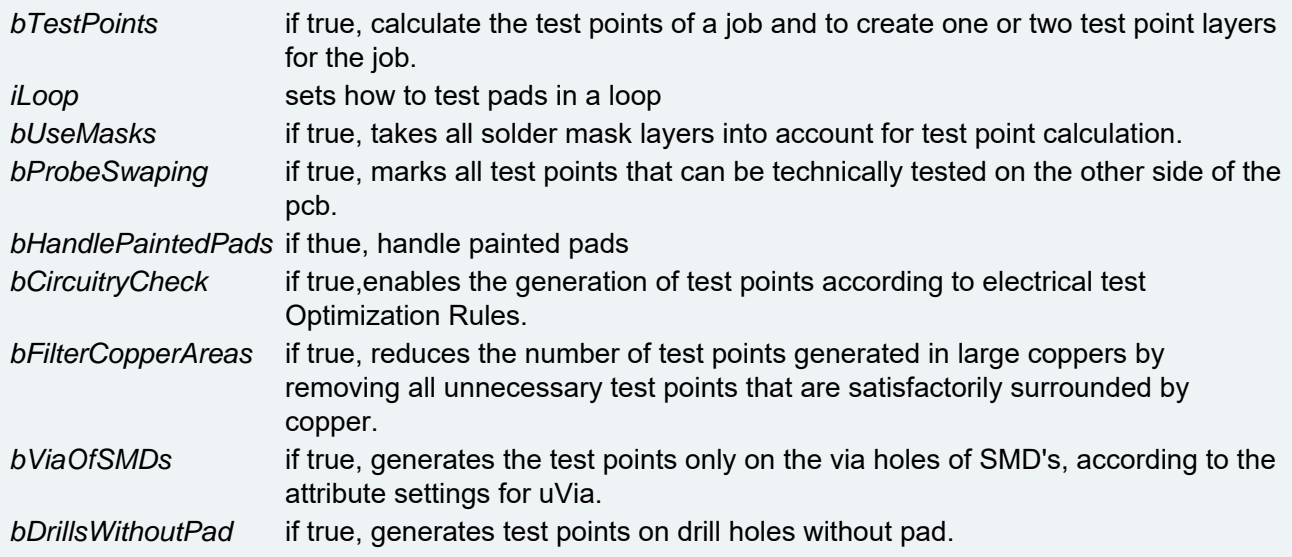

# **void autofixtureTestpointsBot ( boolean** *bPointsBot1,* **boolean** *bPointsBot2,*

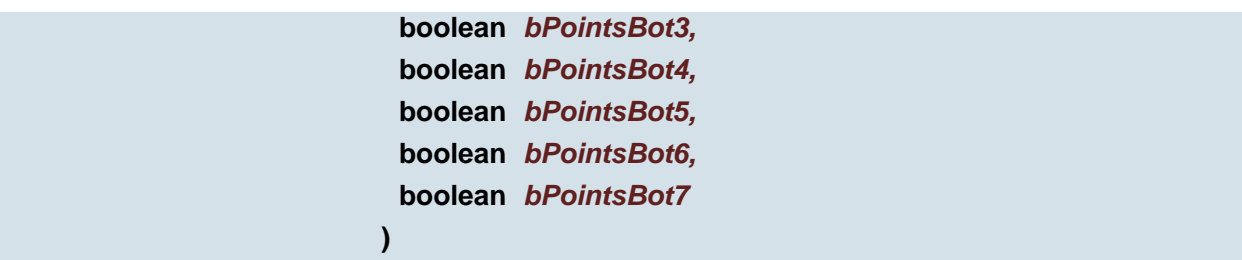

Sets parameters to dialog Autofixture to section Testpoints - Optimization Rule bottom side

## **Parameters:**

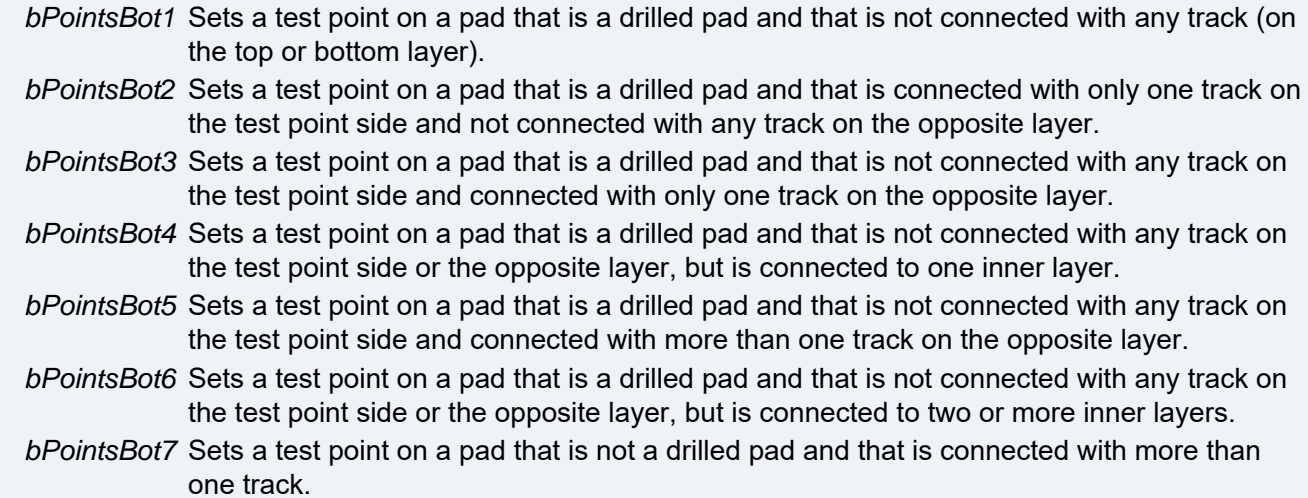

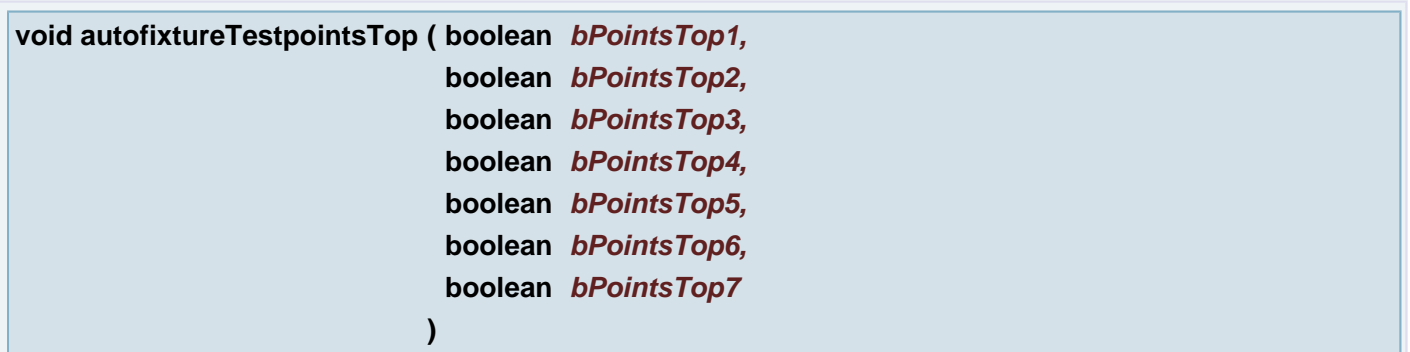

Sets parameters to dialog Autofixture to section Testpoints - Optimization Rule top side

## **Parameters:**

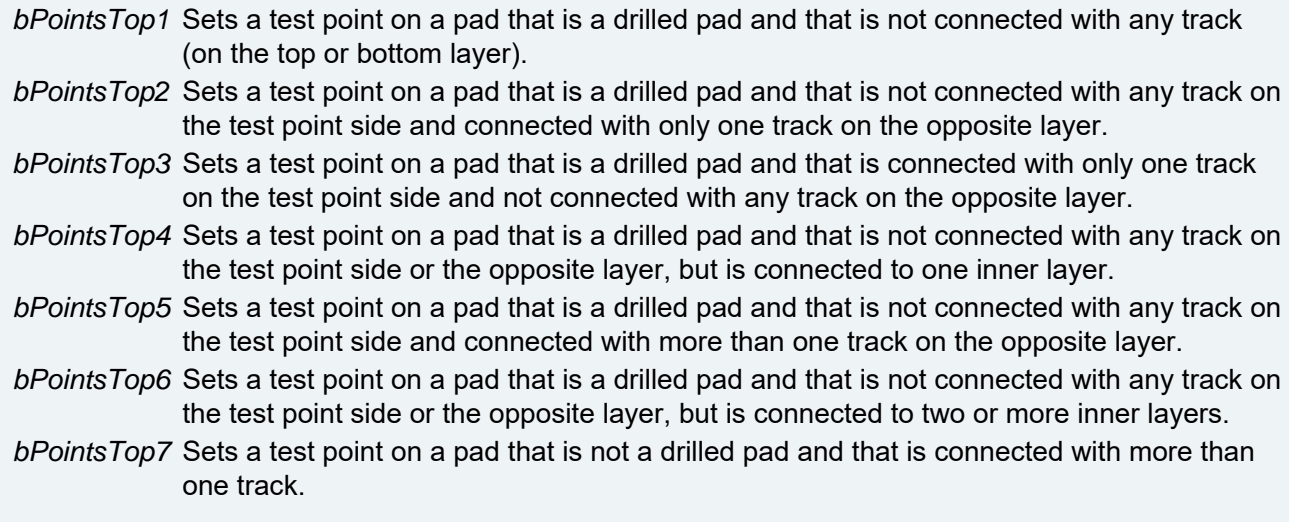

Aperture Manager: Enters Block Definition Edit Mode for current Block Aperture

## **void blockMultiEdit ( )**

Aperture Manager: Enters Block Definition Multi Edit Mode for current Block Aperture

## **int BlockReconstruct ( )**

Makes a block out of the current selection of the layer in plane1 and replaces any occurrences of the same data with a block flash.

#### **Returns:**

a negative number if a problem was detected or the number of blocks that were created otherwise.

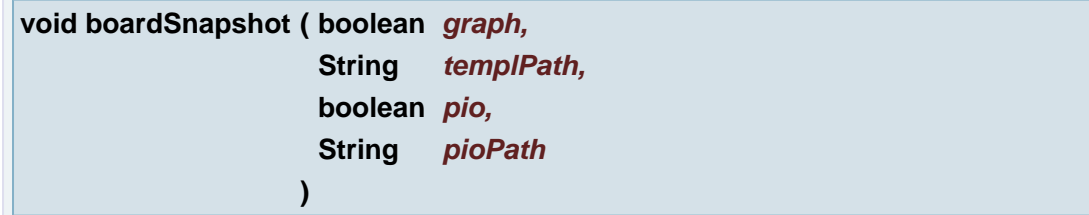

Generate Board Snapshot

#### **Parameters:**

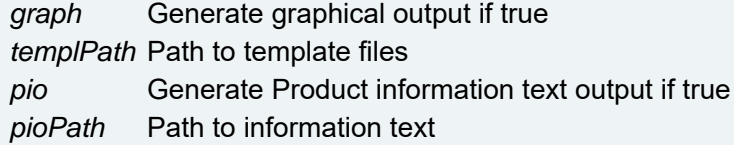

#### **void buildSubJobs ( )**

Created dafault sub-jobs

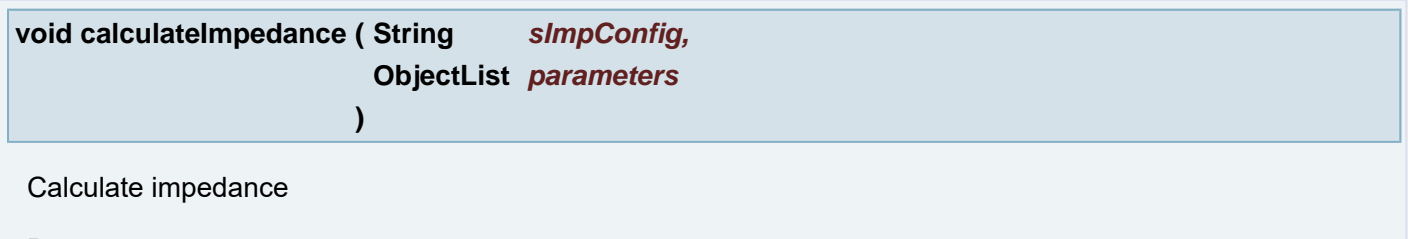

## **Parameters:**

*sImpConfig* impedance configuration *parameters* parameter array, e.g. {[width, height, thickness, er]}

**boolean canRead ( ObjectList** *fileInfo* **)**

Tests whether the application can read the file denoted by this fileInfo.

### **Parameters:**

*fileInfo* objectlist with the file information

### **Returns:**

true if and only if the file denoted by this file info and it is allowed to read from the file; false otherwise

### **See also:**

**[HSH\\_base::osFileInfo\(String\)](#page-272-0)**

**boolean canWrite ( ObjectList** *fileInfo* **)**

Tests whether the application can modify the file denoted by this fileInfo.

#### **Parameters:**

*fileInfo* objectlist with the file information

### **Returns:**

true if and only if the file denoted by this file info and it is allowed to write to the file; false otherwise

### **See also:**

**[HSH\\_base::osFileInfo\(String\)](#page-272-0)**

**void center ( double** *center\_x,* **double** *center\_y* **)**

Sets the Center Used in Numbers Dialog

### **Parameters:**

*center\_x* (X coordinate) the Center *center\_y* (Y coordinate) the Center

**void center ( [Point](#page-390-0)** *center* **)**

Sets the Center Used in Numbers Dialog

#### **Parameters:**

*center* the Center

### **[Point](#page-390-0) center ( )**

Gets the Center Used in Numbers Dialog

# **Returns:**

**Center** 

**void centerX ( double** *centerX* **)**

Sets the Center x coordinate Used in Numbers Dialog

### **Parameters:**

*centerX* the Center x coordinate

## **void centerY ( double** *centerY* **)**

Sets the Center y coordinate Used in Numbers Dialog

## **Parameters:**

*centerY* the Center y coordinate

## **void chain ( )**

If the order of the draws in a chain is not consecutive or if some of the draws have their vector-direction reversed you can use Chain to make the (selected) chains continuous.

```
void chamferJoin ( double pt_x,
                  double pt_y,
                  double disX,
                  double disY
                 )
```
Chamfer (cut the corner of) existing draws.

## **Parameters:**

*pt\_x* (X coordinate) The junction of the two draws *pt\_y* (Y coordinate) The junction of the two draws *disX* Horizontal length value (from chamfer to join) *disY* Vertical length value (from join to chamfer)

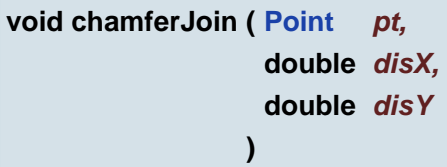

Chamfer (cut the corner of) existing draws.

### **Parameters:**

- *pt* The junction of the two draws
- *disX* Horizontal length value (from chamfer to join)
- *disY* Vertical length value (from join to chamfer)

**void changeDirection ( double** *p\_x,* **double** *p\_y*

**)**

Changes direction of the closest rout chain. The point is defined as X and Y world coordinates.

## **Parameters:**

*p\_x* (X coordinate) point where to look for the rout chain

*p\_y* (Y coordinate) point where to look for the rout chain

## **void changeDirection ( [Point](#page-390-0)** *p* **)**

Changes direction of the closest rout chain. The point is defined as X and Y world coordinates.

## **Parameters:**

*p* point where to look for the rout chain

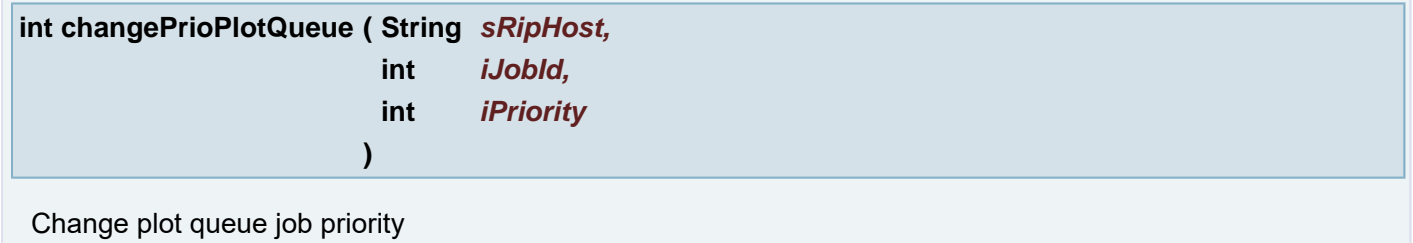

### **Parameters:**

*sRipHost* name of the Rip host *iJobId* ID of the rip job *iPriority* new priority

### **Returns:**

0 if OK, otherwise is an error

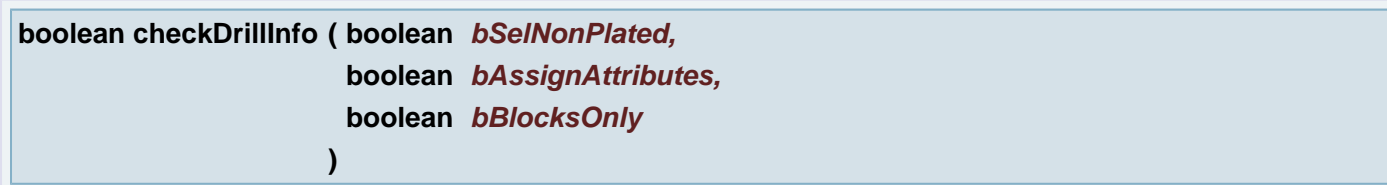

Drill Info Generates drill info and selects non plated holes in the active layers.

## **Parameters:**

*bSelNonPlated* When true, non plated drill holes are selected. *bAssignAttributes* When true, the drill info results are stored as attributes UdrillStat on the drill holes *bBlocksOnly* When true, drill info is only calculated for objects in Panel StepRepeat blocks

## **Returns:**

a status, false = ok

**String chooseDirPath ( String** *sTitle,* **String** *sStartDir* **)**

Opens Open File dialog and let the user select directory path

#### **Parameters:**

*sTitle* Dialog title *sStartDir* Starting directory

### **Returns:**

Directory path

## **Exceptions:**

*AbortException* After Cancel button the script is aborted.

## **String chooseDirPath ( String** *sTitle* **)**

Opens Open File dialog and let the user select directory path

### **Parameters:**

*sTitle* Dialog title

## **Returns:**

Directory path

## **Exceptions:**

*AbortException* After Cancel button the script is aborted.

## **String chooseDirPath ( )**

Opens Open File dialog and let the user select directory path

### **Returns:**

Directory path

## **Exceptions:**

*AbortException* After Cancel button the script is aborted.

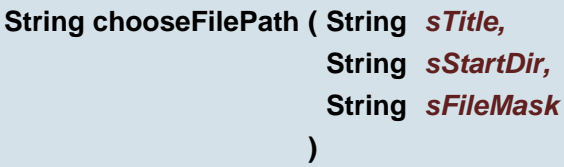

Opens Open File dialog and let the user select file path **Example:**

```
openJob(chooseFilePath("Select Job", "D:/MyJobs/Test", "*.job"));
openJob(chooseFilePath("Select Job", "D:/MyJobs/Test", "*.job"));
```
## **Parameters:**

*sTitle* Dialog title

*sStartDir* initial directory when Open dialog is opened *sFileMask* file name mask

# **Returns:**

Selected file path

# **Exceptions:**

*AbortException* After Cancel button the script is aborted.

## **See also:**
**[chooseFilePath\(\)](#page-72-0) [chooseFilePath\(\)](#page-72-0) [chooseFilePath\(String\)](#page-72-1) [chooseFilePath\(String\)](#page-72-1) [chooseFilePath\(String, String\)](#page-72-2) [chooseFilePath\(String, String\)](#page-72-2)**

<span id="page-72-1"></span>**String chooseFilePath ( String** *sTitle* **)**

Opens Open File dialog and let the user select file path

#### **Parameters:**

*sTitle* Dialog title

#### **Returns:**

Selected file path

#### **Exceptions:**

*AbortException* After Cancel button the script is aborted.

#### **See also:**

**[chooseFilePath\(String, String, String\)](#page-71-0)**

**[chooseFilePath\(String, String, String\)](#page-71-0)**

<span id="page-72-2"></span>**String chooseFilePath ( String** *sStartDir,* **String** *sFileMask* **)**

Opens Open File dialog and let the user select file path

### **Parameters:**

*sStartDir* initial directory when Open dialog is opened *sFileMask* file name mask

## **Returns:**

Selected file path

#### **Exceptions:**

*AbortException* After Cancel button the script is aborted.

## **See also:**

**[chooseFilePath\(String, String, String\)](#page-71-0)**

**[chooseFilePath\(String, String, String\)](#page-71-0)**

## <span id="page-72-0"></span>**String chooseFilePath ( )**

Opens Open File dialog and let the user select file path

#### **Returns:**

#### **Exceptions:**

*AbortException* After Cancel button the script is aborted.

#### **See also:**

**[chooseFilePath\(String, String, String\)](#page-71-0)**

**[chooseFilePath\(String, String, String\)](#page-71-0)**

**void cleanApertures ( )**

Aperture Manager: Group Apertures by Polarity in active layer in plane 1

**void cleanApeTables ( )**

Clean aperture tables on all active layers

**void cleanETMComponentLayers ( int** *type* **)**

Creates or cleans existing component layers

### **Parameters:**

*type* The type of the component layers to clean: 0: CAPACITOR; 1: INDUCTOR; 2: KELVIN; 3: RESISTOR; 4: DIODE; 5: HIPOT

#### **void cleanSubJobs ( )**

Clean all sub-jobs

**void cleanUfd ( String** *sUfdName* **)**

Create new empty fault database with the given name and add it to Error Manager

#### **Parameters:**

*sUfdName* fault database name

#### **void cleanUnderBlo ( )**

Clean data under BLO with uPcb attribute using CLIPPING and MERGE.

**void cleanup ( double** *dReconstructArcs,* **double** *dValidateArcs,* **double** *dRemoveObsoleteObjects,*

**double** *dRemoveSmallObjects,* **double** *dReconnectObjects,* **boolean** *bReconstructArcs,* **boolean** *bValidateArcs,* **boolean** *bRemoveObsoleteObjects,* **boolean** *bRemoveSmallObjects,* **boolean** *bReconnectObjects*

## **Parameters:**

**)**

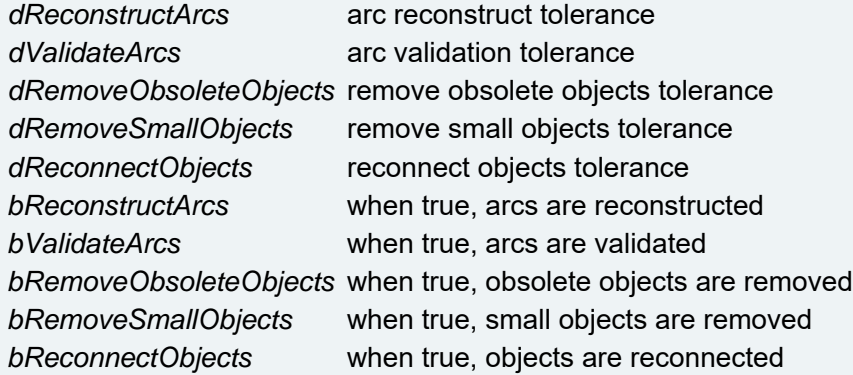

## **void clearance ( double** *clearance* **)**

Set the Clearance value

#### **Parameters:**

*clearance* Value of the Clearance

## **double clearance ( )**

Gets the Clearance number value

#### **Returns:**

Value of the Clearance

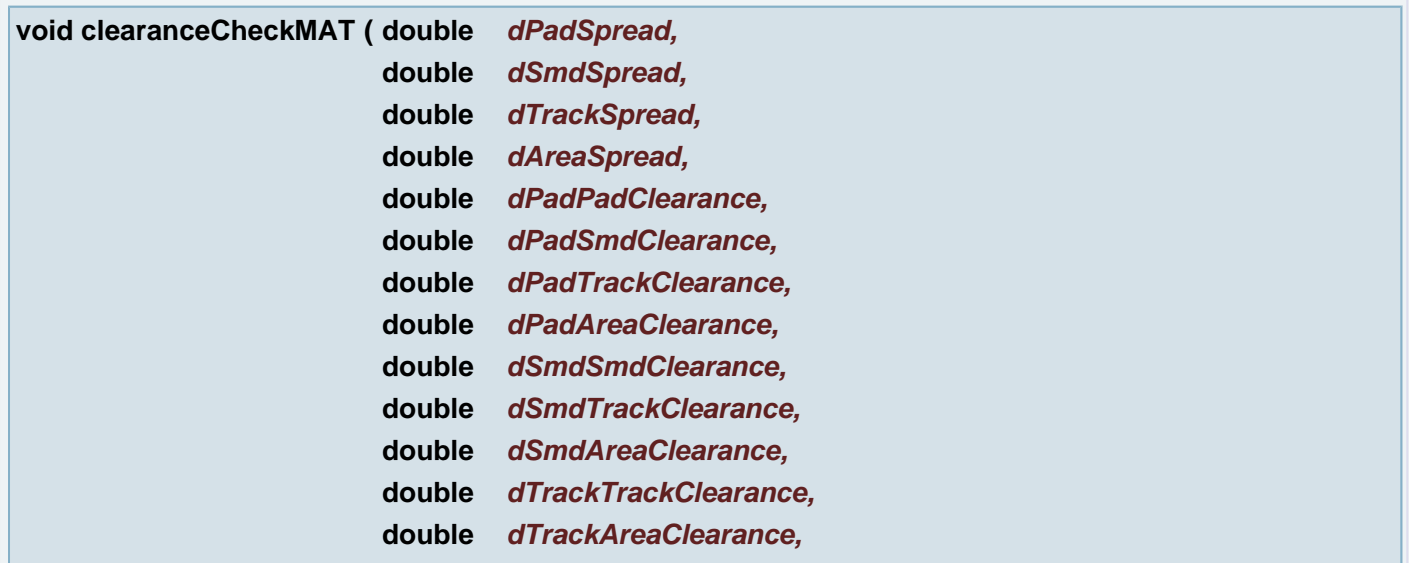

**double** *dAreaAreaClearance,* **boolean** *bCheckSameNetSpacing,* **boolean** *bFastMode,* **int** *iShiftMode,* **double** *dMinCopper* **)**

## Secure Etch Compensation

## **Parameters:**

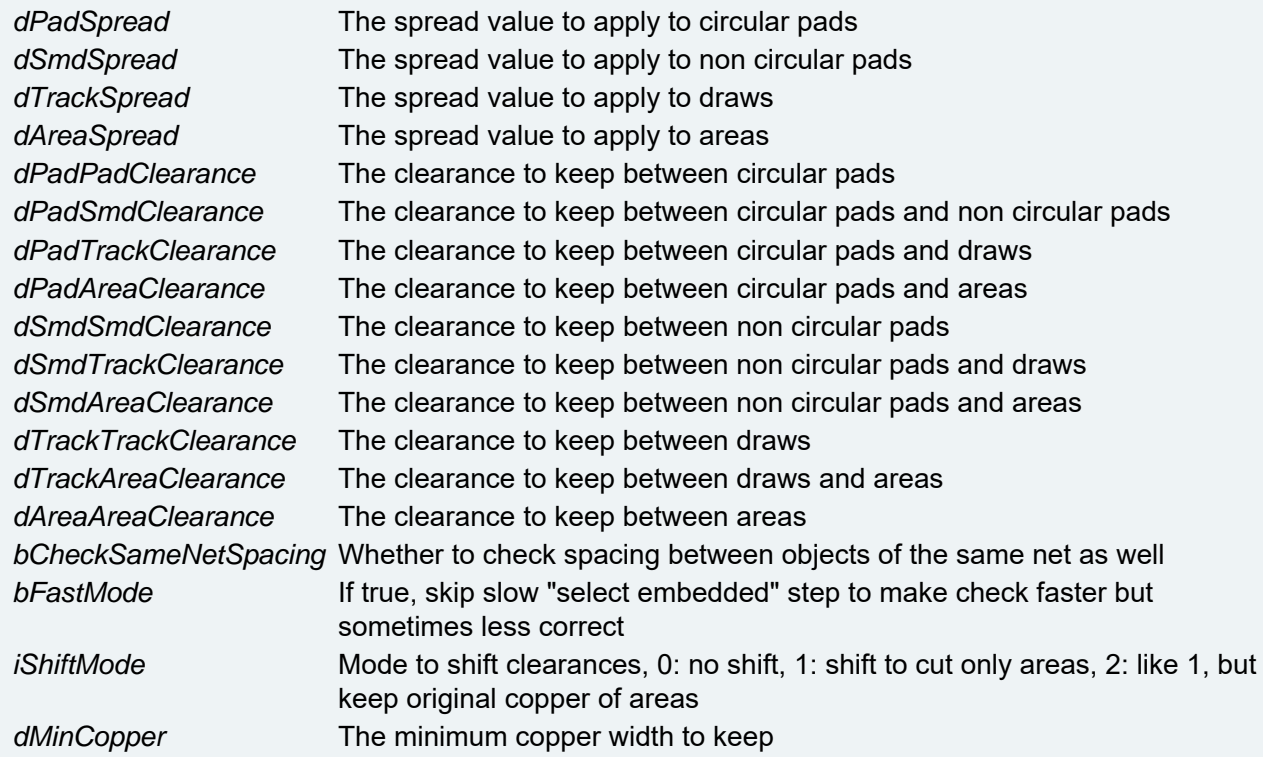

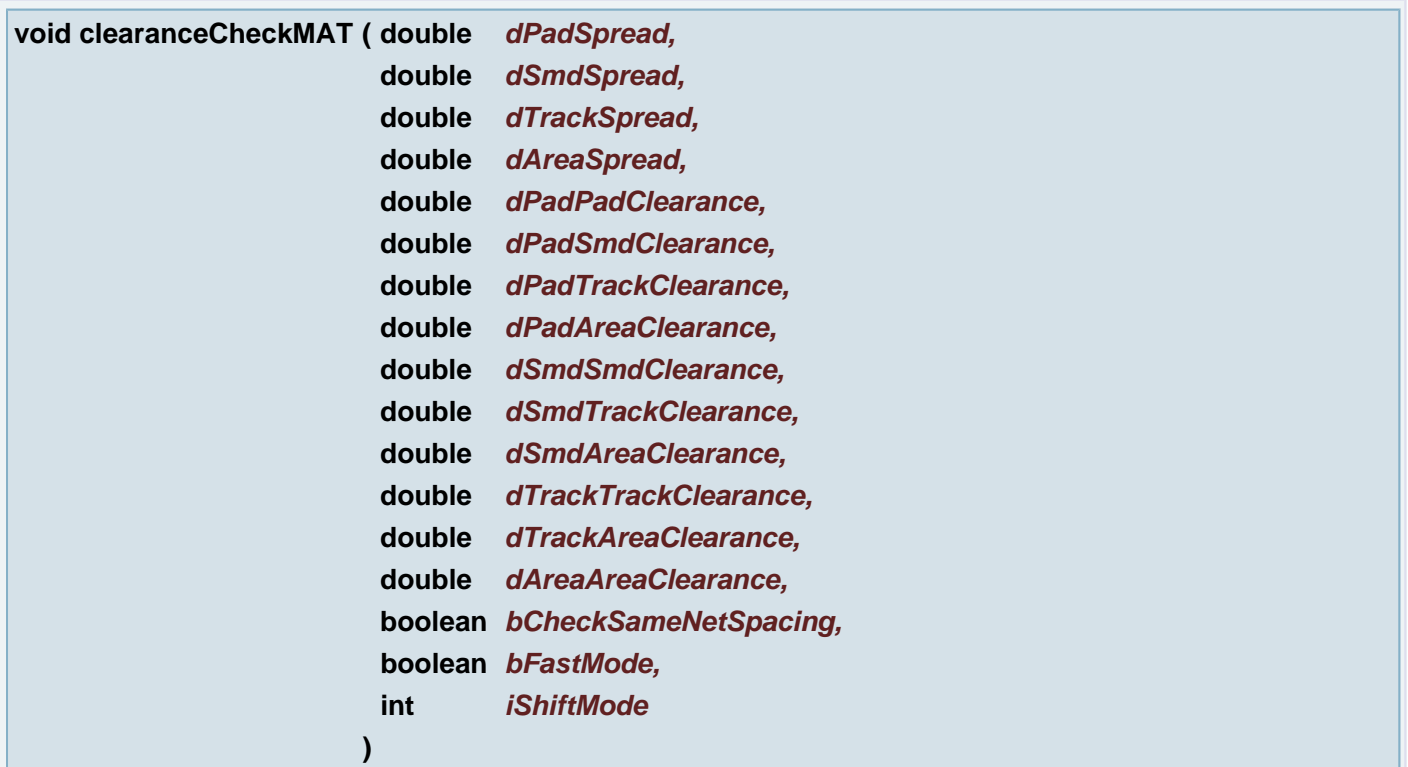

# Secure Etch Compensation

## **Parameters:**

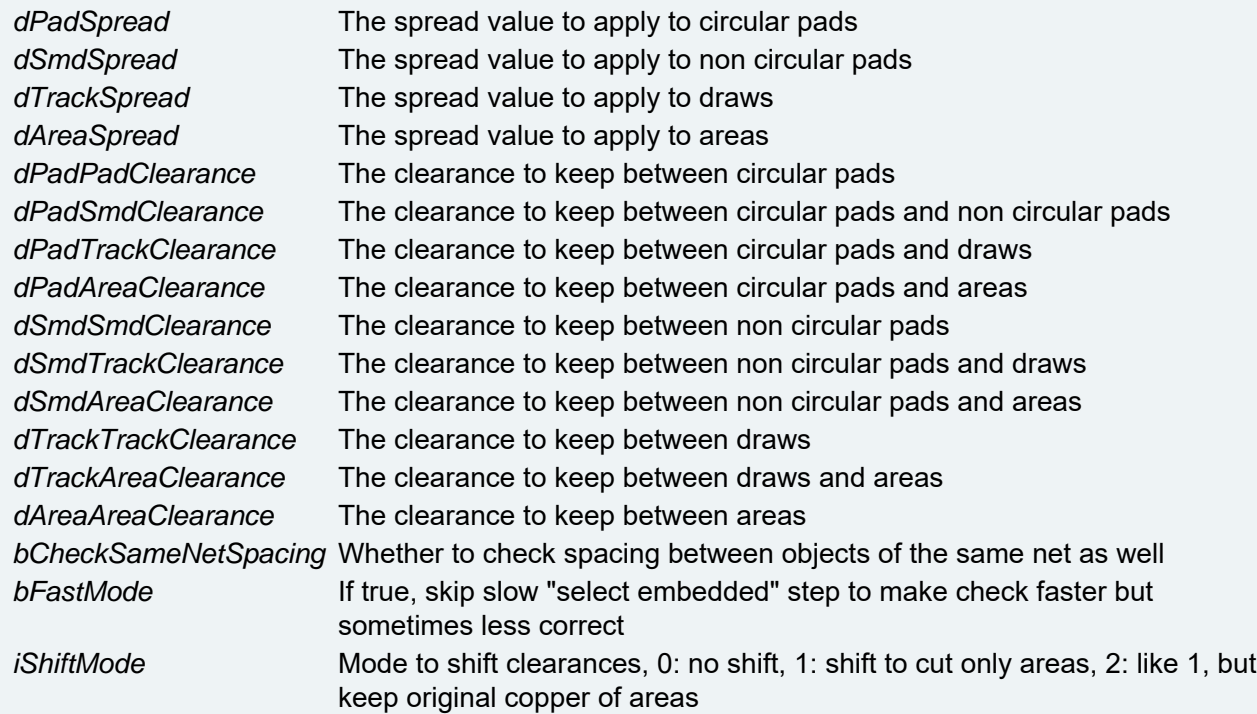

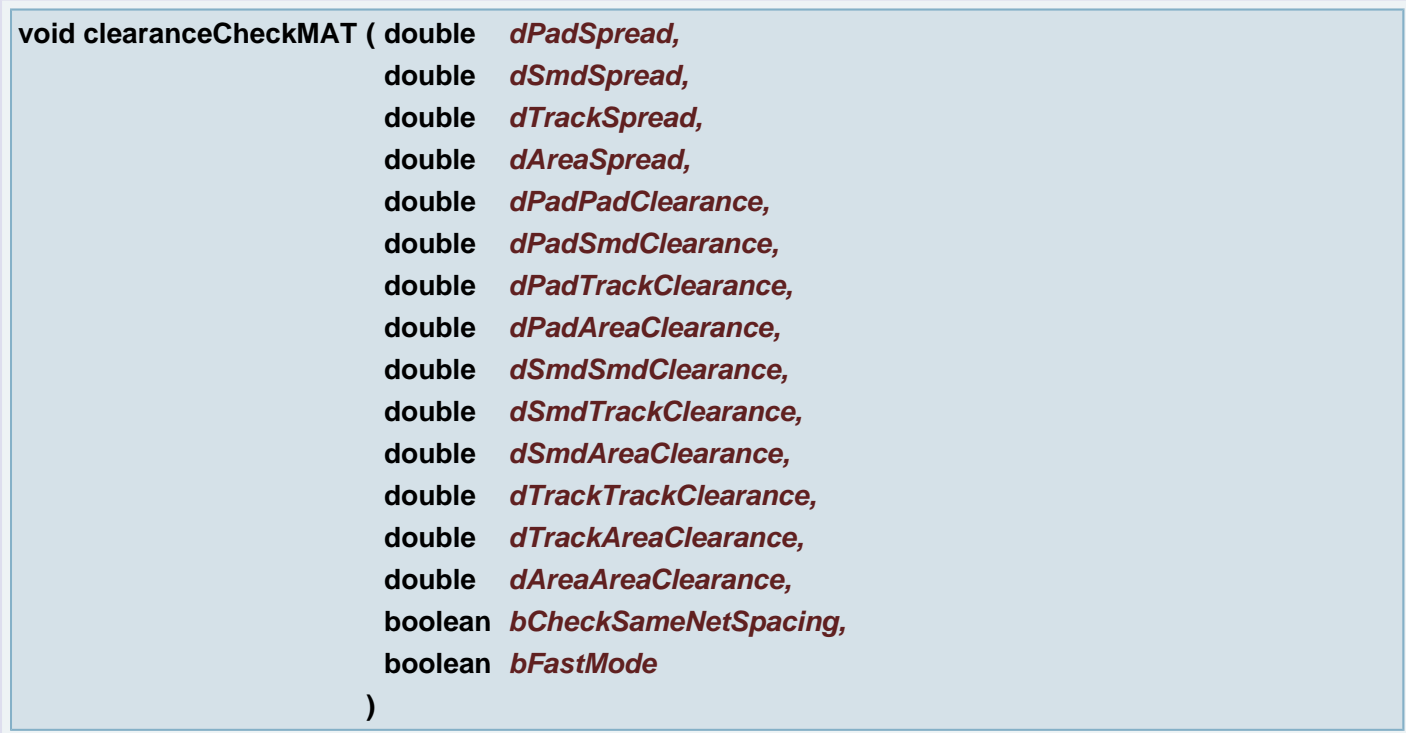

# Secure Etch Compensation

## **Parameters:**

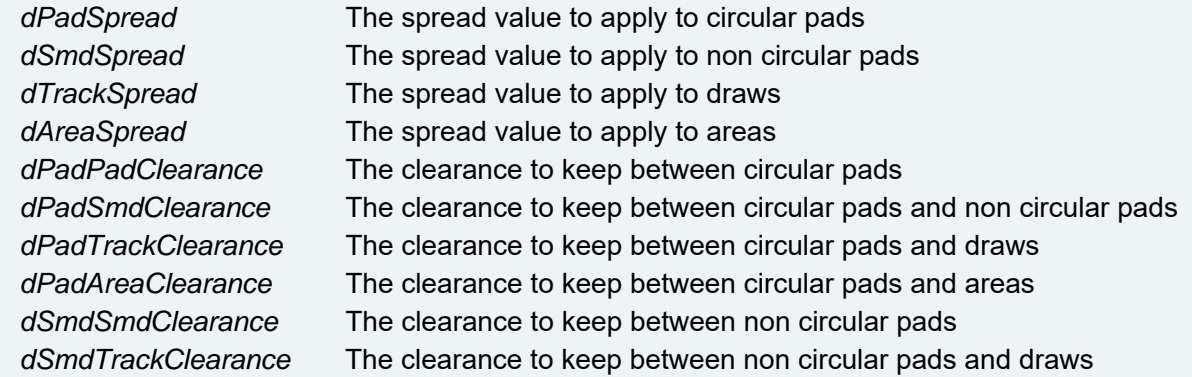

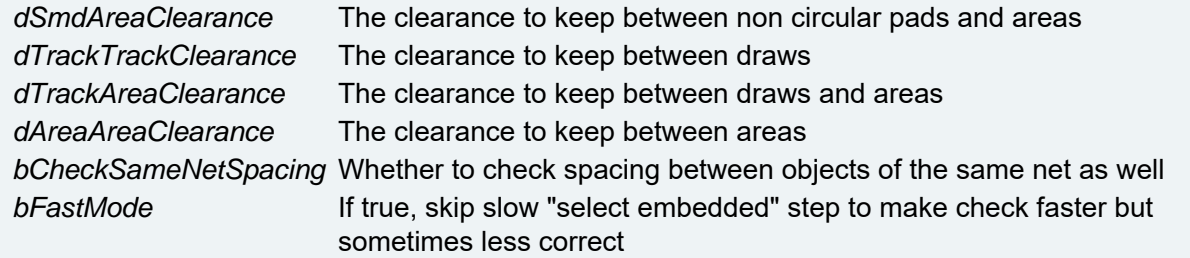

## **void clearMessages ( )**

Clears messages window

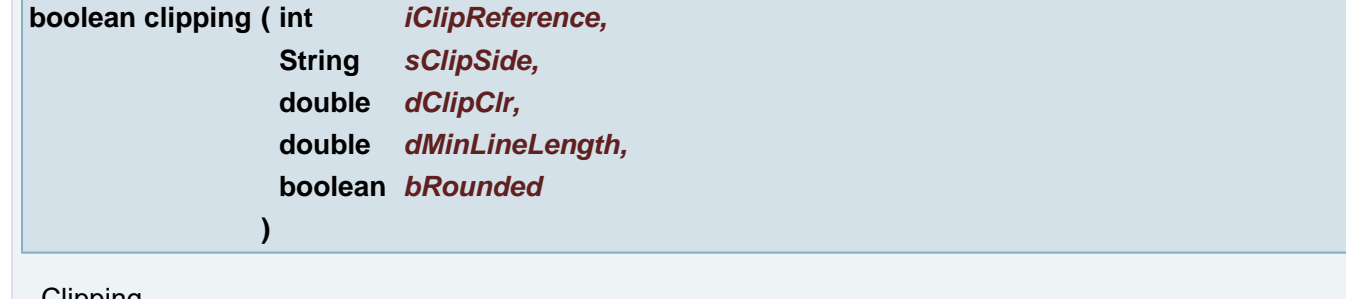

### **Clipping**

## **Parameters:**

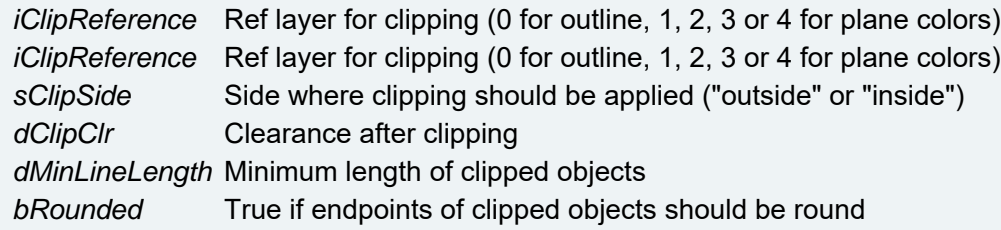

### **Returns:**

status value

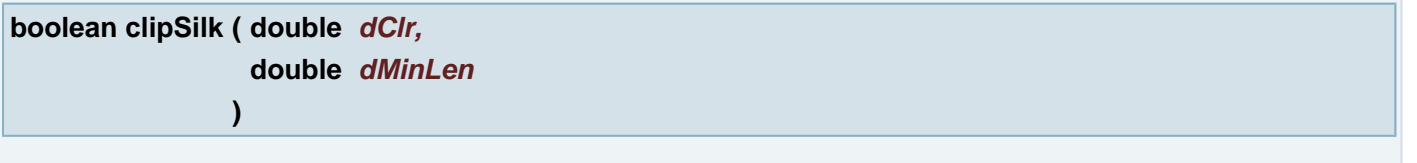

Silk Optimize Clips all silk layers in this job. The corresponding mask layers is used as a reference for clipping, or the corresponding outer layer is used in case there is no mask layer found. Only pads and tracks are clipped in the silk layers, and only pads are used as clipping reference.

### **Parameters:**

*dClr* is the clearance value that should be used for clipping. Silk Clipping removes data from the silk layer so that silk clearance is assured between objects of the silk layer and objects of the reference layer.

*dMinLen* indicates the value for which tracks smaller than this value will be removed.

## **Returns:**

true if no clipping was done, if no problem then returns false.

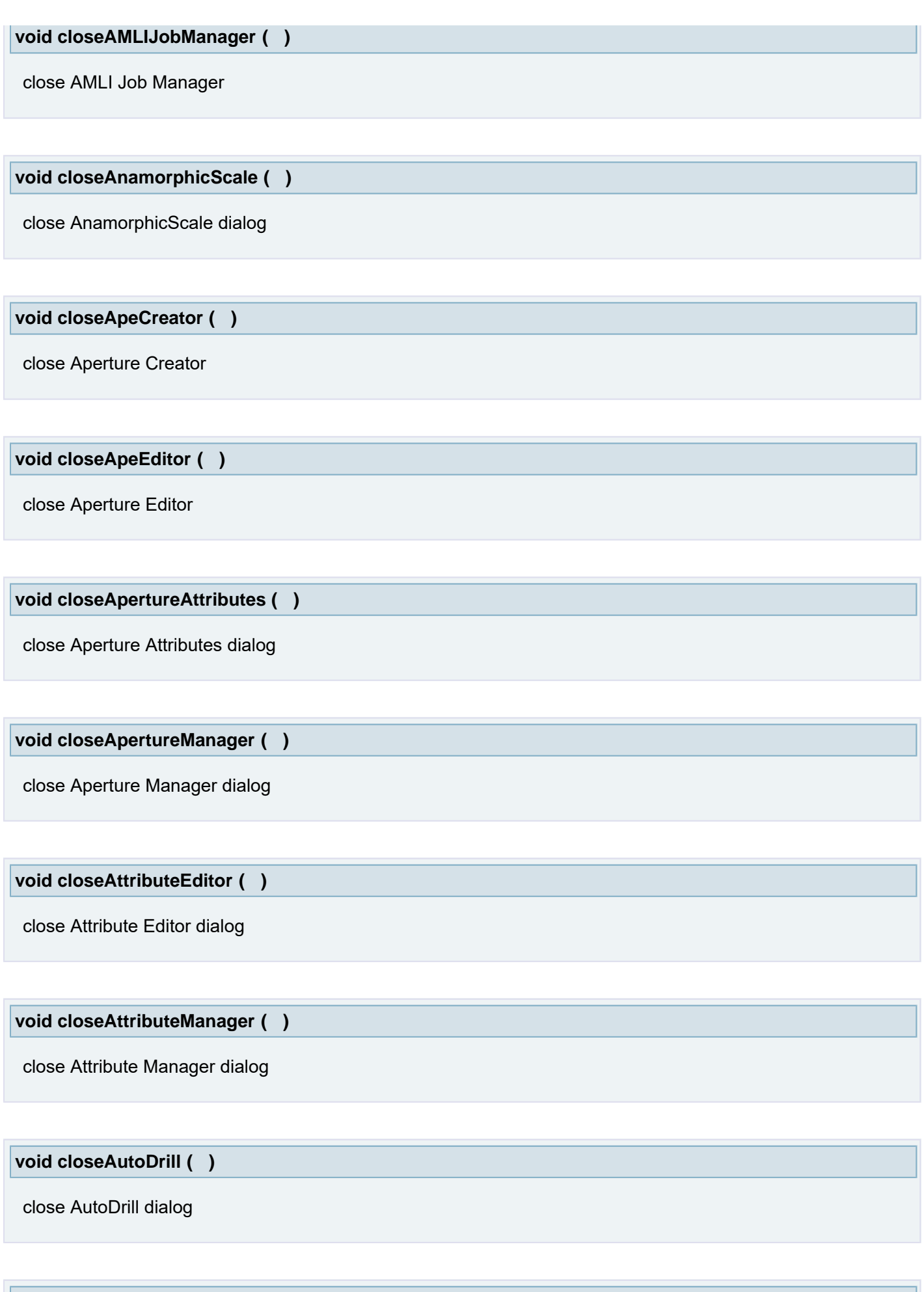

**void closeAutoDrillEditor ( )**

Close AutoDrill Editor

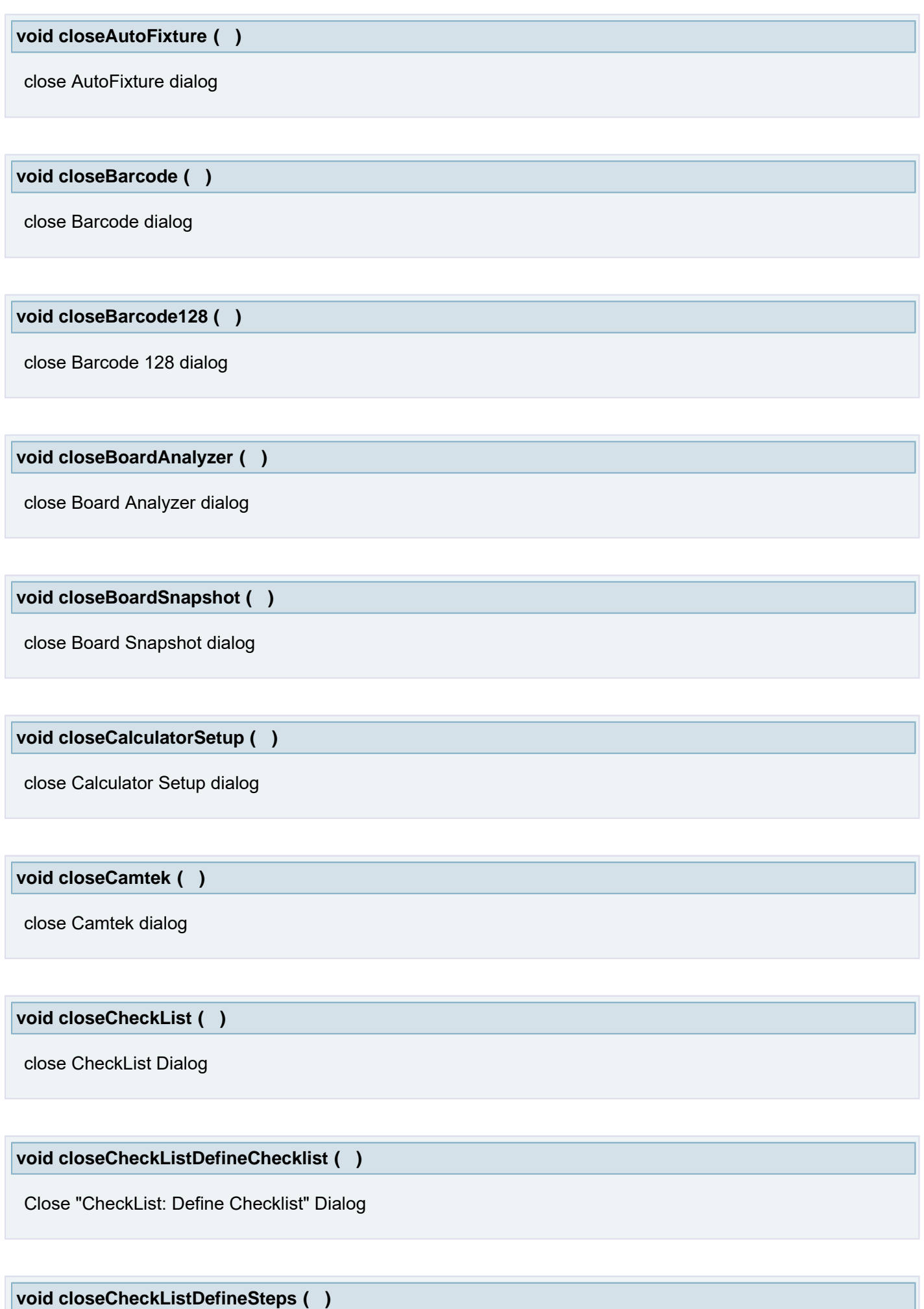

Close "CheckList: Define Steps" Dialog

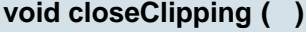

close Clipping dialog

**void closeColor ( )**

Close Color dialog

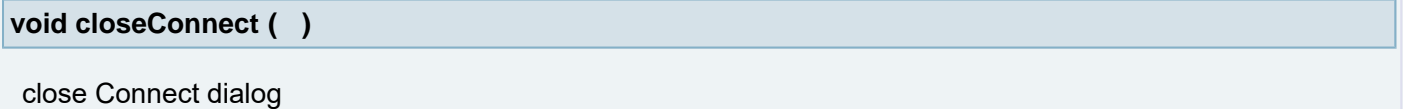

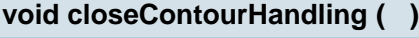

close Contour Handling dialog

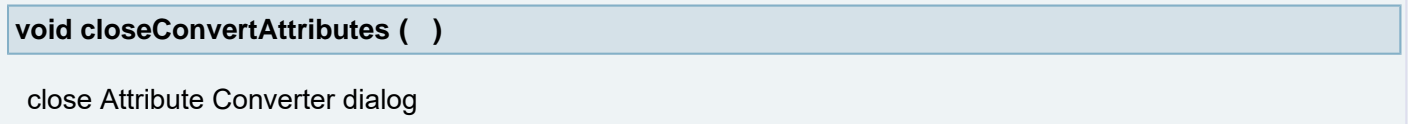

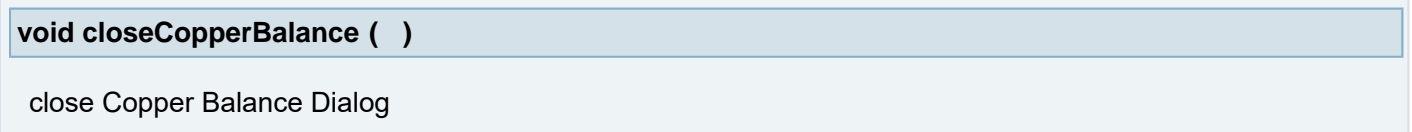

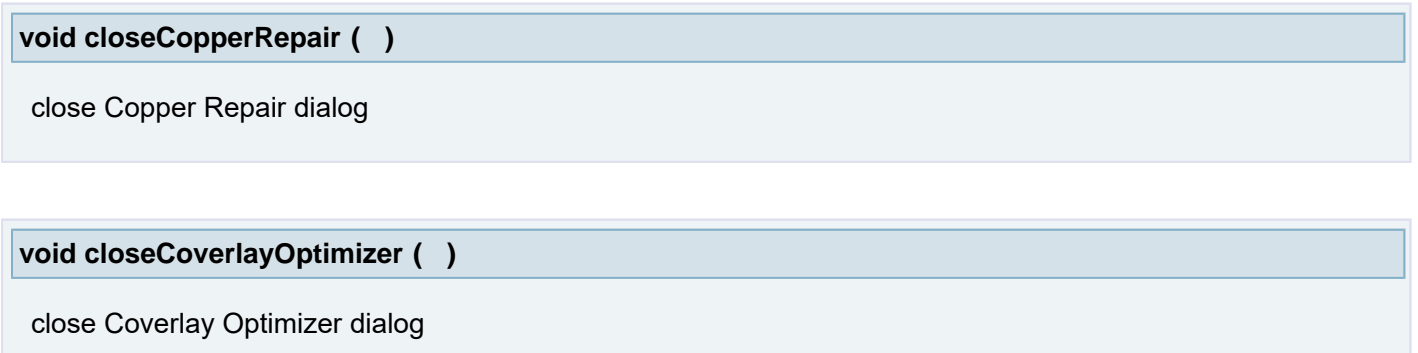

**void closeCU9000Dialog ( )**

Close DS DI output dialog

l r

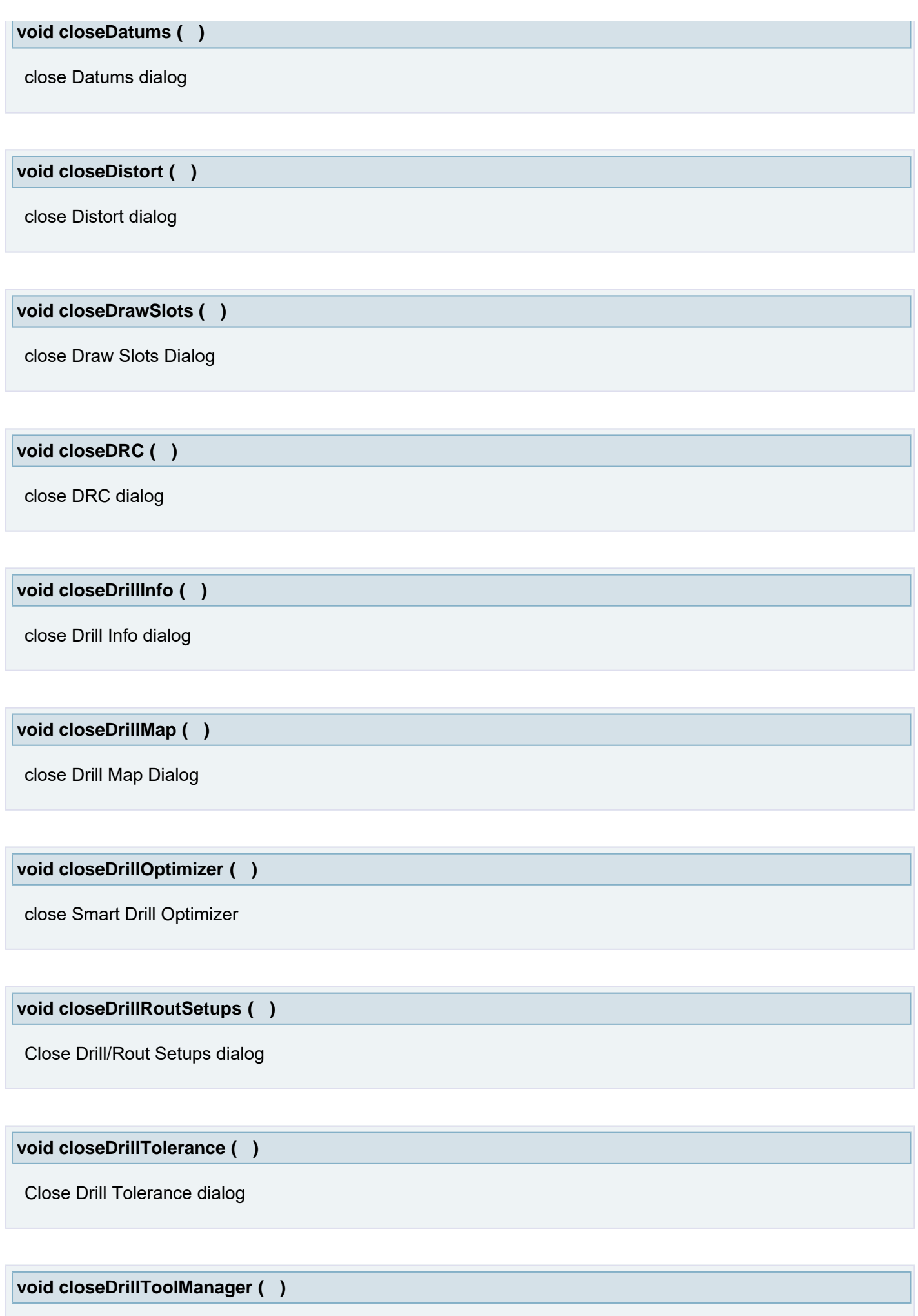

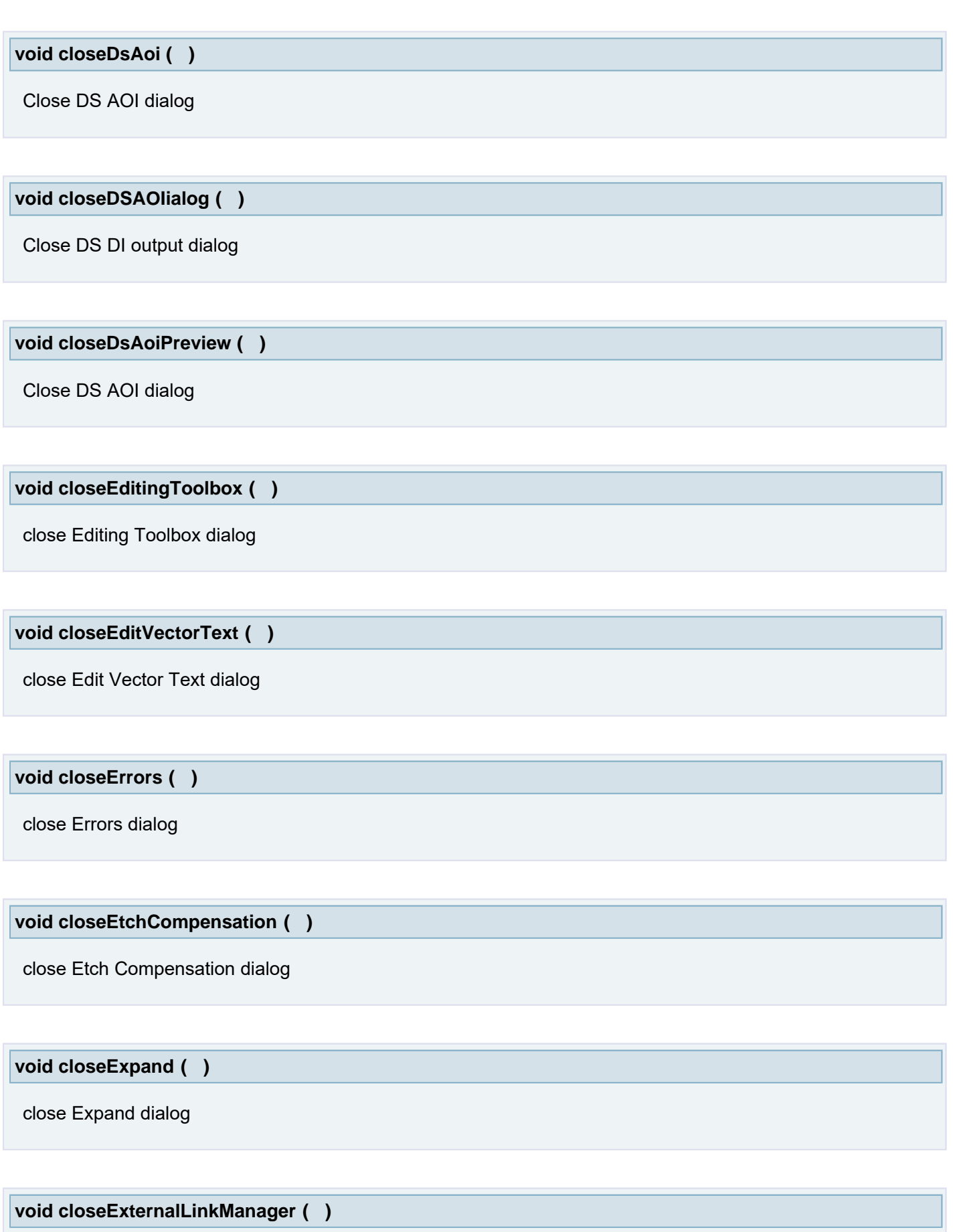

close External Link Manager

**void closeFiducials ( )**

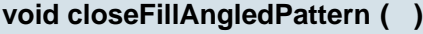

close Fill Angled Pattern Dialog

**void closeFillPattern ( )**

close Fill Pattern Dialog

**void closeFillVector ( )**

close Fill Vector Dialog

**void closeFlashMaker ( )**

close FlashMaker dialog

**void closeFlexManager ( )**

close uFlex Manager

**void closeFlipJob ( )**

close Flip Job dialog

**void closeFrame ( String** *sFrameName* **)**

Closes custom dockable frame with given identification

#### **Parameters:**

*sFrameName* identification frame given by getFrameID() method of CustomFrame class

**void closeGridParameters ( )**

close Grid Parameters dialog

### **void closeHiPot ( )**

close HiPot dialog

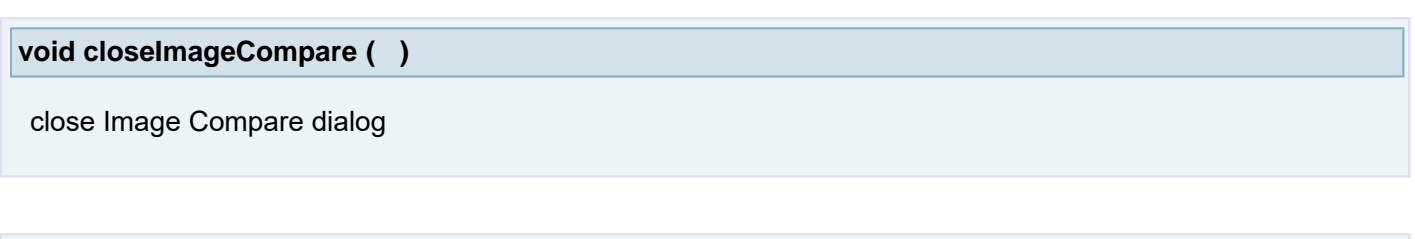

**void closeImpedanceControl ( )**

close Impedance Control dialog

**void closeImportODBxx ( )**

close Import ODBxx Steps dialog

**void closeInsertContourText ( )**

close Insert Contour Text dialog

**void closeInsertVectorText ( )**

close Insert Vector Text dialog

**void closeJobDefinition ( )**

close Job Definition dialog

**void closeJobEdit ( )**

close Job Edit dialog

**void closeJobEditor ( )**

Close Job Editor dialog

**void closeJobEditorOptions ( )**

Close Job Editor Options dialog

**void closeJobMerge ( )**

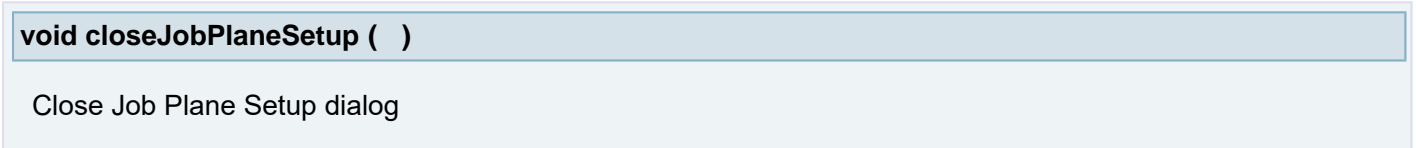

**void closeJobPrint ( )**

Close Job Print dialog

**void closeLayerEdit ( )**

close Layer Modify dialog

**void closeLegendOptimizer ( )**

close Legend Optimizer dialog

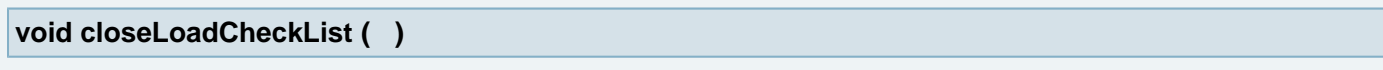

close Load CheckList Dialog

**void closeMagnifier ( )**

close Magnifier window

**void closeMarkupAssistant ( )**

close Markup Assistant

**void closeMessages ( )**

close Messages log window

## **void closeMLIOutput ( )**

close MLI Output dialog

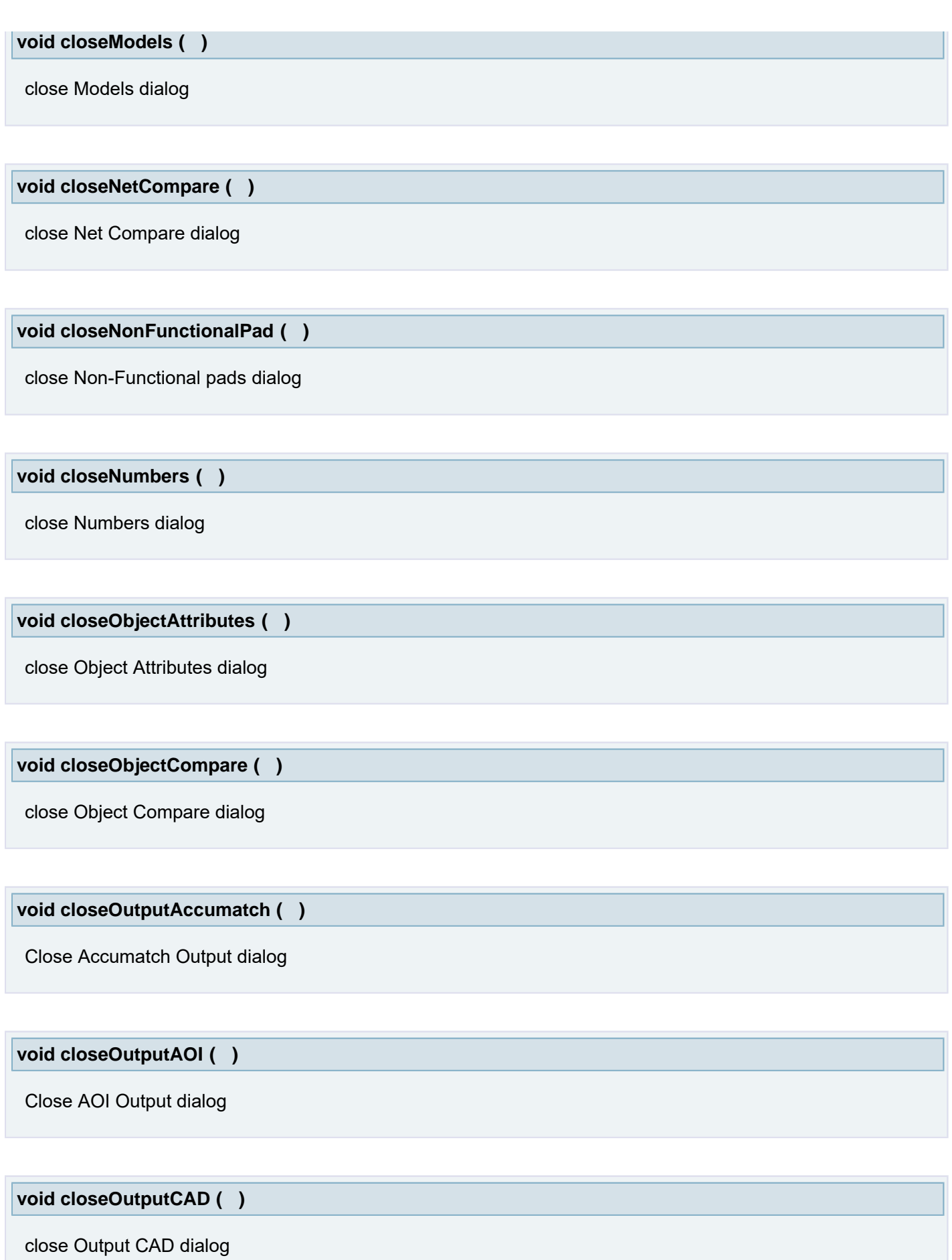

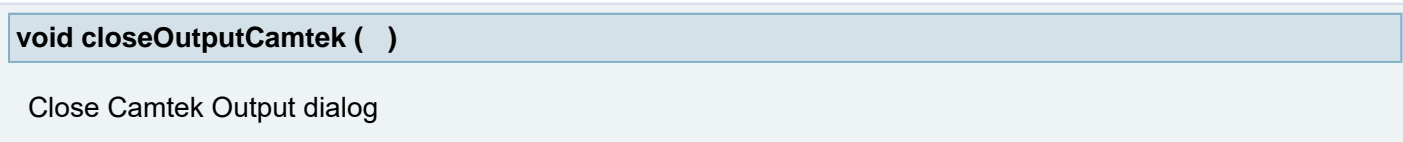

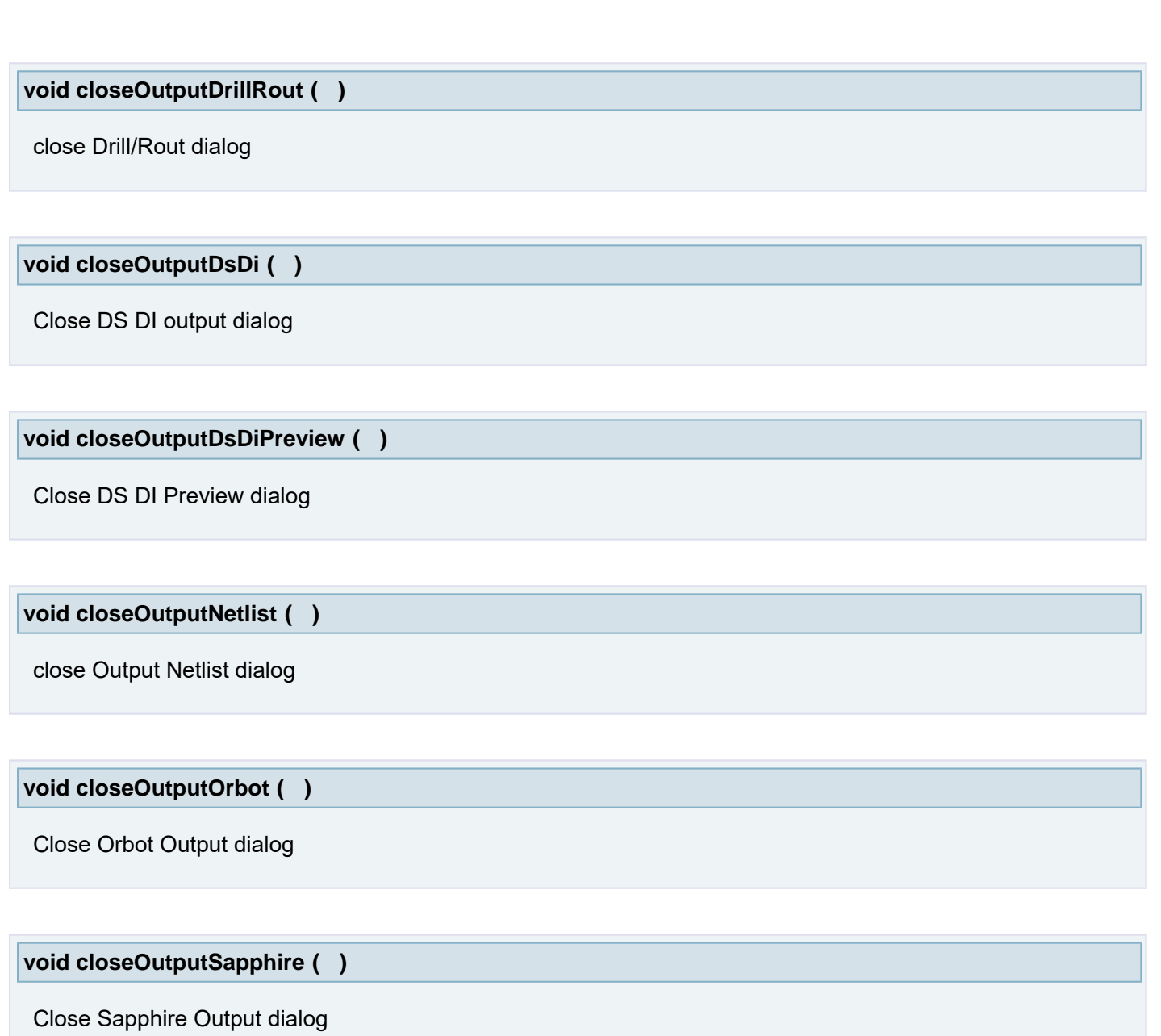

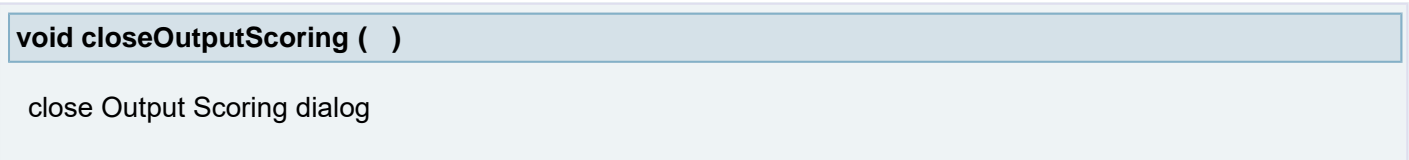

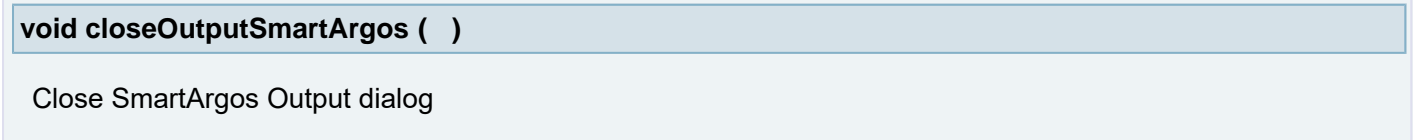

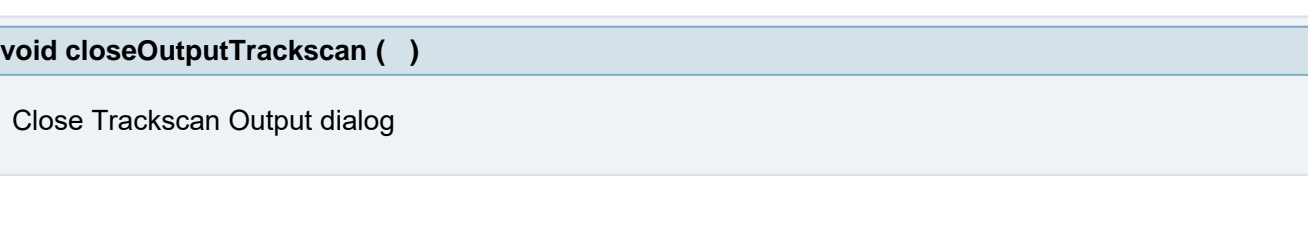

**void closeOutputUxpAutomanager ( )**

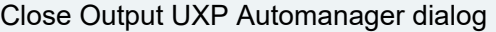

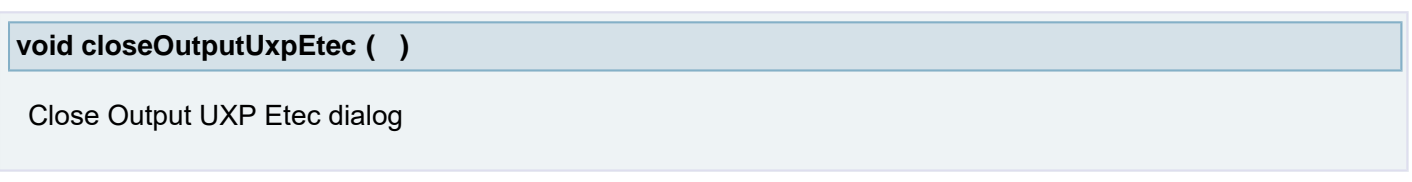

**void closePanelFramesCoupons ( )**

Close Panel Frames Coupons dialog

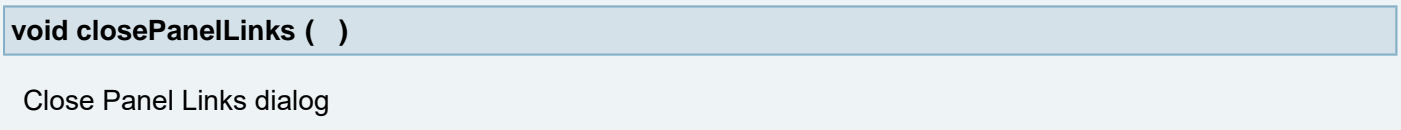

**void closePanelPlus ( )**

close PanelPlus dialog

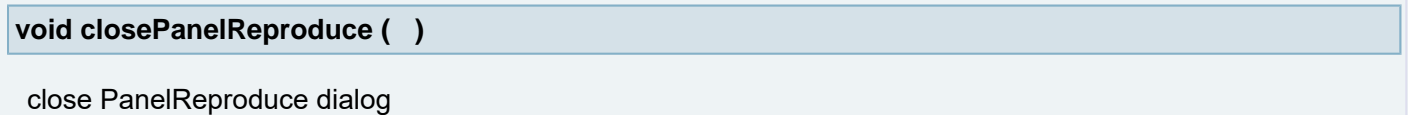

**void closePanelSetup ( )**

Close Panel Setup dialog

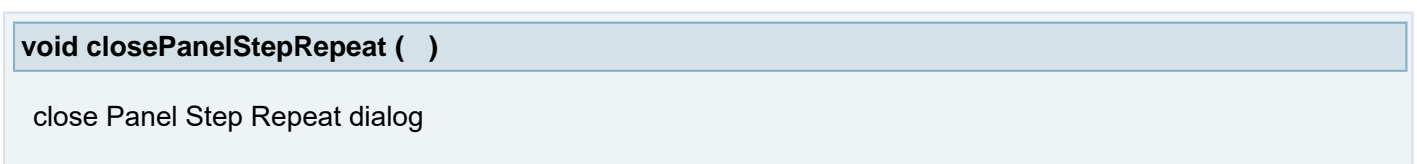

**void closePlaneAdjuster ( )**

close Plane Adjuster dialog

**void closePlotParameters ( )**

close Plot Parameters dialog

Ï

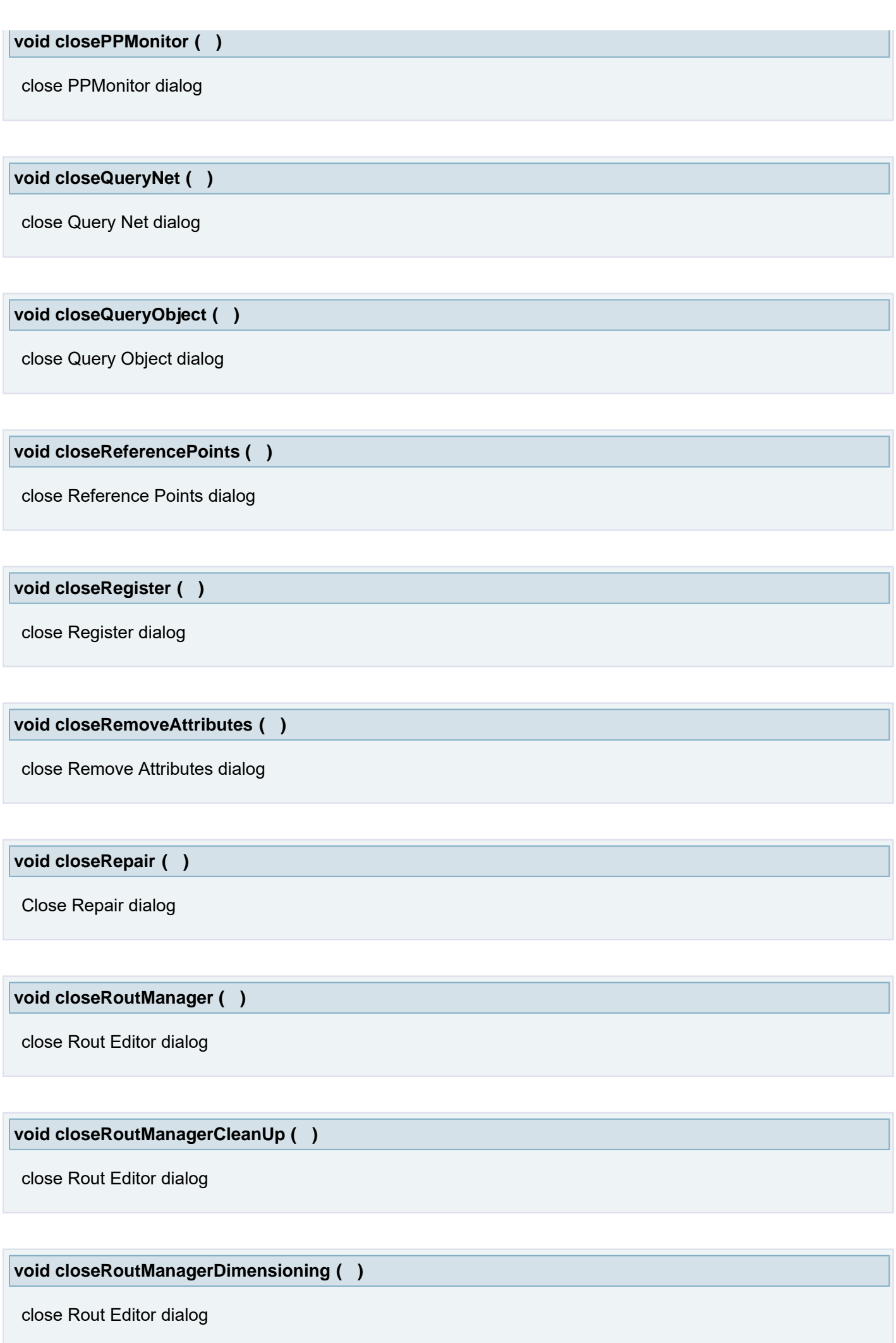

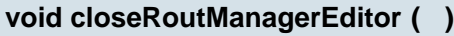

close Rout Editor dialog

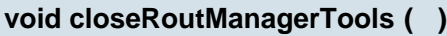

close Rout Editor dialog

**void closeSaveLayout ( )**

close Save Window Layout dialog

**void closeSecureEtchCompensation ( )**

close Secure Etch Compensation dialog

**void closeSelections ( )**

close Selections dialog

**void closeSetupOptions ( )**

Close Setup Options dialog

**void closeSetupSave ( )**

Close Save dialog

**void closeShavePads ( )**

close Shave Pads dialog

**void closeSignalLayerAdjuster ( )**

close Signal Layer Adjuster dialog

**void closeSignalLayerAdjusterAssistant ( )**

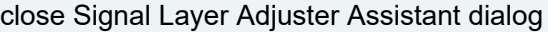

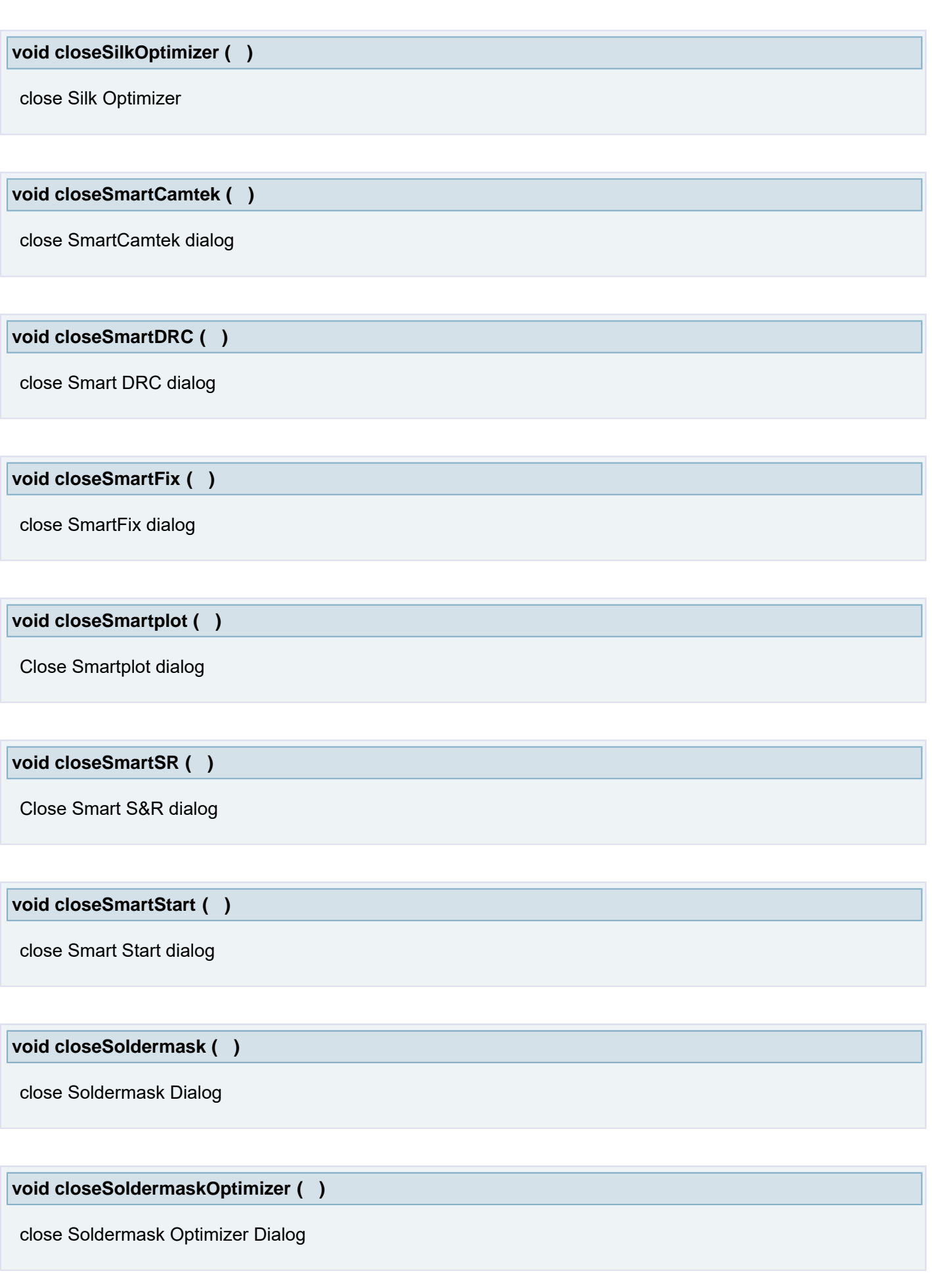

 $\Gamma$ 

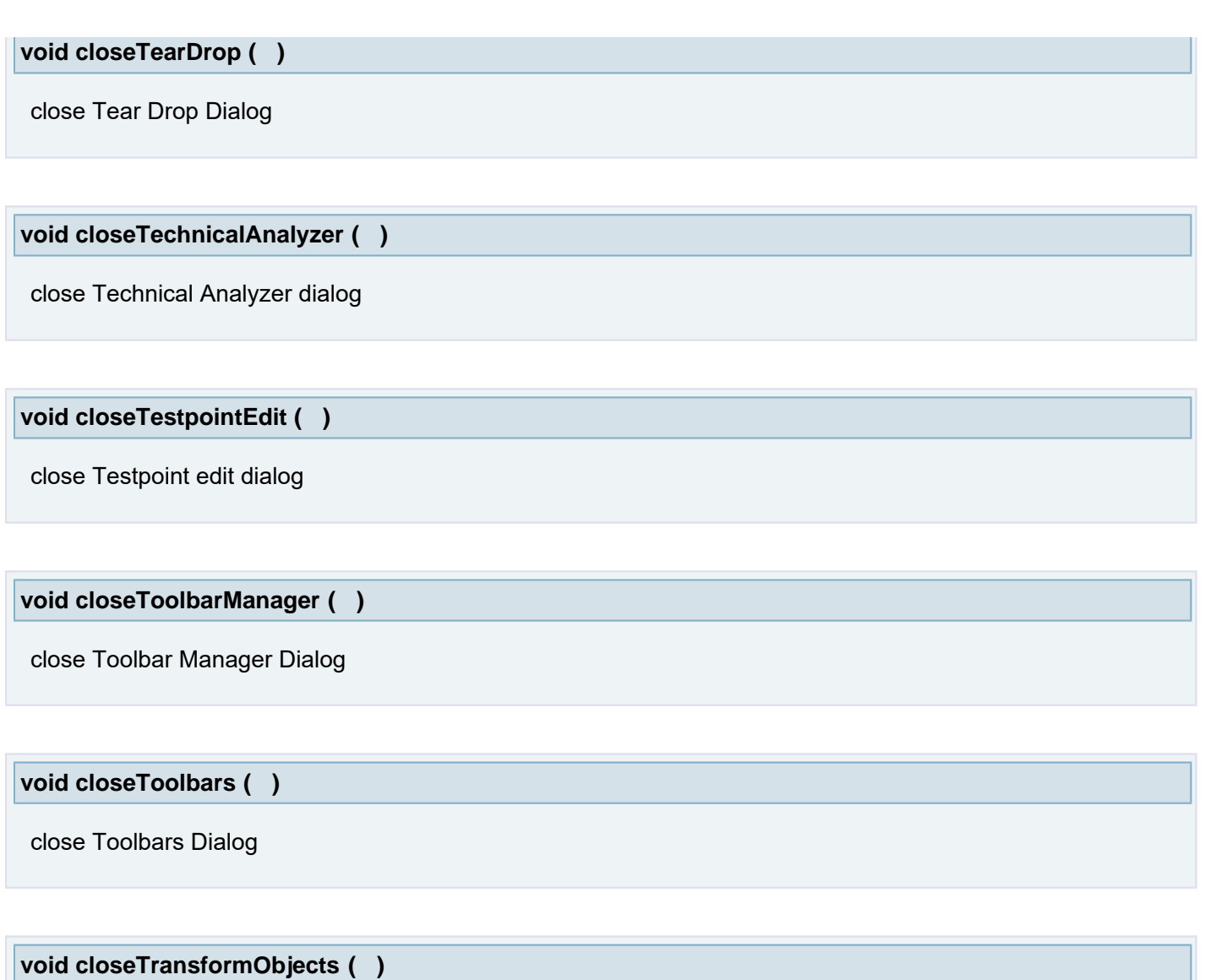

close Transform Objects dialog

**void closeTransformObjectsBGAPads ( )**

close Transform Objects BGA Pads dialog

**void closeTransformObjectsBGATracks ( )**

close Transform Objects BGA Tracks dialog

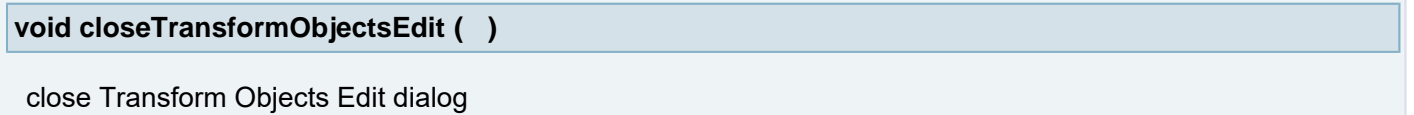

**void closeTransformObjectsRescale ( )**

close Transform Objects Rescale dialog

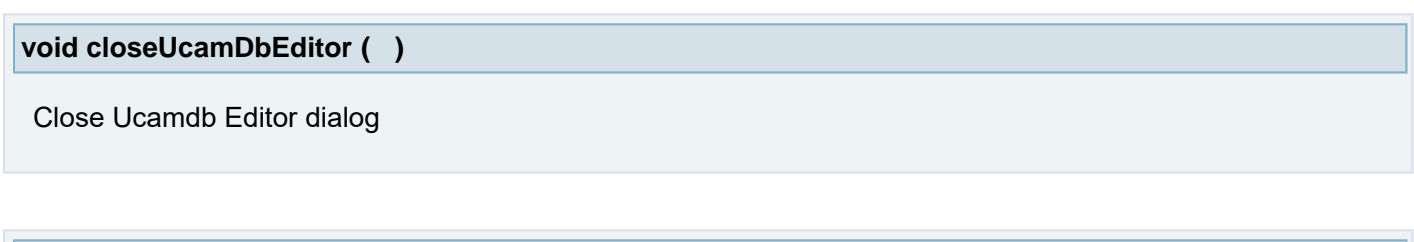

close Undo/Redo Details

**void closeUndoRedoDetails ( )**

**void closeUTest ( )**

close UTest dialog

**void closeUtestUtilities ( )**

close Utest Utilities dialog

**void closeValidateLayer ( )**

close Layer Validation dialog (or not, if everything is fine)

**void closeVectorTextFont ( )**

close Vector Text Font dialog

**void closeVerifyArcsDraws ( )**

close Verify Arcs and Draws dialog

**void closeViewGuide ( )**

close View Guide dialog

**void colorAll ( String** *exclSubClass,* **boolean** *bKeepLayActivity* **)**

Assigns a plane to all layers that have no plane assigned yet.

### **Parameters:**

*exclSubClass* null or comma separated string, list subclasses that won't be colored.

# **void colorAll ( String** *exclSubClass* **)**

Assigns a plane to all layers that have no plane assigned yet.

### **Parameters:**

*exclSubClass* null or comma separated string, list subclasses that won't be colored.

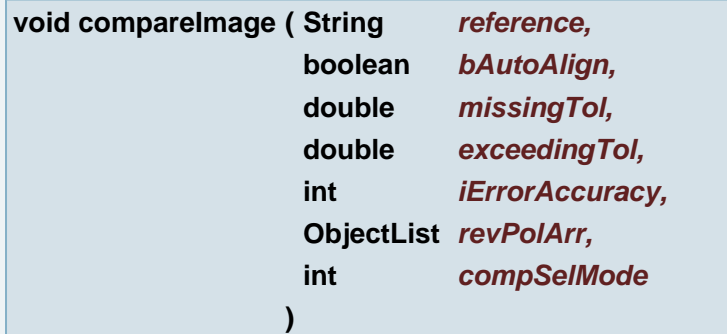

## Image Compare (external reference)

## **Parameters:**

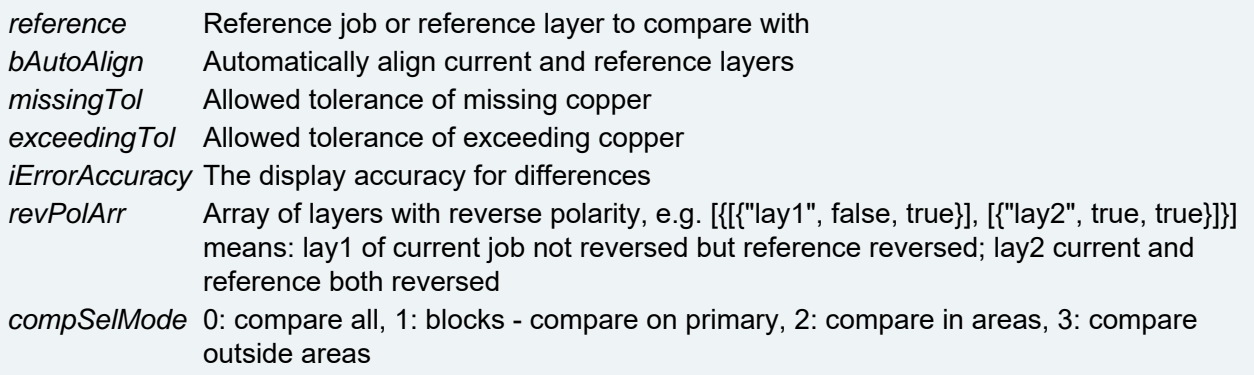

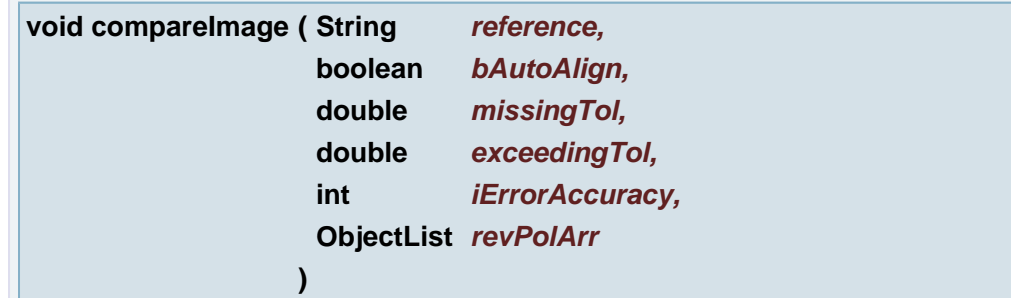

### Image Compare (external reference)

#### **Parameters:**

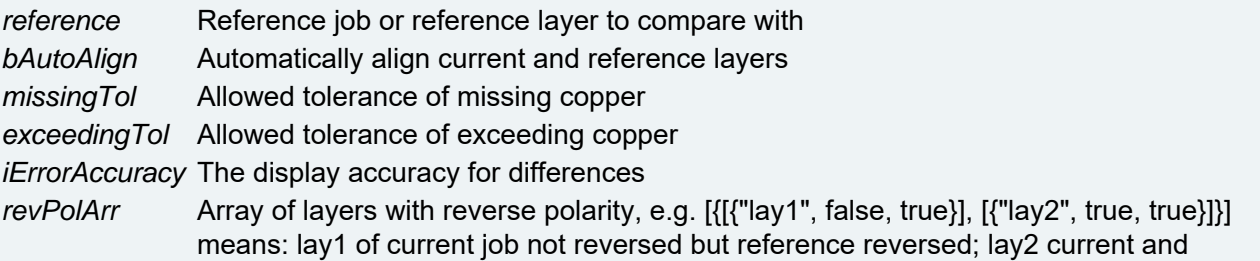

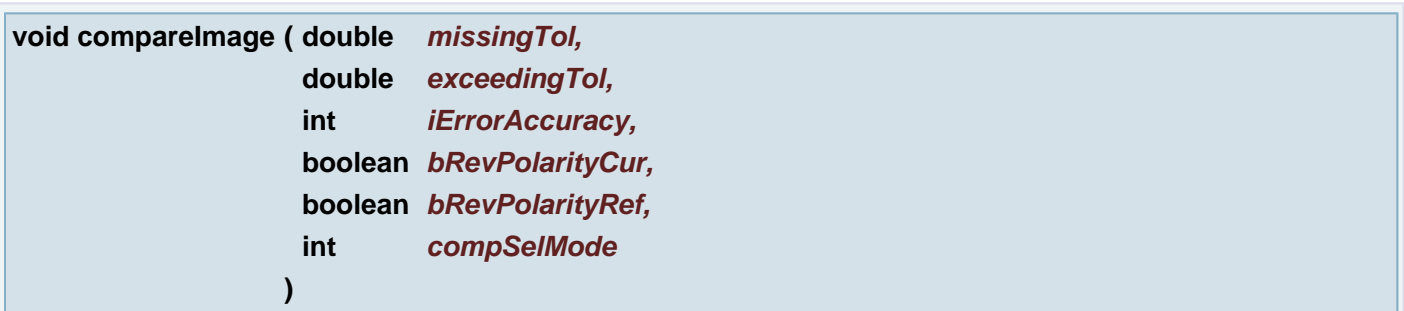

Image Compare (Layer 1 - Layer 2)

# **Parameters:**

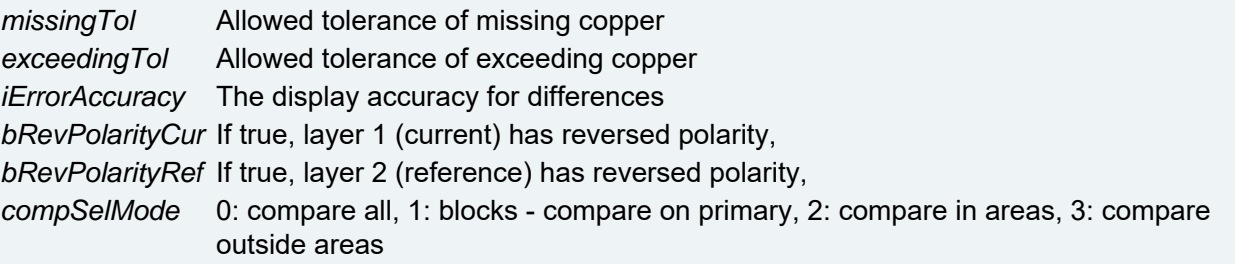

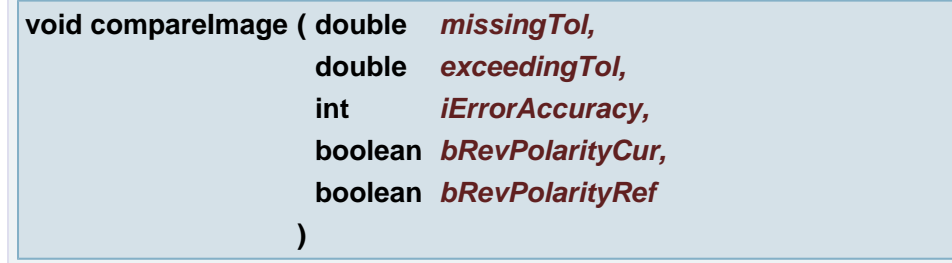

Image Compare (Layer 1 - Layer 2)

# **Parameters:**

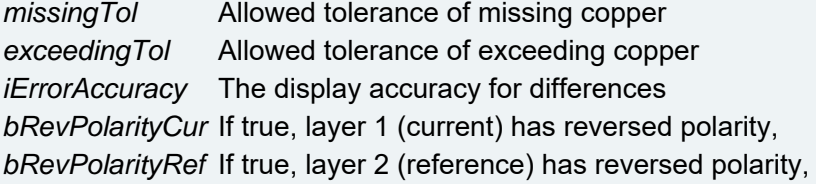

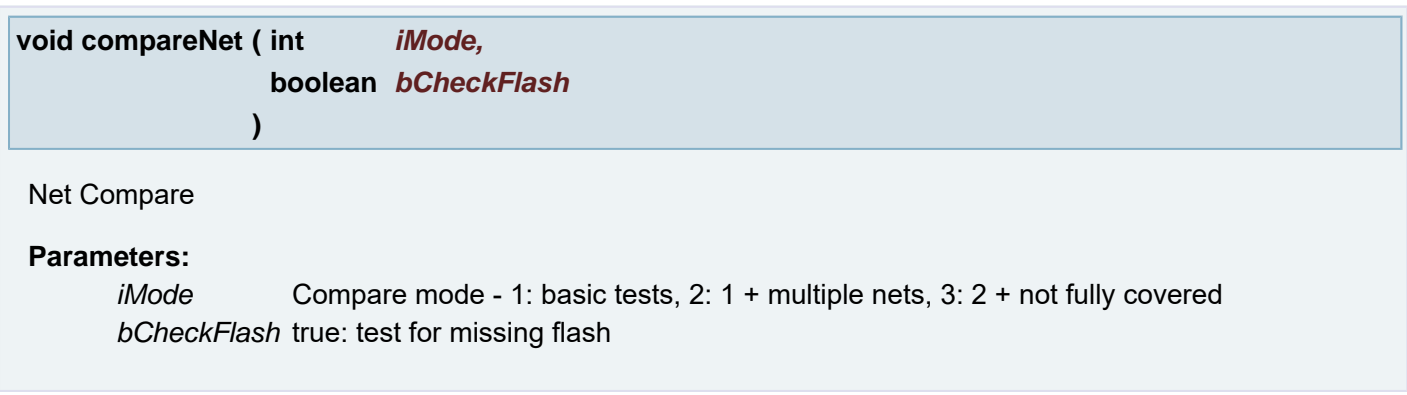

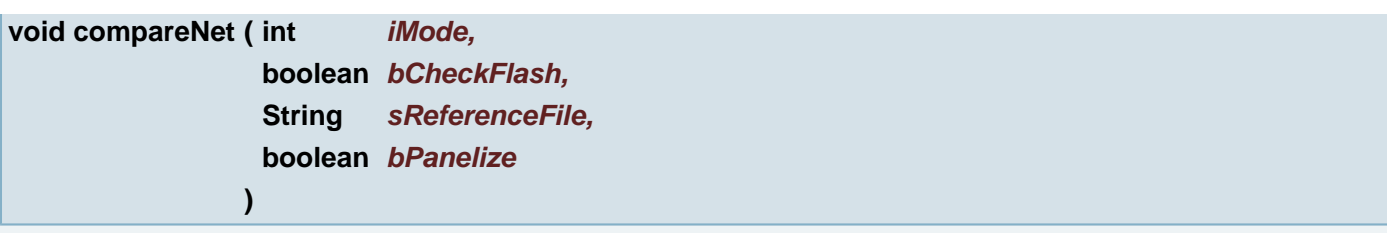

## Net Compare

# **Parameters:**

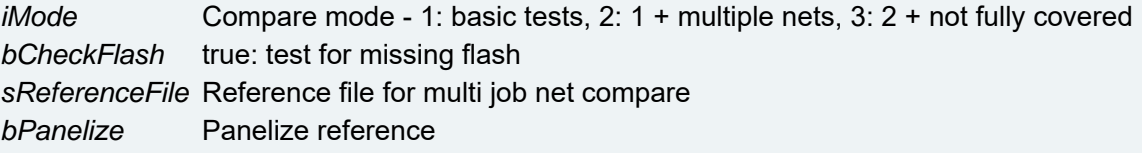

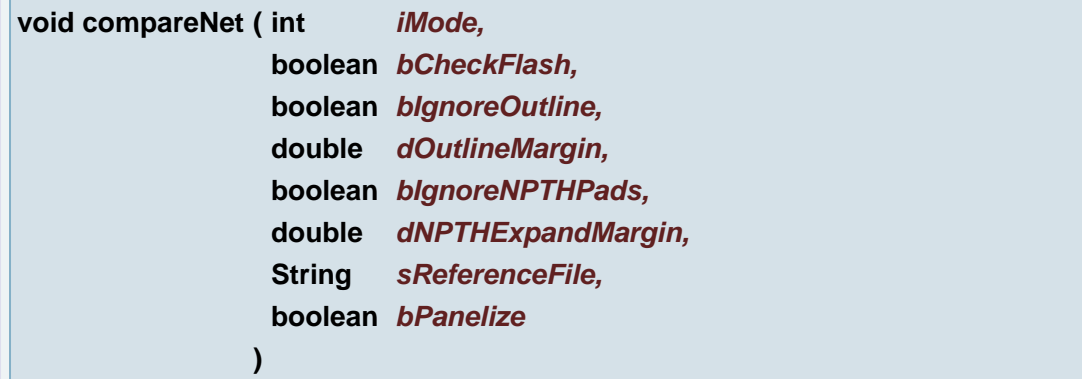

## Net Compare

## **Parameters:**

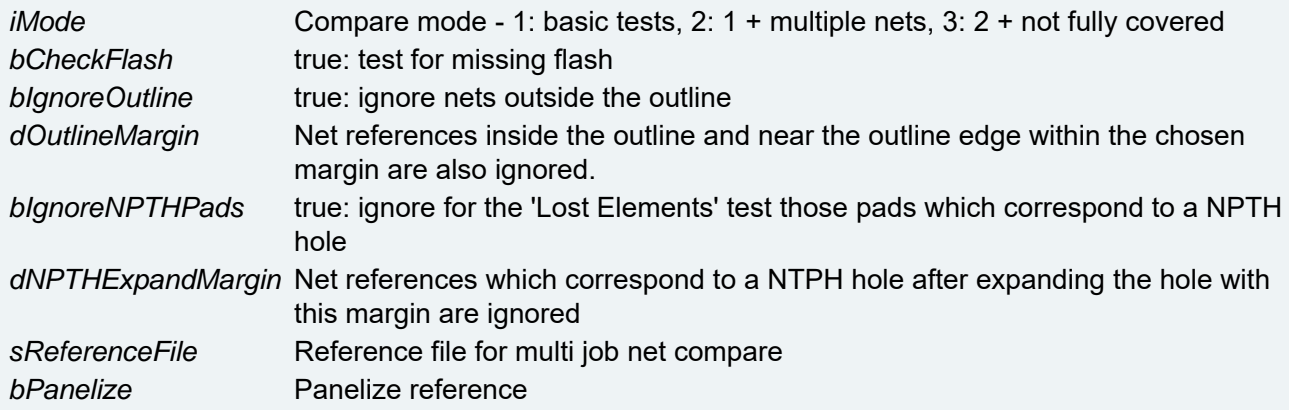

### **Deprecated:**

use **[compareNet\(boolean, boolean, boolean, boolean, boolean, boolean, boolean, double,](#page-96-0) [boolean, double, String, boolean, boolean\)](#page-96-0)**

use **[compareNet\(boolean, boolean, boolean, boolean, boolean, boolean, boolean, double,](#page-96-0) [boolean, double, String, boolean, boolean\)](#page-96-0)**

<span id="page-96-0"></span>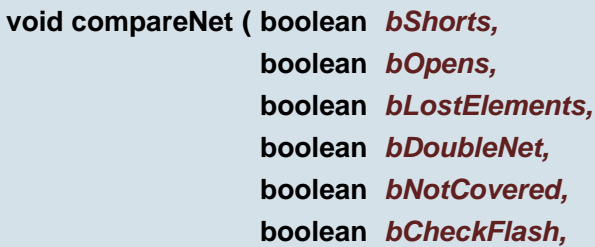

**boolean** *bIgnoreOutline,* **double** *dOutlineMargin,* **boolean** *bIgnoreNPTHPads,* **double** *dNPTHExpandMargin,* **String** *sReferenceFile,* **boolean** *bPanelize,* **boolean** *bBuildNetlist* **)**

## Net Compare

## **Parameters:**

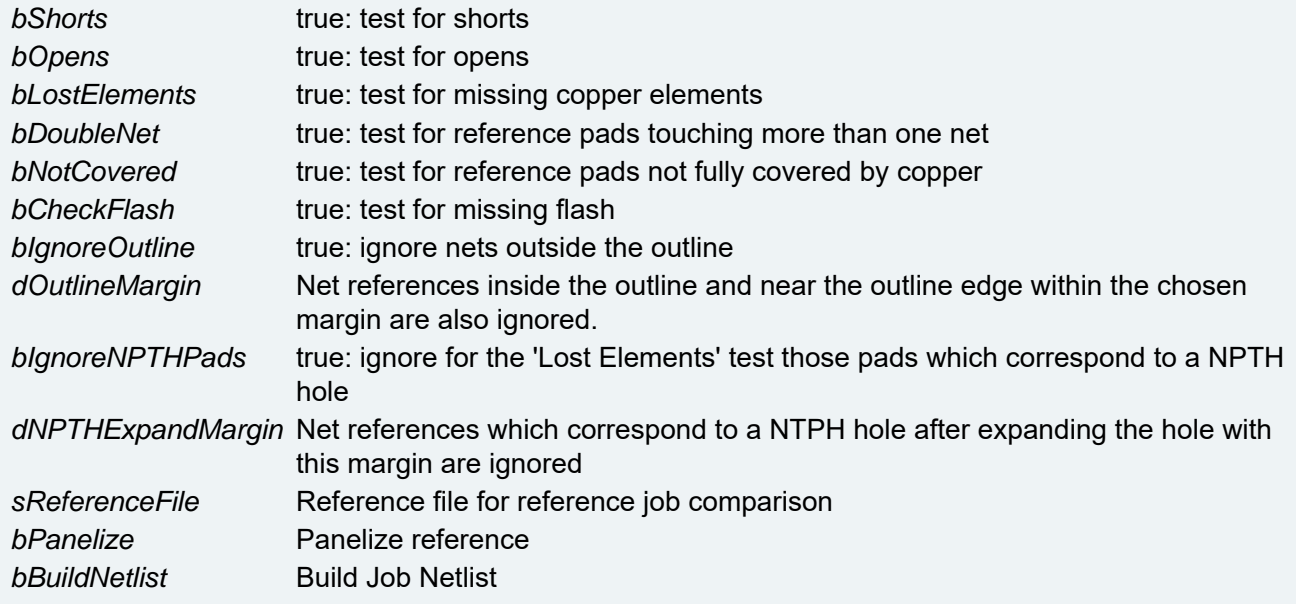

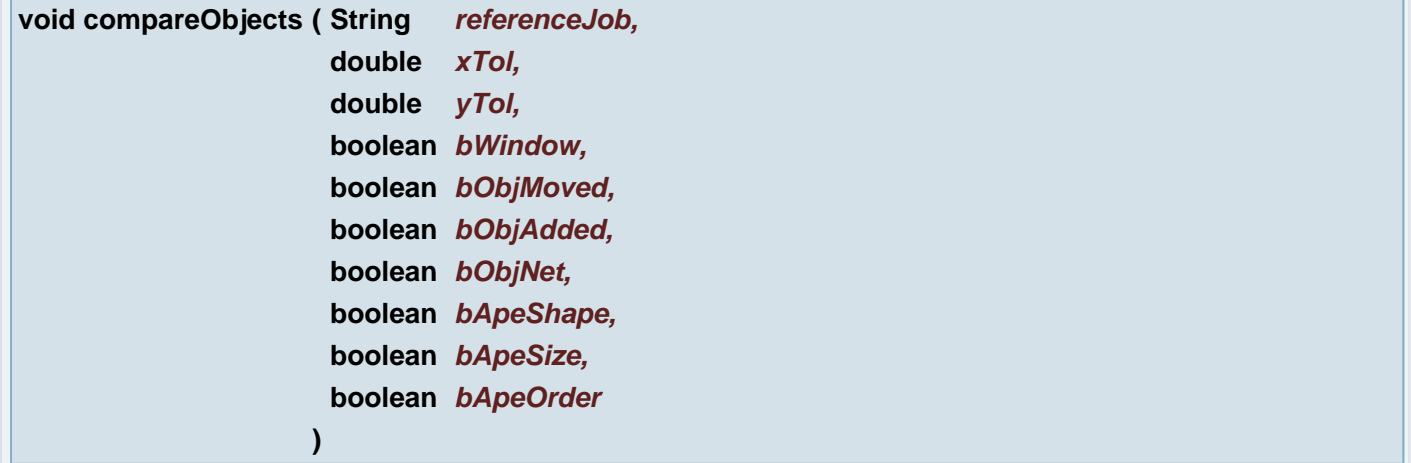

## Object Compare

## **Parameters:**

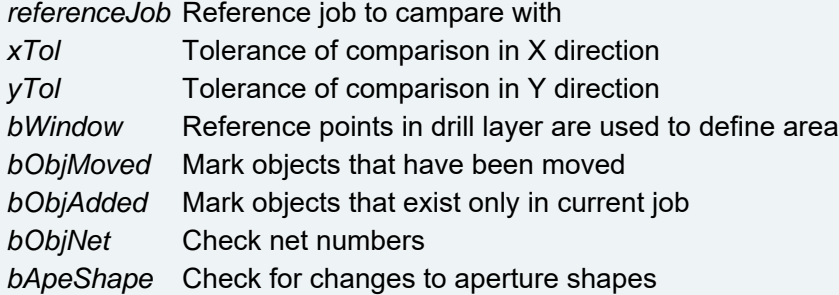

*bApeSize* Check for changes to aperture sizes *bApeOrder* Check order in aperture list

**void compensate ( String** *sSense,* **double** *dis* **)**

Compensate rout for the thickness of the routing tool.

### **Parameters:**

*sSense* Compensates for the size of the routing tool to the "left" or "right" *dis* Distance of compensation

## **void complexEdit ( )**

Aperture Manager: Enters Complex Definition Edit Mode for current Complex Aperture

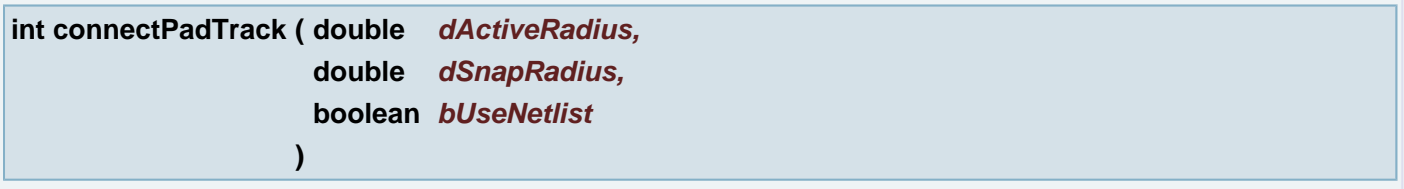

### connectPadTrack

## **Parameters:**

*dActiveRadius* Maximum length of connect vector *dSnapRadius* Maximum distance over which a vector can be snapped *bUseNetlist* If true only vectors of identical, valid net can be connected

#### **Returns:**

error number (100 = no netlist) or number of errors

### **void connectTracks ( )**

Connect tracks corresponds to: Transform Objects - BGA Tracks - Connect Tracks

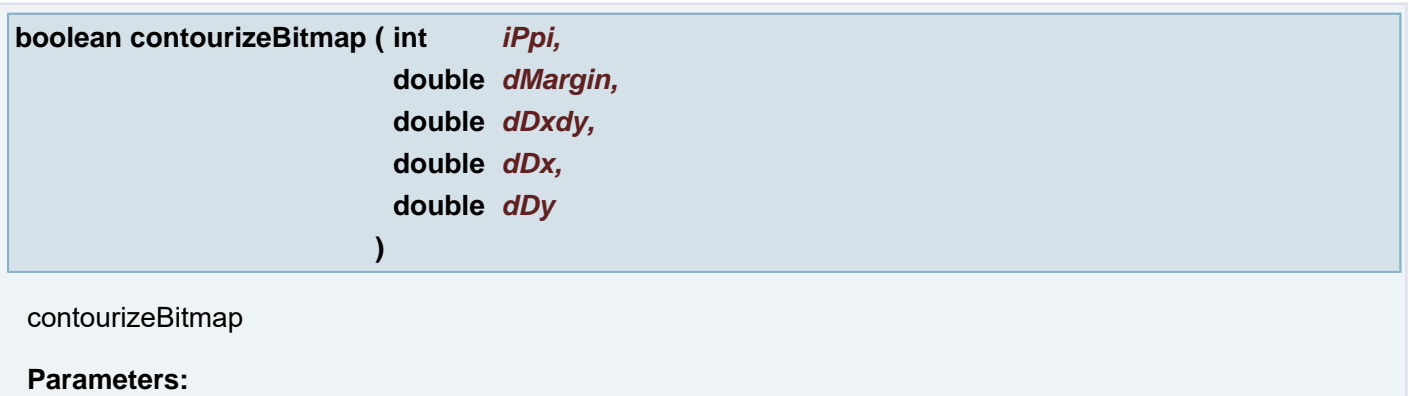

*iPpi*

*dMargin dDxdy dDx dDy*

#### **Returns:**

status

## **void contourizeExact ( )**

Exact Contourize analytic contourize

## **void contourizeExactAperture ( )**

Exact Contourize the (current) aperture

## **boolean contourizePatterns ( int** *iPpi* **)**

Contourize apertures with patterns in the layer in plane 1

# **Parameters:**

*iPpi* given DPI

## **Returns:**

status false =  $0 = ok$ ;

## **boolean contourizePatternsinJob ( int** *iPpi* **)**

Contourize apertures with patterns in all active layers

#### **Parameters:**

*iPpi* given DPI

## **Returns:**

status false =  $0 = ok$ ;

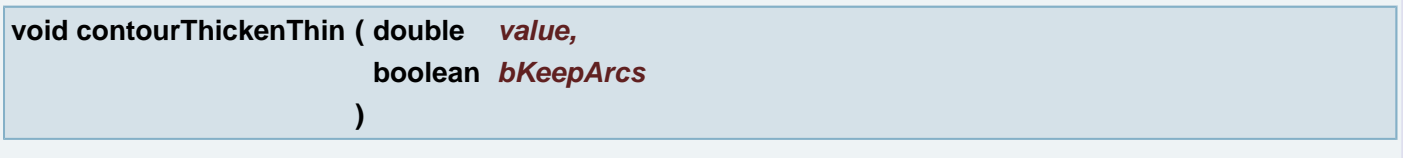

Perform thicken or thin (spread or choke) function on contours. Aperture size will be changed.

## **Parameters:**

*value* The value to thicken (positive) or thin (negative) *bKeepArcs* If true, arcs are maintained.

#### **boolean convertGar ( String** *sInputFile,*

# **String** *sGarFile,* **String** *sOutputFile* **)**

convert input file by rules from gar file to output file

## **Parameters:**

*sInputFile* full path to input file *sGarFile* full path to gar file (rules) *sOutputFile* full path to output file

## **Returns:**

status

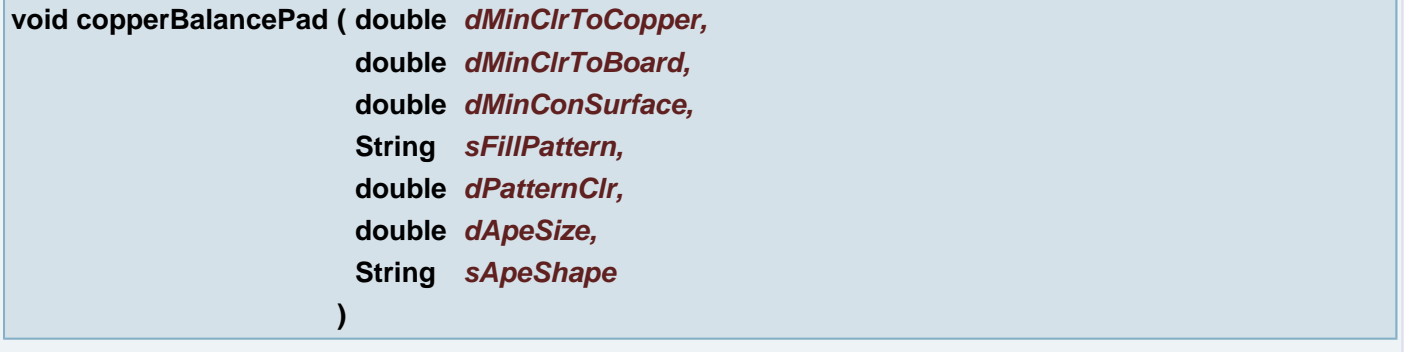

Creates the venting pattern. The area will be filled with pads

## **Parameters:**

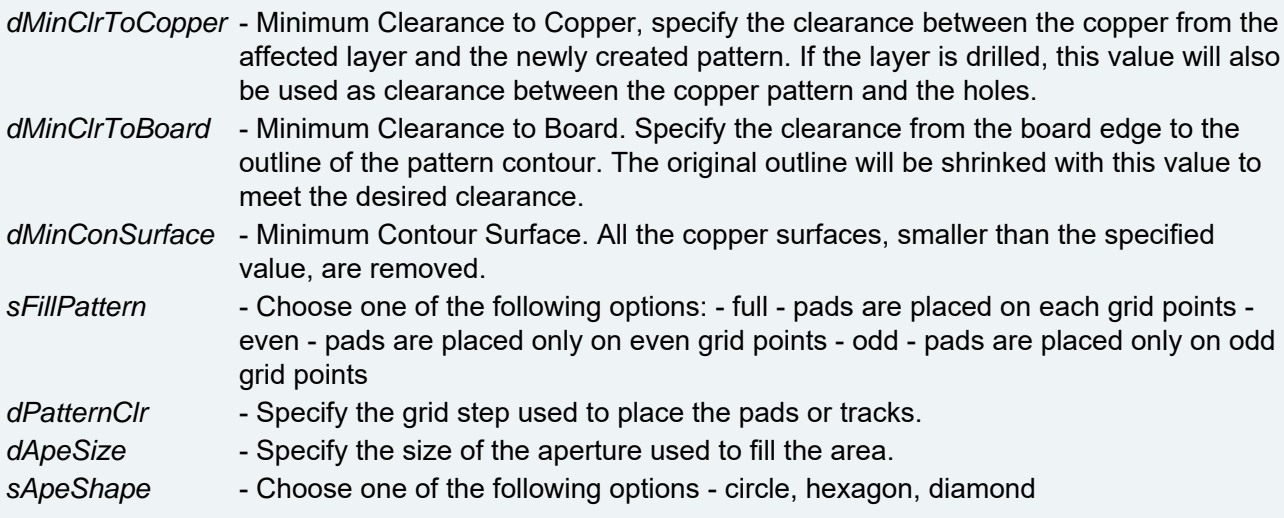

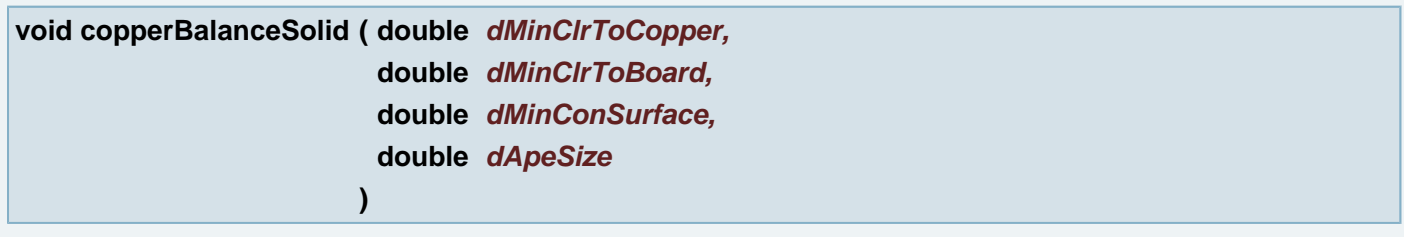

Creates the venting pattern. The area will be filled with a solid contour

## **Parameters:**

*dMinClrToCopper* - Minimum Clearance to Copper, specify the clearance between the copper from the affected layer and the newly created pattern. If the layer is drilled, this value will also be used as clearance between the copper pattern and the holes.

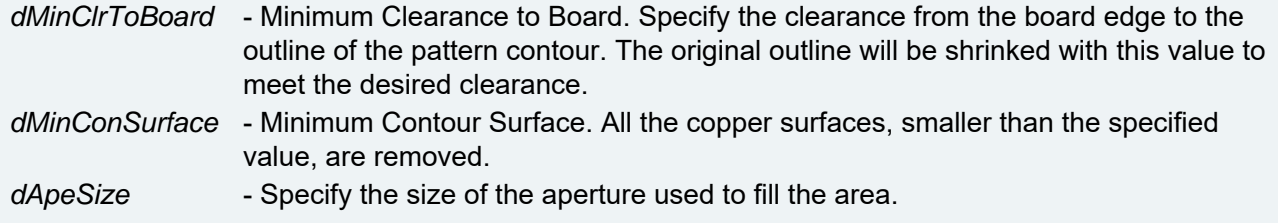

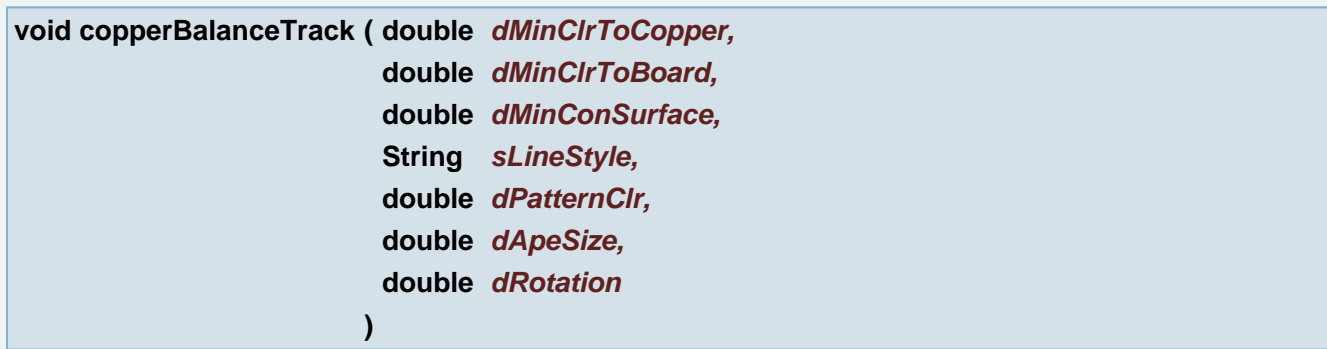

Creates the venting pattern. The area will be filled with tracks using a circle aperture

## **Parameters:**

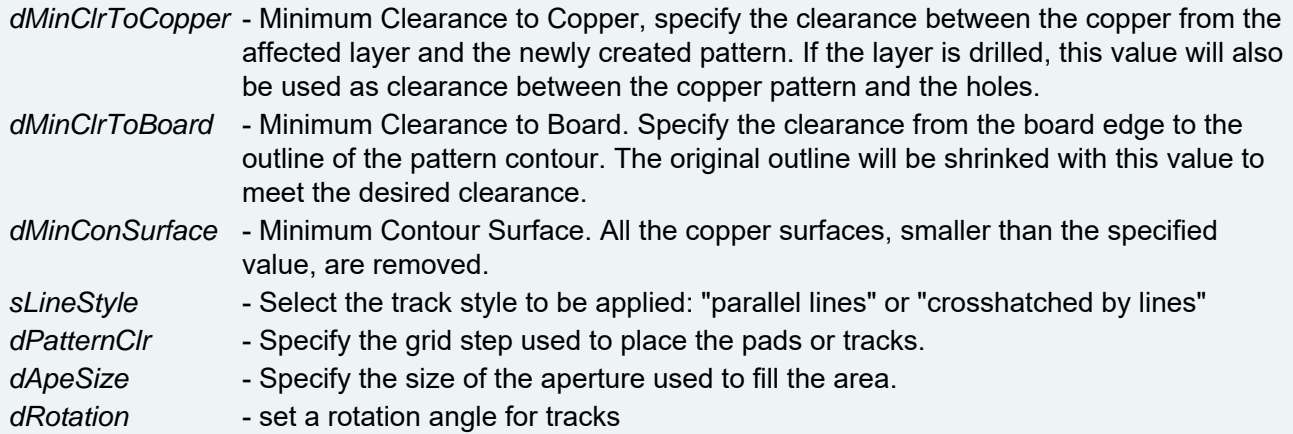

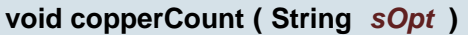

## **Deprecated:**

Copper count without mask layer usage

# **Parameters:**

```
sOpt Set to "job", "layer", or "inner"
```
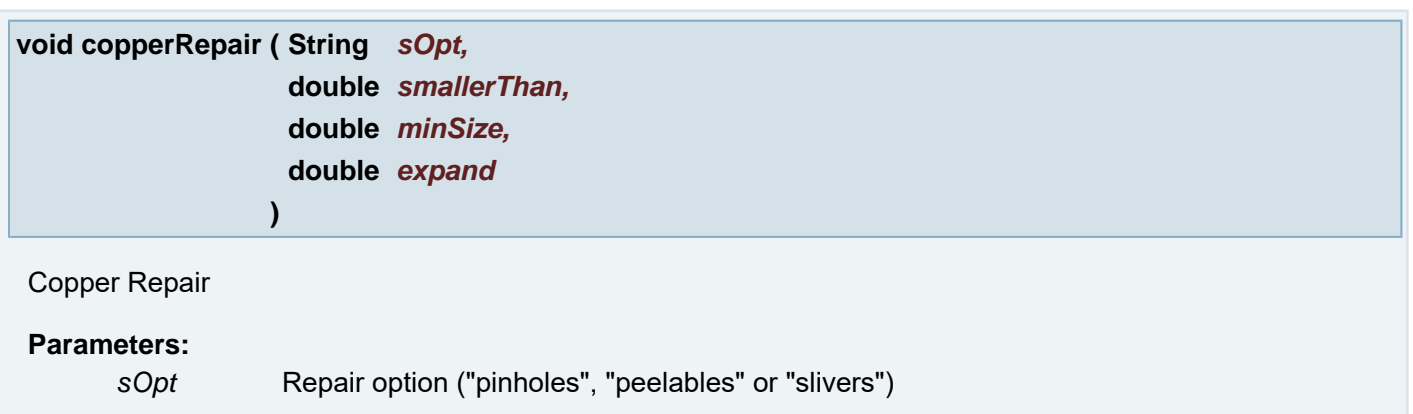

*smallerThan* pinholes, peelables or slivers smaller than this value are repaired *minSize* peelables or slivers larger than this value are repaired *expand* Expand value for pinholes, peelables or slivers

**void copy ( double** *pt\_x,* **double** *pt\_y* **)**

Duplicate (selected) object(s) using board coordinates

## **Example:**

```
setInPlane(1,1);
direction("");
copy(100,200);copy(100,200);
doCopy(100,200);
direction("h");
copy(100, 200);copy(100, 200);doCopy(100,200);
direction("v");
copy(100, 200);copy(100,200);
doCopy(100, 200);
```
### **Parameters:**

*pt\_x* (X coordinate) Offset (vector) where to create the copy of the source objects

#### **See also:**

com.barco.ets.ucam.hypershell.HyperShell::doCopy(Upoint)

## **[com.barco.ets.ucam.hypershell.HyperShell::direction\(String\)](#page-132-0)**

#### **Parameters:**

*pt* y (Y coordinate) Offset (vector) where to create the copy of the source objects

#### **See also:**

com.barco.ets.ucam.hypershell.HyperShell::doCopy(Upoint)

**[com.barco.ets.ucam.hypershell.HyperShell::direction\(String\)](#page-132-0)**

#### <span id="page-102-0"></span>**void copy ( [Point](#page-390-0)** *pt* **)**

Duplicate (selected) object(s) using board coordinates

#### **Example:**

```
setInPlane(1,1);
direction("");
copy(100, 200);copy(100,200);
doCopy(100,200);
direction("h");
copy(100, 200);\frac{1}{200}(100,200);
docopy(100, 200);direction("v");
copy(100, 200);copy(100, 200);doCopy(100,200);
```
### **Parameters:**

*pt* Offset (vector) where to create the copy of the source objects

#### **See also:**

com.barco.ets.ucam.hypershell.HyperShell::doCopy(Upoint)

**[com.barco.ets.ucam.hypershell.HyperShell::direction\(String\)](#page-132-0)**

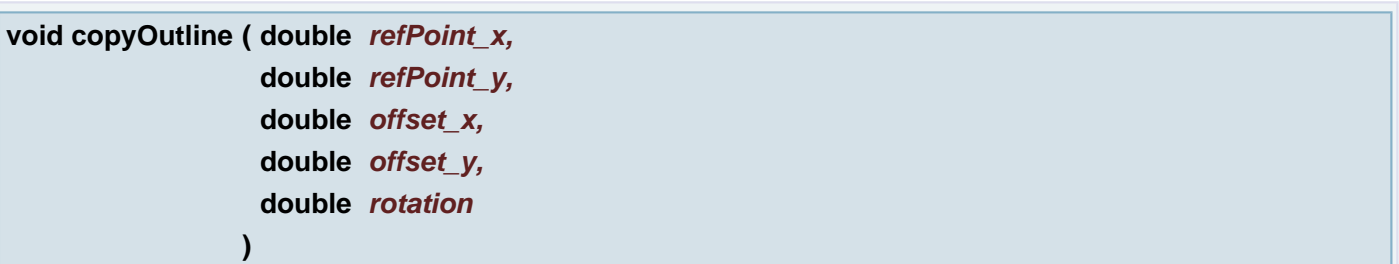

PCB images in a flat data need to be outlined. We can manually construct outline contour in this (usually the layer in plane 1 and outline extra layer) layer according to a PCB image in reference layer. We mark reference point in PCB image and give an offset of the same reference data in second PCB image we want to outline. The rotation says the PCB outline on target PCB should be rotated 0,90,180,270 degree.

### **Parameters:**

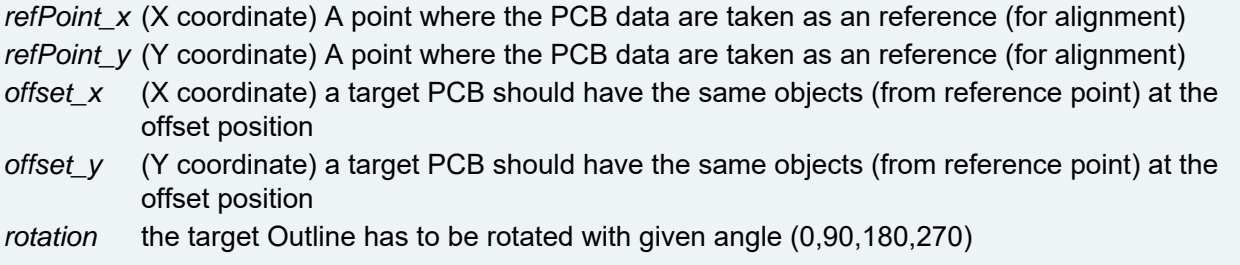

#### **Returns:**

Uapeobj can be null in case the new outline couldn't be created. The return aperture can be the same in case the target is without rotation. Only the object(flash) is the new. In case there is a rotation the return object is completely new aperture with the (one) new flash.

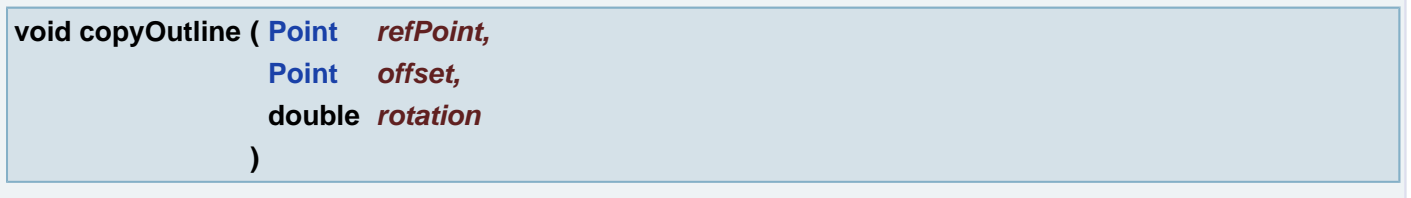

PCB images in a flat data need to be outlined. We can manually construct outline contour in this (usually the layer in plane 1 and outline extra layer) layer according to a PCB image in reference layer. We mark reference point in PCB image and give an offset of the same reference data in second PCB image we want to outline. The rotation says the PCB outline on target PCB should be rotated 0,90,180,270 degree.

#### **Parameters:**

*refPoint* A point where the PCB data are taken as an reference (for alignment) *offset* a target PCB should have the same objects (from reference point) at the offset position *rotation* the target Outline has to be rotated with given angle (0,90,180,270)

#### **Returns:**

Uapeobj can be  $mul$  in case the new outline couldn't be created. The return aperture can be the same in case the target is without rotation. Only the object(flash) is the new. In case there is a rotation the return object is completely new aperture with the (one) new flash.

**void copyToClipboard ( )**

Copy all (selected) objects on layer in plane 1 Objects are stored in clipboard

### **void coreInfo ( )**

Core/Prepreg Info Gives information to log window (console) Adds information like attribute to dpf and job files

### **int countAmbiguousContours ( )**

Count ambiguous contours.

#### **Returns:**

count of ambiguous contours

**int countAmbiguousContoursOnLayer ( )**

Count ambiguous contours.

#### **Returns:**

count of ambiguous contours

## **int countInvalidArcs ( )**

Count invalid arcs.

### **Returns:**

count of ambiguous contours

### **int countInvalidArcsOnLayer ( )**

Count invalid arcs.

#### **Returns:**

count of ambiguous contours

## **int countInvalidDraws ( )**

Count invalid draws.

## **Returns:**

count of invalid draws

## **int countInvalidDrawsOnLayer ( )**

Count Invalid Draws on layer.

## **Returns:**

count of invalid draws

## **int countOpenContours ( )**

Count Open Contours.

#### **Returns:**

count of open contours

## **int countOpenContoursOnLayer ( )**

Count Open Contours on layer.

## **Returns:**

count of open contours

## **int countOverlapContours ( )**

Count Overlap Contours.

## **Returns:**

count of overlap contours

## **int countOverlapContoursOnLayer ( )**

Count Overlap Contours on layer.

### **Returns:**

count of overlap contours

## **int countUndefinedApertures ( )**

Count Undefined apertures.

#### **Returns:**

count of undefined apertures

## **int countUndefinedAperturesOnLayer ( )**

Count Undefined apertures on lauer.

## **Returns:**

count of undefined apertures

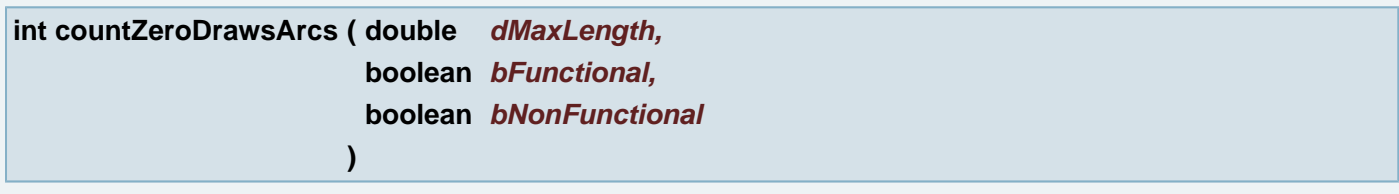

Count ZeroDrawsArcs.

# **Parameters:**

*dMaxLength* Maximum length of objects to be selected *bFunctional* Select objects within functional copper if true *bNonFunctional* Select objects within non-functional copper if true

#### **Returns:**

count of ZeroDrawsArcs

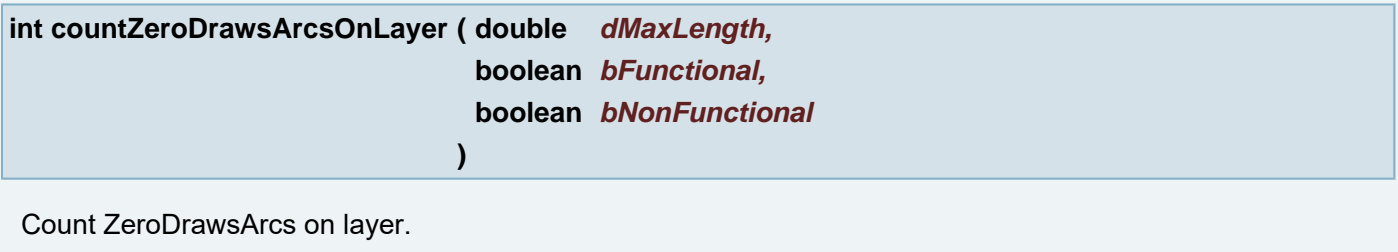

## **Parameters:**

*dMaxLength* Maximum length of objects to be selected *bFunctional* Select objects within functional copper if true *bNonFunctional* Select objects within non-functional copper if true

## **Returns:**

count of ZeroDrawsArcs

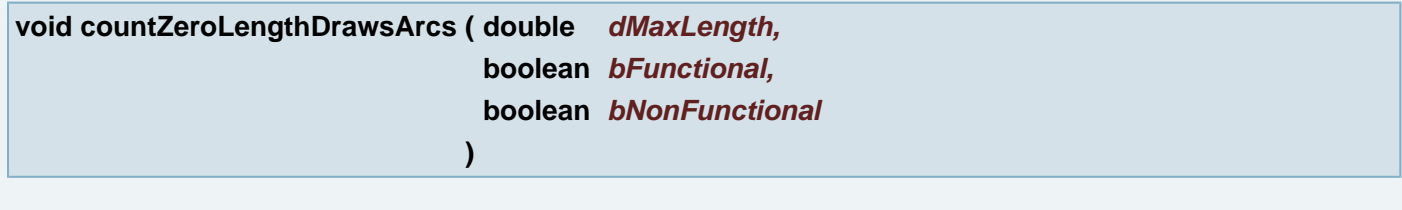

## Count Zero Length Draws and Arcs

### **Parameters:**

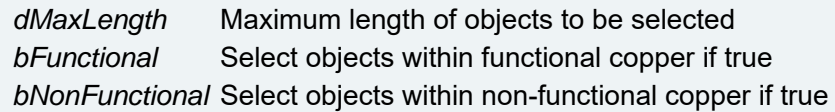

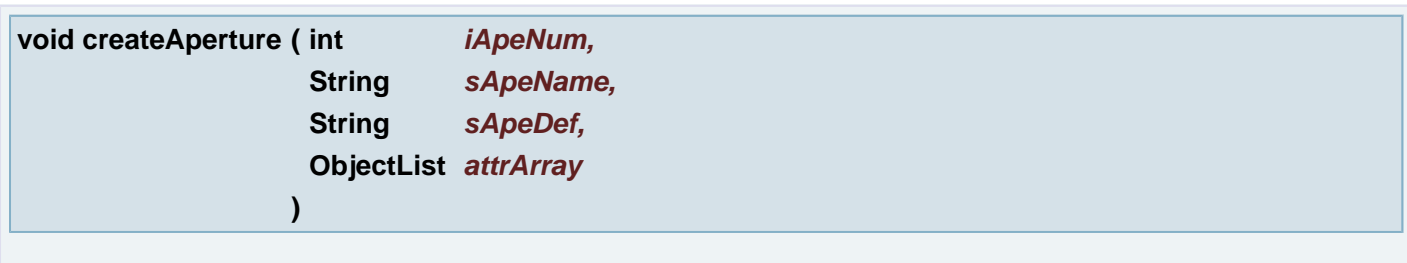

Aperture Manager: Create an Aperture

## **Parameters:**

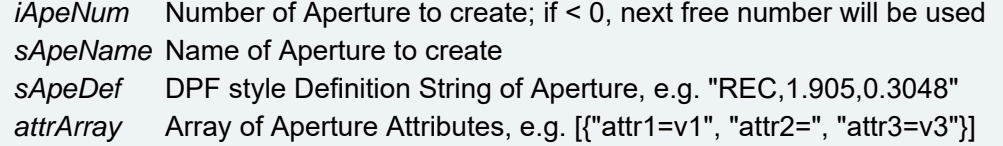

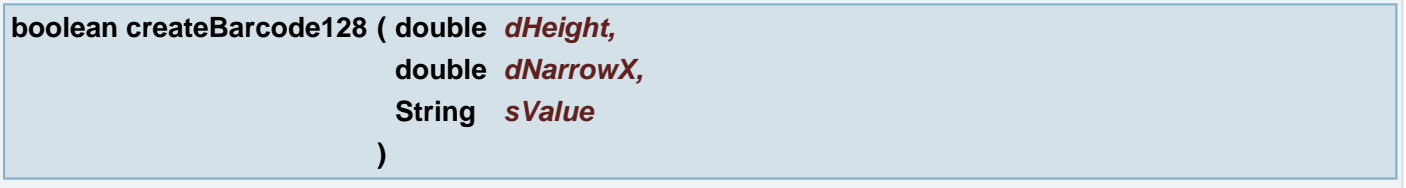

Create barcode 128 like block aperture and add the aperture to the layer. If you want add a flash, you must call insertFlash too.

## **Parameters:**

*dHeight* The barcode height. *dNarrowX* The width of narrow bars. *sValue* a string, what will be transform tu barcode

#### **Returns:**

status, if return true, the function was ok

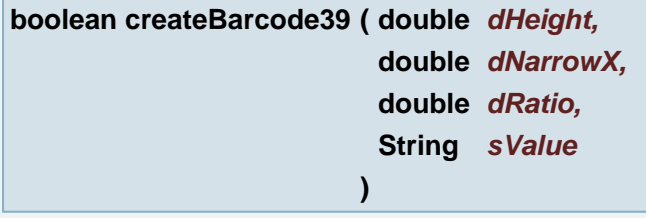

Create barcode 39 like block aperture and add the aperture like current to the layer. If you want add a flash, you must call insertFlash too.

# **Parameters:**

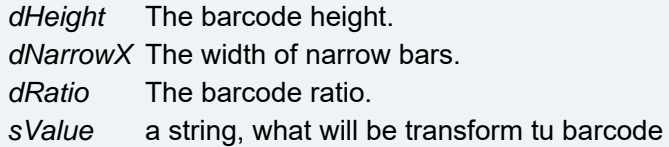

#### **Returns:**

status, if return true, the function was ok

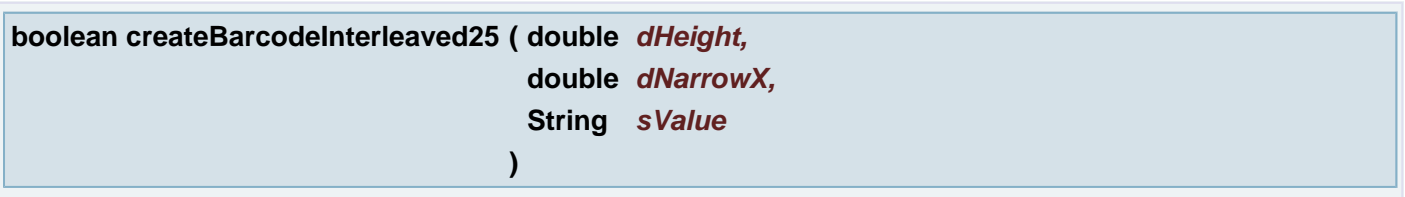

Create barcode interleaved 25 like block aperture and add the aperture like current to the layer. If you want add a flash, you must call insertFlash too.

## **Parameters:**

*dHeight* The barcode height. *dNarrowX* The width of narrow bars.
## **Returns:**

status, if return true, the function was ok

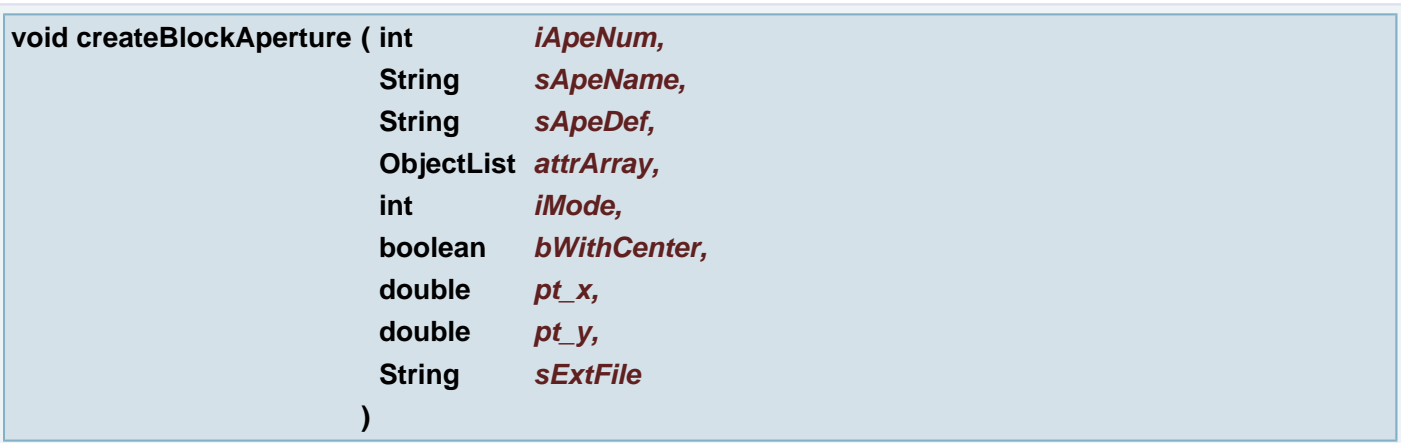

Aperture Manager: Create a Block Aperture

## **Parameters:**

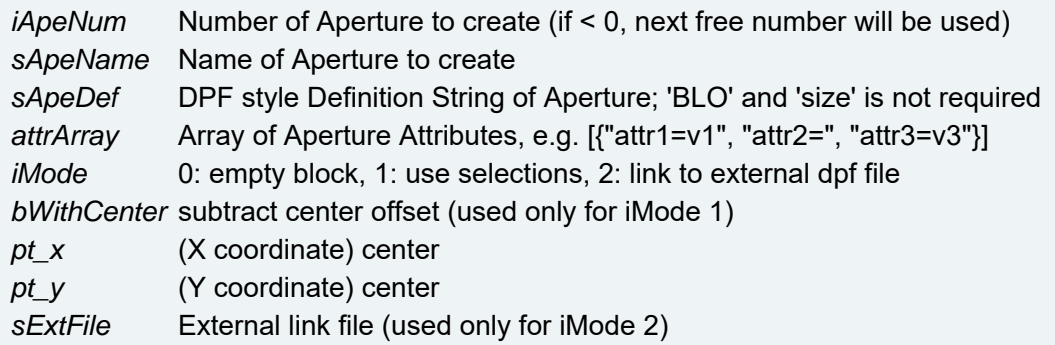

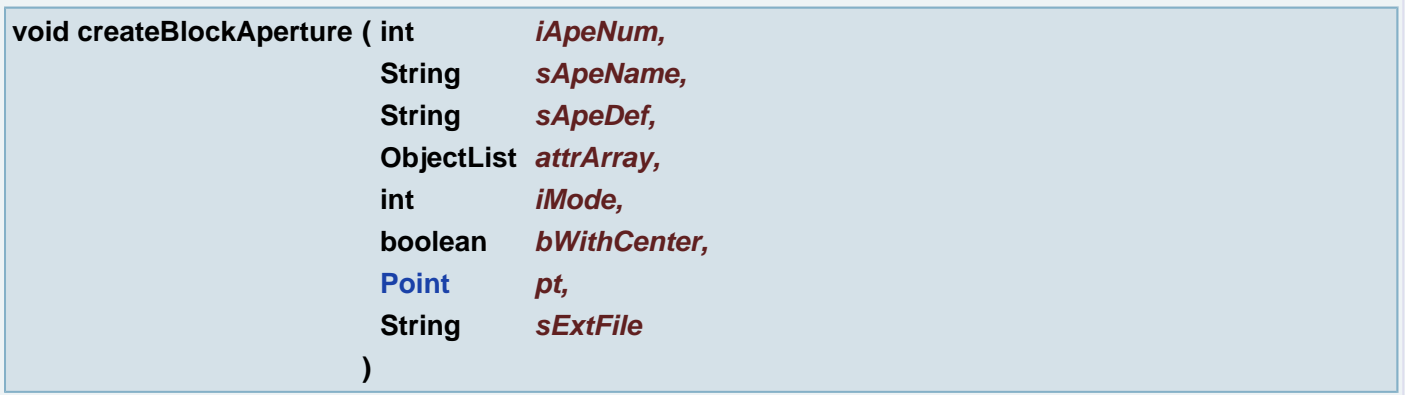

Aperture Manager: Create a Block Aperture

# **Parameters:**

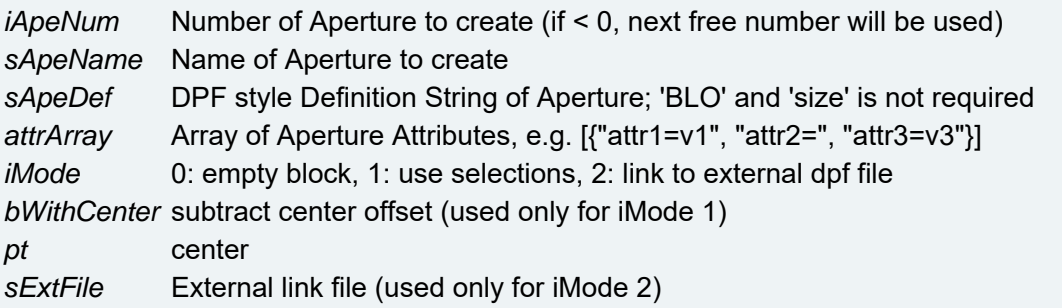

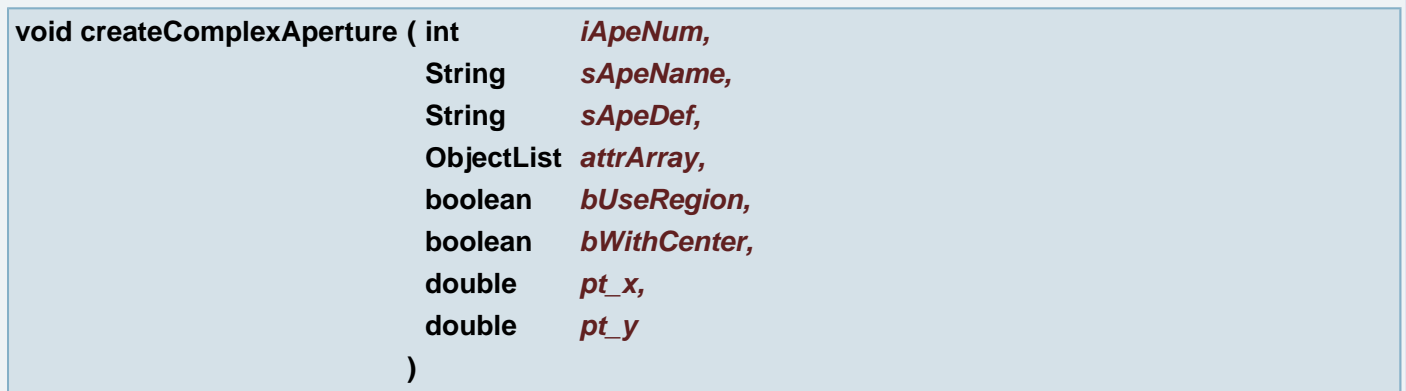

Aperture Manager: Create a Complex Aperture

# **Parameters:**

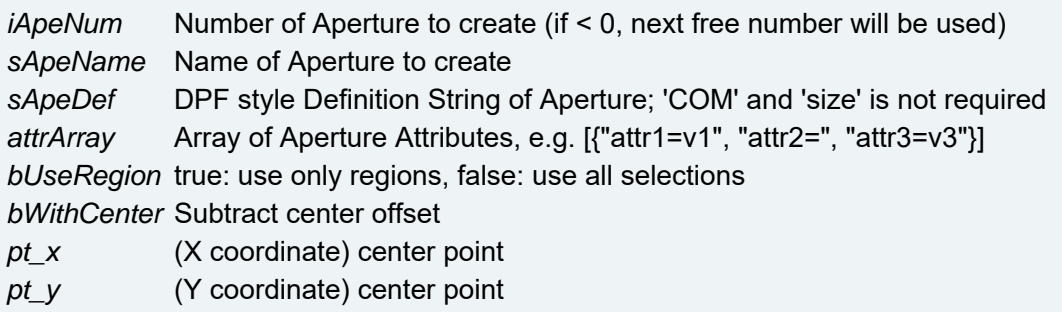

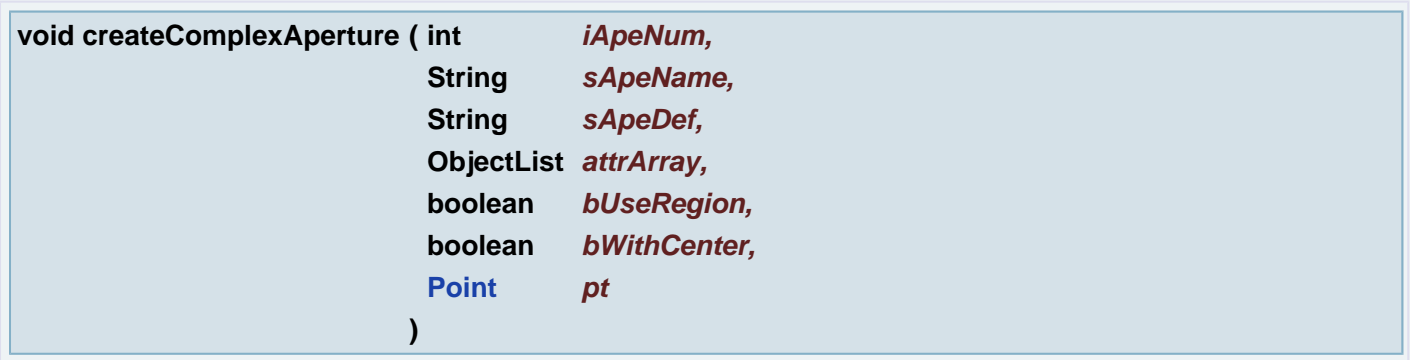

Aperture Manager: Create a Complex Aperture

# **Parameters:**

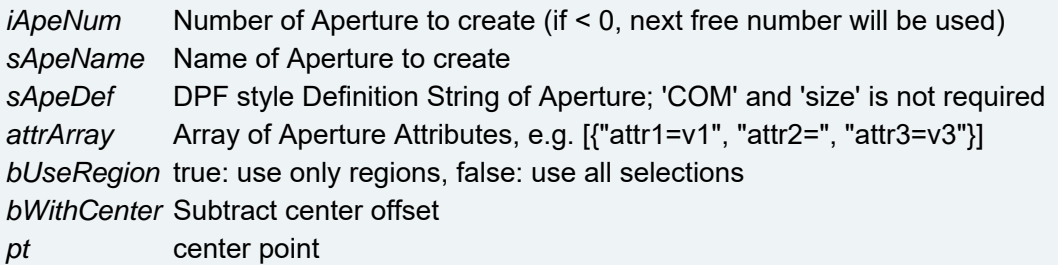

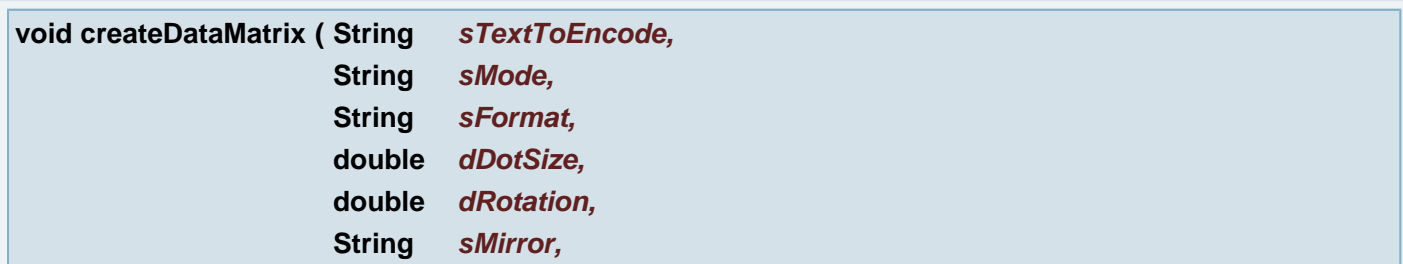

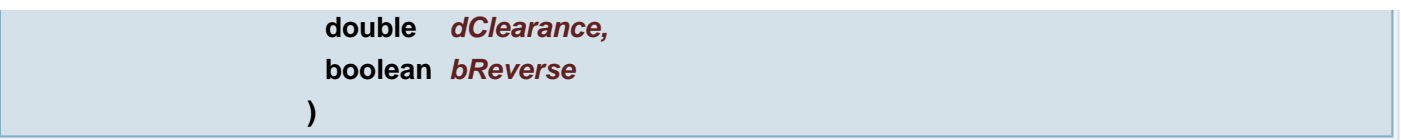

Create barcode - data matrix like block aperture and add the aperture like current to the layer. If you want add a flash, you must call insertFlash too.

## **Parameters:**

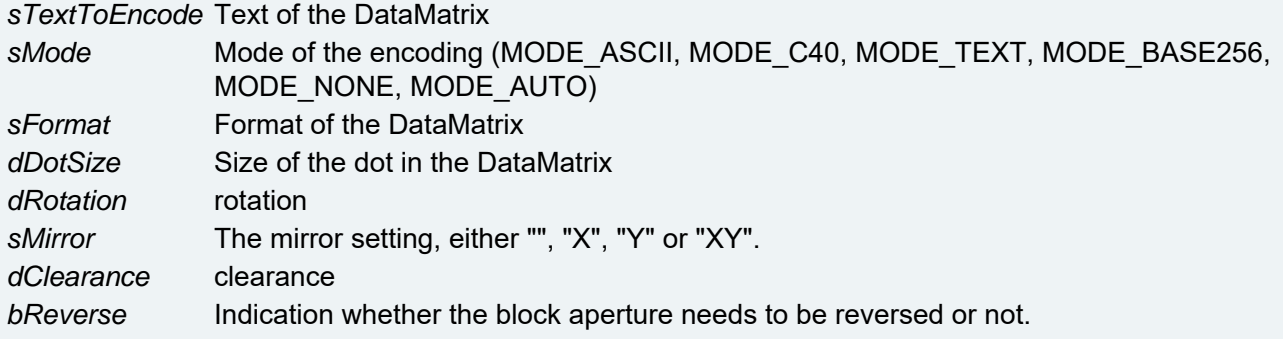

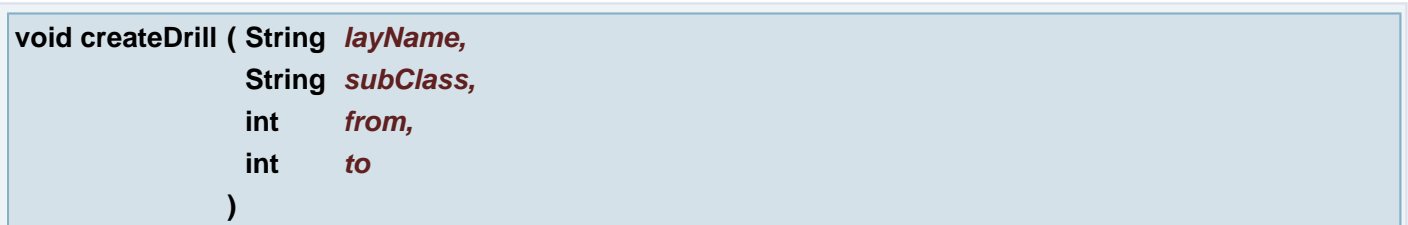

# Create Drill

## **Parameters:**

*layName* Name of layer *subClass* Subclass of layer from From layer *to* To layer

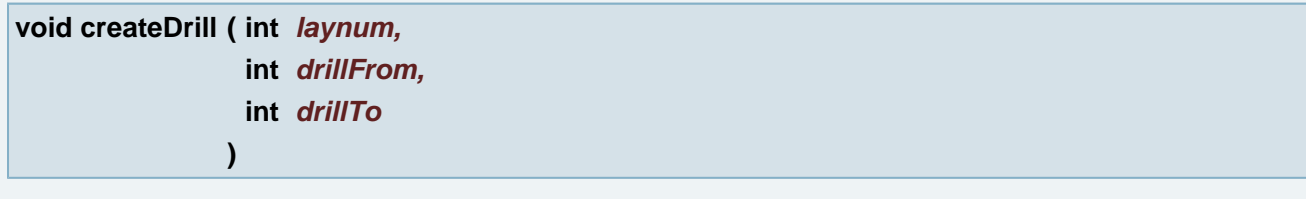

## create drill layer

# **Parameters:**

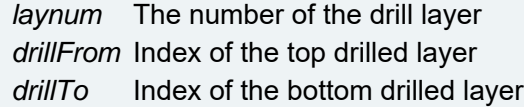

**void createExtra ( String** *layName,* **String** *subClass,* **String** *attach,* **int** *index* **)**

## Create Extra Layer

## **Parameters:**

*layName* Name of layer *subClass* Subclass of layer *attach* Attached to top, bottom or none *index* Layer index

**void createExtra ( String** *layName,* **String** *subClass,* **String** *attach* **)**

## Create Extra Layer

## **Parameters:**

*layName* Name of layer *subClass* Subclass of layer *attach* Attached to top, bottom or none

## **void createExtra ( String** *attach* **)**

Create Extra Layer

## **Parameters:**

*attach* "top" or "bottom"

```
void createLayer ( String layName,
                 String subClass,
                 int layPos,
                 String readable
                )
```
## Create Layer

#### **Parameters:**

*layName* Name of layer *subClass* Subclass of layer *layPos* Position of layer *readable* Readable side

## **void createLayer ( int** *laynum* **)**

create signal layer

## **Parameters:**

*laynum* The number of the signal layer

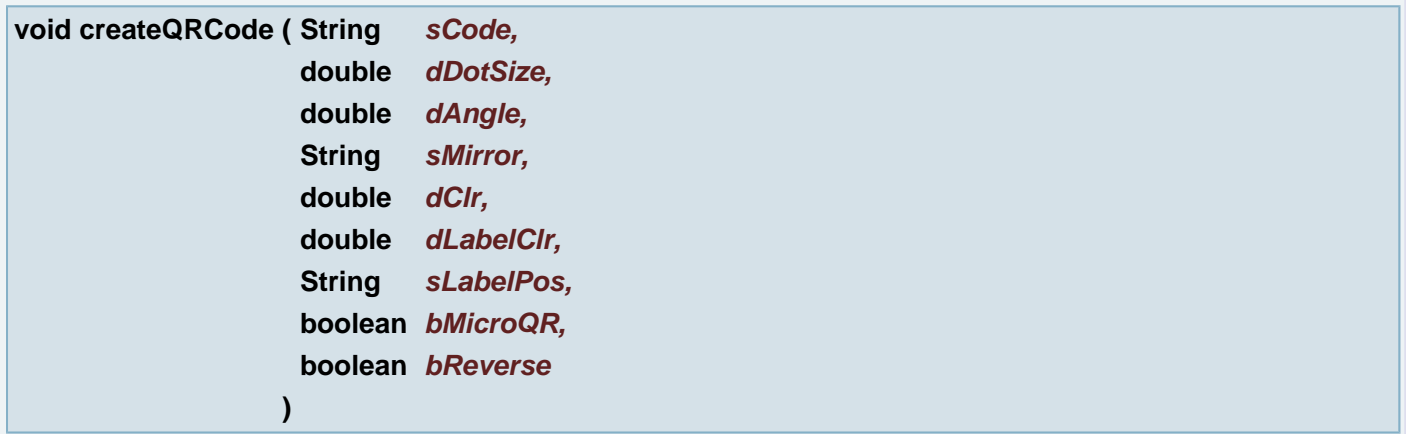

Create QRCode as a block aperture and add the aperture like current to the layer. If you want add a flash, you must call insertFlash too.

# **Parameters:**

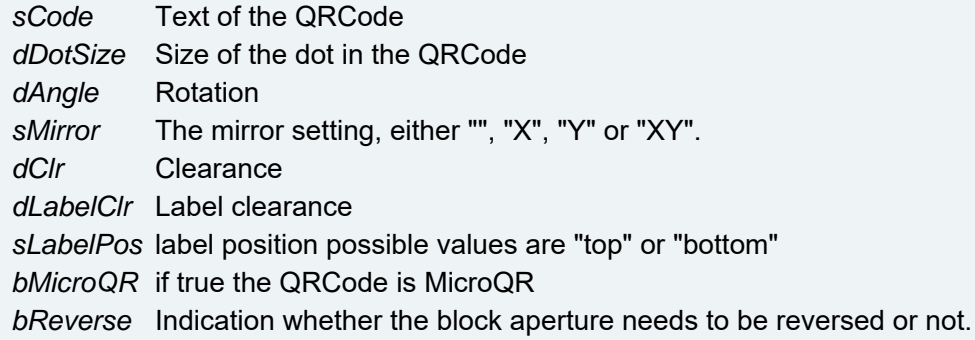

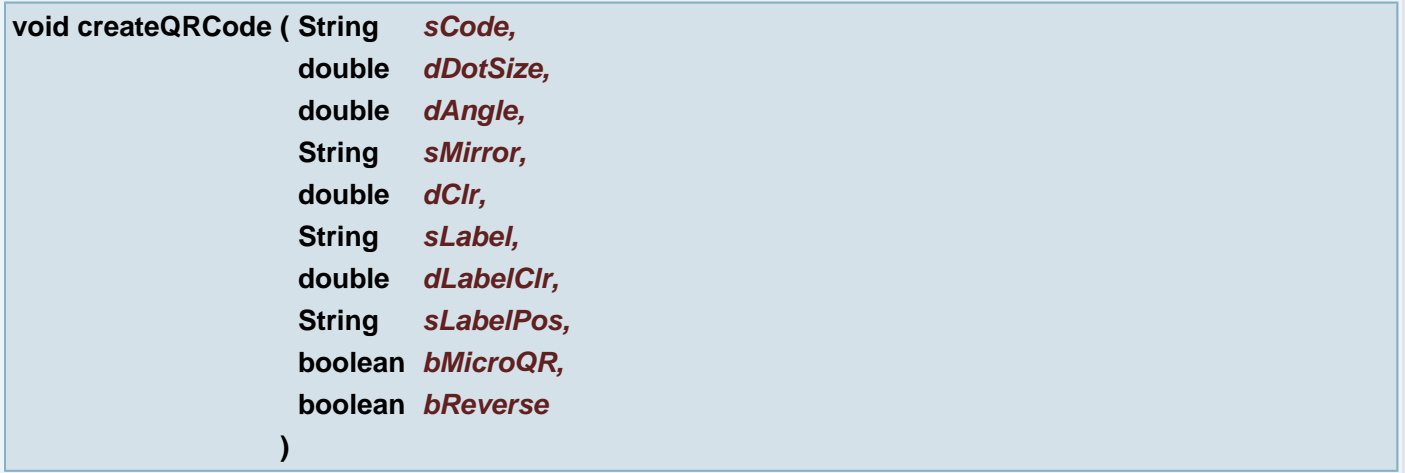

Create QRCode as a block aperture and add the aperture like current to the layer. If you want add a flash, you must call insertFlash too.

# **Parameters:**

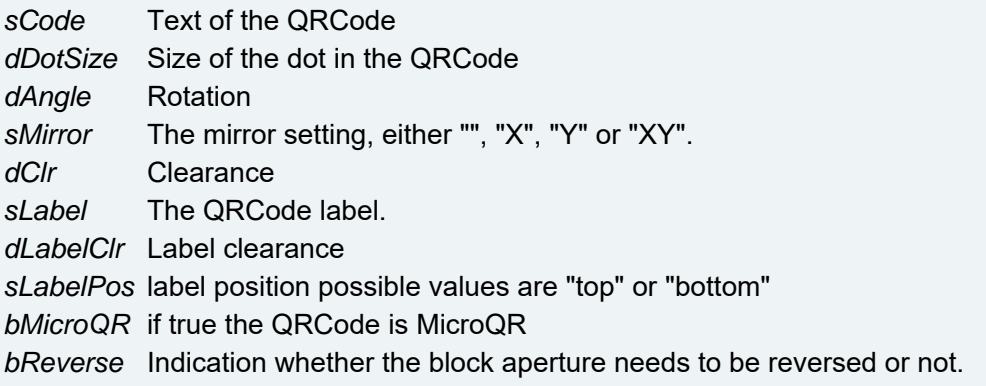

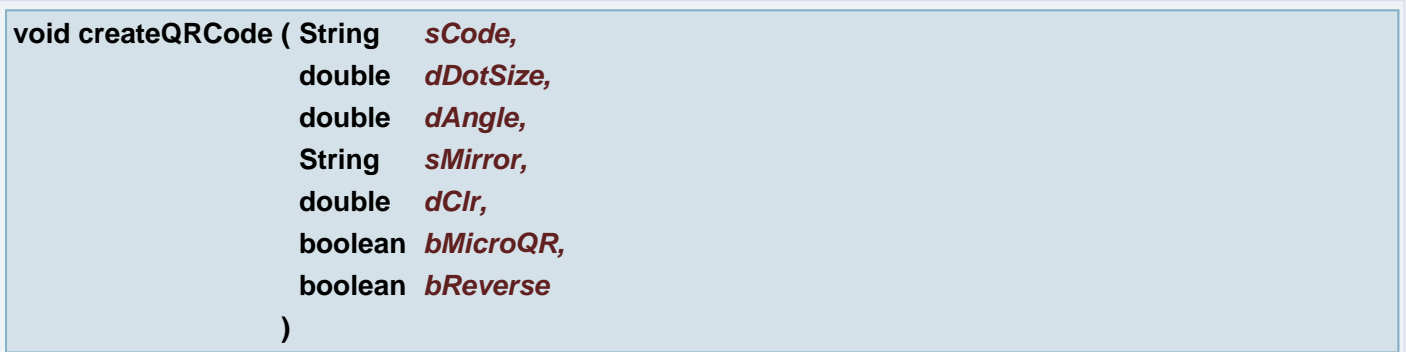

Create QRCode as a block aperture and add the aperture like current to the layer. If you want add a flash, you must call insertFlash too.

## **Parameters:**

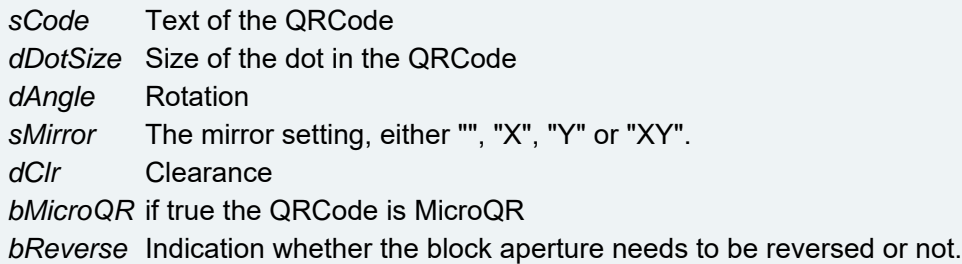

**int** *selectedSubJob,*

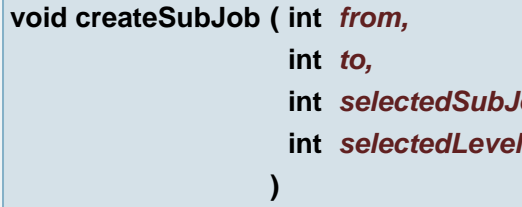

Modify/Create sub-job

## **Parameters:**

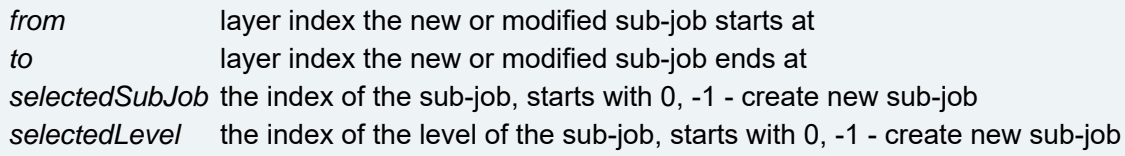

# **void createVoronoiDiagram ( int** *iEdgeTypes* **)**

Create a new layer which contains the voronoi diagram of the layer in plane 1. This method works on selections, too. This method is licensed.

#### **Parameters:**

*iEdgeTypes* bit mask specifying which edge/node types need to be output: INNER\_EDGES = 0x01; OUTER\_EDGES = 0x02; MAIN\_EDGES = 0x04 (net separators); DEGENERATE\_EDGES = 0x08; BIG\_DEADENDS = 0x10; MAXIMUM\_NODES = 0x20; ALL  $EDGES = 0x3f$ .

**void createVoronoiDiagram ( int** *iEdgeTypes,* **boolean** *bExpandArcs* Create a new layer which contains the voronoi diagram of the layer in plane 1. This method works on selections, too. This method is licensed.

## **Parameters:**

```
iEdgeTypes bit mask specifying which edge/node types need to be output: INNER_EDGES = 0x01;
            OUTER_EDGES = 0x02; MAIN_EDGES = 0x04 (net separators);
            DEGENERATE_EDGES = 0x08; BIG_DEADENDS = 0x10; MAXIMUM_NODES = 0x20;
            ALL EDGES = 0x3f.
```
*bExpandArcs* Expand arcs before calculating the diagram.

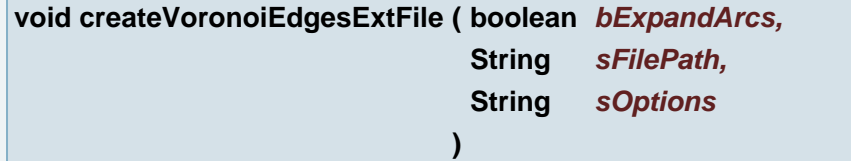

**)**

Create an external file with the voronoi diagram edges of the layer in plane 1. This method works on selections, too. This method is licensed.

#### **Parameters:**

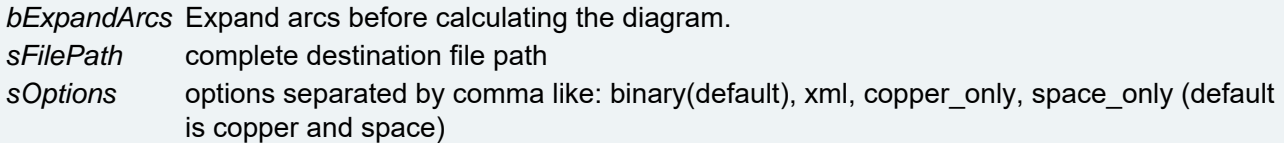

#### **void CU9000ApplyPlotstamps ( ObjectList** *plotstamps* **)**

The function takes the Object Aray with plotststmps' definitions and applies the changes to plotstamps linked to given layer (usually layer in plane 1)

#### **Parameters:**

*plotstamps* Object Array with plotstams' definitions

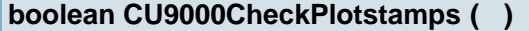

The method checks Level plotstamps if they are place at correct Level (PCB counter at PCB level etc.)

#### **Returns:**

false check failed due to invalid conditions (layer is not in plane 1, license is missing etc.)

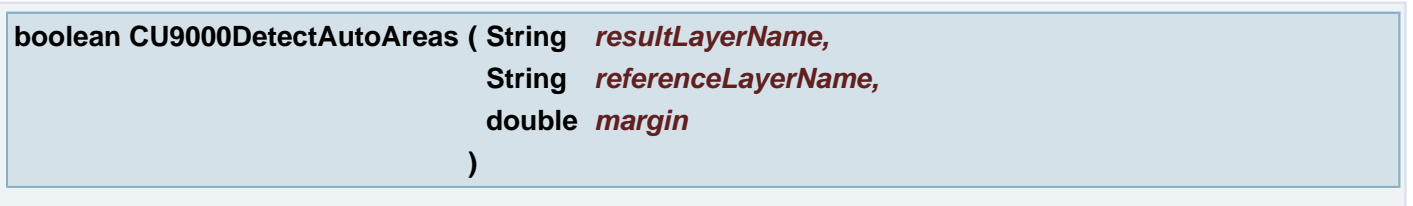

Automatically generate rectangular areas from defined area marks in reference layer.

#### **Parameters:**

*resultLayerName* name of the generated area layer

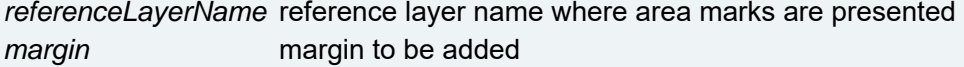

#### **Returns:**

false if a problem was detected during Area Detection or true otherwise

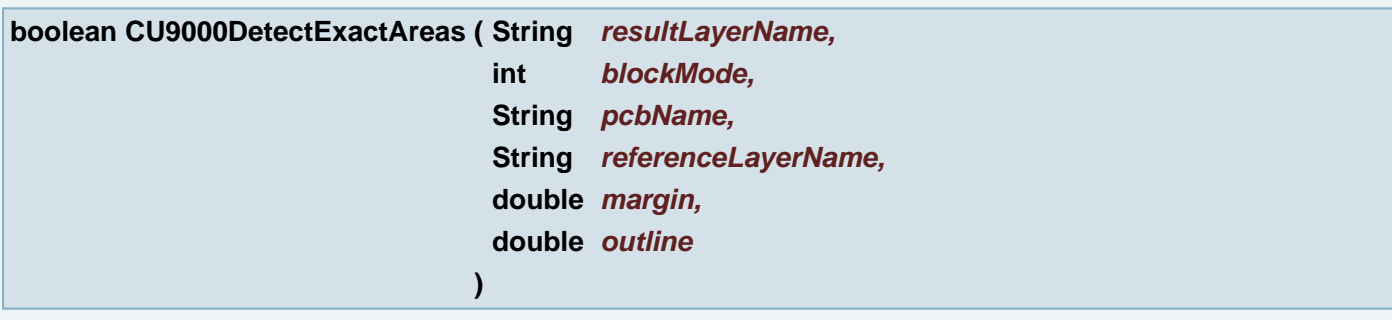

Automatically generate exact outline areas for uPCB blocks for the red layer

#### **Parameters:**

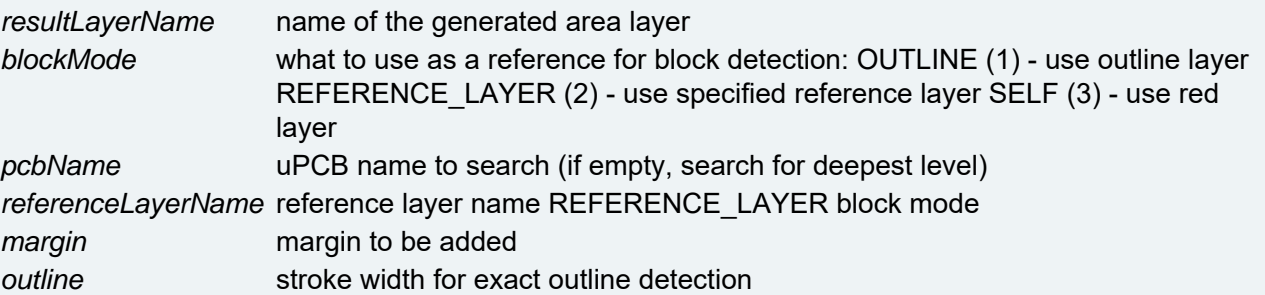

#### **Returns:**

false if a problem was detected during Area Detection or true otherwise.

## **int CU9000DetectGlobalAlignment ( String** *sAPRefLayerName* **)**

Automatically detects global alignment points in the red layer

#### **Parameters:**

*sAPRefLayerName* a layer name containing alignment points

# **Returns:**

a negative number if a problem was detected or the number of placed global alignment points otherwise

# **int CU9000DetectGlobalAlignment ( )**

Automatically detects global alignment points in the red layer

# **Returns:**

a negative number if a problem was detected or the number of placed global alignment points otherwise

**int CU9000DetectLocalAlignmentPoints ( String** *sAPRefLayerName* **)**

Automatically detects local alignment points in the red layer

#### **Parameters:**

*sAPRefLayerName* a layer name containing alignment points

#### **Returns:**

a negative number if a problem was detected or the number of placed local alignment points otherwise

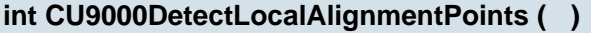

Automatically detects local alignment points in the red layer

## **Returns:**

a negative number if a problem was detected or the number of placed local alignment points otherwise

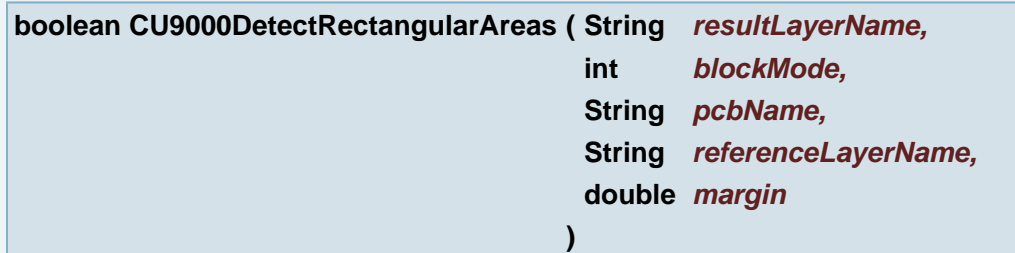

Automatically generate rectangular areas for uPCB blocks for the red layer

## **Parameters:**

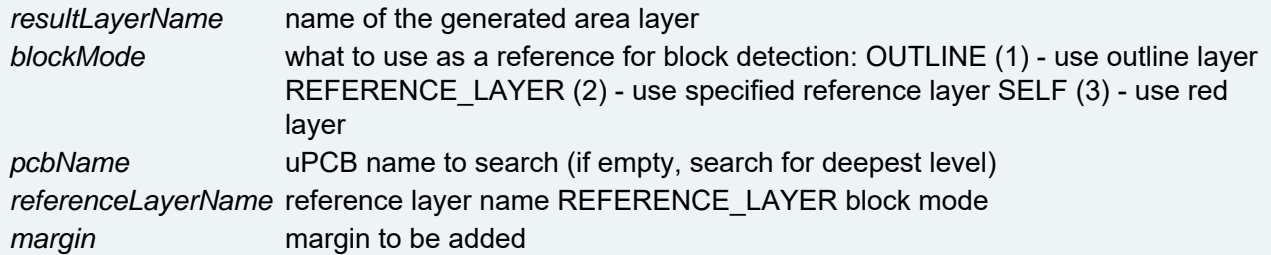

## **Returns:**

false if a problem was detected during Area Detection or true otherwise

## **ObjectList CU9000GetPlotstamps ( )**

The function returns Object Array of the plotstamps' definitions for given (current) layer.

#### **Returns:**

Object Array with plotstamps' definitions related to the given layer. **Example:** [{[{"Code=PP,Polarity=Positive,Mirror=x,Rotation=0.0", "247.3172", "170.7196", "panel=1,array=3,pcb=3"}], [{"Code=PP,Polarity=Positive,Mirror=x,Rotation=0.0", "247.3172", "205.7196", "panel=1,array=3,pcb=1"}], [{"Code=PP,Polarity=Positive,Mirror=x,Rotation=0.0", "282.3172", "170.7196", "panel=1,array=3,pcb=4"}], ...}]}]

## **void CU9000GUIApply ( )**

Method simulates Apply button press.

## **void CU9000GUILoadAlignment ( String** *sAlignmentPath* **)**

loads Alignment points definition file and updates GUI

## **Parameters:**

*sAlignmentPath* Alignment points definition file (TXT or Gerber) full path

## **void CU9000GUILoadBrd ( String** *sBrdPath* **)**

loads definition file and updates GUI

#### **Parameters:**

*sBrdPath* Board Definition file (.brd) full path

## **void CU9000GUILoadRgi ( String** *sRgiPath* **)**

loads definition file and updates GUI

#### **Parameters:**

*sRgiPath* Board Definition file (.rgi) full path

## **void CU9000GUISaveAlignment ( String** *sAlignmentPath* **)**

saves Alignment points definition file

#### **Parameters:**

*sAlignmentPath* Alignment points definition file (TXT or Gerber) full path

## **boolean CU9000LoadBoardSetup ( String** *path* **)**

Apply the given Board Setup file to all active layers

#### **Parameters:**

*path* path to board setup file

#### **Returns:**

false if the board file could not be loaded or true otherwise.

## **boolean CU9000LoadResistSetup ( String** *path* **)**

Apply the given Resist Setup file to all active layers

#### **Parameters:**

*path* path to resist setup file

#### **Returns:**

false if the resist file could not be loaded or true otherwise.

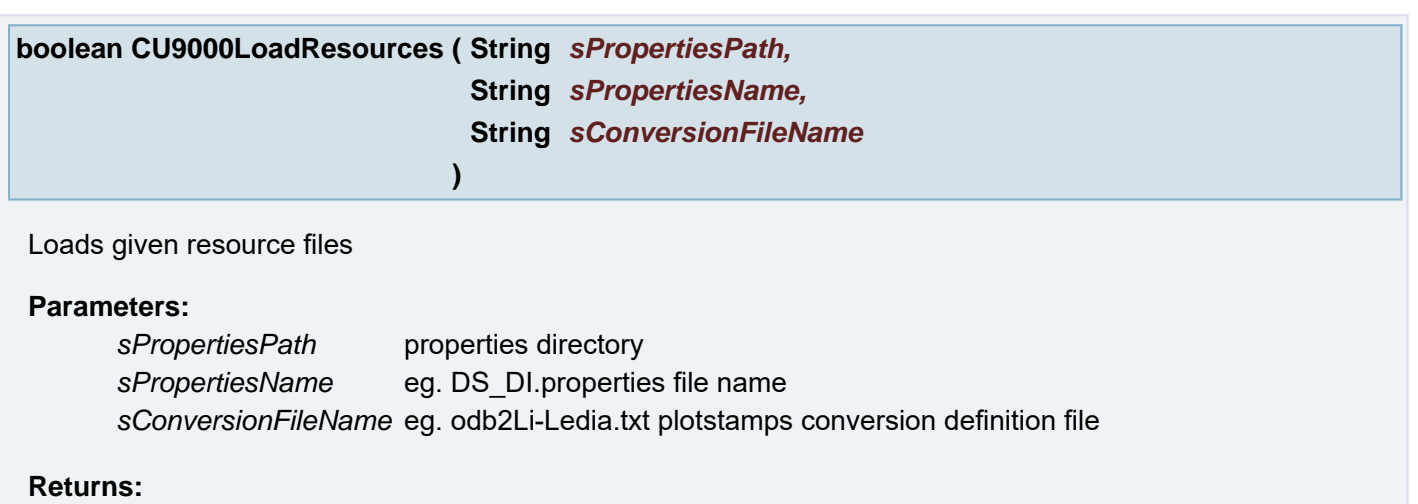

true if the files have been correctly loaded; otherwise false

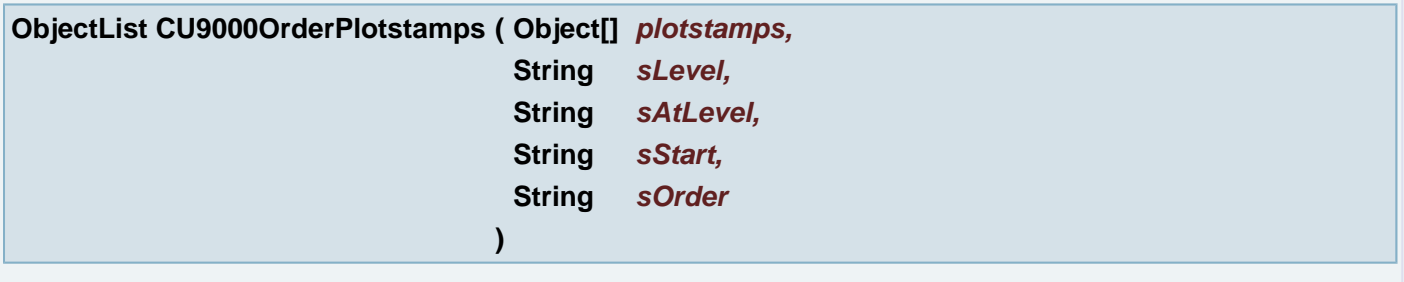

Reorder specific Plotstamps at given level.

# **Parameters:**

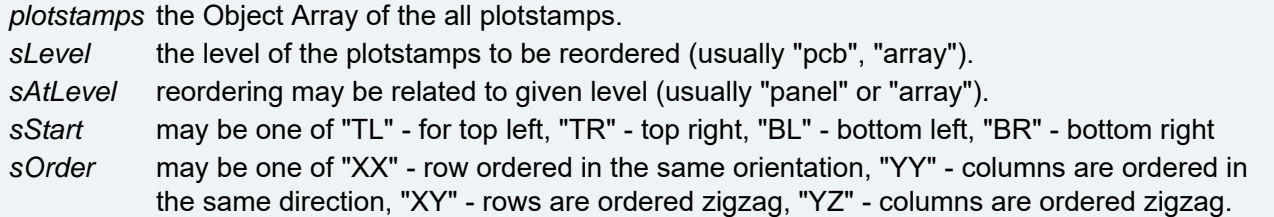

## **boolean CU9000Output ( String** *machine* **)**

Perform CU9000 output of active layers.

#### **Parameters:**

*machine* name of target machine

#### **Returns:**

false if a problem was detected during output or true otherwise

## **void CU9000SaveBPIs ( )**

Saves BPI for current front layer and back layer if exists. Layer activity is also taken into account

## **void CU9000SaveLocalAlignmentPoints ( String** *sOutputFilePath* **)**

Saves local alignment points from current layer. The local alignment points are taken from BPI linked to

#### current layer

**Parameters:**

*sOutputFilePath* A full output file name. Eg. "T:\\CU9000job\\F\_LOCAL\_ALN\_MARK.TXT"

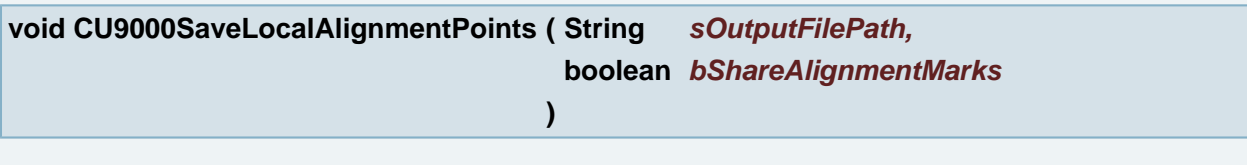

Saves local alignment points from this layer data structure

## **Parameters:**

*sOutputFilePath* A full output file name. Eg."T:\\CU9000job\\F\_LOCAL\_ALN\_MARK.TXT" *bShareAlignmentMarks* the alignment marks are shared with other areas if true and areas are set.

**boolean CU9000SetParameters ( String** *xmlFile* **)**

Apply parameters for CU9000 from XML file to the active layers

#### **Parameters:**

*xmlFile* full path to XML file containing the settings to be applied. The XML file must conform to the DI\_Settings schema

#### **Returns:**

false if the file was found to be invalid or if a problem occurred during applying the settings, or true otherwise

**void cutToClipboard ( )**

Delete all (selected) objects on layer in plane 1 Objects are stored in clipboard

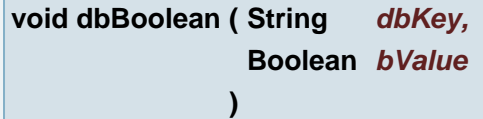

Modifies HOME Ucam.db file. Sets the value of the given key.

## **Parameters:**

*dbKey* modified or added Ucam.db key *bValue* the value of the Ucam.db key.

## **boolean dbBoolean ( String** *dbKey* **)**

Returns boolean Ucam.db value of the given key

## **Parameters:**

*dbKey* Ucam.db key

#### **Returns:**

boolean Ucam.db value of the given key or false if the key is not defined

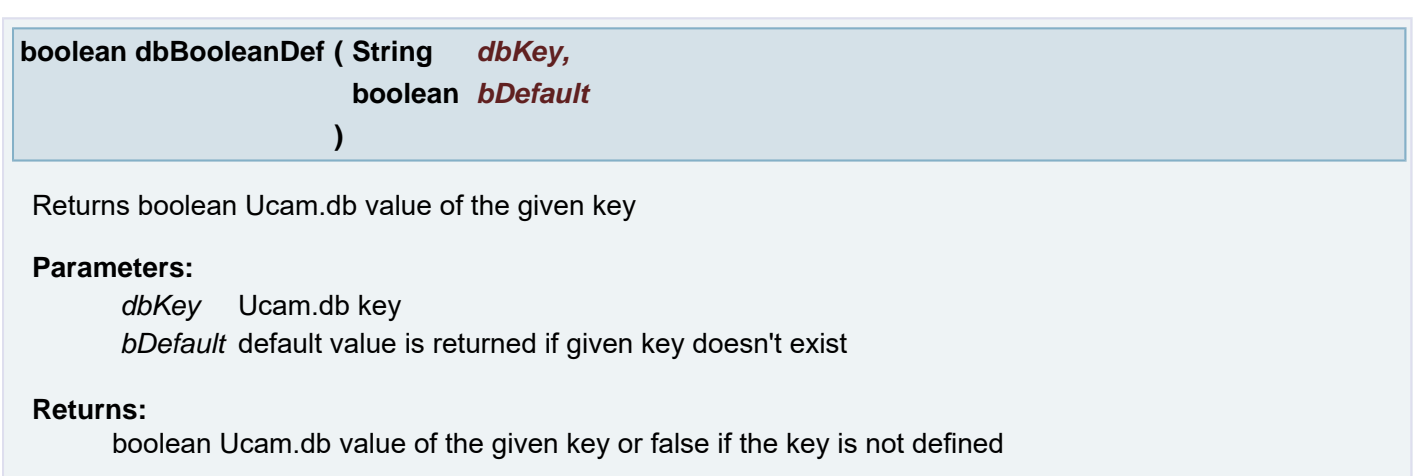

**void dbDouble ( String** *dbKey,* **Boolean** *dValue* **)**

Modifies HOME Ucam.db file. Sets the value of the given key.

#### **Parameters:**

*dbKey* modified or added Ucam.db key *dValue* the value of the Ucam.db key.

## **double dbDouble ( String** *dbKey* **)**

Returns double Ucam.db value of the given key

## **Parameters:**

*dbKey* Ucam.db key

## **Returns:**

double Ucam.db value of the given key

## **double dbDoubleDef ( String** *dbKey,* **double** *dDefault*

Returns double Ucam.db value of the given key

**)**

## **Parameters:**

*dbKey* Ucam.db key *dDefault* default value is returned if given key doesn't exist

## **Returns:**

double Ucam.db value of the given key

Modifies HOME Ucam.db file. Sets the value of the given key.

## **Parameters:**

*dbKey* modified or added Ucam.db key *iValue* the value of the Ucam.db key.

**int dbInteger ( String** *dbKey* **)**

Returns integer Ucam.db value of the given key

## **Parameters:**

*dbKey* Ucam.db key

#### **Returns:**

integer Ucam.db value of the given key

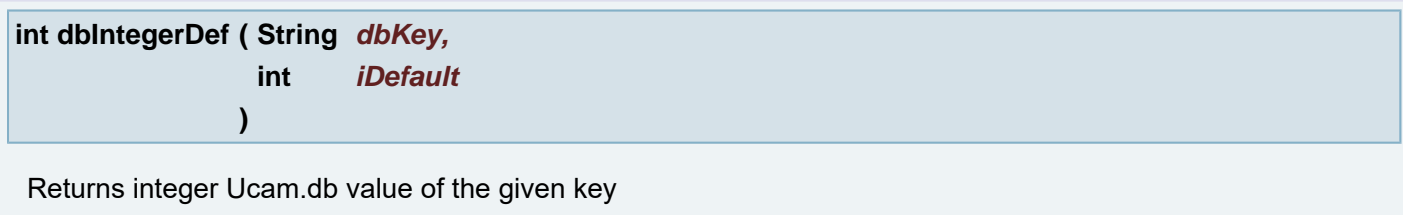

#### **Parameters:**

*dbKey* Ucam.db key *iDefault* default value is returned if given key doesn't exist

## **Returns:**

integer Ucam.db value of the given key

```
void dbPath ( String dbKey,
             String sPath
            )
```
Modifies HOME Ucam.db file. Sets the value of the given key.

## **Parameters:**

*dbKey* modified or added Ucam.db key *sPath* the value of the Ucam.db key.

**String dbPath ( String** *dbKey* **)**

Returns Path Ucam.db value of the given key

## **Parameters:**

*dbKey* Ucam.db key

#### **Returns:**

Path Ucam.db value of the given key

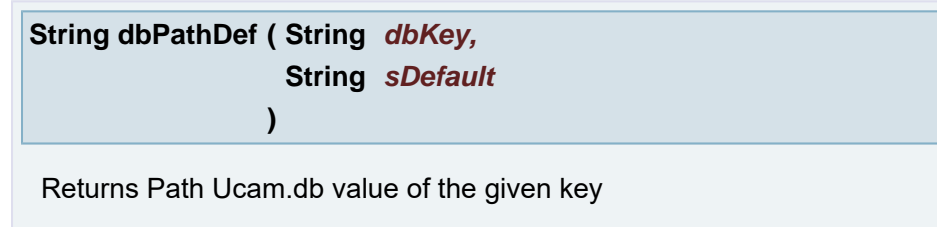

# **Parameters:**

*dbKey* Ucam.db key *sDefault* default value is returned if given key doesn't exist

## **Returns:**

Path Ucam.db value of the given key

**void dbString ( String** *dbKey,* **String** *sValue* **)**

Modifies HOME Ucam.db file. Sets the value of the given key.

## **Parameters:**

*dbKey* modified or added Ucam.db key *sValue* the value of the Ucam.db key.

# **String dbString ( String** *dbKey* **)**

Returns String Ucam.db value of the given key

## **Parameters:**

*dbKey* Ucam.db key

#### **Returns:**

String Ucam.db value of the given key

# **String dbStringDef ( String** *dbKey,* **String** *sDefault*

**)**

Returns String Ucam.db value of the given key

## **Parameters:**

*dbKey* Ucam.db key *sDefault* default value is returned if given key doesn't exist

## **Returns:**

String Ucam.db value of the given key

Modifies HOME Ucam.db file. Sets the value of the given key.

## **Parameters:**

*dbKey* modified or added Ucam.db key *sValue* the value of the Ucam.db key (eg. "1 mil"...)

**void dbUnitValue ( String** *dbKey,* **Double** *dValue* **)**

Modifies HOME Ucam.db file. Sets the value of the given key.

## **Parameters:**

*dbKey* modified or added Ucam.db key *dValue* the value of the Ucam.db key.

**double dbUnitValue ( String** *dbKey* **)**

Returns Unit Ucam.db value of the given key

## **Parameters:**

*dbKey* Ucam.db key

## **Returns:**

Unit Ucam.db value of the given key

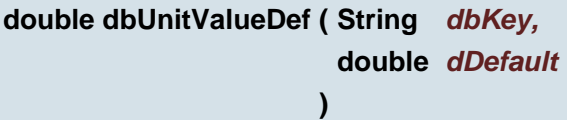

Returns Unit Ucam.db value of the given key

## **Parameters:**

*dbKey* Ucam.db key *dDefault* default value is returned if given key doesn't exist

## **Returns:**

Unit Ucam.db value of the given key

**double dbUnitValueDef ( String** *dbKey,* **String** *sDefault* **)**

Returns Unit Ucam.db value of the given key

#### **Parameters:**

*dbKey* Ucam.db key *sDefault* default value is returned if given key doesn't exist

## **Returns:**

Unit Ucam.db value of the given key

## **void defaultOrder ( )**

Displays the current order of the rout path in a separate layer. Each chain of draws and arcs makes up a rout group which gets a sequence number. This number can be changed to change the rout order of the groups.

**void defineFirst ( double** *p\_x,* **double** *p\_y* **)**

Defines start point of the chain. It is the from point of the closest element to defined point. The point is defined as X and Y world coordinates.

## **Parameters:**

*p\_x* (X coordinate) the new start poiunt

*p\_y* (Y coordinate) the new start poiunt

#### **void defineFirst ( [Point](#page-390-0)** *p* **)**

Defines start point of the chain. It is the from point of the closest element to defined point. The point is defined as X and Y world coordinates.

#### **Parameters:**

*p* the new start poiunt

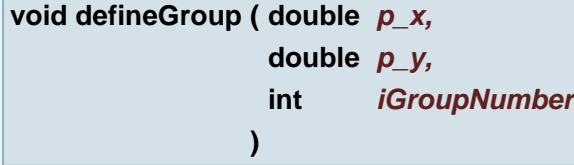

Defines group at given point with the given index. The point is defined as X and Y world coordinates.

## **Parameters:**

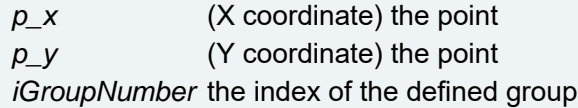

**void defineGroup ( [Point](#page-390-0)** *p,* **int** *iGroupNumber* **)**

Defines group at given point with the given index. The point is defined as X and Y world coordinates.

## **Parameters:**

*p* the point *iGroupNumber* the index of the defined group

## **void defineSelectedGroup ( )**

Defines group from selected elements.

<span id="page-125-0"></span>**void delete ( )**

Delete all (selected) objects on active layers

#### **See also:**

**[deleteWithApe\(\)](#page-128-0)**

## **void deleteAllCFMEEAlignmentPoints ( )**

Remove all alignment points

## **void deleteAllRefPoints ( boolean** *bOnAllActiveLay* **)**

Delete all reference points from layer

#### **Parameters:**

*bOnAllActiveLay* if true it work on all active layers otherwise only on active loaded layer in plane 1

**void deleteAllYsphotechAlignmentPoints ( int** *region* **)**

Remove all alignment point from a region

#### **Parameters:**

*region* the regionnumber (0 for global)

**void deleteAperture ( )**

Aperture Manager: Deletes current Aperture

#### **void deleteApertureAttribute ( String** *sAttributeName* **)**

Aperture Manager: Delete an Attribute of current Aperture

## **Parameters:**

*sAttributeName* The name of the Attribute to delete

## **void deleteCFMEEAlignmentPoint ( int** *point* **)**

Remove all alignment points

## **Parameters:**

*point* the alignment point number

**void deleteDouble ( )**

Deletes overlapping parts of the draws. When two draws partially overlap the overlapping part of the draw is deleted. When two draws completely overlap the shortest draw is deleted.

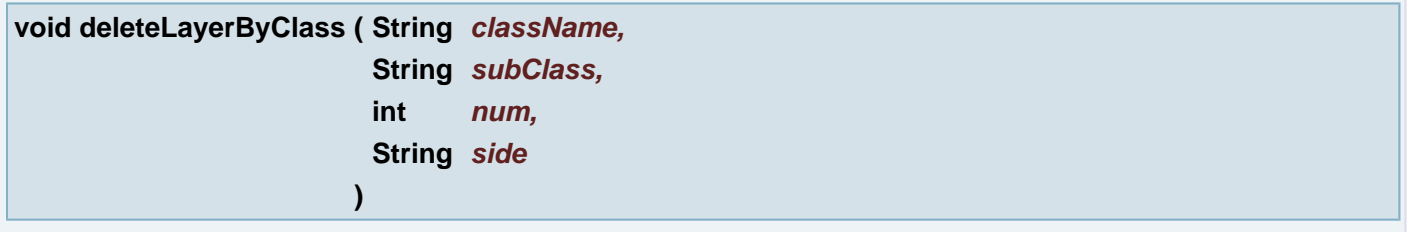

## Delete Layer by Class

## **Parameters:**

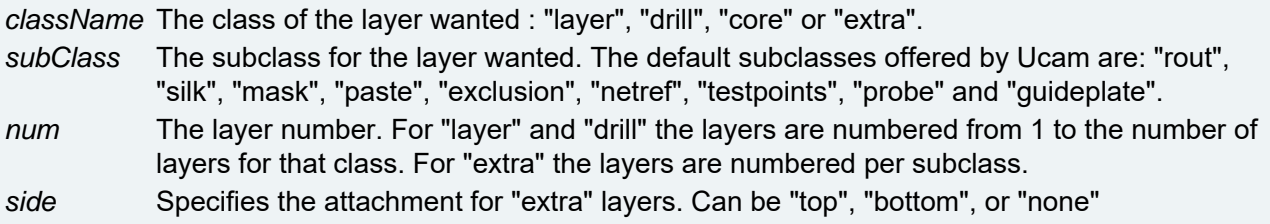

## **void deleteLayersByActivation ( boolean** *active* **)**

Delete active/deactive layers

#### **Parameters:**

*active* Set true to delete activated and false to delete deactivated layers

# <span id="page-126-1"></span>**void deleteLayersByName ( String** *layName* **)**

Delete Layers by name

## **Parameters:**

*layName* Name (or name part) of any layer (layer, extra or drill)

## **See also:**

**[deleteLayersByNames\(String\)](#page-126-0)**

<span id="page-126-0"></span>**void deleteLayersByNames ( String** *layNames* **)**

Delete Layers by names **Example:**

- "test\_txt" exact name
- "\* txt" or all layers with name ending " txt"
- "tmp\_\*;\*\_tmp;\_tmp\_?" or semicolon separated list of wild cards

## **Parameters:**

*layNames* semicolon separated list of the wild cards.

## **See also:**

**[deleteLayersByName\(String\)](#page-126-1)**

# **void deleteLayersByPlane ( int** *plane* **)**

Delete Layer by plane

## **Parameters:**

*plane* Number of plane

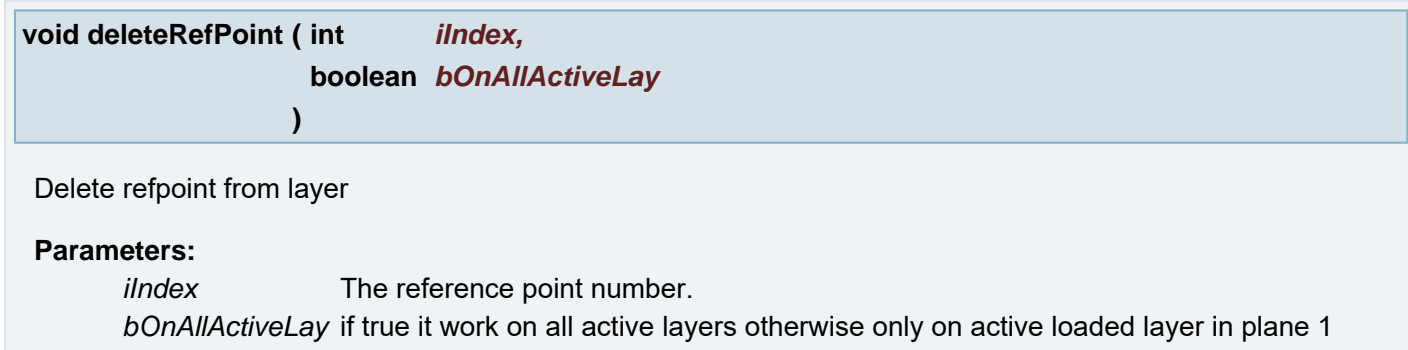

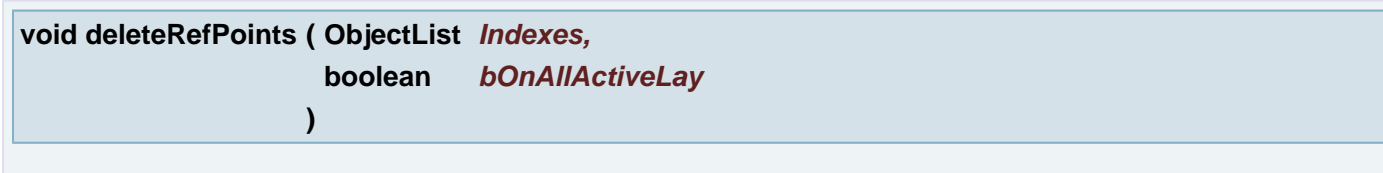

Delete reference points from layer

# **Parameters:**

*Indexes* list of reference points numbers. *bOnAllActiveLay* if true it work on all active layers otherwise only on active loaded layer in plane 1

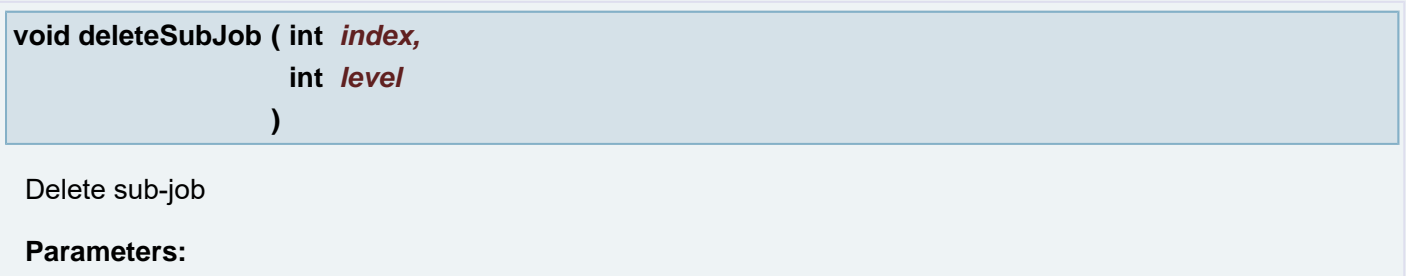

*index* index - works on sub-job with the given index *level* index - delete defined level of the sub-job on the index deletes all True Objects contained in a given job

## <span id="page-128-0"></span>**void deleteWithApe ( )**

Delete all (selected) objects on active layers and remove unused apertures Not used by GUI

# **See also:**

**[delete\(\)](#page-125-0)**

**void deleteWorkspace ( String** *sWorkspaceName* **)**

Delete workspace layout file with a given name. NOTE: The same as menu command Workspaces > Delete... > Delete

## **Parameters:**

*sWorkspaceName*

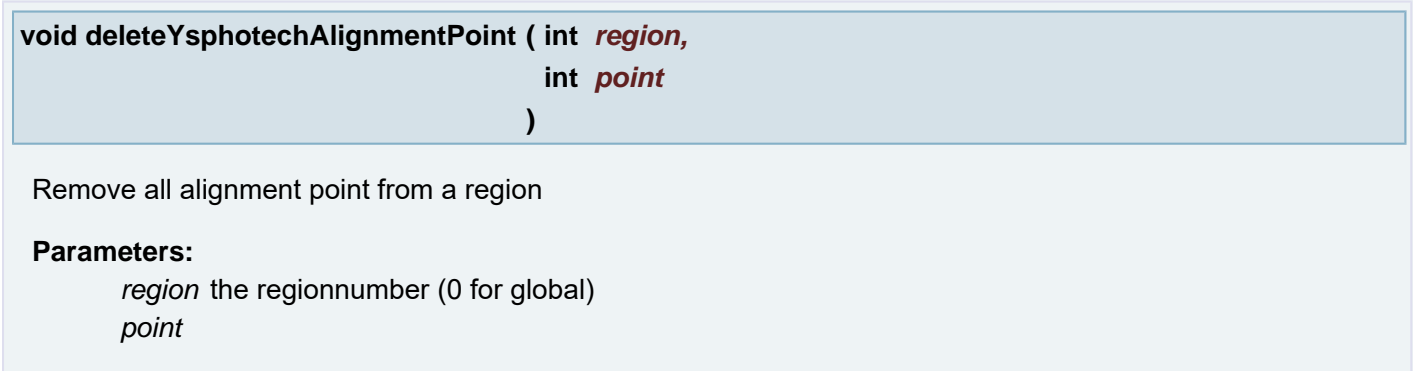

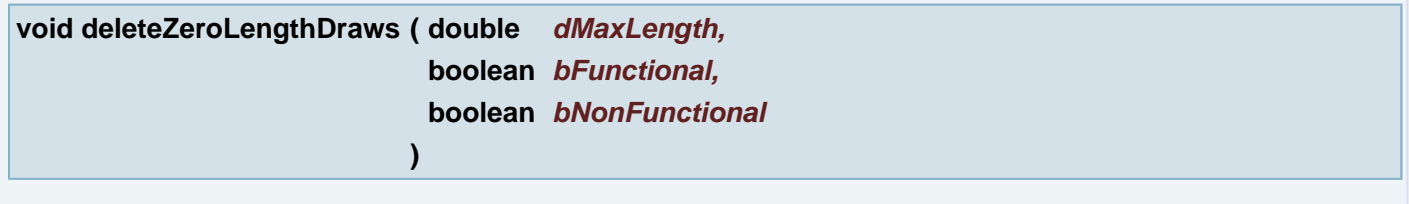

Delete Zero Length Draws and Arcs

## **Parameters:**

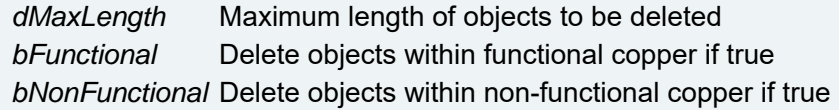

**void deselectAll ( )**

Deselect all objects.

**void deselectAllApertures ( )**

Aperture Manager: Deselect all Objects of all Apertures in Aperture list

**void deselectAperture ( ObjectList** *apeIndexArray* **)**

Aperture Manager: Deselect Objects of Apertures

# **Parameters:**

*apeIndexArray* Array of indexes of the apertures on the current layer

**void deselectAperture ( )**

Aperture Manager: Deselect Objects of current Aperture

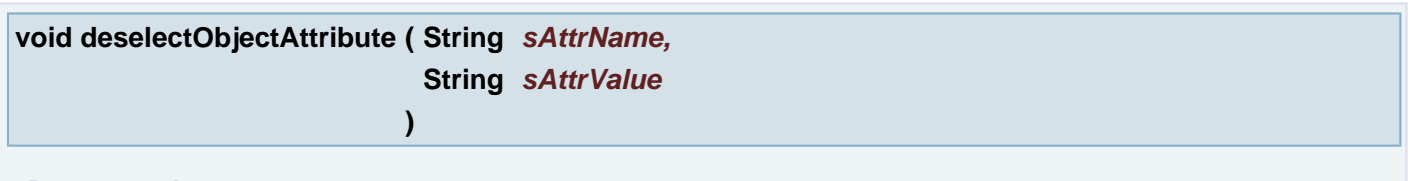

## **Deprecated:**

deselectObjectAttribute deselect objects with attribute with the given name and value from current job.

## **Parameters:**

*sAttrName* The object attribute name *sAttrValue* The object attribute value

**void deselectObjectAttribute ( String** *sAttrName* **)**

#### **Deprecated:**

deselectObjectAttribute deselect objects with attribute with the given name from current job.

#### **Parameters:**

*sAttrName* The object attribute name

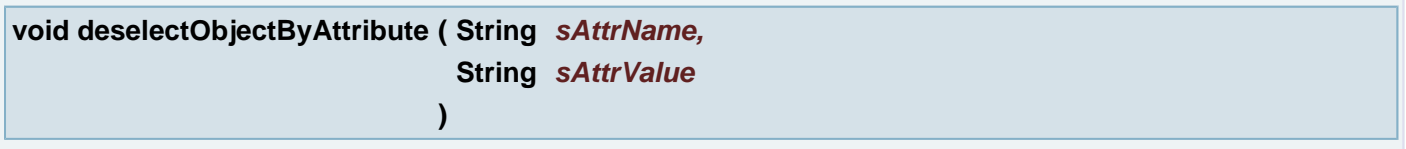

deselectObjectAttribute deselect objects with attribute with the given name and value from current job.

#### **Parameters:**

*sAttrName* The object attribute name *sAttrValue* The object attribute value

**void deselectObjectByAttribute ( String** *sAttrName* **)**

deselectObjectAttribute deselect objects with attribute with the given name from current job.

## **Parameters:**

*sAttrName* The object attribute name

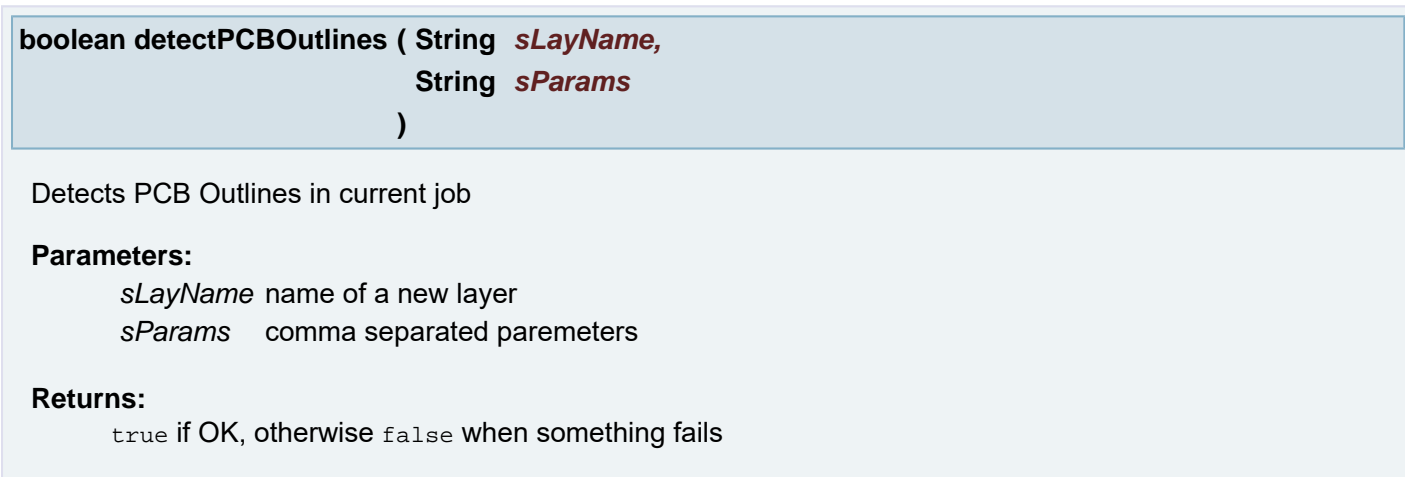

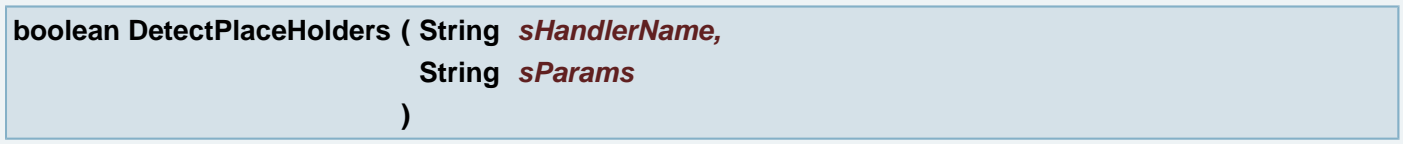

The function detects all placeholders using customer's Handler.

## **Parameters:**

*sHandlerName* Handler's name is the same as the name of registered Handler *sParams* can be null or empty if it has to use default parameters. Given parameters are handled in specific Handler constructor.

#### **Returns:**

true when a layer with placeholder has been created and added to the Job, otherwise it returns false

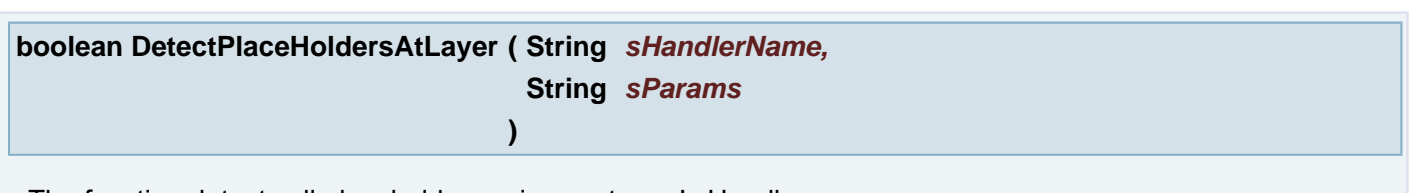

The function detects all placeholders using customer's Handler.

## **Parameters:**

*sHandlerName* Handler's name is the same as the name of registered Handler *sParams* can be null or empty if it has to use default parameters. Given parameters are handled in specific Handler constructor.

#### **Returns:**

true when a layer with placeholder has been created and added to the Job, otherwise it returns false

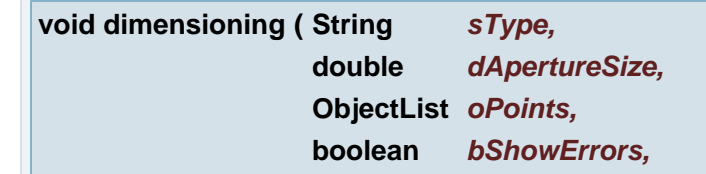

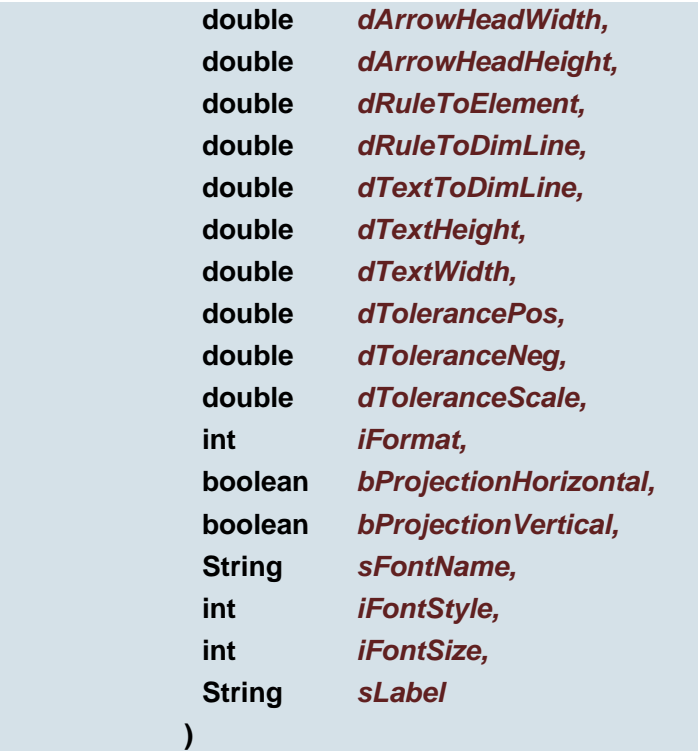

Inserts an object of the given type in the layer using the list of points.

## **Parameters:**

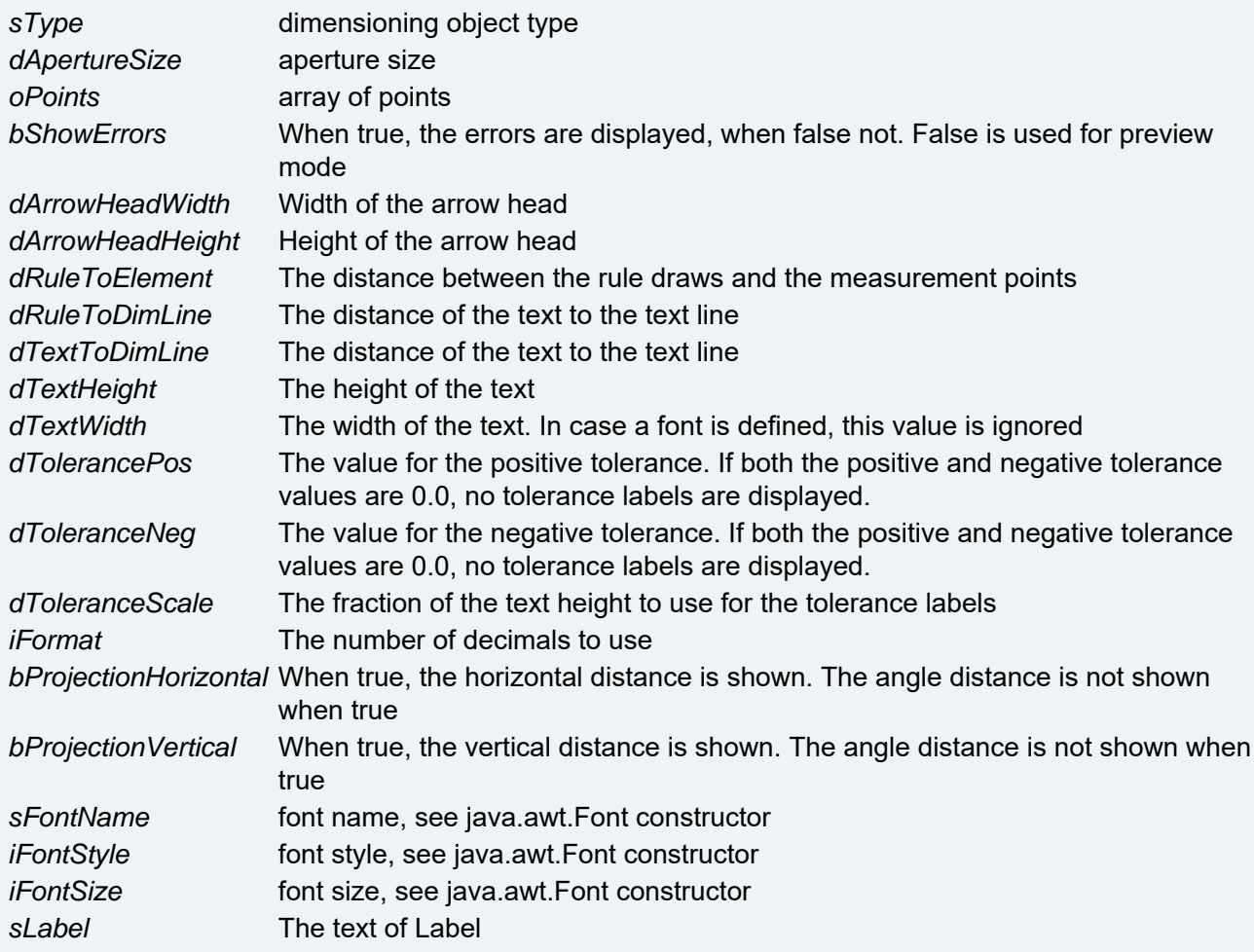

# **String direction ( )**

Get the Move/Copy direction value

#### **Returns:**

"h" for horizontal, "v" for vertical or "" for free

#### <span id="page-132-0"></span>**void direction ( String** *sDirection* **)**

Set the Move/Copy direction value

## **Parameters:**

*sDirection* "h" for horizontal, "v" for vertical or "" for free

**void distance ( double** *distance* **)**

Set the Distance value

## **Parameters:**

*distance* Value of the Distance

**double distance ( )**

Gets the Distance number value

#### **Returns:**

Value of the Distance

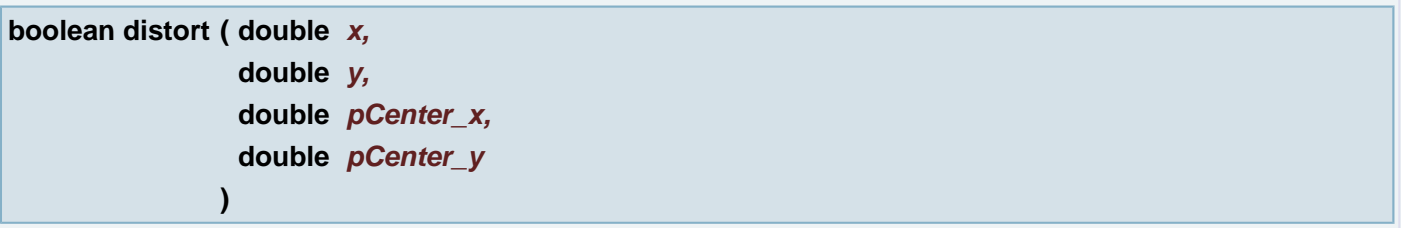

Distort - distort the X and/or Y coordinates of the objects of a layer. Only the flash and draw coordinates are affected, not the pad sizes. For block apertures the data inside the block and the block flash points are distorted. The block options are not taken into account, so be careful with block options like rotation and mirror. Distort works on all active layers and on selected objects in a layer.

#### **Parameters:**

*x* - a multiplication value, X distort value

*y* - a multiplication value, *Y* distort value

*pCenter x* (X coordinate) the center point will be used

*pCenter\_y* (Y coordinate) the center point will be used

#### **Returns:**

true if distort has a problem, if no problem then returns false.

**boolean distort ( double** *x,* **double** *y,* **[Point](#page-390-0)** *pCenter* **)**

Distort - distort the X and/or Y coordinates of the objects of a layer. Only the flash and draw coordinates are affected, not the pad sizes. For block apertures the data inside the block and the block flash points are distorted. The block options are not taken into account, so be careful with block options like rotation and mirror. Distort works on all active layers and on selected objects in a layer.

## **Parameters:**

*x* - a multiplication value, X distort value

*y* - a multiplication value,Y distort value

*pCenter* the center point will be used

## **Returns:**

true if distort has a problem, if no problem then returns false.

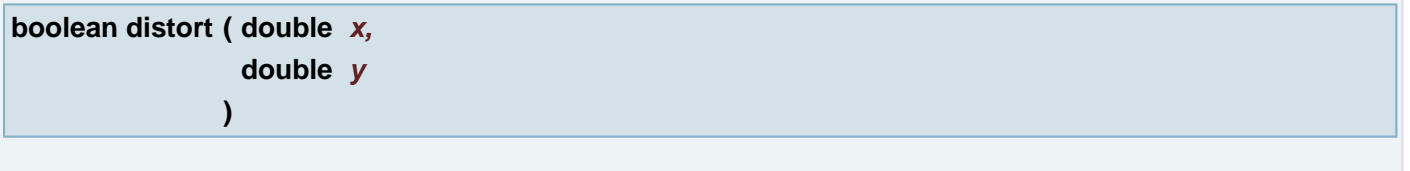

Distort - distort the X and/or Y coordinates of the objects of a layer. Only the flash and draw coordinates are affected, not the pad sizes. For block apertures the data inside the block and the block flash points are distorted. The block options are not taken into account, so be careful with block options like rotation and mirror. Distort works on all active layers and on selected objects in a layer.

## **Parameters:**

- *x* a multiplication value, X distort value
- *y* a multiplication value,Y distort value

## **Returns:**

true if distort has a problem, if no problem then returns false.

## <span id="page-133-0"></span>**void doActiveFunction ( )**

DO function Execute current function using values entered in the Numbers **Example:**

```
setInPlane(1,1);
doMove(Point(100,200));
doActiveFunction(); 
doActiveFunction(); 
doActiveFunction(); 
doActiveFunction(); 
doCancelActiveFunction();
```
**See also:**

doMove(Upoint)

doCopy(Upoint)

**[doCancelActiveFunction\(\)](#page-133-1)**

## <span id="page-133-1"></span>**void doCancelActiveFunction ( )**

Cancel active function Resets current "Do" button function in the Numbers

**See also:**

**[doActiveFunction\(\)](#page-133-0)**

```
void doCopy ( double offset_x,
              double offset_y
            )
```
Copy using parameters. doCopy respects current direction setting. **Example:**

```
setInPlane(1,1);
direction("");
copy(100, 200);doCopy(100,200);
doCopy(100,200);
direction("h");
copy(100, 200);doCopy(100,200);
doCopy(100,200);
direction("v");
copy(100,200);
doCopy(100,200);
doCopy(100,200);
```
#### **Parameters:**

*offset\_x* (X coordinate) offset vector

#### **See also:**

copy(Upoint)

**[direction\(String\)](#page-132-0)**

**[doActiveFunction\(\)](#page-133-0)**

**[doCancelActiveFunction\(\)](#page-133-1)**

#### **Parameters:**

*offset\_y* (Y coordinate) offset vector

#### **See also:**

copy(Upoint)

**[direction\(String\)](#page-132-0)**

**[doActiveFunction\(\)](#page-133-0)**

**[doCancelActiveFunction\(\)](#page-133-1)**

#### <span id="page-134-0"></span>**void doCopy ( [Point](#page-390-0)** *offset* **)**

Copy using parameters. doCopy respects current direction setting. **Example:**

```
setInPlane(1,1);
direction("");
copy(100, 200);doCopy(100,200);
doCopy(100,200);
direction("h");
copy(100, 200);doCopy(100,200);
doCopy(100,200);
direction("v");
copy(100, 200);doCopy(100,200);
doCopy(100,200);
```

```
Parameters:
      offset offset vector
See also:
     copy(Upoint)
      direction(String)
      doActiveFunction()
      doCancelActiveFunction()
```
**void doMove ( double** *offset\_x,* **double** *offset\_y* **)**

Move using parameters. doMove respects current direction setting. **Example:**

```
setInPlane(1,1);
direction("");
move(100, 200, false);
doMove(100,200);
doMove(100,200);
direction("h");
move(100,200,false);
doMove(100,200);
downe(100,200);direction("v");
move(100,200,false);
doMove(100,200);
doMove(100,200);
```
#### **Parameters:**

*offset\_x* (X coordinate) offset vector

#### **See also:**

move(Upoint, boolean)

**[direction\(String\)](#page-132-0)**

**[doActiveFunction\(\)](#page-133-0)**

#### **[doCancelActiveFunction\(\)](#page-133-1)**

#### **Parameters:**

*offset\_y* (Y coordinate) offset vector

#### **See also:**

move(Upoint, boolean)

**[direction\(String\)](#page-132-0)**

**[doActiveFunction\(\)](#page-133-0)**

**[doCancelActiveFunction\(\)](#page-133-1)**

<span id="page-135-0"></span>**void doMove ( [Point](#page-390-0)** *offset* **)**

Move using parameters. doMove respects current direction setting. **Example:**

```
setInPlane(1,1);
direction("");
move(100, 200, false);
doMove(100,200);
doMove(100,200);
direction("h");
move(100,200,false);
doMove(100,200);
doMove(100,200);
direction("v");
move(100,200,false);
```
#### [doMove](#page-135-0)(100,200); [doMove](#page-135-0)(100,200);

#### **Parameters:**

*offset* offset vector

## **See also:**

move(Upoint, boolean)

**[direction\(String\)](#page-132-0)**

**[doActiveFunction\(\)](#page-133-0)**

**[doCancelActiveFunction\(\)](#page-133-1)**

**void doOption ( String** *sOption* **)**

Sets the current operation mode

#### **Parameters:**

*sOption* - "sel" or "all" or "selall"

## **String doOption ( )**

Gets the current operation mode

#### **Returns:**

mode ("sel" or "all" or "selall")

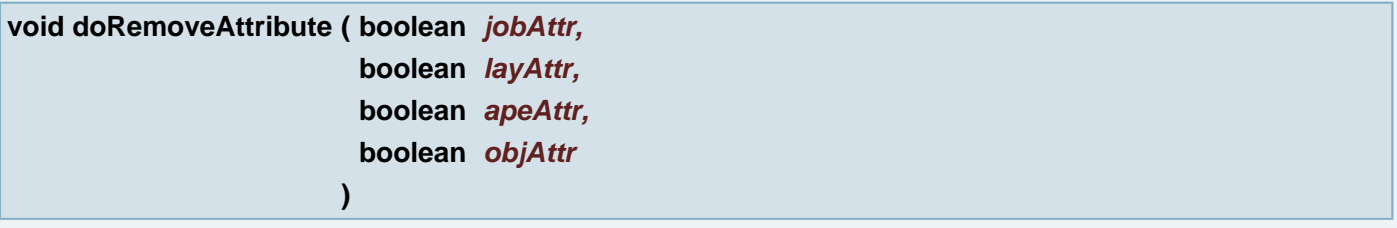

remove all attributes from job, layer, aperture, object

#### **Parameters:**

*jobAttr* if true remove attributes for job *layAttr* if true remove attributes for layer *apeAttr* if true remove attributes for aperture *objAttr* if true remove attributes for object

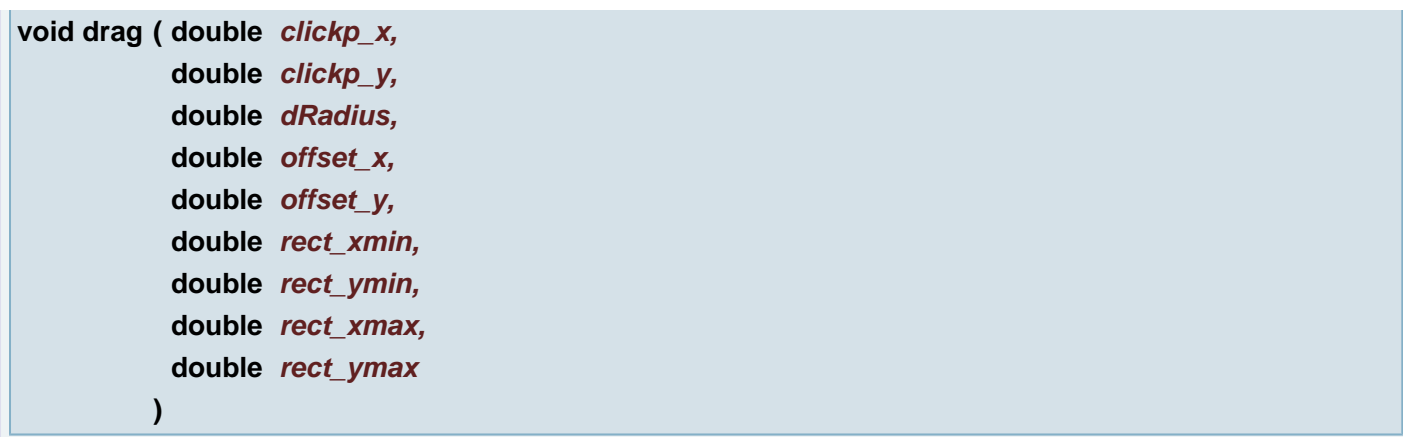

Drag Pad/track to new location

# **Parameters:**

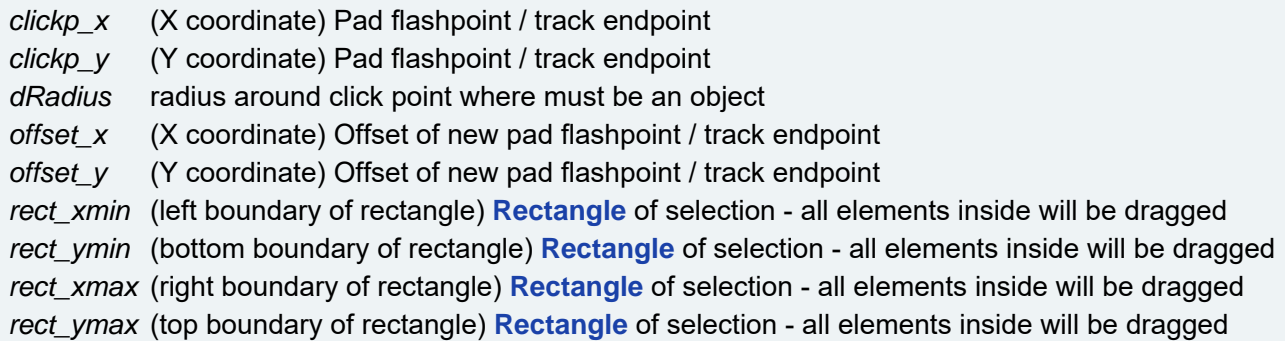

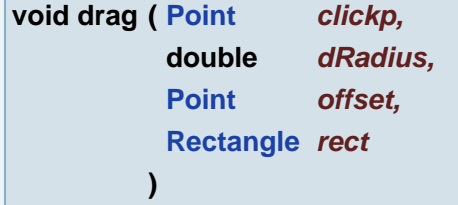

Drag Pad/track to new location

# **Parameters:**

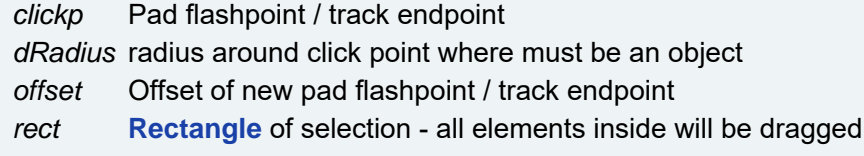

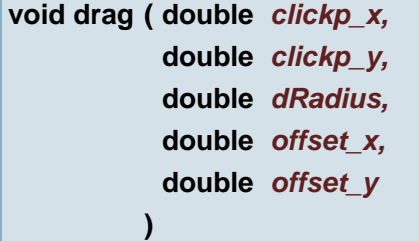

Drag Pad/track to new location

## **Parameters:**

*clickp\_x* (X coordinate) Pad flashpoint / track endpoint *clickp\_y* (Y coordinate) Pad flashpoint / track endpoint *dRadius* radius around click point where must be an object *offset\_x* (X coordinate) Offset of new pad flashpoint / track endpoint *offset\_y* (Y coordinate) Offset of new pad flashpoint / track endpoint

**void drag ( [Point](#page-390-0)** *clickp,* **double** *dRadius,* **[Point](#page-390-0)** *offset* **)**

Drag Pad/track to new location

# **Parameters:**

*clickp* Pad flashpoint / track endpoint *dRadius* radius around click point where must be an object *offset* Offset of new pad flashpoint / track endpoint

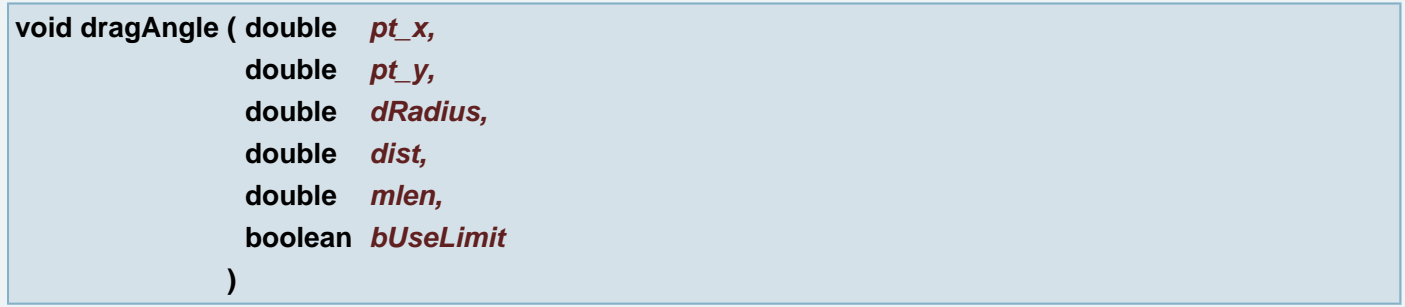

Drag track angle corresponds to: Transform Objects - BGA Tracks - Drag Angle

## **Parameters:**

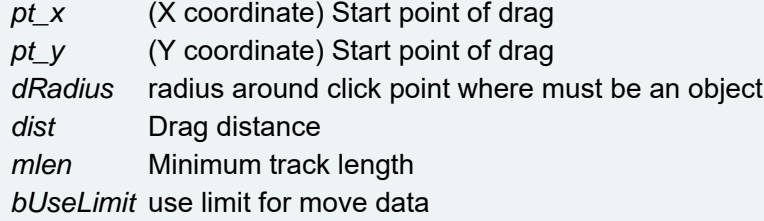

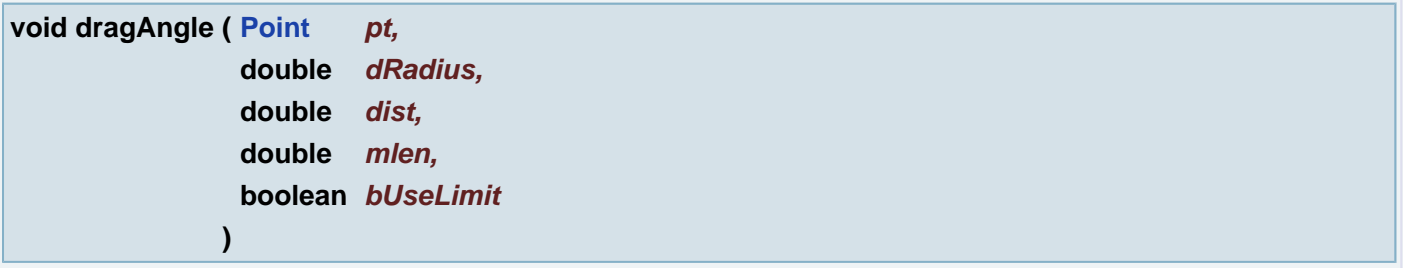

Drag track angle corresponds to: Transform Objects - BGA Tracks - Drag Angle

# **Parameters:**

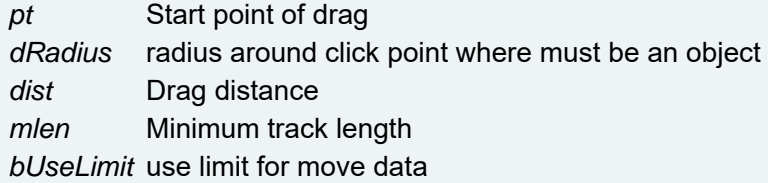

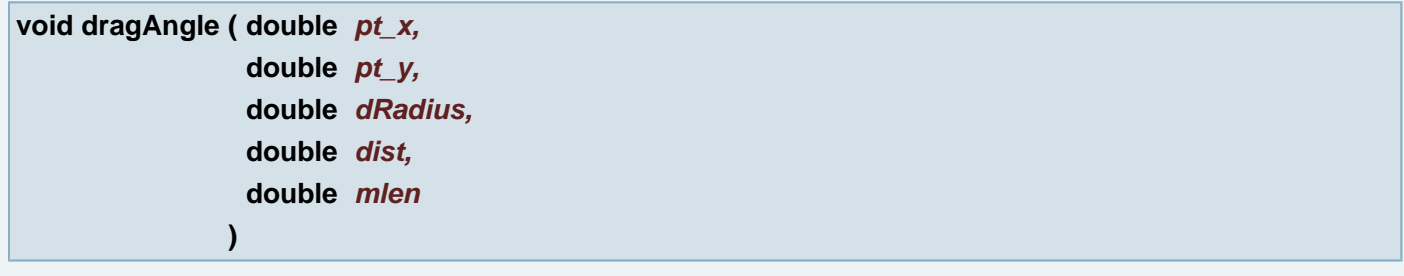

Drag track angle corresponds to: Transform Objects - BGA Tracks - Drag Angle

## **Parameters:**

*pt\_x* (X coordinate) Start point of drag *pt\_y* (Y coordinate) Start point of drag *dRadius* radius around click point where must be an object *dist* Drag distance *mlen* Minimum track length

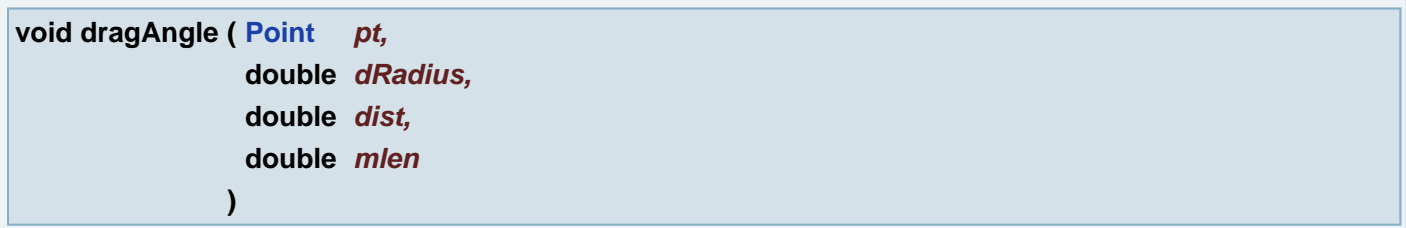

Drag track angle corresponds to: Transform Objects - BGA Tracks - Drag Angle

## **Parameters:**

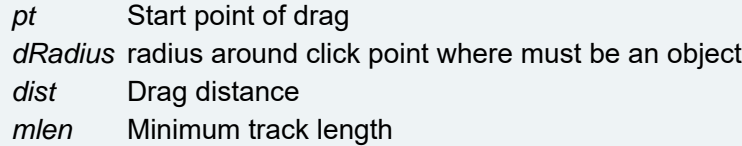

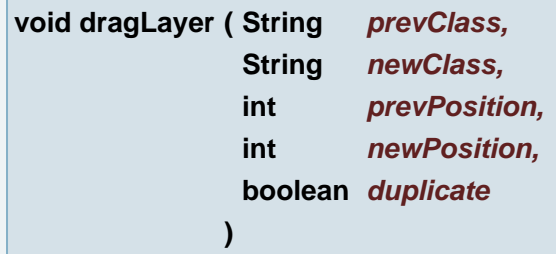

Drag Layer, optionally with duplicate

## **Parameters:**

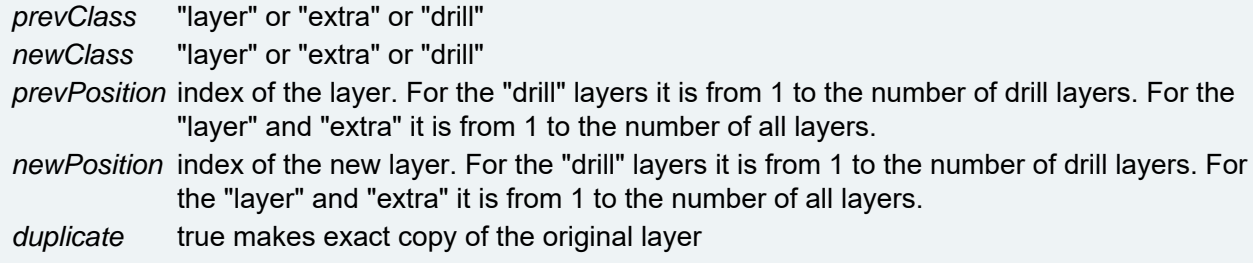

## **[Line](#page-389-0) dragLine ( String** *sLabel* **)**

Wait for user drag **[Line](#page-389-0)**. It needs Ucam GUI. The function pauses script execution and waits for user interaction.

## **Parameters:**

*sLabel* Label in information dialog

## **Returns:**

**[Line](#page-389-0)** dragged by user.

## **Exceptions:**

*AbortException* after user abort

## **[Rectangle](#page-391-0) dragRectangle ( String** *sLabel* **)**

Wait for user drag **[Rectangle](#page-391-0)**. It needs Ucam GUI. The function pauses script execution and waits for user interaction.

## **Parameters:**

*sLabel* Label in information dialog

#### **Returns:**

**[Rectangle](#page-391-0)** dragged by user.

#### **Exceptions:**

*AbortException* after user abort

#### **void drawLastPlanesInFront ( boolean** *bDo* **)**

Changes the drawing order of the planes. Planes 6-11 are placed in front of planes 1-5, while it is normally otherways.

#### **Parameters:**

*bDo* A flag indicating that this should happen, or should be undone.

<span id="page-140-0"></span>**void drawSlots ( String** *sDPFApeRef,* **double** *dTolerance,* **String** *sDPFSlotApe* **)**

Replaces defined slots according to the given DPF aperture definition and tolerance with new aperture definition

## **Example:**

```
setMode("selall", "mil", "no");
drawSlots("208=REC,110,90", 0.1, "215=CIR,90");
drawSlots("208=REC,110,90", 0.1, "215=CIR,90");
```
#### **Parameters:**

*sDPFApeRef* the DPF aperture definition - reference for search *dTolerance* the tolerance for searching *sDPFSlotApe* the DPF aperture definition - the new slot aperture **void drawSlotsSelect ( String** *sDPFApe,* **double** *dTolerance*

**)**

Selects slots according to the given DPF aperture definition and tolerance

## **Example:**

[setMode](#page-356-0)("selall", "mil", "no"); selectSlots("208=REC,110,90", 0.1);

#### **Parameters:**

*sDPFApe* the DPF aperture definition *dTolerance* the tolerance for searching

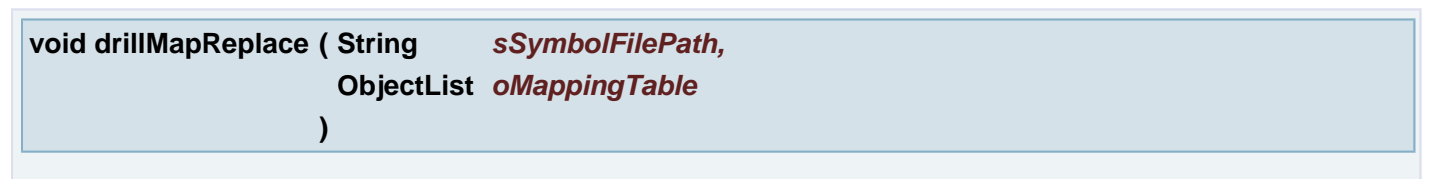

method Replace from Drill Map dialog

## **Parameters:**

*sSymbolFilePath* full path to Symbol dpf file *oMappingTable* order of replaced apertures - see example

## **Example** of order (2,0,1):

- the 1st drill aperture will be replaced by the 2nd aperture from symbols dpf file
- $\bullet$  the 2nd drill aperture will not be replaced, index to symbols dpf file is 0 (zero)
- the 3rd drill aperture will be replaced by the 1st aperture from symbols dpf file

## **void DSAOIAlignmentApply ( )**

Method simulates Alignment Apply button press

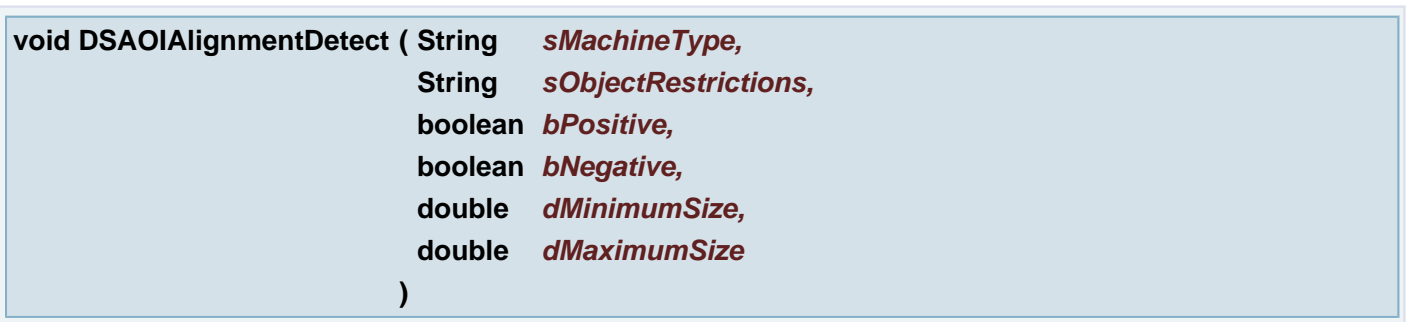

Method simulates Detect button press. Detects alignment points in the active layers

## **Parameters:**

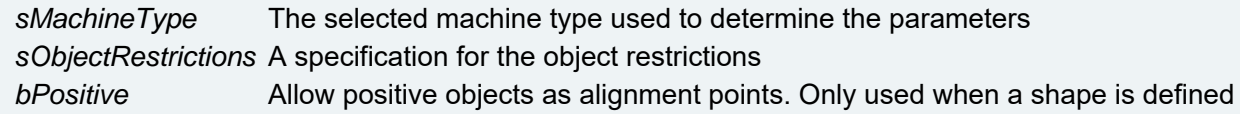

*bNegative* Allow negative objects as alignment points. Only used when a shape is defined *dMinimumSize* The minimum size of the alignment point. (-1 means not active) *dMaximumSize* The maximum size of the alignment point. (-1 means not active)

## **boolean DSAOIApply ( )**

Method simulates Apply button press

#### **Returns:**

true if the apply succeeded, false if not. The apply will not succeed if the fields Minimum **[Line](#page-389-0)**, Minimum Space or Thickness are <= 0

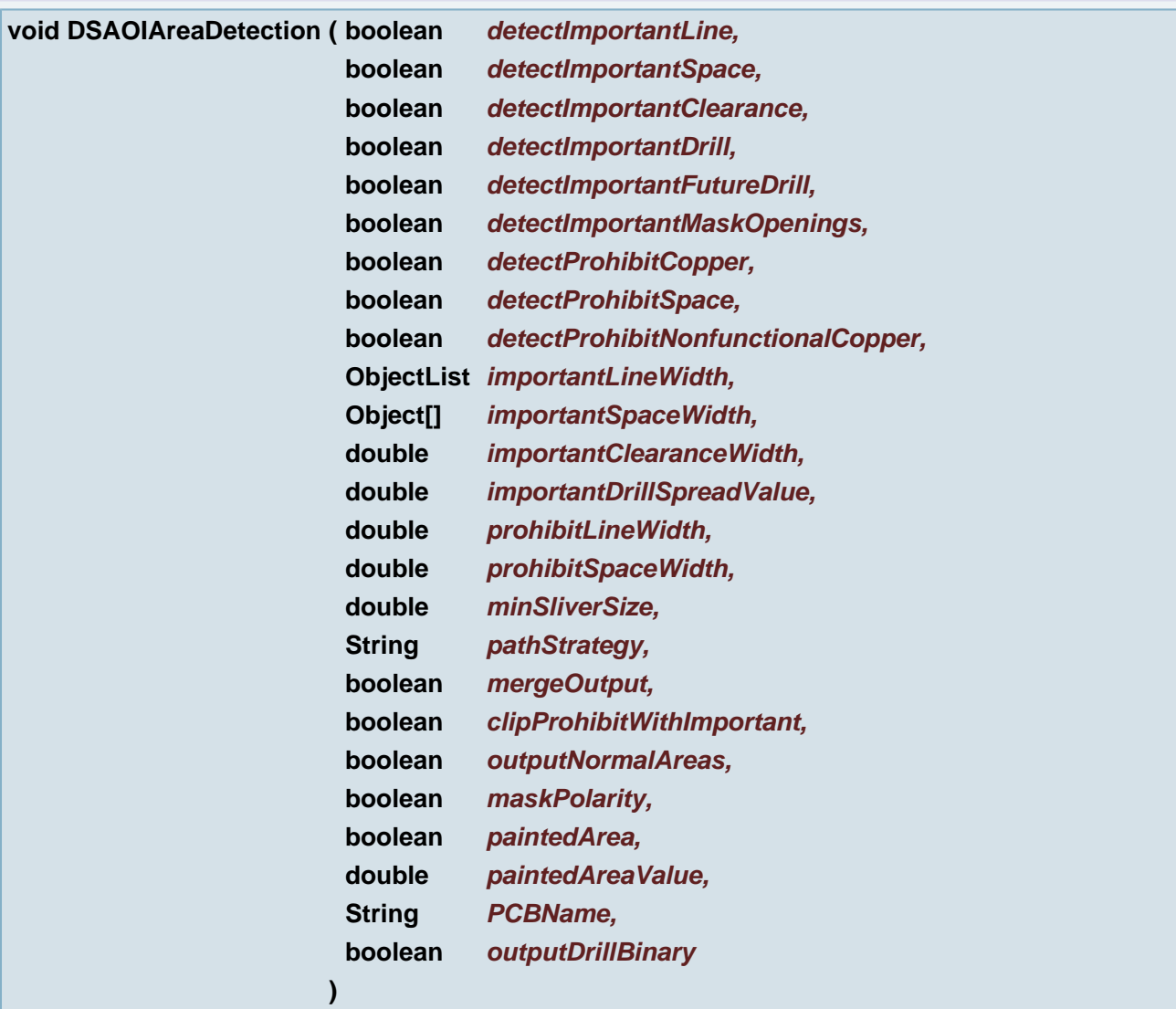

Auto-detect `important' and `prohibit' areas for the current job

#### **Parameters:**

*detectImportantLine* whether or not to detect important areas in copper *detectImportantSpace* whether or not to detect important areas in space *detectImportantClearance* whether or not to detect clearance around drill holes *detectImportantDrill* whether or not to add actual drill holes to the important areas *detectImportantFutureDrill* whether or not to add future drill holes to the important areas *detectImportantMaskOpenings* whether or not to add solder mask openings as important areas *detectProhibitCopper* whether or not to detect prohibit areas in copper *detectProhibitSpace* whether or not to detect prohibit areas in space

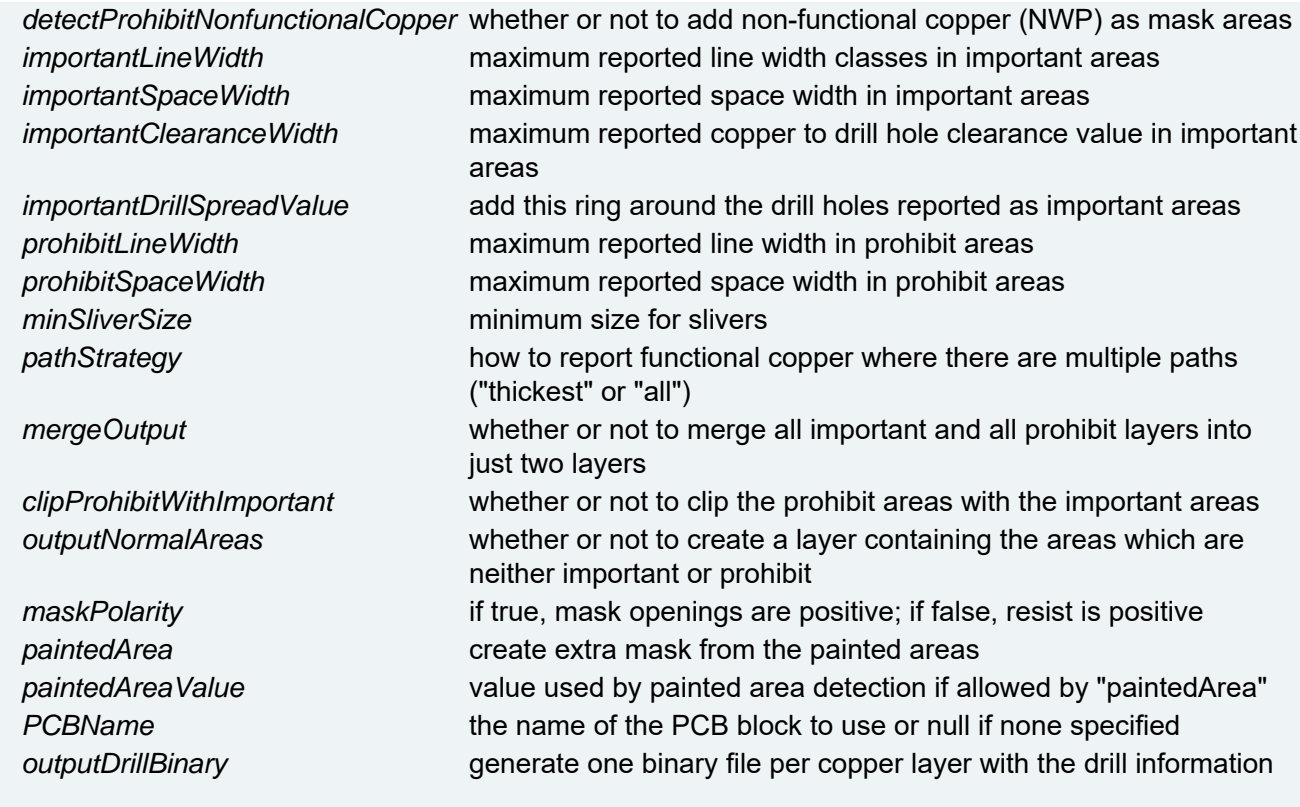

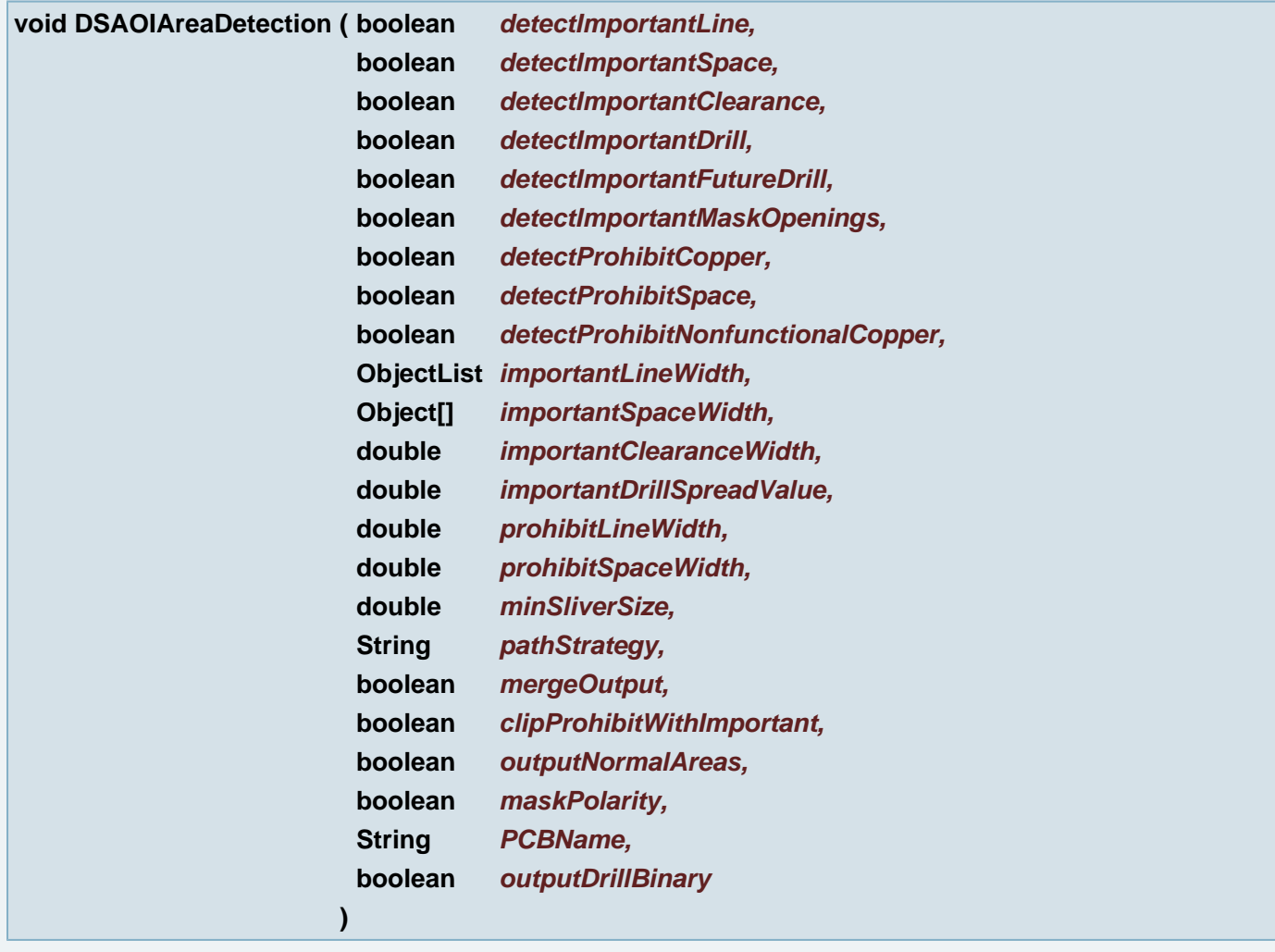

Auto-detect `important' and `prohibit' areas for the current job

**Parameters:**

whether or not to detect important areas in copper *detectImportantSpace* whether or not to detect important areas in space
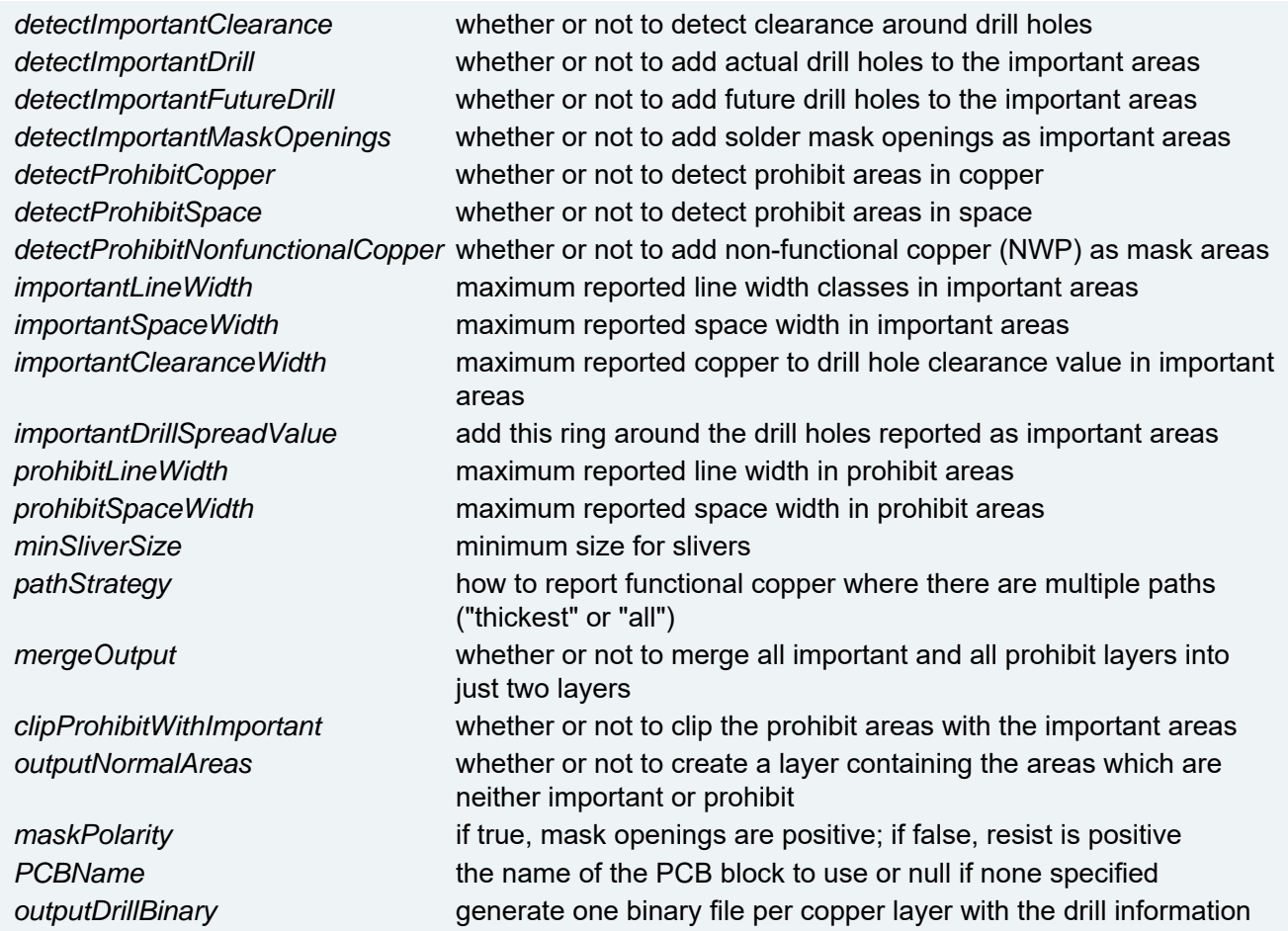

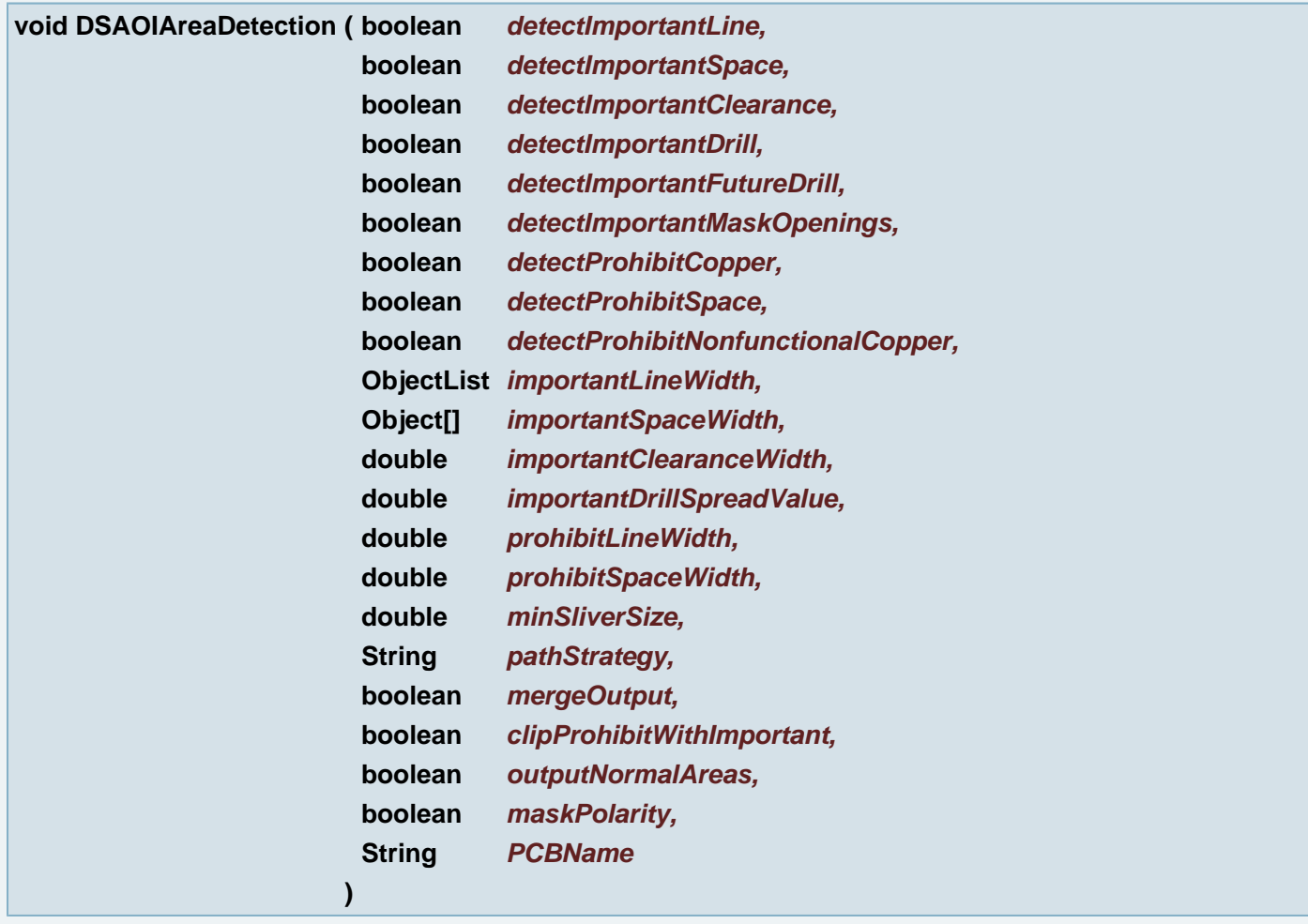

Auto-detect `important' and `prohibit' areas for the current job

# **Parameters:**

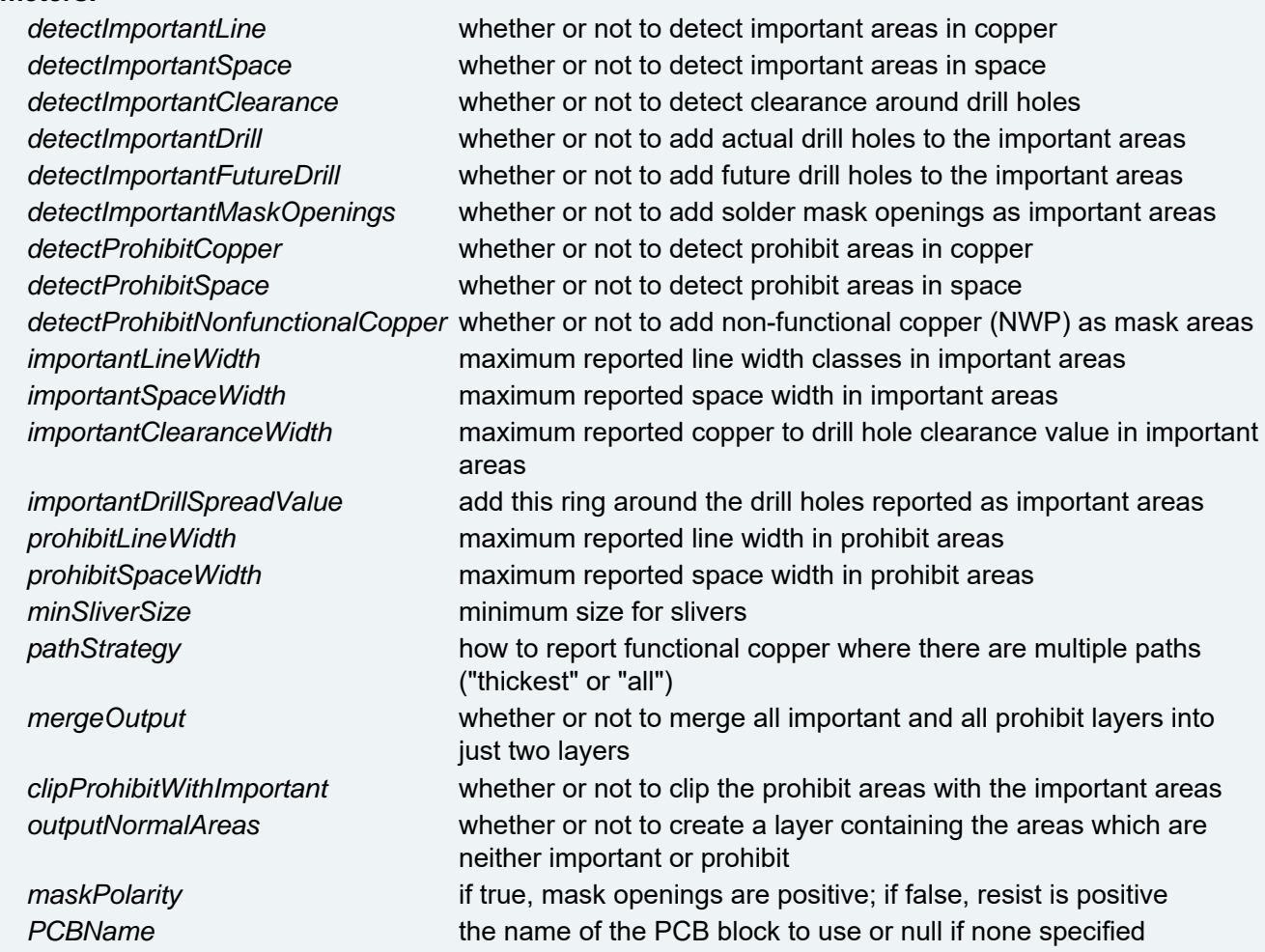

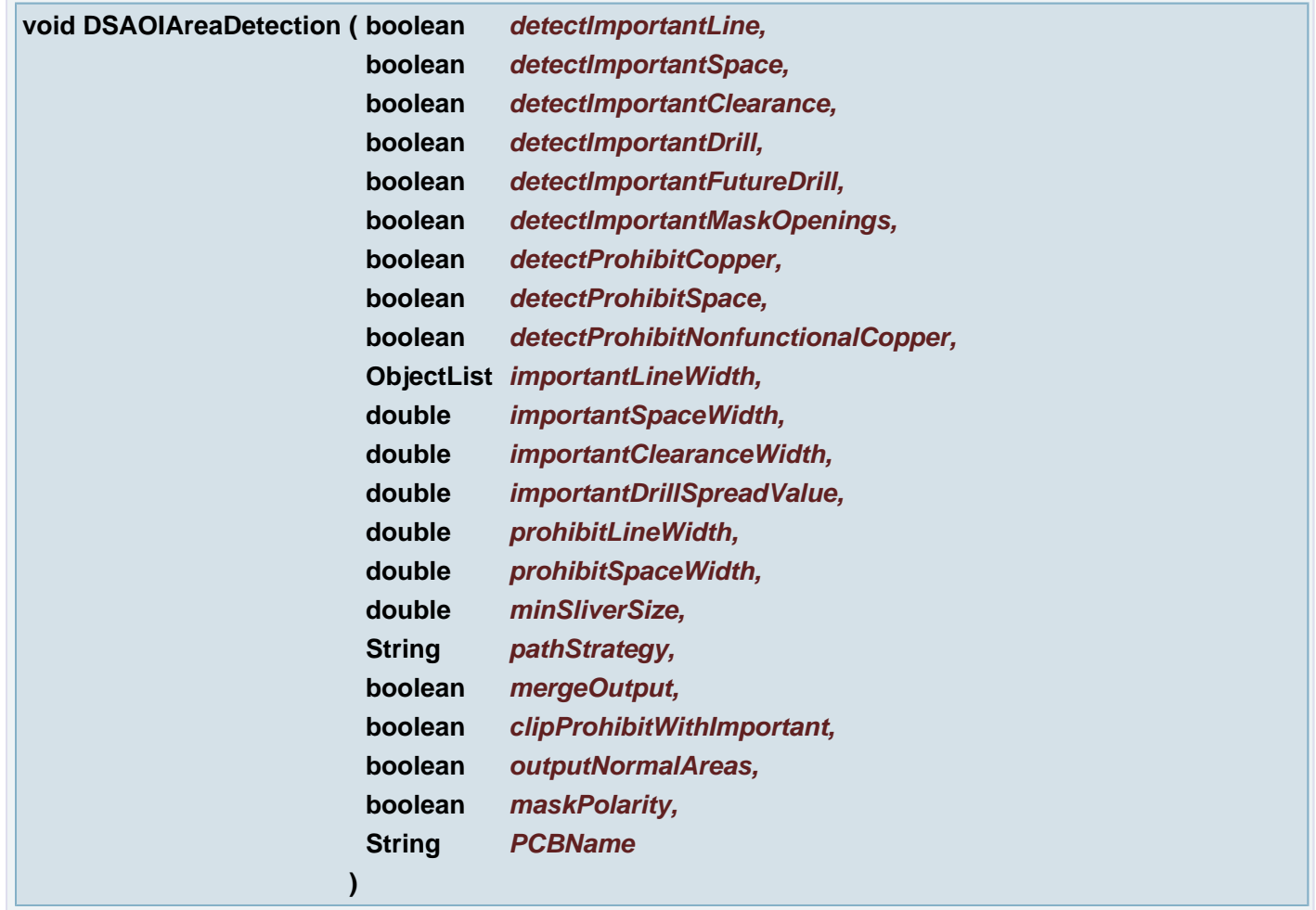

Auto-detect `important' and `prohibit' areas for the current job

## **Parameters:**

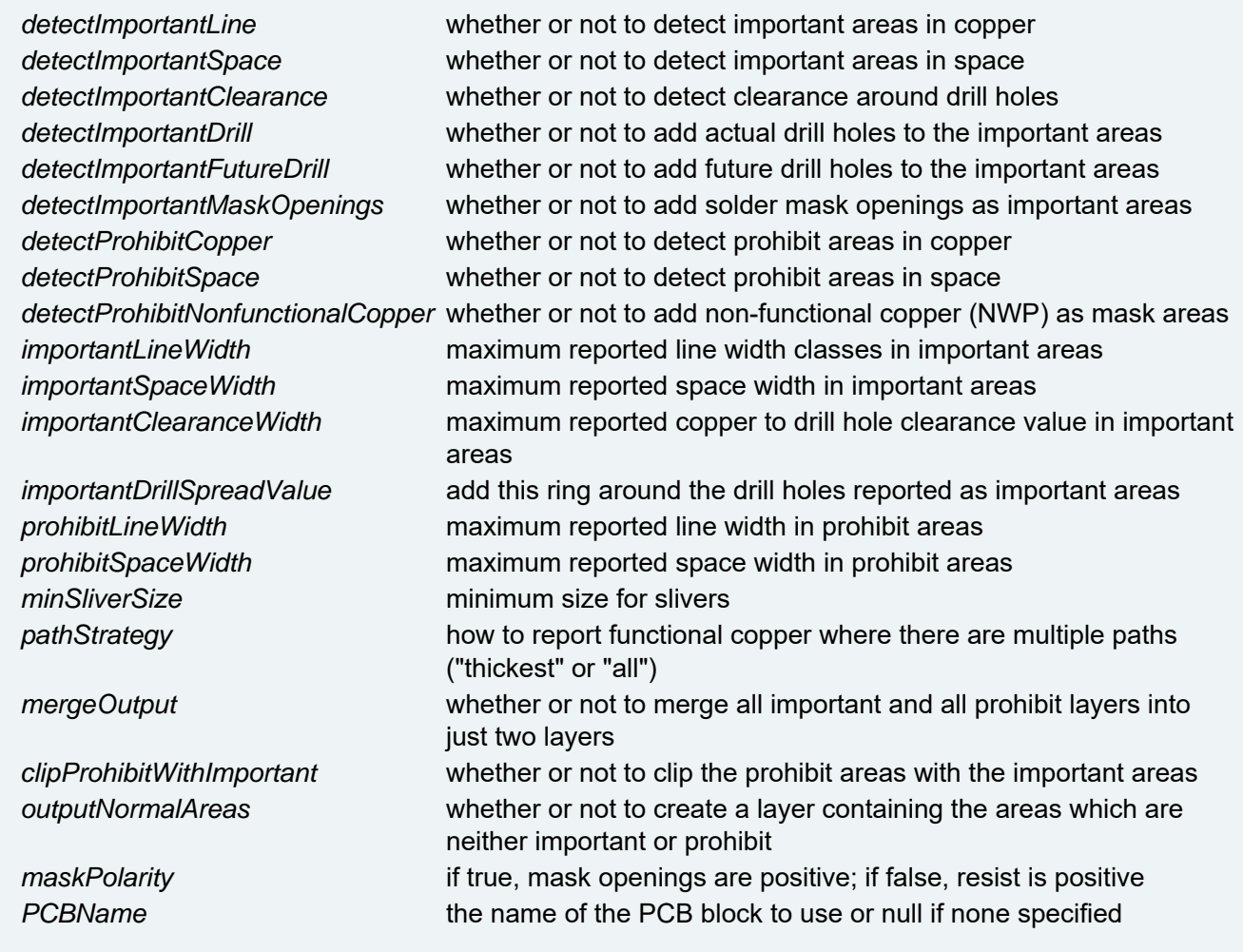

# **void DSAOIAreasApply ( )**

Method simulates Areas Apply button press

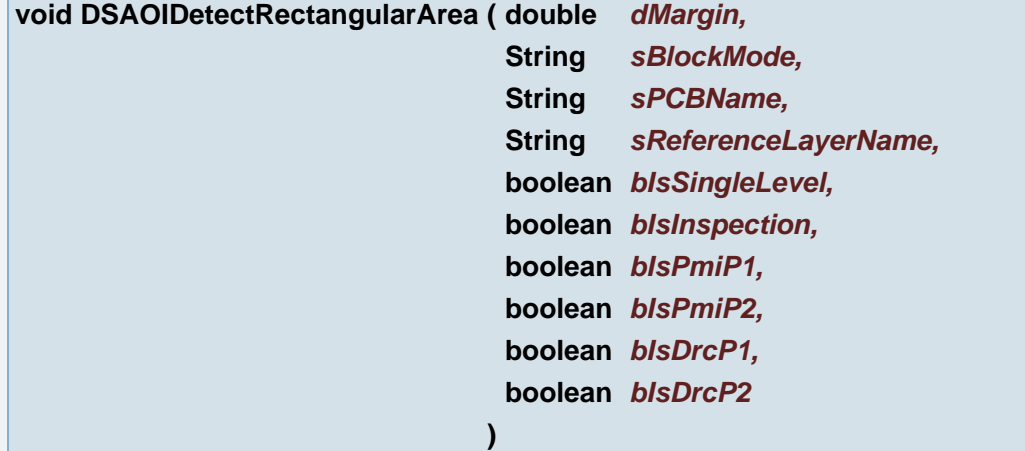

Automatically generate inspection areas for all active layers

#### **Parameters:**

*dMargin* The found areas are spread with the given margin value *sBlockMode* Defines the reference layer for block detection. Possible values are

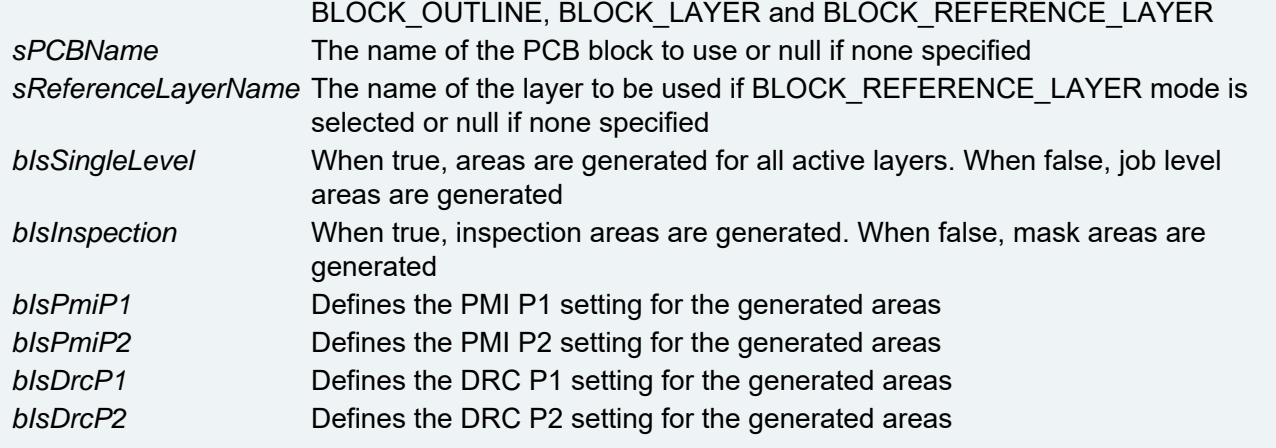

# **void DSAOILayerList ( )**

Method simulates LayerList button press

**void DSAOILayerListAreaApply ( )**

Method simulates LayerList Area Apply button press

**void DSAOILayerListAreaOutput ( )**

Method simulates LayerList Area Output button press

**void DSAOILayerListAreaSelect ( )**

Method simulates LayerList Area Select button press

**void DSAOILayerListGroupValue ( String** *sNewValue* **)**

Specifies Group in LayerList

**Parameters:**

*sNewValue* new value of the group

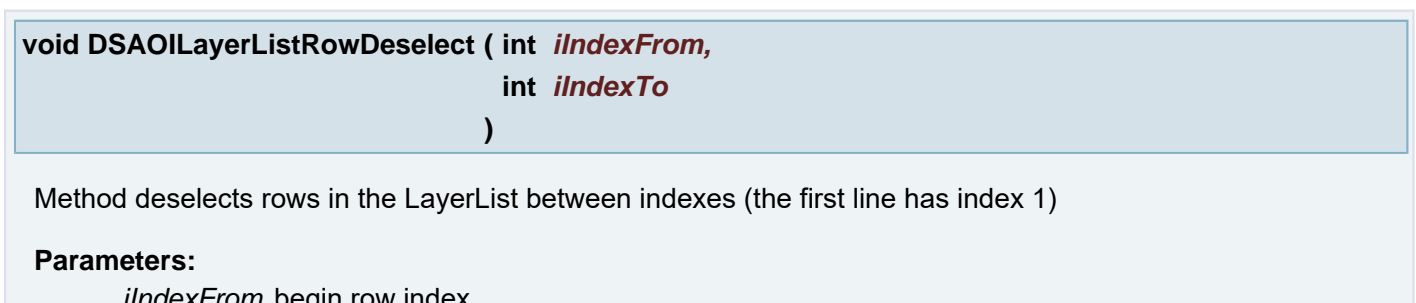

*iIndexFrom* begin row index *iIndexTo* end row index

# **void DSAOILayerListRowDeselect ( int** *iRow* **)**

Method deselects row in the LayerList (the first line has index 1)

# **Parameters:**

*iRow*

**void DSAOILayerListRowSelect ( int** *iIndexFrom,* **int** *iIndexTo*

Method selects rows in the LayerList between indexes (the first line has index 1)

**)**

# **Parameters:**

*iIndexFrom* begin row index *iIndexTo* end row index

# **void DSAOILayerListRowSelect ( int** *iRow* **)**

Method selects row in the LayerList (the first line has index 1)

# **Parameters:**

*iRow*

# **boolean DSAOILoadLayerListProfile ( String** *pro* **)**

Load a DS PI layer list profile

# **Parameters:**

*pro* profile

# **Returns:**

false if the profile was not loaded or true otherwise

# **boolean DSAOIOutput ( )**

Perform DS PI output of the red layer and its back layer, if it is active

# **Returns:**

false if a problem was detected during output or true otherwise

**void DSAOIpinpointDetection ( double** *dStep,* **double** *dInfinity,*

**)**

**String** *sOutputFilePath*

## DS107 pinpoint detection

## **Parameters:**

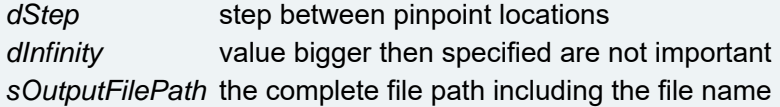

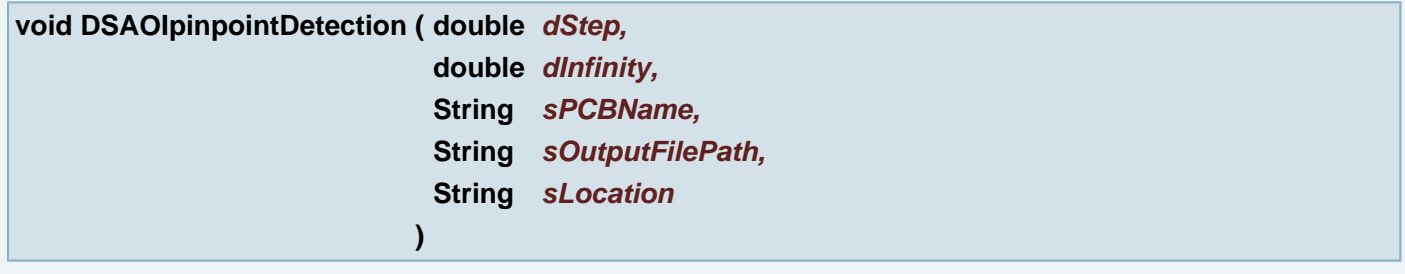

DS107 pinpoint detection (in red and green layers)

## **Parameters:**

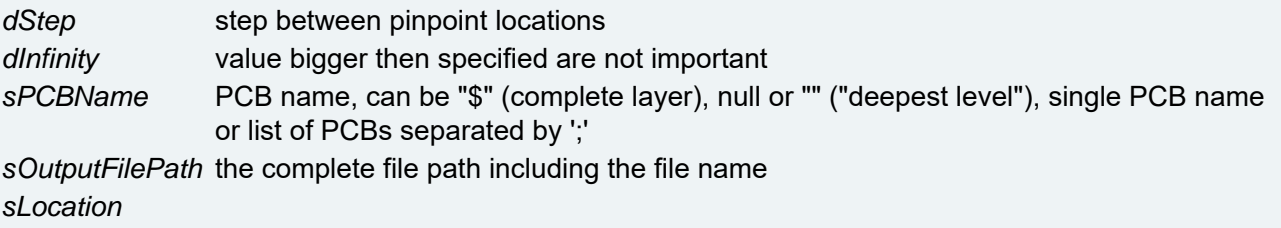

# **void DSAOIPositionApply ( )**

Method simulates LayerList Area Apply button press

# **void DSAOISetApplyToBackLayers ( boolean** *bValue* **)**

sets value of the 'Apply To Back Layers' check box

## **Parameters:**

*bValue* value can be true (checked) or false (unchecked)

# **void DSAOISetApplyToFrontLayers ( boolean** *bValue* **)**

sets value of the 'Apply To Front Layers' check box

# **Parameters:**

*bValue* value can be true (checked) or false (unchecked)

**void DTMCalculate ( String** *sPlatingType,* **String** *sToleranceScript* **)**

Calculates drill sizes according to given plating type and given tolerance VHS script

### **Parameters:**

*sPlatingType* plating type, one from the Tooltable name *sToleranceScript* tolerance script file name

## **boolean DTMCreateSymbolDrawing ( )**

Creates layer with symbols and symbol table

#### **Returns:**

true if the Symbol drawings successfully created, otherwise false

#### **boolean DTMLoadData ( )**

Loads necessary data from drill layers and sets "uCustomerDiameter" attributes to holes

#### **Returns:**

boolean Activate the SDTMFrame UpdateDpfButton

# **void DTMLoadToleranceFile ( String** *sToleranceFileName* **)**

Loads tolerance file

#### **Parameters:**

*sToleranceFileName* Smart DrillTool Manager tolerance file name

## **void DTMRemoveAttributes ( )**

Removes all attributes from drills

#### **void DTMSaveDataToAttributes ( String** *sJobName* **)**

Saves the table data to attributes

## **Parameters:**

*sJobName*

#### **void DTMUpdateDPF ( String** *sJobName* **)**

Moves the plated objects to the plated layer and the unplated objects to the unplated layer

## **Parameters:**

*sJobName*

## **void duplicateAperture ( )**

**void duplicateLayer ( String** *layName,* **String** *newName* **)**

Duplicate Layer

## **Parameters:**

*layName* Name of any layer (layer,extra or drill) *newName* Name of duplicated layer

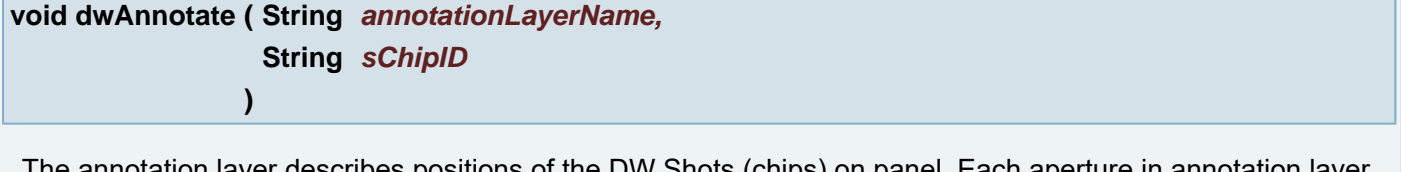

The annotation layer describes positions of the DW Shots (chips) on panel. Each aperture in annotation layer has one flash point corresponding to one chip flash point in layer in plane 1. The aperture attribute dwShotAnnotation contains chip ID and position output in File A.

#### **Parameters:**

*annotationLayerName* the layer in job containing annotations *sChipID* the chip defining block name

#### **void dwAnnotate ( String** *annotationLayerName* **)**

The annotation layer describes positions of the DW Shots (chips) on panel. Each aperture in annotation layer has one flash point corresponding to one chip flash point in layer in plane 1. The aperture attribute dwShotAnnotation contains chip ID and position output in File A.

#### **Parameters:**

*annotationLayerName* the layer in job containing annotations

#### **void dwApplyTransform ( String** *sResultFilePath* **)**

The Result file is the File B with real chip transformations. The method applies the transformations from the File B to layer in plane 1.

#### **Parameters:**

*sResultFilePath* full result File B path

**void editAperture ( int** *iApeNum,* **String** *sApeName,* **String** *sApeDef* **)**

Aperture Manager: Edit current Aperture

# **Parameters:**

*iApeNum* (new) Number of the Aperture *sApeName* (new) Name of the Aperture *sApeDef* (new) DPF style Definition String of Aperture, e.g. "REC,1.905,0.3048"

**void emptyClipboard ( )**

Empty clipboard

```
void enlargePads ( String absRel,
                 double aVal,
                 boolean bExclcon,
                 boolean bUseBGA
               )
```
Enlarge (stretch) pads with absolute/relative value corresponds to: Transform Objects - BGA Pads - Enlarge

#### **Parameters:**

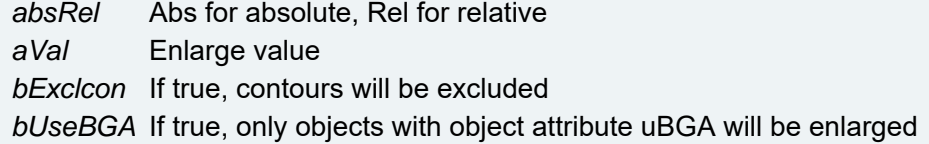

## **String envString ( String** *name* **)**

Returns Environmental variable

#### **Parameters:**

*name* e.g. "TEMP"

#### **Returns:**

the value of the given Environmental variable

#### **void equalizeTrackSpace ( )**

Equalize track space corresponds to: Transform Objects - BGA Tracks - Equalize Space

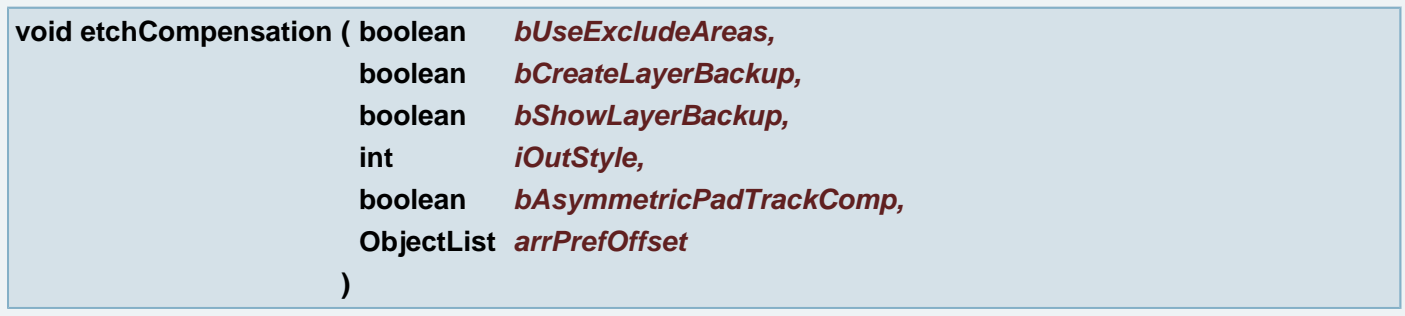

Etch Compensation without UseCompensateAreas -> reduced parameter set

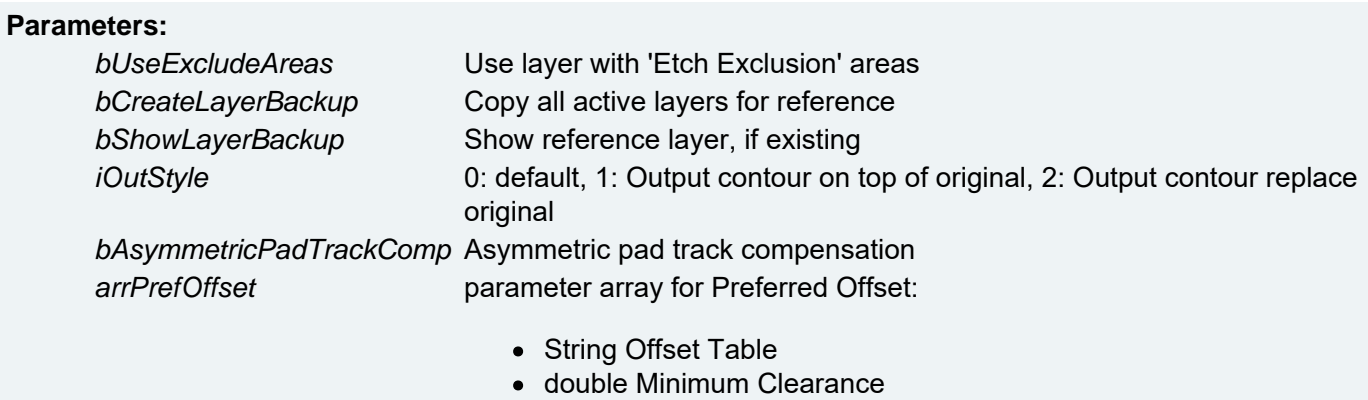

- double for pads
- double for tracks

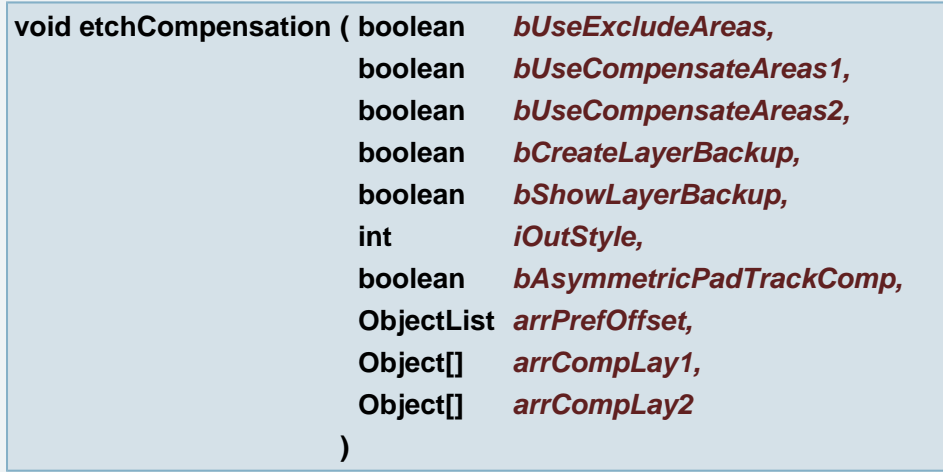

Etch Compensation

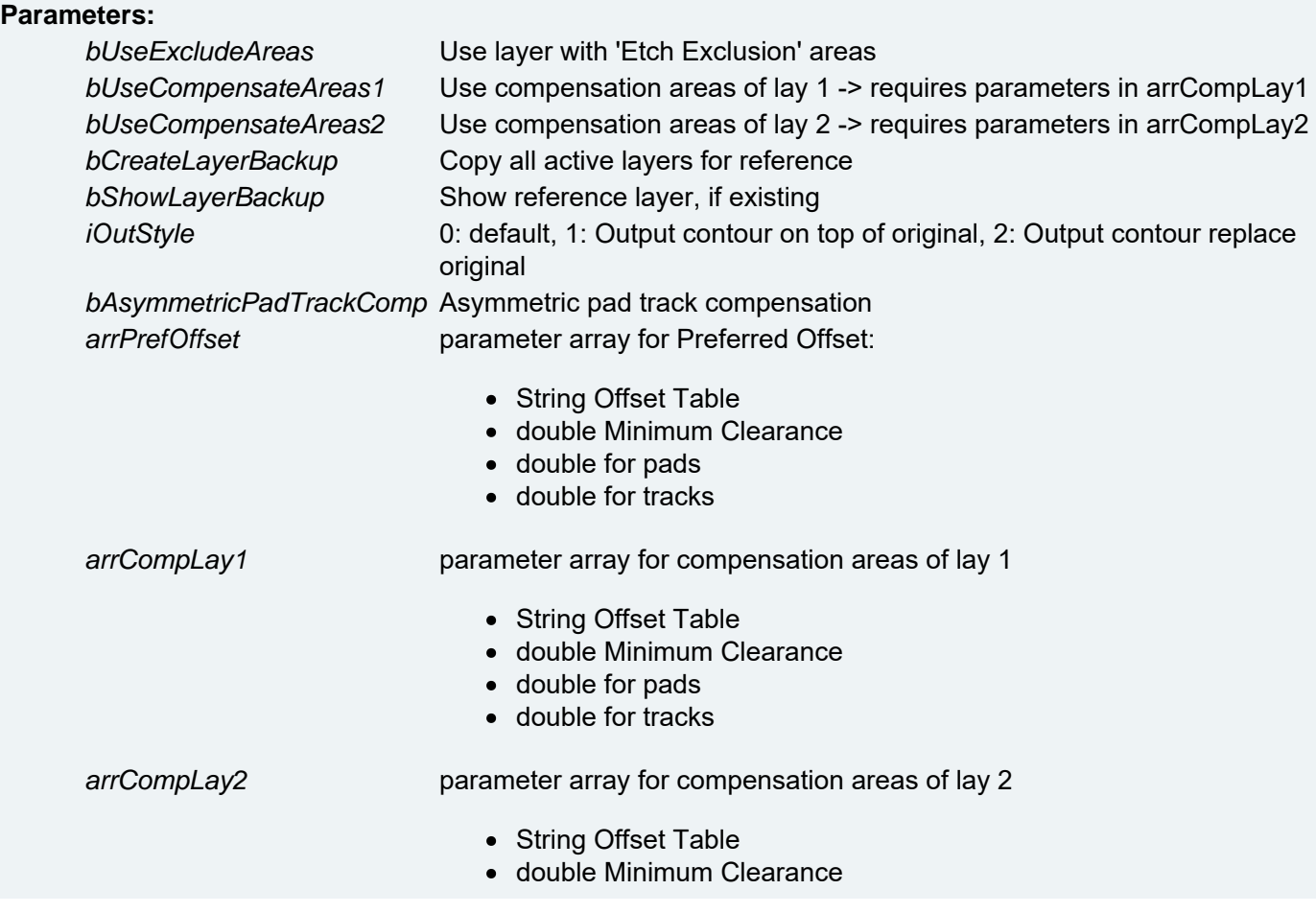

- double for pads
- double for tracks

# **void expandArcs ( )**

expandArcs Replaces arcs by draws in a job. The arcs themselves are removed.

#### **void expandBlock ( )**

expandBlock Expands all data of block apertures in a job The block apertures themselves are removed from the aperture list.

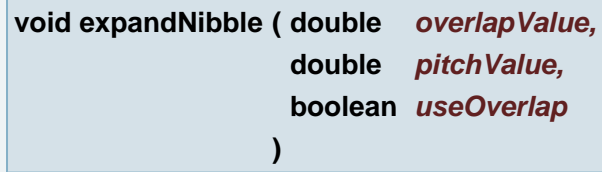

Expands elements to nibbles.

#### **Parameters:**

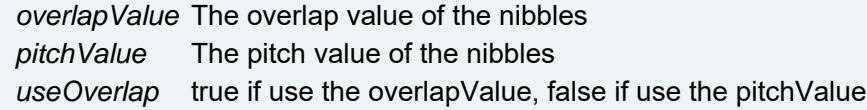

#### **void expandText ( )**

expandText Changes all text apertures in layers to flashes of each character with a complex aperture. This allows editing of 1 character and spread and choke of characters.

#### **void expandTrueObjects ( )**

expandTrueObjects Removes flashes, draws, arcs, regions that have a subobject and replaces them with their subobject.

**void expandVtx ( )**

expandVtx Expands all vector text data in a job.

#### **void externalLinkManagerCheck ( )**

The button Check on External Link Manager press

**void filletJoin ( double** *pt\_x,* **double** *pt\_y,* **double** *dis* **)**

Rounds the junction of two draws.

# **Parameters:**

- *pt\_x* (X coordinate) The junction of the two draws
- *pt\_y* (Y coordinate) The junction of the two draws
- *dis* Radius value of fillet (round)

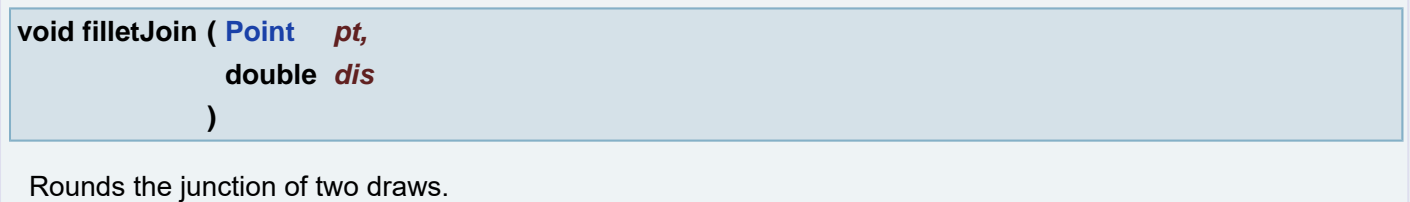

# **Parameters:**

*pt* The junction of the two draws *dis* Radius value of fillet (round)

**void fillPolygon ( boolean** *bDirection* **)**

## **Parameters:**

*bDirection* direction

# **void fillPolygonCCW ( )**

CCW fill polygon

# **void fillPolygonCW ( )**

CW fill polygon

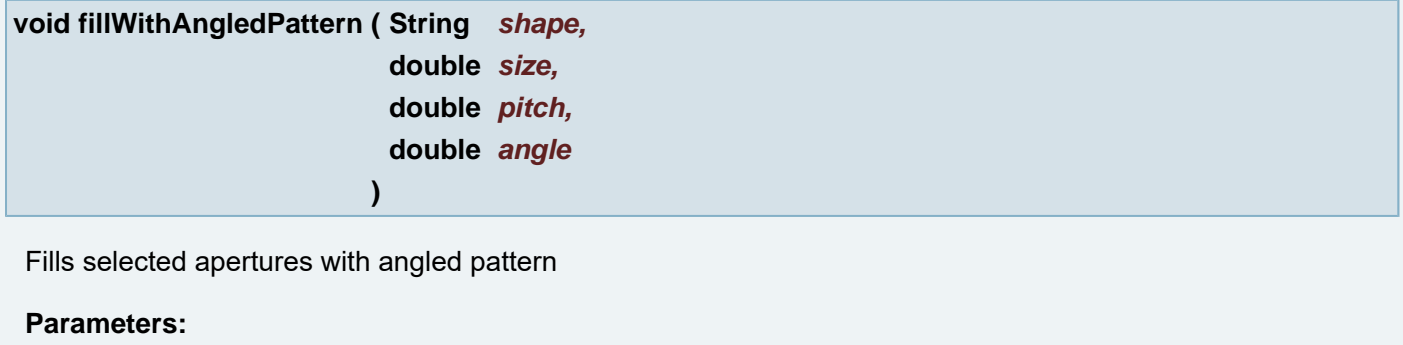

*shape* Dot shape ("circle", "square" and "diamond") *size* Dot size

*pitch* Pitch between dots *angle* Pattern angle

## **See also:**

HyperShell::PATTERN\_ANGLED\_CIRCLE

HyperShell::PATTERN\_ANGLED\_SQUARE

HyperShell::PATTERN\_ANGLED\_DIAMOND

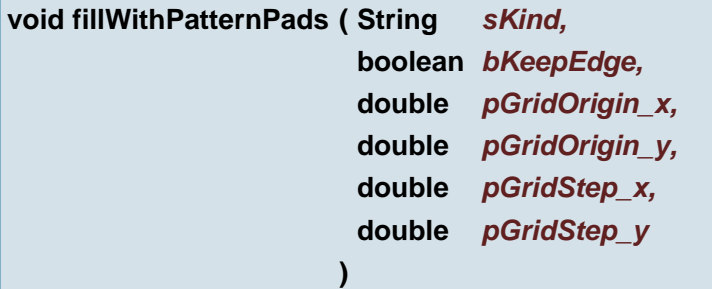

Replaces the selected contour with the choose pattern - fill with Pads

# **Parameters:**

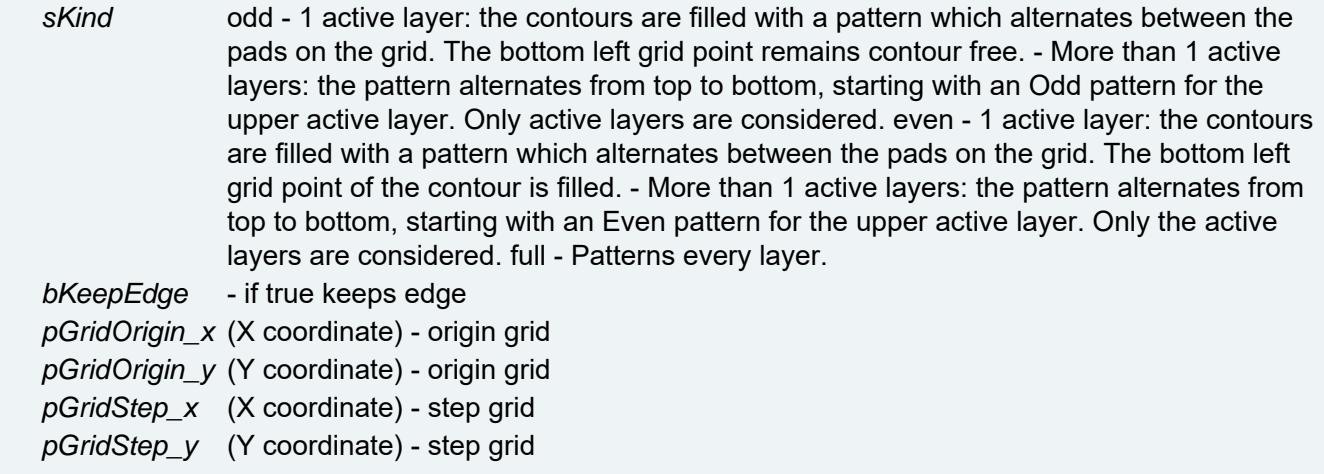

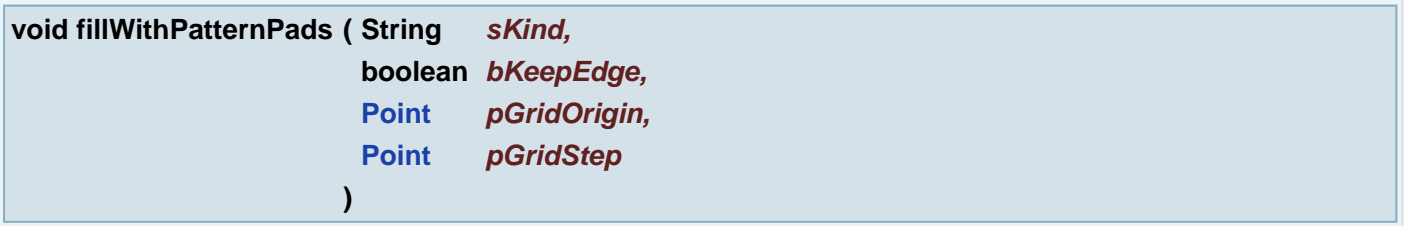

Replaces the selected contour with the choose pattern - fill with Pads

#### **Parameters:**

*sKind* odd - 1 active layer: the contours are filled with a pattern which alternates between the pads on the grid. The bottom left grid point remains contour free. - More than 1 active layers: the pattern alternates from top to bottom, starting with an Odd pattern for the upper active layer. Only active layers are considered. even - 1 active layer: the contours are filled with a pattern which alternates between the pads on the grid. The bottom left grid point of the contour is filled. - More than 1 active layers: the pattern alternates from top to bottom, starting with an Even pattern for the upper active layer. Only the active layers are considered. full - Patterns every layer.

*bKeepEdge* - if true keeps edge

*pGridOrigin* - origin grid

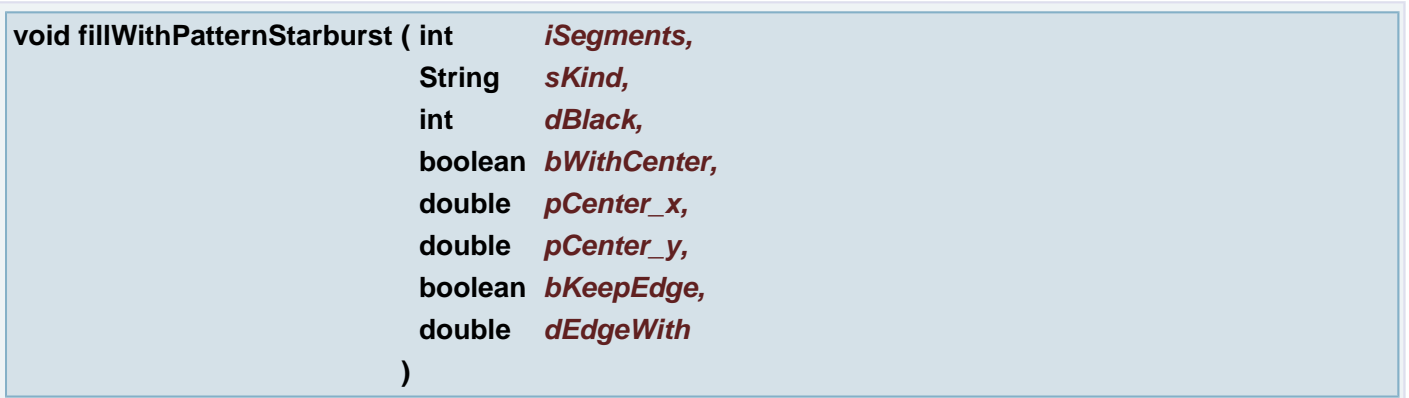

Replaces the selected contour with the choose pattern - fill the venting pattern with a starburst.

## **Parameters:**

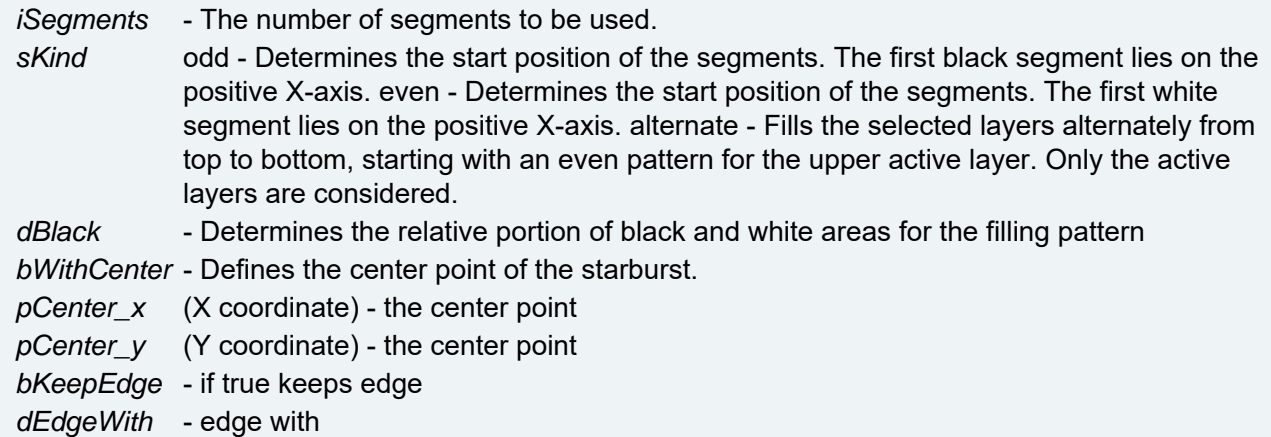

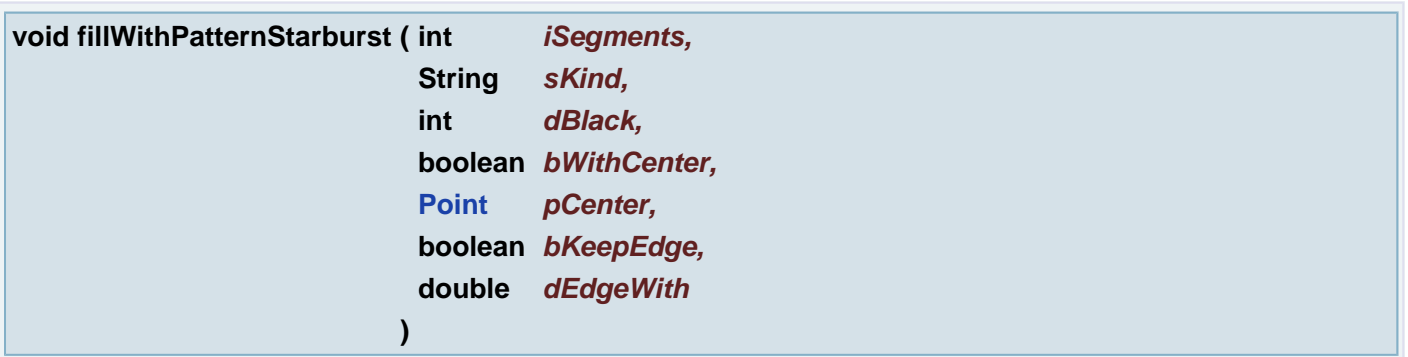

Replaces the selected contour with the choose pattern - fill the venting pattern with a starburst.

# **Parameters:**

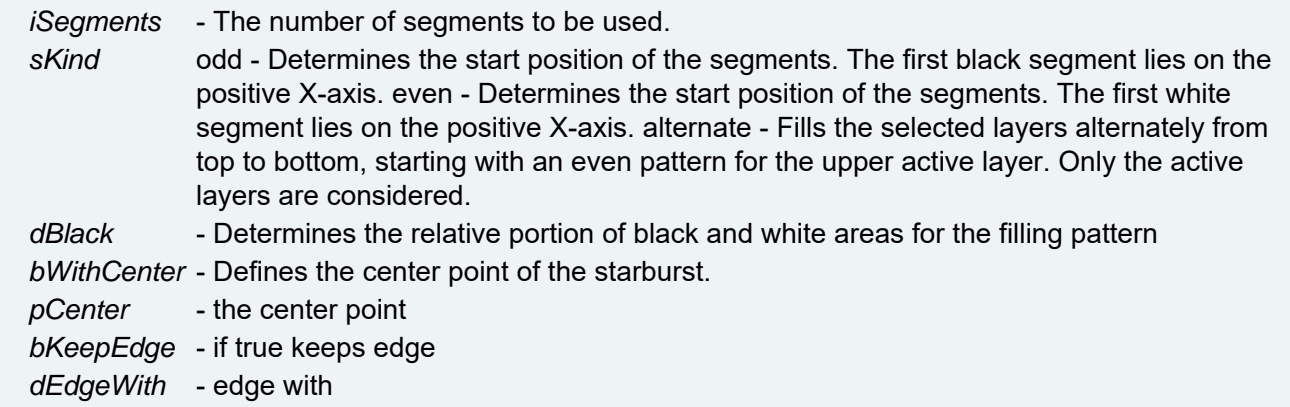

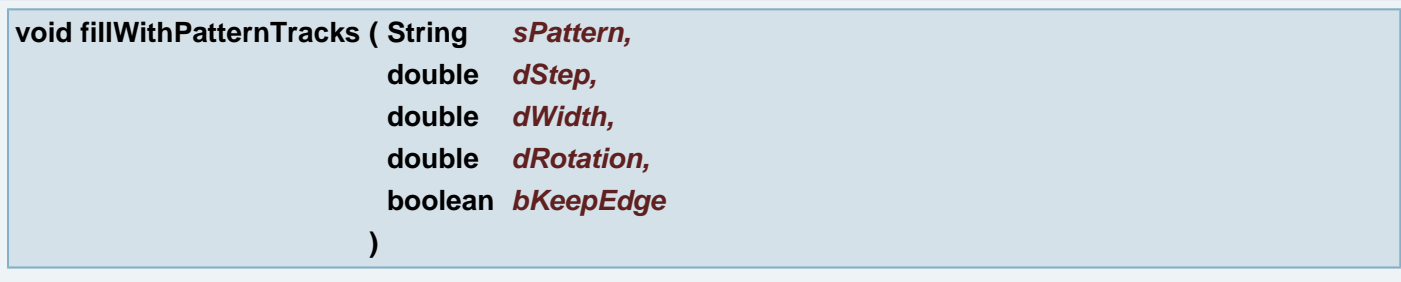

Replaces the selected contour with the choose pattern - fill the venting pattern with tracks

# **Parameters:**

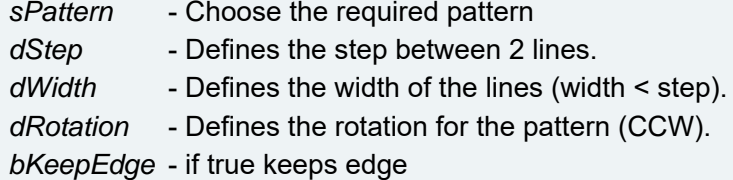

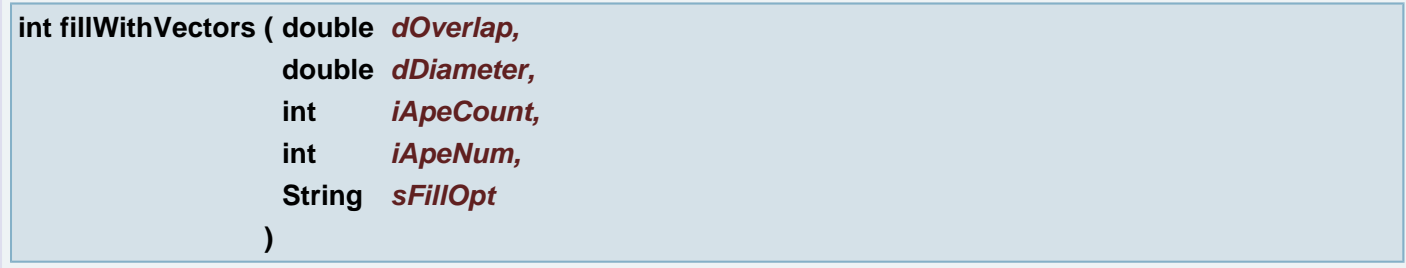

Fills the specified apertures with circular draws.

# **Parameters:**

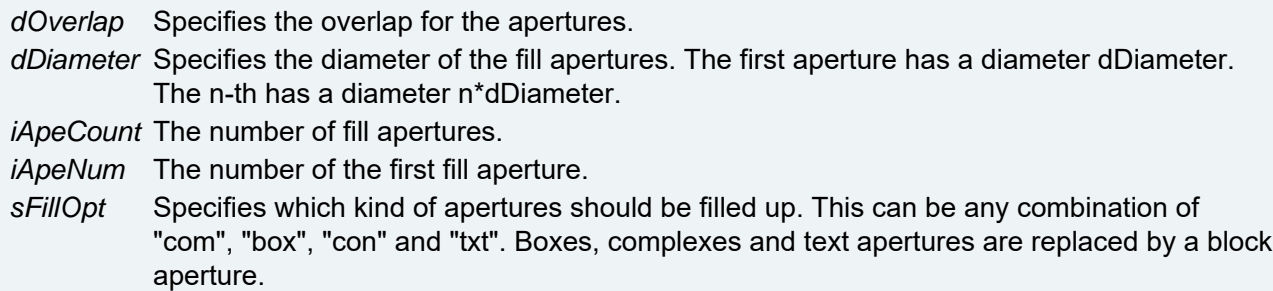

#### **Returns:**

number of errors

# **void findSections ( String** *szOptions* **)**

Find job sections

# **Parameters:**

*szOptions* options ("sel" or "all" or "selall")

# **void findSlots ( )**

Find "IPCATG" slots according keys that defines them.

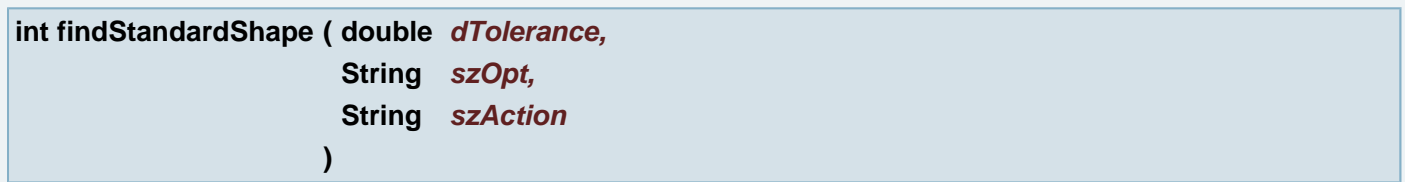

Find standard shapes within COM and CON apertures on layer

## **Parameters:**

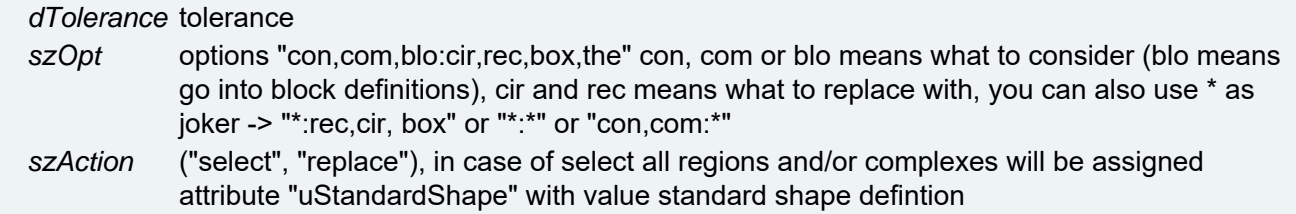

#### **Returns:**

amount of find/replaced apertures, 0 when no, -1 on error

**void flashMakerDeleteComplex ( )**

Deletes all complexes from founded list of painted objects. FlashMaker Delete Complex

**void flashMakerDeselectComplex ( )**

Deselects all complexes from founded list of painted objects. FlashMaker Deselect Complex

# **void flashMakerFind ( )**

Finds all painted objects that are suitable to replace with flashes. FlashMaker Find button

#### **void flashMakerFindStandardShapes ( Uxjob** *oJob* **)**

Finds all REGs and COMs that are suitable to replace with flashes of standard shapes (CIR and REC). FlashMaker Find button for Con&Com tab

## **Parameters:**

*oJob* current job

## **void flashMakerReplace ( )**

Replaces all found pianted objects with flashes FlashMaker Replace button

**void flashMakerReplaceStandardShapes ( Uxjob** *oJob* **)**

Replaces all found pianted objects with flashes FlashMaker Replace button

## **Parameters:**

*oJob* current job

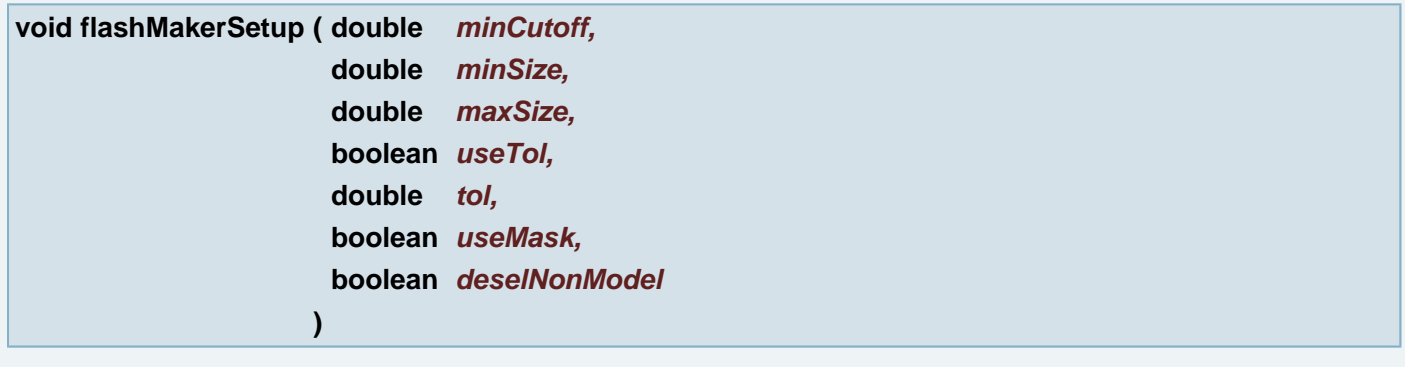

# FlashMaker setup

# **Parameters:**

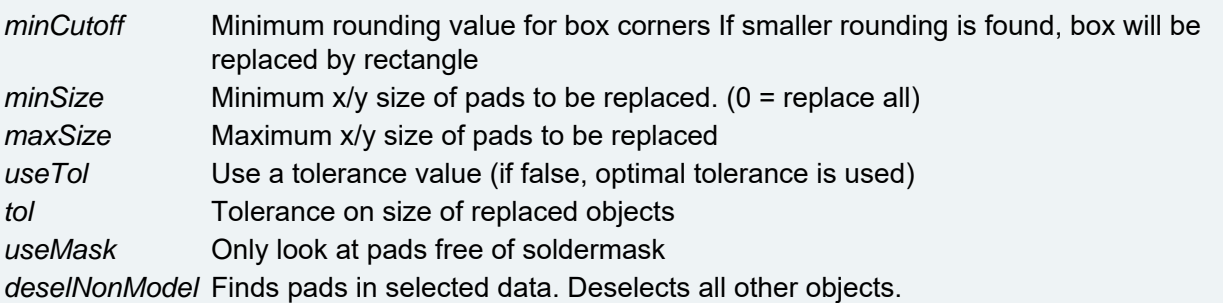

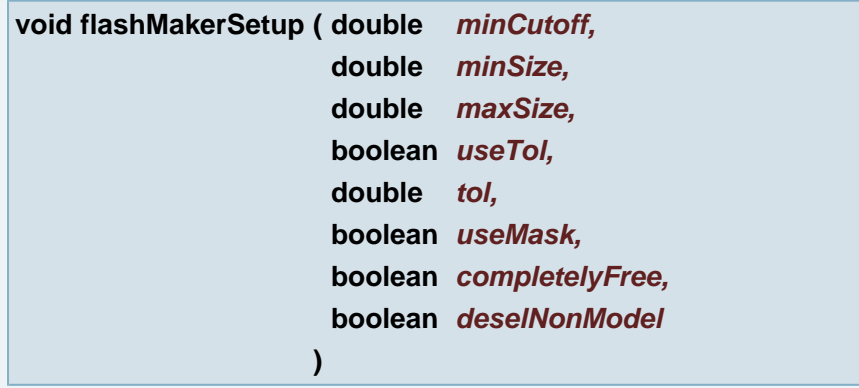

# FlashMaker setup

# **Parameters:**

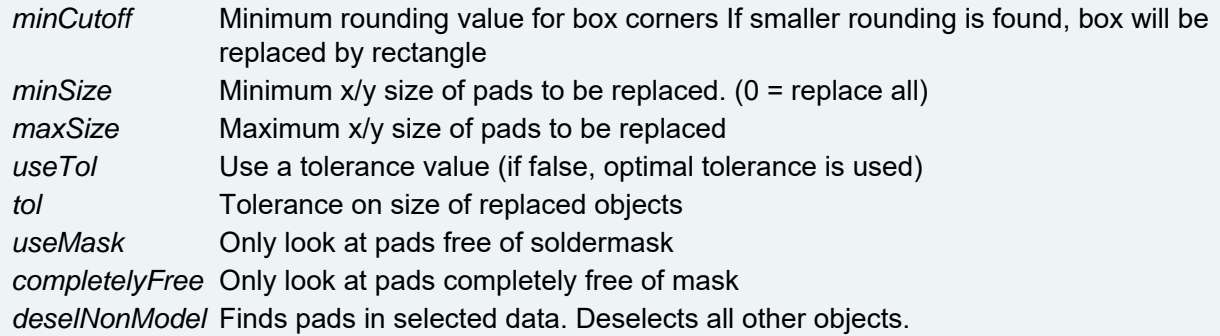

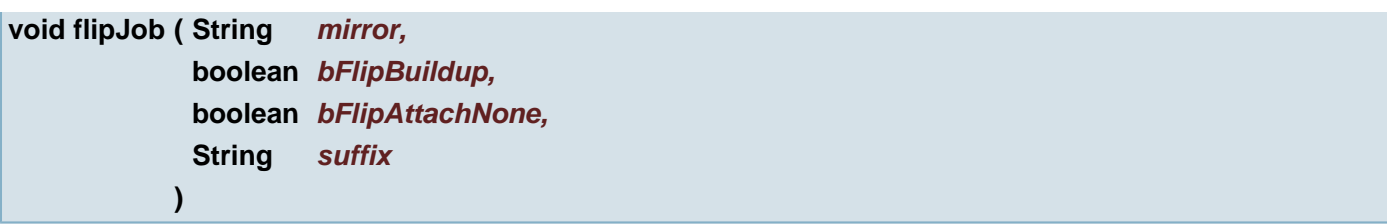

Flip the job buildup

## **Parameters:**

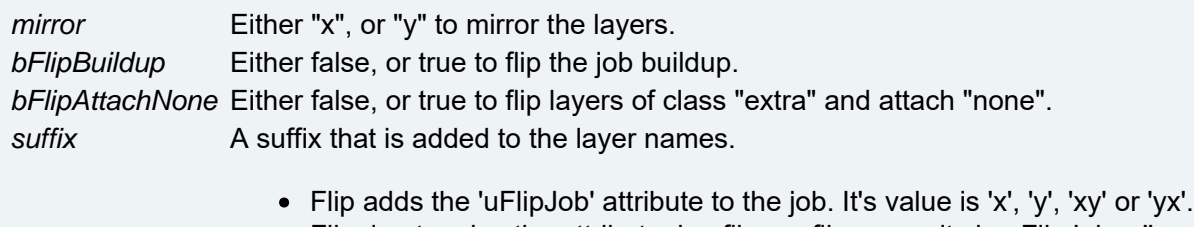

- Flipping toggles the attribute, i.e. flip  $x +$  flip x, results in uFlipJob = ". • The suffix is toggled, so no  $x \times x$  when flipped twice, but the original layer
- name again.
- PlotParameter Mirror is swapped
- Readable Side is swapped

# **void forEachApe ( String** *sType* **)**

Do the operations on all apertures of the given type.

## **Parameters:**

*sType* it must be on from the following

"cir", "rec", "box", "oct", "con", "com", "the", "txt", "blo", "squ" and "don".

#### **Example:**

```
 print("JOB NAME " + jobName());
forEachLayer() {
 print("\n--- Layer " + layName() + " ---"); 
 forEachApe("cir") {
 apeShape();
 apeInfo());
 apeOuter());
    }
 }
```
# <span id="page-161-0"></span>**void forEachApe ( )**

Do the operations on all apertures. **Example:**

```
 print("JOB NAME " + jobName());
forEachLayer() {
 print("\n--- Layer " + layName() + " ---"); 
    forEachApe() {
       String shape = apeShape();
       nt(" Ap apeInfo());(isEqual isEqual(shape, "don") || isEqual(shape,
"the")) {
t(" out apeOuter(!isEqual(shape, "cir")) {
 apeInner());
 }
```

```
 }
 else if (isEqual(shape, "rec") || isEqual(shape, "box")) {
apeXSize());
apeYSize());
\begin{array}{c} \begin{array}{c} \end{array} \end{array} }
```
# **void forEachArc ( )**

}

Do the operations on all arcs of the current aperture.

**void forEachDraw ( )**

Do the operations on all draws of the current aperture.

**void forEachDrill ( String** *sSubClass* **)**

Do the operations on all drill layers of the given subclass.

#### **Parameters:**

*sSubClass* The subclass for the drill layer wanted. If not important specify "". The default subclasses offered by Ucam are "drill", "buried", "blind", "plated", "unplated" and "fixing".

#### <span id="page-162-0"></span>**void forEachDrill ( )**

Do the operations on all drill layers. **Example:**

```
 print("--- JOB statistics ---");
 print("Name: " + jobName());
 print("Spec: " + jobSpec());
 print("Path: " + jobPath());
 print("Customer: " + jobCustomer());
 jobRevision());
int layerCount = 1;
forEachDrill() {<br>print("\n --<br>print(" Na
print("\n n -- Layer " + layerCount++ + " --"). print(" Name: " + layName());
 print(" Class: " + layClass());
laySubClass());
 print(" Attach: " + layAttach());
layReadable());
layReverse());
 }
```
# **void forEachExtra ( String** *sSubClass,* **String** *sAttach* **)**

Do the operations on all extra layers of the given subclass and attachment.

**Parameters:**

*sSubClass* The subclass for the layer wanted. If not important specify "". The default subclasses offered by Ucam are "rout", "silk", "mask", "paste", "exclusion", "netref", "testpoints", "probe" and "guideplate".

*sAttach* specifies the attachment for "extra" layers. Can be "top", "bottom", "none" or "all".

# **void forEachExtra ( String** *sSubClass* **)**

Do the operations on all Extra layers of the given subclass.

# **Parameters:**

*sSubClass* The subclass for the layer wanted. If not important specify "". The default subclasses offered by Ucam are "rout", "silk", "mask", "paste", "exclusion", "netref", "testpoints", "probe" and "guideplate" for extra layers. "drill", "buried", "blind", "plated", "unplated" and "fixing" for drill layers. "outer", "inner" and "mixed" for signal layers.

# <span id="page-163-0"></span>**void forEachExtra ( )**

Do the operations on all extra layers. **Example:**

```
 print("--- JOB statistics ---");
 print("Name: " + jobName());
 print("Spec: " + jobSpec());
 print("Path: " + jobPath());
 print("Customer: " + jobCustomer());
 print("Revision: " + jobRevision());
int layerCount = 1;
forEachExtra() {
print("\n --- Layer " + layerCount++ + " ---"); print(" Name: " + layName());
 print(" Class: " + layClass());
 print(" Subclass: " + laySubClass());
 print(" Attach: " + layAttach());
layReadable());
layReverse());
 }
```
# **void forEachFlash ( )**

Do the operations on all flashes of the current aperture.

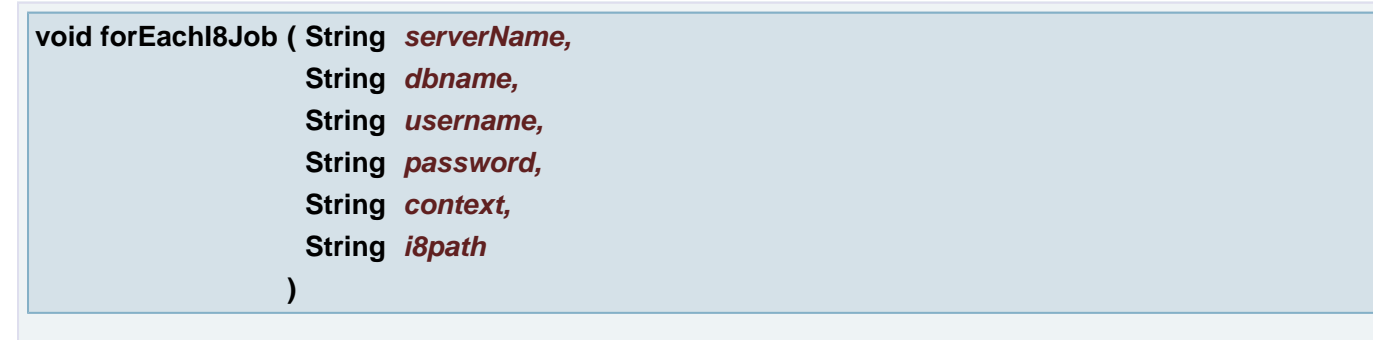

Do the operations on all jobs in the given database context.

#### **Parameters:**

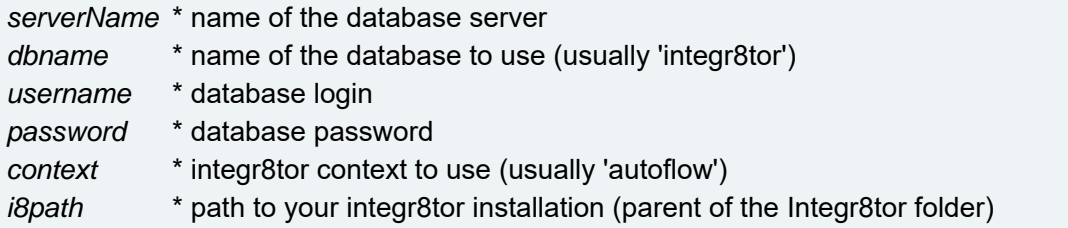

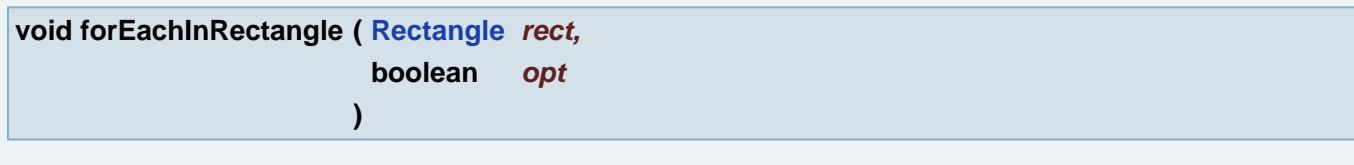

Do the operation on the objects whose enclosing rectangle overlap the specified rectangle.

# **Parameters:**

*rect* The target rectangle.

*opt* if true, all the objects which actually overlap the rectangle are found, otherwise all objects whose enclosing rectangle overlaps the specified rectangle are found.

**void forEachInRectangle ( [Rectangle](#page-391-0)** *rect* **)**

Do the operation on the objects which actually overlap the specified rectangle.

# **Parameters:**

*rect* The target rectangle.

<span id="page-164-0"></span>**Object forEachItem ( ObjectList** *items* **)**

Do the operation on the all items in given Object List.

**Example:**

```
int count = 0;
 fileName = forEachItem(osGetFileList(chooseDirPath())) {
     print(fileName); 
    count++; }
 print(count + " file(s) in directory.");
```
# **Parameters:**

*items* Object List its items will be iterated.

# **Returns:**

returns each object from given ObjectList in loop

# **See also:**

**[osGetFileList\(String\)](#page-275-0)**

**[osGetFileList\(String, boolean\)](#page-274-0)**

**[osGetFileList\(String, String, boolean\)](#page-273-0)**

**[chooseDirPath\(\)](#page-71-0)**

# **void forEachJobNet ( )**

Create the net iterator over the all job layers

**void forEachLayer ( String** *sClass,* **String** *sSubClass,*

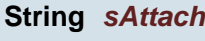

**)**

Do the operations on all layers of the given class, subclass and attachment.

### **Parameters:**

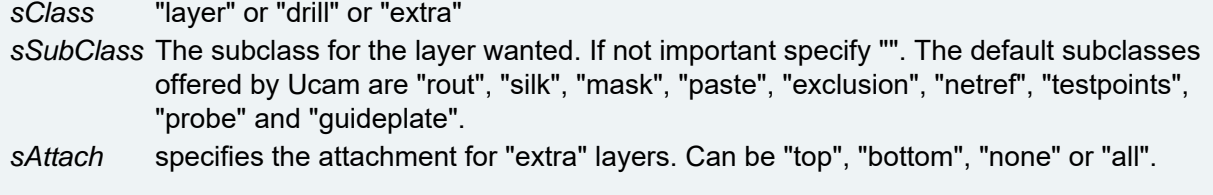

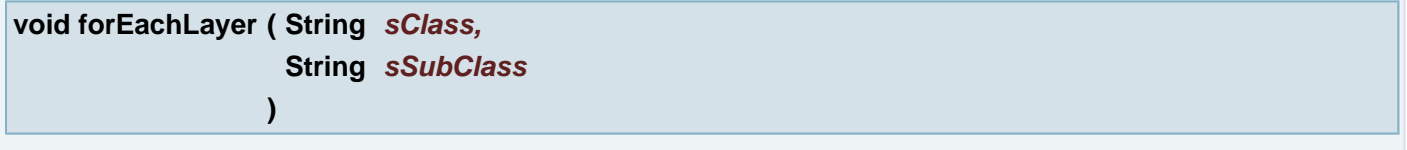

Do the operations on all layers of the given class and subclass.

# **Parameters:**

*sClass* "layer" or "drill" or "extra"

*sSubClass* The subclass for the layer wanted. If not important specify "". The default subclasses offered by Ucam are "rout", "silk", "mask", "paste", "exclusion", "netref", "testpoints", "probe" and "guideplate" for extra layers. "drill", "buried", "blind", "plated", "unplated" and "fixing" for drill layers. "outer", "inner" and "mixed" for signal layers.

## **void forEachLayer ( String** *sClass* **)**

Do the operations on all layer of the given class.

#### **Parameters:**

*sClass* it must be

- "layer" (means signal layers)
- "drill"
- "extra"

# <span id="page-165-0"></span>**void forEachLayer ( )**

Do the operations on all layers. **Example:**

```
 print("--- JOB statistics ---");
 print("Name: " + jobName());
 print("Spec: " + jobSpec());
 print("Path: " + jobPath());
 print("Customer: " + jobCustomer());
 print("Revision: " + jobRevision());
int layerCount = 1;
forEachLayer() {
print("\n n -- Layer " + layerCount++ + " --"). print(" Name: " + layName());
 print(" Class: " + layClass());
laySubClass());
 print(" Attach: " + layAttach());
layReadable());
layReverse());
 }
```
**void forEachLayerNet ( )**

Create the net iterator over the layer in plane 1

#### <span id="page-166-0"></span>**void forEachNet ( int** *iNet* **)**

Do the operations on all objects with the given net number on current layer. It goes over the all apertures in current layer. Example:

```
int objCount = 0;
int net = 20iforEachNet(net) { objSelect("+");
     objCount++; }
print(objCount + " object(s) with the net number " + net + " selected.");
```
#### **Parameters:**

*iNet* The net number we look for

**void forEachObject ( String** *sClass* **)**

Do the operations on all objects of the given class of the current aperture.

#### **Parameters:**

*sClass* it must be on from the following

Possible values are "arc", "dra", "fla" or "vtx".

#### <span id="page-166-1"></span>**void forEachObject ( )**

Do the operations on all objects of the current aperture. **Example:**

```
 print("JOB NAME " + jobName());
 forEachLayer}() & \{ \\ \texttt{print}(\texttt{``}\texttt{--} \texttt{Layer} \texttt{''} + \texttt{layName() + " ----");} \end{array}\frac{L}{\text{forEachApe}}(\text{"cir"}) {<br>print(" Aperture " + apeInfo());
print(" ApertuapeInfo(forEachObject() {
print(" objInfo());
\begin{array}{c} \begin{array}{c} \end{array} \end{array} }
  }
```
#### **void forEachPEInputJob ( )**

Do the operations on all PanelEditor input jobs of the current PanelJob.

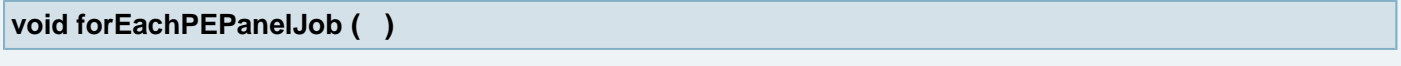

Do the operations on all proposed PanelEditor PanelJob of the current solution.

```
void forEachPESolution ( )
```
Do the operations on all proposed PanelEditor solutions.

**void forEachRegion ( )**

Do the operation on the all regions of the Contours.

**void forEachSignal ( String** *sSubClass* **)**

Do the operations on all signal layers of the given subclass.

## **Parameters:**

*sSubClass* The subclass for the signal layer wanted. If not important specify "". The default subclasses offered by Ucam are "outer", "inner" and "mixed".

# <span id="page-167-0"></span>**void forEachSignal ( )**

Do the operations on all signal layers. **Example:**

```
 print("--- JOB statistics ---");
 print("Name: " + jobName());
 print("Spec: " + jobSpec());
 print("Path: " + jobPath());
 print("Customer: " + jobCustomer());
 print("Revision: " + jobRevision());
int layerCount = 1;
forEachSignal() {
print("\n n -- Layer " + layerCount++ + " --"). print(" Name: " + layName());
 print(" Class: " + layClass());
laySubClass());
 print(" Attach: " + layAttach());
layReadable());
layReverse());
 }
```
# **void forEachVtxt ( )**

Do the operations on all vector texts of the current aperture.

# **int GDSII\_outLayer ( String** *filename* **)**

Generate GDSII from the current layer.

# **See also:**

**[GDSII\\_outLayer\(String, String\)](#page-168-0)**

**[GDSII\\_outLayer\(String, String\)](#page-168-0)**

# **Parameters:**

*filename*

<span id="page-168-0"></span>Generate GDSII from the current layer.

## **Parameters:**

*filename* ... full specification of the GDSII file to be generated

*options* ... set of options separated by comma (can be empty): 'ARCEXPAND=units' ... provide precision for the expansion of arcs (like ARCEXPAND=0.01mm) 'DPF' ... in addition to the GDSII file, generate corresponding DPF file too (for verification/debugging purposes) 'PRECISE' ... use all post-merge steps in final contourization (typically substantially slower) 'PIECEWISE' ... flatten cells and write them by pieces instead of providing one big contour for each cell(keep array structure) 'NODATE' ... use the same date (1.1.1970 0:00.00) instead of the current date/time) for all items in the GDSII file 'FEEDBACK' ... show data in various steps of the process in feedback layers (for verification/debugging purposes)

#### **Returns:**

status (0 if everything was OK)

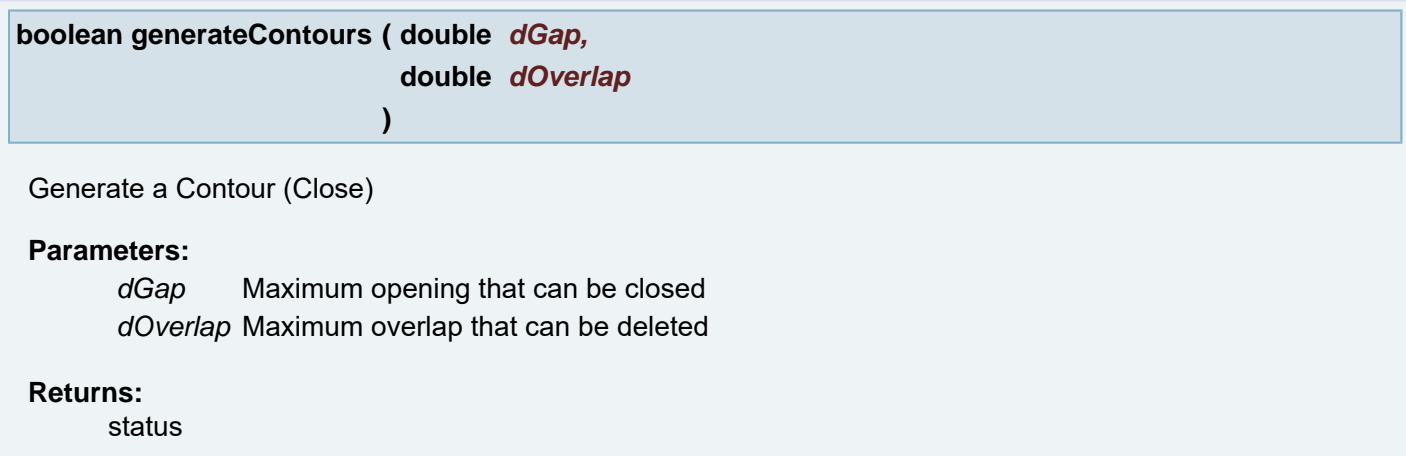

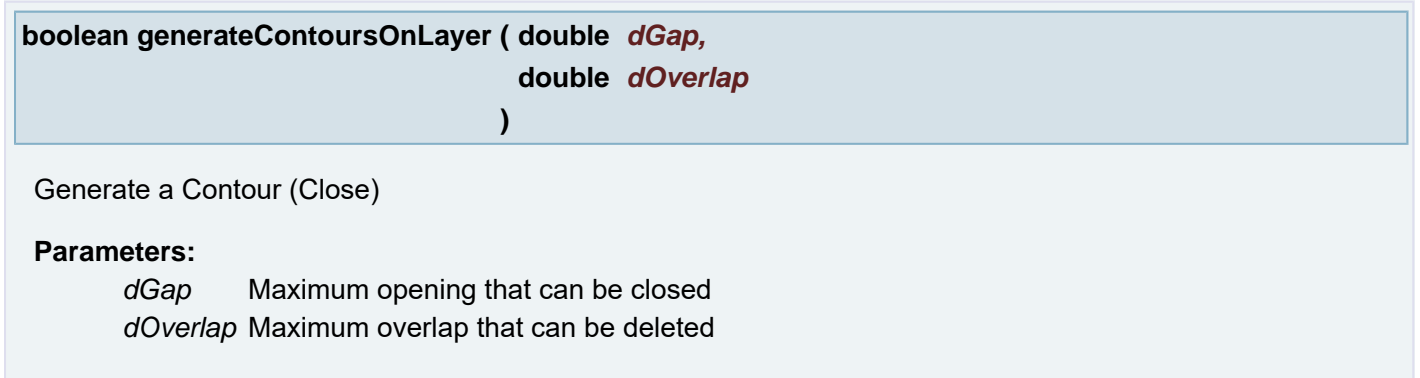

#### **Returns:**

status

#### <span id="page-168-1"></span>**ObjectList getAttrCategories ( )**

Returns ObjectList of the all available attribute categories

#### **Returns:**

# **ObjectList getAttrNames ( String** *sCategory* **)**

Return ObjectList of the attribute names in given category

#### **Parameters:**

*sCategory* Attribute category name

### **See also:**

**[getAttrCategories\(\)](#page-168-1)**

#### **Returns:**

ObjectList of the attribute names in given category

**ObjectList getAttrValues ( String** *sAttributeName* **)**

Returns ObjectList of the available values for attribute with given name

## **Parameters:**

*sAttributeName* Attribute name

## **Returns:**

ObjectList of the available values for attribute with given name

## **int getCount ( String** *sType* **)**

Returns number of the faults of the given type

#### **Parameters:**

*sType* fault type name

#### **Returns:**

Number of the faults of the given type

#### **ObjectList getFaultTypes ( )**

Returns fault type names in ObjectList

#### **Returns:**

ObjectList of the fault type names

# **String getFileLastModified ( ObjectList** *fileInfo* **)**

Returns the time that the file denoted by this fileInfo was last modified.

#### **Parameters:**

*fileInfo* objectlist with the file information

#### **Returns:**

a string representation of the last modification date.

#### **See also:**

**[HSH\\_base::osFileInfo\(String\)](#page-272-0)**

**String getFileName ( ObjectList** *fileInfo* **)**

Returns the name of the file or directory denoted by this fileInfo.

#### **Parameters:**

*fileInfo* objectlist with the file information

#### **Returns:**

the name of the file or directory denoted by this fileInfo

#### **See also:**

**[HSH\\_base::osFileInfo\(String\)](#page-272-0)**

**String getFileParent ( ObjectList** *fileInfo* **)**

Returns the pathname string of this fileInfo's parent, or null if this fileInfo does not name a parent directory.

#### **Parameters:**

*fileInfo* objectlist with the file information

#### **Returns:**

the pathname string of this fileInfo's parent, or null if this fileInfo does not name a parent directory

#### **See also:**

**[HSH\\_base::osFileInfo\(String\)](#page-272-0)**

#### **long getFileSize ( ObjectList** *fileInfo* **)**

Returns the length of the file denoted by this fileInfo. The return value is unspecified if this fileInfo does not denotes a file.

#### **Parameters:**

*fileInfo* objectlist with the file information

#### **Returns:**

the length, in bytes, of the file denoted by this fileInfo, or 0 otherwise.

#### **See also:**

**[HSH\\_base::osFileInfo\(String\)](#page-272-0)**

#### **Ulayer getLayer ( ObjectList** *layerID* **)**

Get Layer by the given ID

#### **Returns:**

layer matching to the given ID; or null

#### **Parameters:**

**ObjectList getLayerNames ( )**

Returns ObjectList containing layer names in ObjectList

**Warning:** The Object list may contain the same name more then once in case the job has not unique Layer names.

**Example:** Prints out all layers' name.

```
int counter = 1;
 item = forEachItem(getLayerNames()) {
 item = forEachItem(getLayerNames()) {
    print("Layer name " + (counter++) + " is " + item);
 }
```
**Returns:**

ObjectList with all layer names

**ObjectList getLayers ( )**

Returns structured information about all layers in ObjectList Items in ObjectList are ObjectLists with layer information in fixed order.

**Note:** The function is used to get information about layers in job without changes in planes and layer activities

Item structure:

info[LAYER\_NAME] - Layer name<br>info[LAYER\_CLASS] - Layer class<br>info[LAYER\_SUBCLASS] - Layer subclass<br>info[LAYER\_ATTACH] - Layer attachment<br>info[LAYER\_ATTACH] - Layer index<br>info[LAYER\_ACTIVITY] - Layer activity<br>info[LAYER\_AP

**Example:** Prints out all layers' info.

```
int counter = 1;
 info = forEachItem(getLayers()) {
 info = forEachItem(getLayers()) {
   print("---- Layer " + (counter++) + " ----");
LAYER_NAME]);
LAYER_CLASS]);
[LAYER_SUBCLASS]);
LAYER_ATTACH]);
LAYER_INDEX]);
LAYER_ACTIVITY]);
  [LAYER_APERTURES]);
 }
```
**Returns:**

ObjectList with layers' info (ObjectList)

**See also:**

**[LAYER\\_NAME](#page-387-0)**

**[LAYER\\_CLASS](#page-387-1)**

**[LAYER\\_SUBCLASS](#page-387-2)**

**[LAYER\\_ATTACH](#page-387-3)**

**[LAYER\\_INDEX](#page-387-4)**

# **[LAYER\\_ACTIVITY](#page-386-0)**

## **[LAYER\\_APERTURES](#page-386-1)**

#### **[Rectangle](#page-391-0) getLocationOnScreen ( String** *sFrameName* **)**

Gives screen location and dimension of this dockable frame.

#### **Parameters:**

*sFrameName* identification frame given by getFrameID() method of CustomFrame class

#### **Returns:**

location and width and height of the dockable frame as an **[Rectangle](#page-391-0)**

**ObjectList getMode ( )**

Gets the current operation mode, units and snapmode

#### **Returns:**

array of [{sOption, sUnit, sSnapMode}]

### **See also:**

**[com.barco.ets.ucam.hypershell.HyperShell::setMode\(String, String, String\)](#page-356-0)**

**ObjectList getNetAttrNames ( )**

Return ObjectList of the net attribute names in given Layer

#### **Returns:**

ObjectList of the net attribute names

#### **ObjectList getNetNames ( )**

Return ObjectList of the net names in current job

## **Returns:**

ObjectList of the net names

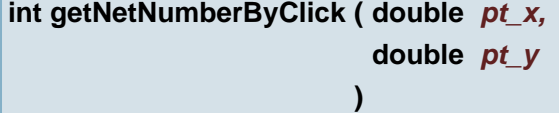

Found object in layer on plane 1 on the coordinates and returns its net number

# **Parameters:**

*pt\_x* (X coordinate) coordinates, click point *pt\_y* (Y coordinate) coordinates, click point

#### **Returns:**

net number a object on the coordinate or 0: no net or -1: no object on the coordinate

# **int getNetNumberByClick ( [Point](#page-390-0)** *pt* **)**

Found object in layer on plane 1 on the coordinates and returns its net number

#### **Parameters:**

*pt* coordinates, click point

## **Returns:**

net number a object on the coordinate or 0: no net or -1: no object on the coordinate

**Ulayer getNextLayer ( )**

Returns next layer after current layer in plane 1

## **Returns:**

next layer after current layer in plane 1

**ObjectList getODBxxSteps ( String** *sPath* **)**

# getODBxxSteps

## **Parameters:**

*sPath* path to ODB job

## **Returns:**

two item ObjectArray, the first item is Object List of step names and the second item is Object List of layer names.

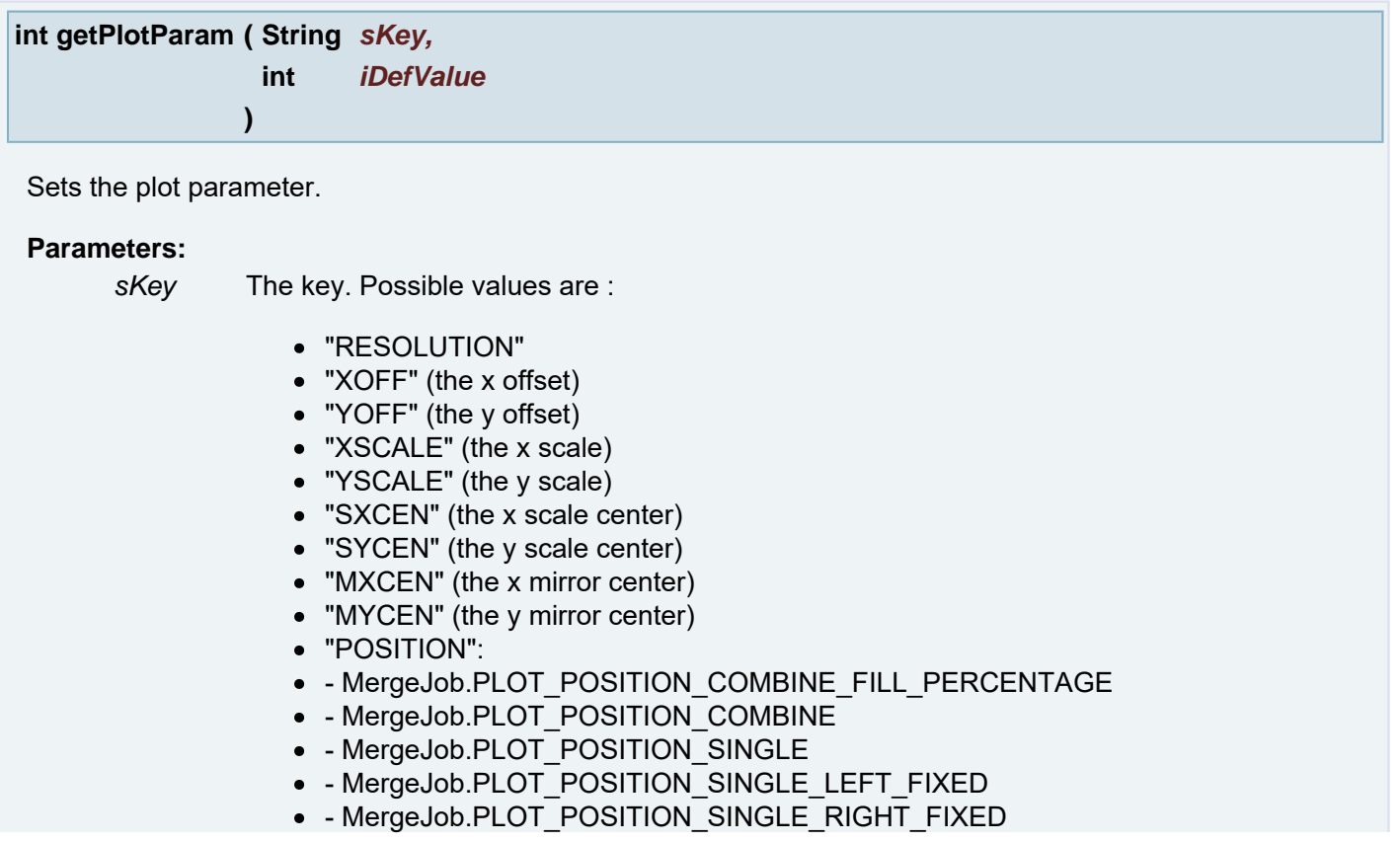

- "ENLARGE\_VECTORS\_MINIMUMSIZE"
- "ENLARGE\_VECTORS\_AMOUNT"
- "ENLARGE\_FLASH\_MINIMUMSIZE"
- "ENLARGE\_FLASH\_AMOUNT"
- "ENLARGE\_CONDUCTOR\_SIZE" (Adds a size. Use 0 to remove them all.)
- "ENLARGE\_CONDUCTOR\_AMOUNT"
- "ENLARGE\_COMPLEX"
- "APPLY\_ENLARGE\_TO" (The value must be one of Ulayer.PLOT\_ENLARGE\_\*)
- "VARIABLE\_TEXT\_HEIGHT"
- "VARIABLE\_TEXT\_DIRECTION" (The value must be one of Ulayer.PLOT\_VARTEXT\_DIRECTION\_\*)

*iDefValue* The default value

# **Returns:**

value of the plot parameter or default value

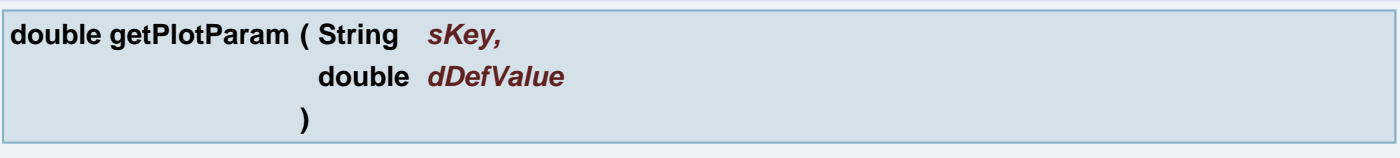

Sets the plot parameter.

# **Parameters:**

*sKey* The key. Possible values are :

- "RESOLUTION"
- "XOFF" (the x offset)
- "YOFF" (the y offset)
- "XSCALE" (the x scale)
- "YSCALE" (the y scale)
- "SXCEN" (the x scale center)
- "SYCEN" (the y scale center)
- "MXCEN" (the x mirror center)
- "MYCEN" (the y mirror center)
- "POSITION":
- MergeJob.PLOT\_POSITION\_COMBINE\_FILL\_PERCENTAGE
- MergeJob.PLOT\_POSITION\_COMBINE
- - MergeJob.PLOT\_POSITION\_SINGLE
- MergeJob.PLOT\_POSITION\_SINGLE\_LEFT\_FIXED
- MergeJob.PLOT\_POSITION\_SINGLE\_RIGHT\_FIXED
- "ENLARGE\_VECTORS\_MINIMUMSIZE"
- "ENLARGE\_VECTORS\_AMOUNT"
- "ENLARGE\_FLASH\_MINIMUMSIZE"
- "ENLARGE\_FLASH\_AMOUNT"
- "ENLARGE\_CONDUCTOR\_SIZE" (Adds a size. Use 0 to remove them all.)
- "ENLARGE\_CONDUCTOR\_AMOUNT"
- "ENLARGE\_COMPLEX"
- "APPLY\_ENLARGE\_TO" (The value must be one of Ulayer.PLOT\_ENLARGE\_\*)
- "VARIABLE\_TEXT\_HEIGHT"
- "VARIABLE\_TEXT\_DIRECTION" (The value must be one of Ulayer.PLOT\_VARTEXT\_DIRECTION\_\*)

*dDefValue* The default value

# **Returns:**

value of the plot parameter or default value

**)**

Sets the plot parameter.

## **Parameters:**

*sKey* The key. Possible values are :

- "RESOLUTION"
- "XOFF" (the x offset)
- "YOFF" (the y offset)
- "XSCALE" (the x scale)
- "YSCALE" (the y scale)
- "SXCEN" (the x scale center)
- "SYCEN" (the y scale center)
- "MXCEN" (the x mirror center)
- "MYCEN" (the y mirror center)
- "POSITION":
- MergeJob.PLOT\_POSITION\_COMBINE\_FILL\_PERCENTAGE
- - MergeJob.PLOT\_POSITION\_COMBINE
- MergeJob.PLOT\_POSITION\_SINGLE
- $\bullet$  MergeJob.PLOT POSITION SINGLE LEFT FIXED
- - MergeJob.PLOT\_POSITION\_SINGLE\_RIGHT\_FIXED
- "ENLARGE\_VECTORS\_MINIMUMSIZE"
- "ENLARGE\_VECTORS\_AMOUNT"
- "ENLARGE\_FLASH\_MINIMUMSIZE"
- "ENLARGE\_FLASH\_AMOUNT"
- "ENLARGE\_CONDUCTOR\_SIZE" (Adds a size. Use 0 to remove them all.)
- "ENLARGE\_CONDUCTOR\_AMOUNT"
- "ENLARGE\_COMPLEX"
- "APPLY\_ENLARGE\_TO" (The value must be one of Ulayer.PLOT\_ENLARGE\_\*)
- "VARIABLE\_TEXT\_HEIGHT"
- "VARIABLE\_TEXT\_DIRECTION" (The value must be one of Ulayer.PLOT\_VARTEXT\_DIRECTION\_\*)

*sDefValue* The default value

#### **Returns:**

value of the plot parameter or default value

# **void grabWidget ( )**

Prints out the name of the widget that is clicked with the mouse.

**void gridAlign ( double** *dStep* **)**

Align to grid

**Parameters:**

*dStep* grid size

**void gridCross ( boolean** *bCross* **)**

Sets the grid crosses or lines displayed when the grid is visible

# **Parameters:**

*bCross* true show the grid crosses; false show the grid lines

**boolean gridCross ( )**

Returns true if the grid crosses are displayed or not

#### **Returns:**

true if the grid crosses are displayed or false if the grid lines are displayed

**void gridOrigin ( double** *ptOrigin\_x,* **double** *ptOrigin\_y* **)**

Sets the grid origin to given **[Point](#page-390-0)**

## **Parameters:**

*ptOrigin\_x* (X coordinate) new grid origin **[Point](#page-390-0)** *ptOrigin\_y* (Y coordinate) new grid origin **[Point](#page-390-0)**

## **void gridOrigin ( [Point](#page-390-0)** *ptOrigin* **)**

Sets the grid origin to given **[Point](#page-390-0)**

# **Parameters:**

*ptOrigin* new grid origin **[Point](#page-390-0)**

## **[Point](#page-390-0) gridOrigin ( )**

Returns the current grid origin **[Point](#page-390-0)**

#### **Returns:**

the current grid origin **[Point](#page-390-0)**

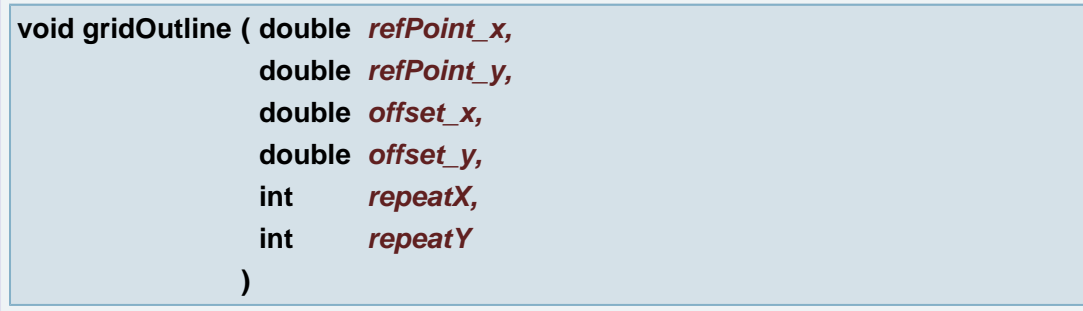

PCB images in a flat data need to be outlined. We can manually construct outline contour in this (usually the layer in plane 1 and outline extra layer) layer according to a PCB image in reference layer. We mark reference point in PCB image and give an offset of the same reference data in direction X and Y. The repeat parameter

defines a number of outlines in each direction.

## **Parameters:**

*refPoint* x (X coordinate) A point where the PCB data are taken as an reference (for alignment) *refPoint\_y* (Y coordinate) A point where the PCB data are taken as an reference (for alignment) *offset\_x* (X coordinate) of the outline grid in X and Y *offset* y (Y coordinate) of the outline grid in X and Y *repeatX* a number of the outlines in X direction *repeatY* a number of the outlines in Y direction

# **Returns:**

Uapeobj can be null in case the new outline couldn't be created. The return aperture can be the same in case the target is without rotation. Only the object(flash) is the new. In case there is a rotation the return object is completely new aperture with the (one) new flash.

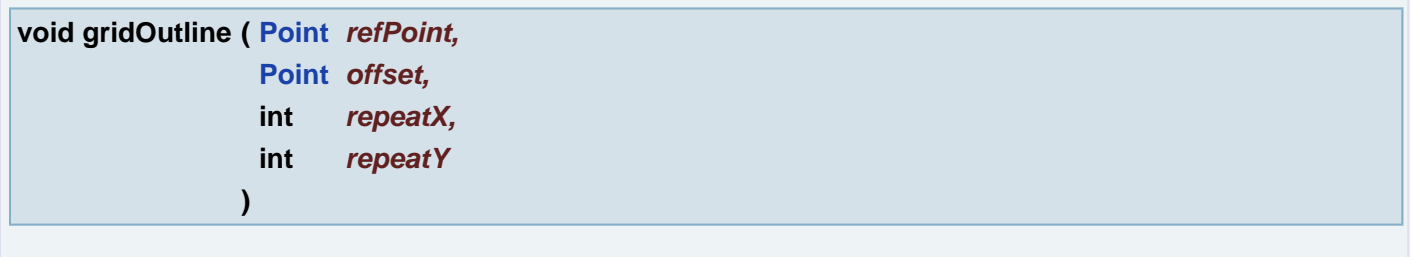

PCB images in a flat data need to be outlined. We can manually construct outline contour in this (usually the layer in plane 1 and outline extra layer) layer according to a PCB image in reference layer. We mark reference point in PCB image and give an offset of the same reference data in direction X and Y. The repeat parameter defines a number of outlines in each direction.

## **Parameters:**

*refPoint* A point where the PCB data are taken as an reference (for alignment) *offset* of the outline grid in X and Y *repeatX* a number of the outlines in X direction *repeatY* a number of the outlines in Y direction

#### **Returns:**

Uapeobj can be  $\text{null}$  in case the new outline couldn't be created. The return aperture can be the same in case the target is without rotation. Only the object(flash) is the new. In case there is a rotation the return object is completely new aperture with the (one) new flash.

**void gridStep ( double** *dStepX,* **double** *dStepY* **)**

Sets the X and Y distances between grid crosses or lines

#### **Parameters:**

*dStepX* the X distance between grid crosses or lines *dStepY* the Y distance between grid crosses or lines

# **[Point](#page-390-0) gridStep ( )**

Returns the **[Point](#page-390-0)** with coordinates presenting the X and Y distance between grid crosses or lines

#### **Returns:**

# **double gridStepX ( )**

Returns the X distance between grid crosses or lines

#### **Returns:**

the X distance between grid crosses or lines

# **double gridStepY ( )**

Returns the Y distance between grid crosses or lines

#### **Returns:**

the Y distance between grid crosses or lines

**void gridVisible ( boolean** *bVisible* **)**

Sets the grid visible or hidden

#### **Parameters:**

*bVisible* true to make the grid visible, false to make it hidden

# **boolean gridVisible ( )**

returns true if the grid is currently visible

#### **Returns:**

true if the grid is currently visible

#### **void groupApeBy ( String** *spec* **)**

Group apertures with common specs on all active layers

#### **Parameters:**

*spec* Spec: "number", "definition" or "plane"

## **void groupApertureDefinitions ( )**

Aperture Manager: Group Apertures by Definition in active layer in plane 1

**void groupApertureNumbers ( )**

Aperture Manager: Group Apertures by Numbers in active layer in plane 1

**void groupAperturesByPolarity ( )**

Aperture Manager: Group Apertures by Polarity in active layer in plane 1

# **double groupUFD ( double** *dDistance* **)**

Group faults in a fault list

## **Parameters:**

*dDistance* - neighborhood

#### **Returns:**

true value of grouping distance

**void groupUFD ( )**

Group faults in a fault list

**void helpOnContext ( )**

Get help on context.

# **void hideAll ( )**

Hide all layers

## **void hideBlockStructure ( )**

hide Block Structure Information dialog

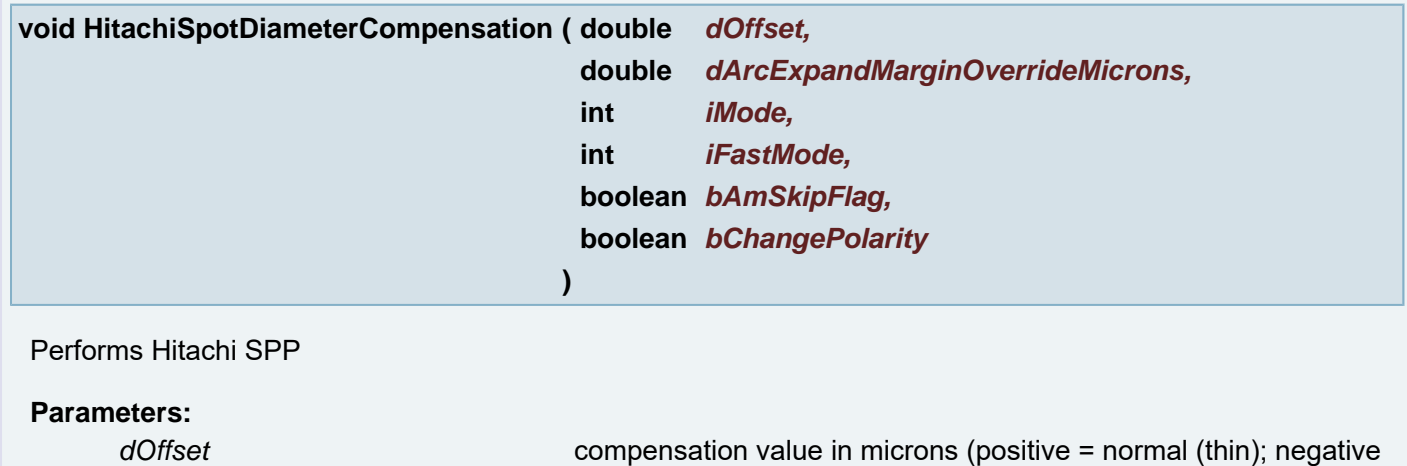

= reverse (thicken))

*dArcExpandMarginOverrideMicrons* if >= 0, override ucam.db arc expand margin (in micron)
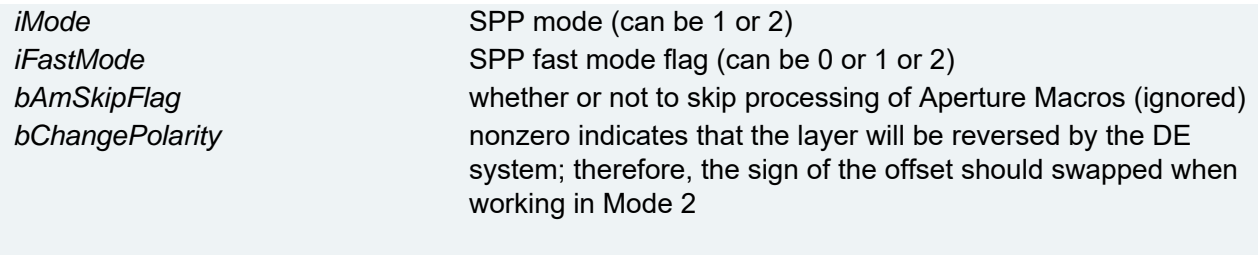

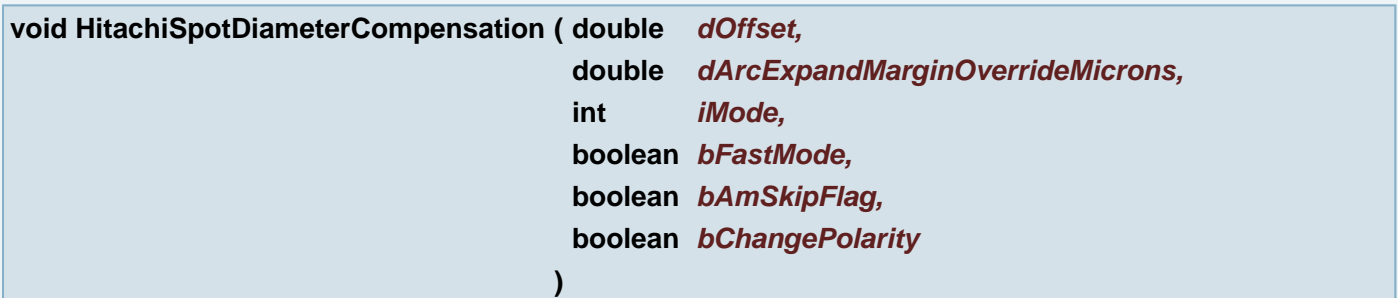

## Performs Hitachi SPP

## **Parameters:**

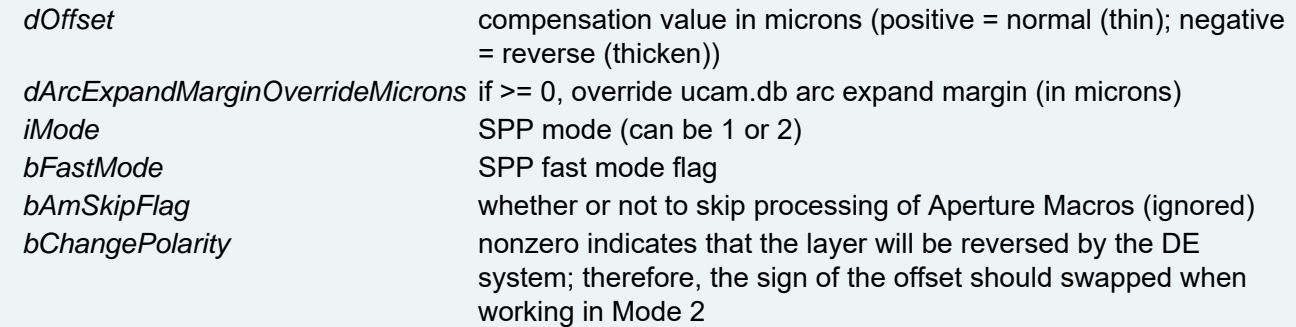

# **String i8Jobarticleid ( )**

Returns the current job articleid.

### **Returns:**

current job articleid or null if there is no current job

## **String i8JobBoardid ( )**

Returns the current job boardid.

## **Returns:**

current job boardid or null if there is no current job

# **String i8JobCustomer ( )**

Returns the current job customer.

## **Returns:**

current job customer or null if there is no current job

## **boolean i8Jobdelete ( )**

Deletes the current job.

## **Returns:**

true if the job was successfully deleted, false otherwise

## **int i8JobDuration ( )**

Returns the current job duration.

## **Returns:**

current job duration or -1 if there is no current job

**Date i8JobFinishtime ( )**

Returns the current job finishtime.

### **Returns:**

current job finishtime or null if there is no current job

## **int i8JobFullduration ( )**

Returns the current job fullduration.

### **Returns:**

current job fullduration or -1 if there is no current job

## **int i8JobId ( )**

Returns the current job id.

## **Returns:**

current job id or -1 if there is no current job

## **String i8JobLocation ( )**

Returns the current job location.

### **Returns:**

current job location or null if there is no current job

# **int i8JobPriority ( )**

Returns the current job priority.

### **Returns:**

## **String i8JobProgress ( )**

Returns the current job progress.

## **Returns:**

current job progress or null if there is no current job

**int i8JobQueueposition ( )**

Returns the current job queueposition.

## **Returns:**

current job queueposition or -1 if there is no current job

**Date i8JobStarttime ( )**

Returns the current job starttime.

## **Returns:**

current job starttime or null if there is no current job

## **Date i8JobSubmittime ( )**

Returns the current job submittime.

### **Returns:**

current job submittime or null if there is no current job

## **void importEpc ( String** *sPath* **)**

import Epc CAR job

## **Parameters:**

*sPath* - full path to 'job'.car file inside EPC files directory

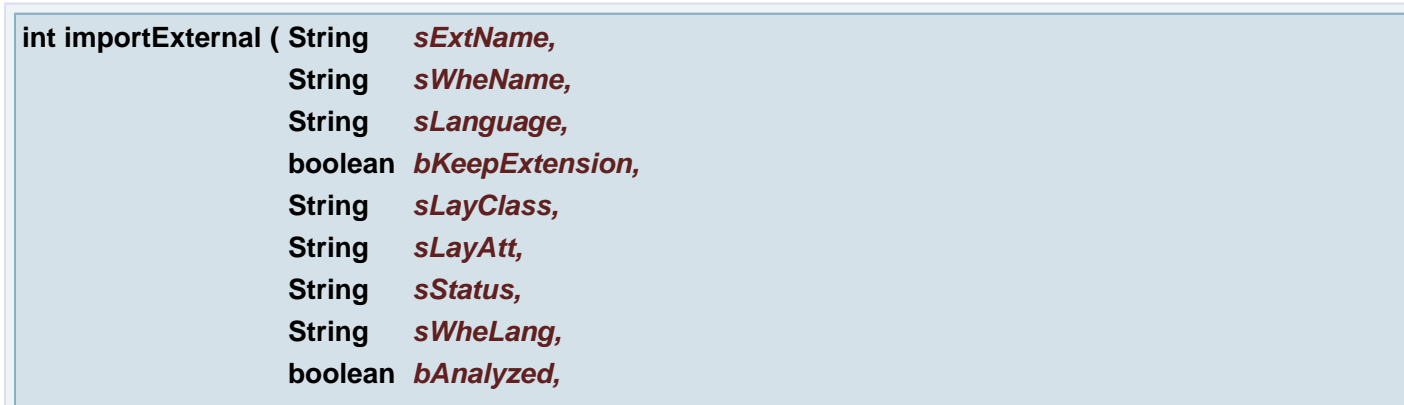

# import External file

# **Parameters:**

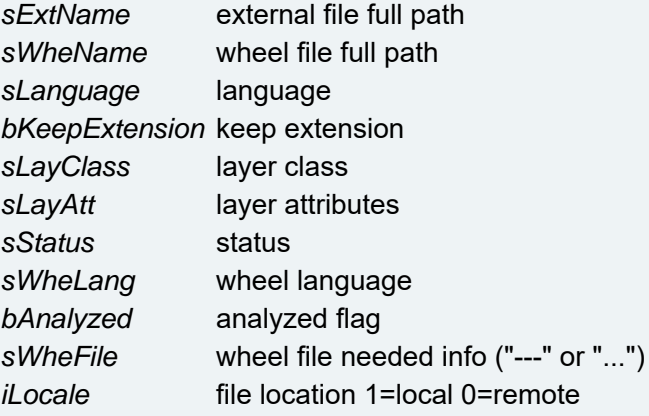

## **Returns:**

status

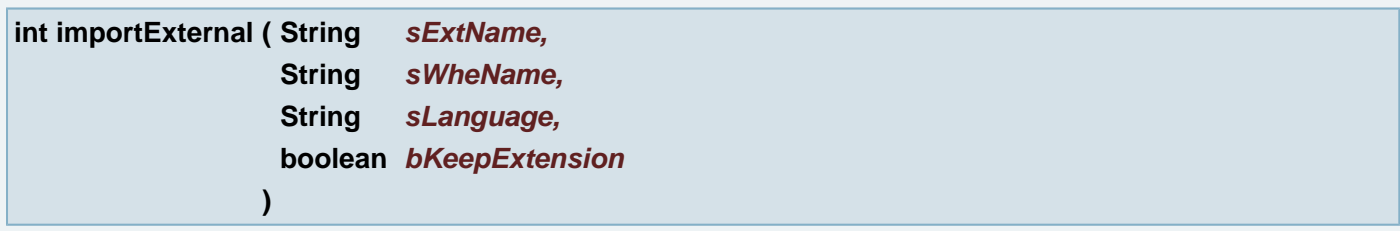

# import External file

## **Parameters:**

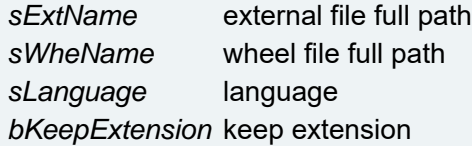

## **Returns:**

status

# **int importExternal ( String** *sExtName* **)**

import External file, it will call format analyzer

## **Parameters:**

*sExtName* external file full path

## **Returns:**

status

# **void importFile ( String** *sScriptPath* **)**

Import script from file.

## **Parameters:**

*sScriptPath* - full path to the script file

## **void importGwk ( String** *sPath* **)**

import GWK file

### **Parameters:**

*sPath* - full path to GWK file

```
String importHeptaCSV ( String sCSVFile,
                        String sDXFFile,
                        String sOptions
                      )
```
# **Parameters:**

*sCSVFile* csv file *sDXFFile* dxf file *sOptions* options for hepta csv

### **Returns:**

null if OK otherwise return s error message as a string

### **void importHouei ( String** *sPath* **)**

import Houei job

## **Parameters:**

*sPath* - full path to Houei kend\_xxx.par file inside Houei job directory

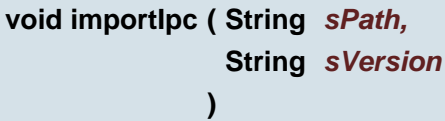

import MET and IPC356 and IPC356b file

## **Parameters:**

*sPath* - full path to MET or IPC file *sVersion* - version of IPC format (correct values are "ipc356" or "ipc356b" or "met");

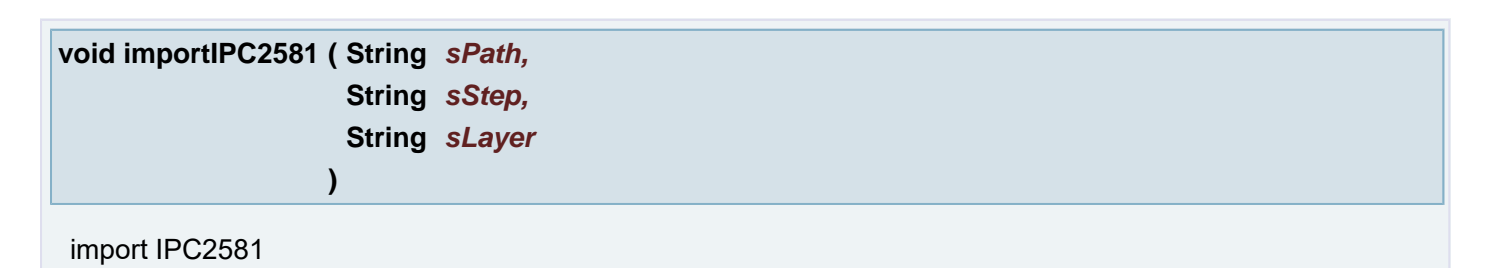

*sPath* path to IPC2581 file *sStep* step name *sLayer* layer name

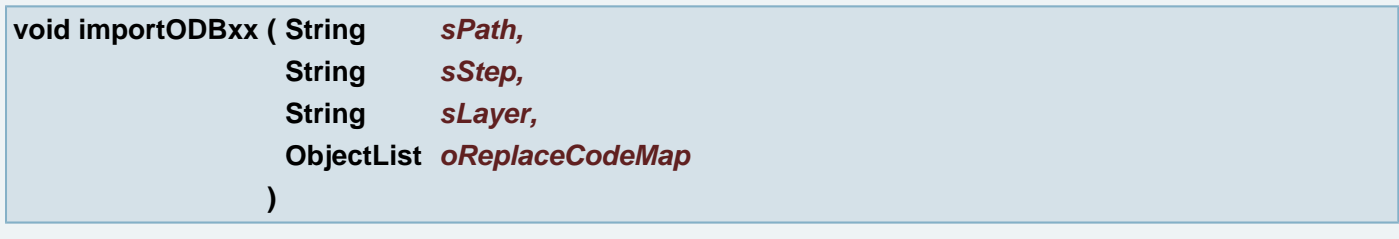

## import ODBxx

### **Parameters:**

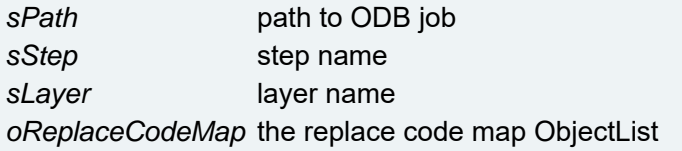

**Example**: [{ [{"\$\$CODE","Result text1"}], [{"\$\$CODE1","Result text2"}] }]

**void importODBxx ( String** *sPath,* **String** *sStep,* **String** *sLayer* **)**

import ODBxx

### **Parameters:**

*sPath* path to ODB job *sStep* step name *sLayer* layer name

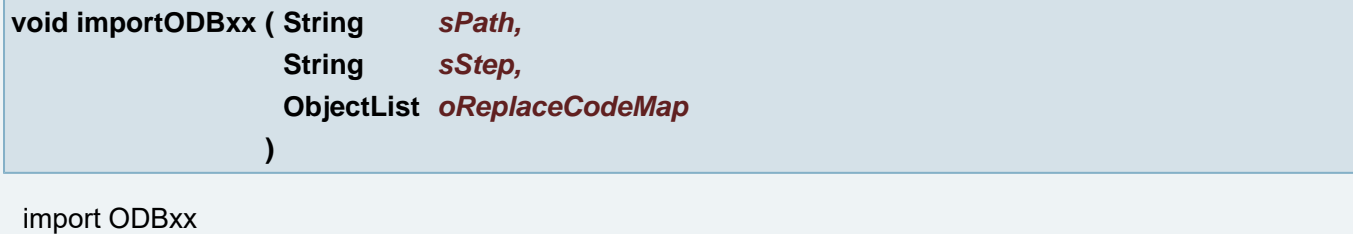

# **Parameters:**

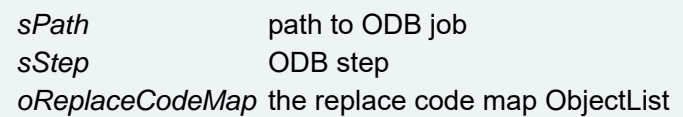

**Example**: [{ [{"\$\$CODE","Result text1"}], [{"\$\$CODE1","Result text2"}] }]

**void importODBxx ( String** *sPath,* **String** *sStep*

## import ODBxx

## **Parameters:**

*sPath* path to ODB job *sStep* ODB step

**)**

**void importPolarBuildup ( String** *sPolarFilePath* **)**

Imports the buildup information from a stkx file generated by the Polar application.

## **Parameters:**

*sPolarFilePath* The file path specification for the Polar stkx file.

## **void importScript ( String** *sScript* **)**

Import given script

## **Parameters:**

*sScript* - the script text

## **void importWf ( String** *sPath* **)**

import WF file

## **Parameters:**

*sPath* - full path to WF file

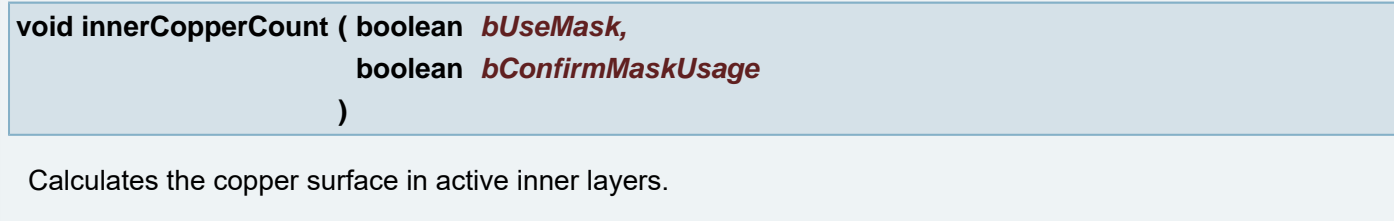

**Parameters:**

*bUseMask* When true, active mask layers are taken into account: The "free of mask" area's are then calculated. The mask with attachment top is used for the top outer layer. The mask with attachment bottom is used for the bottom outer layer. The mask with attachment none is used for inner layers. *bConfirmMaskUsage* When true and active mask layers exist, then asks for confirmation if active mask layers should be used, or not.

**void innerCopperCount ( )**

Calculates the copper surface in active inner layers.

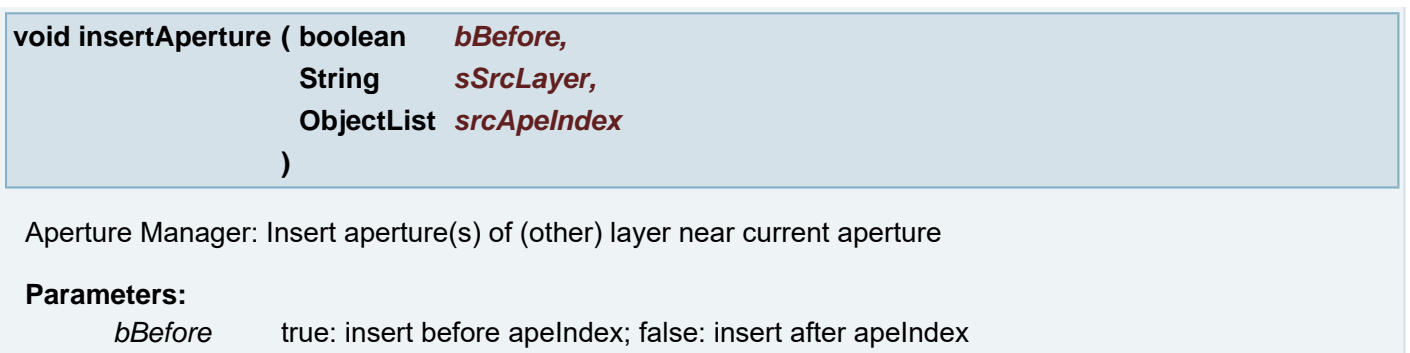

*sSrcLayer* Name of the layer to take apertures from *srcApeIndex* Array of indexes of the apertures on the source layer

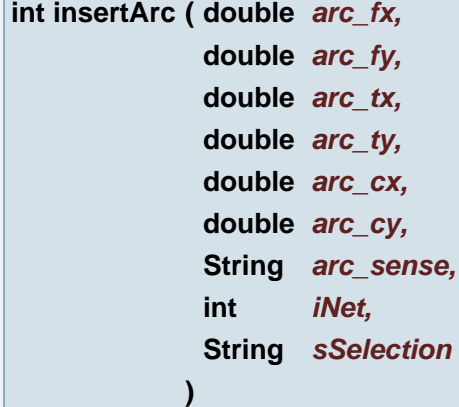

Insert arc using current aperture

## **Parameters:**

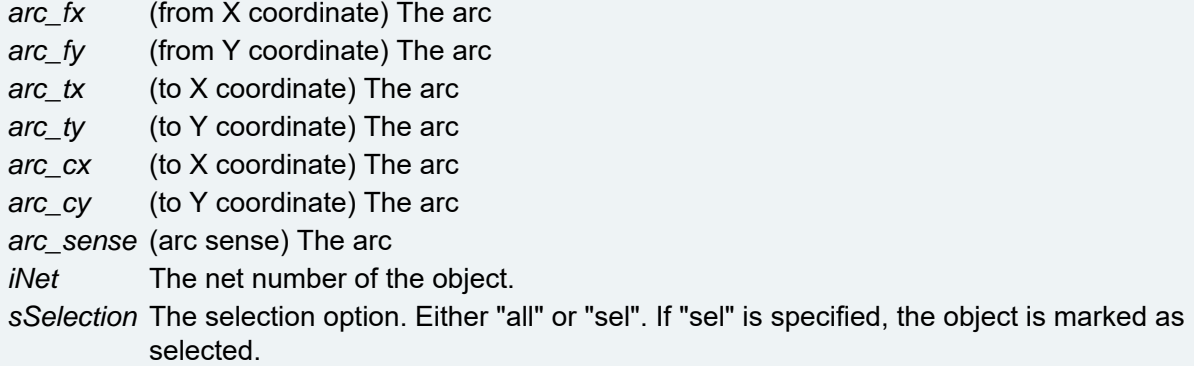

## **Returns:**

Error status. (0 on success, non-zero on failure.)

**int insertArc ( [Arc](#page-388-0)** *arc,* **int** *iNet,* **String** *sSelection* **)**

## Insert arc using current aperture

## **Parameters:**

*arc* The arc *iNet* The net number of the object. *sSelection* The selection option. Either "all" or "sel". If "sel" is specified, the object is marked as

## **Returns:**

Error status. (0 on success, non-zero on failure.)

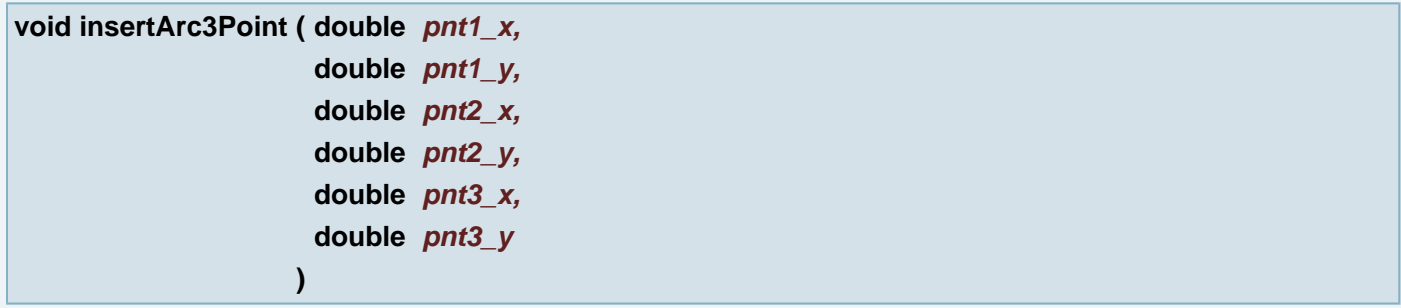

Insert arc using current aperture. Count arc from 3 outline points.

## **Parameters:**

*pnt1\_x* (X coordinate) outline point (from point) *pnt1\_y* (Y coordinate) outline point (from point) *pnt2\_x* (X coordinate) outline point *pnt2\_y* (Y coordinate) outline point *pnt3\_x* (X coordinate) outline point (to point) *pnt3\_y* (Y coordinate) outline point (to point)

```
void insertArc3Point ( Point pnt1,
                      Point pnt2,
                      Point pnt3
                     )
```
Insert arc using current aperture. Count arc from 3 outline points.

## **Parameters:**

*pnt1* outline point (from point) *pnt2* outline point *pnt3* outline point (to point)

```
void insertArc3Point ( double pnt1_x,
                     double pnt1_y,
                     double pnt2_x,
                     double pnt2_y,
                     double pnt3_x,
                     double pnt3_y,
                     int iNet,
                     String sSelection
                   )
```
Insert arc using current aperture. Count arc from 3 outline points.

## **Parameters:**

*pnt1\_x* (X coordinate) outline point (from point)

- *pnt1\_y* (Y coordinate) outline point (from point)
- *pnt2\_x* (X coordinate) outline point
- *pnt2\_y* (Y coordinate) outline point
- *pnt3\_x* (X coordinate) outline point (to point)
- *pnt3\_y* (Y coordinate) outline point (to point)
- *iNet* The net number of the object.

*sSelection* The selection option. If "sel" is specified, the object is marked as selected.

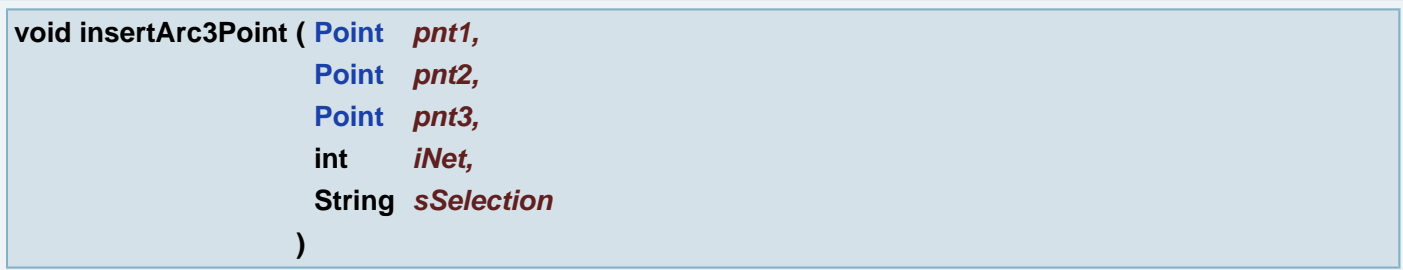

Insert arc using current aperture. Count arc from 3 outline points.

## **Parameters:**

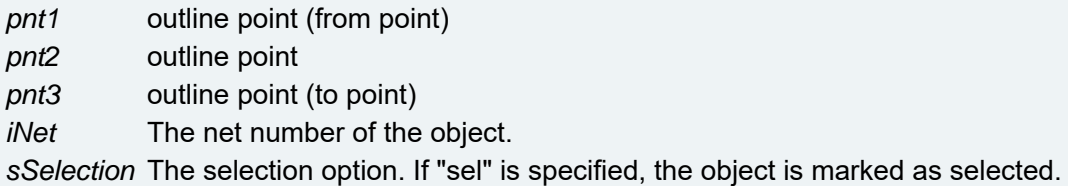

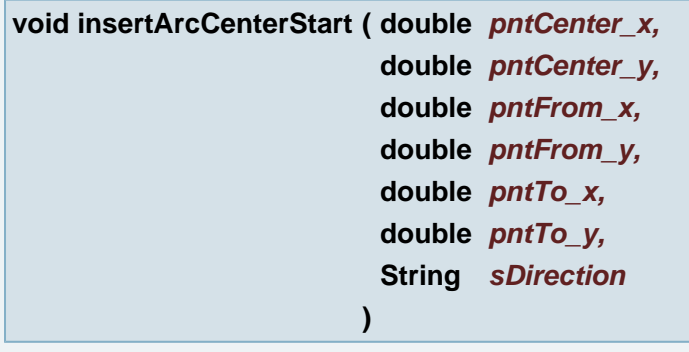

Insert arc using current aperture. Count arc from 2 outline points and center point.

# **Parameters:**

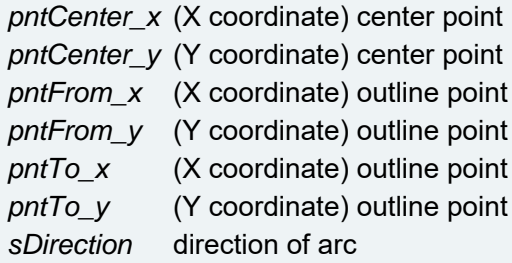

**void insertArcCenterStart ( [Point](#page-390-0)** *pntCenter,* **[Point](#page-390-0)** *pntFrom,* **[Point](#page-390-0)** *pntTo,* **String** *sDirection*

Insert arc using current aperture. Count arc from 2 outline points and center point.

## **Parameters:**

*pntCenter* center point *pntFrom* outline point *pntTo* outline point *sDirection* direction of arc

**)**

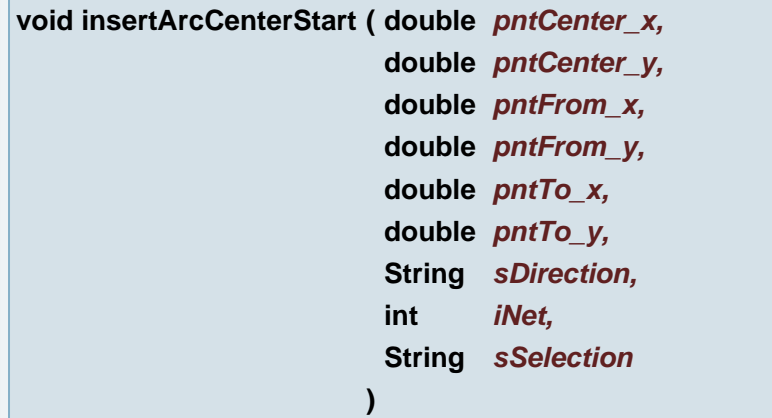

Insert arc using current aperture. Count arc from 2 outline points and center point.

## **Parameters:**

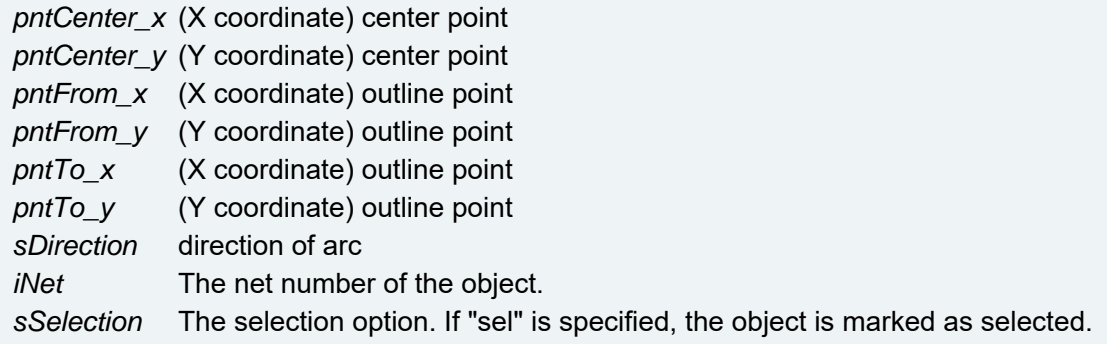

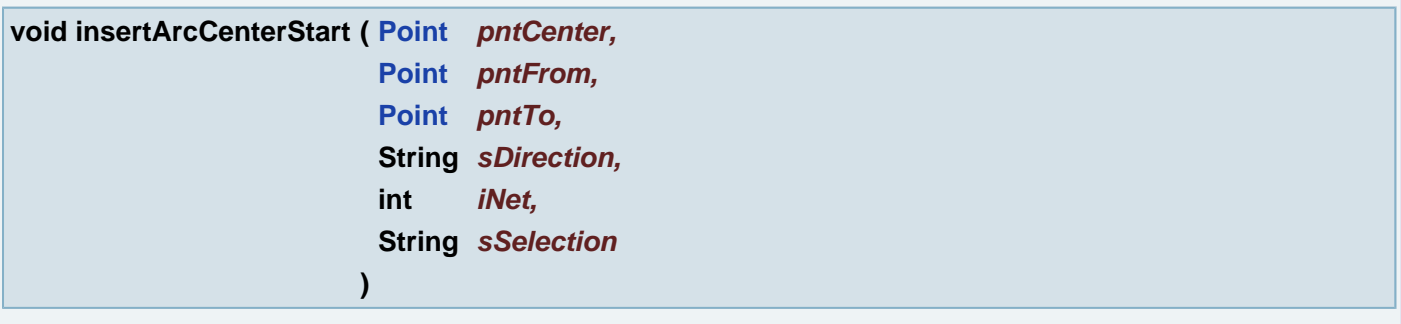

Insert arc using current aperture. Count arc from 2 outline points and center point.

# **Parameters:**

*pntCenter* center point *pntFrom* outline point *pntTo* outline point *sDirection* direction of arc *iNet* The net number of the object. *sSelection* The selection option. If "sel" is specified, the object is marked as selected.

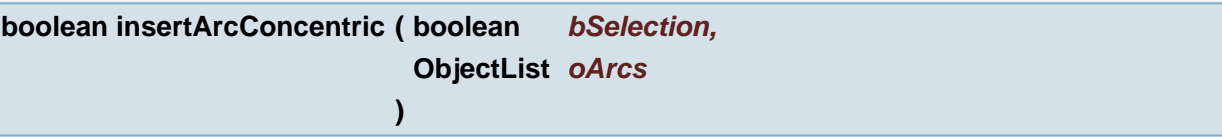

Insert concentric arcs using current aperture

### **Parameters:**

*bSelection* The selection. If "true" is specified, the objects are marked as selected. *oArcs* The array of arcs

## **Returns:**

Error status. (true, something was added)

**void insertBreak ( [Point](#page-390-0)** *line\_fp,* **[Point](#page-390-0)** *line\_tp* **)**

Add break to arcs and draws on the line.

## **Parameters:**

*line fp* (from point) The break will be on the line *line\_tp* (to point) The break will be on the line

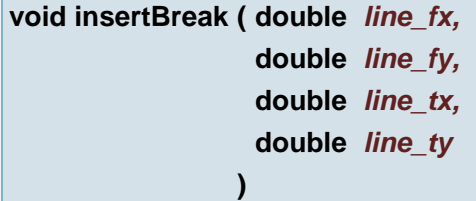

Add break to arcs and draws on the line.

## **Parameters:**

*line fx* (from X coordinate) The break will be on the line *line\_fy* (from Y coordinate) The break will be on the line *line\_tx* (to X coordinate) The break will be on the line *line\_ty* (to Y coordinate) The break will be on the line

## **void insertBreak ( [Line](#page-389-0)** *line* **)**

Add break to arcs and draws on the line.

## **Parameters:**

*line* The break will be on the line

**void insertContourText ( double** *rect\_xmin,* **double** *rect\_ymin,*

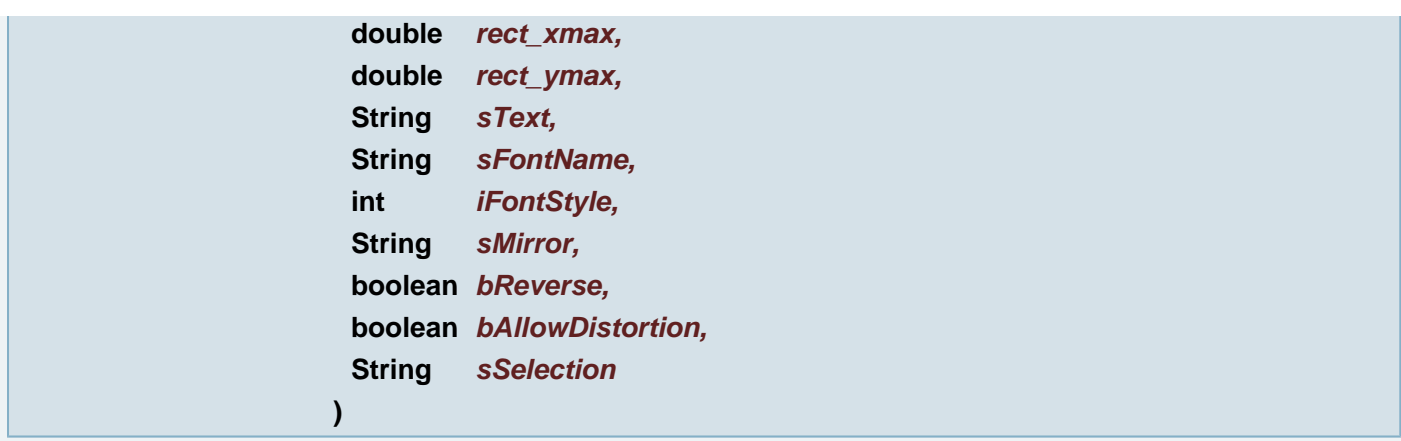

Creates and add to the layer a contour aperture containing the specified text.

# **Parameters:**

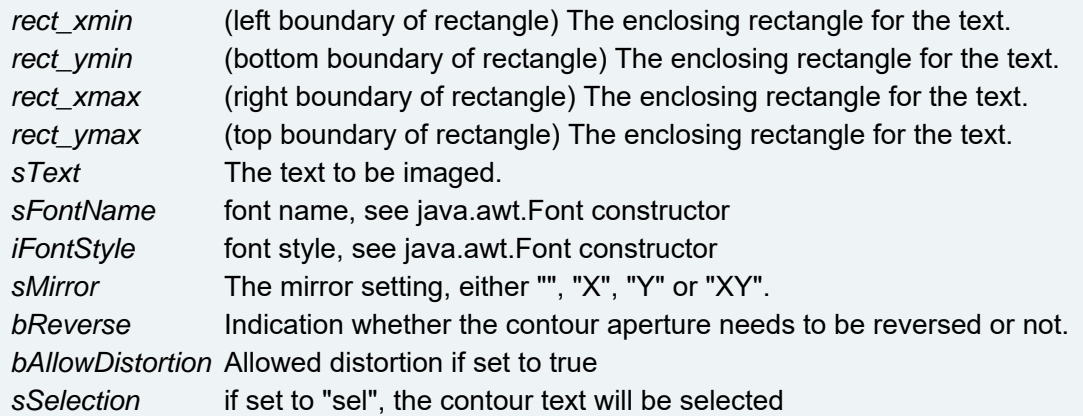

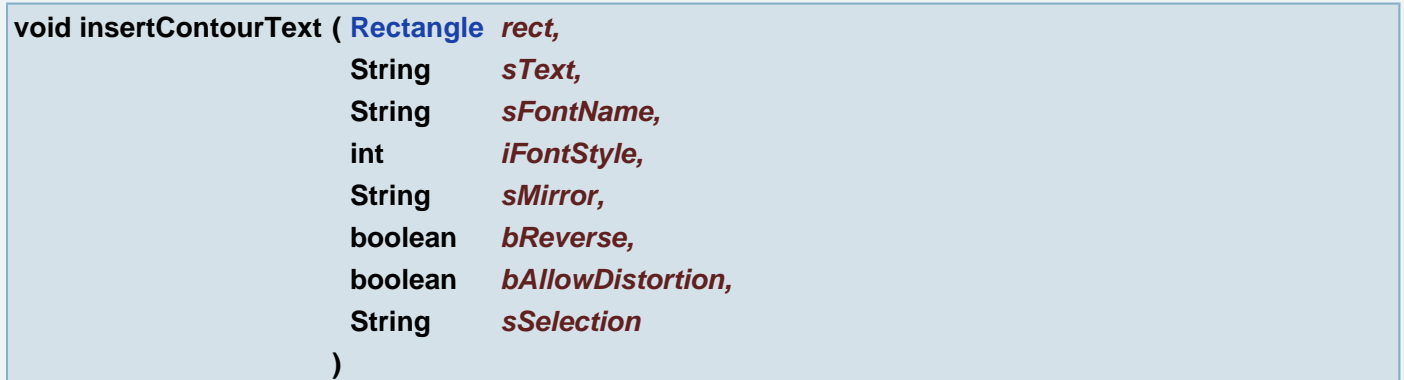

Creates and add to the layer a contour aperture containing the specified text.

## **Parameters:**

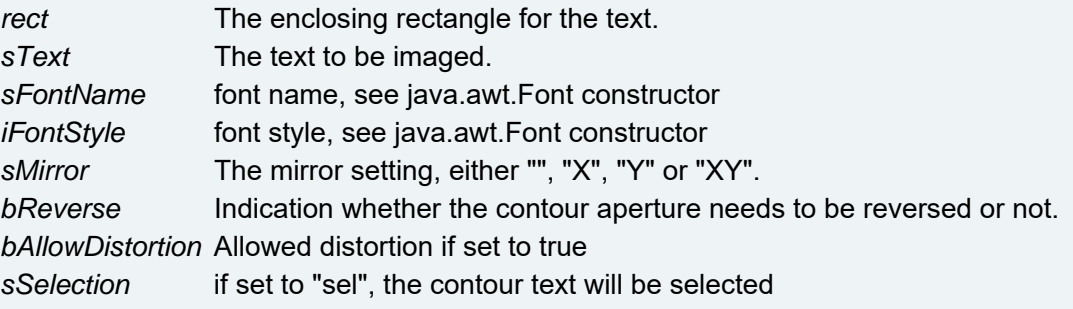

**void insertCopper ( int** *number,* **String** *attach,*

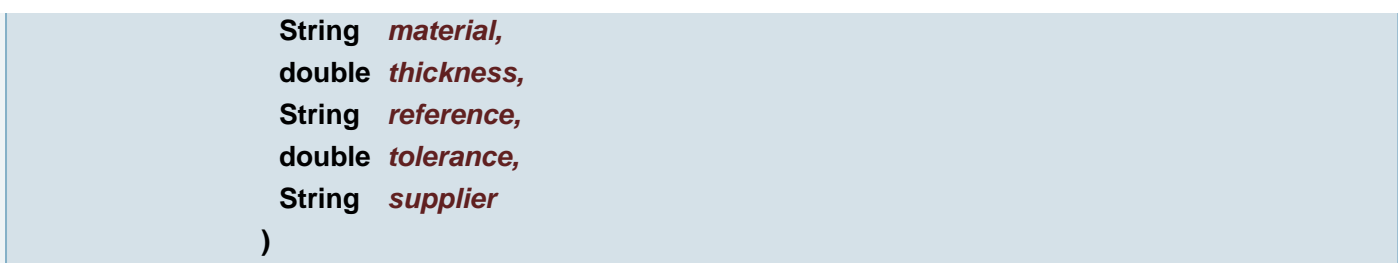

Inserts copper with a given material specification to the specified Layer.

# **Parameters:**

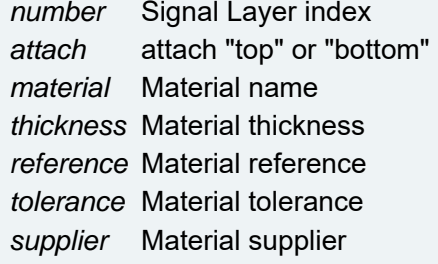

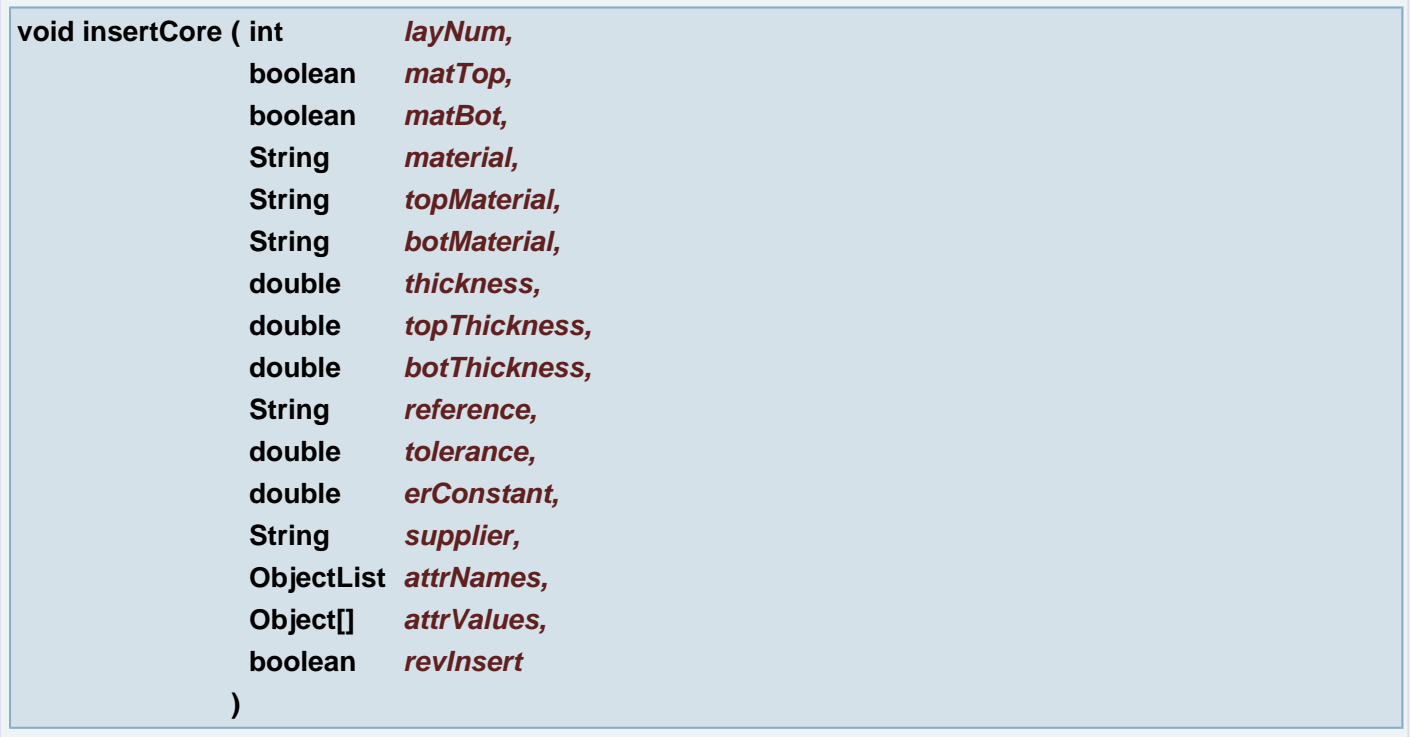

Inserts core with a given material specification between the specified Layers.

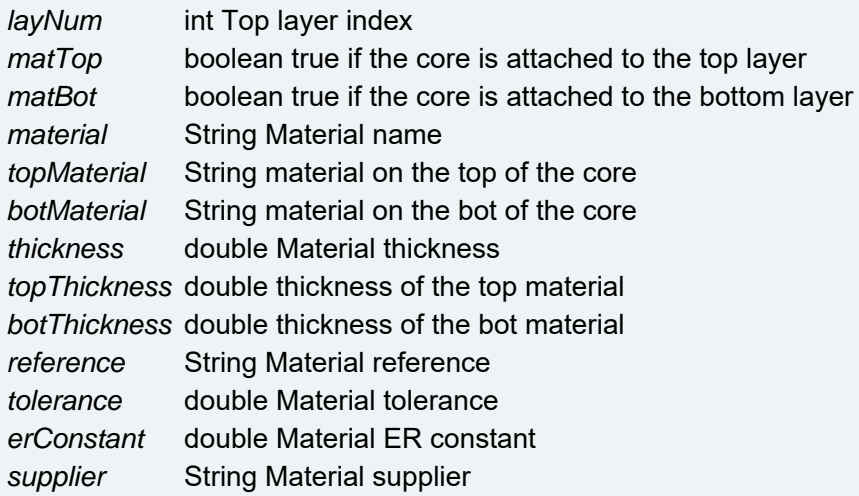

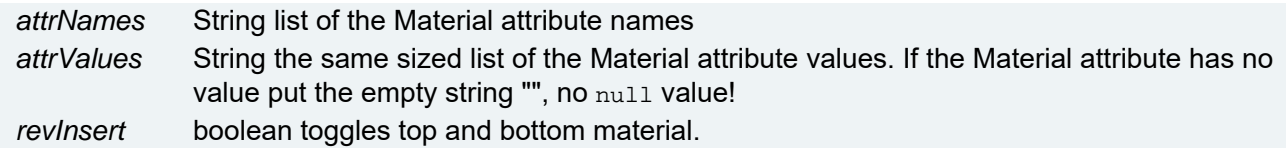

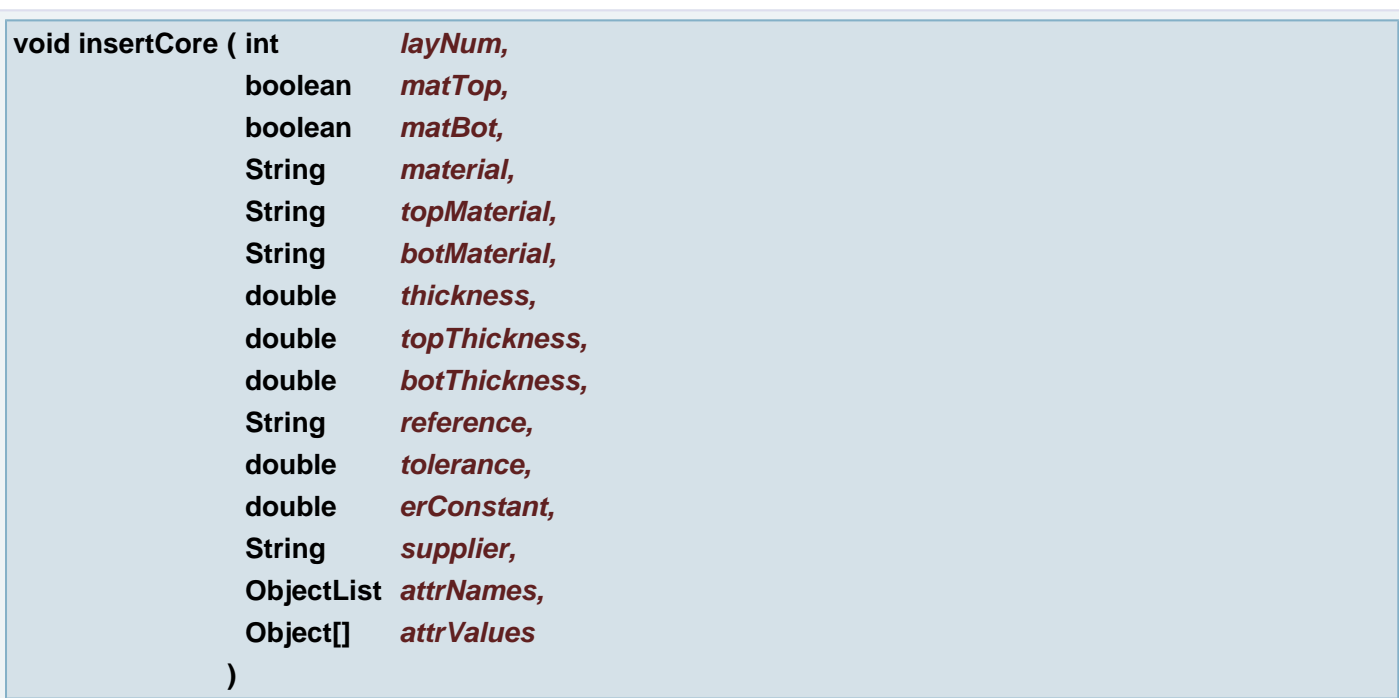

Inserts core with a given material specification between the specified Layers.

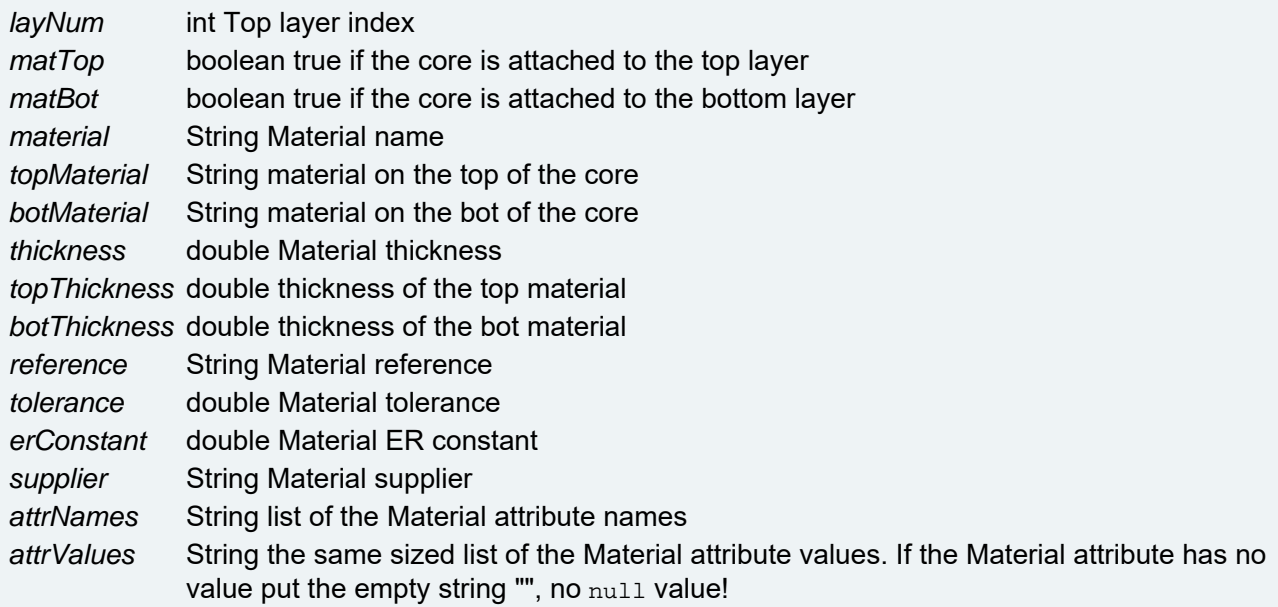

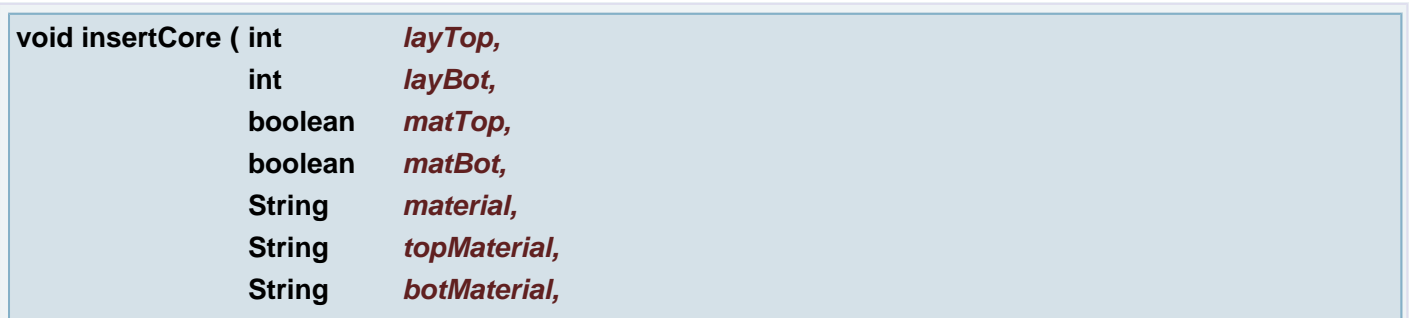

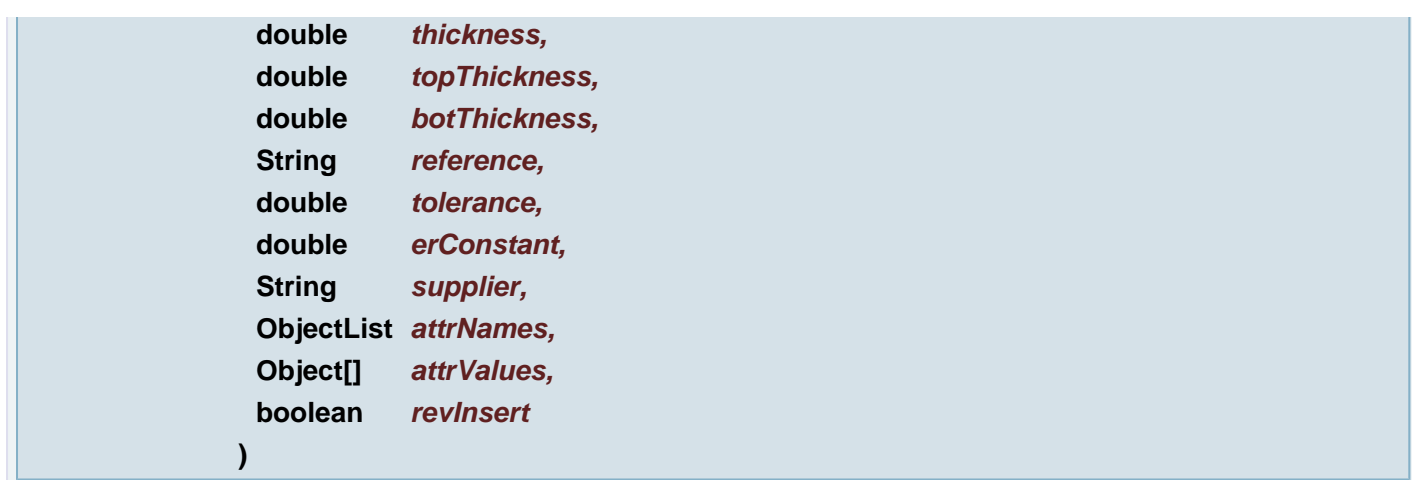

Inserts core with a given material specification between the specified Layers.

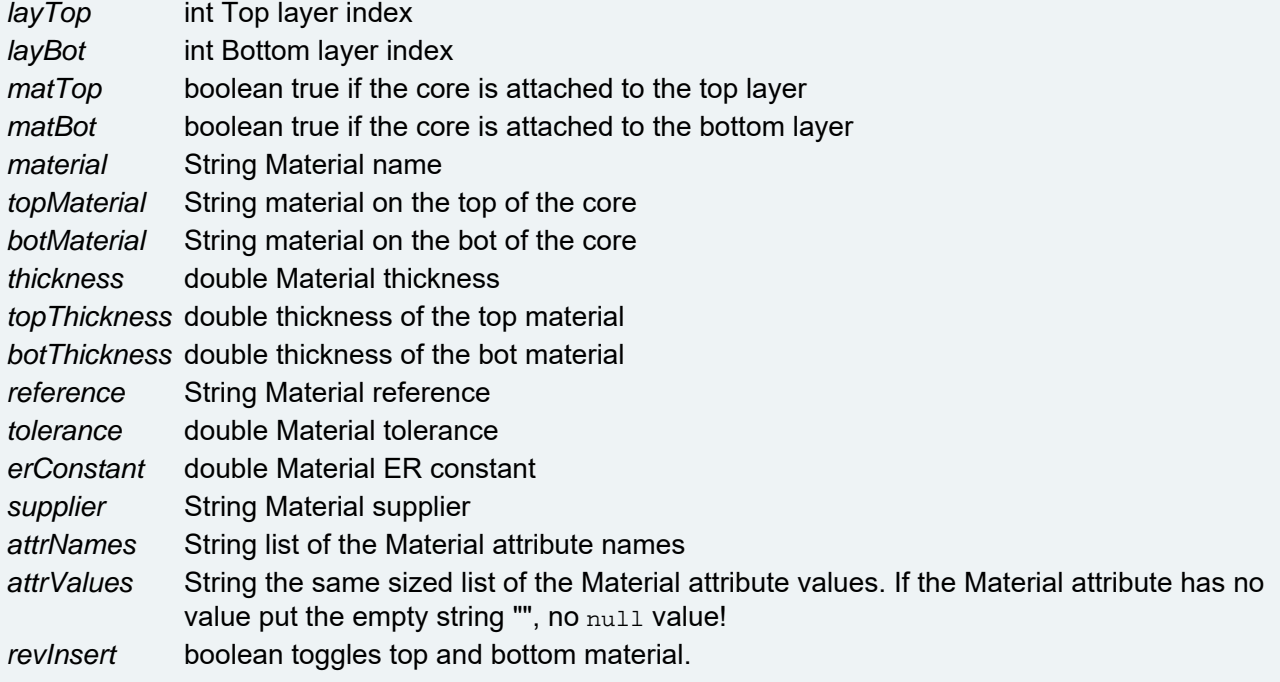

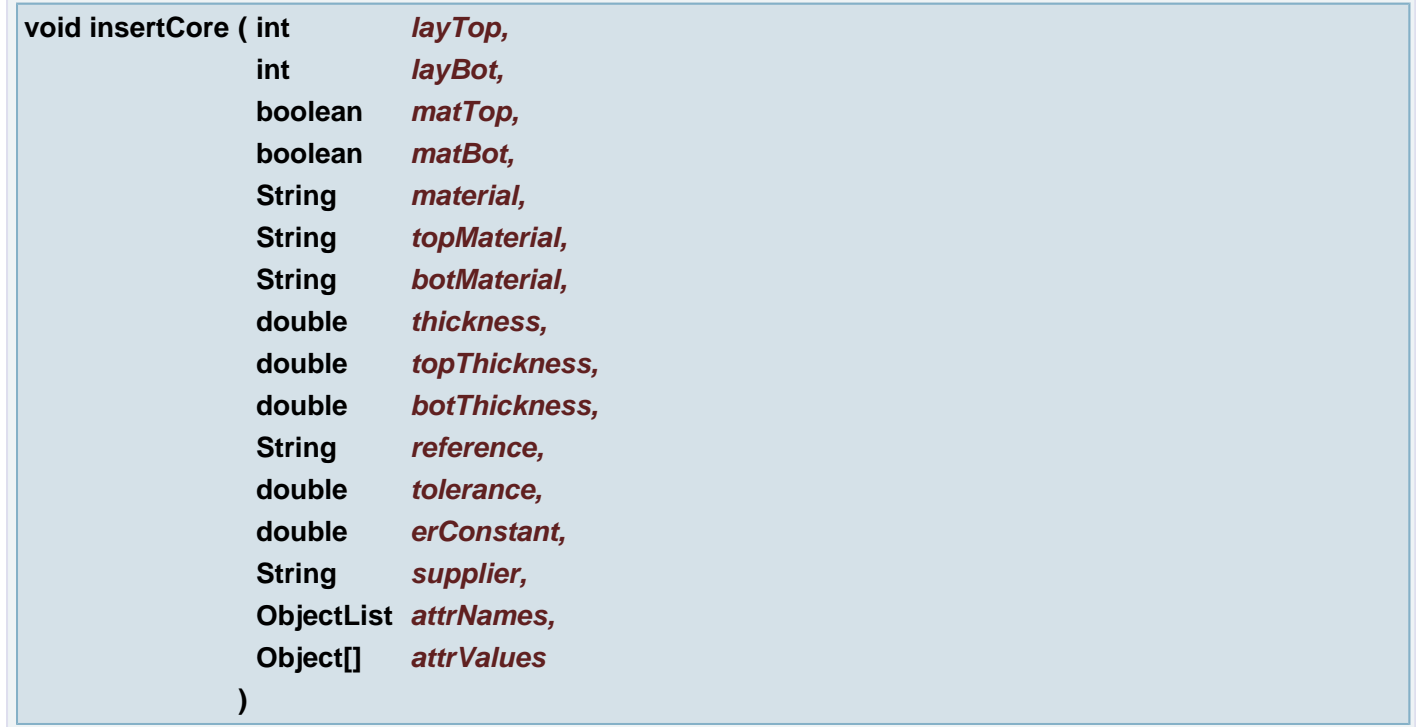

Inserts core with a given material specification between the specified Layers.

## **Parameters:**

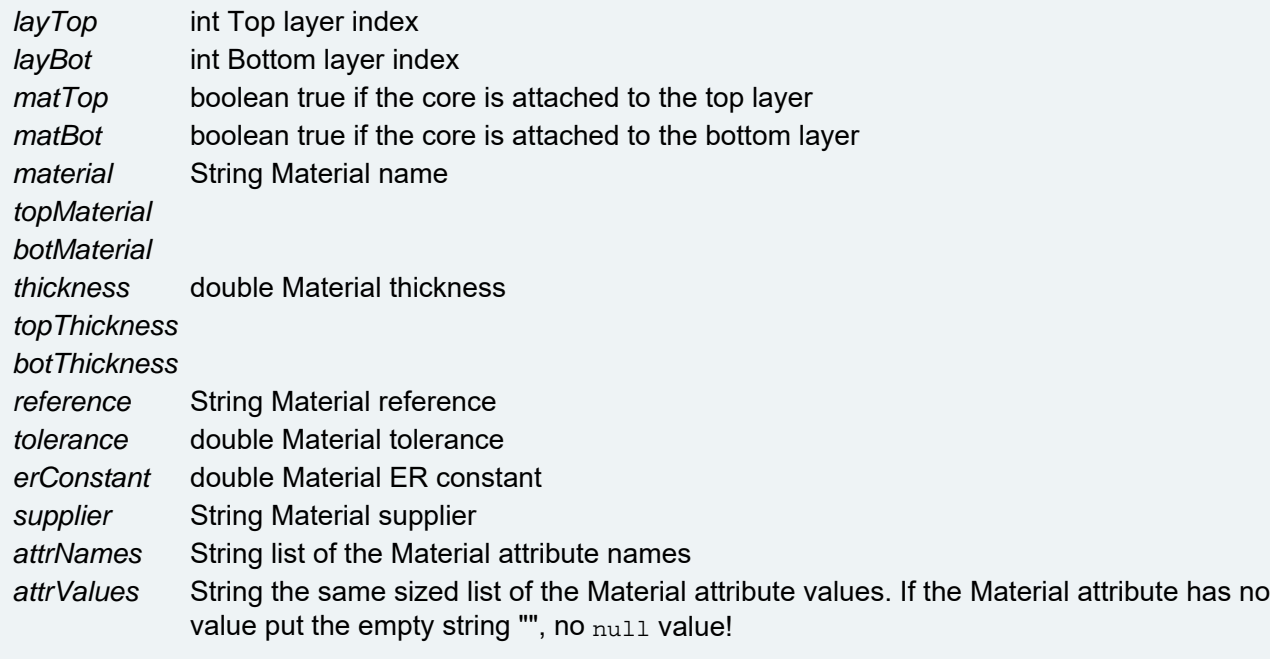

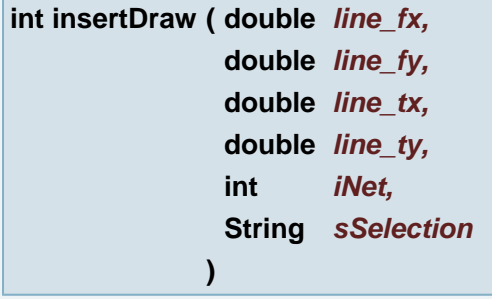

Insert draw using current aperture

# **Parameters:**

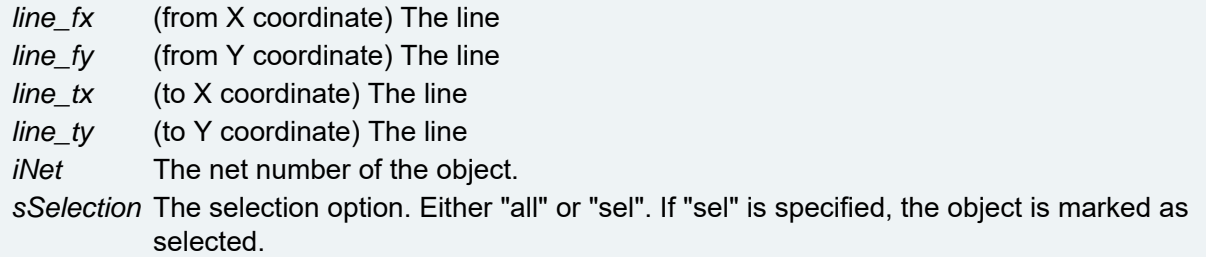

## **Returns:**

Error status. (0 on success, non-zero on failure.)

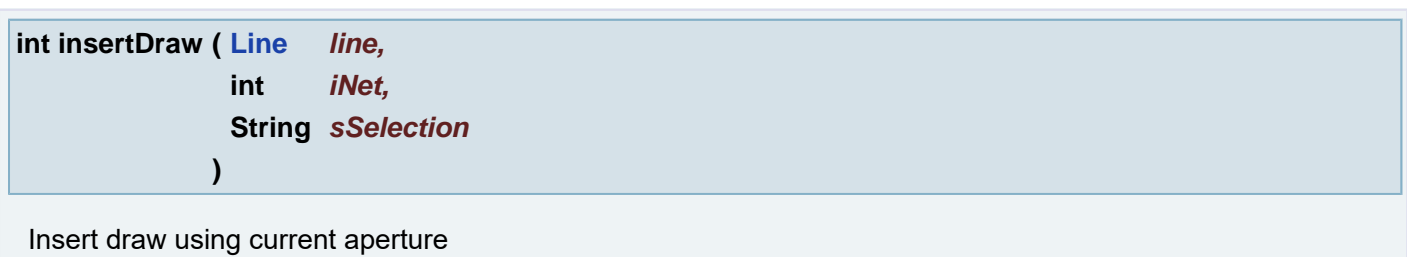

# **Parameters:**

*line* The line

*iNet* The net number of the object.

*sSelection* The selection option. Either "all" or "sel". If "sel" is specified, the object is marked as selected.

## **Returns:**

Error status. (0 on success, non-zero on failure.)

**int insertDraw ( double** *line\_fx,* **double** *line\_fy,* **double** *line\_tx,* **double** *line\_ty* **)**

Insert draw using current aperture

## **Parameters:**

*line\_fx* (from X coordinate) The line *line\_fy* (from Y coordinate) The line *line\_tx* (to X coordinate) The line *line\_ty* (to Y coordinate) The line

### **Returns:**

Error status. (0 on success, non-zero on failure.)

## **int insertDraw ( [Line](#page-389-0)** *line* **)**

Insert draw using current aperture

## **Parameters:**

*line* The line

### **Returns:**

Error status. (0 on success, non-zero on failure.)

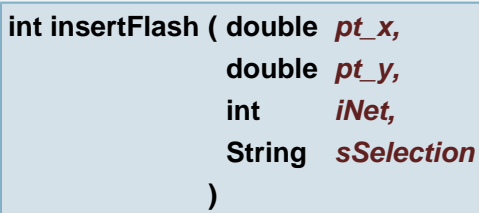

Insert Flash using current aperture, set net number and selection

### **Parameters:**

- *pt\_x* (X coordinate) The flash point *pt\_y* (Y coordinate) The flash point *iNet* The net number of the object.
- *sSelection* The selection option. Either "all" or "sel". If "sel" is specified, the object is marked as selected.

## **Returns:**

Error status. (0 on success, non-zero on failure.)

**int insertFlash ( [Point](#page-390-0)** *pt,* **int** *iNet,* **String** *sSelection* **)**

Insert Flash using current aperture, set net number and selection

## **Parameters:**

*pt* The flash point *iNet* The net number of the object. *sSelection* The selection option. Either "all" or "sel". If "sel" is specified, the object is marked as selected.

## **Returns:**

Error status. (0 on success, non-zero on failure.)

**int insertFlash ( double** *pt\_x,* **double** *pt\_y* **)**

Insert Flash using current aperture

## **Parameters:**

*pt\_x* (X coordinate) The flash point *pt\_y* (Y coordinate) The flash point

## **Returns:**

Error status. (0 on success, non-zero on failure.)

## **int insertFlash ( [Point](#page-390-0)** *pt* **)**

Insert Flash using current aperture

## **Parameters:**

*pt* The flash point

## **Returns:**

Error status. (0 on success, non-zero on failure.)

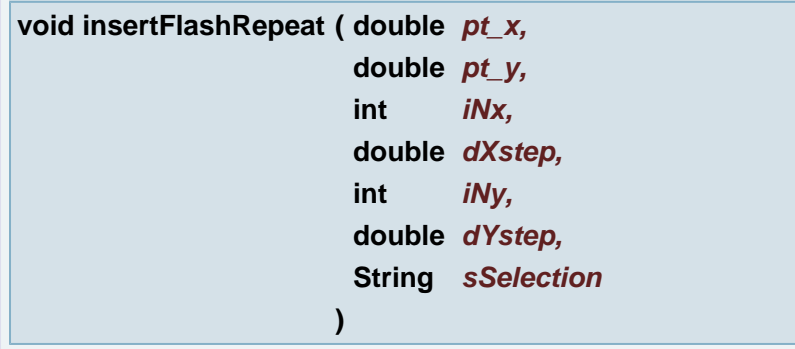

Generates a step and repeat of flashes

# **Parameters:** *pt\_x* (X coordinate) The offset (start) point. *pt\_y* (Y coordinate) The offset (start) point. *iNx* The number of repetitions in x direction. *dXstep* The step in x direction. *iNy* The number of repetitions in y direction. *dYstep* The step in y direction. *sSelection* The selection option. Either "all" or "sel". If "sel" is specified, the flashes are marked as selected.

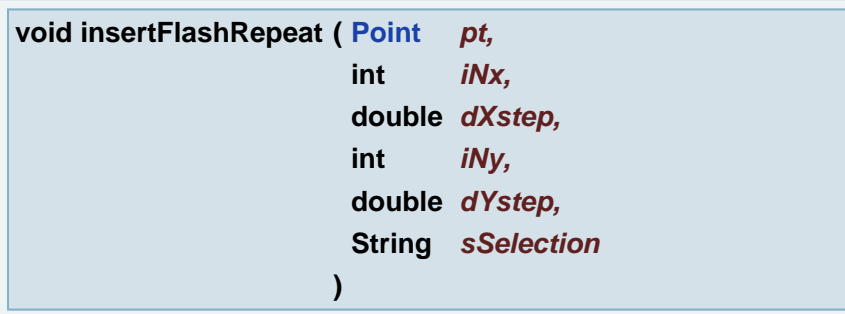

Generates a step and repeat of flashes

## **Parameters:**

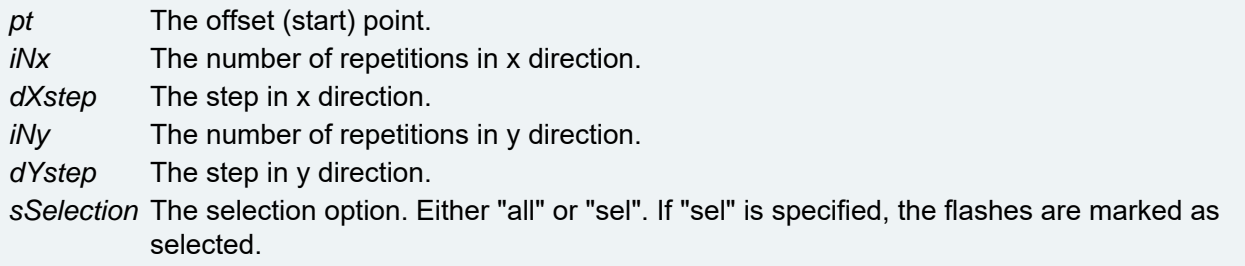

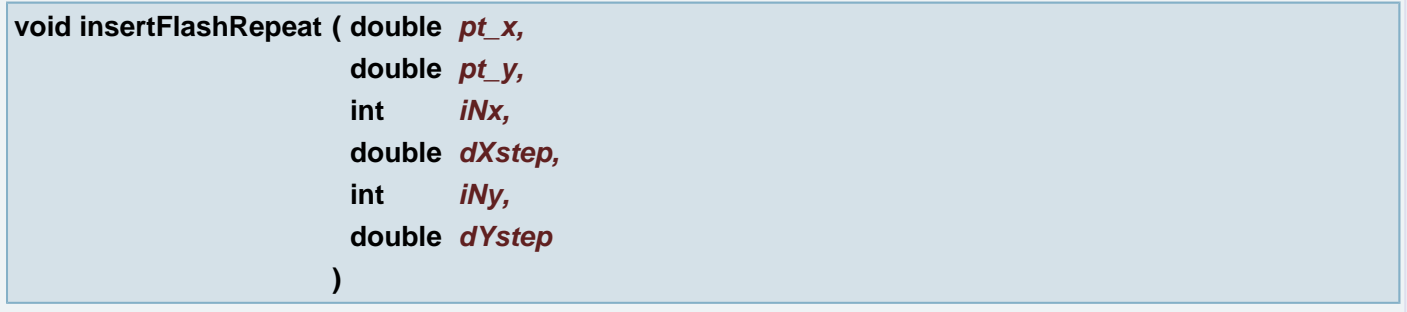

Generates a step and repeat of flashes

## **Parameters:**

- *pt\_x* (X coordinate) The offset (start) point.
- pt y (Y coordinate) The offset (start) point.
- *iNx* The number of repetitions in x direction.
- *dXstep* The step in x direction.
- *iNy* The number of repetitions in y direction.
- *dYstep* The step in y direction.

**void insertFlashRepeat ( [Point](#page-390-0)** *pt,* **int** *iNx,*

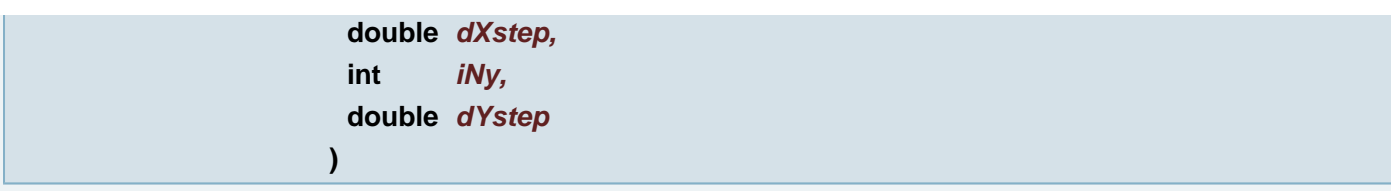

Generates a step and repeat of flashes

## **Parameters:**

*pt* The offset (start) point. *iNx* The number of repetitions in x direction. *dXstep* The step in x direction. *iNy* The number of repetitions in y direction. *dYstep* The step in y direction.

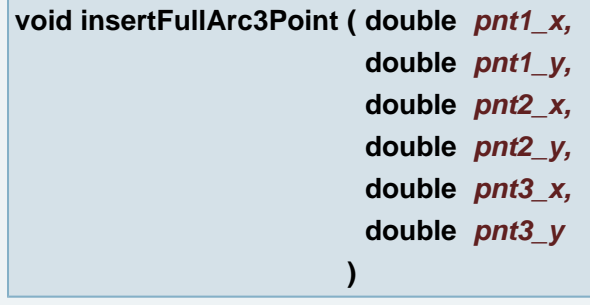

Insert full arc using current aperture. Count arc from 3 outline points.

## **Parameters:**

*pnt1\_x* (X coordinate) outline point *pnt1\_y* (Y coordinate) outline point *pnt2\_x* (X coordinate) outline point *pnt2\_y* (Y coordinate) outline point *pnt3\_x* (X coordinate) outline point *pnt3\_y* (Y coordinate) outline point

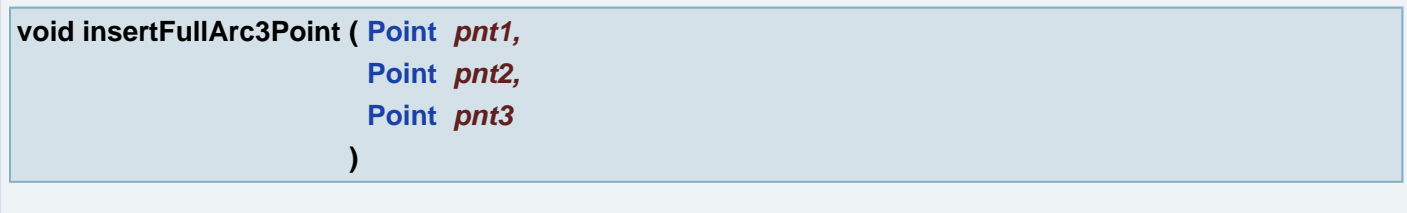

Insert full arc using current aperture. Count arc from 3 outline points.

## **Parameters:**

*pnt1* outline point *pnt2* outline point *pnt3* outline point

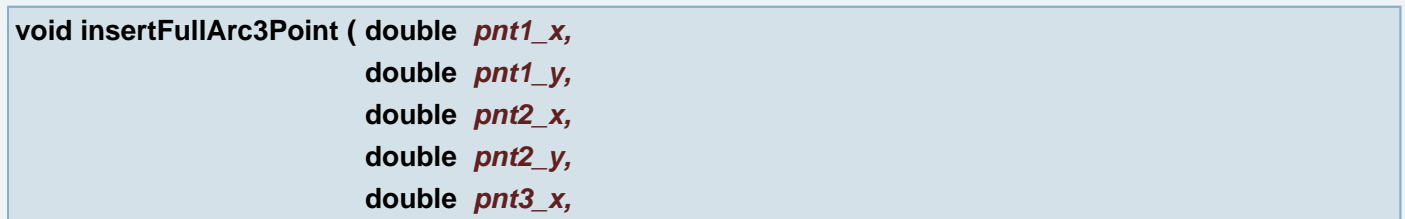

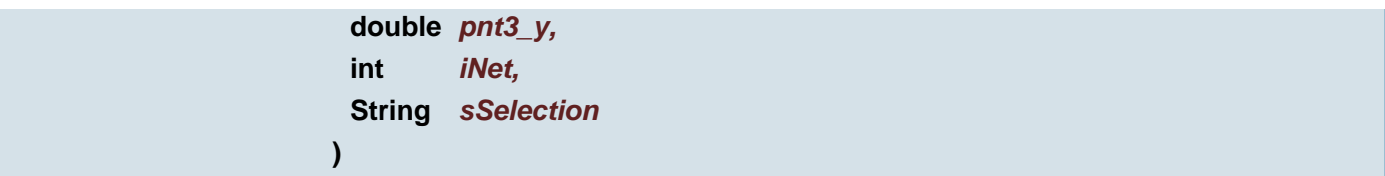

Insert full arc using current aperture. Count arc from 3 outline points.

## **Parameters:**

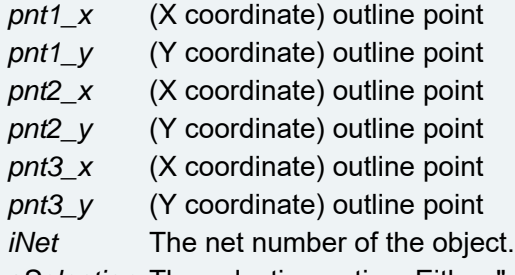

*sSelection* The selection option. Either "all" or "sel". If "sel" is specified, the object is marked as selected.

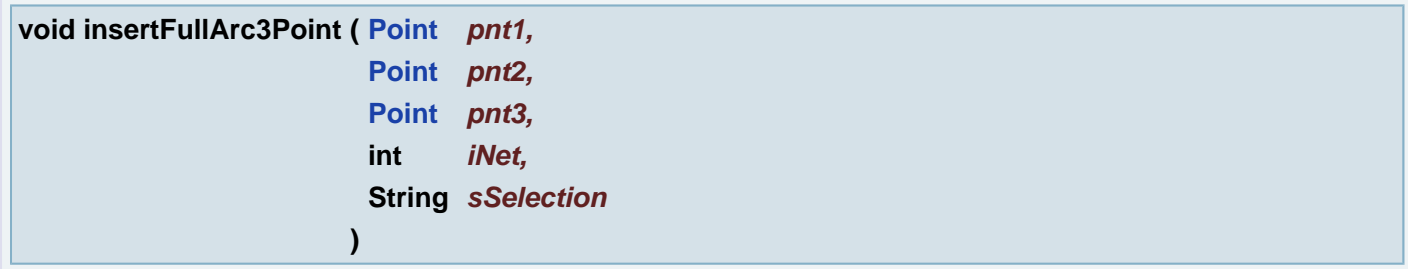

Insert full arc using current aperture. Count arc from 3 outline points.

## **Parameters:**

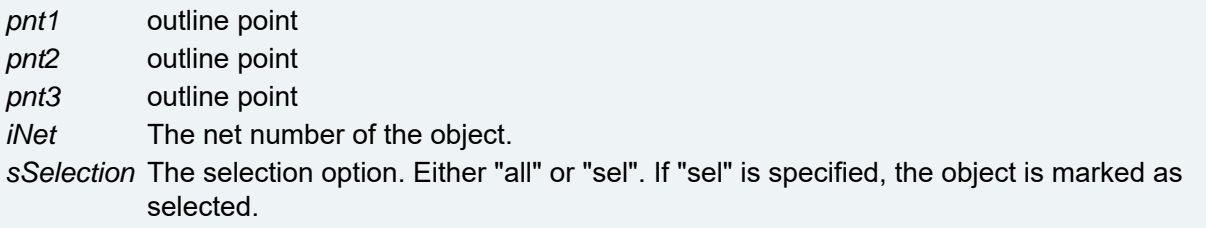

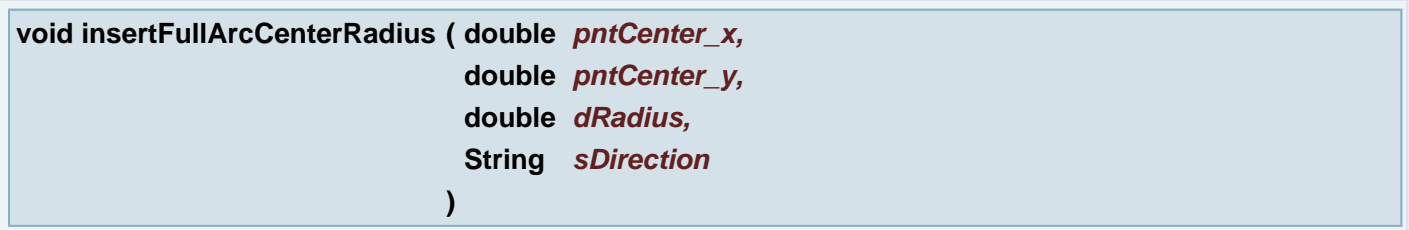

Insert full arc using current aperture. Count arc from radius and center point.

# **Parameters:**

*pntCenter\_x* (X coordinate) center point *pntCenter\_y* (Y coordinate) center point *dRadius* radius of arc *sDirection* direction of arc

**void insertFullArcCenterRadius ( [Point](#page-390-0)** *pntCenter,*

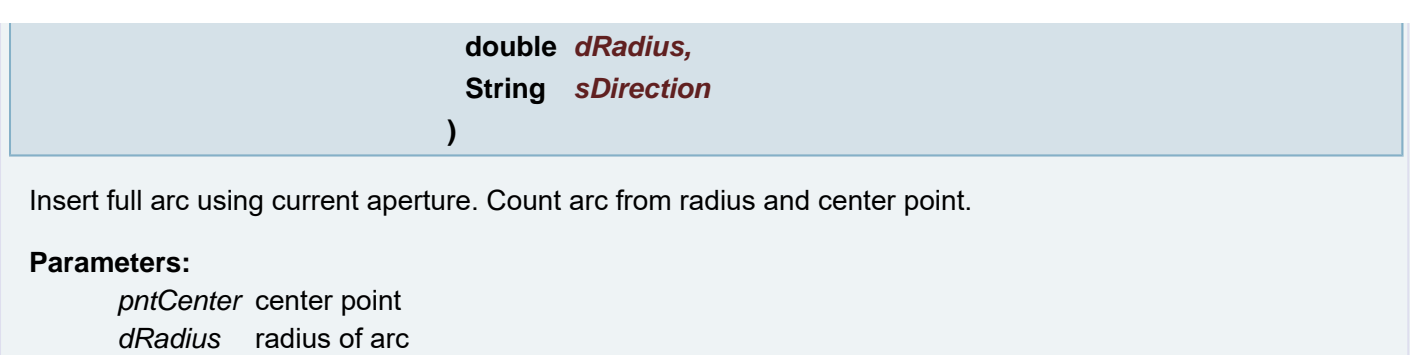

*sDirection* direction of arc

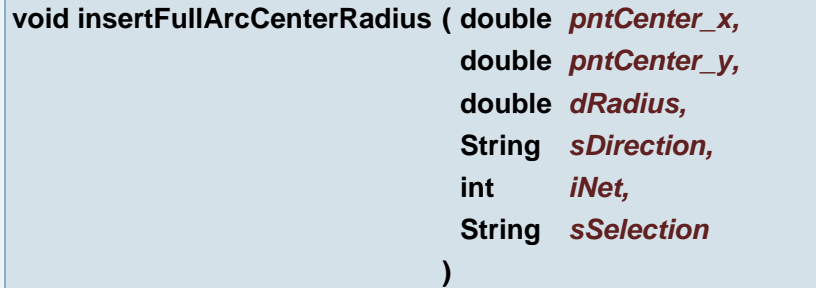

Insert full arc using current aperture. Count arc from radius and center point.

## **Parameters:**

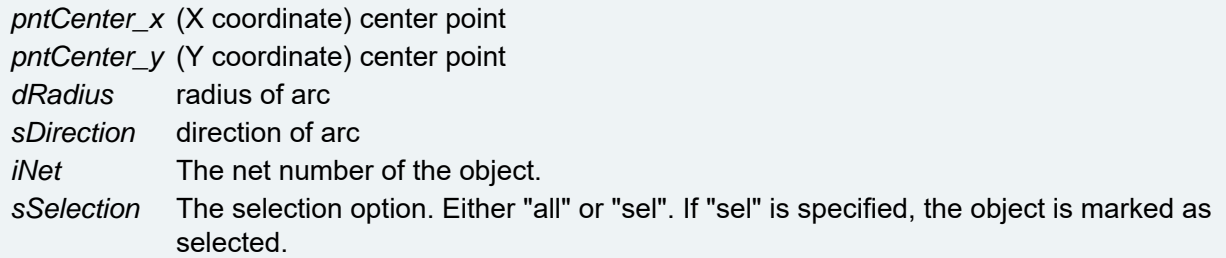

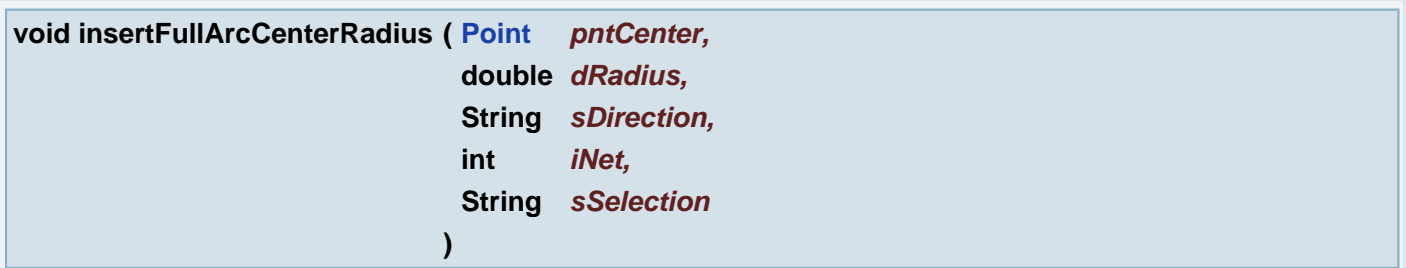

Insert full arc using current aperture. Count arc from radius and center point.

# **Parameters:**

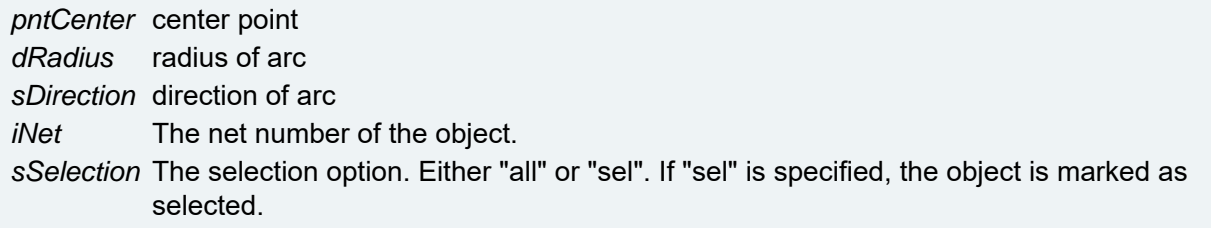

**boolean insertParallel ( boolean** *bSelection,* **ObjectList** *oLines*

Insert parallel draws using current aperture

**)**

## **Parameters:**

*bSelection* The selection. If "true" is specified, the objects are marked as selected. *oLines* The array of draws

## **Returns:**

Error status. (true, something was added)

```
void insertPolydrawRect ( double rect_xmin,
                       double rect_ymin,
                       double rect_xmax,
                       double rect_ymax,
                       boolean bSel
                      )
```
Insert polydraw rectangle using current aperture

## **Parameters:**

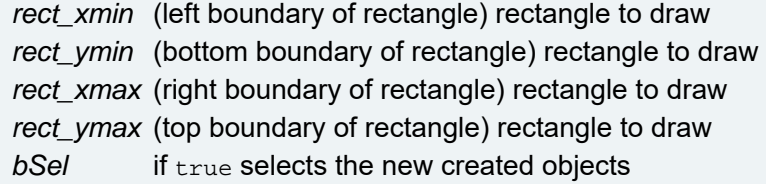

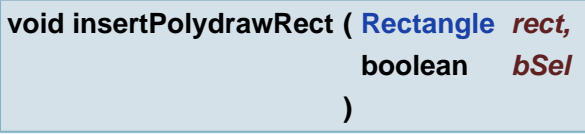

Insert polydraw rectangle using current aperture

## **Parameters:**

*rect* rectangle to draw *bSel* if true selects the new created objects

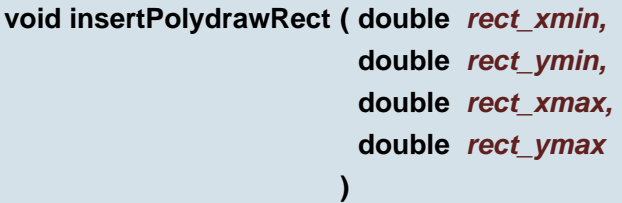

Insert polydraw rectangle using current aperture

# **Parameters:**

*rect\_xmin* (left boundary of rectangle) rectangle to draw *rect\_ymin* (bottom boundary of rectangle) rectangle to draw *rect\_xmax* (right boundary of rectangle) rectangle to draw *rect\_ymax* (top boundary of rectangle) rectangle to draw

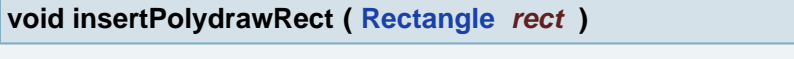

Insert polydraw rectangle using current aperture

# **Parameters:**

*rect* rectangle to draw

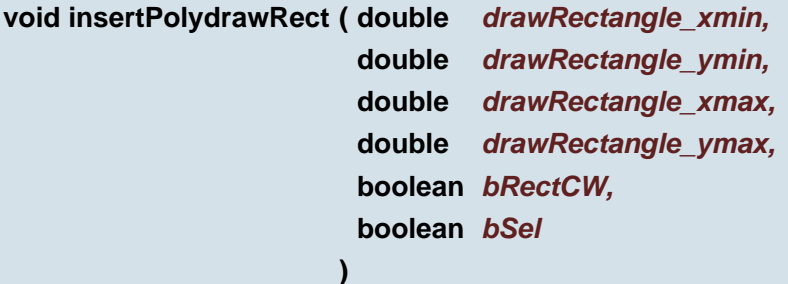

Insert polydraw rectangle using current aperture

# **Parameters:**

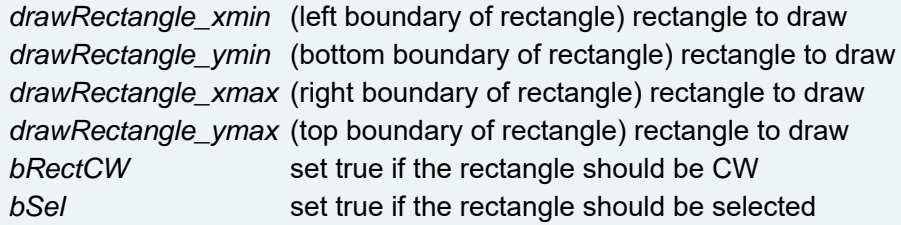

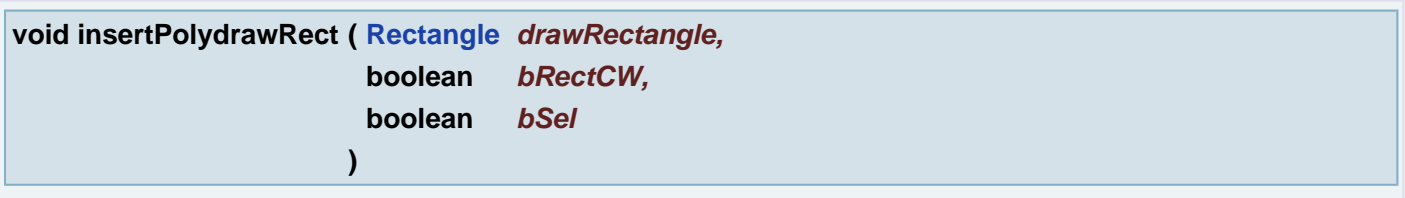

Insert polydraw rectangle using current aperture

# **Parameters:**

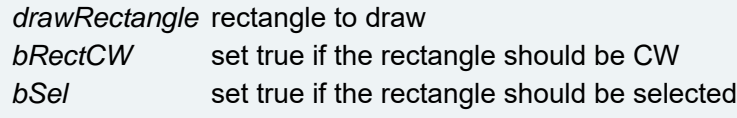

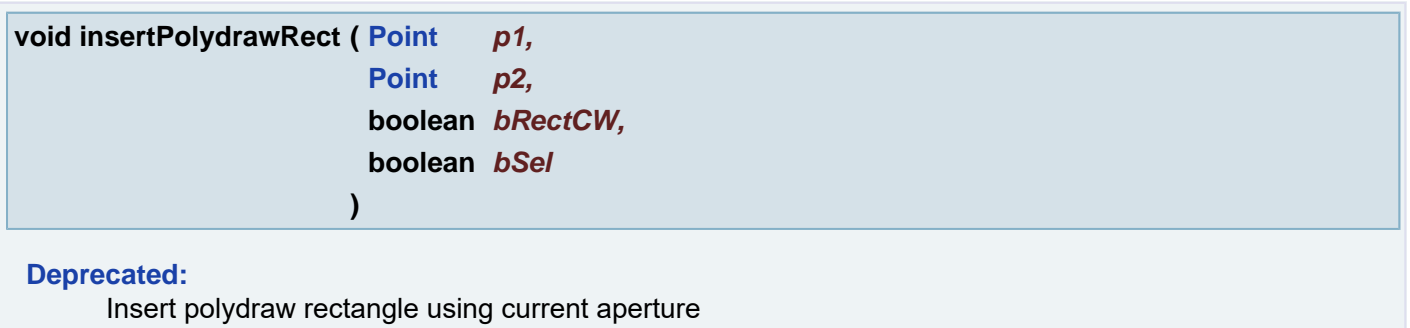

# **Parameters:**

*p1* bottom left point of the rectangle

*p2* top right point of the rectangle *bRectCW* set true if the rectangle should be CW *bSel* set true if the rectagle should be selected

**void insertPolygon ( boolean** *bSelection,* **ObjectList** *polygon* **)**

## Insert polygon using current aperture

## **Parameters:**

*bSelection* The selection. If "true" is specified, the objects are marked as selected. *polygon* polygon as array of lines

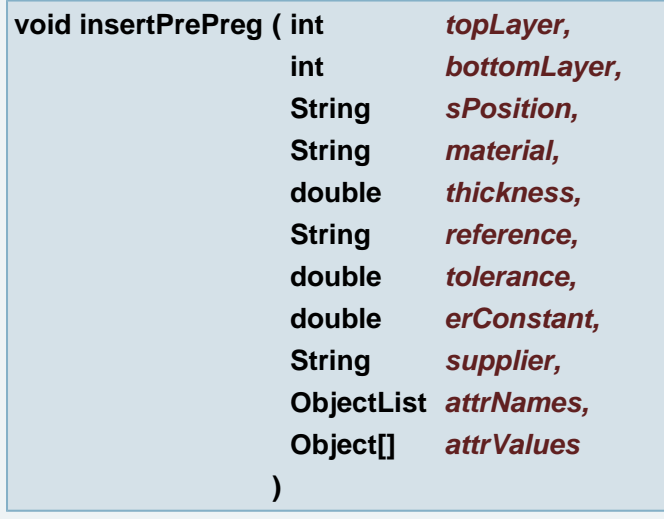

Inserts prepreg with a given specification between the specified Layers.

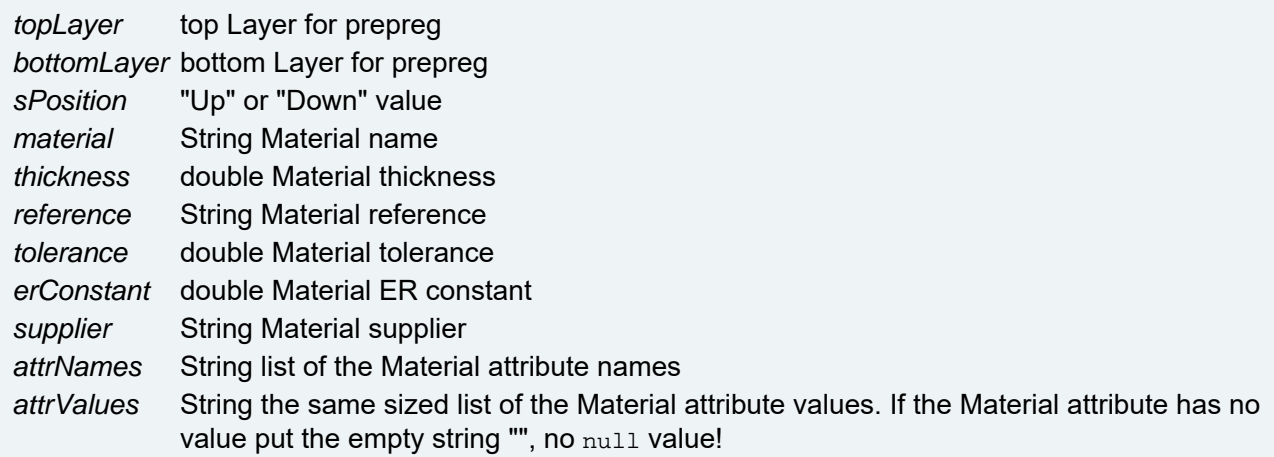

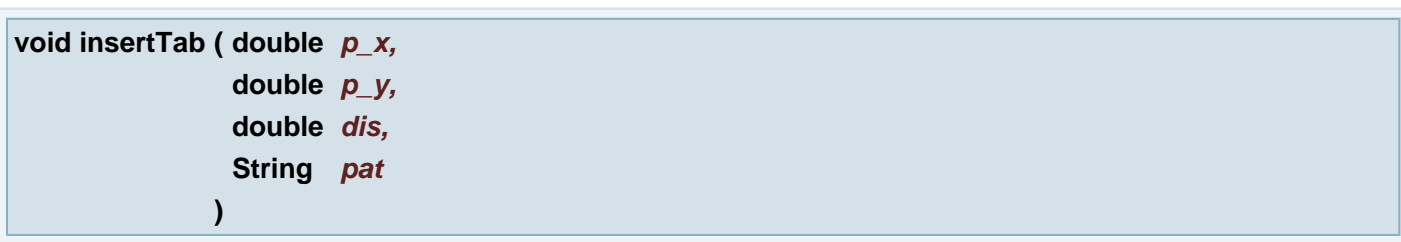

Replaces a part of a track or a part of a corner formed by two tracks by a predefined pattern. This pattern is actually a predefined DPF-job. You must position the pattern in the required position using the Numbers dialog box or by inserting it as a flash. The use on corners is limited to corners of 90 degrees, formed by a horizontal and a vertical tracks. The patterns are flashed on the corner point (for corners) or on the click point for single tracks.

## **Parameters:**

- *p\_x* (X coordinate) tab location
- *p\_y* (Y coordinate) tab location
- *dis* the distance of the opening in the rout where the tab will be placed
- *pat* the current pattern

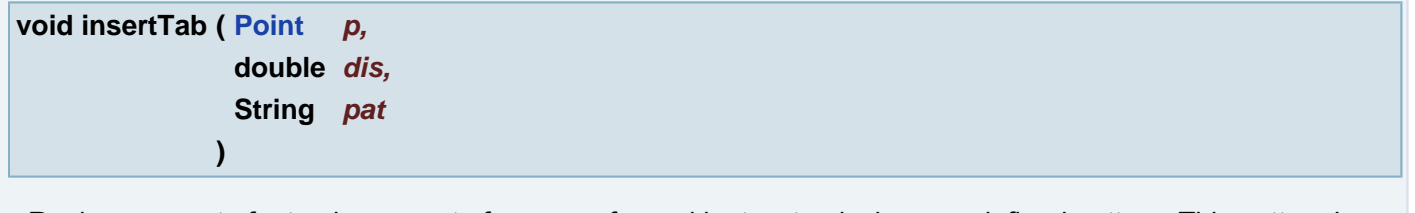

Replaces a part of a track or a part of a corner formed by two tracks by a predefined pattern. This pattern is actually a predefined DPF-job. You must position the pattern in the required position using the Numbers dialog box or by inserting it as a flash. The use on corners is limited to corners of 90 degrees, formed by a horizontal and a vertical tracks. The patterns are flashed on the corner point (for corners) or on the click point for single tracks.

## **Parameters:**

- *p* tab location
- *dis* the distance of the opening in the rout where the tab will be placed *pat* the current pattern

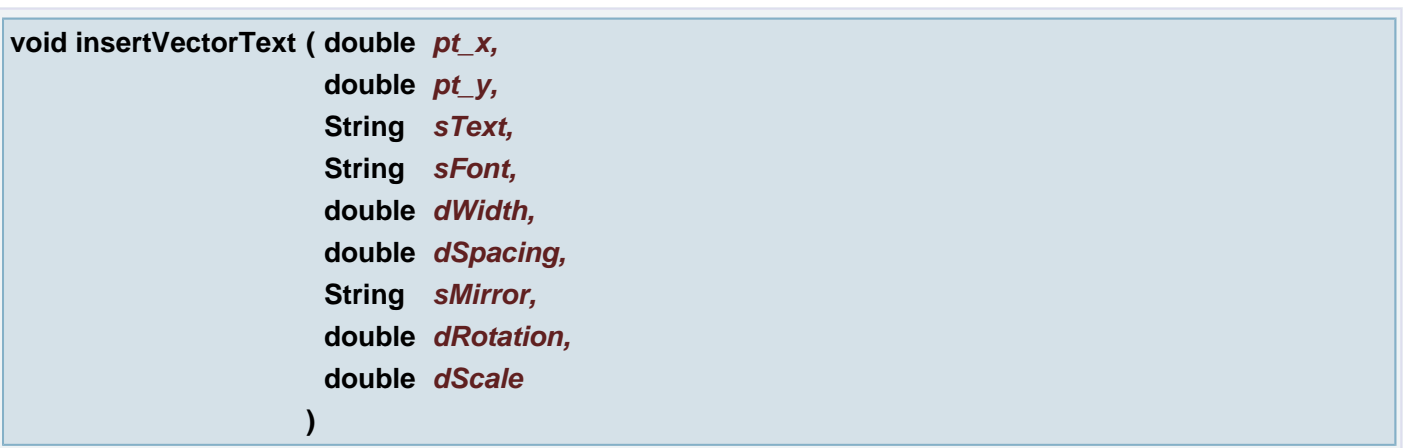

Insert Vector Text using current aperture

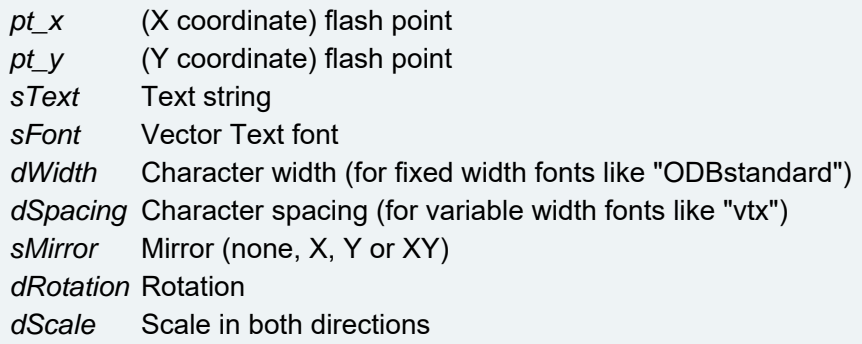

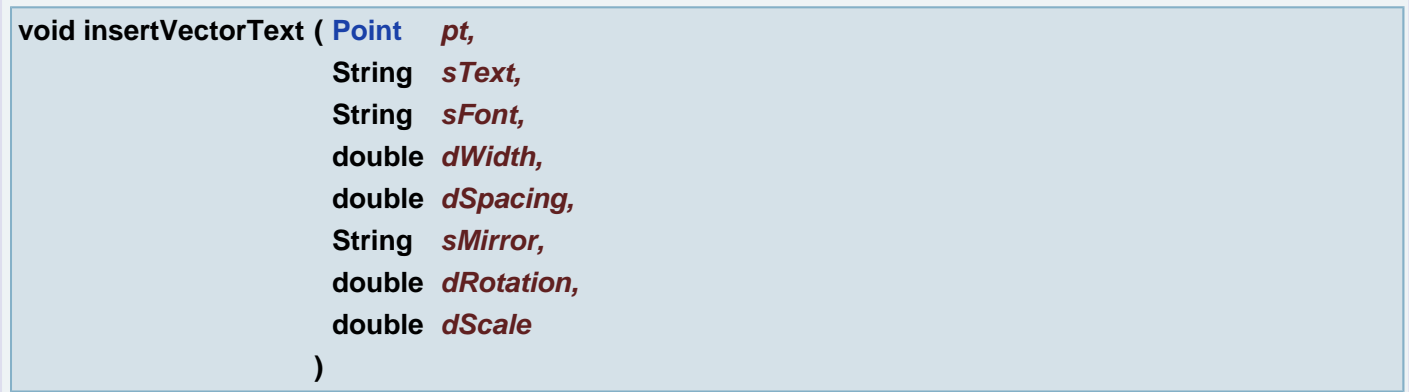

Insert Vector Text using current aperture

## **Parameters:**

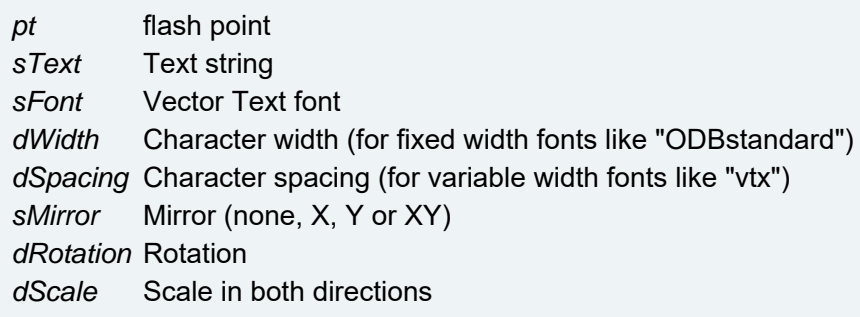

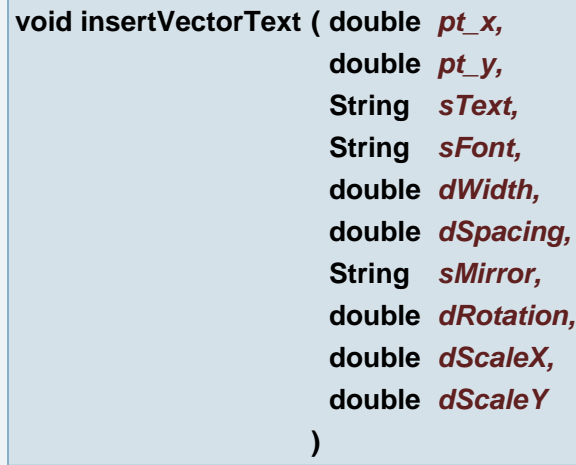

Insert Vector Text using current aperture

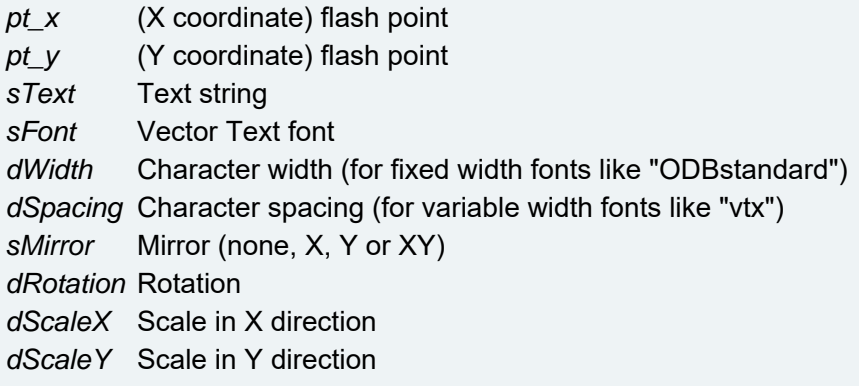

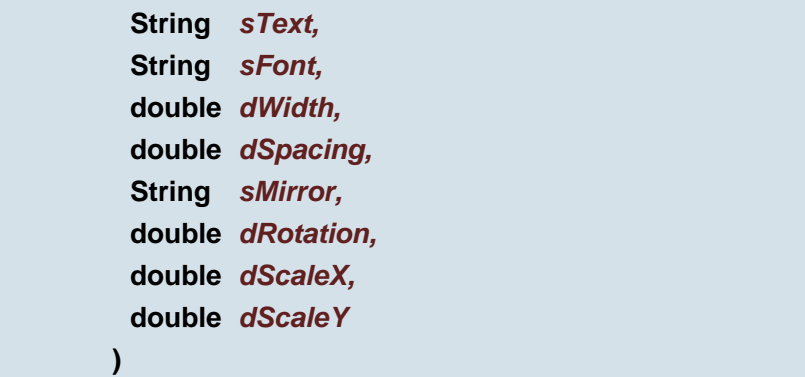

Insert Vector Text using current aperture

## **Parameters:**

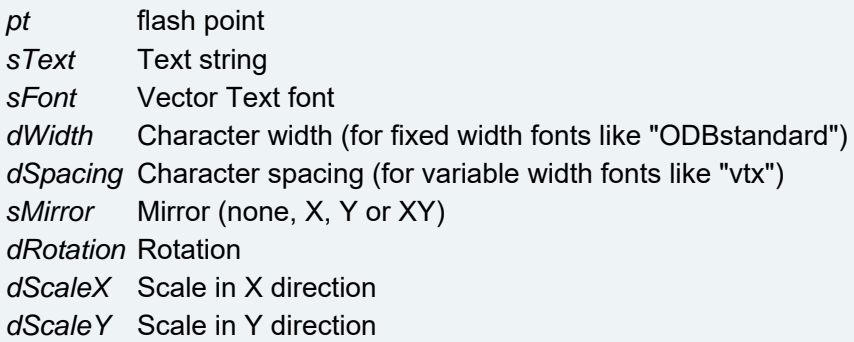

# **void intersectDraws ( double** *pt\_x,* **double** *pt\_y*

**)**

Add intersection point on 2 intersecting draws

## **Parameters:**

*pt\_x* (X coordinate) Intersection location *pt\_y* (Y coordinate) Intersection location

## **void intersectDraws ( [Point](#page-390-0)** *pt* **)**

Add intersection point on 2 intersecting draws

## **Parameters:**

*pt* Intersection location

# **boolean isDirectory ( ObjectList** *fileInfo* **)**

Tests whether the file denoted by this fileInfo is a directory.

# **Parameters:**

*fileInfo* objectlist with the file information

## **Returns:**

true if and only if the file denoted by this fileInfo is a directory; false otherwise

## **See also:**

**boolean isEqual ( Object** *oParam1,* **Object** *oParam2*

**)**

Compare 2 given objects

## **Parameters:**

*oParam1* it can be any of supported object *oParam2* it can be any of supported object

### **Returns:**

true if both are the same

```
boolean isFile ( ObjectList fileInfo )
```
Tests whether the file denoted by this abstract is a normal file. A file is normal if it is not a directory and, in addition, satisfies other system-dependent criteria.

### **Parameters:**

*fileInfo* objectlist with the file information

### **Returns:**

true if the file is normal file; false otherwise

### **See also:**

**[HSH\\_base::osFileInfo\(String\)](#page-272-0)**

## **boolean isHidden ( ObjectList** *fileInfo* **)**

Tests whether the file denoted by this fileInfo is a hidden file. The exact definition of hidden is systemdependent. On UNIX systems, a file is considered to be hidden if its name begins with a period character ('.'). On Microsoft Windows systems, a file is considered to be hidden if it has been marked as such in the filesystem.

### **Parameters:**

*fileInfo* objectlist with the file information

### **Returns:**

 $true$  if and only if the file denoted by this fileInfo is hidden according to the conventions of the underlying platform

## **See also:**

**[HSH\\_base::osFileInfo\(String\)](#page-272-0)**

### **boolean isLayerInPlane ( int** *iPlaneNumber* **)**

Returns true when the layer in given plane exists, otherwise returns false

### **Parameters:**

*iPlaneNumber* plane number

### **Returns:**

true when the layer in given plane exists, otherwise returns false

### **void job\_save\_shm\_and\_release ( String** *sShmName* **)**

save current job to shared memory

## **Parameters:**

*sShmName*

# **int jobApeMaxNumber ( )**

Gets the highest aperture number.

### **Returns:**

The highest aperture number used so far. If no aperture is found, -1 is returned.

## **String jobATEMachine ( )**

Returns the file specification of the ATE tester file.

### **Returns:**

the file specification of the ATE tester file.

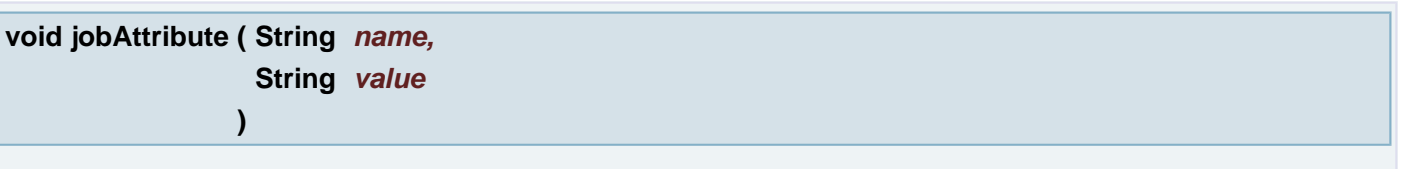

Sets the given value to the given job attribute. If the attribute exists, its value is changed to the new value. Otherwise the attribute is created. If the value is  $mull$  the attribute with the given name is removed.

## **Parameters:**

*name* the job attribute name *value* the job attribute value

## **String jobAttribute ( String** *name* **)**

Returns the value of the Job attribute with given name.

### **Parameters:**

*name* the job attribute name

### **Returns:**

the value of the Job attribute with given name or null if the attribute is not defined in the job.

### **String jobAttribute ( )**

Returns comma separated list of the all Job attributes. **Example:** "uJobSize=mil,5840,2048,**[adjacency.distance](#page-132-0)**=0,adjacency.blindnetsubst=1,uSessionPaiFile=D:.pai "

### **Returns:**

comma separated list of the all Job attributes.

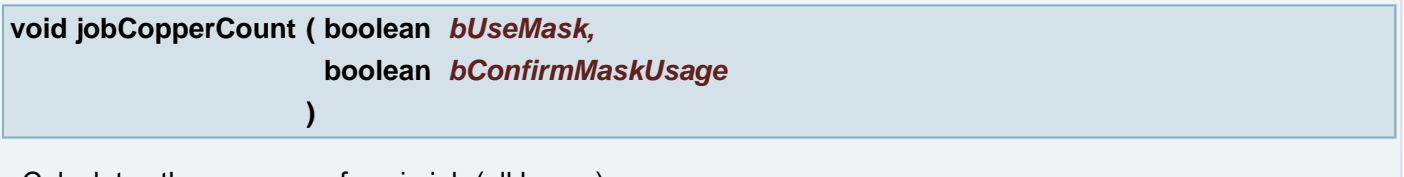

Calculates the copper surface in job (all layers).

### **Parameters:**

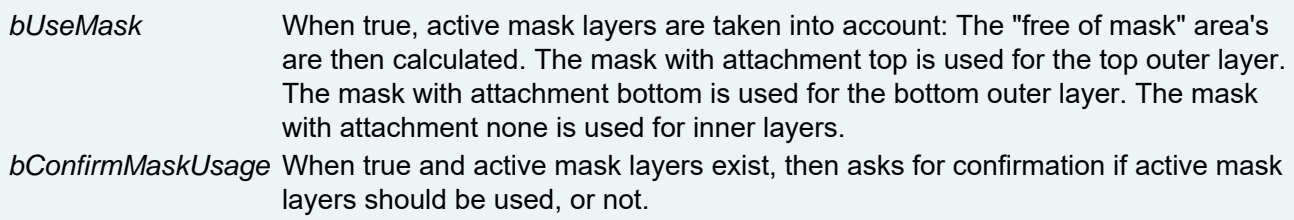

## **void jobCopperCount ( )**

Calculates the copper surface in job (all layers).

## **void jobCustomer ( String** *sCustomer* **)**

Sets the customer this job belongs to.

## **Parameters:**

*sCustomer* the customer this job belongs to

## **String jobCustomer ( )**

Returns the customer this job belongs to.

### **Returns:**

the customer this job belongs to.

## **void jobDRCParameters ( String** *sDrc* **)**

Sets the design rule check parameter in this job.

### **Parameters:**

*sDrc* the design rule check parameter file entry in this job.

### **String jobDRCParameters ( )**

Returns the design rule check parameter file entry in this job.

## **Returns:**

the design rule check parameter file entry in this job.

### **[Rectangle](#page-391-0) jobEnclosingBox ( )**

Gets the enclosing rectangle of the job.

### **Returns:**

Job enclosing rectangle.

## **void jobExtension ( String** *sExtension* **)**

Sets the extension of the job.

## **Parameters:**

*sExtension*

**void jobFixture ( String** *sFixture* **)**

Sets the fixture type used in electrical testing functions.

## **Parameters:**

*sFixture* the fixture type. Either "top", "bot", "ssa" or "dsa".

## **String jobFixture ( )**

Returns the fixture type used in the electrical test functions. Possible values are "top", "bot", "ssa" and "dsa".

### **Returns:**

the fixture type used in the electrical test functions. Possible values are "top", "bot", "ssa" and "dsa".

### **boolean jobHasPattern ( boolean** *bUsed* **)**

Returns true if the job has an aperture with a pattern in active layers.

## **Parameters:**

*bUsed* pattern is used when it affects the image.

### **Returns:**

true if the job has an aperture with a pattern in active layers.

## **void jobInfo ( String[]** *sInfo* **)**

Sets the information associated with the job.

*sInfo* the new information associated with the job.

### **void jobInfo ( String** *sInfo* **)**

Sets the information associated with the job.

### **Parameters:**

*sInfo* the new information associated with the job.

### **String jobInfo ( )**

Returns the information associated with this object.

### **Returns:**

the information associated with this object.

### <span id="page-213-1"></span>**void jobLayMask ( String** *sLayMask* **)**

Sets the layer mask parameter for the Job. If the layer mask is already set in the Job, the function takes all active layer having current layer mask and replaces the layer name with the new layer mask.

### **Example:**

```
String cadDir = "HOME:\\Data\\Cad";
openJob(cadDir + "\\cad.job");
 String layMask = jobLayMask();
 String layMask = jobLayMask();
activateAllLayers();
 jobLayMask("cad_");
 jobLayMask("cad_");
 layMask = jobLayMask();
 layMask = jobLayMask();
 jobLayMask("Lepa_");
 jobLayMask("Lepa_");
String trgDir = cadDir + "\c{ \copy";
osMkDir(trgDir);
saveJobAs(trgDir + "\\lepa.job");
```
#### **Parameters:**

*sLayMask* the layer mask that will be set in the Job.

### <span id="page-213-0"></span>**String jobLayMask ( )**

Gets the layer mask currently set in the Job parameters.

### **Returns:**

the layer mask currently set in the Job parameters.

### **See also:**

**[jobLayMask\(String\)](#page-213-1)**

**[jobLayMask\(String\)](#page-213-1)**

## **int jobMaxNetnumer ( )**

Gets the maximum netnumber in the job.

### **Returns:**

the maximum netnumber in the job.

**void jobName ( String** *sName* **)**

Sets the job name.

### **Parameters:**

*sName* new name.

## **String jobName ( )**

Returns the job name.

## **Returns:**

the job name.

## **boolean jobNetlist ( )**

Checks if all positive data has a netnumber. It skips the layers of class JL\_EXTRA. It is not required to set the layer(s) active.

### **Returns:**

true if all positive data has a netnumber.

## **int jobNumApes ( )**

Returns the number of the apertures in the job.

## **Returns:**

the number of the apertures in the job.

# **int jobNumBothExtras ( )**

Returns the number of the extra layers in the job with the both attach.

### **Returns:**

the number of the extra layers in the job with the both attach.

## **int jobNumBothExtras ( String** *subClass* **)**

Returns the number of the extra layers in the job with the both attach.

### **Parameters:**

*subClass* The subclass for the layers wanted. If not important specify "". The default offered subclasses are "rout", "silk", "mask", "paste", "exclusion", "netref", "testpoints", "probe" and "guideplate".

### **Returns:**

the number of the extra layers in the job with the both attach.

**int jobNumBottomExtras ( )**

Returns the number of the extra layers in the job with the bottom attach.

## **Returns:**

the number of the extra layers in the job with the bottom attach.

## **int jobNumBottomExtras ( String** *subClass* **)**

Returns the number of the extra layers in the job with the bottom attach.

### **Parameters:**

*subClass* The subclass for the layers wanted. If not important specify "". The default offered subclasses are "rout", "silk", "mask", "paste", "exclusion", "netref", "testpoints", "probe" and "guideplate".

### **Returns:**

the number of the extra layers in the job with the bottom attach.

**int jobNumCores ( )**

Returns the number of the cores in the job.

## **Returns:**

the number of the cores in the job.

### **int jobNumDrills ( )**

Returns the number of the drill layers in the job.

### **Returns:**

the number of the drill layers in the job.
### **int jobNumDrills ( String** *subClass* **)**

Returns the number of the drill layers in the job.

### **Parameters:**

*subClass* The subclass for the layer wanted. If not important specify "". The default offered subclasses are "drill", "buried", "blind", "plated", "unplated" and "fixing".

### **Returns:**

the number of the drill layers in the job.

### **int jobNumExtras ( )**

Returns the number of the extra layers in the job.

### **Returns:**

the number of the extra layers in the job.

**int jobNumExtras ( String** *subClass* **)**

Returns the number of the extra layers in the job.

### **Parameters:**

*subClass* The subclass for the layers wanted. If not important specify "". The default offered subclasses are "rout", "silk", "mask", "paste", "exclusion", "netref", "testpoints", "probe" and "guideplate".

#### **Returns:**

the number of the extra layers in the job.

### **int jobNumLayers ( )**

Returns the number of the all layers in the job.

#### **Returns:**

the number of the all layers in the job.

### **int jobNumNoneExtras ( )**

Returns the number of the extra layers in the job with the none attach.

#### **Returns:**

the number of the extra layers in the job with the none attach.

### **int jobNumNoneExtras ( String** *subClass* **)**

Returns the number of the extra layers in the job with the none attach.

#### **Parameters:**

*subClass* The subclass for the layers wanted. If not important specify "". The default offered

subclasses are "rout", "silk", "mask", "paste", "exclusion", "netref", "testpoints", "probe" and "guideplate".

### **Returns:**

the number of the extra layers in the job with the none attach.

### **int jobNumPrepregs ( int** *start* **)**

Returns the number of the prepregs in the job between given layer and the following layer.

### **Parameters:**

*start* the layer index where prepreg counting starts.

#### **Returns:**

the number of the prepregs in the job between given layer and the following layer.

**int jobNumPrepregs ( )**

Returns the number of the prepregs in the job.

#### **Returns:**

the number of the prepregs in the job.

### **int jobNumSignals ( )**

Returns the number of the signal layers in the job.

#### **Returns:**

the number of the signal layers in the job.

### **int jobNumSignals ( String** *subClass* **)**

Returns the number of the signal layers in the job.

#### **Parameters:**

*subClass* The subclass for the layer wanted. If not important specify "". The default offered subclasses are "outer", "inner" and "mixed".

#### **Returns:**

the number of the signal layers in the job.

## **int jobNumTopExtras ( )**

Returns the number of the extra layers in the job with the top attach.

#### **Returns:**

the number of the extra layers in the job with the top attach.

### **int jobNumTopExtras ( String** *subClass* **)**

Returns the number of the extra layers in the job with the top attach.

#### **Parameters:**

*subClass* The subclass for the layers wanted. If not important specify "". The default offered subclasses are "rout", "silk", "mask", "paste", "exclusion", "netref", "testpoints", "probe" and "guideplate".

#### **Returns:**

the number of the extra layers in the job with the top attach.

### **void jobPath ( String** *sPath* **)**

Sets the path of the job.

### **Parameters:**

*sPath* the path of the job

## **String jobPath ( )**

Returns the path of the job.

#### **Returns:**

Gets the path of the job.

### **void jobRevision ( String** *sRevision* **)**

Sets the job revision.

#### **Parameters:**

*sRevision* the job revision

### **String jobRevision ( )**

Returns the the job revision.

#### **Returns:**

Gets the job revision.

### **int jobSelectCount ( String** *sOption* **)**

Returns the number of selected objects in a job.

### **Parameters:**

*sOption* Specifies the type of the objects to count. "a" for arcs, "f" for flashes, "d" for draws, "r" for regions and "v" for vector text.

### **Returns:**

the number of selected objects.

# **int jobSelectCount ( )**

Returns the number of selected objects in a job.

### **Returns:**

the number of selected objects.

**boolean jobSelection ( )**

Checks if this job contains selected items.

### **Returns:**

true if there are selections, false otherwise.

**[Rectangle](#page-391-0) jobSelectionEnclosingBox ( )**

Gets the enclosing rectangle of the job selection.

### **Returns:**

Job selection enclosing rectangle.

```
void jobSize ( double pntSize_x,
             double pntSize_y
            )
```
Sets job size.

## **Parameters:**

*pntSize\_x* (X coordinate) new size of job *pntSize\_y* (Y coordinate) new size of job

**void jobSize ( [Point](#page-390-0)** *pntSize* **)**

Sets job size.

# **Parameters:**

*pntSize* new size of job

```
void jobSize ( String sUnit,
             double pntSize_x,
             double pntSize_y
            )
```
Sets job size.

*sUnit* unit of size *pntSize\_x* (X coordinate) new size of job *pntSize\_y* (Y coordinate) new size of job

**void jobSize ( String** *sUnit,* **[Point](#page-390-0)** *pntSize*

**)**

Sets job size.

### **Parameters:**

*sUnit* unit of size *pntSize* new size of job

### **void jobSize ( String** *sSize* **)**

Sets job size.

## **Parameters:**

*sSize* string like "mil,0,0", there are unit, x size and y size

## **[Point](#page-390-0) jobSize ( )**

Returns job size using uJobSize attribute value.

### **Returns:**

**[Point](#page-390-0)** representing job size, x and y size.

## **void jobSpec ( String** *sSpec* **)**

Sets the full file specification of a job.

### **Parameters:**

*sSpec* the full file specification of a job.

## **String jobSpec ( )**

Returns the full file specification of a job.

#### **Returns:**

the full file specification of a job.

### **void jobUserData ( String** *sUserData* **)**

Sets the user data of a job.

*sUserData* the user data of a job.

# **String jobUserData ( )**

Returns the user data of a job.

### **Returns:**

the user data of a job.

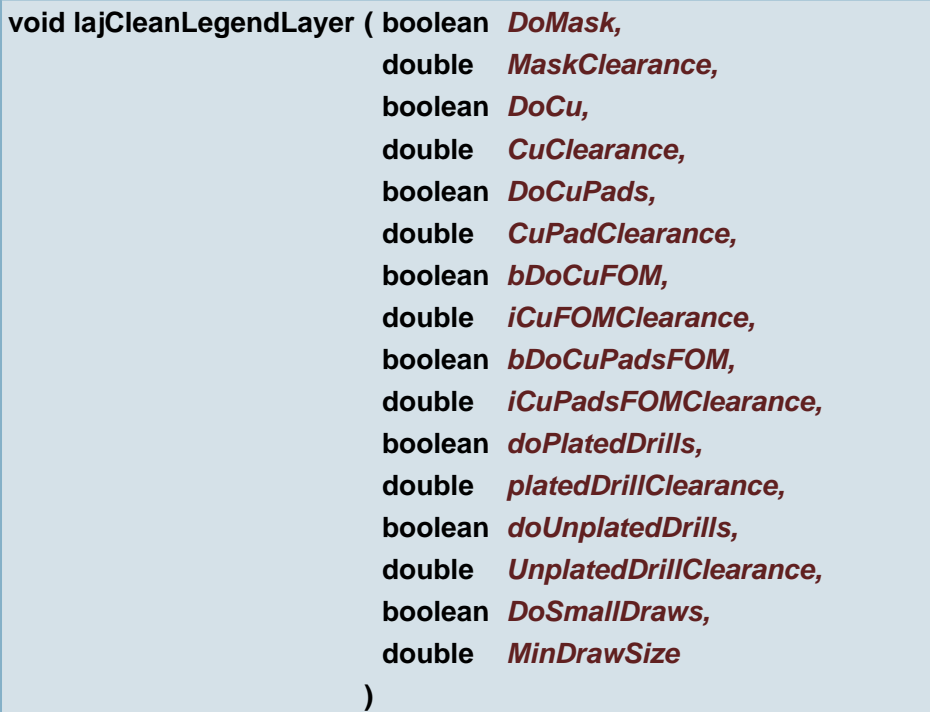

Cleans all active silk layers against all active matching copper + drill + mask layers with the presented clearances

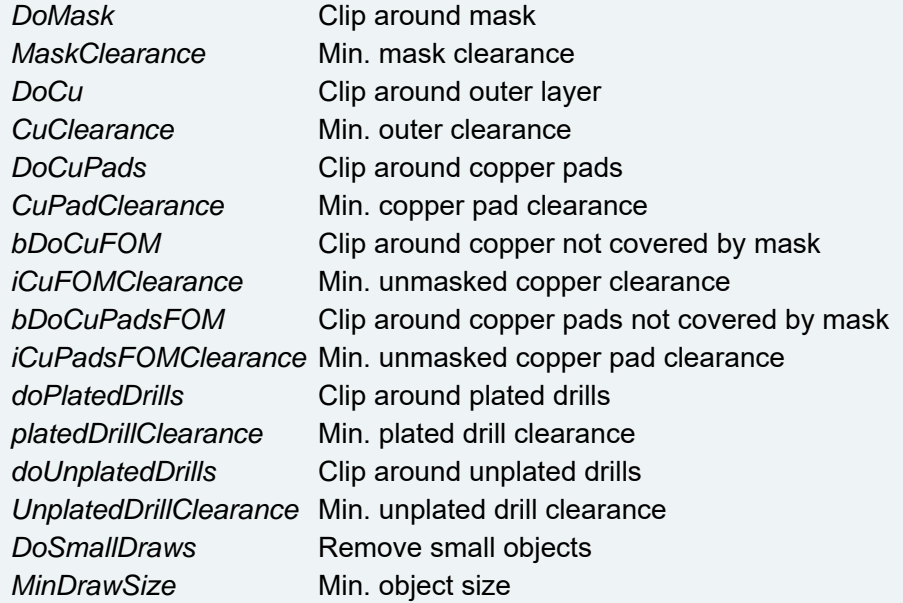

### **void lajDeselectAllWords ( )**

Deselect all textboxes on all active layers

```
void lajDragWord ( double pt_x,
                 double pt_y,
                 double radius,
                 double offset_x,
                 double offset_y,
                 double limit,
                 boolean enforcelimit
                )
```
Drag move a word, used in mousetool

### **Parameters:**

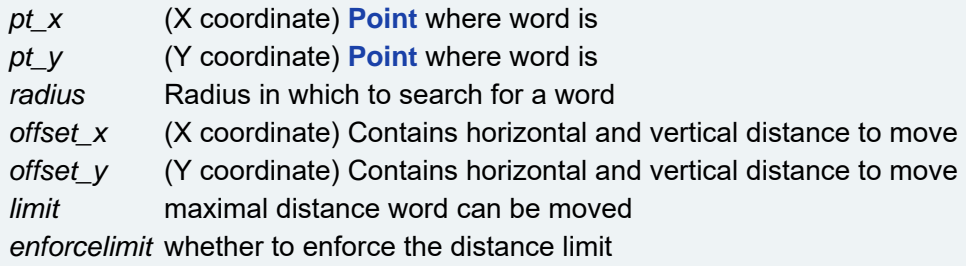

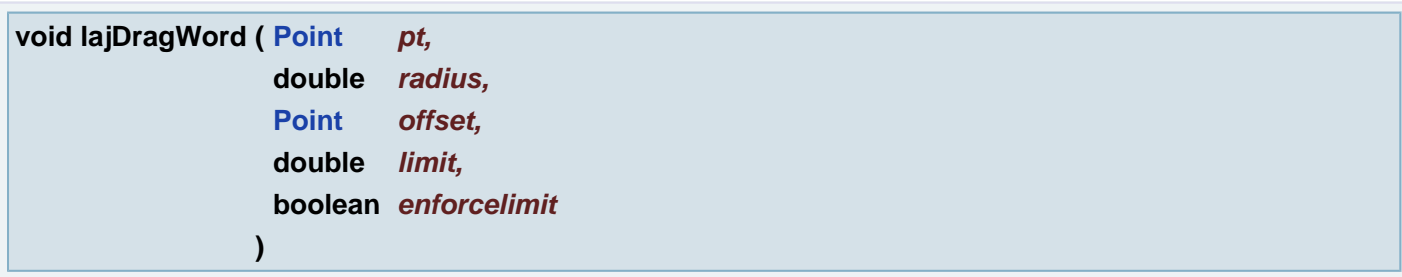

Drag move a word, used in mousetool

### **Parameters:**

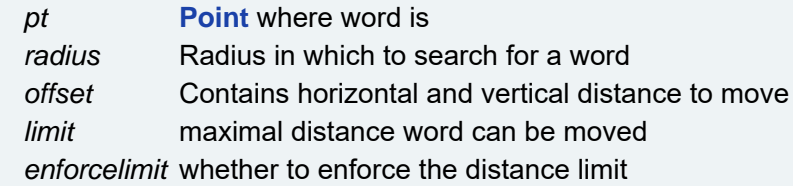

**void lajLegendDRC ( boolean** *bDoLineWidth,* **double** *dMinLineWidth,* **boolean** *bDoMask,* **double** *dMaskClearance,*

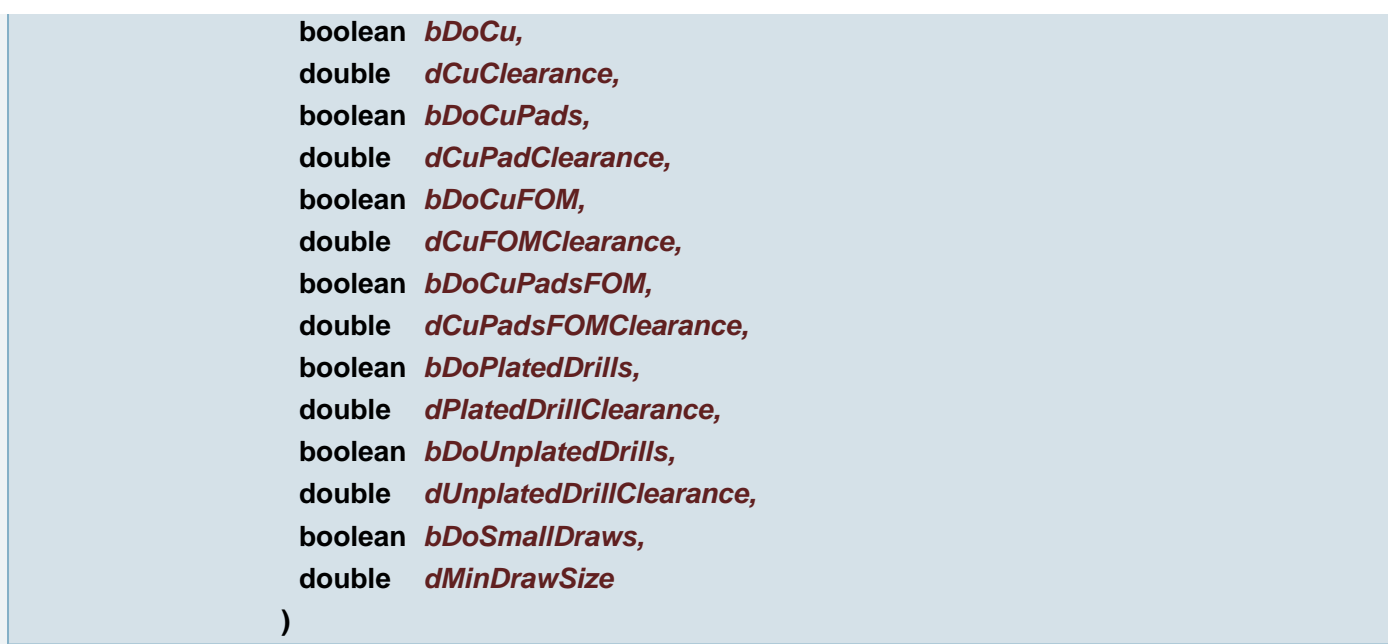

Does DRC check on legend layers against other active layers

### **Parameters:**

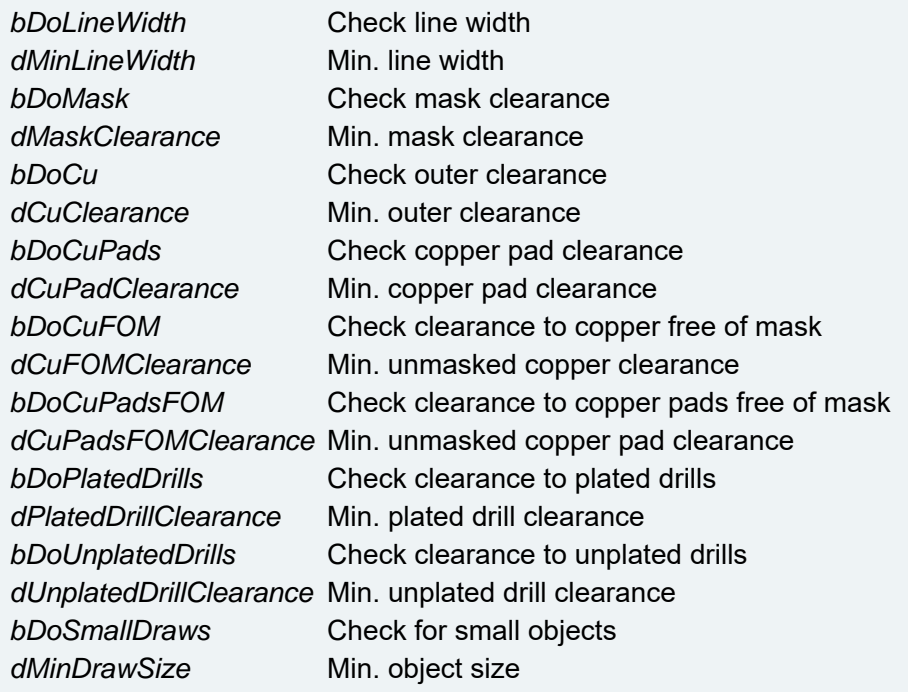

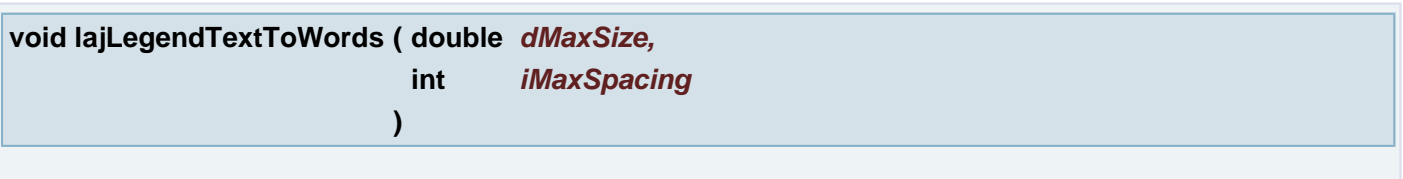

Converts text to rectangles, splitting vertical and horizontal text, on all active silk layers

## **Parameters:**

*dMaxSize* maximal text size *iMaxSpacing* maximal letter spacing, in percent of average letter width

**void lajMoveWord ( String** *value,* **double** *dx,*

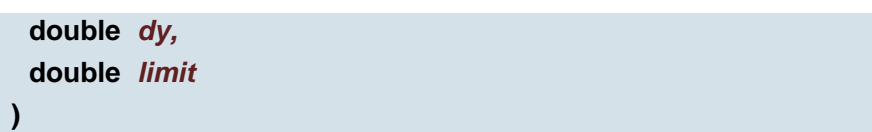

Move word with given uText value over distance dx, dy, unless the distance is larger than limit and enforcelimit is true

### **Parameters:**

*value* uText attribute value of the word to be moved

- *dx* horizontal distance
- *dy* vertical distance
- *limit* maximal distance word can be moved

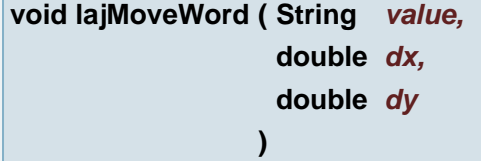

Move word with given uText value over distance dx, dy

#### **Parameters:**

- *value* uText attribute value of the word to be moved
- *dx* horizontal distance
- *dy* vertical distance

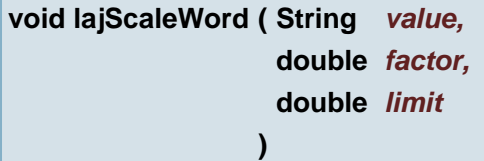

Scale the word with the give uText value with the given factor, but don't make apertures smaller than limit

#### **Parameters:**

*value* uText attribute value of the word to be scaled *factor* scale factor *limit* min. aperture size after scaling

# **void lajScaleWord ( String** *value,* **double** *factor*

**)**

Scale the word with the give uText value with the given factor

### **Parameters:**

*value* uText attribute value of the word to be scaled *factor* scale factor

**void lajScaleWordOnPt ( double** *pt\_x,*

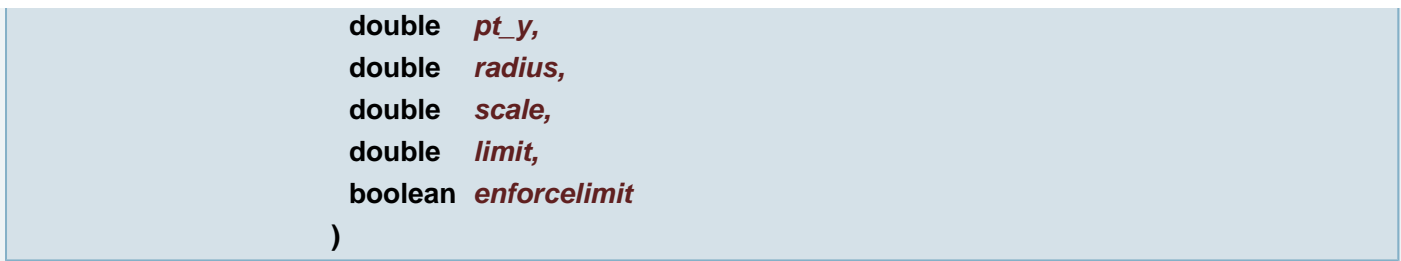

Scale word nearest to point with given factor, keeping aperture larger than min. size. Used in mousetool.

## **Parameters:**

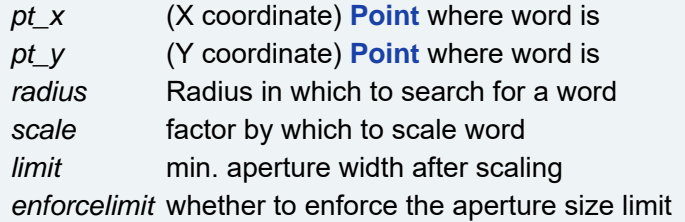

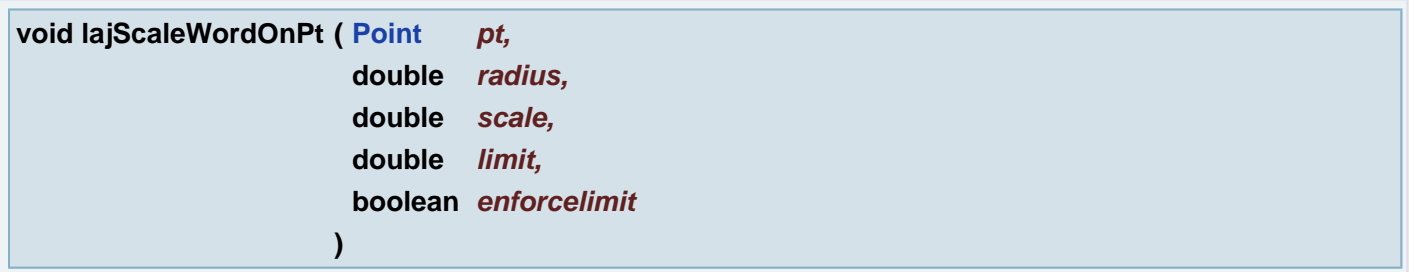

Scale word nearest to point with given factor, keeping aperture larger than min. size. Used in mousetool.

# **Parameters:**

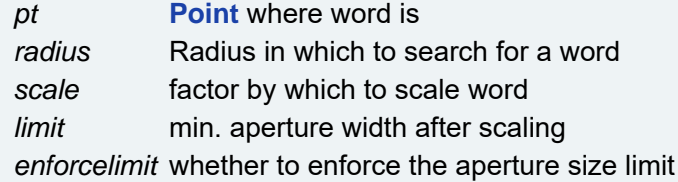

# **void lajSelectAllWords ( )**

Select all textboxes on all active layers

## **void lajUndefineWord ( )**

Removes uText attribute from selected objects on active layers

**void layActive ( ObjectList** *layerID,* **boolean** *bActive* **)**

Sets activity on the Layer defined by layer ID

*layerID* the layer ID e.g. from **[getLayers\(\)](#page-171-0)** function *bActive* true if the layer defined by layer ID will be set as active; false for remove activity on a layer defined by the layer ID

### **See also:**

**[getLayers\(\)](#page-171-0)**

### **boolean layActive ( ObjectList** *layerID* **)**

Returns activity of the Layer with the given layer ID

### **Parameters:**

*layerID* the layer ID e.g. from **[getLayers\(\)](#page-171-0)** function

#### **Returns:**

true/false activity on a layer defined by the layer ID

### **See also:**

**[getLayers\(\)](#page-171-0)**

**void layActive ( boolean** *bActive* **)**

Sets activity on the current Layer

### **Parameters:**

*bActive* true if the current layer will be set as active; false for remove activity on the current layer

### **boolean layActive ( )**

Returns activity of the current Layer

#### **Returns:**

true/false activity of the current Layer

#### **void layAlias ( String** *sAlias* **)**

Sets new alias to the current Layer.

#### **Parameters:**

*sAlias* String new alias of the current Layer.

#### **String layAlias ( )**

Returns current Layer alias.

### **Returns:**

current Layer alias

#### **int layApeCount ( )**

Return numbers of aperture on current layer

#### **Returns:**

Number of apertures on current layer. If the layer does not exist return -1

**void layAttach ( String** *sAttach* **)**

Sets the attachment of the extra layer.

### **Parameters:**

*sAttach* possible values are "top", "bottom", "none" or "both".

**String layAttach ( )**

Gets the attachment of the extra layer.

#### **Returns:**

"top", "bottom", "none" or "both".

**void layAttribute ( String** *name,* **String** *value* **)**

Sets the given value to the given layer attribute. If the attribute exists, its value is changed to the new value. Otherwise the attribute is created. If the value is  $mull$  the attribute with the given name is removed.

### **Parameters:**

*name* the layer attribute name *value* the layer attribute value

### **String layAttribute ( String** *name* **)**

Returns the value of the layer attribute with given name.

### **Parameters:**

*name* the layer attribute name

#### **Returns:**

the value of the layer attribute with given name or null if the attribute is not defined in the layer.

### **String layAttribute ( )**

Returns comma separated list of the all layer attributes. **Example:** "uMatReference=R-5715- 4,uMatTolerance=0.0076,uMatSupplier=Ucamco,form="

#### **Returns:**

comma separated list of the all layer attributes.

**void layClass ( String** *sNewClass* **)**

Changes class of the current layer to the new class.

# **Parameters:**

*sNewClass* Layer class, possible values are "layer", "drill" or "extra".

**String layClass ( )**

Gets the class of current layer as a String.

# **Returns:**

"layer", "drill" or "extra".

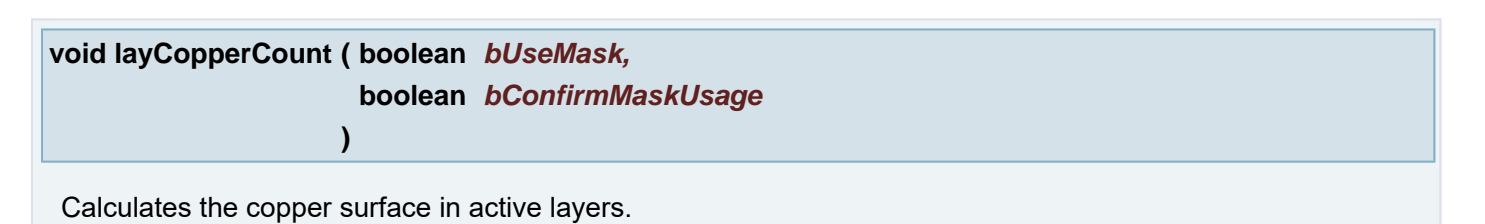

### **Parameters:**

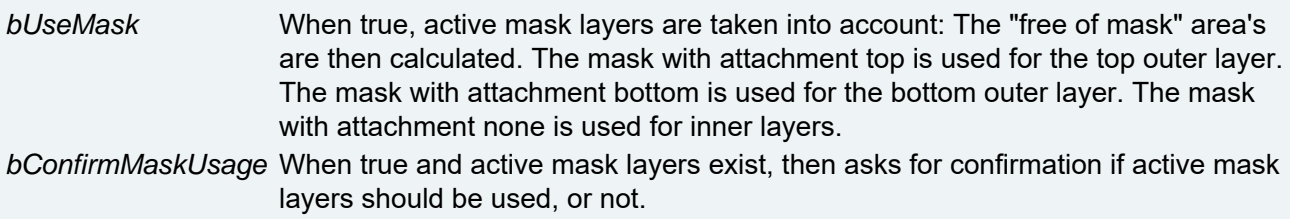

# **void layCopperCount ( )**

Calculates the copper surface in active layers.

## **[Rectangle](#page-391-0) layEnclosingBox ( )**

Gets the enclosing rectangle of the current layer.

## **Returns:**

Layer enclosing rectangle.

## **void layerViewSplit ( boolean** *on* **)**

Set variable to enable/diable displaying split lines in the Job View dialog Call repaint for the dialog Job View

### **Parameters:**

*on* if true will be Job View will be set to Split View

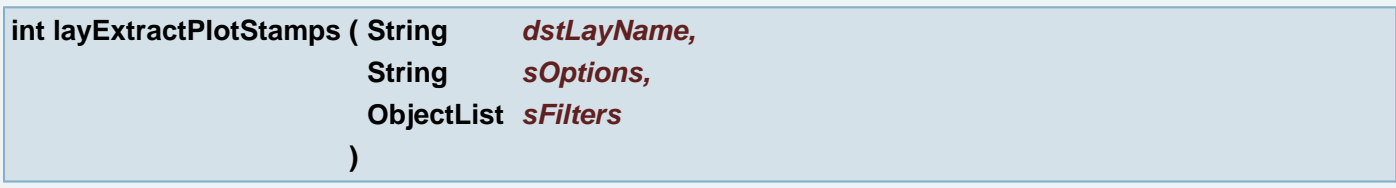

extract plotstamps into another layer, keep aperture an object attributes

### **Parameters:**

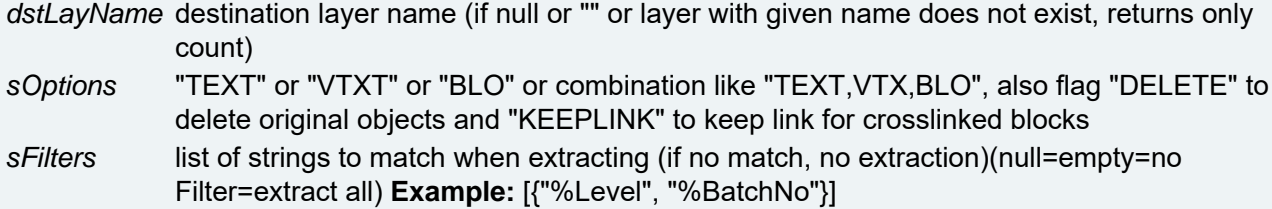

#### **Returns:**

nr. of found objects

**void layFrom ( int** *layFrom* **)**

Sets the layer number where the drill holes start.

### **Parameters:**

*layFrom* layer number where the drill holes start.

### **int layFrom ( )**

Gets the layer number where the drill holes start.

## **Returns:**

the layer number where the drill holes start.

**boolean layHasPattern ( boolean** *bUsed* **)**

Returns true if the layer has an aperture with a pattern.

### **Parameters:**

*bUsed* pattern is used when it affects the image.

### **Returns:**

true if the layer has an aperture with a pattern.

# **ObjectList layID ( )**

Returns ObjectArray with the current layer specification

#### **Returns:**

ObjectArray with layer specification (name, class, subclass, attachment, index, activity, number of apertures) **Example:** [{"cad\_m1", "extra", "mask", "bottom", 1, true, -1}]

### **void layIndex ( int** *iIndex* **)**

Sets the index of the current layer in the array of layers in the job this layer belongs to.

### **Parameters:**

*iIndex* the new index of the current layer in the array of layers in the job this layer belongs to.

## **int layIndex ( )**

Gets the index of the current layer in the array of layers in the job this layer belongs to.

#### **Returns:**

the index of the current layer in the array of layers in the job this layer belongs to. -1 if the current layer is not set.

**void layInfo ( String** *sText* **)**

Sets the information to the current layer

### **Parameters:**

*sText* String containing the information about the layer

## **String layInfo ( )**

Gets the information associated with the current layer.

#### **Returns:**

the information associated with the current layer.  $mul$  if the current layer is not set.

### **void layMaterial ( String** *sMaterial* **)**

Sets the layer material (extra or layer class).

## **Parameters:**

*sMaterial* the new layer material.

### **String layMaterial ( )**

Gets the layer material (extra or layer class).

### **Returns:**

the layer material (extra or layer class). null if the current Layer is not set.

**void layName ( String** *sName* **)**

Sets new name to the current Layer.

### **Parameters:**

*sName* String new name of the current Layer.

**String layName ( )**

Returns current Layer name.

### **Returns:**

current Layer name

# **void layNumber ( int** *iNumber* **)**

Sets the layer number in the group of extra layers with the same class, subclass and attach.

### **Parameters:**

*iNumber* the new layer number in the group of extra layers with the same class, subclass and attach.

## **int layNumber ( )**

Gets the layer number in the group of extra Layers with the same class, subclass and attach.

#### **Returns:**

the layer number in the group of extra Layers with the same class, subclass and attach. -1 if the current Layer is not set.

### **void layReadable ( String** *sSide* **)**

Sets the side where this layer is readable.

### **Parameters:**

*sSide* String "top" or "bottom".

# **String layReadable ( )**

Gets the side where this layer is readable.

#### **Returns:**

"top" or "bottom".

### **void layReverse ( boolean** *bReverse* **)**

Sets the reverse flag for the current Layer.

#### **Parameters:**

*bReverse* boolean true if the layer has negative data. (Its polarity is opposite compared to the produced copper image.)

#### **boolean layReverse ( )**

Has the layer negative data?

#### **Returns:**

true if the layer has negative data. (Its polarity is opposite compared to the produced copper image.)

**boolean laySelection ( )**

Checks if the current Layer contains selected items.

#### **Returns:**

true if there are selections, false otherwise.

**[Rectangle](#page-391-0) laySelectionEnclosingBox ( )**

Gets the enclosing rectangle of the selection of the current layer.

### **Returns:**

Layer selection enclosing rectangle.

#### **void laySubClass ( String** *sSubClass* **)**

Sets the subclass of current layer.

### **Parameters:**

*sSubClass* String the default subclasses offered by Ucam are "rout", "silk", "mask", "paste", "exclusion", "netref", "frame", "testpoints", "guideplate" and "probe".

#### **String laySubClass ( )**

Gets the subclass of current layer. The default subclasses offered by Ucam are "rout", "silk", "mask", "paste", "exclusion", "netref", "frame", "testpoints", "guideplate" and "probe".

#### **Returns:**

the subclass of current layer eg. "rout", "silk", "mask", "paste", "exclusion", "netref", "frame", "testpoints", "guideplate" and "probe".

#### **void layThickness ( double** *dThickness* **)**

Sets the thickness of the current layer.

#### **Parameters:**

*dThickness* double the thickness of the current layer.

**double layThickness ( )**

Gets the thickness of the current layer.

### **Returns:**

the thickness of the current layer.

**void layTo ( int** *layTo* **)**

Sets the layer number where the drill holes end.

#### **Parameters:**

*layTo* layer number where the drill holes end.

**int layTo ( )**

Gets the layer number where the drill holes end.

#### **Returns:**

the layer number where the drill holes end.

**double layZPos ( )**

Return the x position of the current layer.

### **Returns:**

the x position of the current layer.

### **void liftUpUpcbBlocks ( )**

Lift up blocks with uPcb attribute to the begin of the layer. Image is kept.

```
Line Line ( double ptFromX,
          double ptFromY,
          double ptToX,
          double ptToY,
          String units
         )
```
Create line from four coordinates

## **Parameters:**

*ptFromX* start point x coordinate *ptFromY* start point y coordinate *ptToX* line end point x coordinate *ptToY* line end point y coordinate *units* Ucam units

### **Returns:**

the line

```
Line Line ( double ptFromX,
          double ptFromY,
          double ptToX,
          double ptToY
        )
```
Create line from four coordinates

### **Parameters:**

*ptFromX* start point x coordinate *ptFromY* start point y coordinate *ptToX* line end point x coordinate *ptToY* line end point y coordinate

### **Returns:**

the line

## **[Line](#page-389-0) [Line](#page-389-0) ( [Line](#page-389-0)** *line* **)**

Create copy of a line

# **Parameters:**

*line* original line

### **Returns:**

the line

**[Line](#page-389-0) [Line](#page-389-0) ( [Point](#page-390-0)** *ptFrom,* **[Point](#page-390-0)** *ptTo* **)**

## Create line from two points

# **Parameters:**

*ptFrom* line start point *ptTo* line end point

### **Returns:**

the line

# **ObjectList listFrames ( )**

### Lists names of all custom dialogs

#### **Returns:**

Object Array with custom dialogs names. Name can be used in openFrame command.

#### **See also:**

**[openFrame\(String\)](#page-257-0)**

### **void loadApertures ( String** *sDpfFile* **)**

Aperture Manager: Load Apertures from a DPF File

#### **Parameters:**

*sDpfFile* DPF File to read Apertures from

### **void loadBuildup ( String** *buildupSpec* **)**

Loads the buildup from the given .jot file into the current job. The layer names of the current job are overwritten.

#### **Parameters:**

*buildupSpec* the .jot file path with the buildup content to be loaded.

<span id="page-235-0"></span>**void loadFrames ( boolean** *bVerbose,* **boolean** *bLoadOnce* **)**

Loads all custom dialogs (dialogs extending CustomFrame class).

### **Parameters:**

*bVerbose* detailed information about loading is visible if set to true *bLoadOnce* Load dialog only once if set to true. A false value is useful when a dialog is under development and needs to be loaded every time the command is used in script.

#### **See also:**

CustomFrame

#### **void loadFrames ( )**

Loads all custom dialogs (dialogs extending CustomFrame class).

### **See also:**

**[loadFrames\(boolean, boolean\)](#page-235-0)**

**[loadFrames\(boolean, boolean\)](#page-235-0)**

#### **void loadSplitConfig ( String** *sConfigName* **)**

Load split configuration for the given name

### **Parameters:**

*sConfigName* name of configuration

**void loadUFD ( String** *sUFDName* **)**

Loads all the faults from the given file into the current fault database.

### **Parameters:**

*sUFDName* UFD file specification

### **void loadWorkspace ( String** *sWorkspaceName* **)**

Discard modifications and reload current layout. NOTE: The same as menu command Workspaces > *workspace\_name*

#### **Parameters:**

*sWorkspaceName*

**void loadWorkspace ( )**

Discard modifications and reload current layout. NOTE: The same as menu command Workspaces > Reload

```
double maxInvalidArcsDeviation ( )
```
Find and return maximal deviation of all (selected) invalid arcs The deviation is from distance Center point to To point or Center point to From point Current units will be used

### **Returns:**

maximal deviation in current units of all (selected) invalid arcs

## **int measureFingers ( String** *szOption* **)**

Measure gold fingers (ASE)

#### **Parameters:**

*szOption* The given options: "attribute" or "selection"

#### **Returns:**

0: ok, 1: an error occurred

## **void measureLayers ( )**

Measure dimensions of active selection

**void measureObjects ( double** *p1\_x,* **double** *p1\_y,* **double** *p2\_x,*

## **double** *p2\_y*

**)**

Measure clearance between objects Results are displayed in Numbers dialog

### **Parameters:**

- *p1\_x* (X coordinate) flashpoint of first object
- *p1\_y* (Y coordinate) flashpoint of first object
- *p2\_x* (X coordinate) flashpoint of second object
- *p2\_y* (Y coordinate) flashpoint of second object

**void measureObjects ( [Point](#page-390-0)** *p1,* **[Point](#page-390-0)** *p2* **)**

Measure clearance between objects Results are displayed in Numbers dialog

### **Parameters:**

*p1* flashpoint of first object

*p2* flashpoint of second object

**void measurePoints ( double** *pt\_x,* **double** *pt\_y* **)**

Sets the point1 and point2 in Numbers dialog as the same point

## **Parameters:**

*pt\_x* (X coordinate) first and the same second point *pt\_y* (Y coordinate) first and the same second point

### **void measurePoints ( [Point](#page-390-0)** *pt* **)**

Sets the point1 and point2 in Numbers dialog as the same point

### **Parameters:**

*pt* first and the same second point

**void measurePoints ( double** *p1\_x,* **double** *p1\_y,* **double** *p2\_x,* **double** *p2\_y* **)**

Measure clearance between points Results are displayed in Numbers dialog

### **Parameters:**

*p1\_x* (X coordinate) first object *p1\_y* (Y coordinate) first object *p2\_x* (X coordinate) second object *p2\_y* (Y coordinate) second object

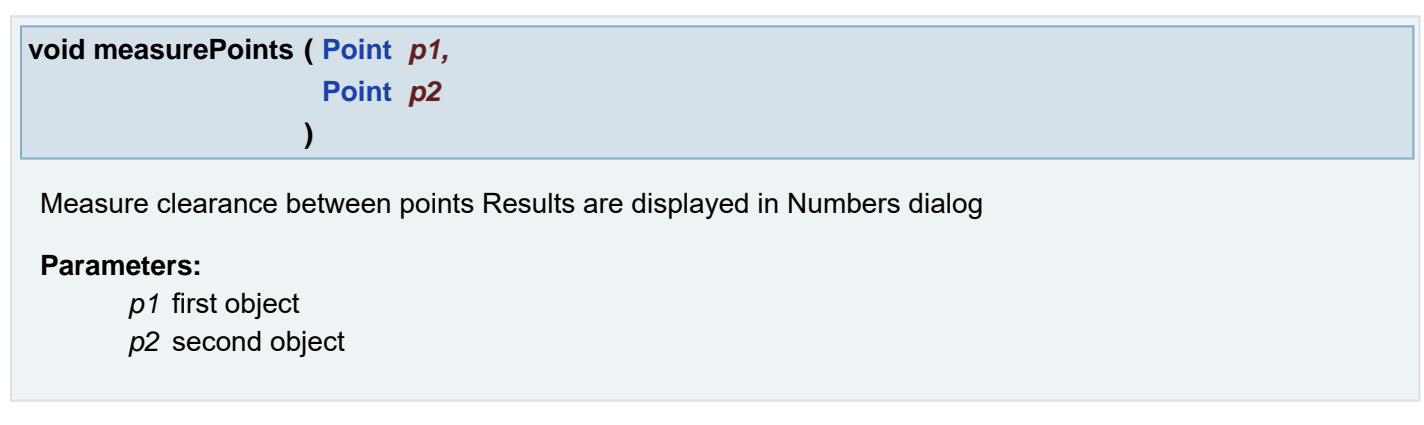

**void mergeContours ( )**

Merge Contours

**void mergeContoursSingle ( )**

Merge Contours Single

**void mergeContoursSingleAdd ( )**

Merge Contours Single Add

**void mergeLayers ( String** *posNegAlt,* **boolean** *delLay* **)**

Merge Layer(s)

# **Parameters:**

*posNegAlt* Merge option ("Positive", "Negative" or "Alternate") *delLay* if true, delete merged layers

**void mirror ( String** *axis,* **boolean** *bUseCenter,* **boolean** *bOnRefPoints* **)**

Mirror selections around axis

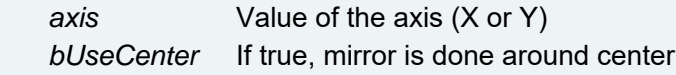

<span id="page-239-1"></span>**void models ( String** *sModelShape,* **double** *dTolerance* **)**

Models replace selected painted shape on active layers by standard or complex shape

# **Parameters:**

*sModelShape* Shape of selected model: standard or complex *dTolerance* tolerance to be used when searching for model instances

### **See also:**

**[models\(String\)](#page-239-0)**

**[models\(String\)](#page-239-0)**

<span id="page-239-0"></span>**void models ( String** *sModelShape* **)**

Models replace selected painted shape on active layers by standard or complex shape try count the best tolerance to be used when searching for model instances.

## **Parameters:**

*sModelShape* Shape of selected model: standard or complex

### **See also:**

**[models\(String, double\)](#page-239-1)**

**[models\(String, double\)](#page-239-1)**

**boolean modelsCreateComplex ( )**

modelsCreateComplex Create complex aperture with the same shape like selected objects. the function **[modelsDefineSelections\(\)](#page-240-0)** must be call before

#### **Returns:**

a status, if the complex aperture was created, the status is true

#### **See also:**

**[models\(String\)](#page-239-0)**

**[models\(String, double\)](#page-239-1)**

**boolean modelsCreateStandard ( double** *dTolerance* **)**

modelsCreateStandard Try find a standard aperture looks like selected object. the function **[modelsDefineSelections\(\)](#page-240-0)** must be call before

#### **Parameters:**

*dTolerance* a tolerance

#### **Returns:**

#### **See also:**

**[models\(String\)](#page-239-0)**

**[models\(String, double\)](#page-239-1)**

<span id="page-240-0"></span>**[Rectangle](#page-391-0) modelsDefineSelections ( )**

modelsDefineSelections Define selected part of active layer in plane 1. This function must be run before other functions from the dialog models.

#### **Returns:**

enclosing box (rectangle) of the temporary layer

#### **See also:**

**[models\(String\)](#page-239-0)**

**[models\(String, double\)](#page-239-1)**

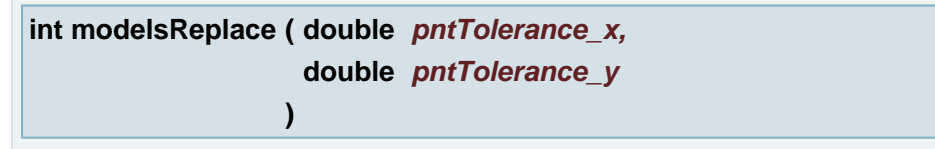

modelsReplace Replace selected objects by created models in active layer in plane 1. the function **[modelsDefineSelections\(\)](#page-240-0)** must be call before

## **Parameters:**

*pntTolerance\_x* (X coordinate) a tolerance *pntTolerance\_y* (Y coordinate) a tolerance

### **Returns:**

returns a count of replaced apertures; -1 an error

#### **See also:**

**[models\(String\)](#page-239-0)**

**[models\(String, double\)](#page-239-1)**

### **int modelsReplace ( [Point](#page-390-0)** *pntTolerance* **)**

modelsReplace Replace selected objects by created models in active layer in plane 1. the function **[modelsDefineSelections\(\)](#page-240-0)** must be call before

### **Parameters:**

*pntTolerance* a tolerance

### **Returns:**

returns a count of replaced apertures; -1 an error

### **See also:**

**[models\(String\)](#page-239-0)**

**[models\(String, double\)](#page-239-1)**

**int modelsSelect ( double** *pntTolerance\_x,* **double** *pntTolerance\_y* **)**

modelsSelect Select object. the function **[modelsDefineSelections\(\)](#page-240-0)** must be call before

## **Parameters:**

*pntTolerance\_x* (X coordinate) a tolerance *pntTolerance\_y* (Y coordinate) a tolerance

#### **Returns:**

number of selected objects

### **See also:**

**[models\(String\)](#page-239-0)**

**[models\(String, double\)](#page-239-1)**

**int modelsSelect ( [Point](#page-390-0)** *pntTolerance* **)**

modelsSelect Select object. the function **[modelsDefineSelections\(\)](#page-240-0)** must be call before

#### **Parameters:**

*pntTolerance* a tolerance

### **Returns:**

number of selected objects

#### **See also:**

**[models\(String\)](#page-239-0)**

**[models\(String, double\)](#page-239-1)**

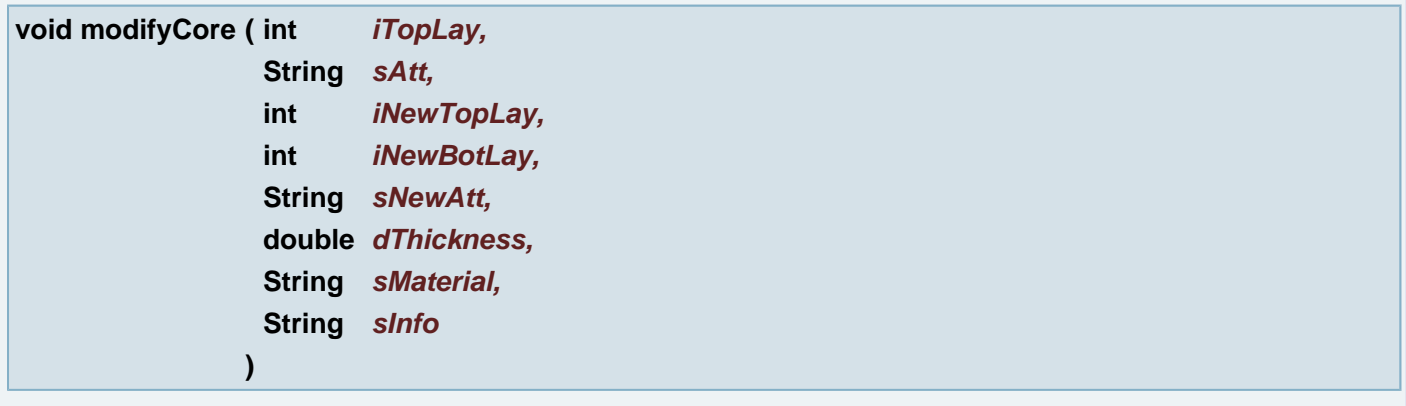

### Modify Core

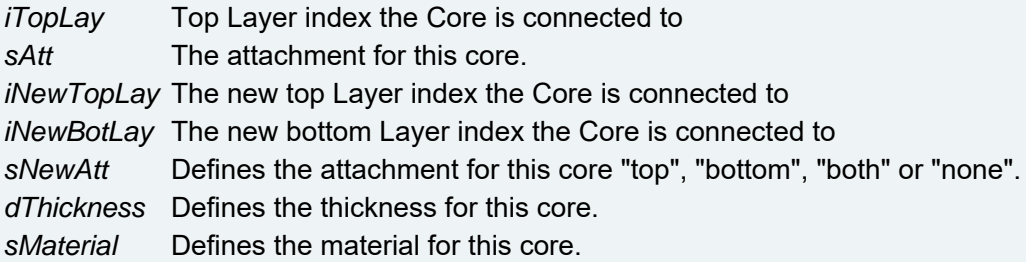

*sInfo* Defines the description/info for this core.

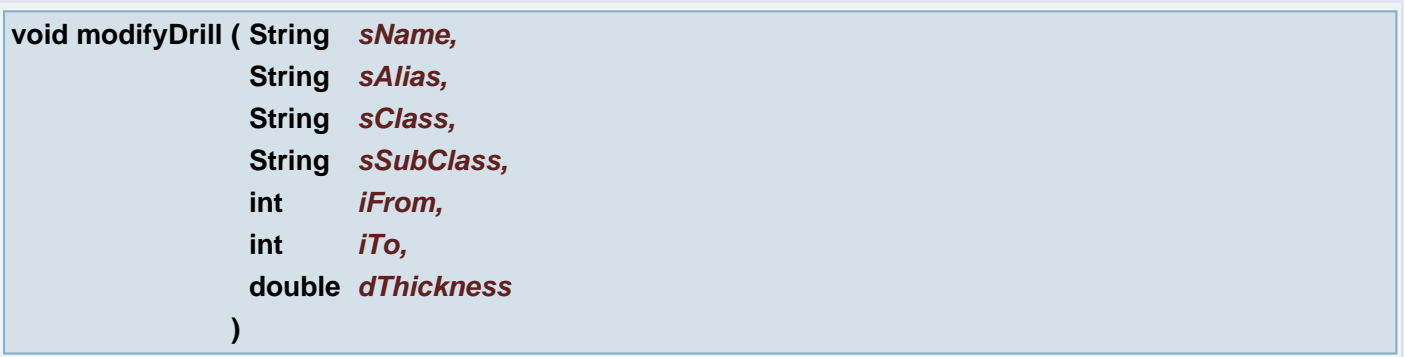

Modify Drill

### **Parameters:**

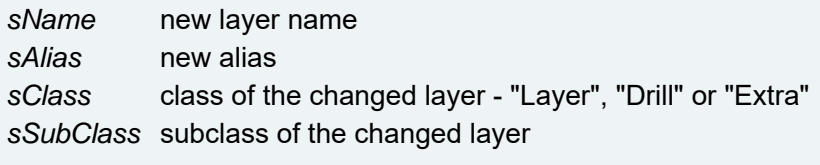

- **for class "Layer"** "outer", "inner", "mixed"
- **for class "Drill"** "drill", "buried", "blind", "plated", "unplated", "fixing"
- **for class "Extra"** "rout", "score", "outline", "mask", "silk", "clipping", "coupon", "netref", "testpoints", "midpoints", "probe", "guideplate", "frame", "bolref", "bolinsp", "resistor", "dro", "snapshot", "help", "adjacency"

*iFrom* index of the first drilled layer from top *iTo* index of the last drilled layer from top *dThickness* thickness of the modified layer

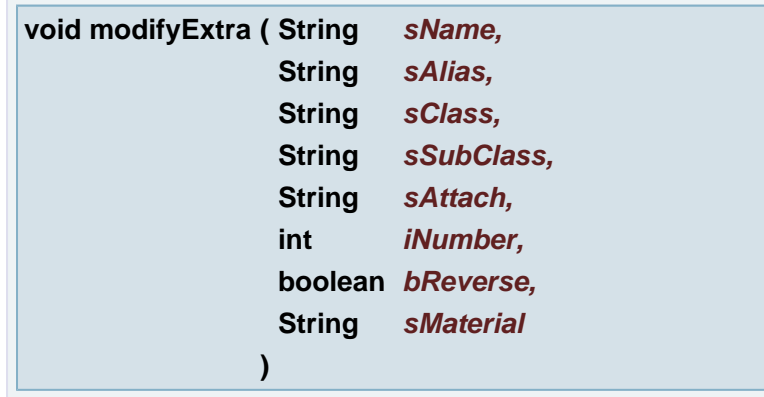

# Modify Extra layer

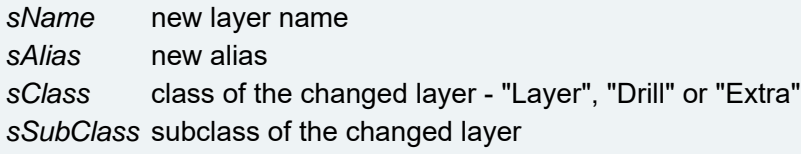

- **for class "Layer"** "outer", "inner", "mixed"
- **for class "Drill"** "drill", "buried", "blind", "plated", "unplated", "fixing"
- **for class "Extra"** "rout", "score", "outline", "mask", "silk", "clipping", "coupon", "netref", "testpoints", "midpoints", "probe", "guideplate", "frame", "bolref", "bolinsp", "resistor", "dro", "snapshot", "help", "adjacency"

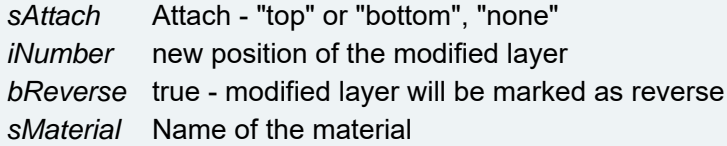

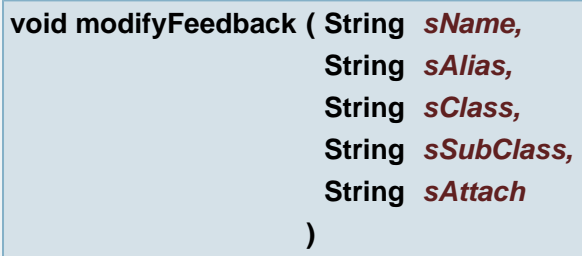

Modify Feedback layer

### **Parameters:**

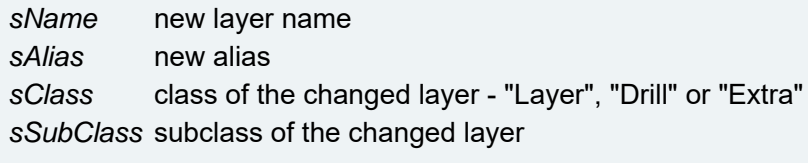

- **for class "Layer"** "outer", "inner", "mixed"
- **for class "Drill"** "drill", "buried", "blind", "plated", "unplated", "fixing"
- **for class "Extra"** "rout", "score", "outline", "mask", "silk", "clipping", "coupon", "netref", "testpoints", "midpoints", "probe", "guideplate", "frame", "bolref", "bolinsp", "resistor", "dro", "snapshot", "help", "adjacency"

*sAttach* Attach - "top" or "bottom", "none"

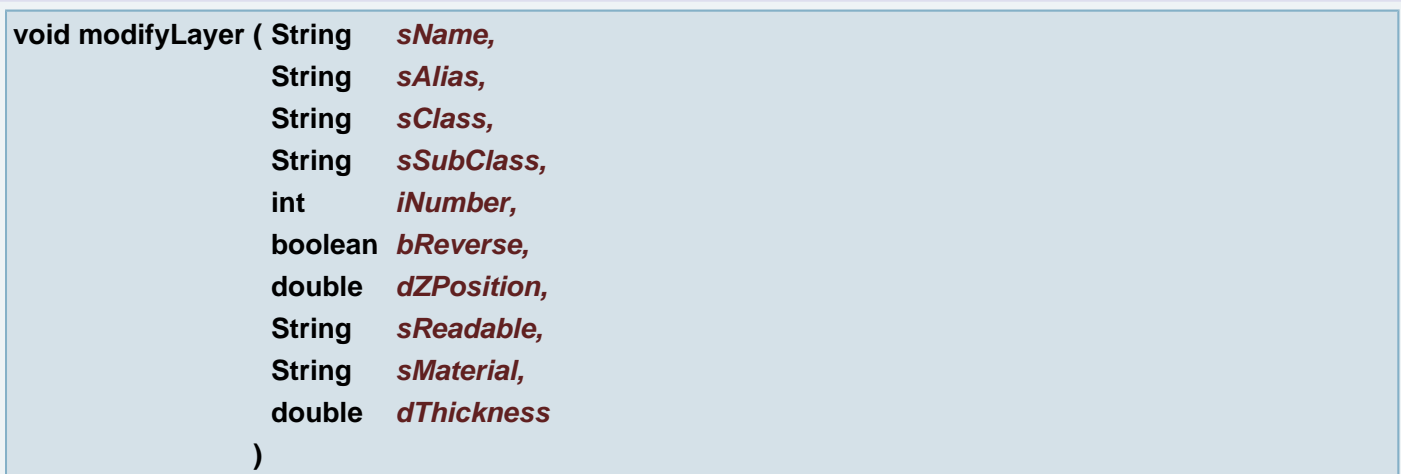

Modify signal Layer

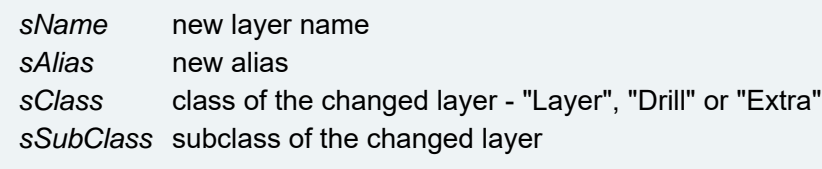

- **for class "Layer"** "outer", "inner", "mixed"
- **for class "Drill"** "drill", "buried", "blind", "plated", "unplated", "fixing"
- **for class "Extra"** "rout", "score", "outline", "mask", "silk", "clipping", "coupon", "netref", "testpoints", "midpoints", "probe", "guideplate", "frame", "bolref", "bolinsp",

#### "resistor", "dro", "snapshot", "help", "adjacency"

*iNumber* new position of the modified layer *bReverse* true - modified layer will be marked as reverse *dZPosition* ZPozition *sReadable* Readable side "top" or "bottom" *sMaterial* Name of the material *dThickness* thickness of the modified layer

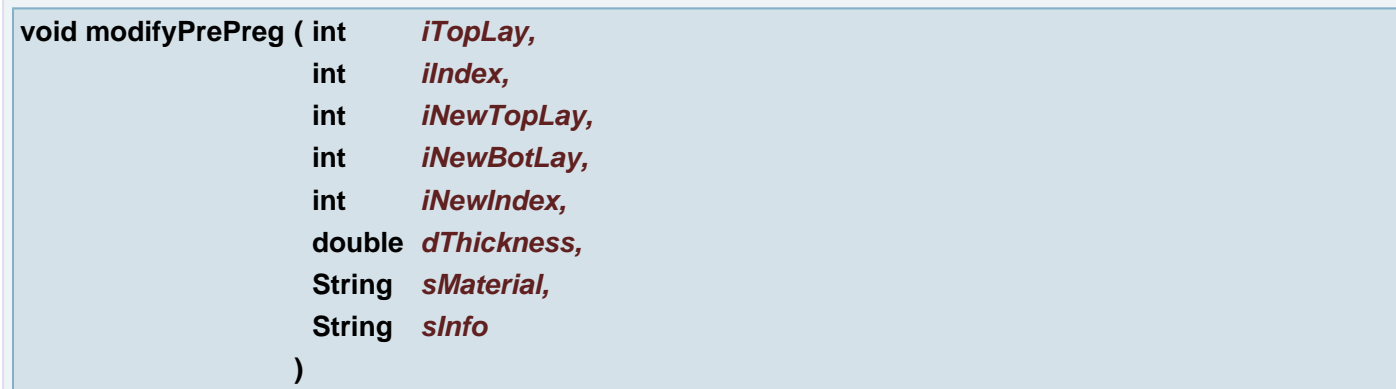

### Modify PrePreg

### **Parameters:**

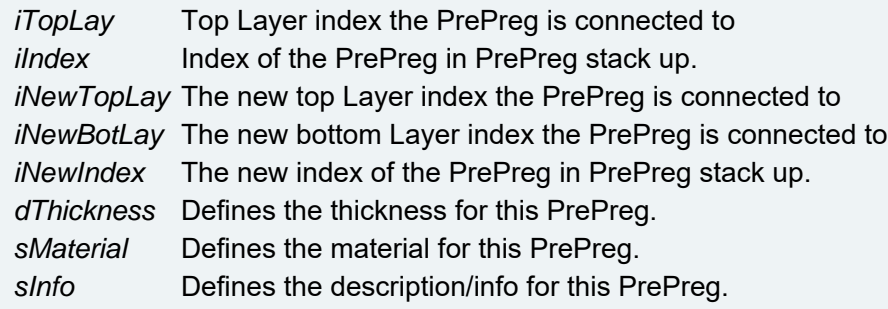

**void move ( double** *pt\_x,* **double** *pt\_y,* **boolean** *bOnRefPoints* **)**

Move (selected) object(s) using board coordinates

**Example:**

```
setInPlane(1,1);
direction("");
move(100,200,false);
move(100,200,false);
doMove(100,200);
direction("h");
move(100,200,false);
move(100,200,false);
doMove(100,200);
direction("v");
move(100,200,false);
move(100,200,false);
doMove(100,200);
```
*pt\_x* (X coordinate) Offset (vector) where to create the copy of the source objects

#### **See also:**

com.barco.ets.ucam.hypershell.HyperShell::doMove(Upoint)

**[com.barco.ets.ucam.hypershell.HyperShell::direction\(String\)](#page-132-0)**

#### **Parameters:**

*pt\_y* (Y coordinate) Offset (vector) where to create the copy of the source objects

#### **See also:**

com.barco.ets.ucam.hypershell.HyperShell::doMove(Upoint)

#### **[com.barco.ets.ucam.hypershell.HyperShell::direction\(String\)](#page-132-0)**

#### **Parameters:**

*bOnRefPoints* If true, move is also applied to reference points

<span id="page-245-0"></span>**void move ( [Point](#page-390-0)** *pt,* **boolean** *bOnRefPoints* **)**

Move (selected) object(s) using board coordinates

#### **Example:**

```
setInPlane(1,1);
direction("");
move(100,200,false);
move(100,200,false);
doMove(100,200);
direction("h");
move(100,200,false);
move(100,200,false);
doMove(100,200);
direction("v");
move(100,200,false);
move(100,200,false);
doMove(100,200);
```
#### **Parameters:**

*pt* Offset (vector) where to create the copy of the source objects

### **See also:**

com.barco.ets.ucam.hypershell.HyperShell::doMove(Upoint)

#### **[com.barco.ets.ucam.hypershell.HyperShell::direction\(String\)](#page-132-0)**

#### **Parameters:**

*bOnRefPoints* If true, move is also applied to reference points

#### **void netlistBuild ( String** *target* **)**

## Build Netlist

### **Parameters:**

*target* Netlist target (job or layer) "job" - Builds netlist information for the whole job. All layers are used, whether they are active or not. Layers not yet in memory are loaded automatically. "layer" - Builds netlist information for the job. Only active layers are used.

**void netlistClear ( )**

Clear Netlist Removes all netlist information from a job.

### **void netlistReference ( String** *target* **)**

Create Netlist reference

## **Parameters:**

*target* Netlist reference target (job or layer)

**void newJob ( String** *jobPath,* **String** *jobName* **)**

Create a new job with the given name. The directory is automatically created if necessary. If the job already exists, a warning will be given and the existing job will be loaded.

#### **Parameters:**

*jobPath* The pathname for the job file *jobName* The name of the job. The suffix .job will be omitted.

### **void notImplemented ( String** *sFuncName* **)**

Method warns that the HSH command does not exist

#### **Parameters:**

*sFuncName* function name

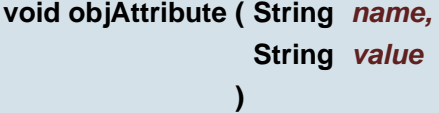

Sets the given value to the given object attribute. If the attribute exists, its value is changed to the new value. Otherwise the attribute is created. If the value is null the attribute with the given name is removed.

### **Parameters:**

*name* attribute name *value* attribute value

## **String objAttribute ( String** *name* **)**

Returns the value of the object attribute with given name.

*name* the object attribute name

#### **Returns:**

the value of the object attribute with given name or null if the attribute is not defined in the object or empty string if the value is not defined.

### **String objAttribute ( )**

Returns comma separated list of the all object attributes. **Example:** ".out\_scale=,nominal\_y=yscale,.edgeline="

### **Returns:**

comma separated list of the all object attributes.

**[Point](#page-390-0) objCenterPoint ( )**

Returns the center point of the **[Arc](#page-388-0)**

#### **Returns:**

**[Point](#page-390-0)** the arc center point

**double objClearance ( )**

Measures clearance between two objects

#### **Returns:**

double value is clearance between two objects.

### **[Rectangle](#page-391-0) objEnclosingBox ( )**

Returns enclosing rectangle of the current object

### **Returns:**

**[Rectangle](#page-391-0)** enclosing rectangle of the current object

## **[Point](#page-390-0) objFlash ( )**

Returns flash point of the Flash or Vector Text

#### **Returns:**

**[Point](#page-390-0)** the object flash point

## **[Point](#page-390-0) objFromPoint ( )**

Returns the first point of the Draw or **[Arc](#page-388-0)**

#### **Returns:**

**[Point](#page-390-0)** the first draw/arc point

## **String objInfo ( )**

Prints information abou object

### **Returns:**

Returns current object info

**int objNet ( )**

Returns object net number

### **Returns:**

int net number

**[Point](#page-390-0) objPoint ( )**

Returns flash point of Flash or VText objects or the first point of the Draw or **[Arc](#page-388-0)**

### **Returns:**

**[Point](#page-390-0)** object flash point or the first draw/arc point

### **double objRing ( )**

Measures inner clearance (ring) between two objects.

#### **Returns:**

A constant Not-a-Number (NaN) value when error, double value is clearance between two objects. Negative value means that second object is inside the first object.

### **void objSelect ( String** *sel* **)**

Selects/deselects the object according to given parameter.

### **Parameters:**

*sel* "+" for select the object or "-" deselect the object

**boolean objSelect ( )**

Returns true if the object is selected.

### **Returns:**

boolean true if the object is selected

**String objSense ( )**

#### Returns the sense of **[Arc](#page-388-0)**

#### **Returns:**

String "cw" for ClockWise or "ccw" Counter-ClockWise, null if the Object is not **[Arc](#page-388-0)**.

### **String objShape ( )**

Returns shape of the object Aperture

#### **Returns:**

String possible values are "cir", "rec", "box", "oct", "con", "com", "the", "txt", "blo", "squ" and "don"

### **void objString ( String** *vtxString* **)**

Sets the String value of the VTX object

# **Parameters:**

*vtxString* new string value in current VTX object

## **String objString ( )**

Returns the String of the VTX object

### **Returns:**

the String of the VTX object

# **[Point](#page-390-0) objToPoint ( )**

Returns the last (to) point of the Draw or **[Arc](#page-388-0)**

#### **Returns:**

**[Point](#page-390-0)** the last (to) draw/arc point

### **String objType ( )**

Returns object type

### **Returns:**

Possible values are "arc", "dra", "reg", "fla" or "vtx".

```
void offset ( double offset_x,
            double offset_y
           )
```
Sets the Offset Used in Numbers Dialog

### **Parameters:**

*offset\_x* (X coordinate) the Offset

## **void offset ( [Point](#page-390-0)** *offset* **)**

### Sets the Offset Used in Numbers Dialog

### **Parameters:**

*offset* the Offset

**[Point](#page-390-0) offset ( )**

Gets the Offset Used in Numbers Dialog

## **Returns:**

**Offset** 

**void offsetX ( double** *offsetX* **)**

Sets the Offset x coordinate Used in Numbers Dialog

### **Parameters:**

*offsetX* the Offset x coordinate

**void offsetY ( double** *offsetY* **)**

Sets the Offset y coordinate Used in Numbers Dialog

### **Parameters:**

*offsetY* the Offset y coordinate

#### **void openAboutUcamco ( )**

Opens ucamco website. (There is no closing function, since it is not strictly a dialog)

**void openAboutUcamX ( )**

Opens Ucam X product website. (There is no closing function, since it is not strictly a dialog)

### **void openAdvantools ( )**

show Advantools

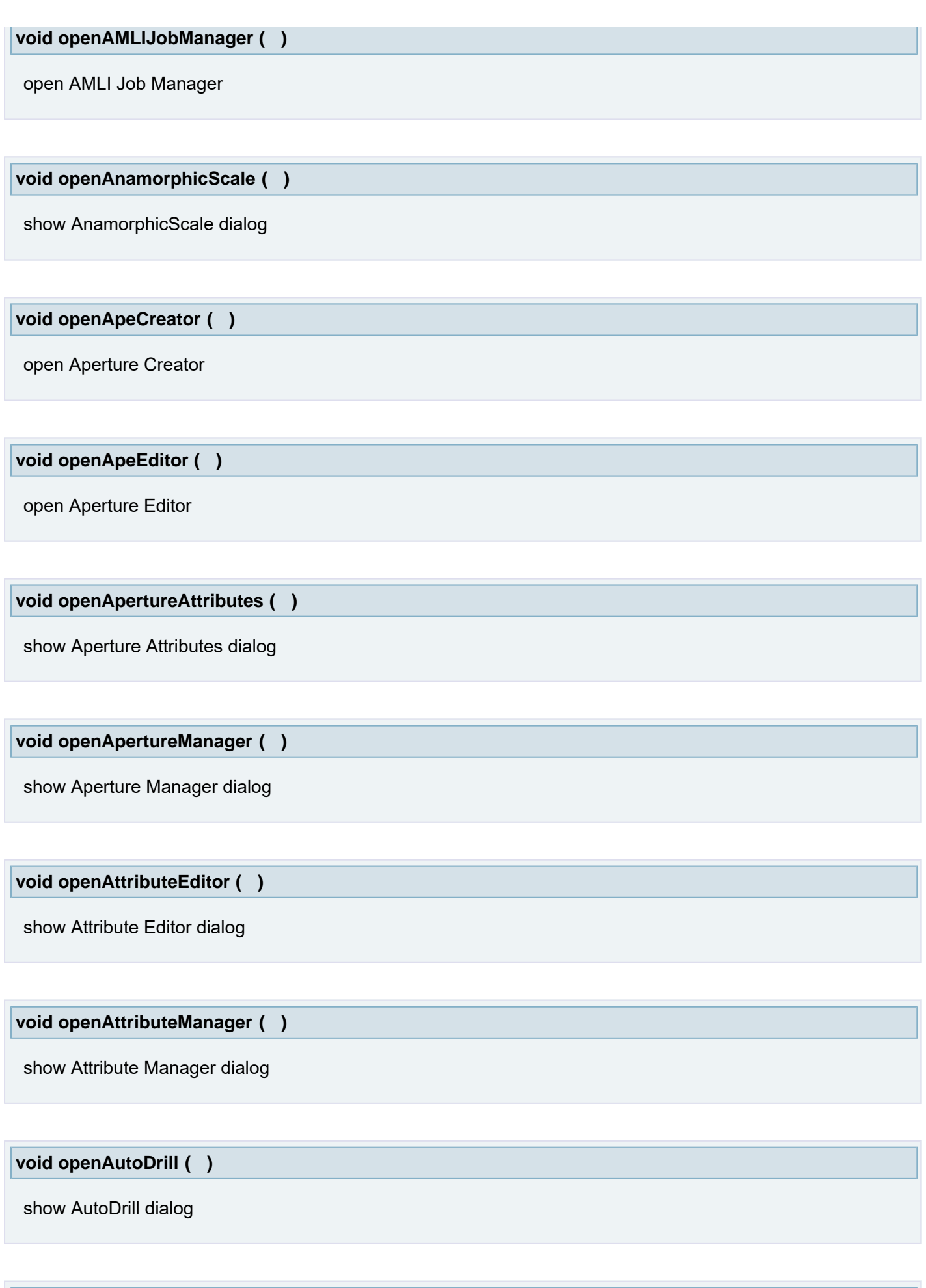

**void openAutoDrillEditor ( )** Show AutoDrill Editor
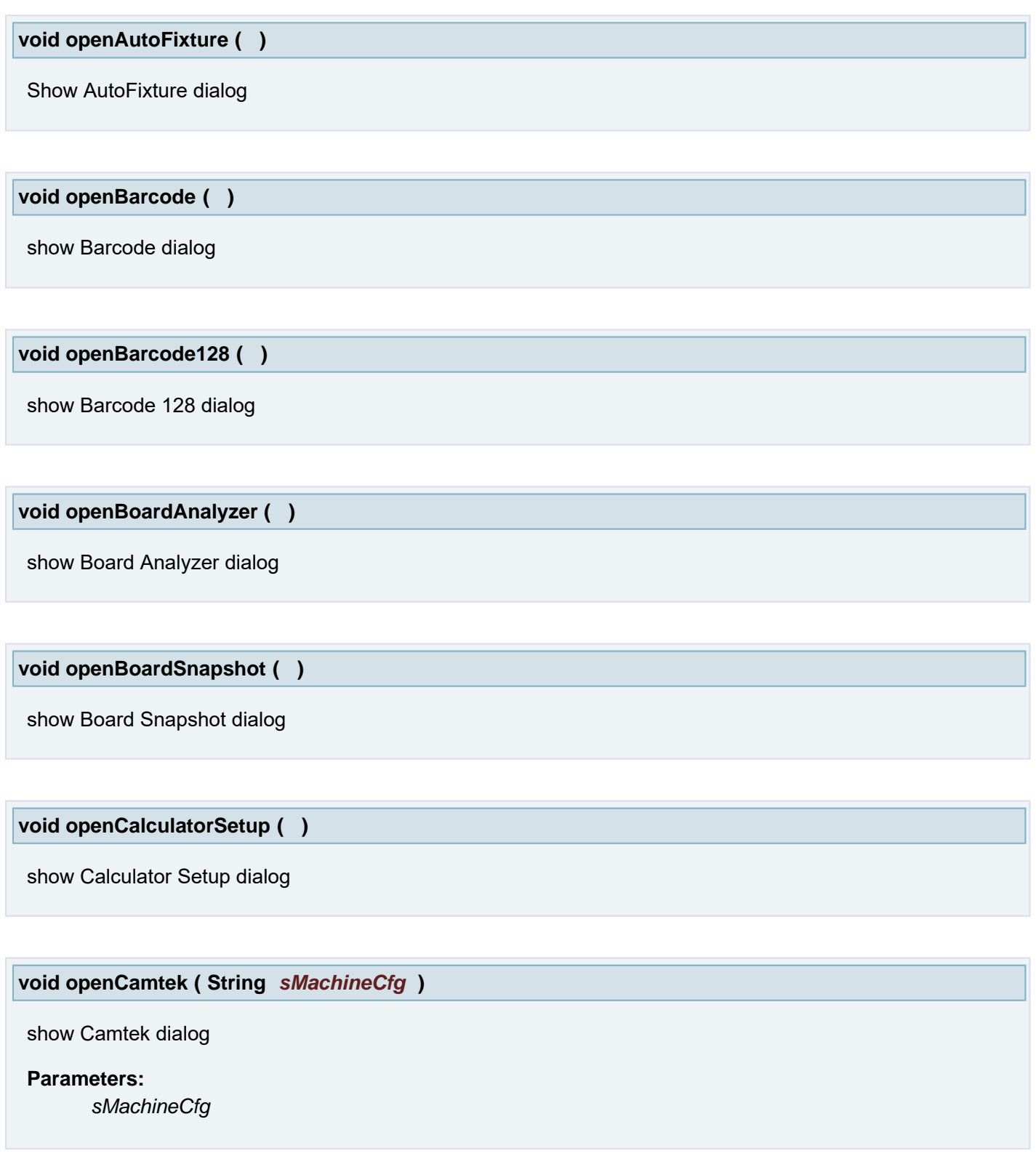

**void openCFMEEOutput ( )**

Open the CFMEE output dialog

**void openCheckList ( )**

show CheckList Dialog

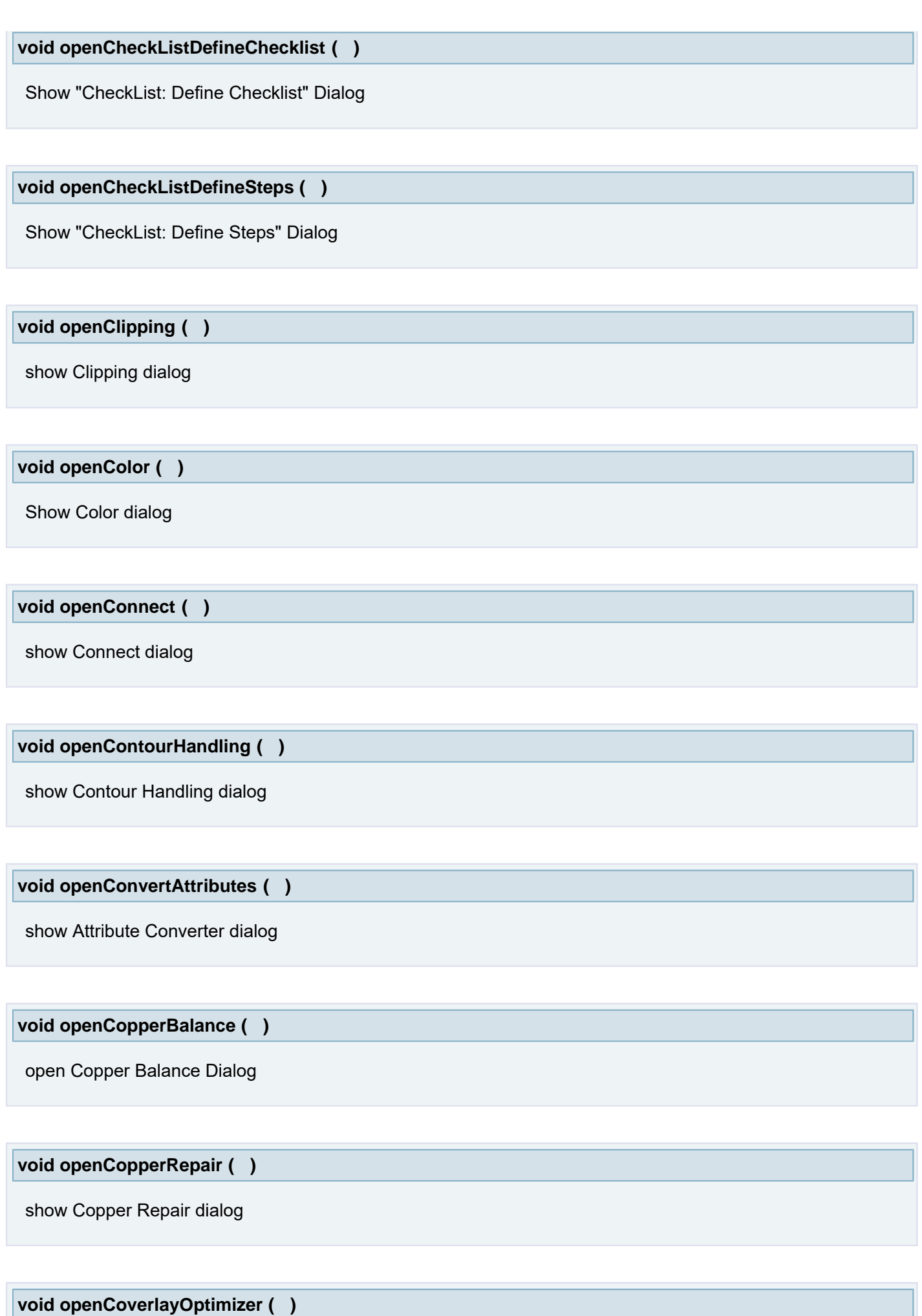

show Coverlay Optimizer dialog

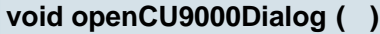

Open DS DI output dialog

**void openDatums ( )**

show Datums dialog

**void openDistort ( )**

show Distort dialog

**void openDraw ( double** *pt\_x,* **double** *pt\_y,* **double** *dis* **)**

Open a draw. Inserts a break

### **Parameters:**

*pt\_x* (X coordinate) Open location

*pt\_y* (Y coordinate) Open location

*dis* The clearance between the two endpoints of the open

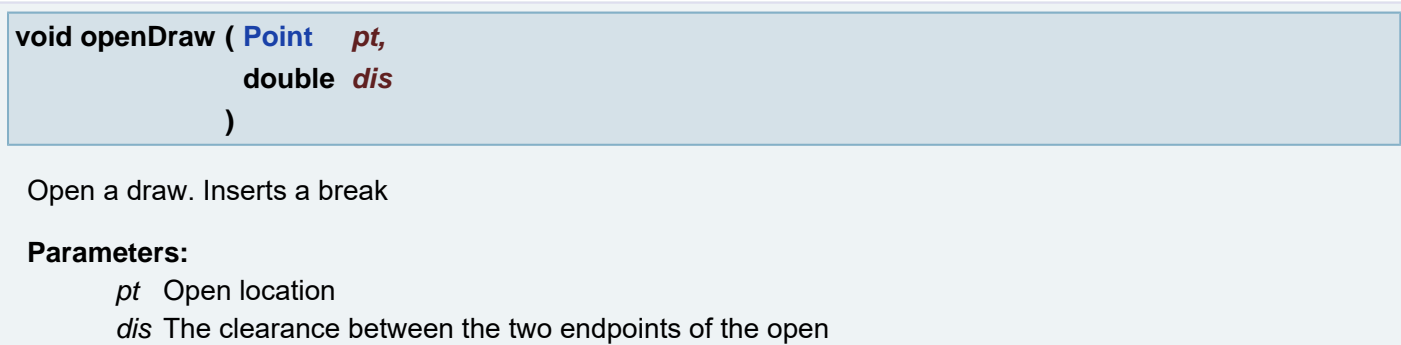

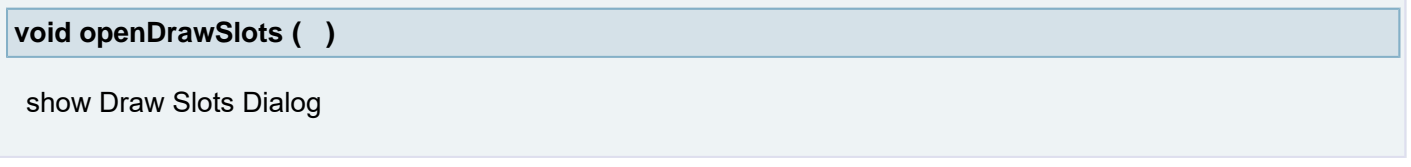

## **void openDRC ( )**

show DRC dialog

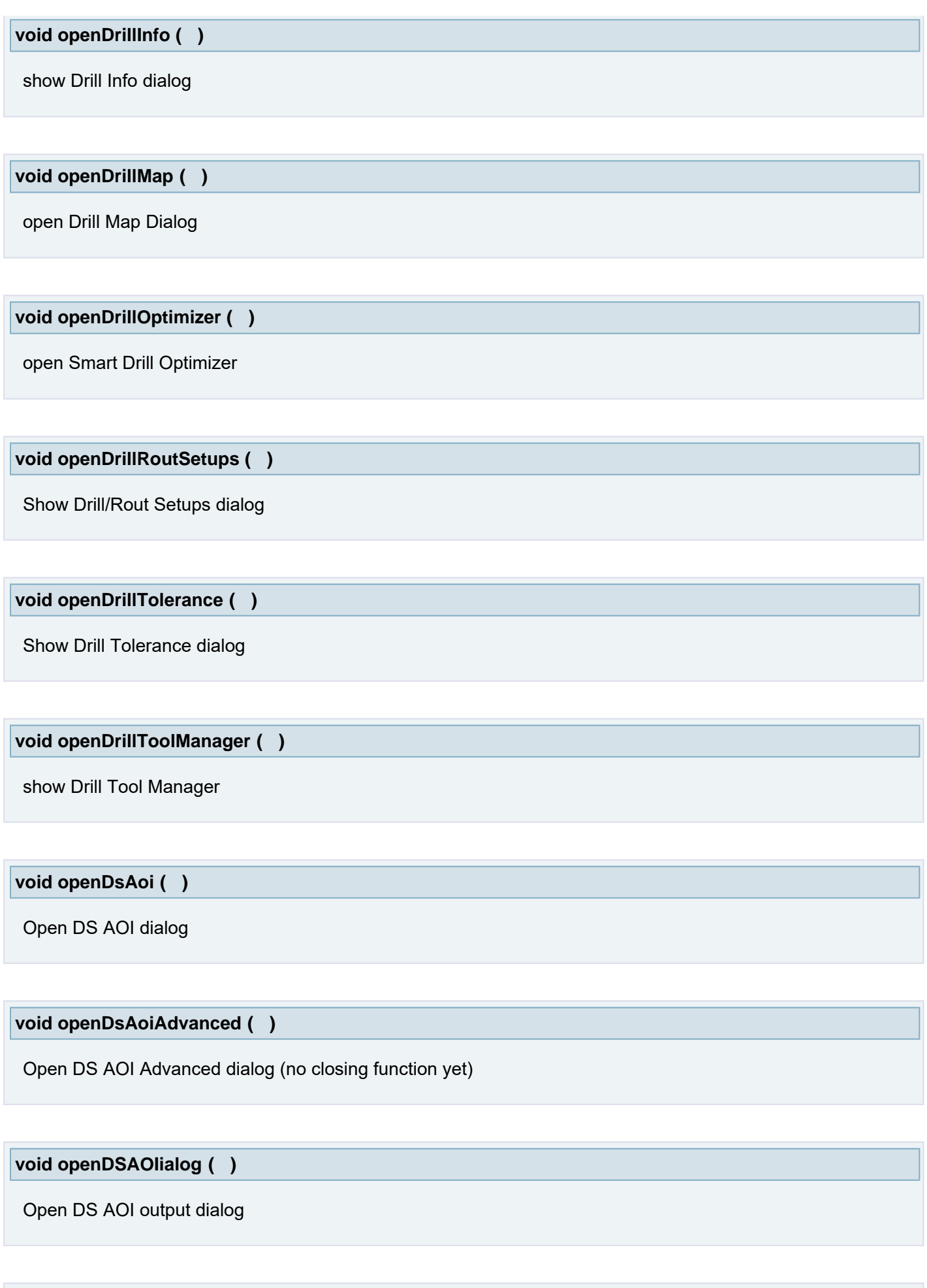

**void openDsAoiPreview ( )**

Open DS AOI dialog

**void openDsAoiQueue ( )**

Open DS AOI Queue dialog (no closing function yet)

**void openEditingToolbox ( )**

show Editing Toolbox dialog

# **void openEditVectorText ( double** *pickPoint\_x,* **double** *pickPoint\_y*

**)**

show Edit Vector Text dialog

#### **Parameters:**

*pickPoint\_x* (X coordinate) *pickPoint\_y* (Y coordinate)

### **void openEditVectorText ( [Point](#page-390-0)** *pickPoint* **)**

show Edit Vector Text dialog

#### **Parameters:**

*pickPoint*

**void openErrors ( )**

show Errors dialog

**void openEtchCompensation ( )**

show Etch Compensation dialog

### **void openExpand ( )**

show Expand dialog

### **void openExternalLinkManager ( )**

show External Link Manager

**void openFiducials ( )**

show Fiducials dialog

**void openFillAngledPattern ( )**

open Fill Angled Pattern Dialog

**void openFillPattern ( )**

open Fill Pattern Dialog

**void openFillVector ( )**

open Fill Vector Dialog

**void openFlashMaker ( )**

show FlashMaker dialog

**void openFlexManager ( )**

open uFlex Manager

**void openFlipJob ( )**

show Flip Job dialog

**void openFrame ( String** *sFrameName* **)**

Opens custom dockable frame with given identification

## **Parameters:**

*sFrameName* identification frame given by getFrameID() method of CustomFrame class

#### **void openGridParameters ( )**

show Grid Parameters dialog

#### **void openHelp ( )**

Opens the application's documentation. (There is no closing function, since it is not strictly a dialog)

#### **void openHelpOnHelp ( )**

Opens help documentation. (There is no closing function, since it is not strictly a dialog)

**void openHelpOnHypertool ( )**

Opens hypertool documentation. (There is no closing function, since it is not strictly a dialog)

**void openHelpOnResources ( )**

Opens resource's documentation. (There is no closing function, since it is not strictly a dialog)

**void openHelpOnVersion ( )**

Opens version documentation. (There is no closing function, since it is not strictly a dialog)

**void openHiPot ( )**

show HiPot dialog

**void openImageCompare ( )**

show Image Compare dialog

**void openImpedanceControl ( )**

show Impedance Control dialog

**void openImportIPC356 ( )**

show Import IPC356 dialog (no closing command)

**void openImportMET ( )**

show Import MET dialog (no closing command)

**void openImportODBxx ( )**

show Import ODBxx Steps dialog

**void openImportWF ( )**

show Import WF dialog (no closing command)

**void openInsertContourText ( )**

show Insert Contour Text dialog

**void openInsertVectorText ( )**

show Insert Vector Text dialog

#### **void openJob ( String** *jobName* **)**

Open the job with the given name. In case the job does not exist, a warning will be given and an empty new job will be loaded.

#### **Parameters:**

*jobName* The full name of the job including the path.

### **void openJob\_shm ( String** *sShmName* **)**

read job from shared memory

### **Parameters:**

*sShmName* - Name of the shared memory

## **void openJobCreate ( )**

Show create job dialog (no close)

#### **void openJobDefinition ( )**

show Job Definition dialog

**void openJobEdit ( )**

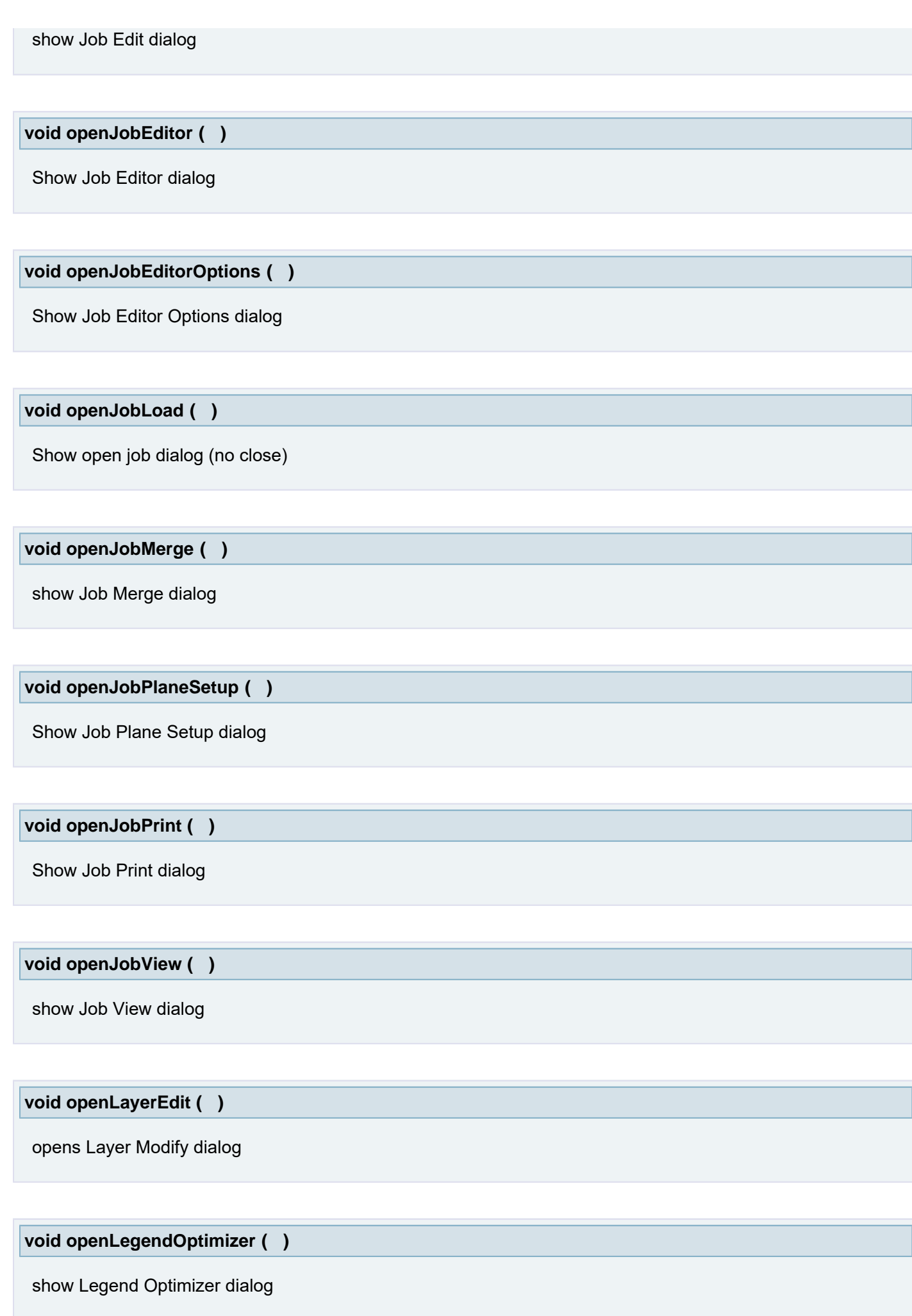

 $\overline{\mathsf{r}}$ 

**void openLicenseHelp ( )**

Opens license agreement help. (There is no closing function, since it is not strictly a dialog)

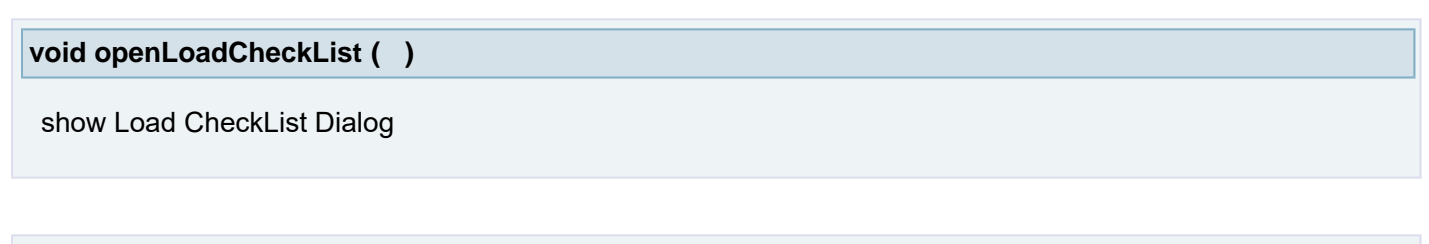

**void openMagnifier ( )**

show Magnifier window

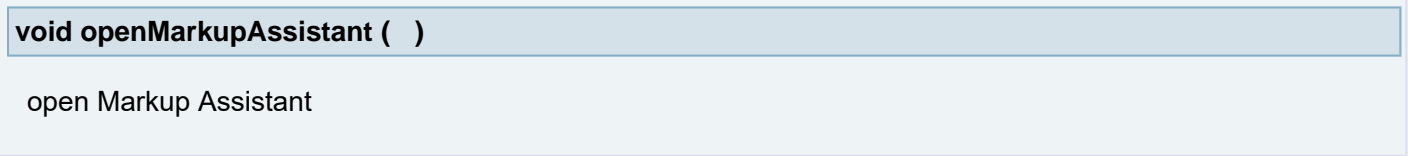

**void openMessages ( )**

show Messages log window

**void openMLIOutput ( )**

open MLI Output dialog

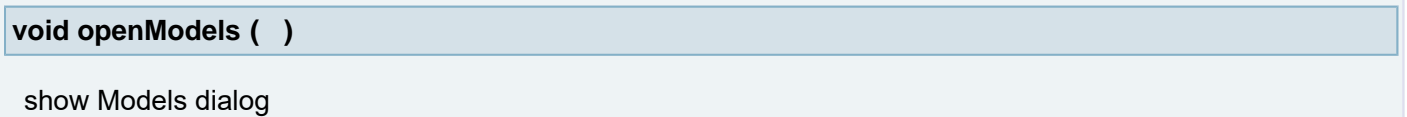

**void openNetCompare ( )**

show Net Compare dialog

**void openNetfixSetup ( )**

show UTest dialog

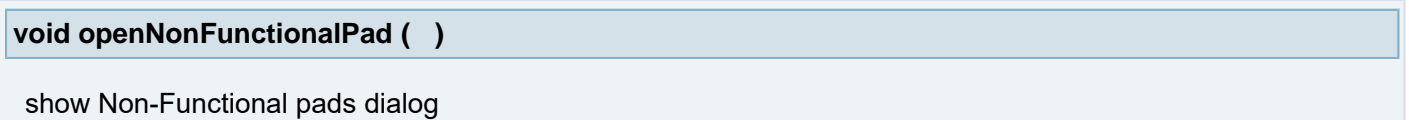

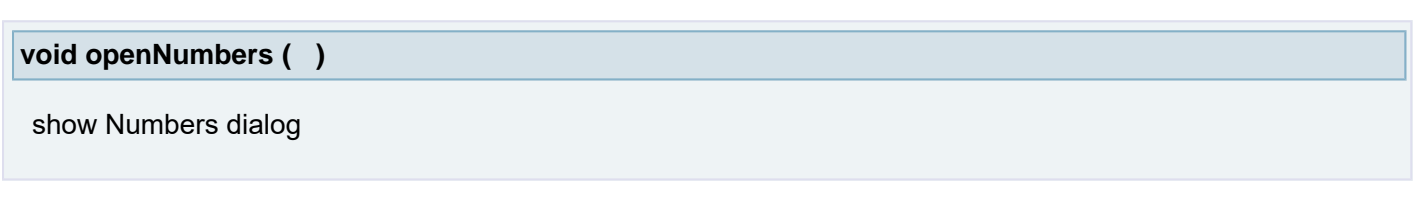

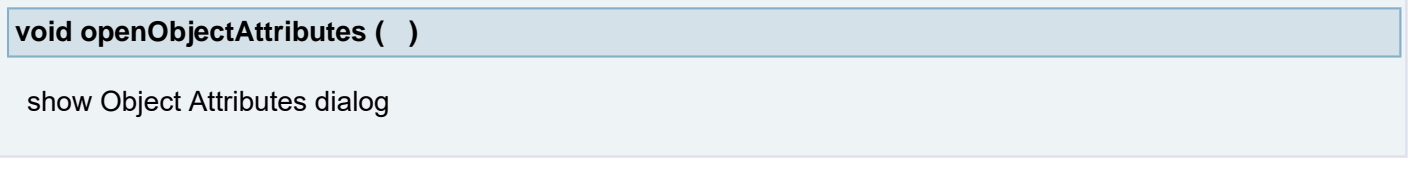

**void openObjectCompare ( )**

show Object Compare dialog

**void openOutputAccumatch ( )**

Open Accumatch Output dialog

**void openOutputAOI ( )**

Open AOI Output dialog

**void openOutputCAD ( )**

show Output CAD dialog

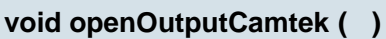

Open Camtek Output dialog

**void openOutputDrillRout ( String** *sDrillMachine* **)**

show Output Drill/Rout dialog

## **Parameters:**

*sDrillMachine*

## **void openOutputDsDi ( )**

Open DS DI output dialog

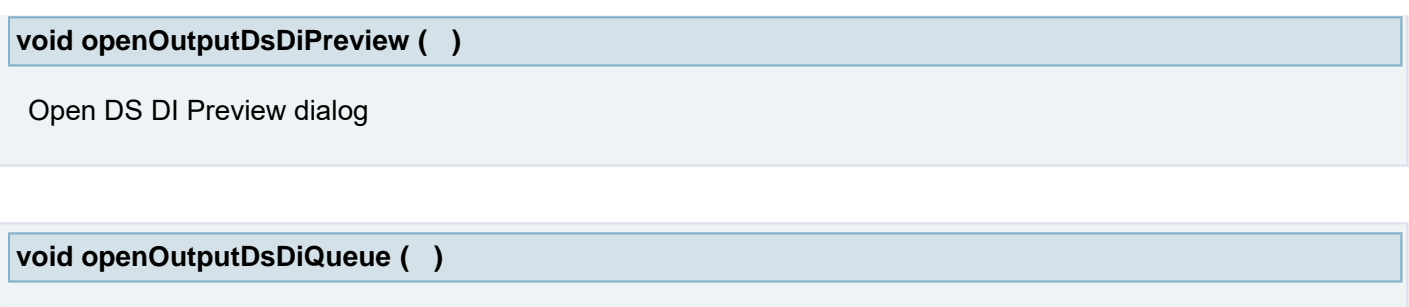

Open DS DI queue dialog (no closing function yet)

**void openOutputNetlist ( )**

show Output Netlist dialog

**void openOutputOrbot ( )**

Open Orbot Output dialog

**void openOutputSapphire ( )**

Open Sapphire Output dialog

**void openOutputScoring ( )**

show Output Scoring dialog

**void openOutputSmartArgos ( )**

Open SmartArgos Output dialog

# **void openOutputTrackscan ( )**

Open Trackscan Output dialog

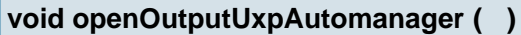

Open Output UXP Automanager dialog

## **void openOutputUxpEtec ( )**

Open Output UXP Etec dialog

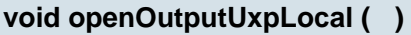

Open Output UXP Local dialog (no closing function yet)

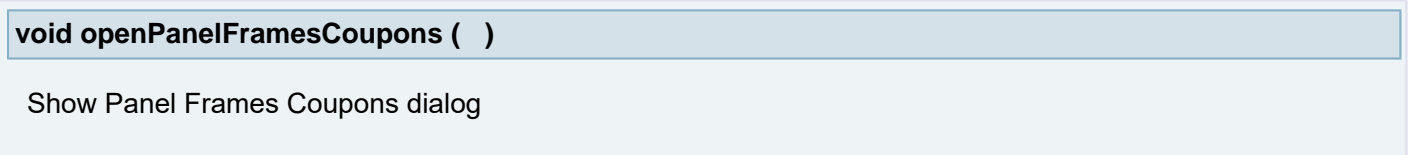

**void openPanelLinks ( )**

Show Panel Links dialog

**void openPanelPlus ( )**

show PanelPlus dialog

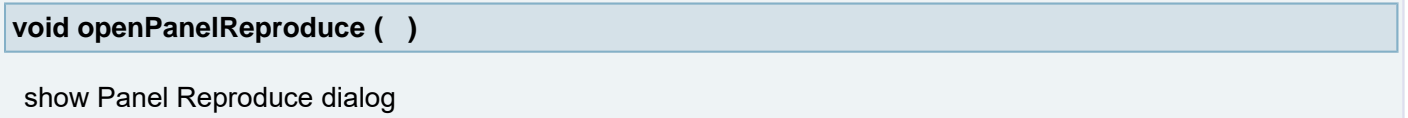

**void openPanelSetup ( )**

Show Panel Setup dialog

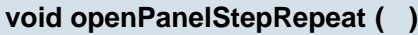

show Panel Step Repeat dialog

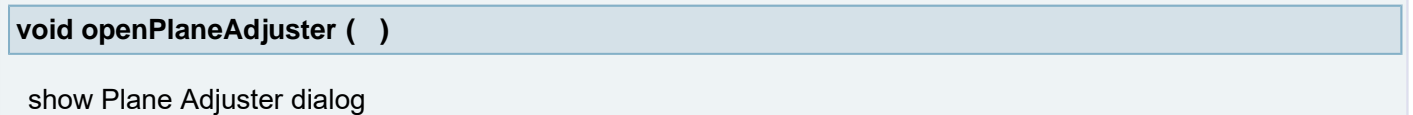

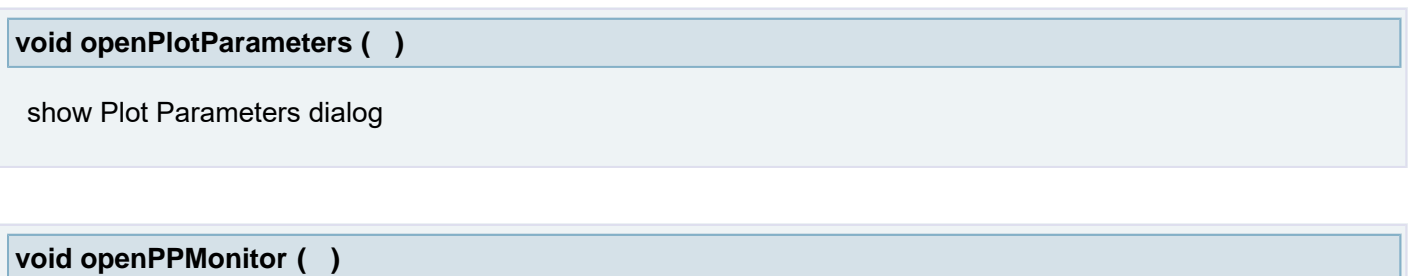

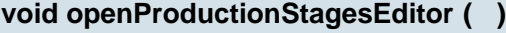

show Production Stages Editor dialog

**void openQueryNet ( )**

show Query net dialog

**void openQueryObject ( )**

show Query Object dialog

**void openReferencePoints ( )**

show Reference Points dialog

**void openRegister ( )**

show Register dialog

**void openRemoveAttributes ( )**

show Remove Attributes dialog

**void openRepair ( String** *szLabname* **)**

Show Repair dialog

#### **Parameters:**

*szLabname*

**void openRoutManager ( )**

show Rout Manager dialog

**void openRoutManagerCleanUp ( )**

show Rout Manager dialog on Clean Up page

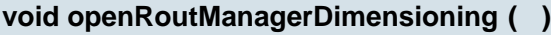

show Rout Manager dialog on Dimensioning page

**void openRoutManagerEditor ( )**

show Rout Manager dialog on Editor page

**void openRoutManagerTools ( )**

show Rout Manager dialog on Tools page

**void openSaveJobAs ( )**

Open Save Current job as...

**void openSaveLayout ( )**

show Save Window Layout dialog

**void openSecureEtchCompensation ( )**

show Secure Etch Compensation dialog

**void openSelections ( )**

show Selections dialog

**void openSetupOptions ( )**

Show Setup Options dialog

**void openSetupSave ( )**

Show Save dialog

**void openShavePads ( )**

**void openSignalLayerAdjuster ( )**

show Signal Layer Adjuster dialog

## **void openSignalLayerAdjusterAssistant ( )**

show Signal Layer Adjuster Assistant dialog

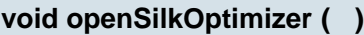

open Silk Optimizer

**void openSmartCamtek ( String** *sMachineCfg* **)**

show SmartCamtek dialog

### **Parameters:**

*sMachineCfg*

## **void openSmartDRC ( )**

show Smart DRC dialog

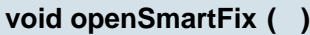

open SmartFix dialog

**void openSmartplot ( )**

Open Smartplot dialog

**void openSmartSR ( )**

Show Smart S&R dialog

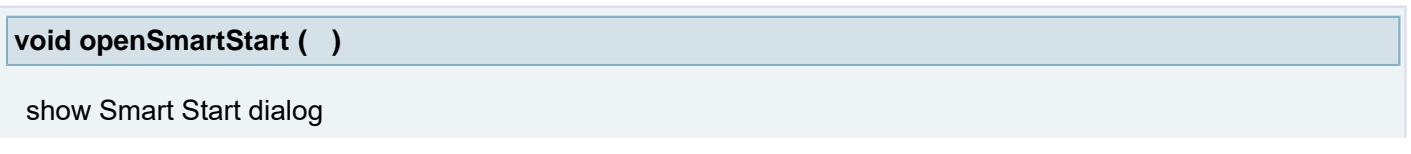

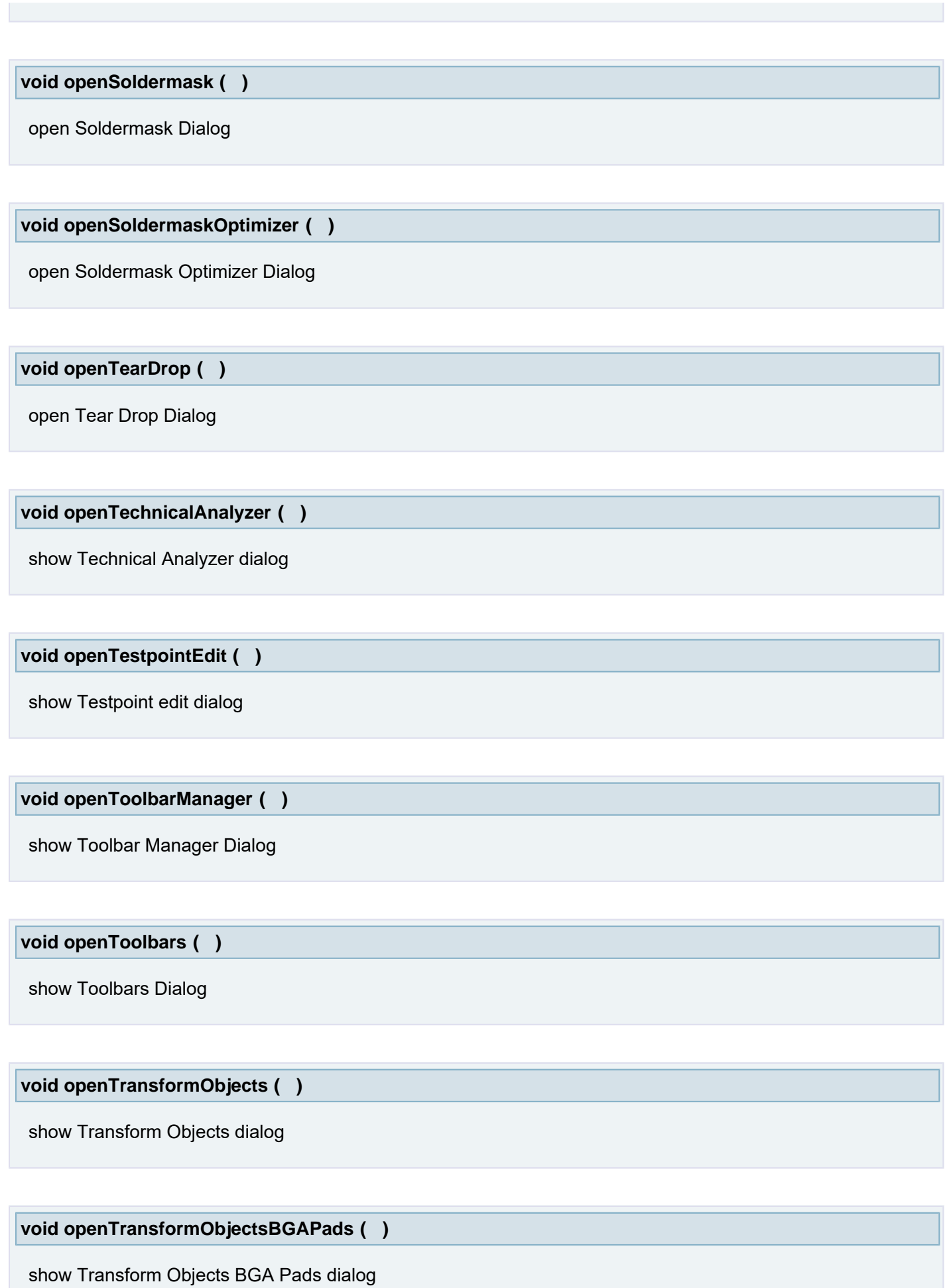

**void openTransformObjectsBGATracks ( )**

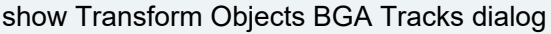

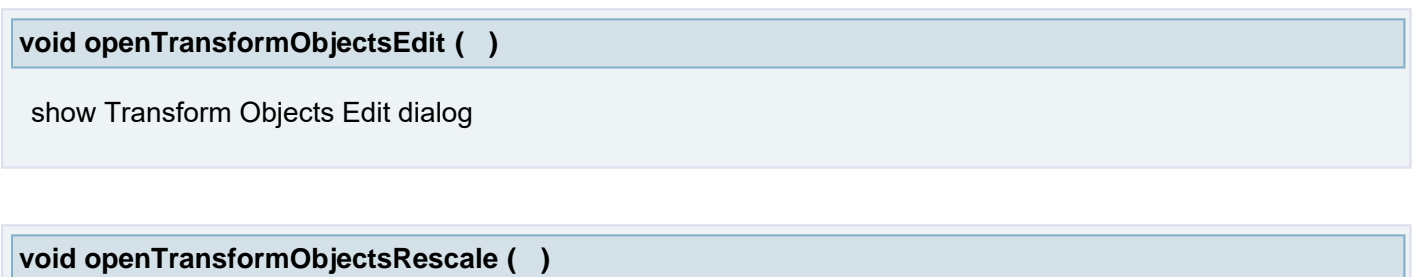

show Transform Objects Rescale dialog

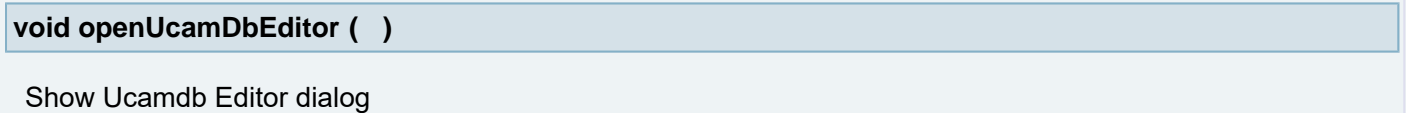

**void openUndoRedoDetails ( )**

show Undo/Redo Details

**void openUTest ( )**

show UTest dialog

**void openUtestUtilities ( )**

Show Utest Utilities dialog

**void openValidateLayer ( )**

show Layer Validation dialog (or not, if everything is fine)

**void openVectorTextFont ( )**

show Vector Text Font dialog

**void openVerifyArcsDraws ( )**

show Verify Arcs and Draws dialog

**void openViewGuide ( )**

show View Guide dialog

## **void openYsphotechOutput ( )**

Open the Ysphotech output dialog

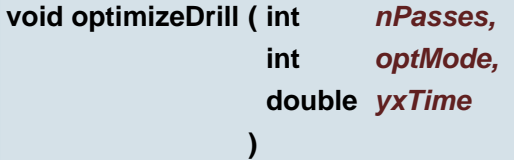

Tools->Tooling->SmartDrill Optimize

#### **Parameters:**

*nPasses* - Number of Passes *optMode* - Optimize Method: Path Length or Drill Time *yxTime* - Time Ratio Y/X, used for Drill Time Optimize Method

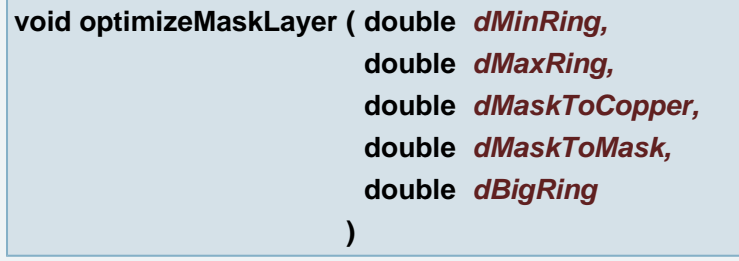

Optimize Soldermask layer

## **Parameters:**

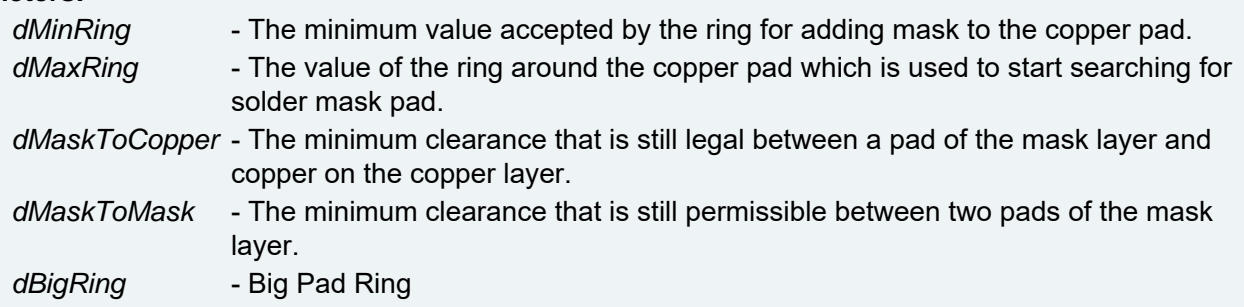

# **String osChDir ( )**

### Returns current directory

## **Returns:**

null if the function failed, otherwise full path to the current directory.

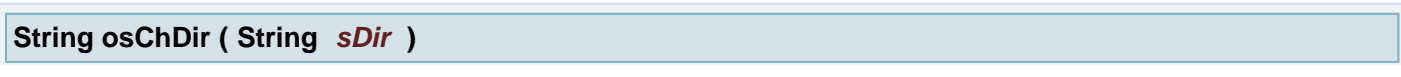

Sets the current directory.

#### **Parameters:**

*sDir* The directory specification.

#### **Returns:**

null if the function failed, otherwise the full path to the new current directory.

**int osCopy ( String** *sSrcName,* **String** *sDstName* **)**

Copies a file to another file.

### **Parameters:**

*sSrcName* The specification of the file to copy. *sDstName* The specification of the destination file.

#### **Returns:**

status 0 if copy is OK

#### **String osCreateTmpDir ( String** *sBasePath* **)**

Function that creates tmp directory under given path and returns its name **Warning:** All temporary files and files placed into temporary directories created during a script are deleted at the end of the script run.

### **Parameters:**

*sBasePath* the base path where the temporary directory will be created.

#### **Returns:**

null if the function failed; otherwise the full path to the new temporary directory.

#### **Exceptions:**

*IOException*

#### **String osCreateTmpDir ( )**

Function creates tmp directory under system \$TEMP directory and returns its name **Warning:** All temporary files and files placed into temporary directories created during a script are deleted at the end of the script run.

#### **Returns:**

null if the function failed; otherwise the full path to the new temporary directory.

#### **Exceptions:**

*IOException*

### **int osDelete ( String** *sFileName* **)**

Delete specified file

#### **Parameters:**

#### **Returns:**

status 0 if delete is OK

#### <span id="page-272-0"></span>**ObjectList osFileInfo ( String** *sPath* **)**

Returns objectlist of the file information

#### **Parameters:**

*sPath* The full path of the file we need get the information

#### **Returns:**

objectlist with the file information

#### **Example:**

```
osGetFileList("D:\\ucam\\ucam\\custom", true);
 item = forEachItem(list) {
 fileInfo = osFileInfo(item);
 fileInfo = osFileInfo(item); 
      if (isFile(fileInfo)) {
 getFileName getFileSize(fileInfo) + "b)");
 n b)");
 }
     isDirectory(fileInfo))
          print("DIRECTORY: " + getFileName(fileInfo));
 }
 print("\tat location " + getFileParent(fileInfo)); if (canRead(fileInfo) && !canWrite(fileInfo)) {
          print("\tis READ-ONLY");
\left\{\begin{array}{ccc} \downarrow & \downarrow \\ \downarrow & \downarrow \end{array}\right\} if (isHidden(fileInfo)) {
         print("\tis HIDDEN");
 }
      print("\twas last modified on " + getFileLastModified(fileInfo));
  }
```
#### **Output:**

```
 FILE: Udualstrip.java (size 4808b)
    at location D:\\ucam\\ucam\\custom\\impedance
     is HIDDEN
     was last modified on Thu Aug 11 12:39:19 CEST 2011
 FILE: Uembmstrip.java (size 3951b)
at location D:\\ucam\\ucam\\custom\\impedance
was last modified on Tue Nov 01 12:20:51 CET 2005
 FILE: Usrfmstrip.java (size 3993b)
at location D:\\ucam\\ucam\\custom\\impedance
     was last modified on Tue Nov 01 12:20:51 CET 2005
 FILE: Usymstrip.java (size 4036b)
     at location D:\\ucam\\ucam\\custom\\impedance
     is READ-ONLY
     is HIDDEN
     was last modified on Tue Nov 01 12:20:51 CET 2005
```
**See also:**

**[canRead\(ObjectList\)](#page-67-0)**

**[canWrite\(ObjectList\)](#page-68-0)**

**[getFileLastModified\(ObjectList\)](#page-169-0)**

**[getFileName\(ObjectList\)](#page-170-0)**

**[getFileParent\(ObjectList\)](#page-170-1)**

**[getFileSize\(ObjectList\)](#page-170-2)**

**[isDirectory\(ObjectList\)](#page-208-0)**

**[isFile\(ObjectList\)](#page-209-0)**

**[isHidden\(ObjectList\)](#page-209-1)**

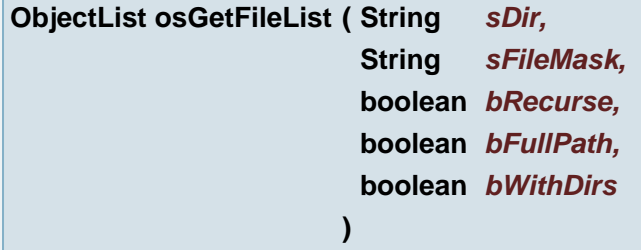

Enumerates directory and returns ObjectList of filenames (string)

### **Parameters:**

*sDir* The directory path *sFileMask* file mask filter supports WildCards (e.g. "\*.vhs", "?\_script.\*") *bRecurse* if true the function goes to subdirectories as well *bFullPath* if true the function returns the list of the full pathes **bWithDirs** if true the OjectList contains also directories

#### **Returns:**

Object List containing all file names in given directory and subdirectories if bRecurse is set to true and matching given sFileMask. The ObjectList includes the names of the directories if bWithDirs is set to true.

#### **Exceptions:**

*IOException* If an I/O error occurs, which is possible because the construction of the file pathname list may require filesystem queries

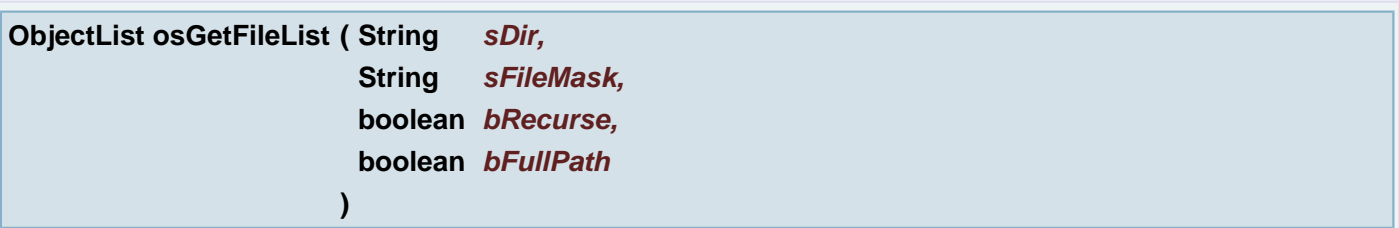

Enumerates directory and returns ObjectList of filenames (string)

#### **Parameters:**

*sDir* The directory path *sFileMask* file mask filter supports WildCards (e.g. "\*.vhs", "?\_script.\*") *bRecurse* if true the function goes to subdirectories as well *bFullPath* if true the function returns the list of the full paths

#### **Returns:**

Object List containing all file names in given directory and subdirectories if bRecurse is set to true and matching given sFileMask.

#### **Exceptions:**

*IOException* If an I/O error occurs, which is possible because the construction of the file pathname list may require filesystem queries

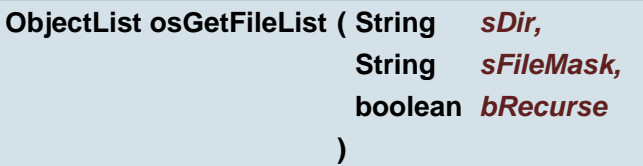

Enumerates directory and returns ObjectList of filenames (string)

## **Parameters:**

*sDir* The directory path *sFileMask* file mask filter supports WildCards (e.g. "\*.vhs", "?\_script.\*") *bRecurse* if true the function goes to subdirectories as well

### **Returns:**

Object List containing all file and directory full paths in given directory and subdirectories if bRecurse is set to true and matching given sFileMask.

### **Exceptions:**

*IOException* If an I/O error occurs, which is possible because the construction of the file pathname list may require filesystem queries

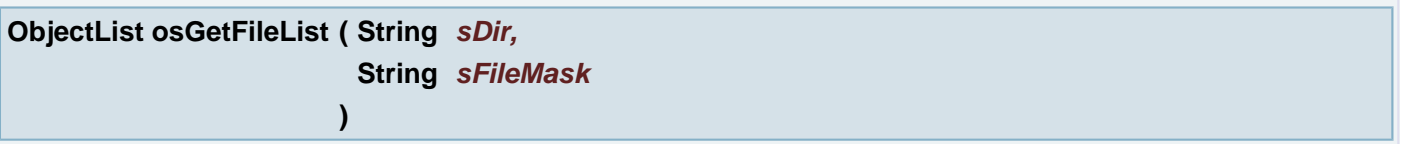

Enumerates directory and returns ObjectList of filenames (string)

### **Parameters:**

*sDir* The directory path

```
sFileMask file mask filter supports WildCards (e.g. "*.vhs", "?_script.*")
```
### **Returns:**

Object List containing all file and directory full paths in given directory matching the sFileMask. It is not recursive.

### **Exceptions:**

*IOException* If an I/O error occurs, which is possible because the construction of the file pathname list may require filesystem queries

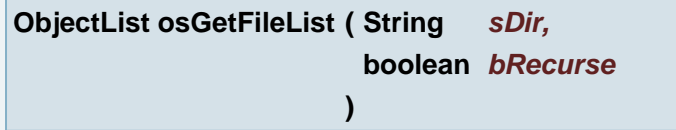

Enumerates directory and returns ObjectList of filenames (string)

### **Parameters:**

*sDir* The directory path

**bRecurse** if true the function goes to subdirectories as well

# **Returns:**

Object List containing all file names in given directory and subdirectories if bRecurse is set to true.

# **Exceptions:**

*IOException* If an I/O error occurs, which is possible because the construction of the file pathname list may require filesystem queries

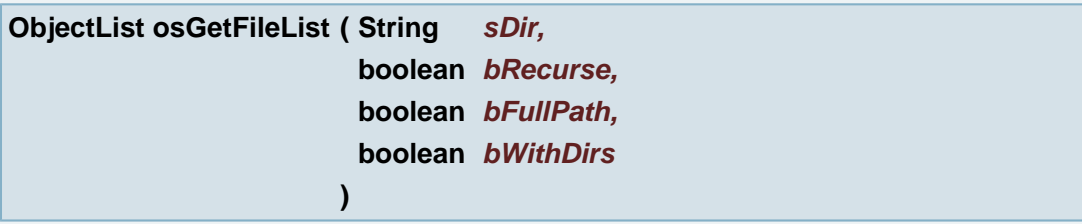

Enumerates directory and returns ObjectList of filenames (string)

### **Parameters:**

*sDir* The directory path **bRecurse** if true the function goes to subdirectories as well *bFullPath* if true the function returns the list of the full pathes **bWithDirs** if true the OjectList contains also directories

#### **Returns:**

Object List containing all file names in given directory

#### **Exceptions:**

*IOException* If an I/O error occurs, which is possible because the construction of the file pathname list may require filesystem queries

#### <span id="page-275-0"></span>**ObjectList osGetFileList ( String** *sDir* **)**

Enumerates directory and returns ObjectList of filenames (string)

#### **Parameters:**

*sDir* The directory path

### **Returns:**

Object List containing all file and directory full paths in given directory. It is not recursive.

#### **Exceptions:**

*IOException* If an I/O error occurs, which is possible because the construction of the file pathname list may require filesystem queries

### **int osMarkAsTmp ( String** *sName* **)**

Mark file (or directory) as temporary. Each marked file/directory will be deleted on the end of script automatically!

#### **Parameters:**

*sName* file/directory with the name is marked as temporary

#### **Returns:**

0 if file is successfuly marked as temporary; otherwise returns 1

#### **Exceptions:**

*EvalError*

**int osMkDir ( String** *sDirName* **)**

Creates the directory named by the given pathname.

#### **Parameters:**

*sDirName* Directory path that will be created

#### **Returns:**

0 if and only if the directory was created; 1 otherwise

**int osMove ( String** *sSrcName,* **String** *sDstName* **)**

Renames/Moves a file.

#### **Parameters:**

*sSrcName* The name of the file to rename. *sDstName* The new name for the file.

#### **Returns:**

status 0 if remane/move is OK

#### **void osRmDir ( String** *sDirName* **)**

Remove empty directory

## **Parameters:**

*sDirName* Directory name

### **void osRmTree ( String** *sDirName* **)**

Remove non-empty directory/subtree

#### **Parameters:**

*sDirName* Directory name

# **int osUnTgz ( String** *sTgzArchive,* **String** *sDstDir* **)**

This function creates a subdirectory with the basename of the tgz-file and will gunzip and untar the given tgzarchive under this subdirectory.

## **Parameters:**

*sTgzArchive* TGZ archive *sDstDir* Destination directory

#### **Returns:**

0 if the given file is successfuly decompressed or 1 if it failed

```
int osUnZip ( String sZipArchive,
             String sDstDir
           )
```
Uncompress .zip file to defined destination directory

## **Parameters:**

*sZipArchive* ZIP archive *sDstDir* Destination directory

### **Returns:**

0 if the given file is successfuly decompressed or 1 if it failed

**void outAtgFixture ( String** *key,* **String** *sTool,* **String** *iRes,* **int** *iSession* **)**

Converts all active layers of this job to the Atg Fixture format.

### **Parameters:**

*key* - language anf, anfref, anf\_a2000, anfref\_a2000 *sTool* - tool file *iRes* - resource file *iSession* - session id

### **void output274x ( String** *sRes* **)**

Converts all active layers of this job to the Gerber 274x format.

### **Parameters:**

*sRes* path to the resource file

## **void outputAft ( String** *res* **)**

Converts all active layers of this job to the AFT format.

### **Parameters:**

*res* path to the resource file

**void outputAoi ( boolean** *bCadData,* **boolean** *bReference* **)**

Generate AOI output

## **Parameters:**

*bCadData* - generate Cad info (LP file)

# **void outputAtf ( )**

Converts all active layers of this job to the ATF format.

## **ObjectList outputAutoDrill ( String** *sDrjFile* **)**

#### Output AutoDrill

### **Parameters:**

*sDrjFile* AutoDrill configuration file path.

#### **Returns:**

ObjectArray, with the names of the output file names.

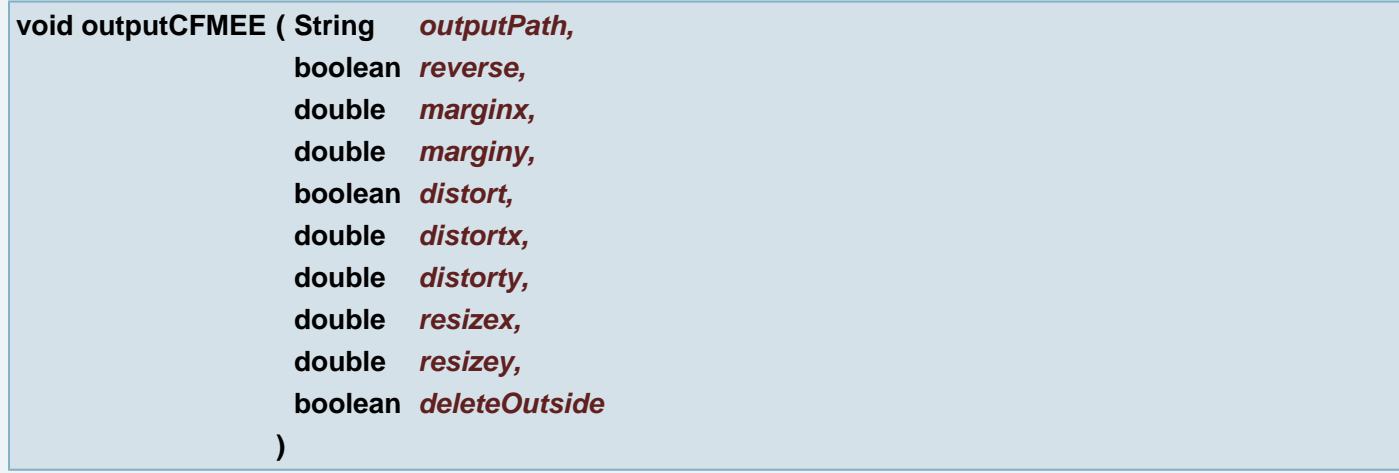

## Generate CFMEE

### **Parameters:**

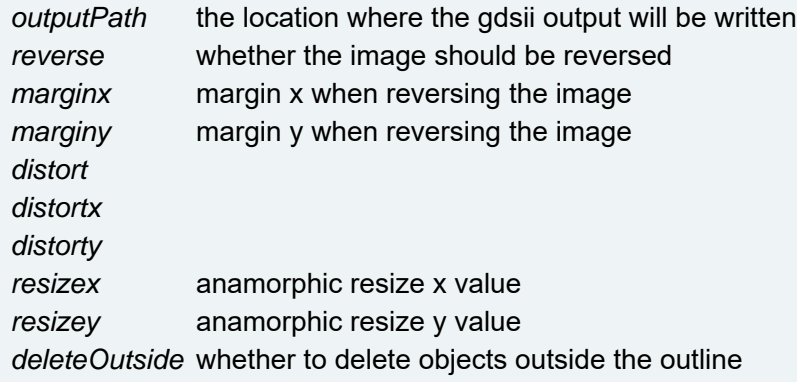

# **void outputCli ( )**

Converts all active layers of this job to the CLI format.

VHS API Specification **March 2018** March 2018 **March 2018** Page 277 of 393

**void outputColorPDF ( String** *sPdfFullPath* **)**

Create a pdf file from given layer ( active in plane 1 - red layer) Apertures will be coloring by attribute uColor

### **Parameters:**

*sPdfFullPath* full path to new PDF file, include file name

# **void outputDp40 ( double** *pt\_x,* **double** *pt\_y,* **boolean** *bPositive,* **boolean** *bMirrorx,* **boolean** *bMirrory,* **double** *dLaserPower,* **int** *iPolygonSpeed,* **int** *iPcbFormat,* **String** *unit* **)**

## **Parameters:**

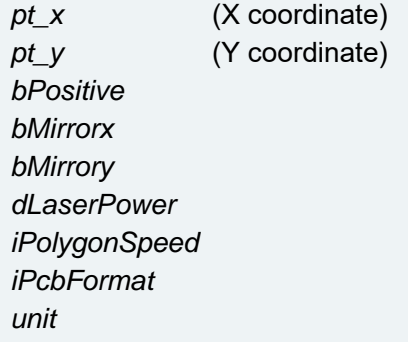

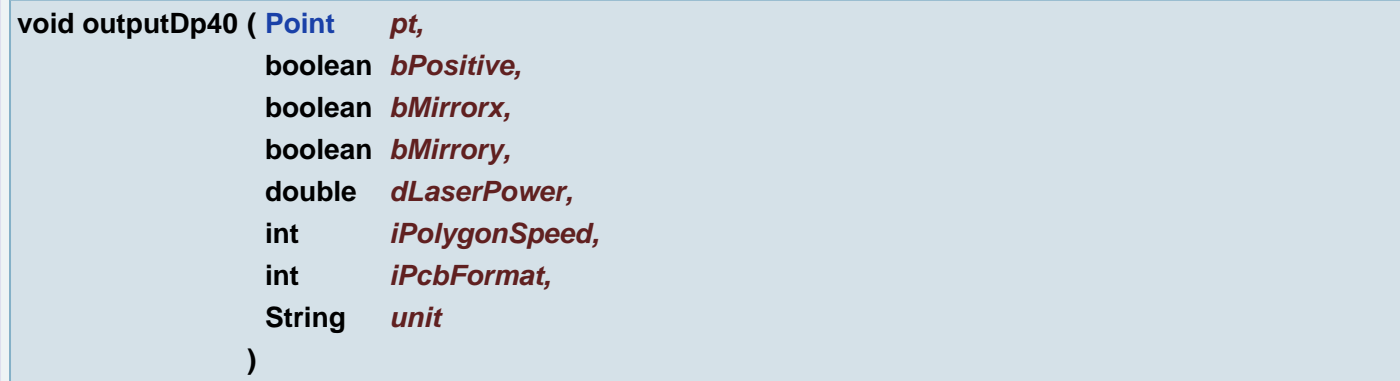

#### **Parameters:**

*pt bPositive bMirrorx bMirrory dLaserPower iPolygonSpeed iPcbFormat unit*

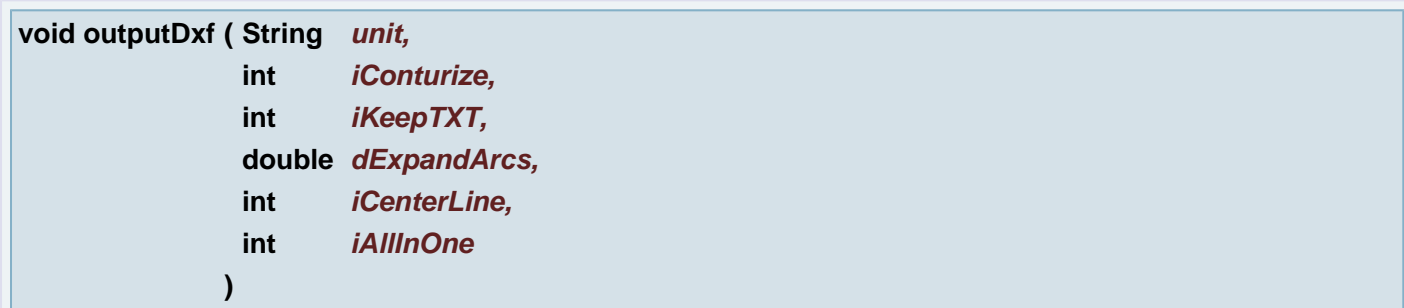

Converts all active layers of this job to the DXF format.

## **Parameters:**

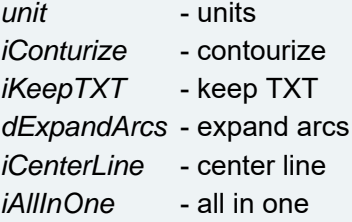

## **void outputDxfV6 ( String** *unit* **)**

Converts all active layers of this job to the DXF v6 format.

## **Parameters:**

*unit* - units

**void outputEie ( String** *sRes,* **ObjectList** *par* **)**

Converts all active layers of this job to the EIE format.

#### **Parameters:**

*sRes* path to the resource file *par* array of parameters

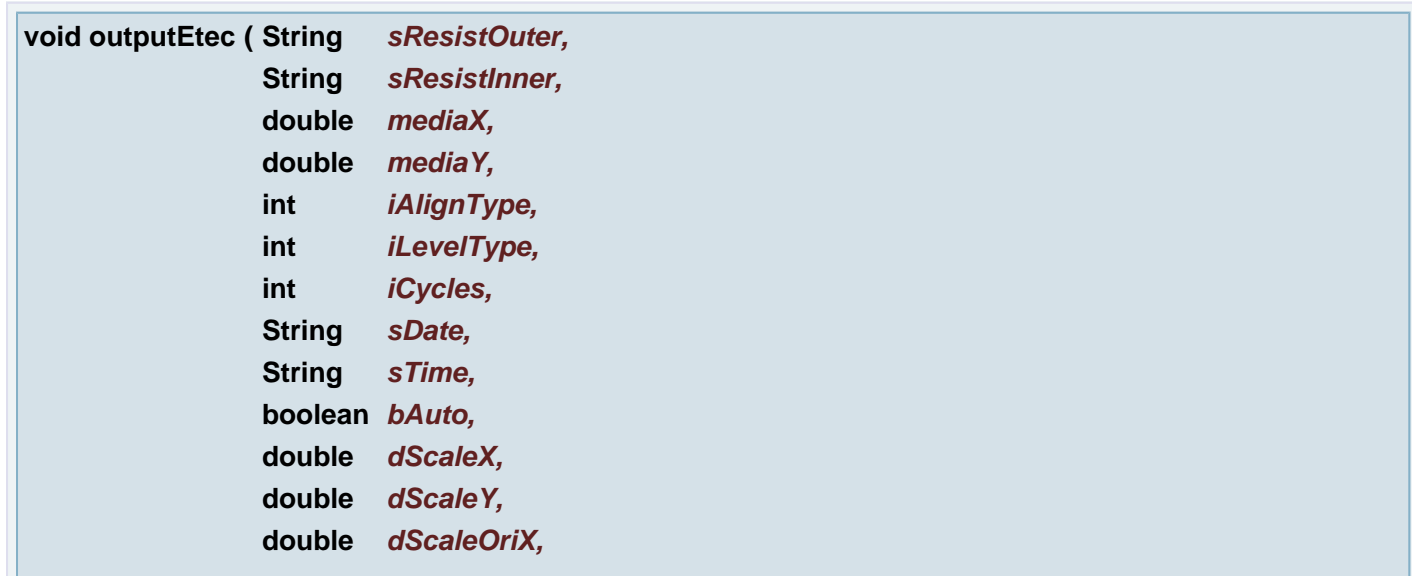

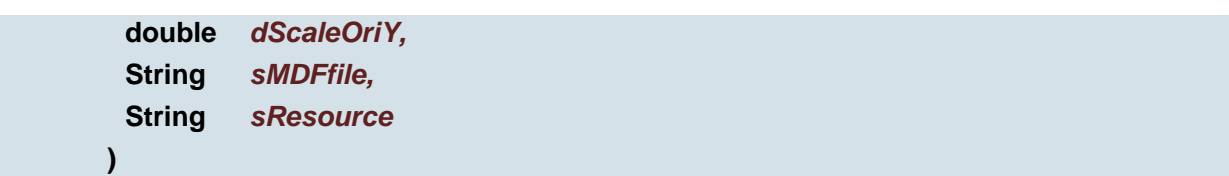

# Generates ETEC output

### **Parameters:**

*sResistOuter sResistInner mediaX mediaY iAlignType iLevelType iCycles sDate sTime bAuto dScaleX dScaleY dScaleOriX dScaleOriY sMDFfile sResource*

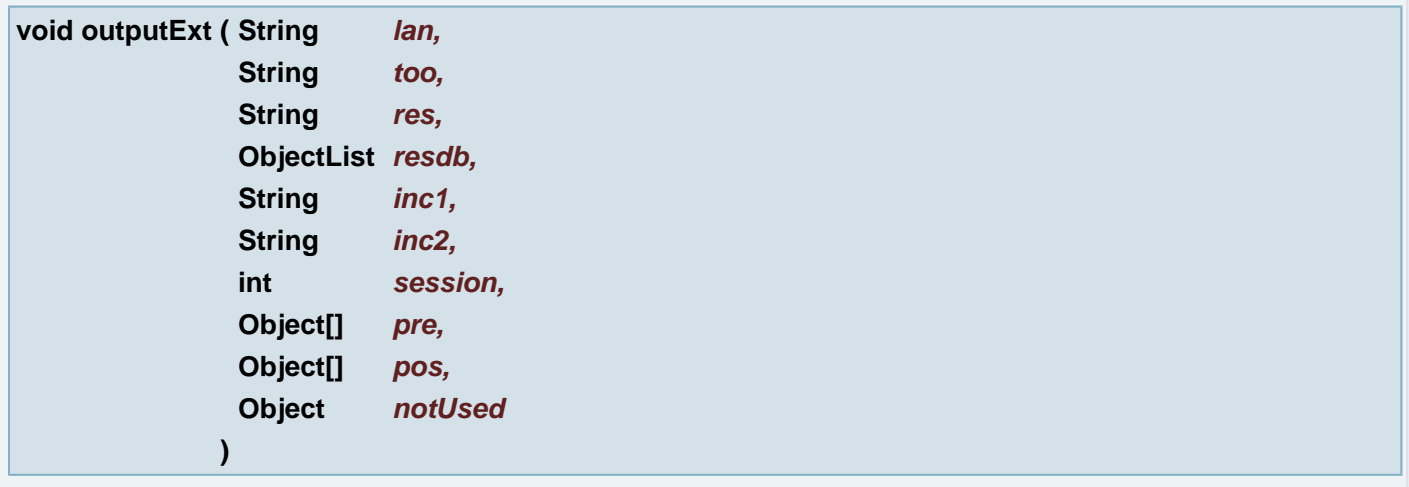

Converts all active layers of this job to many format types.

## **Parameters:**

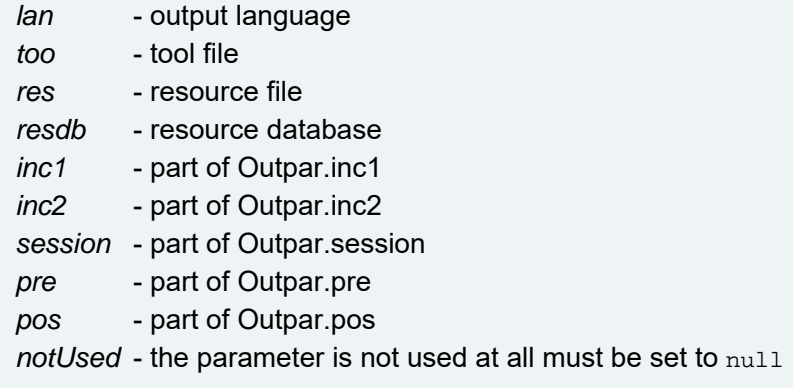

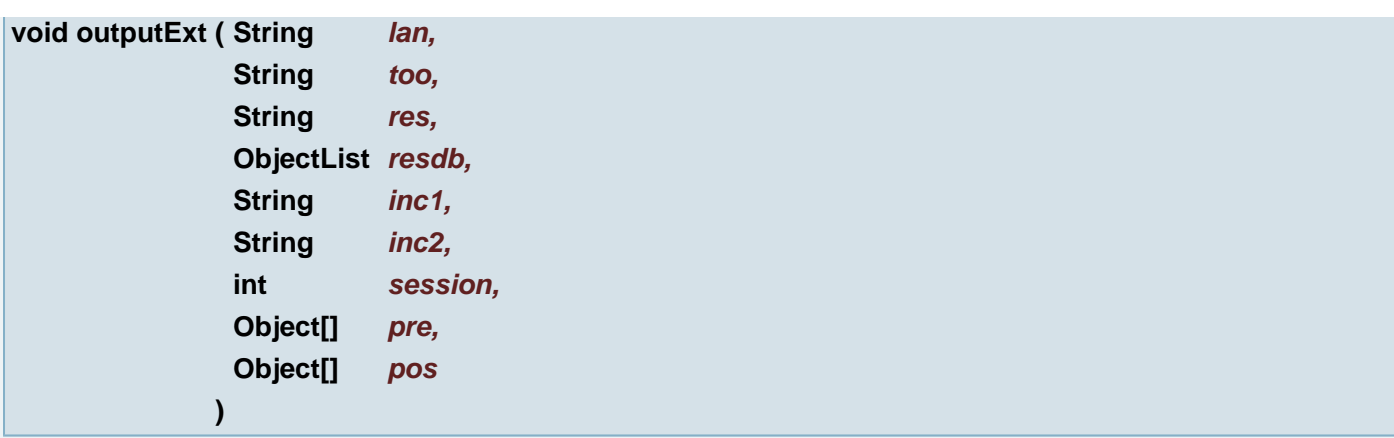

Converts all active layers of this job to many format types.

## **Parameters:**

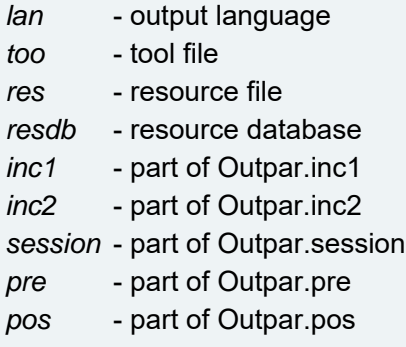

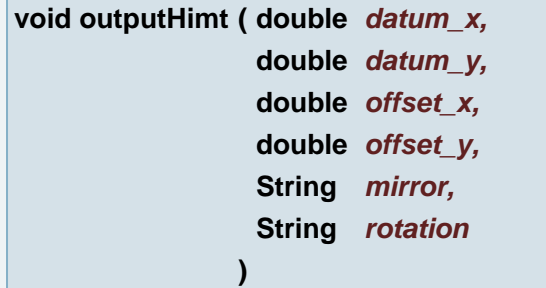

Converts all active layers of this job to the HIMT format.

## **Parameters:**

*datum\_x* (X coordinate) - datum point *datum\_y* (Y coordinate) - datum point *offset\_x* (X coordinate) - offset point *offset\_y* (Y coordinate) - offset point *mirror* - mirror *rotation* - rotation

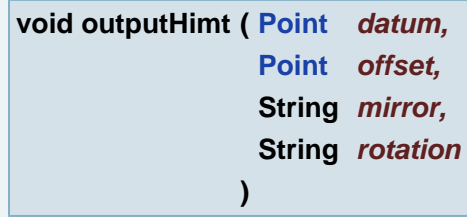

Converts all active layers of this job to the HIMT format.

#### **Parameters:**

*datum* - datum point *offset* - offset point

*mirror* - mirror

*rotation* - rotation

## **void outputIpc2581 ( )**

Converts all active layers of this job to the IPC2581 format.

# **void outputIpcUfd ( String** *key,* **String** *res,* **String** *version* **)**

Converts all active layers of this job to the IPC350, IPC356, MET\* and MNF\* formats.

## **Parameters:**

*key* - language *res* - resource file *version* - Ucam version

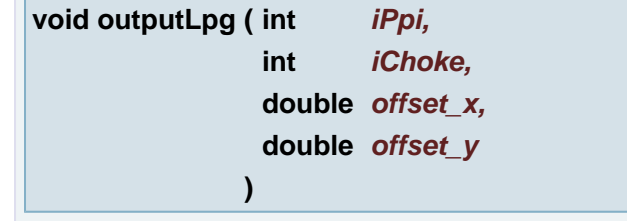

## **Parameters:**

*iPpi* - resolution *iChoke* - choke *offset\_x* (X coordinate) *offset\_y* (Y coordinate)

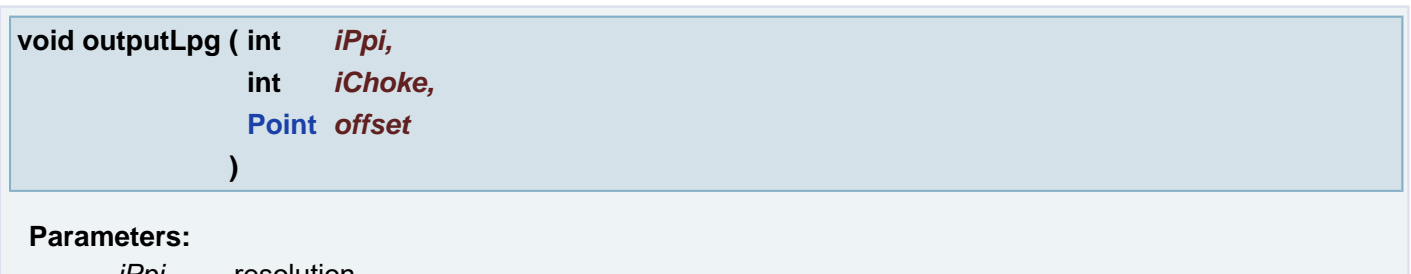

*iPpi* - resolution *iChoke* - choke *offset*

**int outputManiaSapphire ( String** *sOutputPath,* **String** *sDescription,*

**String** *sGeometryfile,* **boolean** *bStatistics,* **boolean** *bDrill* **)**

Generates Mania Sapphire output

### **Parameters:**

*sOutputPath* - output path *sDescription* - description *sGeometryfile* - geometry file *bStatistics* - statistic *bDrill* - drill

### **Returns:**

error status - 0 means OK

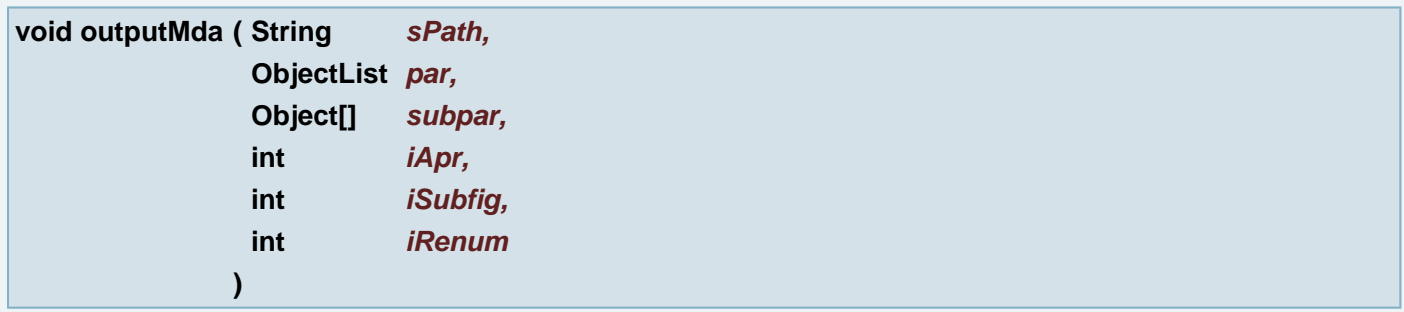

Converts all active layers of this job to the MDA format.

#### **Parameters:**

*sPath* path. *par* G04 parameters for the main MDA file. *subpar* G04 parameters for the sub MDA file. *iApr* The aperture scale factor. *iSubfig* Subfigures allowed when 1. *iRenum* Renumber apetures when 1 (default 0).

#### **void outputNec ( String** *too* **)**

Converts all active layers of this job to the NEC format.

## **Parameters:**

*too* - tools file

### **void outputOdbxx ( String** *res* **)**

Converts all active layers of this job to the ODB++ format.

## **Parameters:**

*res* - resource file

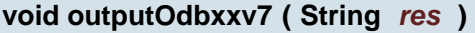

Converts all active layers of this job to the ODB++ v7 format.

#### **Parameters:**

*res* - resource file

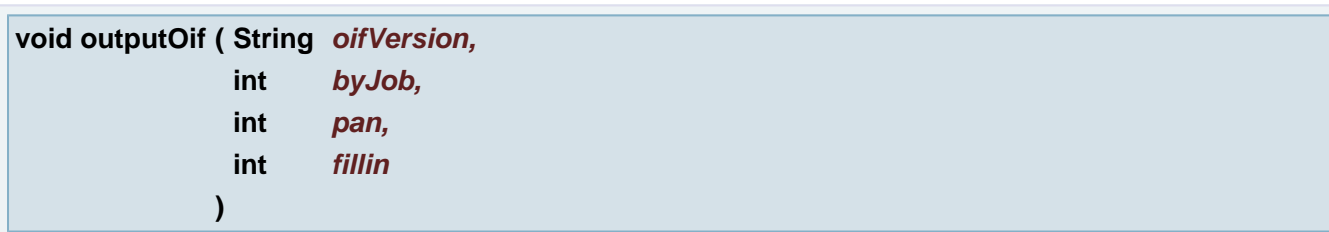

Converts all active layers of this job to the OI2002 or OI5000 format.

### **Parameters:**

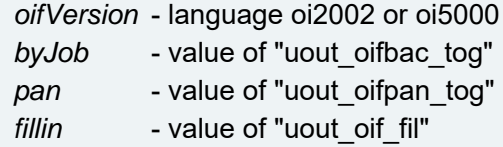

## **boolean outputOrbot ( )**

Output Orbot - should be extended or canceled

## **Returns:**

status

## **void outputPdf ( )**

Converts all active layers of this job to the PDF format.

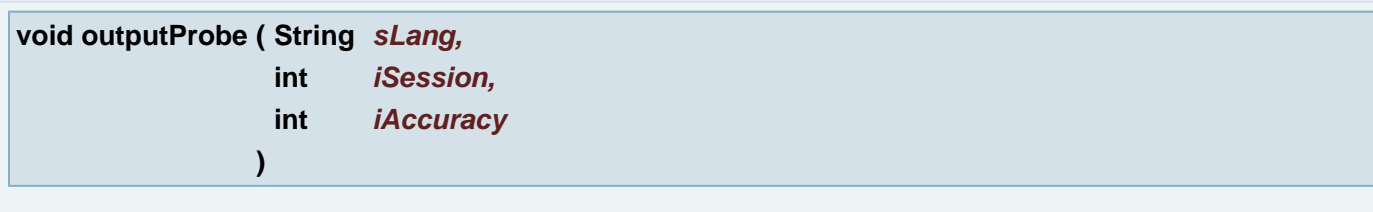

Converts all active layers of this job to the flying probe formats probot and rislang.

#### **Parameters:**

*sLang* The language : "probot" or "rislang". *iSession* The session number. *iAccuracy* Accuracy for probot.

# **int outputRaid ( )**

Converts all active layers of this job to the RAID format.

#### **Returns:** status

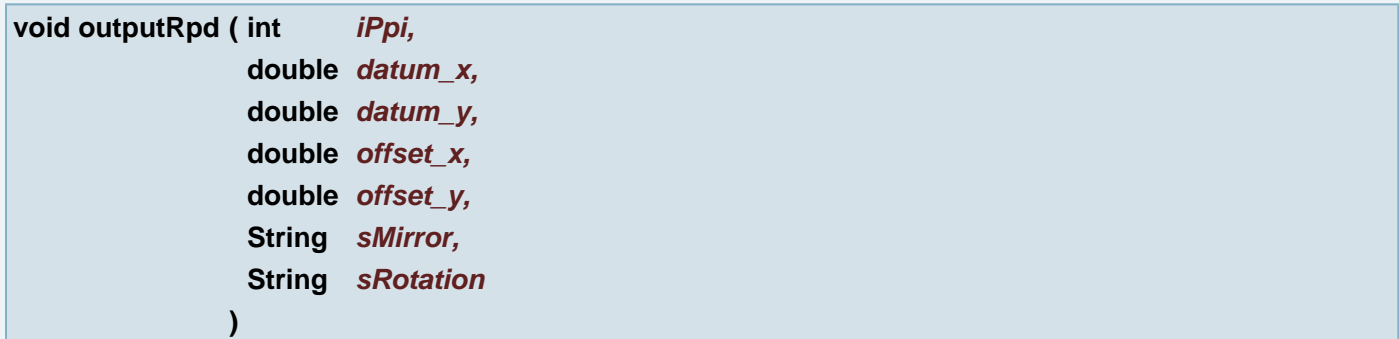

Converts all active layers of this job to the RPD format.

## **Parameters:**

*iPpi datum\_x* (X coordinate) *datum\_y* (Y coordinate) *offset\_x* (X coordinate) *offset\_y* (Y coordinate) *sMirror sRotation*

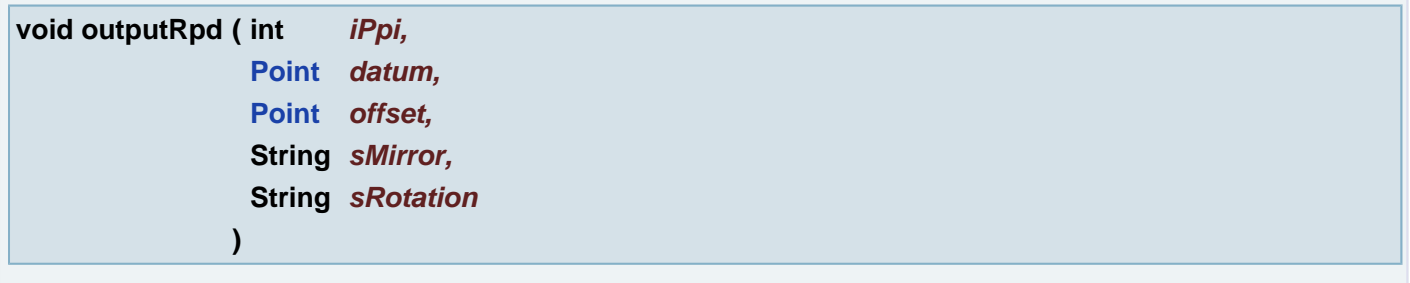

Converts all active layers of this job to the RPD format.

## **Parameters:**

*iPpi datum offset sMirror sRotation*

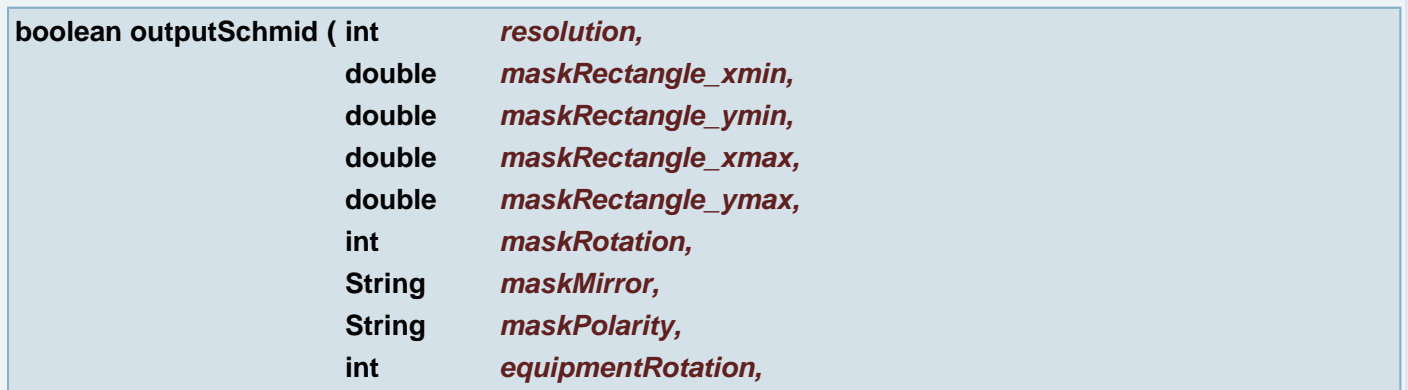

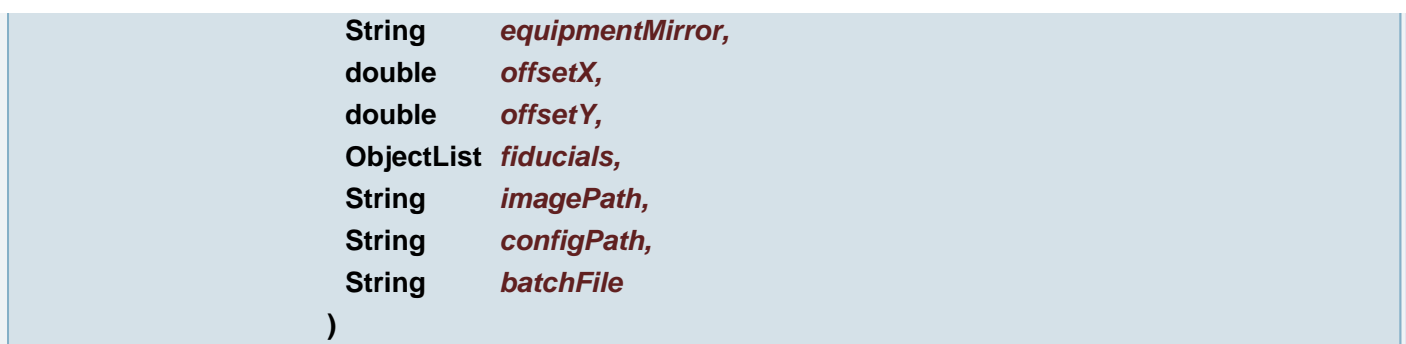

Generates Schmid output (tiff and xml file) for all active layers of the current job.

# **Parameters:**

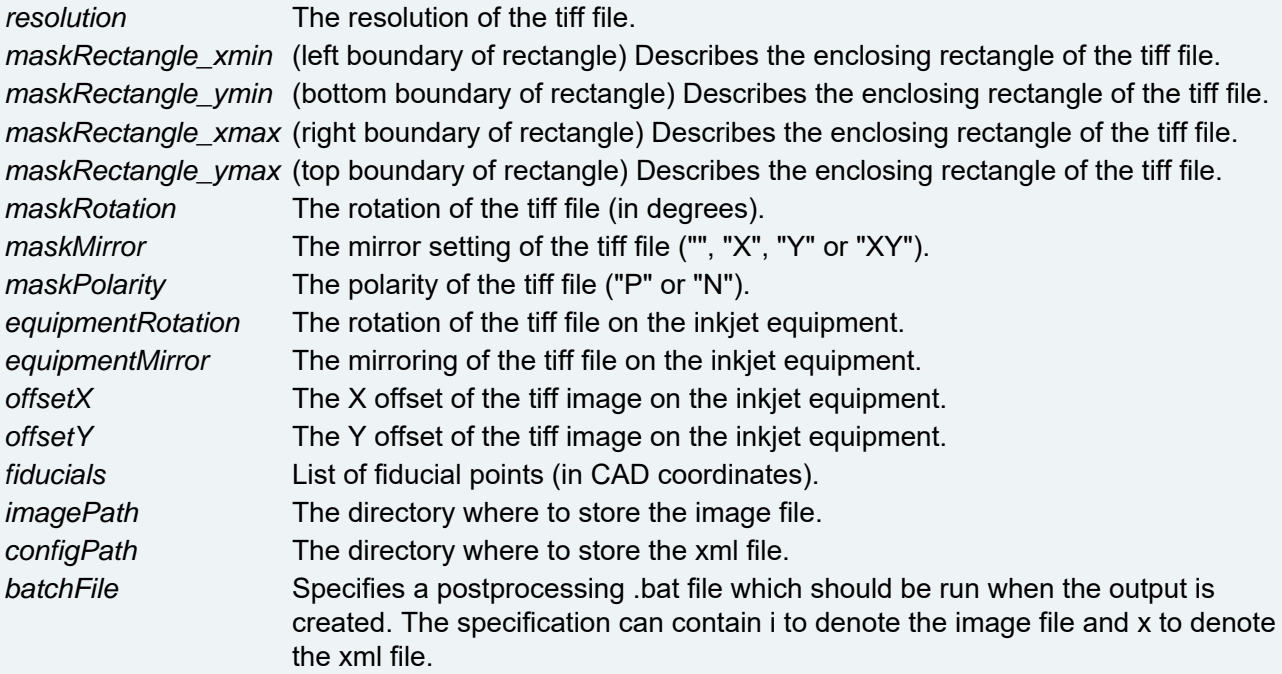

#### **Returns:**

output return value

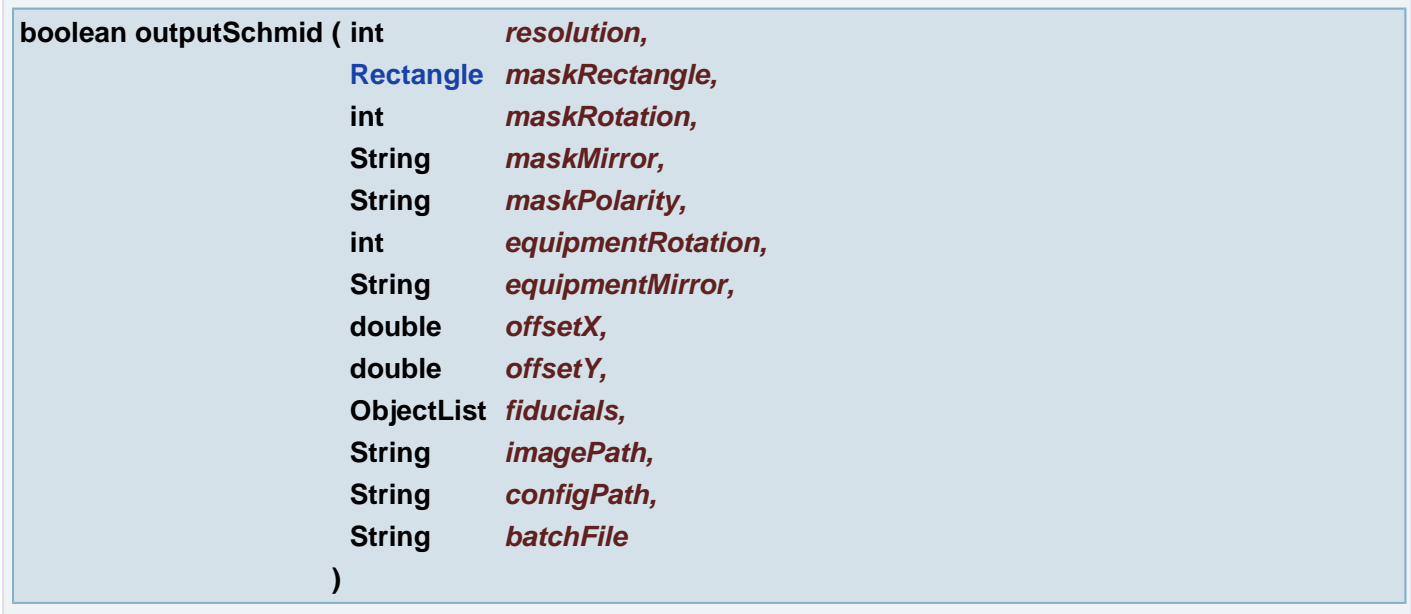

Generates Schmid output (tiff and xml file) for all active layers of the current job.

## **Parameters:**

*resolution* The resolution of the tiff file.
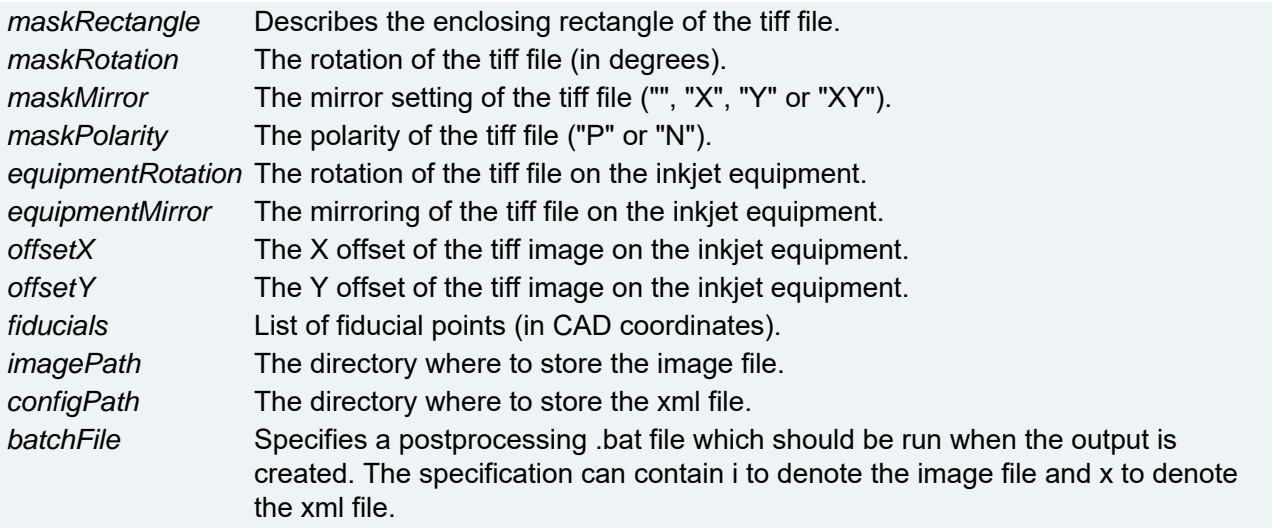

## **Returns:**

output return value

**void outputSl13 ( String** *sResources,* **String** *sKey* **)**

Converts all active layers of this job to the SL3.7 or SL13.9 format.

## **Parameters:**

*sResources* - resource file path *sKey* - language

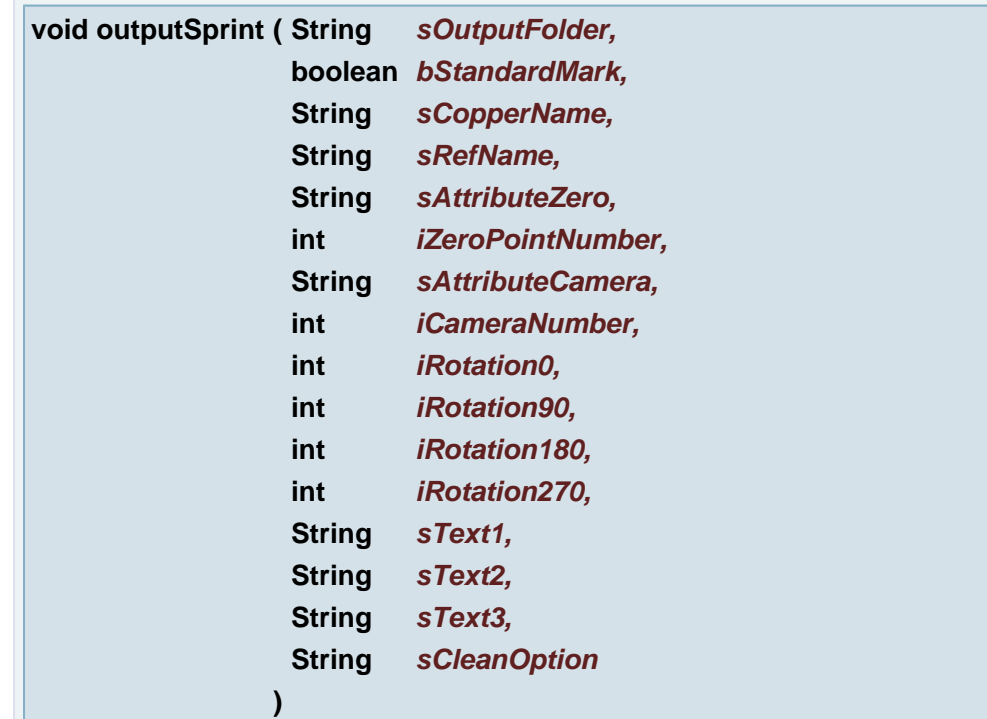

Generates Sprint output for the current job.

# **Parameters:**

*sOutputFolder* The output folder *bStandardMark*

*sCopperName sRefName sAttributeZero iZeroPointNumber sAttributeCamera iCameraNumber iRotation0 iRotation90 iRotation180 iRotation270 sText1 sText2 sText3 sCleanOption*

#### **void outputSys ( )**

Converts all active layers of this job to the Systronic format.

**void outputTiff ( String** *sPath,* **String** *sExt,* **String** *sOptions,* **int** *iResolution* **)**

Makes a pixel file of the job/layer/aperture.

## **Parameters:**

*sPath* The path of the file. *sExt* The extension of the file. *sOptions iResolution* The output resolution in ppi.

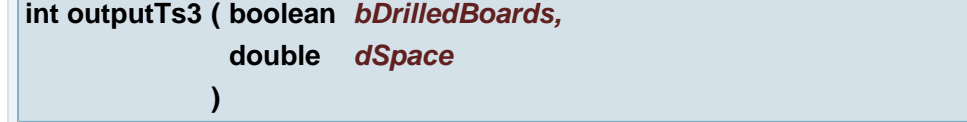

# **Parameters:**

*bDrilledBoards* True to output the drill layers too. False otherwise. *dSpace* The nominal space.

### **Returns:**

output return value

# **void outputWf2 ( ObjectList** *par* **)**

Converts all active layers of this job to the WF2 format.

## **Parameters:**

*par* - array with all parameters

# **void outputXdpf ( String** *sPath* **)**

Generates XDPF job

# **Parameters:**

*sPath* - destination path

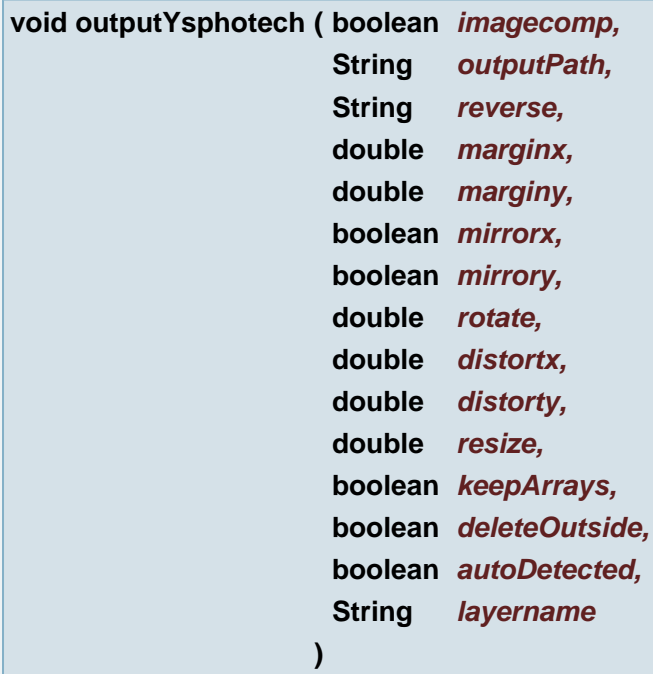

Generate ysphotech output on layer

# **Parameters:**

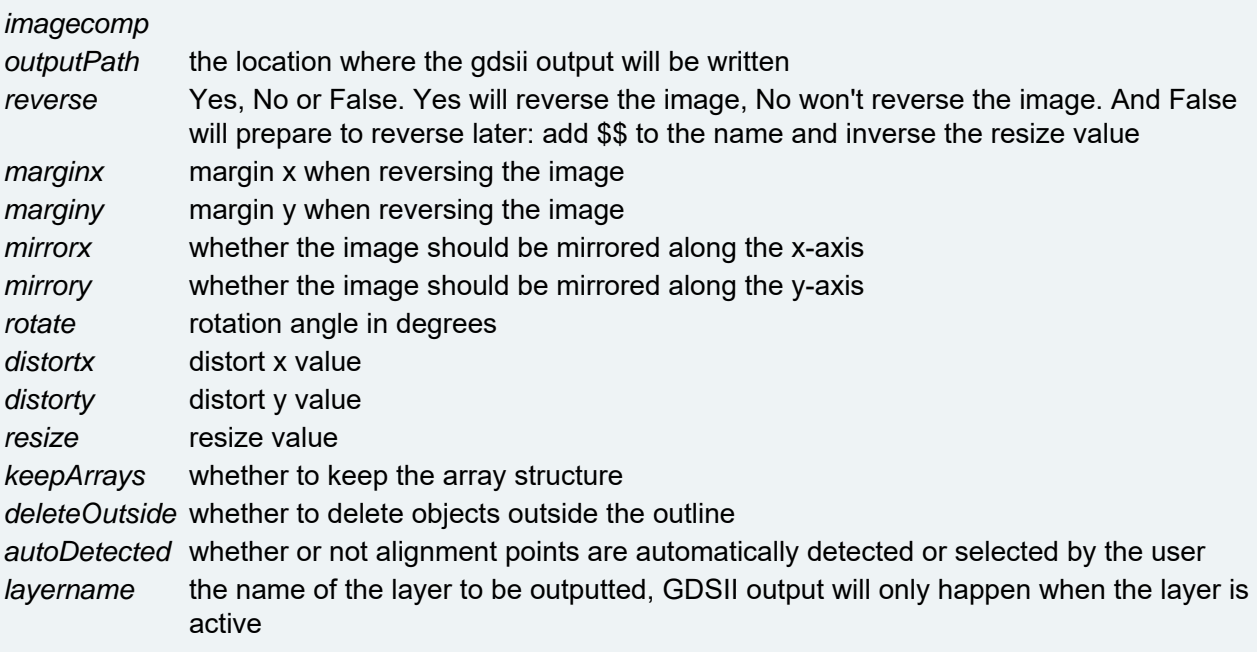

**void outputYsphotech ( String** *outputPath,*

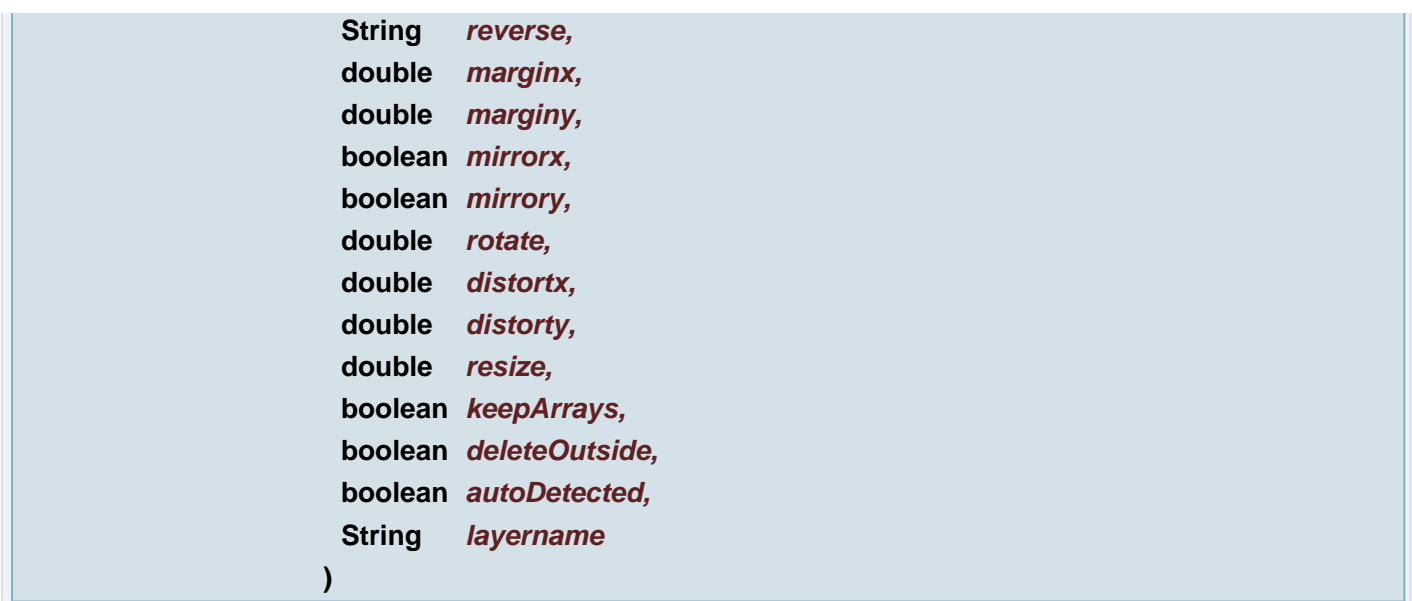

Generate ysphotech output on all active layers

## **Parameters:**

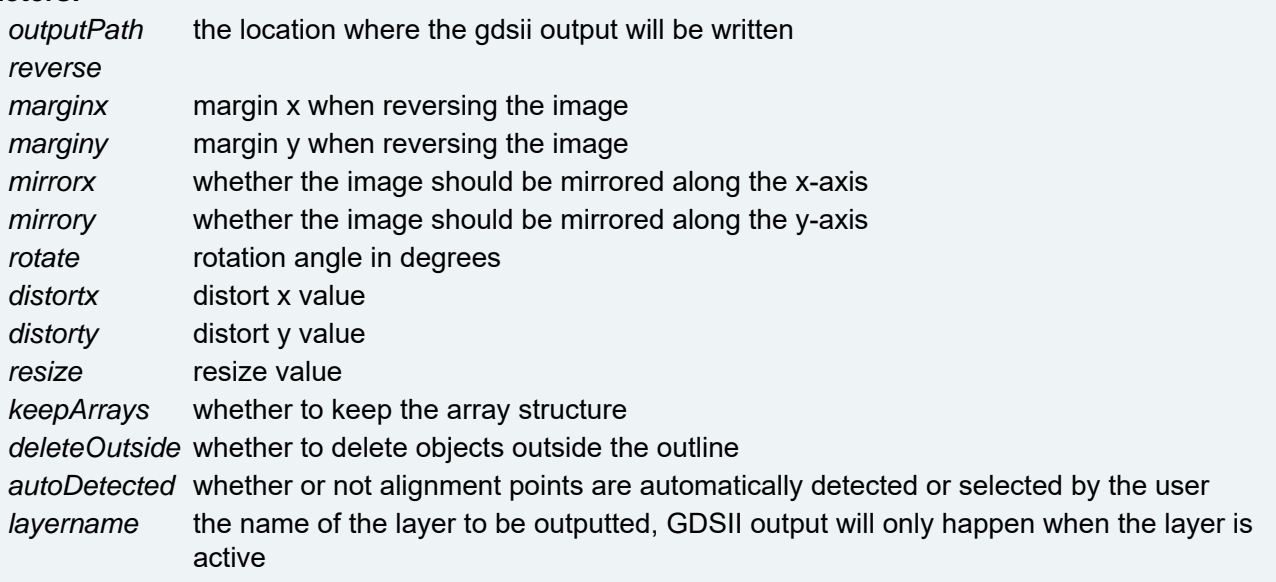

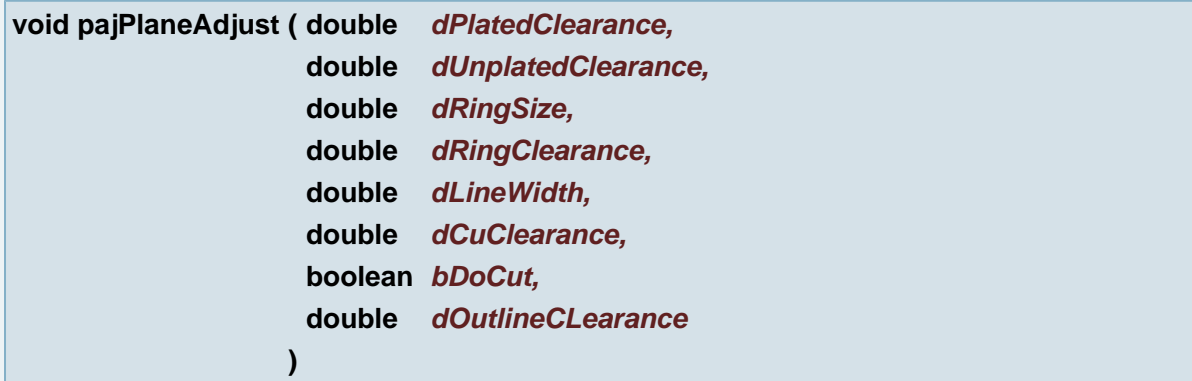

Move word with given uText value over distance dx, dy, unless the distance is larger than limit and enforcelimit is true

# **Parameters:**

*dPlatedClearance dUnplatedClearance dRingSize dRingClearance*

*dLineWidth dCuClearance bDoCut dOutlineCLearance*

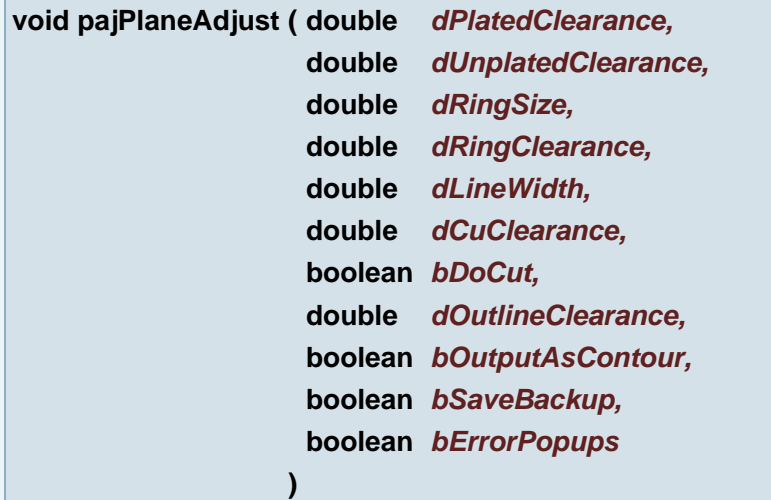

Move word with given uText value over distance dx, dy, unless the distance is larger than limit and enforcelimit is true

#### **Parameters:**

*dPlatedClearance dUnplatedClearance dRingSize dRingClearance dLineWidth dCuClearance bDoCut dOutlineClearance bOutputAsContour bSaveBackup bErrorPopups*

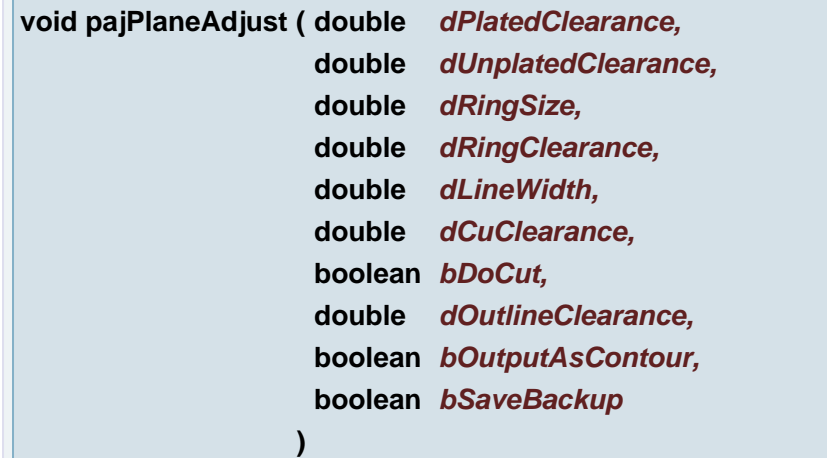

Move word with given uText value over distance dx, dy, unless the distance is larger than limit and enforcelimit is true

#### **Parameters:**

*dPlatedClearance dUnplatedClearance dRingSize dRingClearance dLineWidth dCuClearance bDoCut dOutlineClearance bOutputAsContour bSaveBackup*

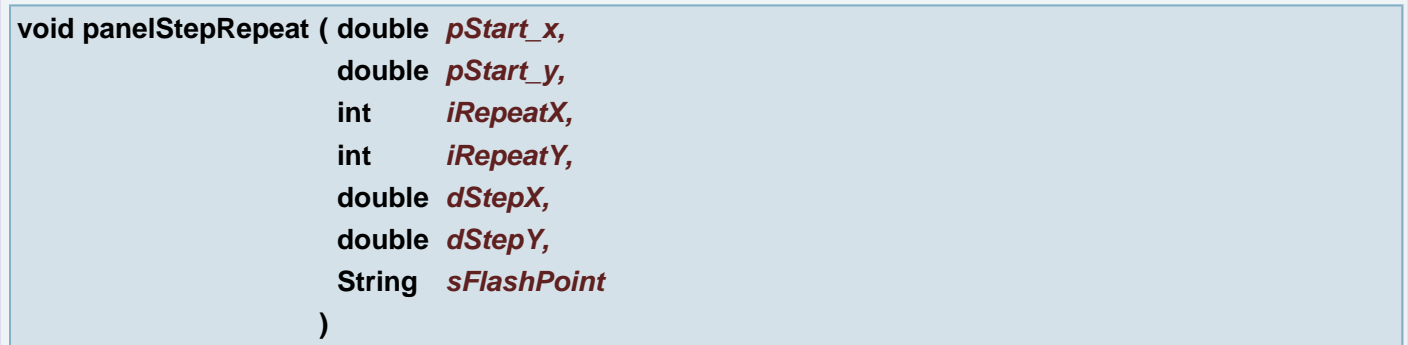

# Step Repeat Panel

# **Parameters:**

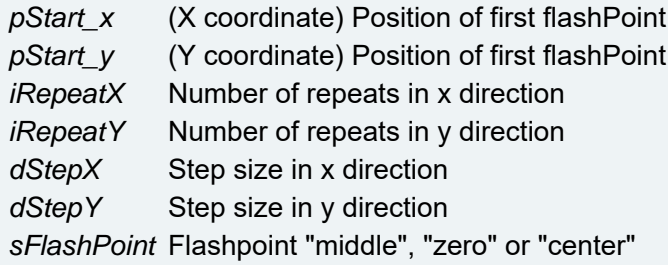

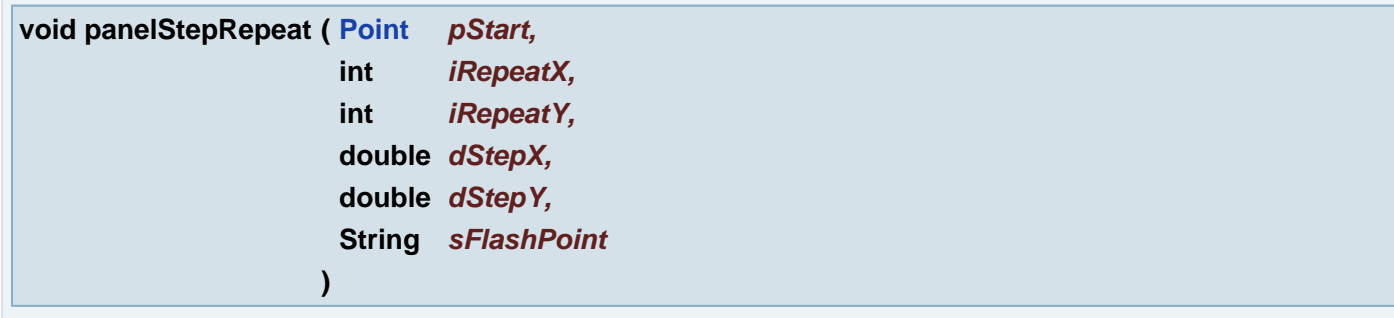

# Step Repeat Panel

# **Parameters:**

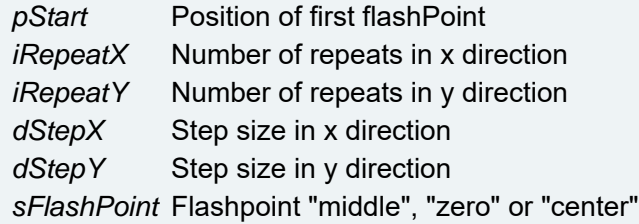

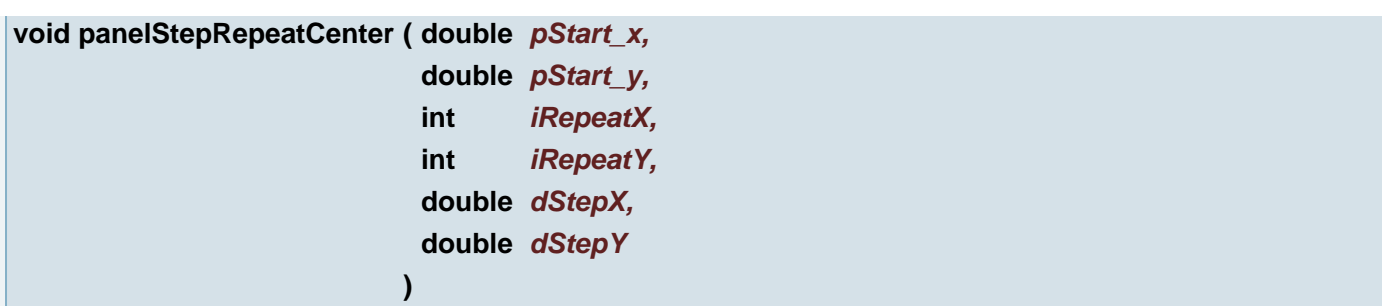

Step Repeat Panel Flash point = Center

## **Parameters:**

*pStart\_x* (X coordinate) Position of first flashPoint *pStart\_y* (Y coordinate) Position of first flashPoint *iRepeatX* Number of repeats in x direction *iRepeatY* Number of repeats in y direction *dStepX* Step size in x direction *dStepY* Step size in y direction

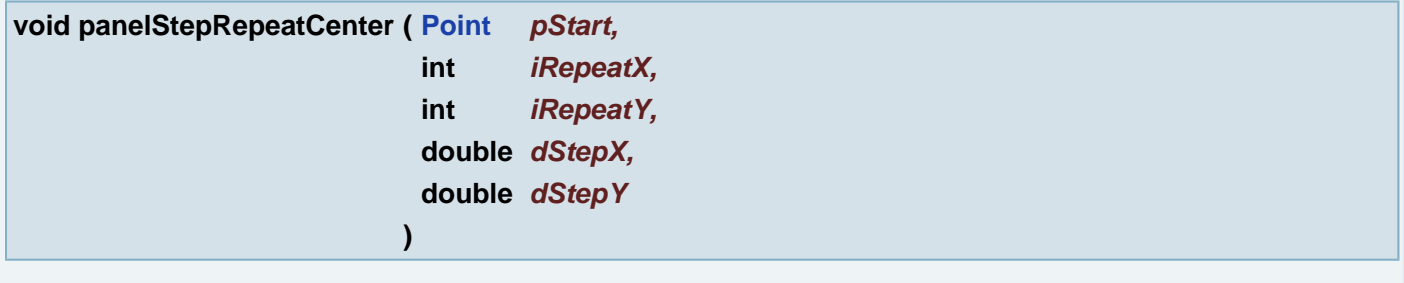

Step Repeat Panel Flash point = Center

## **Parameters:**

*pStart* Position of first flashPoint *iRepeatX* Number of repeats in x direction *iRepeatY* Number of repeats in y direction *dStepX* Step size in x direction *dStepY* Step size in y direction

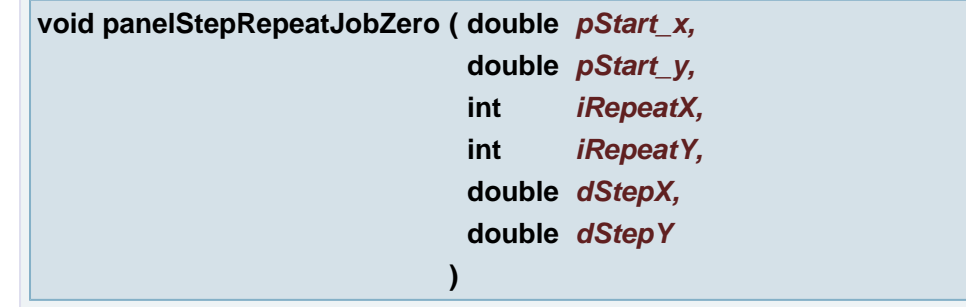

Step Repeat Panel Flash point = Job Zero

## **Parameters:**

*pStart\_x* (X coordinate) Position of first flashPoint *pStart\_y* (Y coordinate) Position of first flashPoint *iRepeatX* Number of repeats in x direction *iRepeatY* Number of repeats in y direction *dStepX* Step size in x direction *dStepY* Step size in y direction

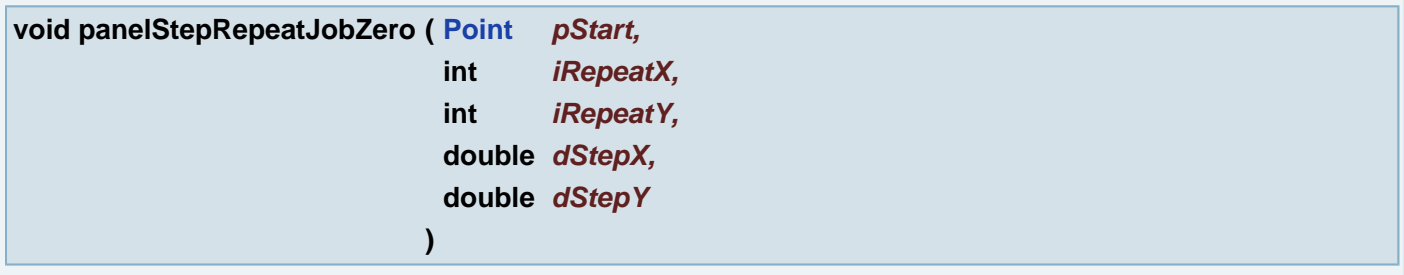

Step Repeat Panel Flash point = Job Zero

# **Parameters:**

*pStart* Position of first flashPoint *iRepeatX* Number of repeats in x direction *iRepeatY* Number of repeats in y direction *dStepX* Step size in x direction *dStepY* Step size in y direction

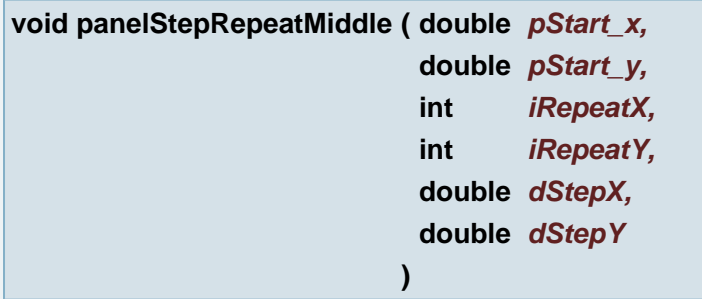

Step Repeat Panel Flash point = Middle

## **Parameters:**

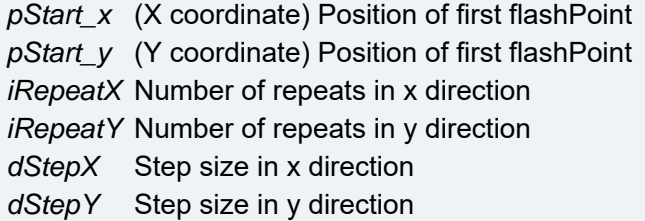

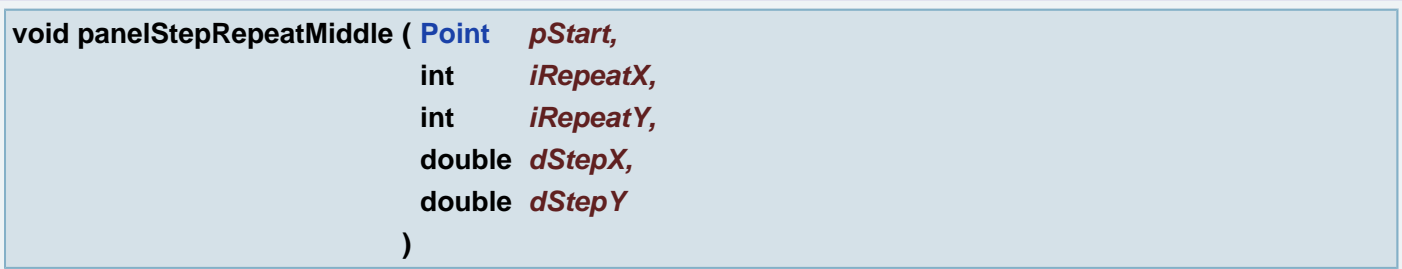

Step Repeat Panel Flash point = Middle

# **Parameters:**

*pStart* Position of first flashPoint *iRepeatX* Number of repeats in x direction *iRepeatY* Number of repeats in y direction *dStepX* Step size in x direction

#### **int panelStepRepeatValidate ( )**

Checks, whether blocked jobs are valid for use with panel iterator Some problems are solved automatically

#### **Returns:**

0 if it is no stepRepeat job; 1: problems were found and solved; 2: if problems were found, but not (all) solved

**void pasteFromClipboard ( )**

Paste all objects from clipboard onto all active layers

**String peGetInputFile ( )**

Gets the file used as input for the server mode.

#### **Returns:**

The file used as input for the server mode.

#### **boolean peGetInputJobBooleanProperty ( String** *name* **)**

Gets the value as a boolean of the property with the given name for the current Panel Editor input job.

### **Parameters:**

*name* \* The name of the property

## **Returns:**

The corresponding value or true if the property is not defined.

**double peGetInputJobDoubleProperty ( String** *name* **)**

Gets the value as a double of the property with the given name for the current Panel Editor input job.

#### **Parameters:**

*name* \* The name of the property

#### **Returns:**

The corresponding value or 0.0 if the property is not defined or the current job is not set.

#### **int peGetInputJobIntegerProperty ( String** *name* **)**

Gets the value as an int of the property with the given name for the current Panel Editor input job.

#### **Parameters:**

*name* \* The name of the property

#### **Returns:**

The corresponding value.

## **String peGetInputJobProperty ( String** *name* **)**

Gets the value as a String of the property with the given name for the current Panel Editor input job.

#### **Parameters:**

*name* \* The name of the property

#### **Returns:**

The corresponding value or null if the property is not defined.

### **String peGetJobList ( )**

Gets the value as a boolean of the property with the given name for the current Panel Editor input job.

#### **Returns:**

The corresponding value or true if the property is not defined.

## **int peGetOptionalQuantity ( )**

Gets the optional quantity for the current PanelEditor input job.

#### **Returns:**

the optional quantity for the current PanelEditor input job.

#### **boolean peGetPanelJobBooleanProperty ( String** *name* **)**

Gets the value as a boolean of the property with the given name for the current Panel Editor PanelJob.

#### **Parameters:**

*name* \* The name of the property

#### **Returns:**

The corresponding value or true if the property is not defined.

#### **double peGetPanelJobDoubleProperty ( String** *name* **)**

Gets the value as a double of the property with the given name for the current Panel Editor PanelJob.

### **Parameters:**

*name* \* The name of the property

#### **Returns:**

The corresponding value or 0.0 if the property is not defined or the current job is not set.

**int peGetPanelJobIntegerProperty ( String** *name* **)**

Gets the value as an int of the property with the given name for the current Panel Editor PanelJob.

### **Parameters:**

*name* \* The name of the property

## **Returns:**

The corresponding value.

## **String peGetPanelJobProperty ( String** *name* **)**

Gets the value as a String of the property with the given name for the current Panel Editor PanelJob.

#### **Parameters:**

*name* \* The name of the property

#### **Returns:**

The corresponding value or null if the property is not defined.

**int peGetPCBQuantity ( )**

Gets the number of PCBs of PanelEditor input job on the current Panel job.

#### **Returns:**

the number of PCBs of PanelEditor input job on the current Panel job.

**boolean peGetSingleOptimization ( )**

Gets the optimization method for the server mode.

#### **Returns:**

True when single panels are generated.False when combinations are generated.

**boolean peGetSolutionBooleanProperty ( String** *name* **)**

Gets the value as a boolean of the property with the given name for the current Panel Editor solution.

#### **Parameters:**

*name* \* The name of the property

#### **Returns:**

The corresponding value or true if the property is not defined.

**double peGetSolutionDoubleProperty ( String** *name* **)**

Gets the value as a double of the property with the given name for the current Panel Editor solution.

#### **Parameters:**

*name* \* The name of the property

#### **Returns:**

The corresponding value or 0.0 if the property is not defined or the current job is not set.

## **int peGetSolutionIntegerProperty ( String** *name* **)**

Gets the value as an int of the property with the given name for the current Panel Editor solution.

#### **Parameters:**

*name* \* The name of the property

#### **Returns:**

The corresponding value.

### **String peGetSolutionProperty ( String** *name* **)**

Gets the value as a String of the property with the given name for the current Panel Editor solution.

#### **Parameters:**

*name* \* The name of the property

### **Returns:**

The corresponding value or null if the property is not defined.

#### **boolean peGetUseFrameSet ( )**

Gets the useframeset method for the server mode.

#### **Returns:**

True when all frames from the set are used. False when only one frame is used.

# **void peSetInputFile ( String** *fileName* **)**

Sets the optional quantity for the current PanelEditor input job.

#### **Parameters:**

*fileName*

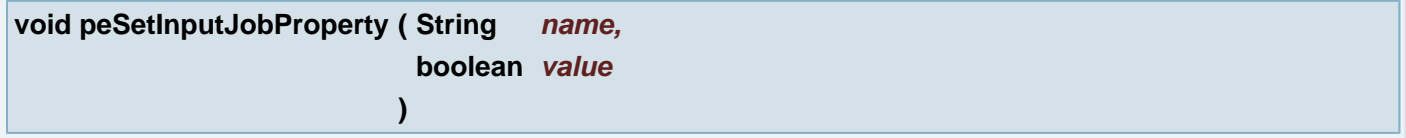

Sets the value of the property with the given name to the given value for the current Input Job.

#### **Parameters:**

*name* \* The name of the property *value* \* The value to assign to the property

## **void peSetInputJobProperty ( String** *name,*

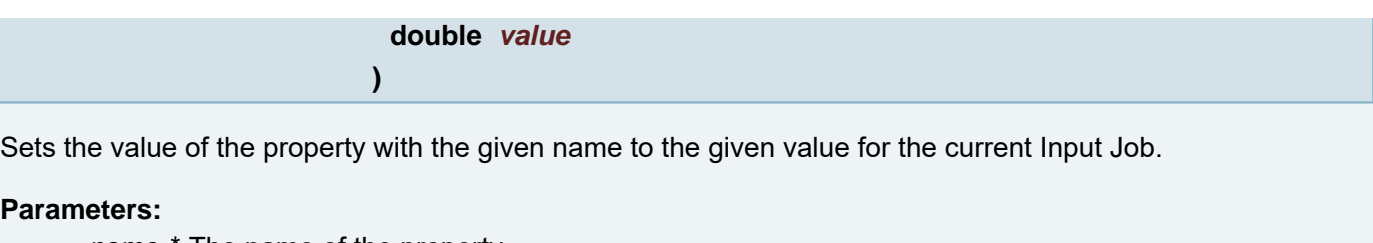

*name* \* The name of the property *value* \* The value to assign to the property

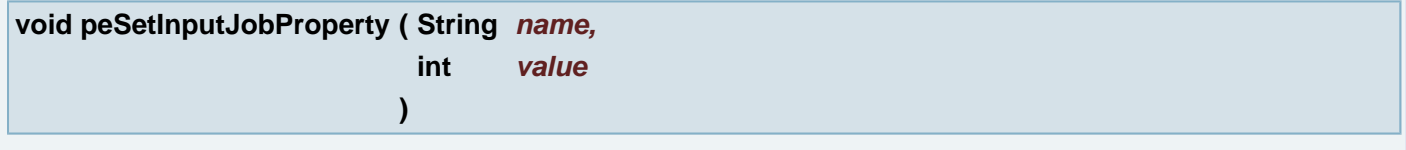

Sets the value of the property with the given name to the given value for the current Input Job.

# **Parameters:**

*name* \* The name of the property *value* \* The value to assign to the property

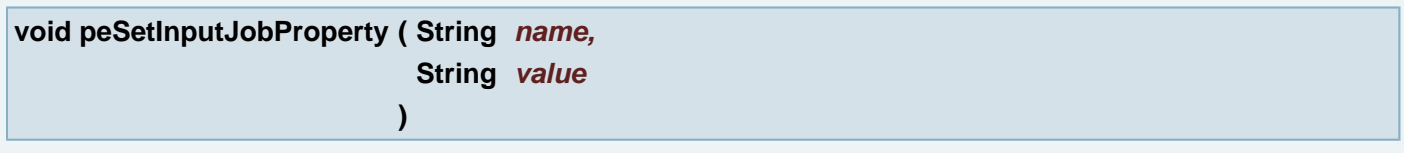

Sets the value of the property with the given name to the given value for the current Input Job.

# **Parameters:**

*name* \* The name of the property *value* \* The value to assign to the property

# **void peSetOptionalQuantity ( int** *quantity* **)**

Sets the optional quantity for the current PanelEditor input job.

# **Parameters:**

*quantity* The value to set.

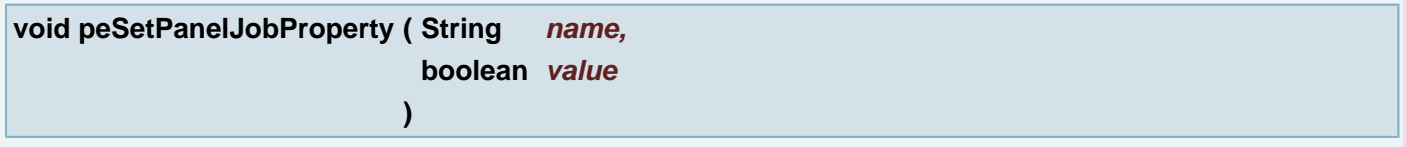

Sets the value of the property with the given name to the given value for the current Panel Editor PanelJob.

# **Parameters:**

*name* \* The name of the property *value* \* The value to assign to the property

## **void peSetPanelJobProperty ( String** *name,*

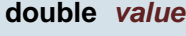

Sets the value of the property with the given name to the given value for the current Panel Editor PanelJob.

## **Parameters:**

*name* \* The name of the property *value* \* The value to assign to the property

**)**

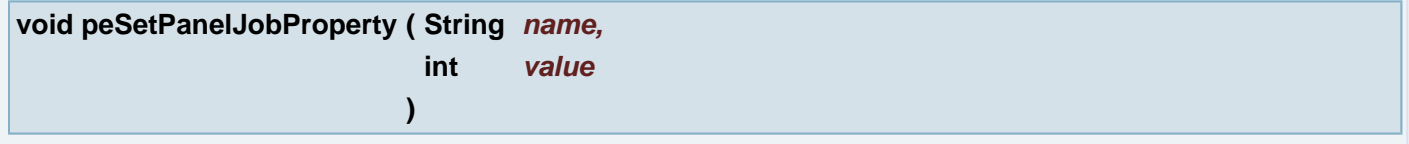

Sets the value of the property with the given name to the given value for the current Panel Editor PanelJob.

# **Parameters:**

*name* \* The name of the property *value* \* The value to assign to the property

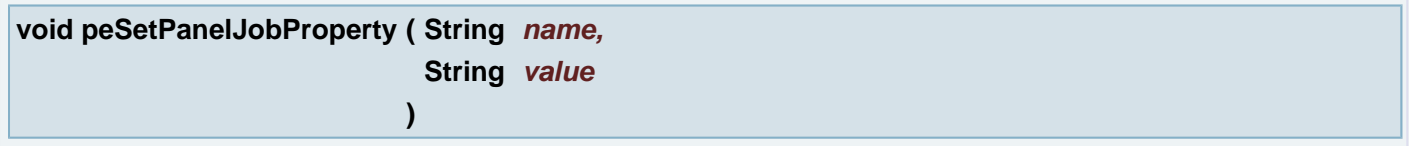

Sets the value of the property with the given name to the given value for the current Panel Editor PanelJob.

# **Parameters:**

*name* \* The name of the property *value* \* The value to assign to the property

**void peSetSingleOptimization ( boolean** *set* **)**

Sets the optimization method for the server mode.

## **Parameters:**

*set* \* When true, single panels are generated. When false, combinations are generated.

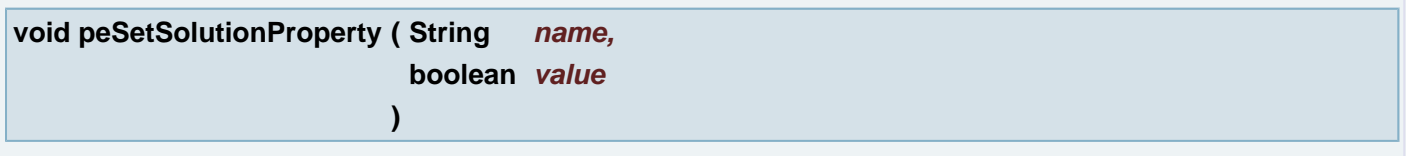

Sets the value of the property with the given name to the given value for the current Panel Editor solution.

## **Parameters:**

- *name* \* The name of the property
- *value* \* The value to assign to the property

## **void peSetSolutionProperty ( String** *name,*

# **double** *value*

**)**

Sets the value of the property with the given name to the given value for the current Panel Editor solution.

## **Parameters:**

*name* \* The name of the property *value* \* The value to assign to the property

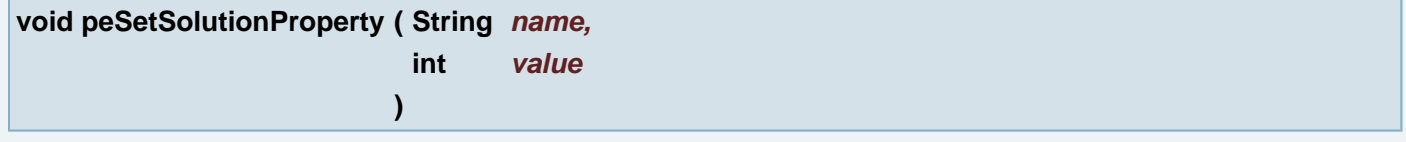

Sets the value of the property with the given name to the given value for the current Panel Editor solution.

# **Parameters:**

*name* \* The name of the property *value* \* The value to assign to the property

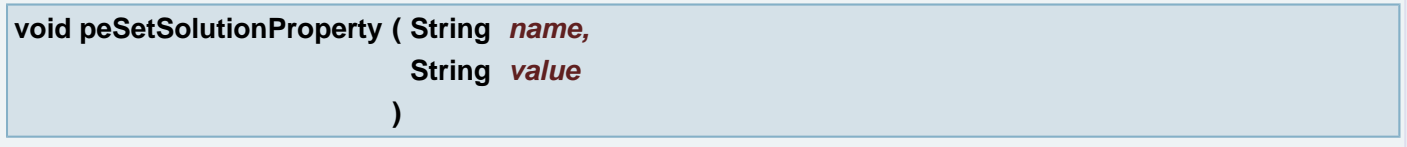

Sets the value of the property with the given name to the given value for the current Panel Editor solution.

# **Parameters:**

*name* \* The name of the property *value* \* The value to assign to the property

# **void peSetUseFrameSet ( boolean** *set* **)**

Sets the frame set mode method for the server mode.

## **Parameters:**

*set* \* When true, all frames from the set are used. When false, only one frame is used.

**void pickAperture ( double** *pt\_x,* **double** *pt\_y,* **double** *radius* **)**

Aperture Manager: Pick an Aperture near the given point

# **Parameters:**

- *pt\_x* (X coordinate) The clicked point
- *pt\_y* (Y coordinate) The clicked point
- *radius* Search radius around given point

**)**

Aperture Manager: Pick an Aperture near the given point

#### **Parameters:**

*pt* The clicked point *radius* Search radius around given point

## **[Point](#page-390-0) pickPoint ( String** *sLabel* **)**

Wait for user pick point. It needs Ucam GUI. The function pauses script execution and waits for user interaction.

# **Parameters:**

*sLabel* Label in information dialog

# **Returns:**

**[Point](#page-390-0)** picked by user

## **Exceptions:**

*AbortException* after user abort

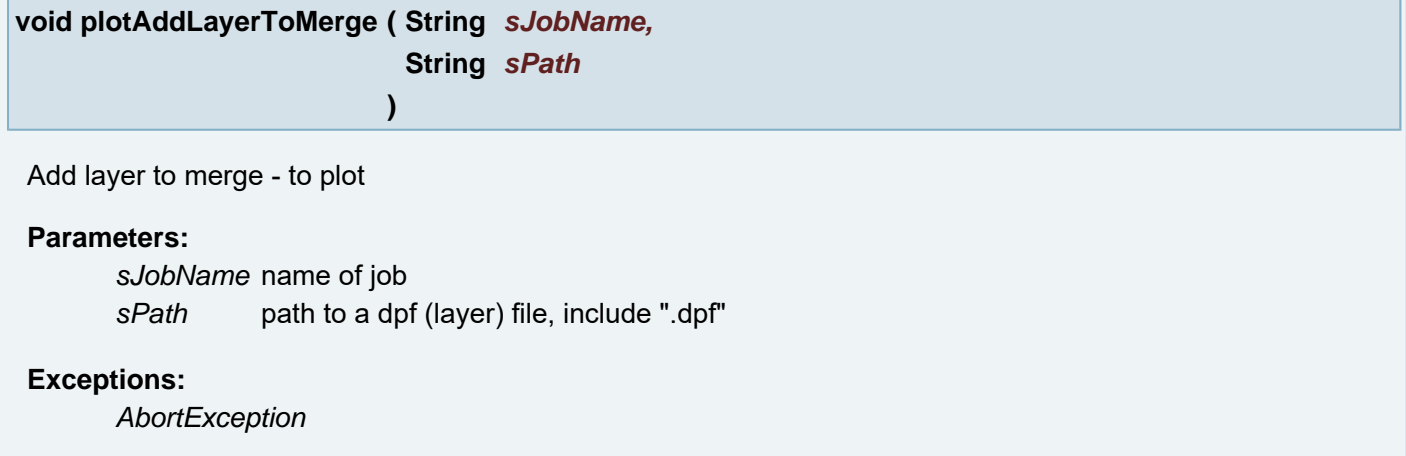

## **void plotAddLayerToMerge ( )**

Add layer in plane 1 to merge - to plot

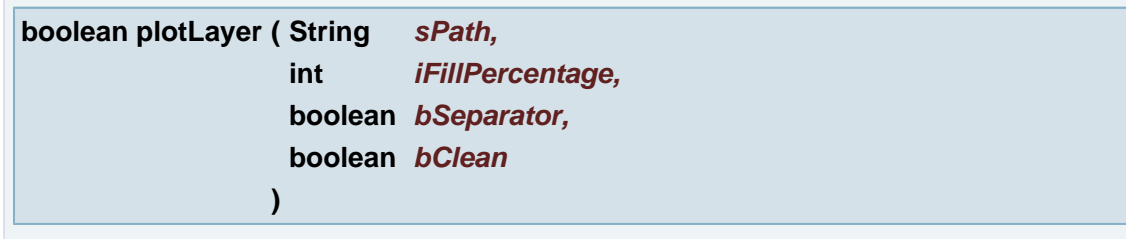

Sent layer from the path to RIP

# **Parameters:**

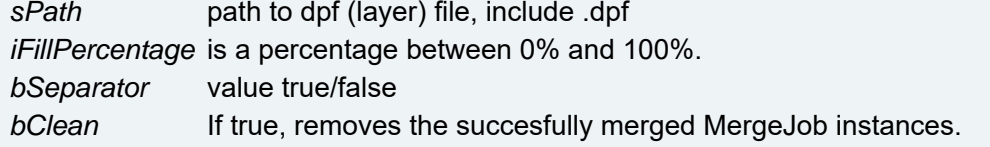

## **Returns:**

true if all is ok, false if was a problem

## **Exceptions:**

*AbortException*

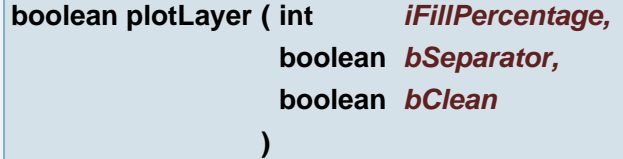

## Sent layer in plane 1 to RIP

#### **Parameters:**

*iFillPercentage* is a percentage between 0% and 100%. *bSeparator* value true/false *bClean* If true, removes the succesfully merged MergeJob instances.

## **Returns:**

true if all is ok, false if was a problem

## **Exceptions:**

*AbortException*

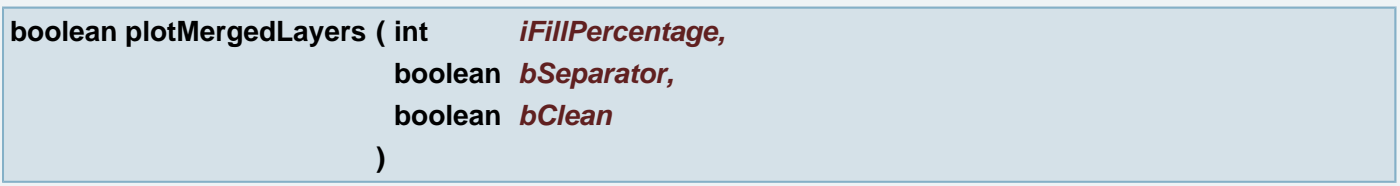

Send all prepare layers to RIP

#### **Parameters:**

*iFillPercentage* is a percentage between 0% and 100%. *bSeparator* value true/false *bClean* If true, removes the succesfully merged MergeJob instances.

#### **Returns:**

true if all is ok, false if was a problem

## **Exceptions:**

*AbortException*

# **void plotResetParams ( )**

Set plot parameters to default

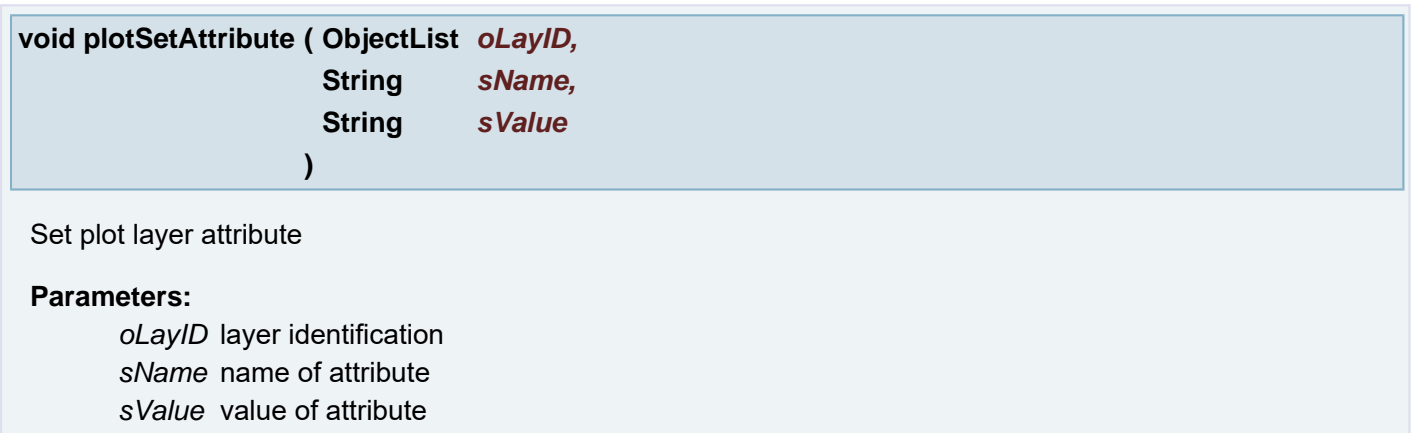

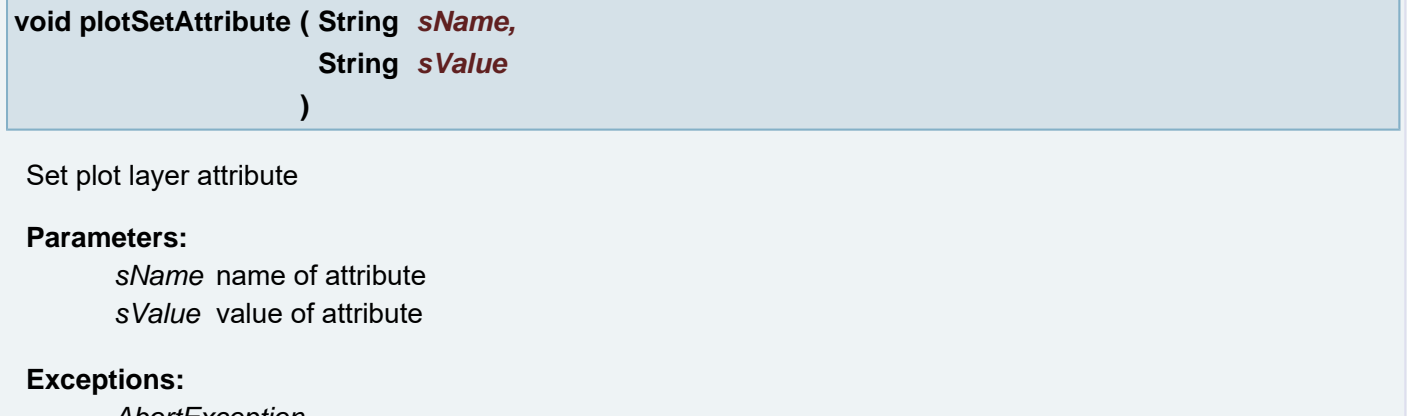

*AbortException*

# **void plotSetAttribute ( String** *sName* **)**

Set plot layer attribute

# **Parameters:**

*sName* name of attribute

# **Exceptions:**

*AbortException*

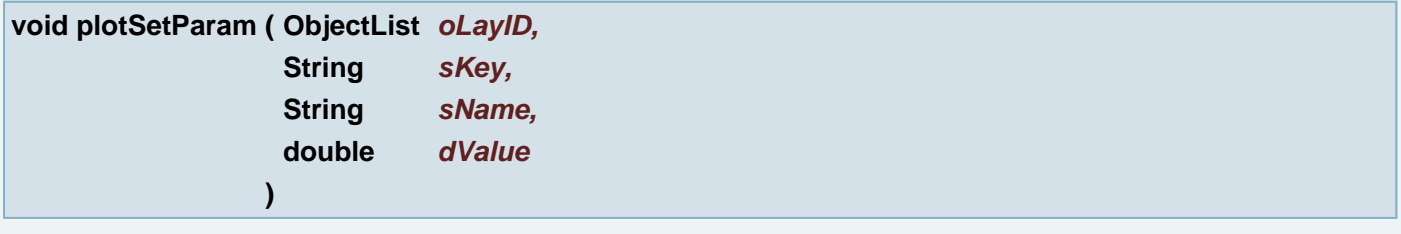

Set plot parameter to layer with the index

# **Parameters:**

*oLayID* layer identification *sKey* key of parameter *sName* name of parameter *dValue* value of parameter

**void plotSetParam ( String** *sKey,* **String** *sName,* **double** *dValue* **)**

Set plot parameter

# **Parameters:**

*sKey* key of parameter *sName* name of parameter *dValue* value of parameter

## **Exceptions:**

*AbortException*

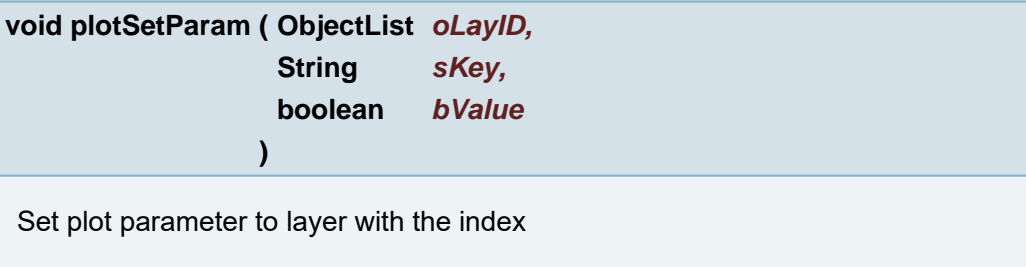

## **Parameters:**

*oLayID* layer identification *sKey* key name of parameter *bValue* value of parameter

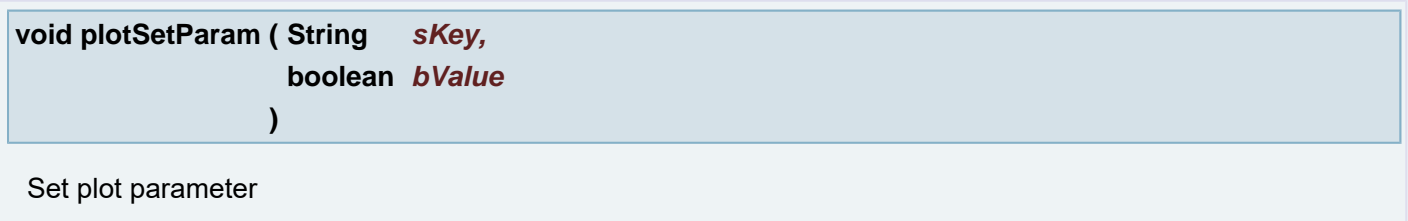

# **Parameters:**

*sKey* key name of parameter *bValue* value of parameter

# **Exceptions:**

*AbortException*

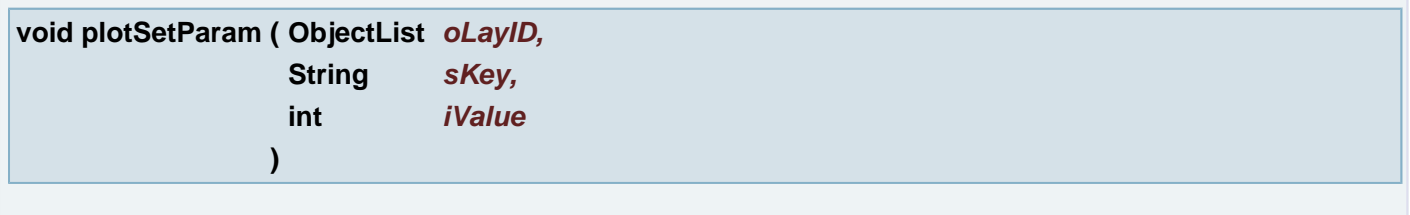

Set plot parameter to layer with the index

# **Parameters:**

*oLayID* layer identification

*sKey* key name of parameter *iValue* value of parameter

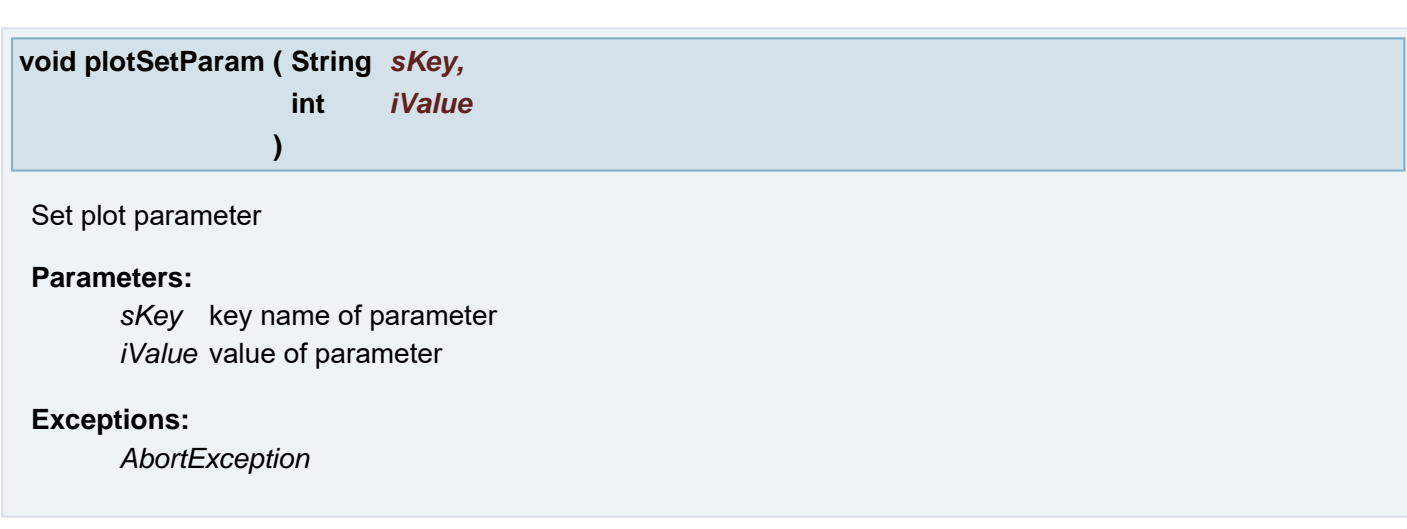

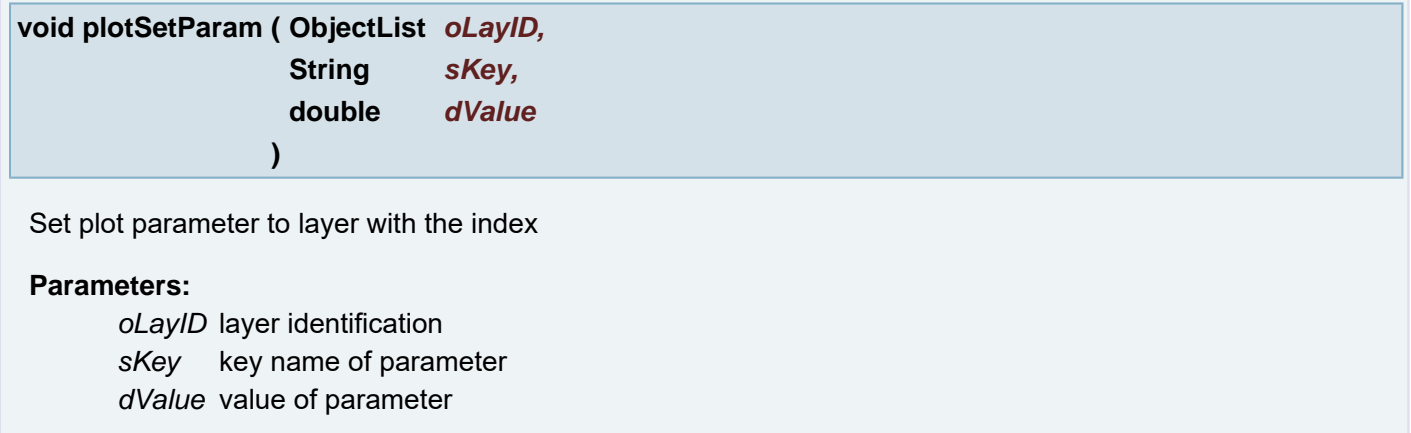

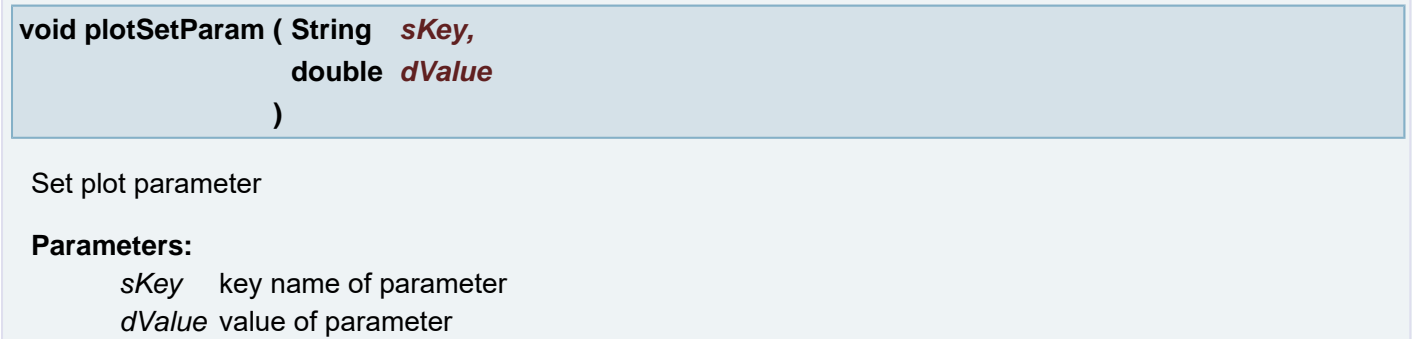

# **Exceptions:**

*AbortException*

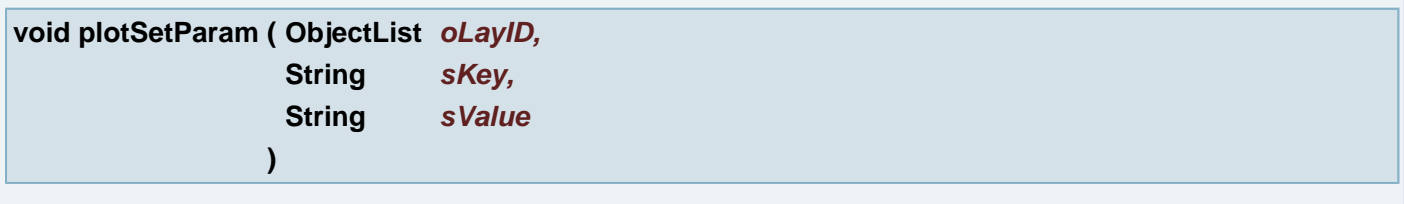

Set plot parameter to layer with the index

**Parameters:**

*oLayID* layer identification *sKey* key name of parameter *sValue* value of parameter

**void plotSetParam ( String** *sKey,* **String** *sValue* **)**

Set plot parameter

### **Parameters:**

*sKey* key name of parameter *sValue* value of parameter

## **Exceptions:**

*AbortException*

# **void plotSetRipHost ( String** *sRIP* **)**

set Rip Host name

## **Parameters:**

*sRIP* - Rip Host name

# **void plotStartNew ( )**

Initialization Set plot parameters to default values

## **[Point](#page-390-0) [Point](#page-390-0) ( [Point](#page-390-0)** *point* **)**

Create copy of a point

# **Parameters:**

*point* original point

## **Returns:**

the point

**[Point](#page-390-0) [Point](#page-390-0) ( double** *x,* **double** *y,* **String** *units* **)**

Create point from two double cordinates

## **Parameters:**

*x* coordinate

*y* coordinate

#### **Returns:**

the point

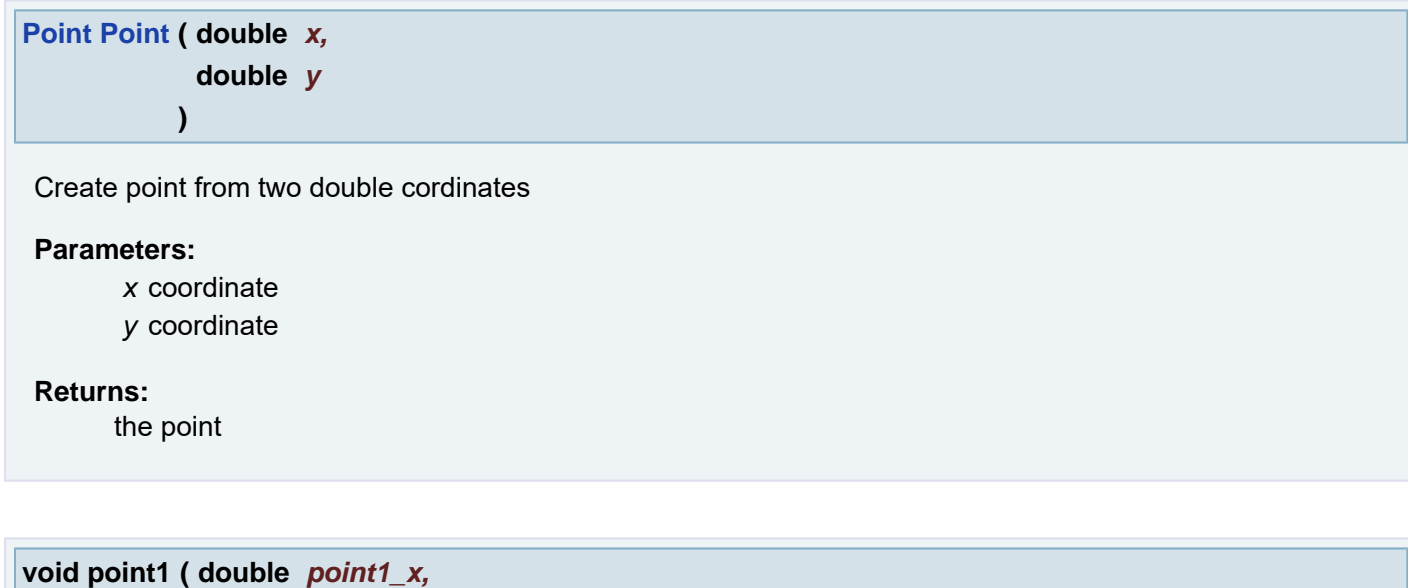

**double** *point1\_y* **)**

Sets the Point1 Used in Numbers Dialog

## **Parameters:**

*point1\_x* (X coordinate) the Point1 *point1\_y* (Y coordinate) the Point1

## **void point1 ( [Point](#page-390-0)** *point1* **)**

Sets the Point1 Used in Numbers Dialog

## **Parameters:**

*point1* the Point1

# **[Point](#page-390-0) point1 ( )**

Gets the Point1 Used in Numbers Dialog

# **Returns:**

Point1

# **void point1Active ( boolean** *bActivate* **)**

Sets the Point1 activity Used in Numbers Dialog

# **Parameters:**

*bActivate* true if the Point1 should be active

**boolean point1Active ( )**

Returns true if the Point1 is active Used in Numbers Dialog

#### **Returns:**

true if the Point1 is active

# **void point1X ( double** *pt1X* **)**

Sets the Point1 x coordinate Used in Numbers Dialog

#### **Parameters:**

*pt1X* the Point1 x coordinate

**void point1Y ( double** *pt1Y* **)**

Sets the Point1 y coordinate Used in Numbers Dialog

## **Parameters:**

*pt1Y* the Point1 y coordinate

**void point2 ( double** *point2\_x,* **double** *point2\_y* **)**

Sets the Point2 Used in Numbers Dialog

## **Parameters:**

*point2\_x* (X coordinate) the Point2 *point2\_y* (Y coordinate) the Point2

**void point2 ( [Point](#page-390-0)** *point2* **)**

Sets the Point2 Used in Numbers Dialog

## **Parameters:**

*point2* the Point2

# **[Point](#page-390-0) point2 ( )**

Gets the Point2 Used in Numbers Dialog

## **Returns:**

Point2

#### **void point2Active ( boolean** *bActivate* **)**

Sets the Point2 activity Used in Numbers Dialog

### **Parameters:**

*bActivate* true if the Point2 should be active

#### **boolean point2Active ( )**

Returns true if the Point2 is active Used in Numbers Dialog

#### **Returns:**

true if the Point2 is active

## **void point2X ( double** *pt2X* **)**

Sets the Point2 x coordinate Used in Numbers Dialog

## **Parameters:**

*pt2X* the Point2 x coordinate

# **void point2Y ( double** *pt2Y* **)**

Sets the Point2 y coordinate Used in Numbers Dialog

## **Parameters:**

*pt2Y* the Point2 y coordinate

## **void printListRefPoints ( boolean** *bOnAllActiveLay* **)**

Print list od reference points

#### **Parameters:**

*bOnAllActiveLay* if true it work on all active layers other way only on active loaded layer in plane 1

## **void printListRefPoints ( )**

Print list od reference points on active loaded layer in plane 1

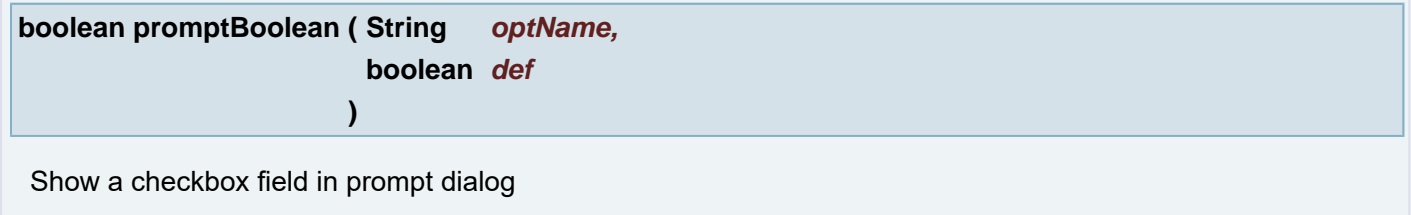

#### **Parameters:**

*optName* String name, will be visible in prompt dialog as a label

*def* boolean, default value **Note:** if the parameter is variable, it must be defined globally for script.

#### **Returns:**

boolean a default value

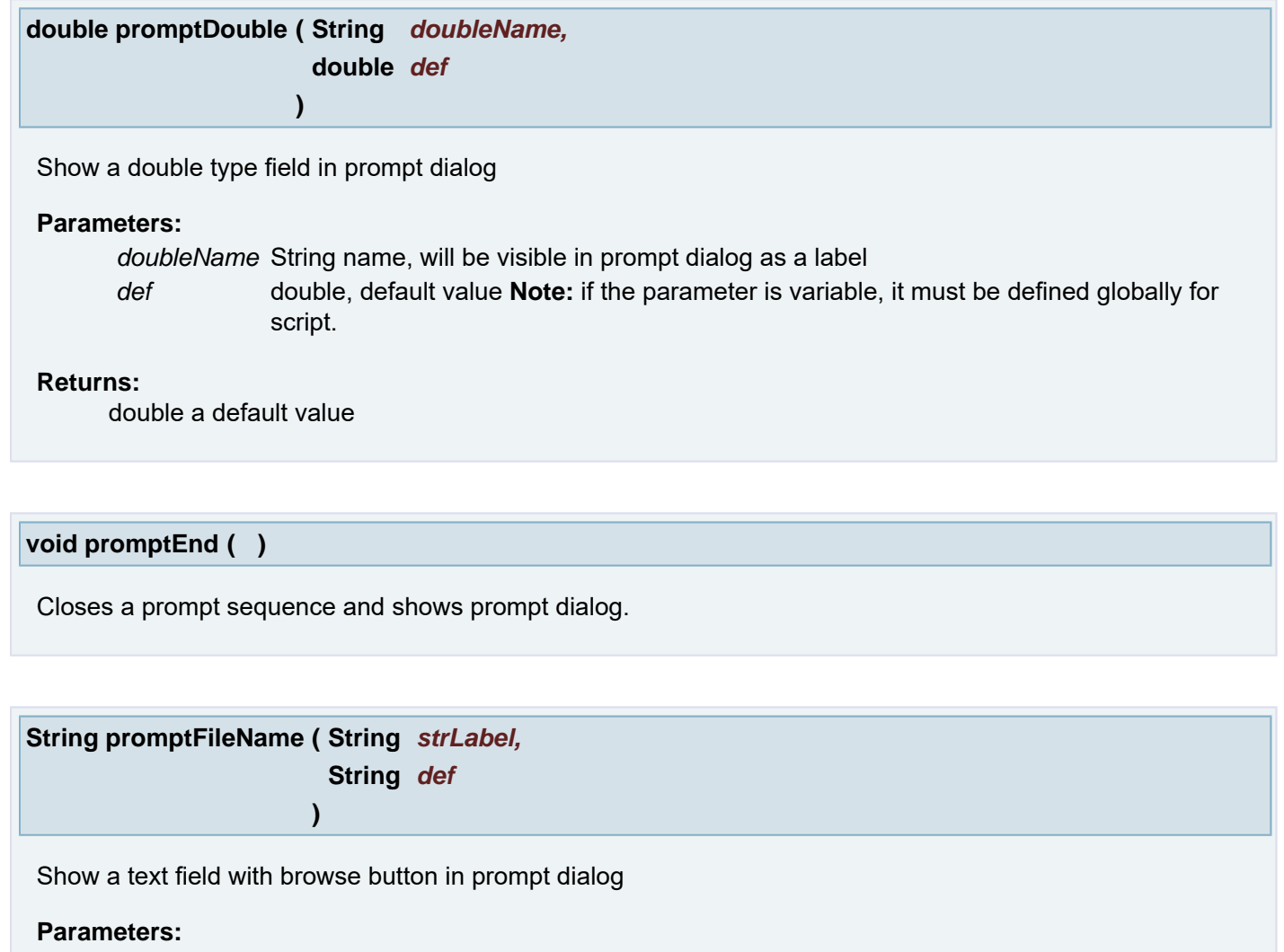

*strLabel* variable name, will be visible in prompt dialog as a label

*def* String, default value for file Name **Note:** if the parameter is variable, it must be defined globally for script.

#### **Returns:**

fileName a default value

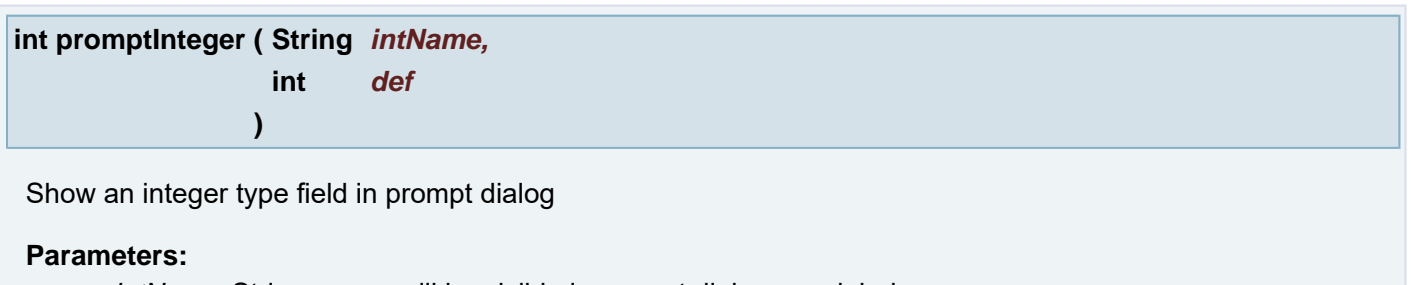

*intName* String name, will be visible in prompt dialog as a label *def* int, default value **Note:** if the parameter is variable, it must be defined globally for script.

# **Returns:**

integer a default value

**void promptLabel ( String** *labelText* **)**

Show label with given message

#### **Parameters:**

*labelText* String label text **Note:** if the parameter is variable, it must be defined globally for script.

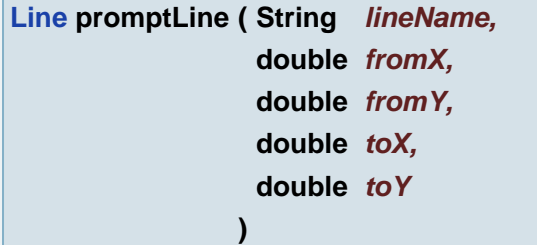

Show four unit fields to define **[Line](#page-389-0)** from **[Point](#page-390-0)** X and Y and to **[Point](#page-390-0)** X and Y coordinates

## **Parameters:**

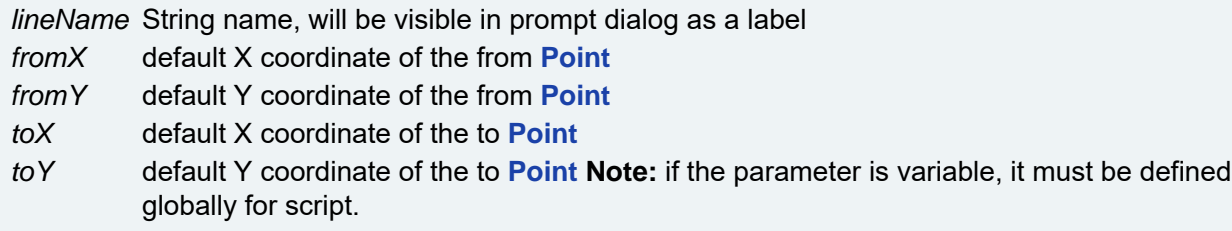

#### **Returns:**

**[Line](#page-389-0)** object

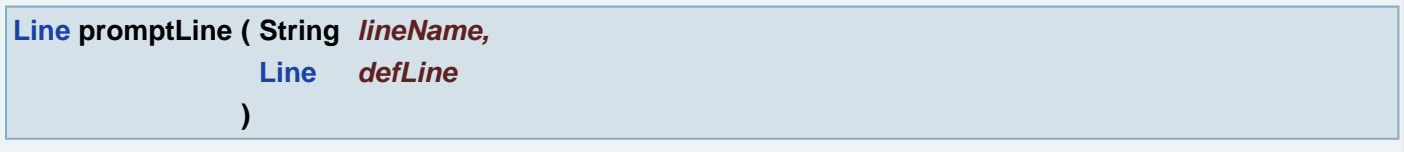

Show four unit fields to define **[Line](#page-389-0)** from **[Point](#page-390-0)** X and Y and to **[Point](#page-390-0)** X and Y coordinates

#### **Parameters:**

*lineName* String name, will be visible in prompt dialog as a label *defLine* default **[Line](#page-389-0) Note:** if the parameter is variable, it must be defined globally for script.

## **Returns:**

**[Line](#page-389-0)** object

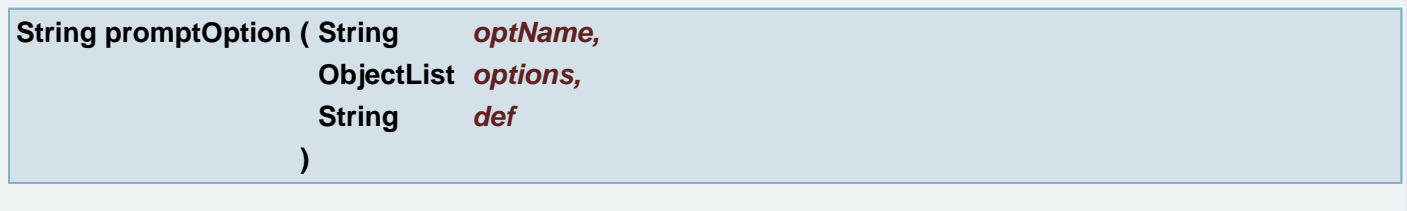

Show a combobox field in prompt dialog

#### **Parameters:**

*optName* String name, will be visible in prompt dialog as a label

*options* ObjectList with items shown in combobox *def* one of the string defined on options, default (selected) value **Note:** if the parameter is variable, it must be defined globally for script.

### **Returns:**

String a default text

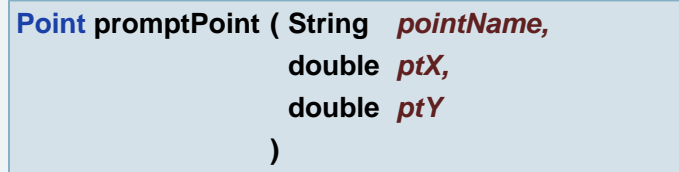

Show two unit field to define **[Point](#page-390-0)** coordinate X and Y

# **Parameters:**

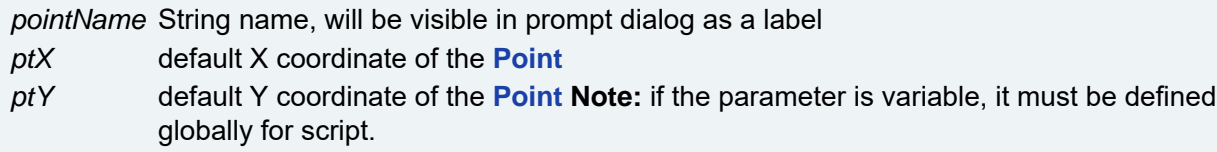

#### **Returns:**

**[Point](#page-390-0)** object

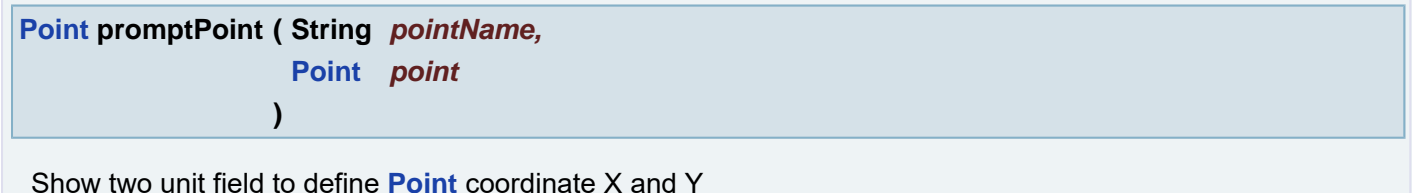

# **Parameters:**

*pointName* String name, will be visible in prompt dialog as a label *point* default **[Point](#page-390-0) Note:** if the parameter is variable, it must be defined globally for script.

#### **Returns:**

**[Point](#page-390-0)** object

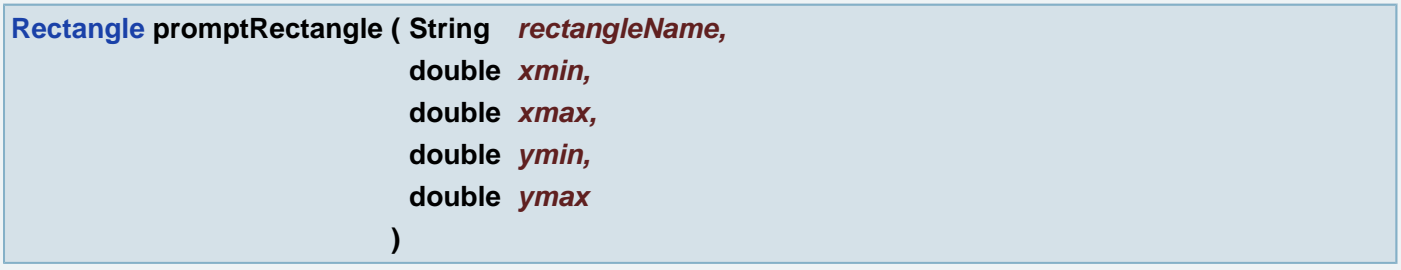

Show four unit fields to define **[Rectangle](#page-391-0)** X min, X max, Y min and Y max coordinates

## **Parameters:**

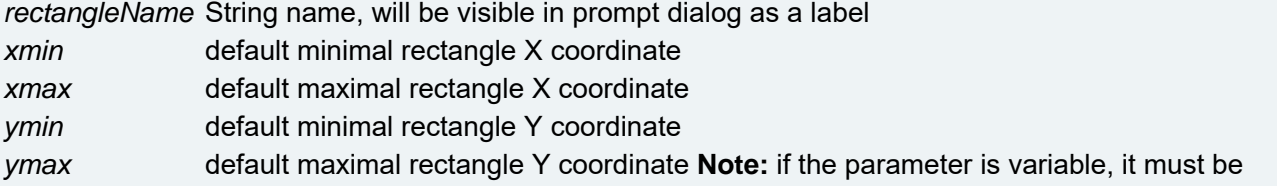

#### **Returns:**

**[Rectangle](#page-391-0)** object

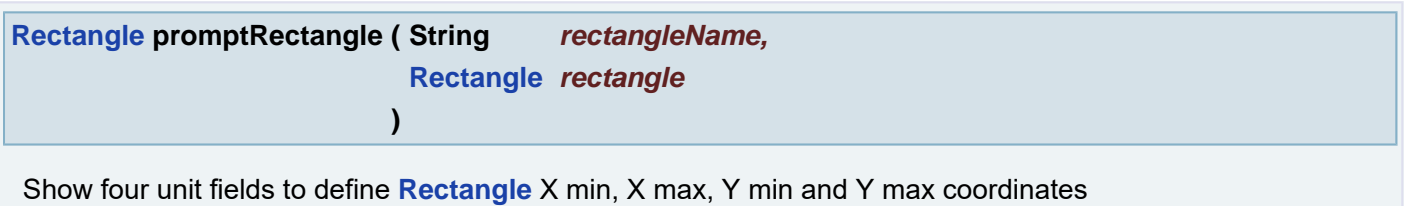

#### **Parameters:**

*rectangleName* String name, will be visible in prompt dialog as a label *rectangle* default **[Rectangle](#page-391-0) Note:** if the parameter is variable, it must be defined globally for script.

#### **Returns:**

**[Rectangle](#page-391-0)** object

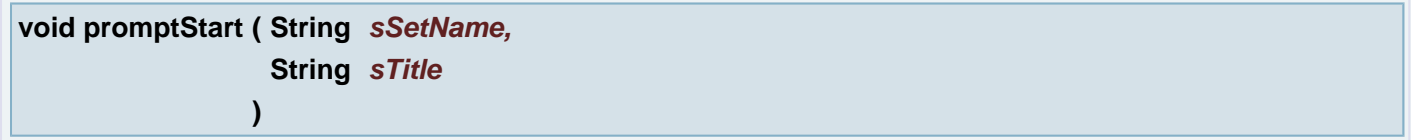

Initiates prompt dialog for users input and sets the name of the variables set Must be the first command before a prompt commands sequence

#### **Parameters:**

*sSetName* the name of the variable set. If it is null or is empty it is ignored.

*sTitle* the PromptDialog title. If it is null or is empty it is ignored **Note:** if the parameter is variable, it must be defined globally for script.

## **void promptStart ( String** *sSetName* **)**

Initiates prompt dialog for users input and sets the name of the variables set Must be the first command before a prompt commands sequence

## **Parameters:**

*sSetName* the name of the variable set. If it is null or is empty it has the same meaning as **[promptStart\(\)](#page-315-0)**. **Note:** if the parameter is variable, it must be defined globally for script.

#### <span id="page-315-0"></span>**void promptStart ( )**

Initiates prompt dialog for users input Must be the first command before a prompt commands sequence

**String promptString ( String** *strName,* **String** *def* **)**

Show a text field in prompt dialog

#### **Parameters:**

*strName* String name, will be visible in prompt dialog as a label

*def* String, default value **Note:** if the parameter is variable, it must be defined globally for script.

### **Returns:**

String a default value

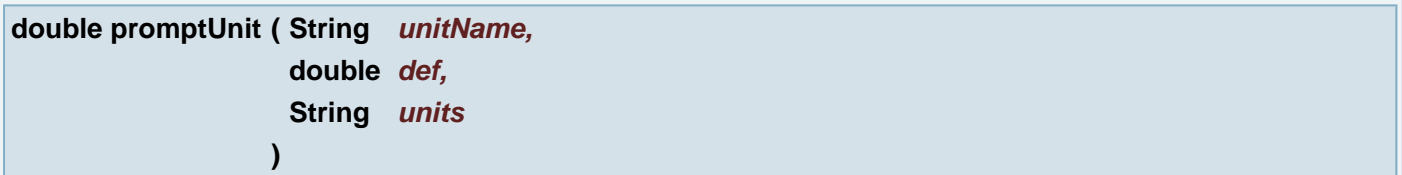

Show an unit field in prompt dialog

#### **Parameters:**

*unitName* String name, will be visible in prompt dialog as a label

- def double, default value
- *units* "mm", "mil" or "inch" to determine units of the default value **Note:** if the parameter is variable, it must be defined globally for script.

#### **Returns:**

a double value in current units

## **void qmerge ( String** *sOptions* **)**

qmerge description

#### **Parameters:**

*sOptions* qmerge options

<span id="page-316-0"></span>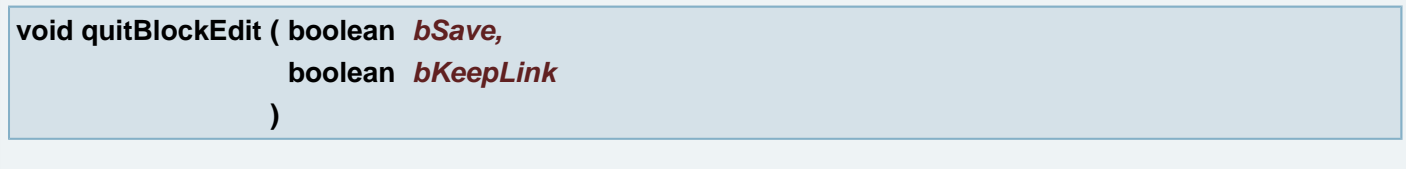

Aperture Manager: Quits the Block Definition Edit Mode

# **Parameters:**

*bSave* true: save changes; false: discard changes *bKeepLink* true: keeps block links

#### **void quitBlockEdit ( boolean** *bSave* **)**

Aperture Manager: Quits the Block Definition Edit Mode. The saved (if bSave is true) block keeps link when Ucam.db key uiape\_block\_keeplink is set to 1

## **Parameters:**

*bSave* true: save changes; false: discard changes

# **void quitBlockMultiEdit ( boolean** *bSave,* **boolean** *bKeepLink*

**)**

Aperture Manager: Quits the Block Definition Multi Edit Mode

# **Parameters:**

*bSave* true: save changes; false: discard changes *bKeepLink* true: keeps block links

# **void quitBlockMultiEdit ( boolean** *bSave* **)**

Aperture Manager: Quits the Block Definition Multi Edit Mode. The saved (if bSave is true) block keeps link when Ucam.db key uiape\_block\_keeplink is set to 1

#### **See also:**

## **[quitBlockEdit\(boolean, boolean\)](#page-316-0)**

#### **Parameters:**

*bSave* true: save changes; false: discard changes

**void quitComplexEdit ( boolean** *bSave* **)**

Aperture Manager: Quits the Complex Definition Edit Mode

#### **Parameters:**

*bSave* true: save changes; false: discard changes

## **void quitConfirm ( )**

Quit application after asking for confirmation.

# **void readAmli ( String** *sPath* **)**

read AMLI files

## **Parameters:**

*sPath* - path to the root directory

#### **Exceptions:**

*IOException*

# **void recognizeContours ( String** *sConName* **)**

recognizeContours

#### **Parameters:**

## **[Rectangle](#page-391-0) [Rectangle](#page-391-0) ( [Rectangle](#page-391-0)** *rect* **)**

Create copy of a rectangle

### **Parameters:**

*rect* original rectangle

#### **Returns:**

the rectangle

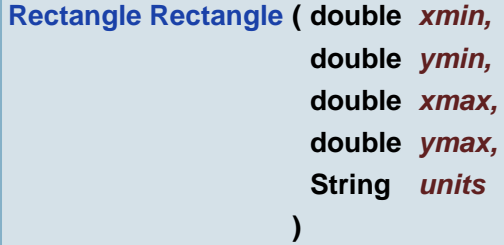

Create rectangle from four coordinates

#### **Parameters:**

*xmin* left boundary of rectangle *ymin* bottom boundary of rectangle *xmax* right boundary of rectangle *ymax* top boundary of rectangle *units* Ucam units

#### **Returns:**

the rectangle

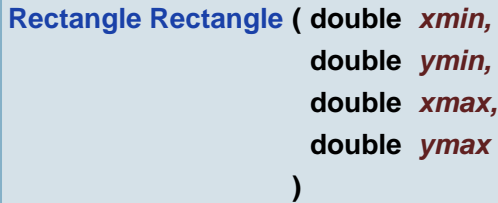

Create rectangle from four coordinates

# **Parameters:**

*xmin* left boundary of rectangle *ymin* bottom boundary of rectangle *xmax* right boundary of rectangle *ymax* top boundary of rectangle

## **Returns:**

the rectangle

### **[Rectangle](#page-391-0) [Rectangle](#page-391-0) ( [Point](#page-390-0)** *ptPoint1,*

# **[Point](#page-390-0)** *ptPoint2*

Create enclosing rectangle of two points

**)**

# **Parameters:**

*ptPoint1* first point *ptPoint2* second point

# **Returns:**

the rectangle

**void redo ( )**

Redo an action

# **void registerJobOnPoints ( )**

Does a 3 point transformation on a job/layer to correct distortion of scanned artwork. In the layer(s) point 1 to 6 must be defined and the registration places point 1 on 4, 2 on 5 and 3 on 6. All objects are moved with the average x and y movement of those points.

# **void registerLayers ( )**

Performs automatic layer registration on the job. All active layers are registered on a reference layer. The layer in plane 3 is taken as a reference layer The selected pads in the reference layer are taken as a reference for registration.

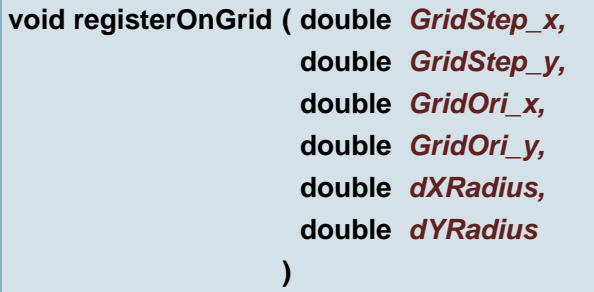

Snaps all (selected) objects to the grid specified. Works on selected objects.

# **Parameters:**

*GridStep\_x* (X coordinate) The grid step *GridStep\_y* (Y coordinate) The grid step *GridOri\_x* (X coordinate) The grid origin *GridOri y* (Y coordinate) The grid origin *dXRadius* Only objects within the specified distance in x direction are moved. *dYRadius* Only objects within the specified distance in y direction are moved.

**void registerOnGrid ( [Point](#page-390-0)** *GridStep,*

**[Point](#page-390-0)** *GridOri,* **double** *dXRadius,* **double** *dYRadius* **)** Snaps all (selected) objects to the grid specified. Works on selected objects. **Parameters:** *GridStep* The grid step *GridOri* The grid origin

*dXRadius* Only objects within the specified distance in x direction are moved. *dYRadius* Only objects within the specified distance in y direction are moved.

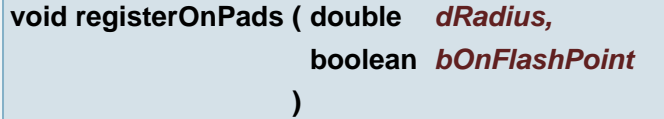

Registers a job/layer on a reference layer. All pads that are not registered and all tracks are offset with the average offset of the pads. The layer in plane 2 is taken as a reference layer. Works on selected objects.

#### **Parameters:**

*dRadius* Maximum distance between pads. If the distance between a pad and a reference pad is bigger than the radius, the pad is not registered.

*bOnFlashPoint* If true register only on pad flashpoint (not the edges)

#### **void removeApeAttr ( )**

removes all aperture attributes on layer lay

## **void removeJobAttr ( )**

removes all job attributes

## **void removeLayAttr ( )**

removes all layer attributes on layer lay

**void removeNetAttr ( int** *iNetNumber,* **String** *sAttrName,* **String** *sAttrValue* **)**

Removes all net attributes with given name on job and given net

#### **Parameters:**

*iNetNumber* Net number *sAttrName* Net attribute name **void removeNetAttr ( int** *iNetNumber,* **String** *sAttrName* **)**

Removes all net attributes with given name on job and given net

# **Parameters:**

*iNetNumber* Net number *sAttrName* Net attribute name

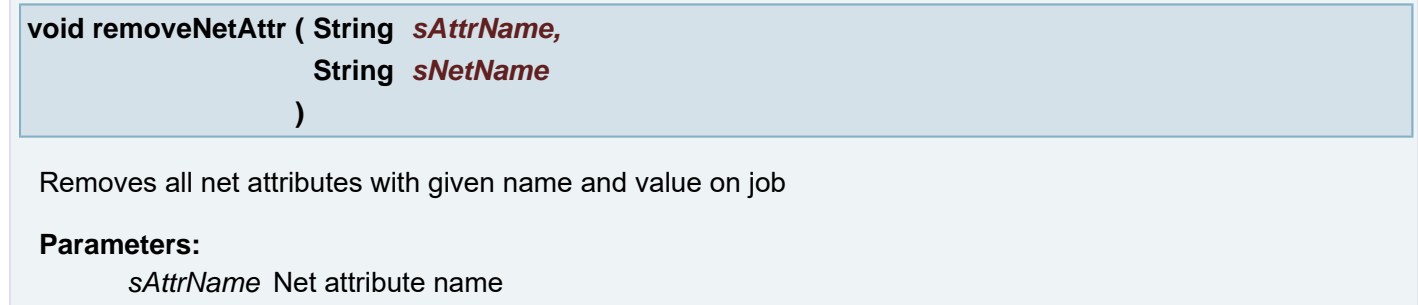

*sNetName*

## **void removeNetAttr ( String** *sAttrName* **)**

Removes all net attributes with given name on job

#### **Parameters:**

*sAttrName* Net attribute name

## **void removeObjAttr ( )**

removes all object attributes on layer lay

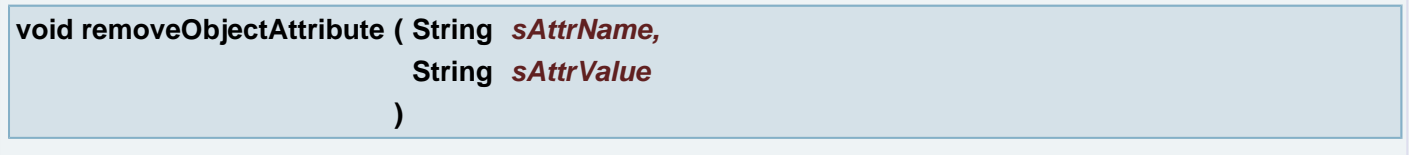

removeObjectAttribute Sets the object attribute with the given name and value. Takes objects from active layers from current job by Ucam options. (e.g. all selected objects)

# **Parameters:**

*sAttrName* The object attribute name *sAttrValue* The object attribute value

**void removeObjectAttribute ( String** *sAttrName* **)**

removeObjectAttribute remove the object attribute with the given name. Takes objects from active layers from current job by Ucam options. (e.g. all selected objects)

## **Parameters:**

*sAttrName* The object attribute name

#### **void removeYsphotechPlotstamp ( int** *plotstampID* **)**

removes the plotstamp with a certain id

#### **Parameters:**

*plotstampID* the ID of the plotstamp to be removed \*

**void replaceApeByCurrent ( )**

Replace selected objects on all active layers by current aperture

**void replaceApertures ( )**

Aperture Manager: Replace apertures of selection on current layer by current aperture

**void replaceBitmapByContours ( )**

replaceBitmapByContours

**void replaceDrawsWithArcs ( double** *tolerance* **)**

Tries to replace chains of minimum 3 consecutive vectors by an arc within given tolerance. If the operation succeeds, all the vectors are deleted and a new arc is created. The start/end points of the vector chain become the start and end points of the new arc.

#### **Parameters:**

*tolerance* The tolerance is the maximum distance from the arc to any of the vectors being replaced.

**void replaceInnersByOuters ( )**

Replace inner countours by outer contours

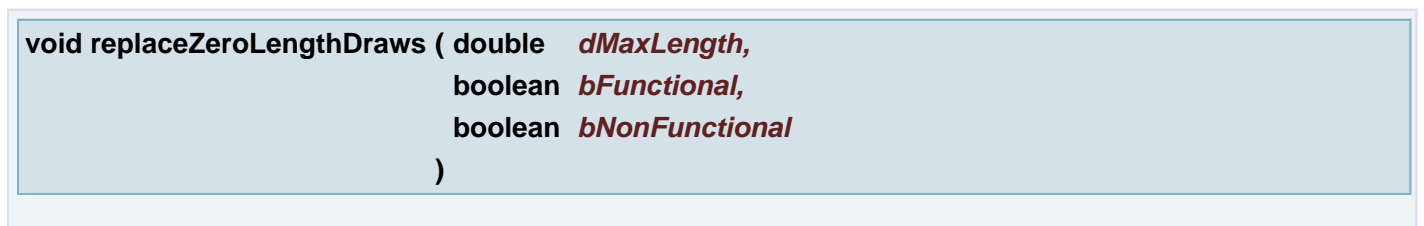

Replace Zero Length Draws and Arcs with flashes

### **Parameters:**

*dMaxLength* Maximum length of objects to be replaced *bFunctional* Replace objects within functional copper if true *bNonFunctional* Replace objects within non-functional copper if true

## **void reproducePanel ( String** *report* **)**

Panel reproduce

#### **Parameters:**

*report* Report file (.prf)

# **void reset ( )**

Reset all values in Numbers

**void resetCFMEE ( )**

Resets CFMEE settings: removes all alignment points

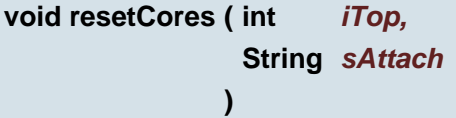

Reset Cores between given Layers

# **Parameters:**

*iTop* top Layer index

*sAttach* "top", "bottom", "none" or "both"

## **void resetCores ( )**

Reset All Cores

**void resetWorkspace ( )**

resets current workspace layout.

**void resetYsphotech ( )**

Resets Ysphotech settings: removes all alignment points and plotstamps
Restore Arcs Repair Invalid Arcs

# **Parameters:**

*bPreferFullArc* The parameter influence image for arcs where it does not clear if they are full arcs or zero arcs. If the value is set to true they will be full arcs, other way they will be zero arcs.

# **void restoreContours ( boolean** *bPreferFullArc* **)**

Restore Contours Repair Contours and Complexes

### **Parameters:**

*bPreferFullArc* The parameter influence image for arcs where it does not clear if they are full arcs or zero arcs. If the value is set to true they will be full arcs, other way they will be zero arcs.

# **void returnVariables ( ObjectList** *returnVariables* **)**

Terminates called script and returns ObjectList of variables

### **Parameters:**

*returnVariables* ObjectList of the return variables

# **Exceptions:**

*AbortException* after user abort

### **See also:**

**[runScriptWithReturn\(String\)](#page-328-0)**

**void reverse ( )**

Reverse selected elements

**void reverseLayer ( )**

Reverse the active layers

**void reverseLayers ( )**

Reverse active layer(s)

# **void rotate ( double** *angle,* **boolean** *bUseCenter,* **boolean** *bOnRefPoints*

**)**

Rotate selections around origin corresponds to: Transform Objects - Edit - Rot 90/Rot270/Rot angle

# **Parameters:**

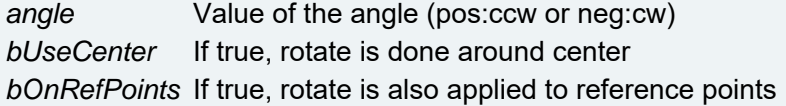

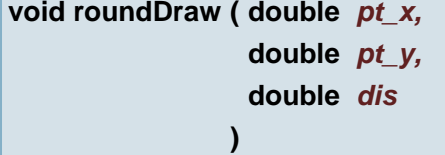

Replace a draw by a rounded join

#### **Parameters:**

*pt\_x* (X coordinate) **[Point](#page-390-0)** on draw *pt\_y* (Y coordinate) **[Point](#page-390-0)** on draw *dis* Radius of rounding (see fillet) enter 0 to make radius = length of draw / 2

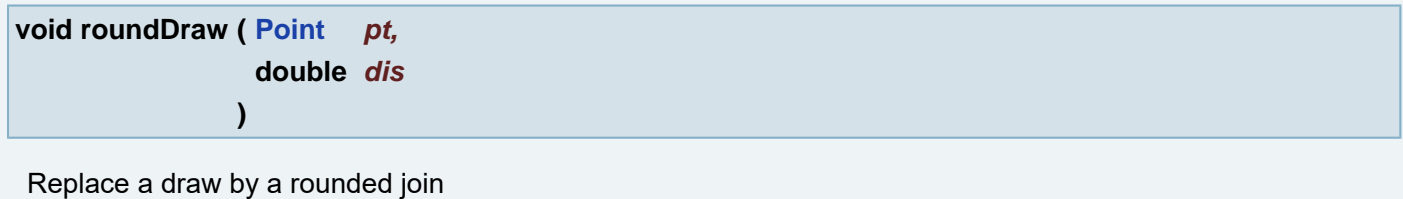

#### **Parameters:**

*pt* **[Point](#page-390-0)** on draw *dis* Radius of rounding (see fillet) enter 0 to make radius = length of draw / 2

### **void routStatistics ( String** *doOption* **)**

Create the rout report for the current job.

# **Parameters:**

*doOption* Either "all" or "sel".

**void routStatistics ( )**

Create the rout report for the current job.

**void runDRC ( String** *sCfgFile,* **boolean** *bBuildNetlist,* **String** *sUseNetlist,* **boolean** *bSelErrors*

# Run Smart DRC check

**)**

# **Parameters:**

*sCfgFile* Configuration file *bBuildNetlist* Build Netlist (true, false) *sUseNetlist* Use Netlist ("none", "layer" or "job") *bSelErrors* Select errors

**String runFile ( String** *sScriptPath,* **ObjectList** *argv* **)**

Run script from file(s). Uses variables according to argv parameter. if argv is null the call is the same as **[runFile\(String sScript\)](#page-326-0)** and uses all variables defined in parent interpreter if exists if argv is null the call is the same as **[runFile\(String sScript\)](file:////mbgepc064/doxygen/_hyper_01_script_01_a_p_i.html#dbecca518bd986046ca776680de2a68c)** and uses all variables defined in parent interpreter if exists if argv is empty  $\{\{\}\}\$  the script is called completelly without input variable if argy is eq.  $\{\{\text{?name}\}$ , 1, true}] the called script knows one ObjectList variable with the name "args". The items are accessable by the index. Eg. name =  $args[0]$ ; and is Available =  $args[2]$ ;

### **Parameters:**

*sScriptPath* file name which is either full path, wildcard mask or just base name, in this case the file is searched in current directory or using

hyperscript.script.path

ucam.db key.

*argv* ObjectList with input arguments [{arg1, arg2, ..., argn}] or null or empty ObjectList [{}]

# **Returns:**

String RUN\_STATUS\_OK if run is OK, otherwise returns message about issue encountered.

### **Exceptions:**

*AbortException* if any problem encountered during script call

# **See also:**

**[runFile\(String\)](#page-326-0)**

**[runFile\(String\)](#page-326-0)**

# <span id="page-326-0"></span>**String runFile ( String** *sScriptPath* **)**

### Run script from file(s)

## **Parameters:**

*sScriptPath* file name which is either full path, wildcard mask or just base name, in this case the file is searched in current directory or using

hyperscript.script.path

ucam.db key.

### **Returns:**

String RUN\_STATUS\_OK if run is OK, otherwise returns message about issue encountered.

# **Exceptions:**

*AbortException* if any problem encountered during script call

Run (interprete) given text. Uses variables according to  $\arg$  parameter. if  $\arg$  is  $\sin 1$  the call is the same as **[runScript\(String sScript\)](#page-327-0)** and uses all variables defined in parent interpreter if exists if argv is null the call is the same as **[runScript\(String sScript\)](file:////mbgepc064/doxygen/_hyper_01_script_01_a_p_i.html#c66e541830efa53196d4604941be5b3b)** and uses all variables defined in parent interpreter if exists if argv is empty  $\{\}\}$  the script is called completelly without input variable if argy is eq.  $\{\{\text{name}\}, \text{1, true}\}\$  the called script knows one ObjectList variable with the name "args". The items are accessable by the index. Eg. name =  $args[0]$ ; and isAvailable =  $args[2]$ ;

### **Parameters:**

*sScript* text of the script.

*argv* ObjectList with input arguments [{arg1, arg2, ..., argn}] or null or empty ObjectList [{}]

### **Returns:**

String RUN\_STATUS\_OK if run is OK, otherwise returns message about issue encountered.

### **Exceptions:**

*AbortException* if any problem encountered during script call

#### **See also:**

**[runScript\(String\)](#page-327-0)**

**[runScript\(String\)](#page-327-0)**

# <span id="page-327-0"></span>**String runScript ( String** *sScript* **)**

Run (interprete) given text **Example:**

```
promptStart();
   promptString("String to execute", "saveJob();");
promptEnd;
runScript(script);
runScript(script);
```
### **Parameters:**

*sScript* text of the script.

### **Returns:**

String RUN\_STATUS\_OK if run is OK, otherwise returns message about issue encountered.

### **Exceptions:**

*AbortException* if any problem encountered during script call

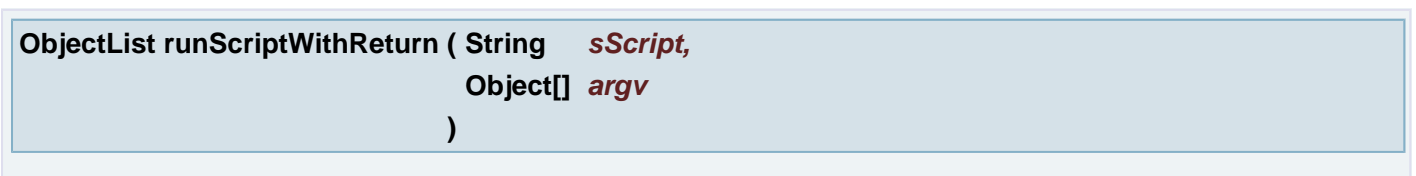

Run (interprete) given text. Uses variables according to  $\arg y$  parameter. if  $\arg y$  is  $\arg l$  the call is the same as **[runScriptWithReturn\(String sScript\)](#page-328-0)** and uses all variables defined in parent interpreter if exists if argv is null the call is the same as **[runScriptWithReturn\(String sScript\)](file:////mbgepc064/doxygen/_hyper_01_script_01_a_p_i.html#4a952f19e8516e0744abebf8c028d526)** and uses all variables defined in parent interpreter if exists if argy is empty  $\{\}$  the script is called completelly without input variable if argy is eg.  $[3]$ "name", 1, true}] the called script knows one ObjectList variable with the name "args". The items are accessable by the index. Eg. name =  $\arg s[0]$ ; and  $\arg s[1]$  =  $\arg s[2]$ ;

# **Parameters:**

*sScript* text of the script.

argv ObjectList with input arguments [{arg1, arg2, ..., argn}] or null or empty ObjectList [{}]

# **Returns:**

An ObjectList with returning values.

# **Exceptions:**

*AbortException* if any problem encountered during script call

# <span id="page-328-0"></span>**ObjectList runScriptWithReturn ( String** *sScript* **)**

Run (interprete) given text. Uses all variables defined in parent interpreter if exists.

### **Parameters:**

*sScript* text of the script.

### **Returns:**

An ObjectList with returning values.

# **Exceptions:**

*AbortException* if any problem encountered during script call

# **void saveAmli ( String** *sPath* **)**

save AMLI files

# **Parameters:**

*sPath* - path to the root directory

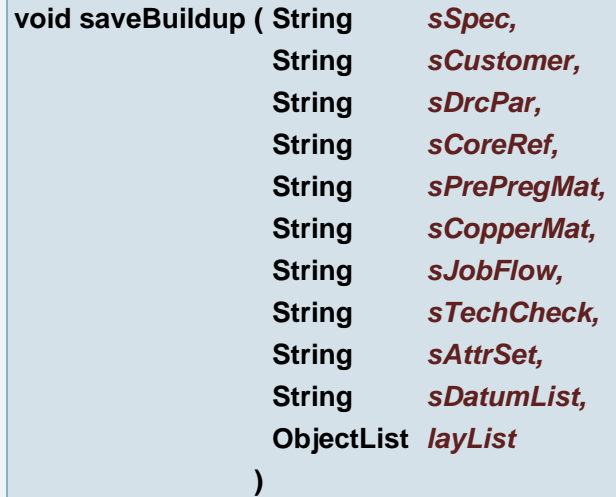

### Save Current job buildup

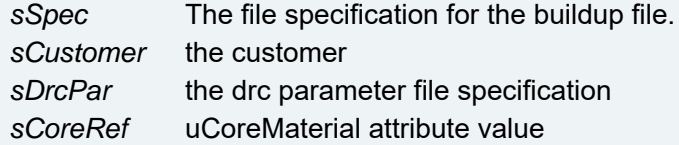

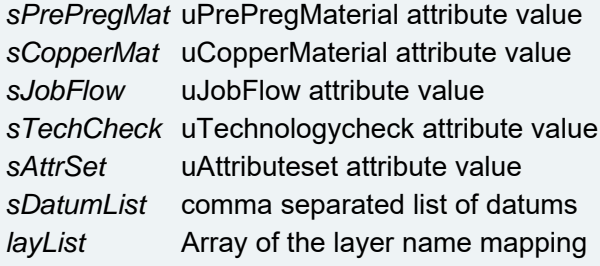

# **int saveJob ( )**

Save Current job

**int saveJobAs ( String** *fullPath,* **String** *sVersion* **)**

Save Current job as...

### **Parameters:**

*fullPath* The full pathname for the current job The target directory must already exist *sVersion* version "3" or "6" or "9"

### **int saveJobAs ( String** *fullPath* **)**

Save Current job as...

### **Parameters:**

*fullPath* The full pathname for the current job The target directory must already exist

# **void saveJobAsV3 ( )**

Save Current job as version 3. A separate function is needed for the button, to handle the Licensed case well.

**void saveJobAsV6 ( )**

Save Current job as version 6. A separate function is needed for the button, to handle the Licensed case well.

# **void saveJobAsV9 ( )**

Save Current job as version 9. A separate function is needed for the button, to handle the Licensed case well.

# **void saveLayer ( String** *sClass,* **String** *sSubClass,*

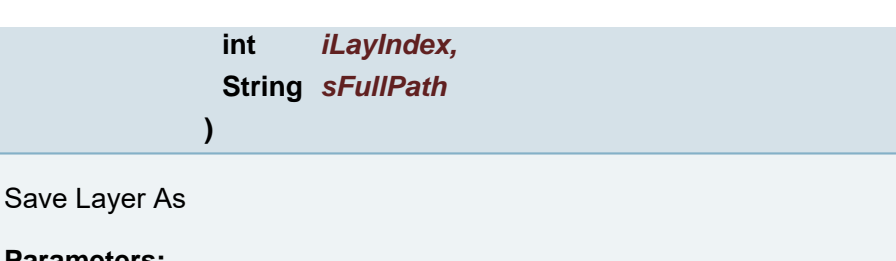

# **Parameters:**

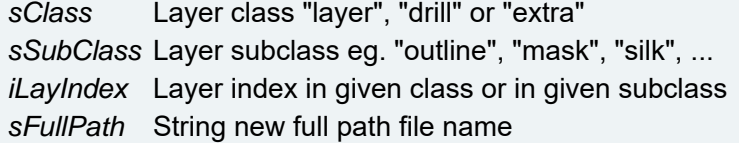

**void saveLayer ( String** *layName,* **String** *fullPath* **)**

Save Layer with name

# **Parameters:**

*layName* Name of layer to be saved *fullPath* The full pathname for the dpf layer The target directory must already exist

**void saveMessagesAs ( String** *sFilePath* **)**

Saves the Messages window content with the given file path

### **Parameters:**

*sFilePath* The messages will be saved to the file with given path

# **void saveOrder ( )**

Saves the defined order after all modifications to the rout order have been made.

# **void saveSplitConfig ( String** *sConfigName* **)**

Save split configuration for the given name

### **Parameters:**

*sConfigName* name of configuration

# **void saveUFD ( String** *sUFDName* **)**

Saves the contents of the current fault database to the file with the given specification.

#### **Parameters:**

*sUFDName* UFD file specification

Save currently set workspace layout. NOTE: The same as menu command Workspaces > Save

### **void saveWorkspace ( String** *sWorkspaceName* **)**

Save workspace layout as file with a given name in XML format.

### **Parameters:**

*sWorkspaceName*

### **void saveWorkspaceAs ( String** *sWorkspaceName* **)**

Save currently set workspace layout as file with a given name. NOTE: The same as menu command Workspaces > Save as...

# **Parameters:**

*sWorkspaceName*

**void scale ( double** *dScaleValue,* **boolean** *bUseCenter* **)**

Scale selections

### **Parameters:**

*dScaleValue* Scale factor (greater than 1 for up and less than 1 for down) *bUseCenter* If true, Scale is done around center

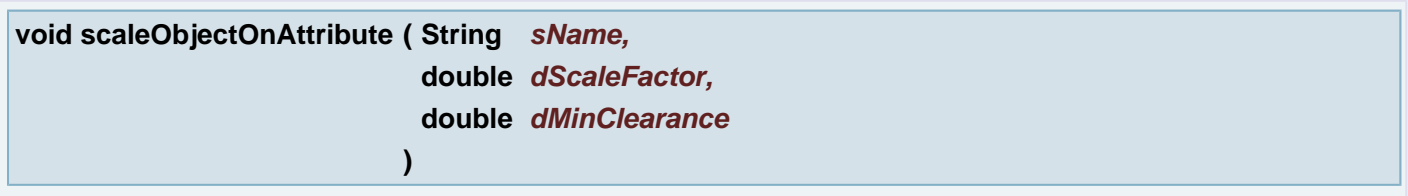

Scales all objects (flash, draw, arc, txt) that have attribute 'name'. Scale 'factor' defines margin between objects which may define together scale zone. All objects in zone are scaled with factor. The center is used as center of the enclosing rectangle of the objects in a zone.

### **Parameters:**

*sName* an attribute name. *dScaleFactor* a scale factor. *dMinClearance* a minimal clearance between characters that should be respected after enlarging the text.

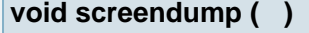

Makes a screendump of the selected area and gives you the ability to print it.

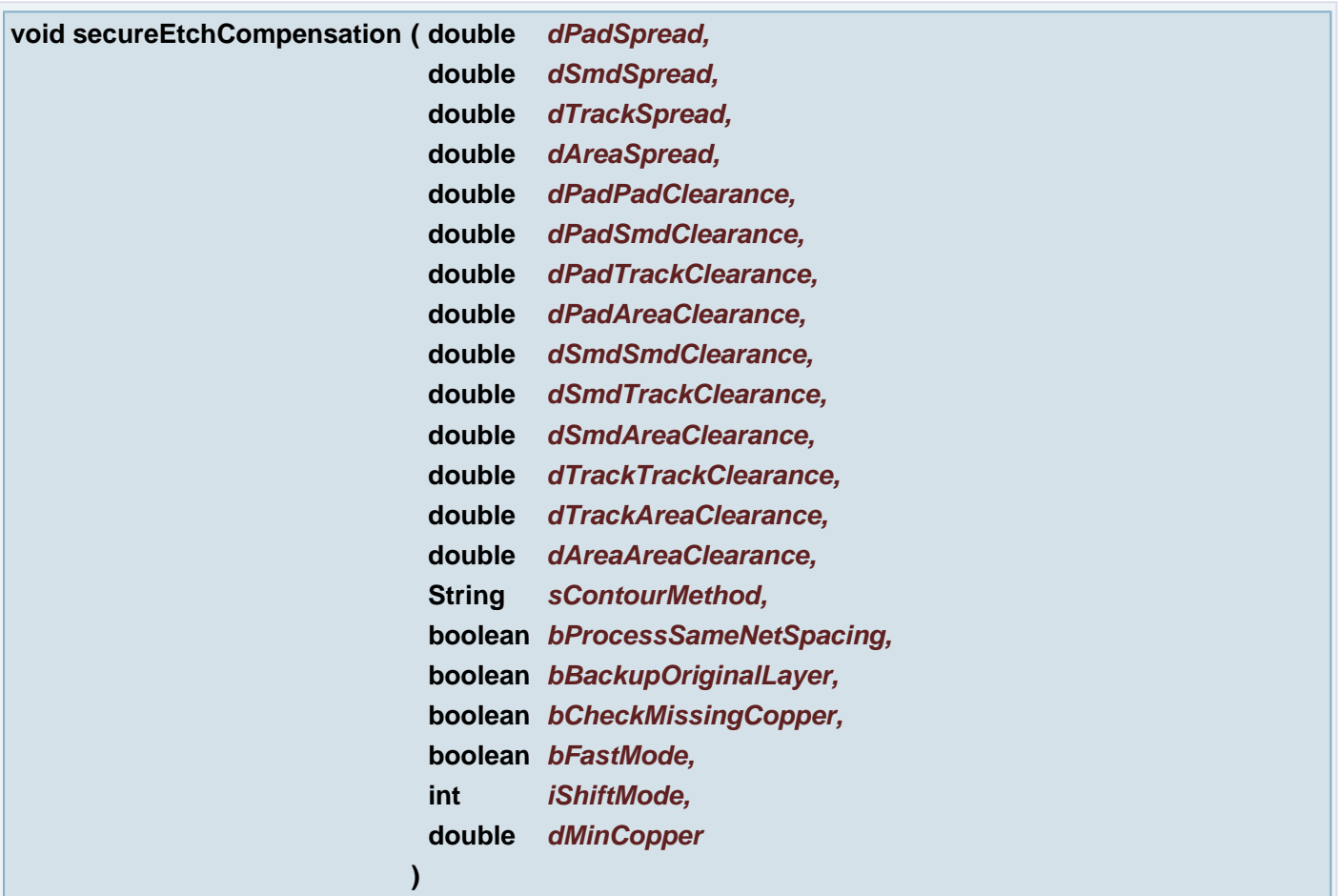

# Secure Etch Compensation

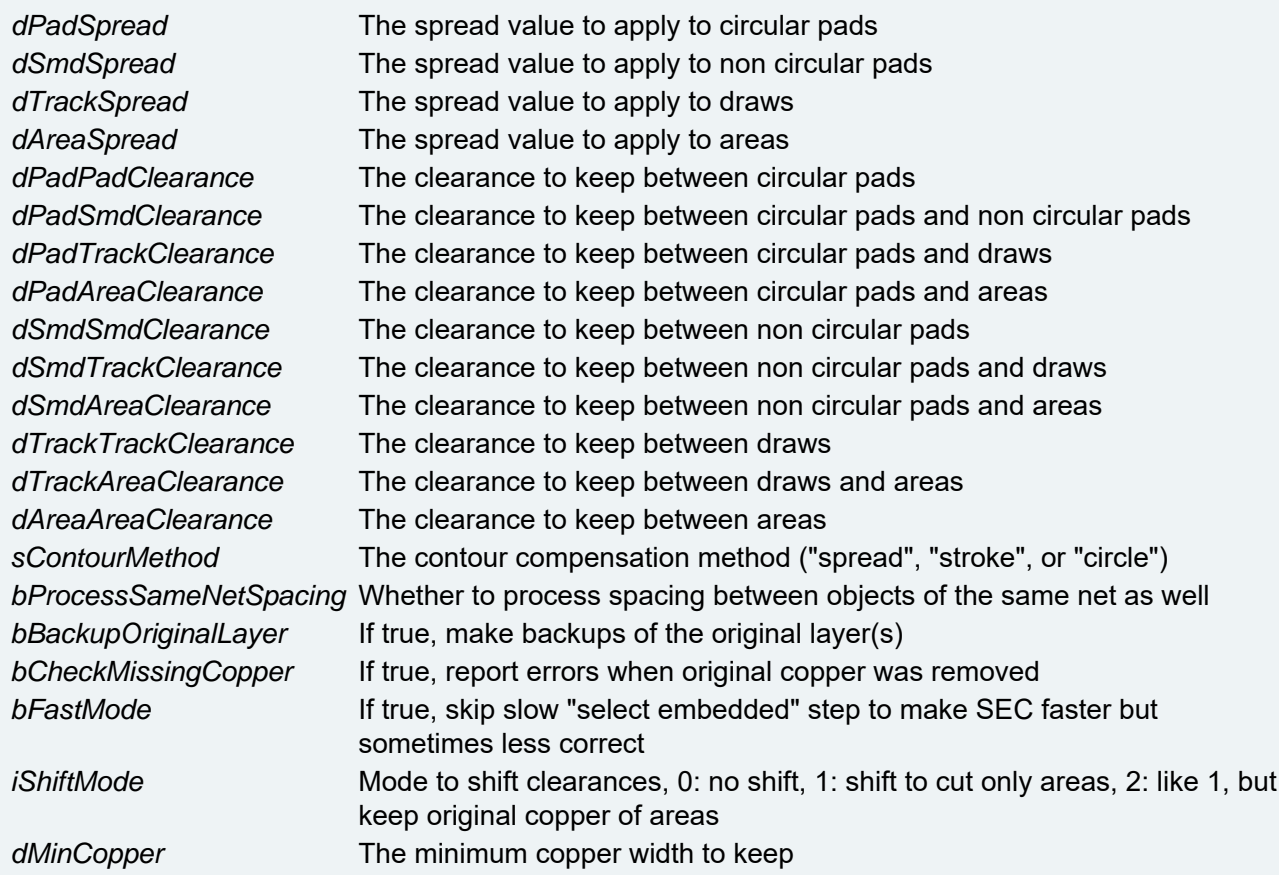

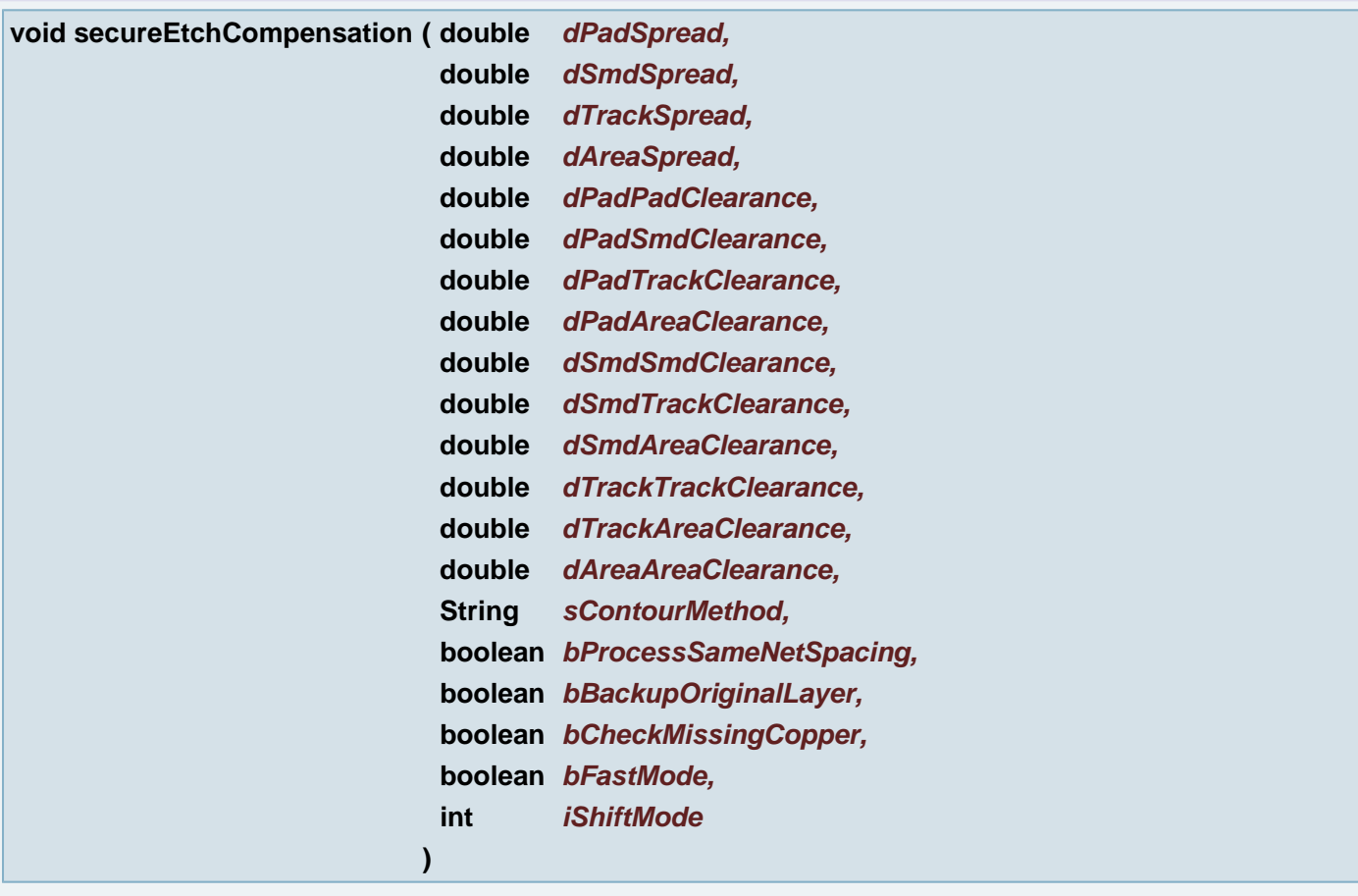

# Secure Etch Compensation

# **Parameters:**

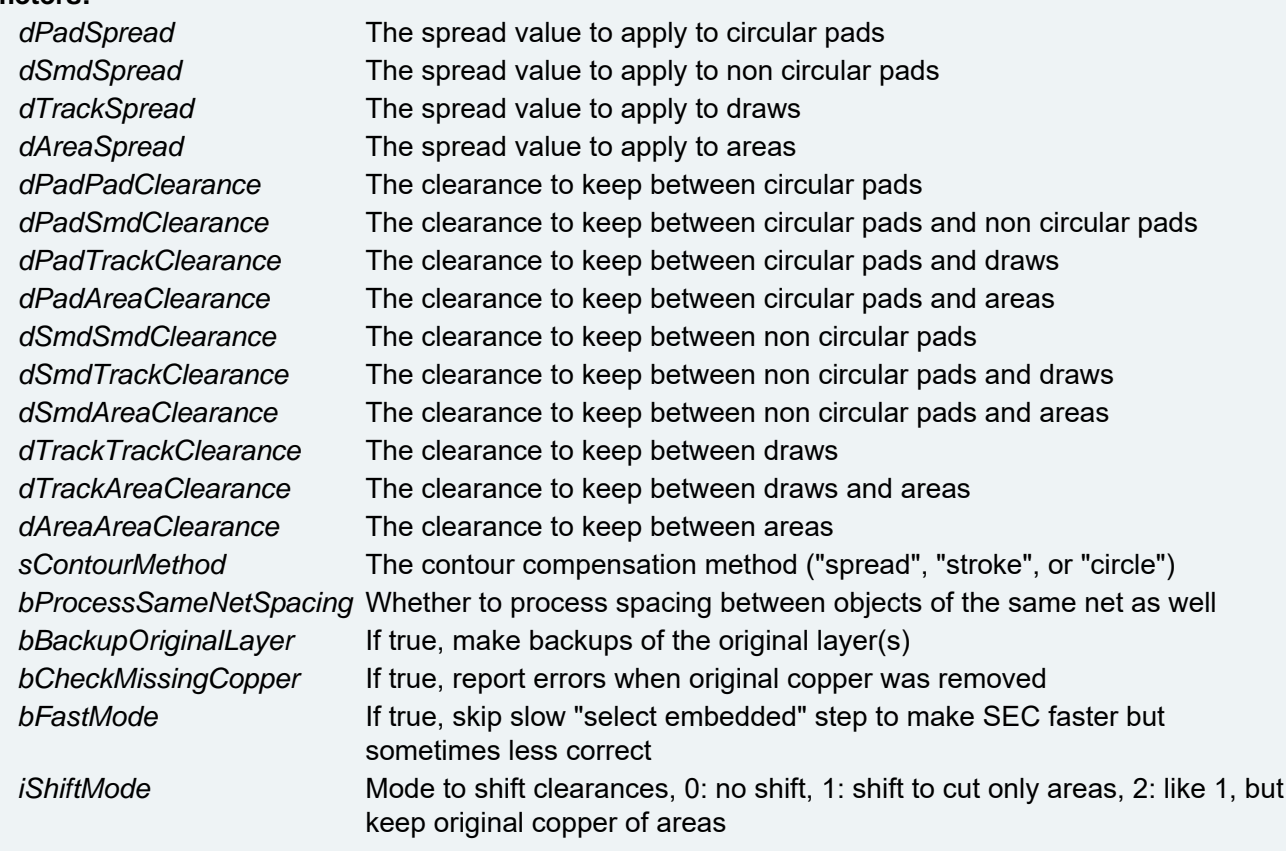

**void secureEtchCompensation ( double** *dPadSpread,* **double** *dSmdSpread,*

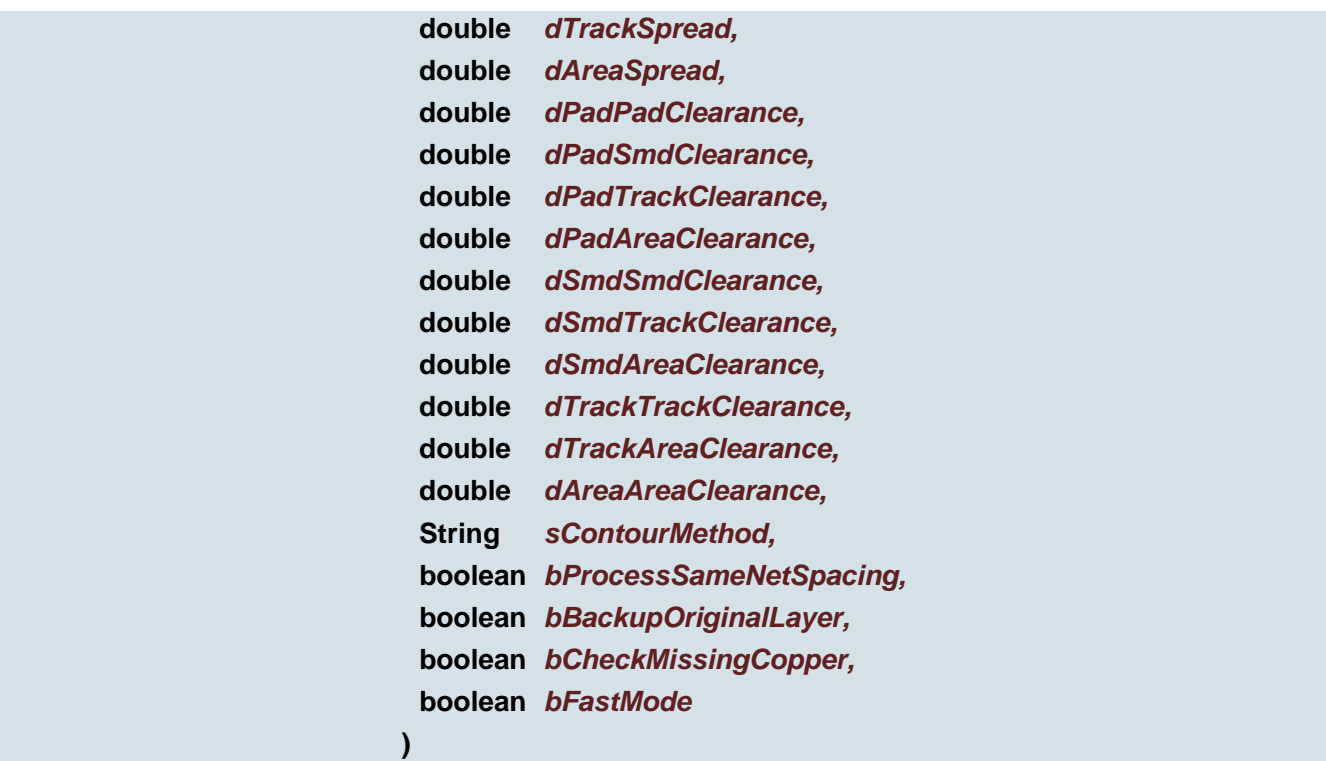

### Secure Etch Compensation

#### **Parameters:**

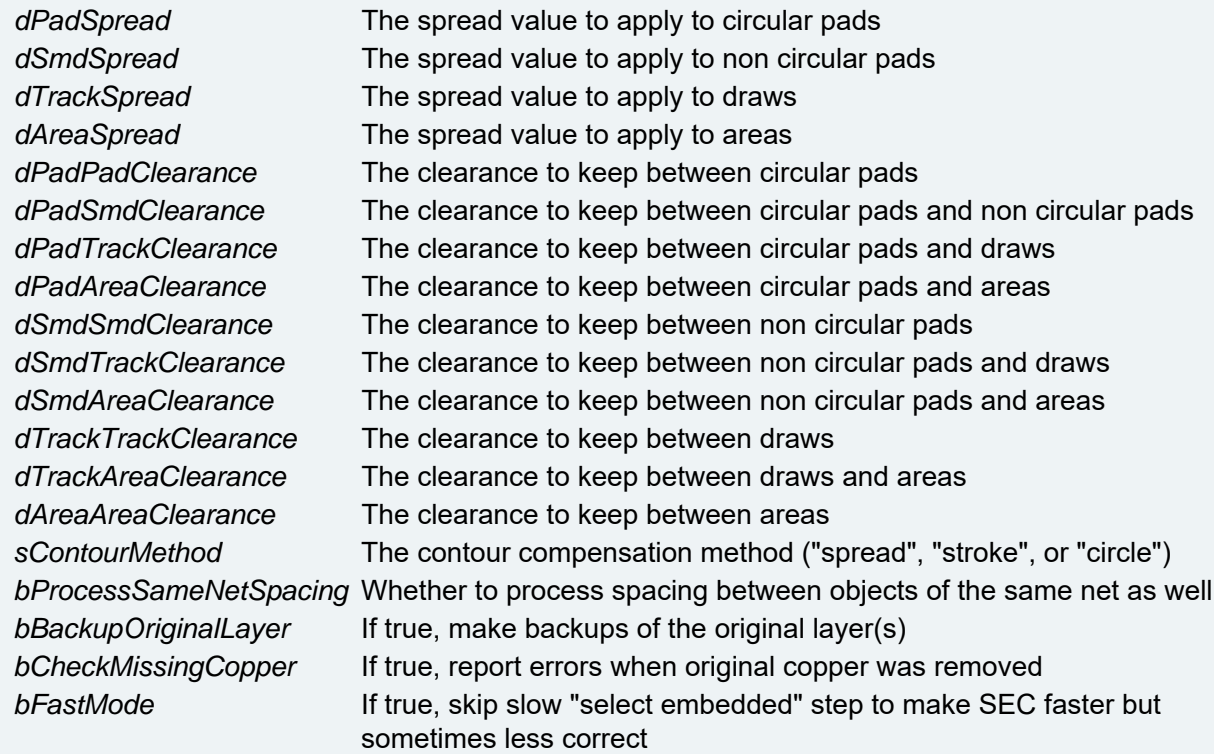

# **void secureEtchCompensationUndo ( )**

Secure Etch Compensation Undo Undoes any previous SEC. Deletes the negative clearance apertures and shrinks any objects carrying the spread value in the attribute named by ucam.db key "ClearanceManager.spreadAttribute".

# **void selectAll ( )**

**void selectAll ( String** *selectMode* **)**

Select or deselect all objects.

### **Parameters:**

*selectMode* Either + (select) or - (deselect)

**void selectAllApertures ( )**

Aperture Manager: Select all Objects of all Apertures in Aperture list

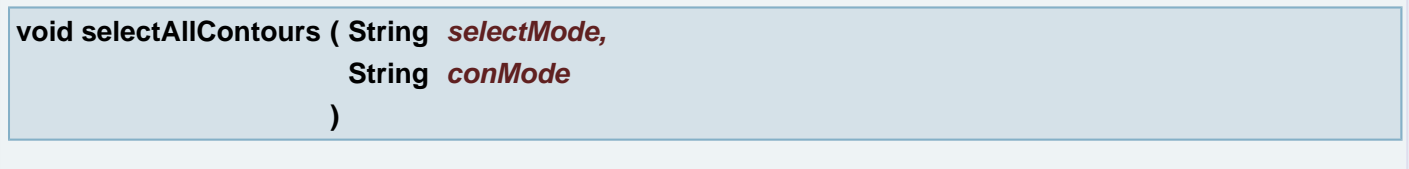

Select all contours.

# **Parameters:**

*selectMode* Either + (select) or - (deselect) *conMode* Defines what should be selected. "i" for inner contours, "o" for outer contours and "r" for regions.

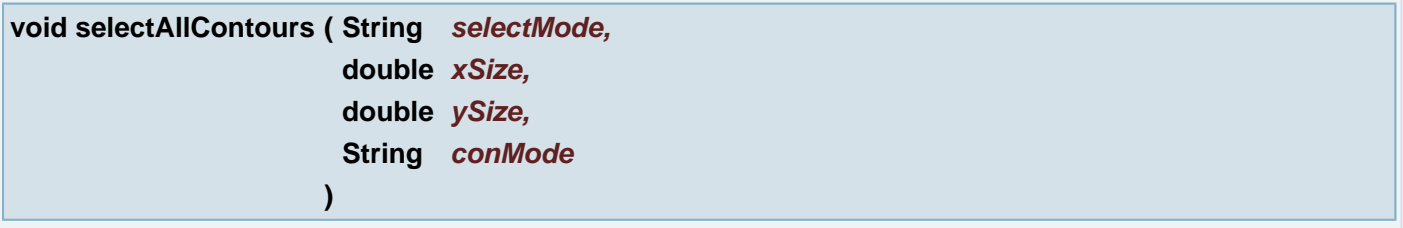

Select or deselect all contours.

# **Parameters:**

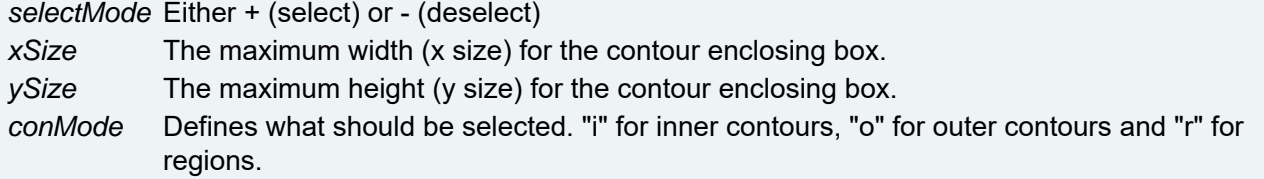

**void selectAmbiguousContours ( String** *selectMode* **)**

Select ambiguous contours.

```
selectMode Either + (select) or - (deselect)
```
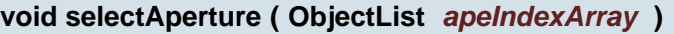

Aperture Manager: Select Objects of Apertures

# **Parameters:**

*apeIndexArray* Array of indexes of the apertures on the current layer

**void selectAperture ( )**

Aperture Manager: Select Objects of current Aperture

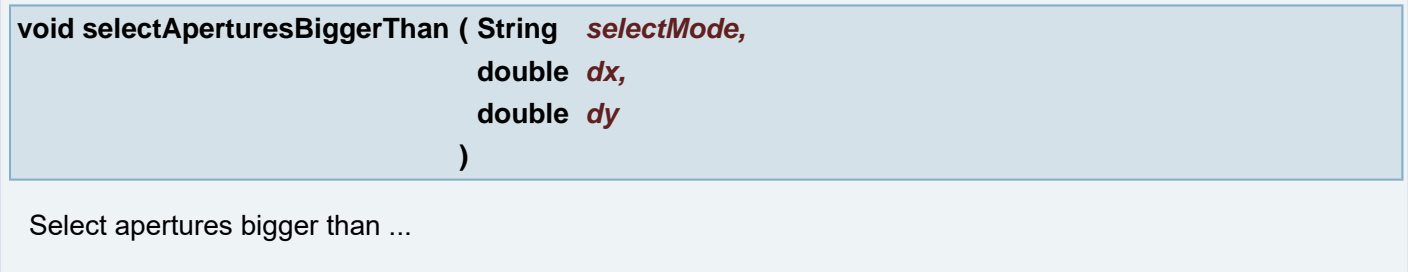

# **Parameters:**

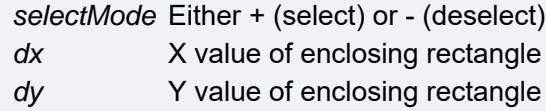

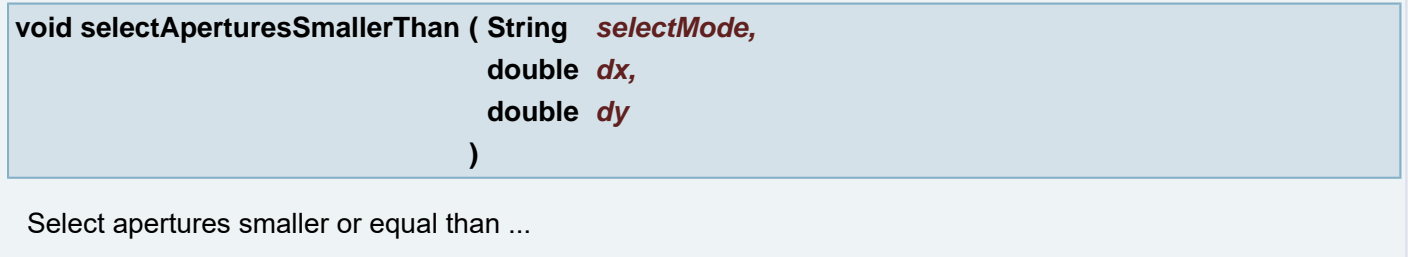

# **Parameters:**

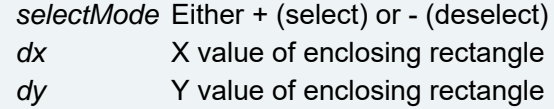

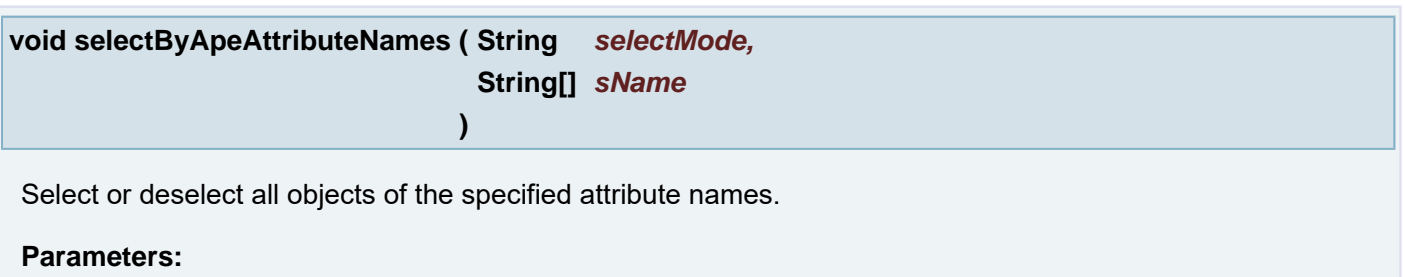

*selectMode* Either + (select) or - (deselect) *sName*

**void selectByApertureShape ( String** *selectMode,*

### **Deprecated:**

Select or deselect all objects of the specified object type.

**)**

# **Parameters:**

*selectMode* Either + (select) or - (deselect) *apertureShapes* Comma separated list of cir, don, rec, squ, box, oct, com, the, con, tex, blo

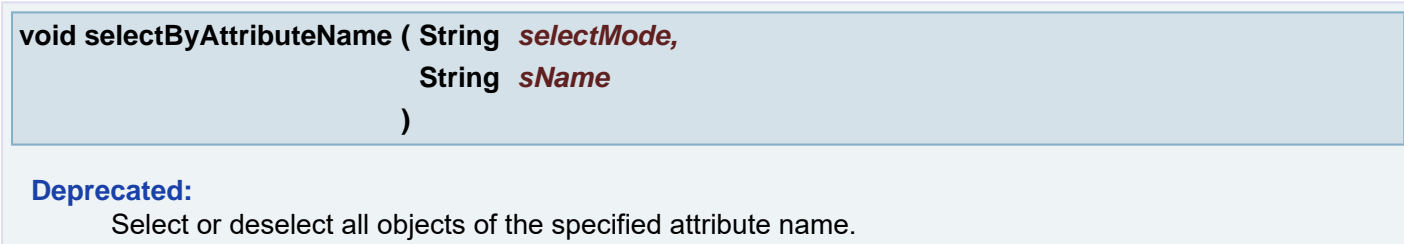

# **Parameters:**

*selectMode* Either + (select) or - (deselect) *sName* - attribute name

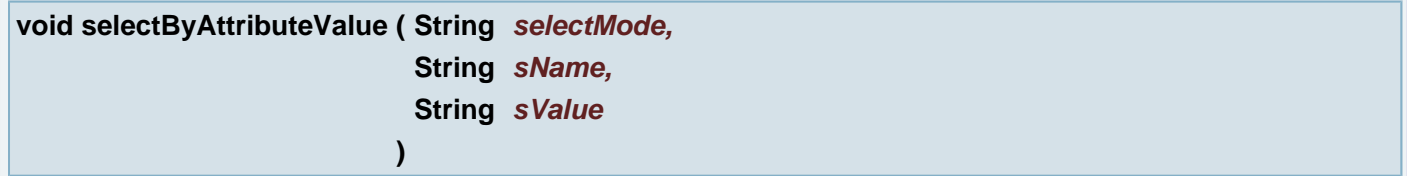

### **Deprecated:**

Select or deselect all objects of the specified attribute value.

### **Parameters:**

*selectMode* Either + (select) or - (deselect) *sName* - attribute name *sValue* - attribute value

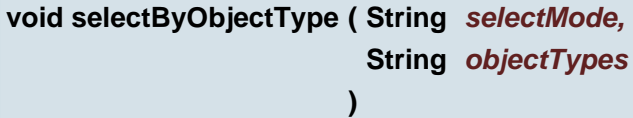

# **Deprecated:**

Select or deselect all objects of the specified object type.

### **Parameters:**

*selectMode* Either + (select) or - (deselect) *objectTypes* Comma separated list of f (flash), d (draw), a (arc) or v (vector text)

**void selectChained ( String** *selectMode,* **double** *pt\_x,* **double** *pt\_y* **)**

# Select chained draws.

# **Parameters:**

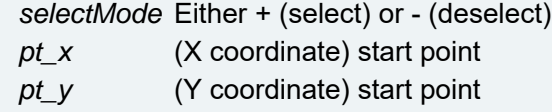

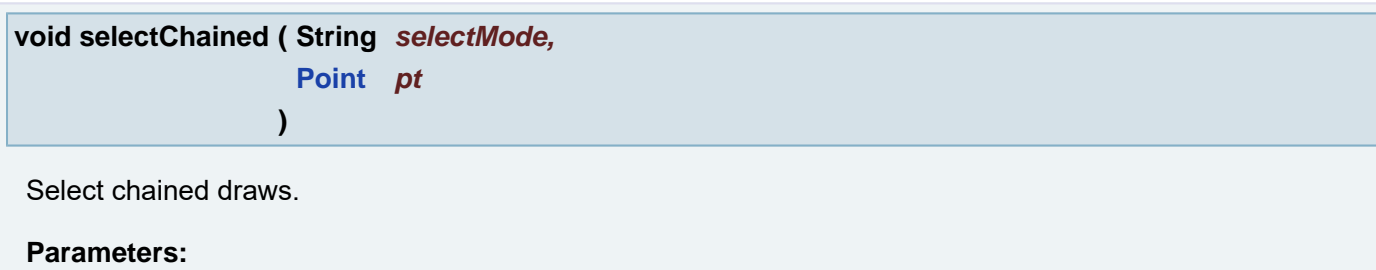

*selectMode* Either + (select) or - (deselect) *pt* start point

```
void selectChained ( String selectMode,
                   double pt_x,
                   double pt_y,
                   double dTolerance
                  )
```
Select chained draws.

# **Parameters:**

*selectMode* Either + (select) or - (deselect) *pt\_x* (X coordinate) start point *pt\_y* (Y coordinate) start point *dTolerance* radius of click

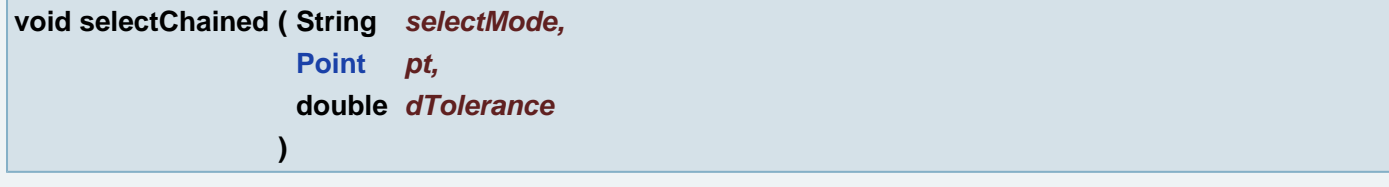

Select chained draws.

# **Parameters:**

*selectMode* Either + (select) or - (deselect) *pt* start point *dTolerance* radius of click

```
void selectChainedObjects ( String selectMode,
                         double pnt_x,
                         double pnt_y,
                         double pixelRadius,
```
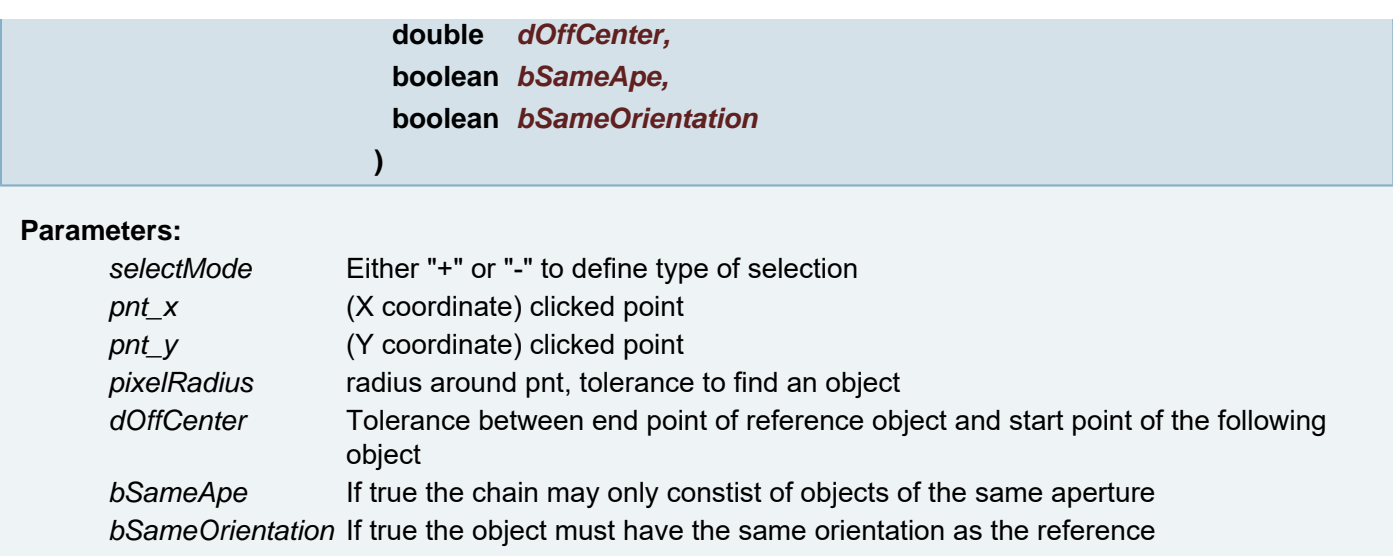

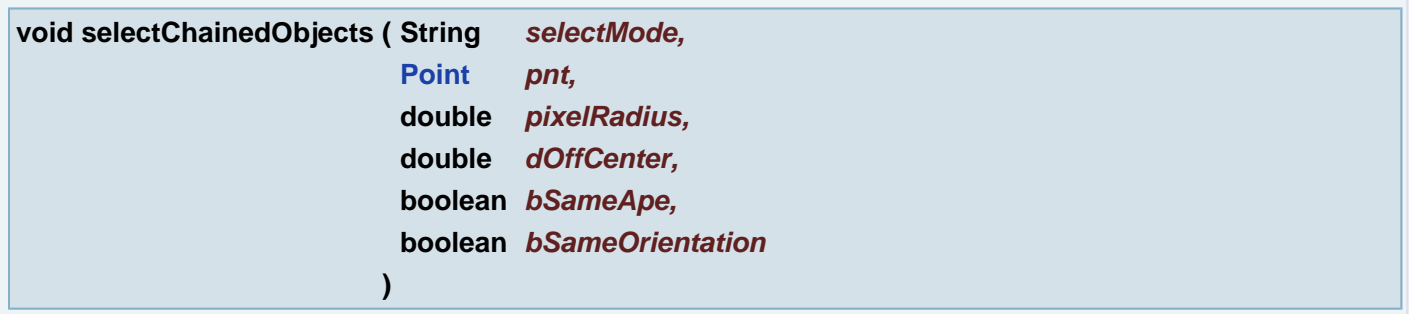

# **Parameters:**

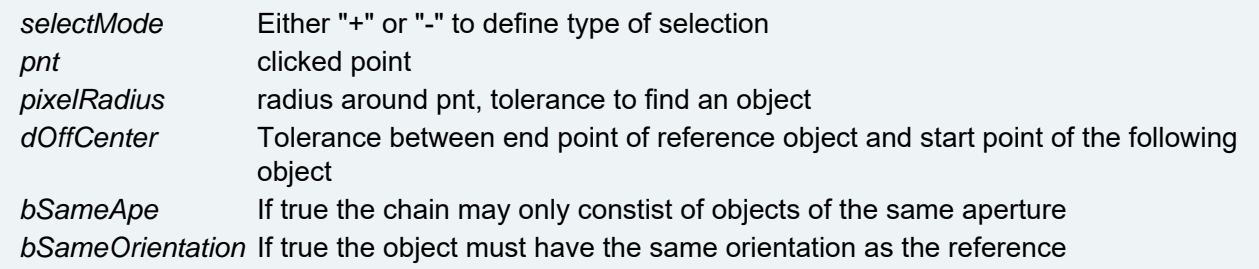

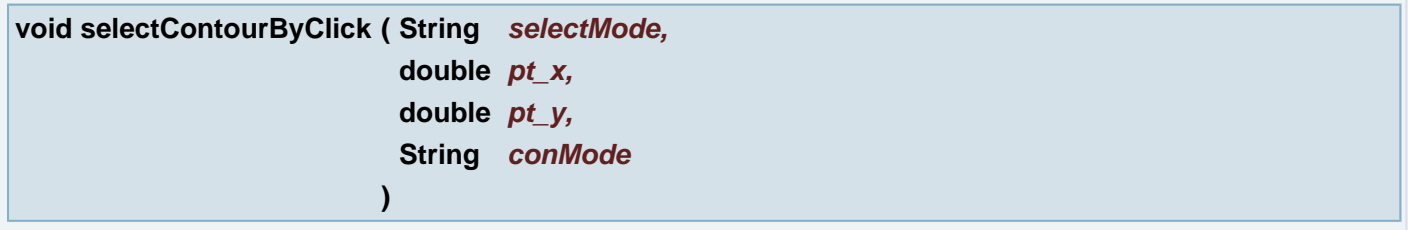

Select contour by click (De)selects a region in a job/layer. A region is a copper area defined by 1 outer contour and 1 or more inner contours. The region should enclose target point.

# **Parameters:**

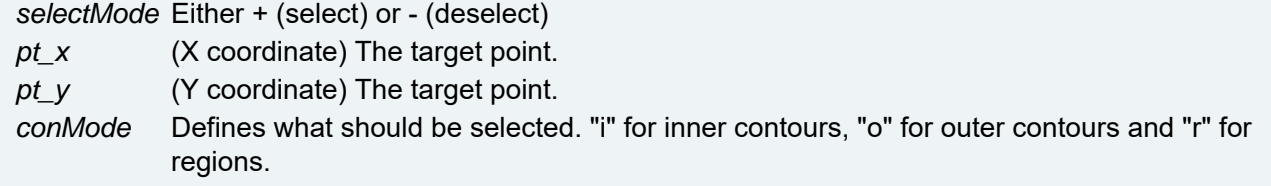

**void selectContourByClick ( String** *selectMode,*

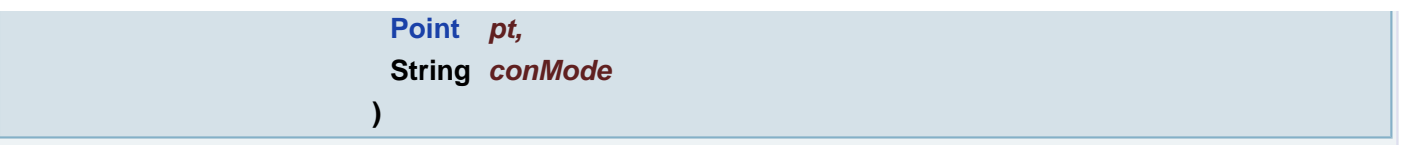

Select contour by click (De)selects a region in a job/layer. A region is a copper area defined by 1 outer contour and 1 or more inner contours. The region should enclose target point.

# **Parameters:**

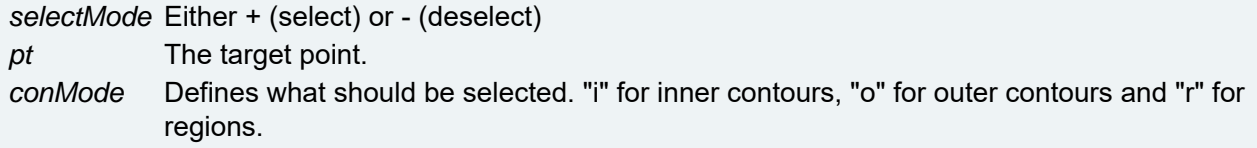

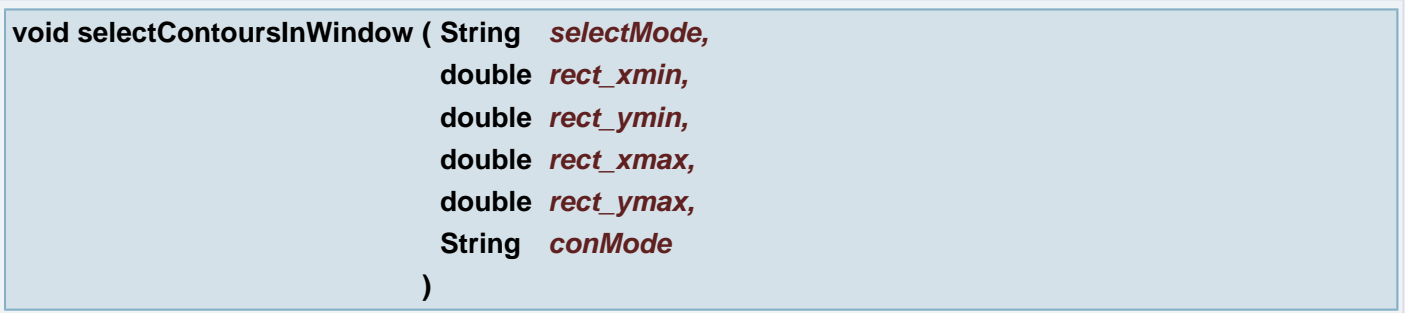

Select contours inside selection window (De)selects all regions in a job/layer inside a rectangular area. A region is a copper area defined by 1 outer contour and 1 or more inner contours.

# **Parameters:**

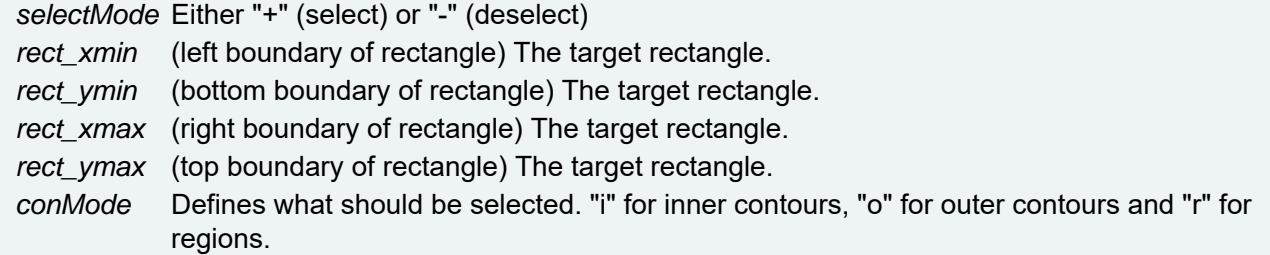

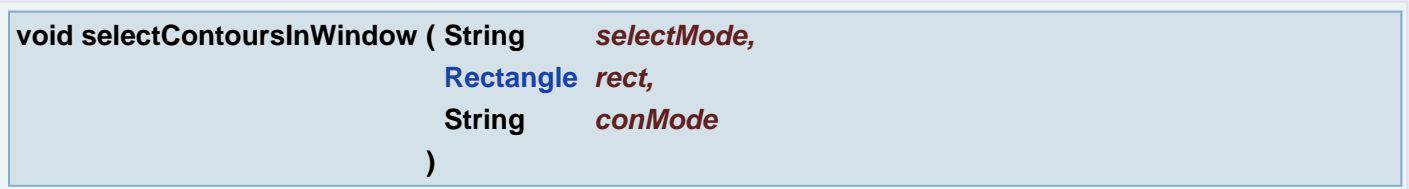

Select contours inside selection window (De)selects all regions in a job/layer inside a rectangular area. A region is a copper area defined by 1 outer contour and 1 or more inner contours.

# **Parameters:**

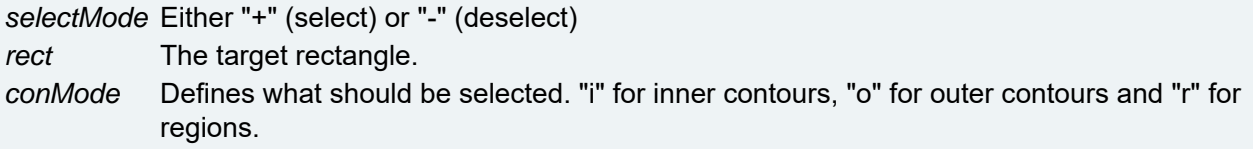

**void selectContoursWithThinRegion ( double** *dThin,* **String** *selectMode*

**)**

Select contours with thin region.

### **Parameters:**

*dThin* value in current units *selectMode* Either + (select) or - (deselect)

# **void selectCurrentAperture ( String** *selectMode* **)**

Select all objects using current aperture.

# **Parameters:**

*selectMode* Either + (select) or - (deselect)

# **void selectCurrentApertureDefinition ( String** *selectMode* **)**

Select all objects using current aperture definition and the current aperture number.

### **Parameters:**

*selectMode* Either + (select) or - (deselect)

### **void selectCurrentObject ( String** *selectMode* **)**

Select current object.

### **Parameters:**

*selectMode* Either + (select) or - (deselect)

**void selectDoubles ( String** *selectMode,* **double** *tolerance* **)**

Select doubles. (De)selects all objects that are duplicated.

### **Parameters:**

*selectMode* Either "+" or "-". Selects when "+", deselects when "-". *tolerance* The tolerance on the aperture definition.

**void selectEmbedded ( String** *selectMode,* **double** *tolerance* **)**

Select embedded. (De)selects all embedded objects.

```
selectMode Either "+" or "-". Selects when "+", deselects when "-".
tolerance Tolerance on aperture definition
```
# **void selectFlashesLongerThan ( String** *selectMode,*

**double** *rRefRatio*

Select/deselect flashes in the job which the long side is over dRefRatio times longer than the short side

# **Parameters:**

*selectMode* - the option "+" (select) or "-" (deselect) *rRefRatio* - the referent ratio

**)**

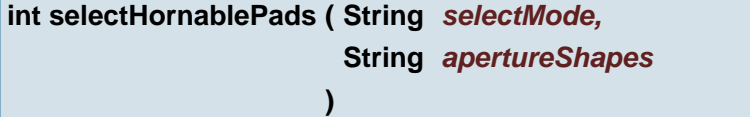

Add hornable pads (rec and/or box) to selection or remove them from selection. Shows an error to the user if some parameters where invalid

# **Parameters:**

*selectMode* Either "+" (select) or "-" (deselect), default value is "+" *apertureShapes* options are "rec" or "box" default value is "rec,box".

# **Returns:**

Number of (de)selected hornable pads

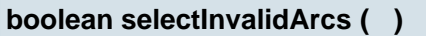

Select Invalid Arcs

**Returns:**

false

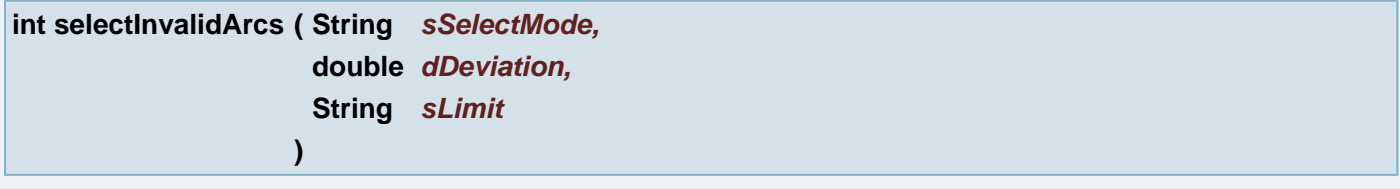

Select/Deselect invalid arcs by parameters

# **Parameters:**

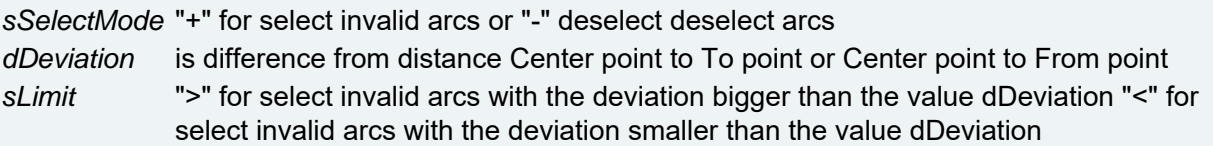

# **Returns:**

number of selected invalid arcs

**void selectIsolatedFlashes ( String** *selectMode* **)**

Select/deselect isolated flashes

### **Parameters:**

*selectMode* Either + (select) or - (deselect) objects

**void selectMesh ( String** *selectMode* **)**

Select mesh.

## **Parameters:**

*selectMode* Either + (select) or - (deselect)

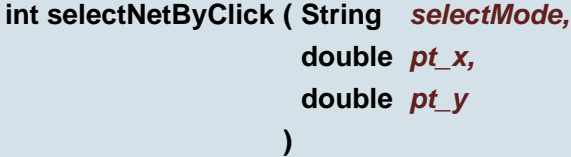

Select net by click on layer in plane 1 then 2 and then 3.

### **Parameters:**

*selectMode* Either + (select) or - (deselect) objects *pt\_x* (X coordinate) clicked location *pt\_y* (Y coordinate) clicked location

### **Returns:**

clicked net number at the point

```
int selectNetByClick ( String selectMode,
                     Point pt
                    )
```
Select net by click on layer in plane 1 then 2 and then 3.

# **Parameters:**

```
selectMode Either + (select) or - (deselect) objects
pt clicked location
```
### **Returns:**

clicked net number at the point

```
int selectNetByName ( String selectMode,
                     String sNetName
                    )
```
Select net by name in current job (active layers).

```
selectMode Either "+" (select) or "-" (deselect) objects
sNetName Net name
```
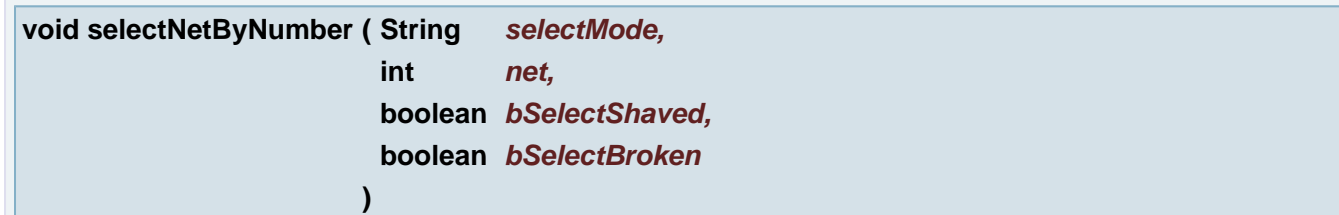

Select net by number in current job (active layers).

# **Parameters:**

*selectMode* Either + (select) or - (deselect) objects *net* Net number *bSelectShaved* Specifies if shaved objects should be selected, or not. *bSelectBroken* Specifies if broken objects should be selected, or not.

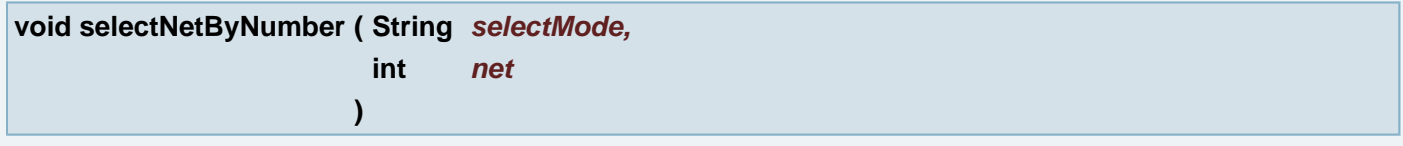

Select net by number in current job (active layers).

# **Parameters:**

*selectMode* Either + (select) or - (deselect) objects *net* Net number

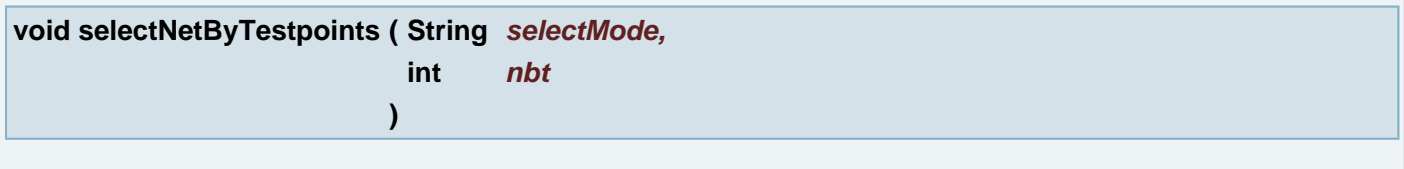

Select net by number of testpoints.

# **Parameters:**

*selectMode* Either + (select) or - (deselect) objects *nbt* number of testpoints

# **void selectNetsWithoutPads ( String** *selectMode* **)**

Select nets without pads.

## **Parameters:**

*selectMode* Either + (select) or - (deselect) objects

# **String selectNonFunctionalPads ( )**

selectNonFunctionalPads Selects the non functional pads in the current job.

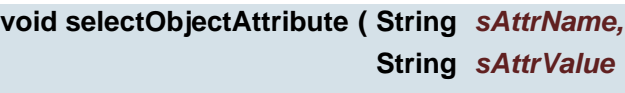

**)**

### **Deprecated:**

selectObjectAttribute Select objects with set attribute with the given name and value from current job.

### **Parameters:**

*sAttrName* The object attribute name *sAttrValue* The object attribute value

**void selectObjectAttribute ( String** *sAttrName* **)**

### **Deprecated:**

selectObjectAttribute Select objects with set attribute with the given name from current job.

### **Parameters:**

*sAttrName* The object attribute name

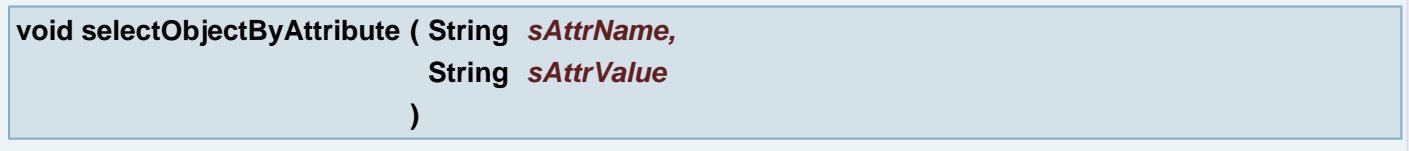

selectObjectAttribute Select objects with set attribute with the given name and value from current job.

# **Parameters:**

*sAttrName* The object attribute name *sAttrValue* The object attribute value

**void selectObjectByAttribute ( String** *sAttrName* **)**

selectObjectAttribute Select objects with set attribute with the given name from current job.

### **Parameters:**

*sAttrName* The object attribute name

**void selectObjectByAttributeName ( String** *selectMode,* **String** *sName* **)** Select or deselect all objects of the specified attribute name. **Parameters:** *selectMode* Either + (select) or - (deselect)

*sName* - attribute name

**void selectObjectByAttributeValue ( String** *selectMode,*

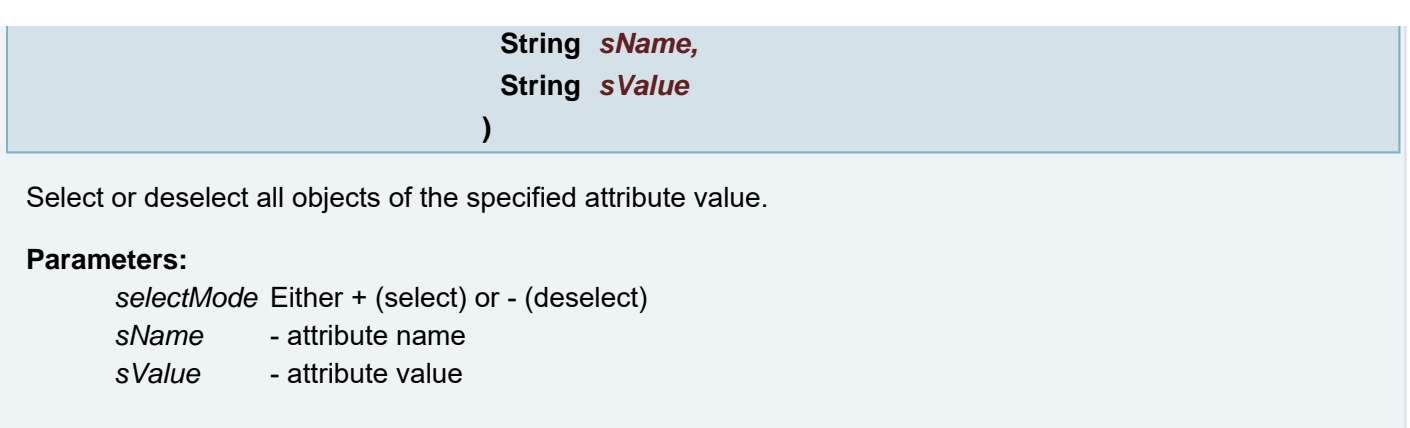

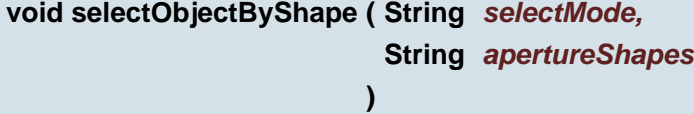

Select or deselect all objects of the specified object type.

### **Parameters:**

*selectMode* Either + (select) or - (deselect) *apertureShapes* Comma separated list of cir, don, rec, squ, box, oct, com, the, con, tex, blo

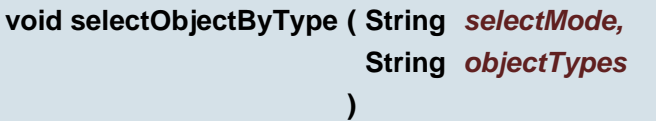

Select or deselect all objects of the specified object type.

### **Parameters:**

*selectMode* Either + (select) or - (deselect) *objectTypes* Comma separated list of f (flash), d (draw), a (arc) or v (vector text)

**void selectOpenContours ( String** *selectMode* **)**

Select open contours.

## **Parameters:**

*selectMode* Either + (select) or - (deselect)

**void selectOverlappingContours ( String** *selectMode* **)**

Select overlapping contours.

# **Parameters:**

*selectMode* Either + (select) or - (deselect)

**void selectOverlaps ( String** *selectMode* **)**

Select overlapping objects.

### **Parameters:**

*selectMode* Either + (select) or - (deselect)

# **void selectPainted ( String** *selectMode* **)**

Select painted objects. Painted objects are a collection of tracks that touch and/or overlap.

### **Parameters:**

*selectMode* Either "+" or "-". Selects when "+", deselects when "-".

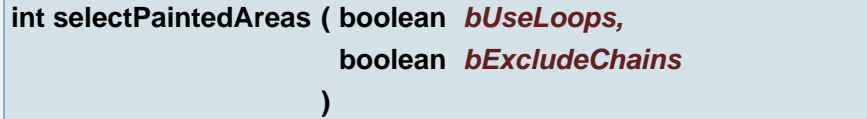

Selects all painted data in a current layer. Painted data are a collection of tracks that are covered on one side by other tracks.

# **Parameters:**

*bUseLoops* Use a loop with a number of iterations *bExcludeChains* Exclude chains from the painted area

# **int selectPaintedAreas ( )**

Selects all painted data in a current layer. Painted data are a collection of tracks that are covered on one side by other tracks.

# **void selectPlotStamps ( String** *selectMode* **)**

Select or deselect all plot stamps.

### **Parameters:**

```
selectMode Either + (select) or - (deselect)
```
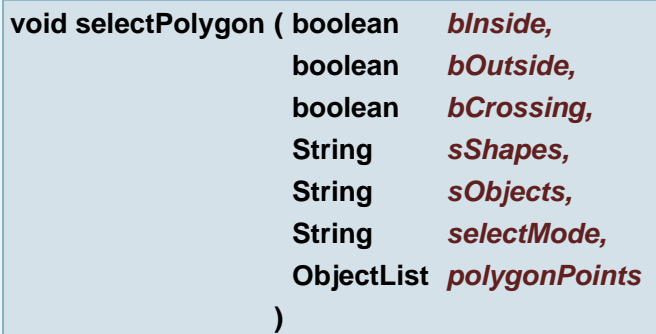

Select Polygon.

*bInside* if true, select objects inside the polygon *bOutside* if true, select objects outside the polygon *bCrossing* if true, select object crossing the polygon outline *sShapes* Possible values are "cir", "rec", "squ", "box", "oct", "con", "com", "the", "blo" and "txt", "don", "und". Multiple shapes can be specified in a comma separated list. Specify null, or an empty string to select all shapes.

**Example:** "cir,box,com".

### **Parameters:**

*sObjects* The object name to (de)select. Possible values are "f", "d", "a" and "v" for flash, draw, arc and vtext. Multiple objects can be specified. Specify null, or an empty string to select all objects.

**Example:** "da", or "d,a".

### **Parameters:**

*selectMode* Either + (select) or - (deselect) objects *polygonPoints* outline of selections

**void selectReferenceLayer ( String** *selectMode* **)**

Select objects with flashpoint inside reference layer.

#### **Parameters:**

*selectMode* Either + (select) or - (deselect) objects

### **void selectReverse ( String** *selectMode* **)**

Select objects with reverse polarity.

### **Parameters:**

*selectMode* Either + (select) or - (deselect) objects

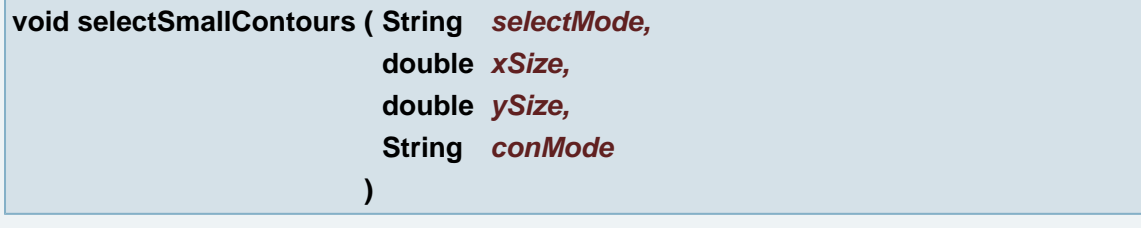

Select small contours. (De)selects contours which size is smaller than the given dimensions.

### **Parameters:**

*selectMode* Either "+" or "-". Selects when "+", deselects when "-". *xSize* The maximum width (x size) for the contour enclosing box. *ySize* The maximum height (y size) for the contour enclosing box. *conMode* Defines what should be selected. "i" for inner contours, "o" for outer contours and "r" for regions.

**void selectSmallSurface ( String** *selectMode,* **double** *surface,*

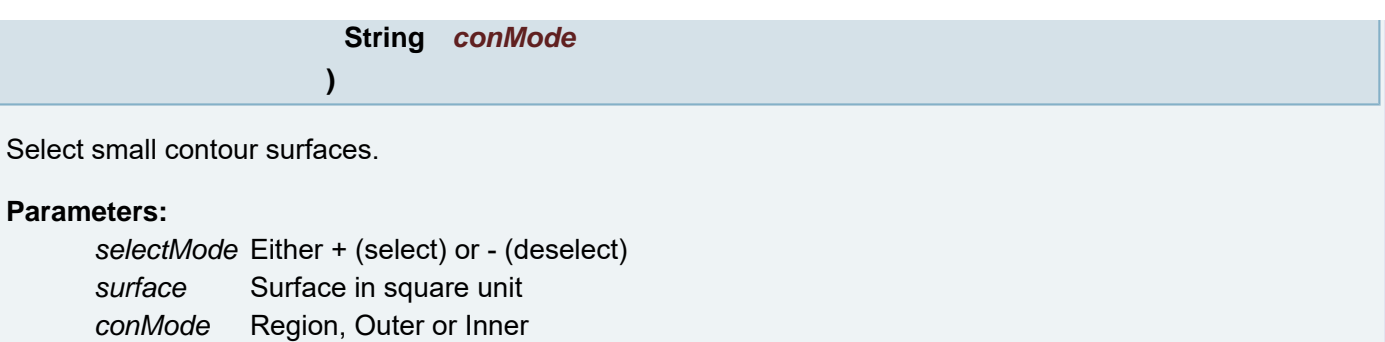

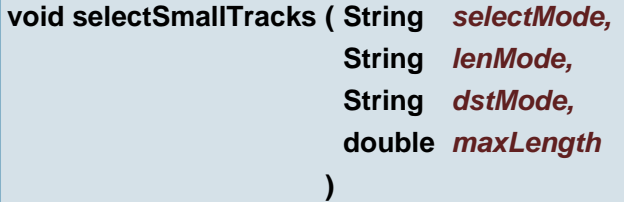

Select small tracks.

# **Parameters:**

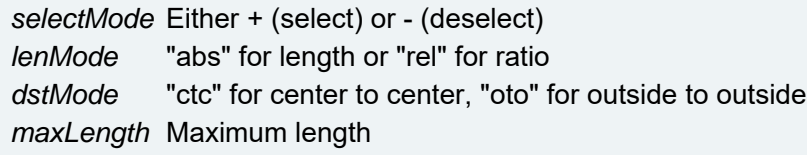

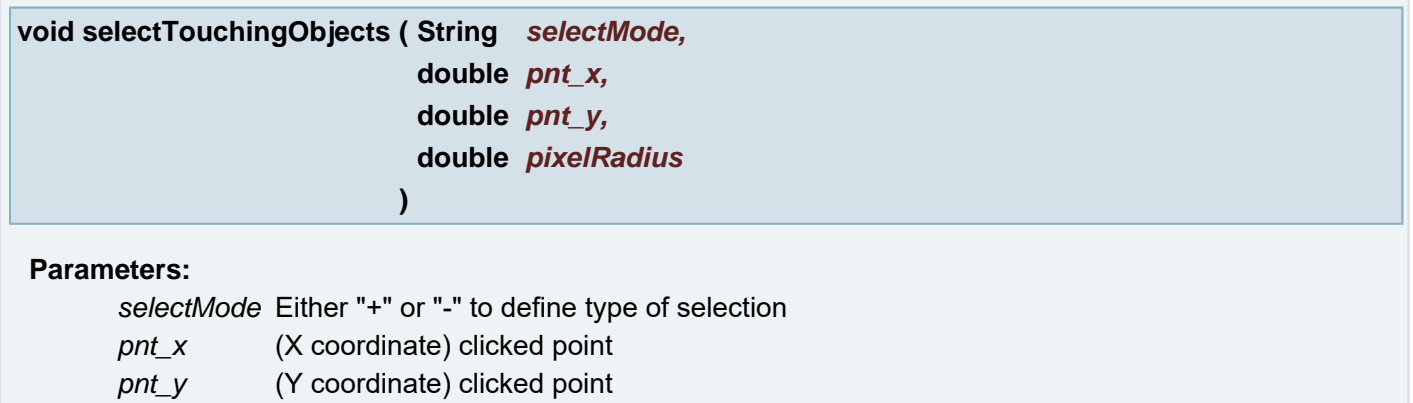

*pixelRadius* radius around pnt, tolerance to find an object

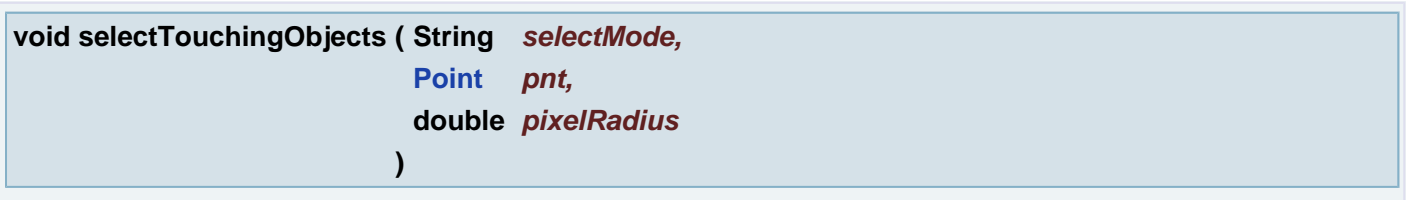

# **Parameters:**

*selectMode* Either "+" or "-" to define type of selection *pnt* clicked point *pixelRadius* radius around pnt, tolerance to find an object

**void selectWindow ( String** *selectMode,*

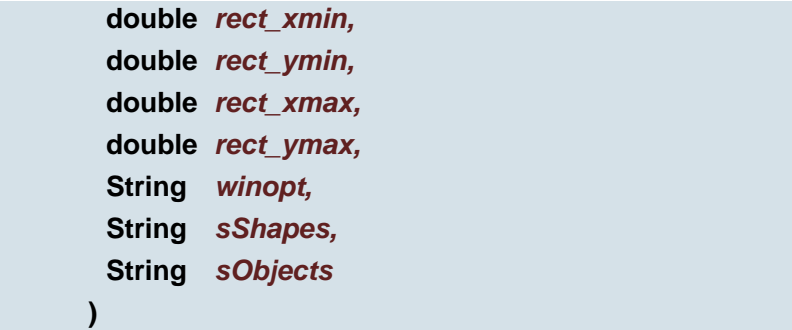

Select window using board coordinates (De)selects all data in a rectangular area.

# **Parameters:**

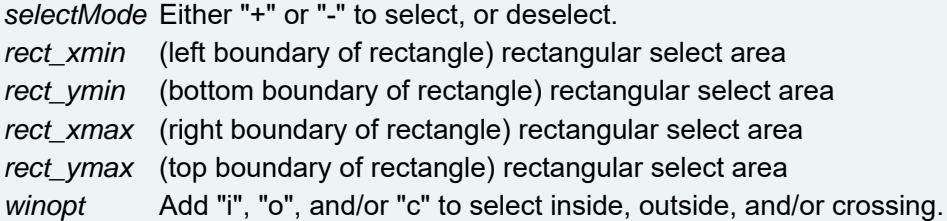

**Example:** "ic" select all object in rectangle and all crossing objects. objects.

### **Parameters:**

*sShapes* The shape name to (de)select. Possible values are "cir", "rec", "squ", "box", "oct", "con", "com", "the", "blo", "txt", "don" and "und". Multiple shapes can be specified in a comma separated list. Specify null, or an empty string to select all shapes. Example: "cir,box,com". *sObjects* The object name to (de)select. Possible values are "f", "d", "a" and "v" for flash, draw, arc and

vtext. Multiple objects can be specified. Specify null, or an empty string to select all objects.

```
Example: "da", or "d,a".
```
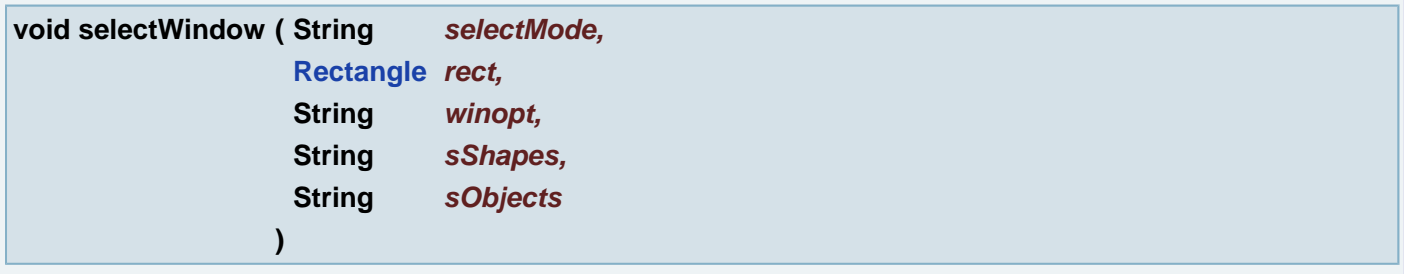

Select window using board coordinates (De)selects all data in a rectangular area.

### **Parameters:**

*selectMode* Either "+" or "-" to select, or deselect. rect rectangular select area *winopt* Add "i", "o", and/or "c" to select inside, outside, and/or crossing.

**Example:** "ic" select all object in rectangle and all crossing objects. objects.

# **Parameters:**

*sShapes* The shape name to (de)select. Possible values are "cir", "rec", "squ", "box", "oct", "con", "com", "the", "blo", "txt", "don" and "und". Multiple shapes can be specified in a comma separated list. Specify null, or an empty string to select all shapes. Example: "cir,box,com". *sObjects* The object name to (de)select. Possible values are "f", "d", "a" and "v" for flash, draw, arc and vtext. Multiple objects can be specified. Specify null, or an empty string to select all objects.

**Example:** "da", or "d,a".

**void selectZeroLengthDraws ( double** *dMaxLength,* **boolean** *bFunctional,* **boolean** *bNonFunctional* **)**

Select Zero Length Draws and Arcs

### **Parameters:**

*dMaxLength* Maximum length of objects to be selected *bFunctional* Select objects within functional copper if true *bNonFunctional* Select objects within non-functional copper if true

### **boolean setApe ( int** *index* **)**

Sets current aperture

### **Parameters:**

*index* - index of the aperture in the aperture list. Starts by 1 and index must be smaller or equal to aperture count in the aperture list. If the index is incorrect the current aperture is set to null

### **Returns:**

true if the index is correct and current aperture is set, false if the index is incorrect and current aperture is NOT set.

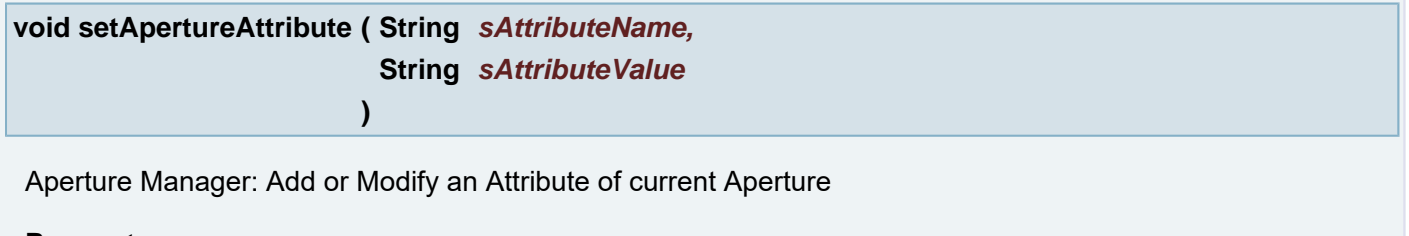

### **Parameters:**

*sAttributeName* The new name of the Attribute *sAttributeValue* The new value of the Attribute

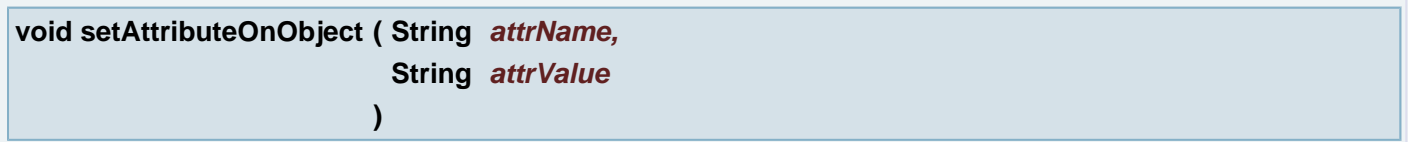

### **Deprecated:**

This function is GUI ONLY, replaced by addObjectAttribute(sAttrName, sAttrValue)

# **See also:**

**[addObjectAttribute\(String sAttrName, String sAttrValue\)](#page-41-0)** Insert attribute on objects

# **Parameters:**

*attrName* Name of attribute *attrValue* Value of attribute

**boolean setCurrentAperture ( int** *iIndex* **)**

### Sets current aperture

### **Parameters:**

*iIndex* Index of the aperture in the aperture list. Starts by 1 and index must be smaller or equal to aperture count in the aperture list. If the index is incorrect the current aperture is set to null

### **Returns:**

true if the index is correct and current aperture is set, false if the index is incorrect and current aperture is NOT set.

<span id="page-352-0"></span>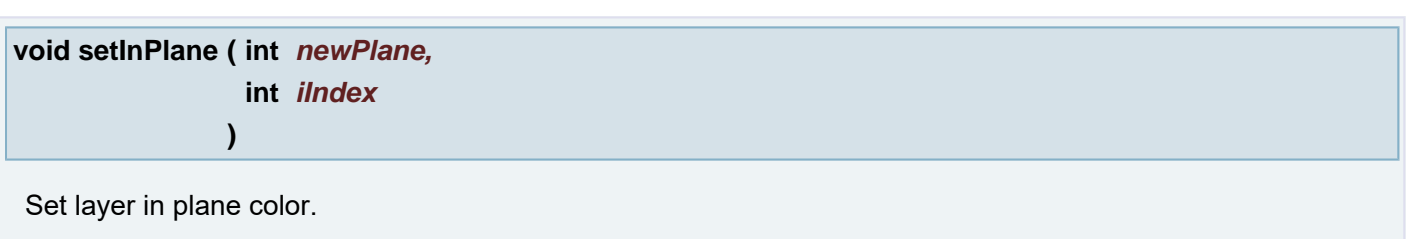

### **Parameters:**

*newPlane* Target plane color *iIndex* Layer index in job build-up

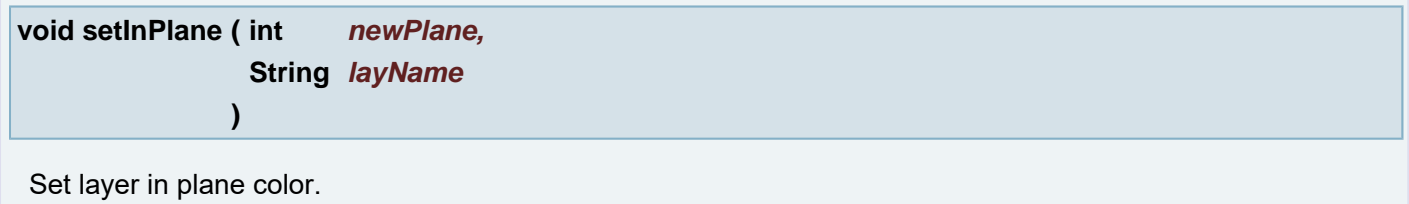

# **Parameters:**

*newPlane* Target plane color *layName* Layer name

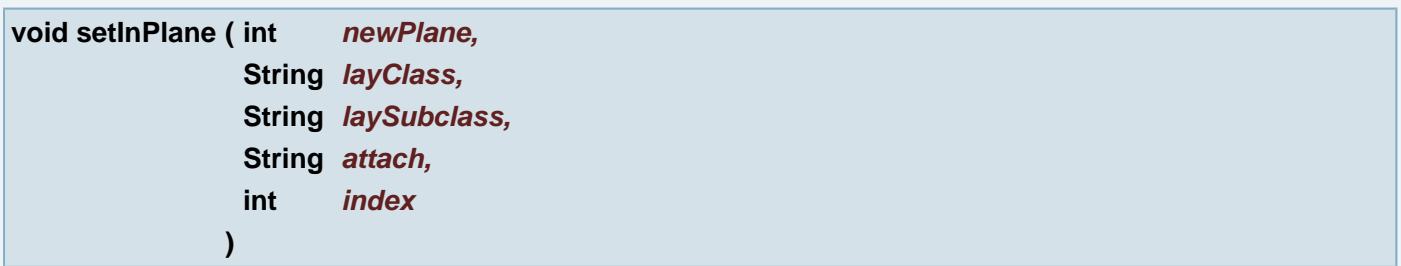

Set layer in plane color and activate/deactivate according to plane action setup in function **[VHS.setInPlane](#page-352-0)**(...). setup in function **[VHS.setInPlane](file:////mbgepc064/doxygen/_hyper_01_script_01_a_p_i.html#d582a1ed68056559949f2cf7d2576f34)**(...).

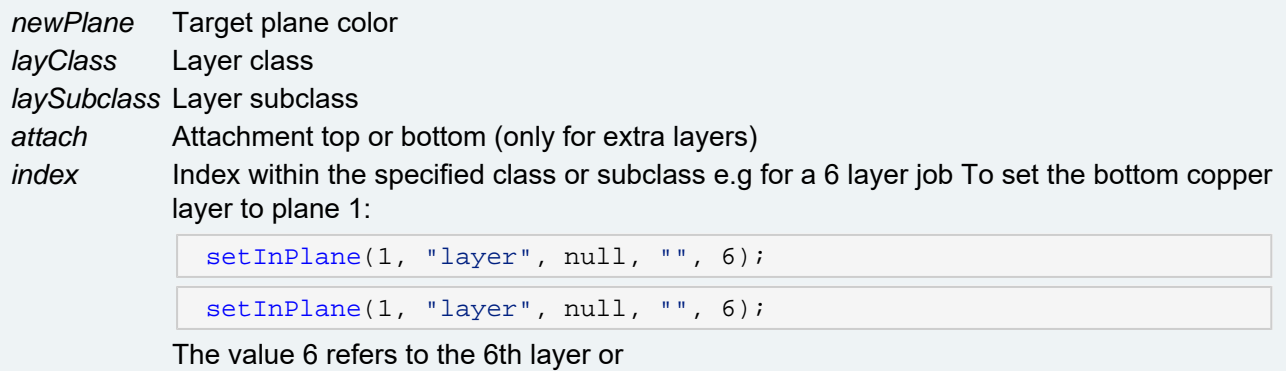

[setInPlane](#page-354-0)(1, "layer", "outer", "", 2);

[setInPlane](#page-354-0)(1, "layer", "outer", "", 2);

The value 2 refers to the second layer of subclass "outer". For layers of subclass "extra" the attach mode is also taken into account. To set a bottom mask with index 2 to plane 1:

```
setInPlane(1, "extra", "mask", "bottom", 2); 
setInPlane(1, "extra", "mask", "bottom", 2);
```
Any extra layer can be set to any plane by using its index within the extra layer class. All "extra" layers attached to "top" are numbered from top to bottom, for "extra" layers attached to "bottom" the numbering continues from bottom to top. To set the extra layer with index 4 to plane 1:

```
setInPlane(1, "extra", null, "", 4); 
setInPlane(1, "extra", null, "", 4);
```
Index within the specified drill class or subclass Drill layers are numbered from left to right To set the first plated drill layer of a job with 1 unplated and 2 plated layers to plane 1:

```
setInPlane(1, "drill", null , "", 2);
```
[setInPlane](#page-354-0)(1, "drill", null , "", 2);

The value 2 refers to the second drill layer or

```
setInPlane (1, "drill", "plated", "", 1);
```
[setInPlane](#page-354-0) (1, "drill", "plated", "", 1);

The value 1 refers to the first plated drill layer. **Note:** The **extra.order** ucam.db key can change the order of the extra layers. Scripts relying on the index of extra layers could fail to execute correctly on other systems.

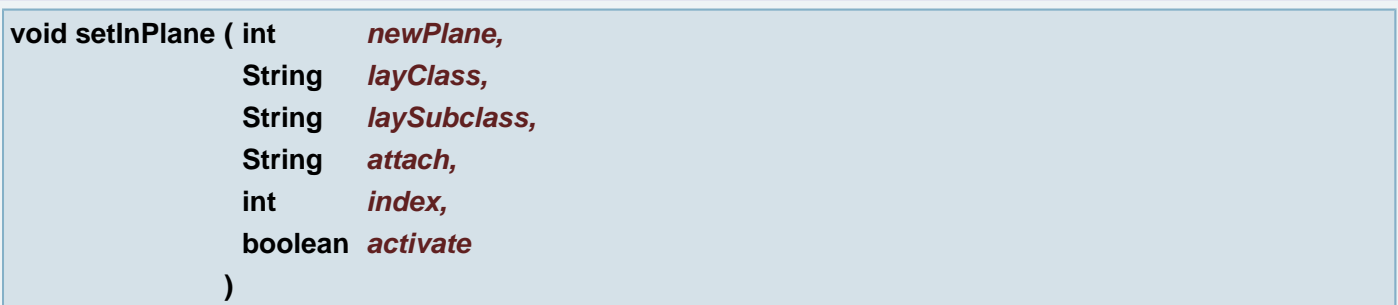

Set layer in plane color and activate/deactivate.

# **Parameters:**

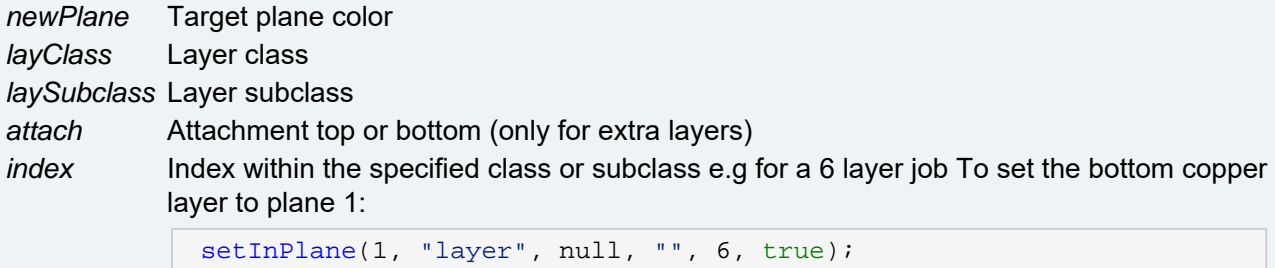

[setInPlane](#page-354-0)(1, "layer", null, "", 6, true);

The value 6 refers to the 6th layer or

```
setInPlane(1, "layer", "outer", "", 2, true);
```
[setInPlane](#page-354-0)(1, "layer", "outer", "", 2, true);

The value 2 refers to the second layer of subclass "outer" For layers of subclass "extra" the attach mode is also taken into account. To set a bottom mask with index 2 to plane 2 and deactivate:

[setInPlane](#page-354-0)(2, "extra", "mask", "bottom", 2, false);

[setInPlane](#page-354-0)(2, "extra", "mask", "bottom", 2, false);

Any extra layer can be set to any plane by using its index within the extra layer class. All "extra" layers attached to "top" are numbered from top to bottom, for "extra" layers attached to "bottom" the numbering continues from bottom to top. To set the extra layer with index 4 to plane 2 and activate:

```
setInPlane(2, "extra", null, "", 4, true);
setInPlane(2, "extra", null, "", 4, true);
```
Index within the specified drill class or subclass Drill layers are numbered from left to right To set the first plated drill layer of a job with 1 unplated and 2 plated layers to plane 3 and activate:

```
setInPlane(3, "drill", null, "", 2, true);
```
[setInPlane](#page-354-0)(3, "drill", null, "", 2, true);

The value 2 refers to the second drill layer or

```
setInPlane (3, "drill", "plated", "", 1, true);
```
[setInPlane](#page-354-0) (3, "drill", "plated", "", 1, true);

The value 1 refers to the first plated drill layer **Note:** The **extra.order** ucam.db key can change the order of the extra layers. Scripts relying on the index of extra layers could fail to execute correctly on other systems.

*activate*

*activate* Activation of target plane

<span id="page-354-0"></span>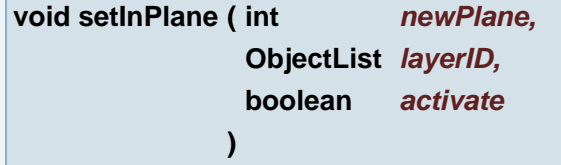

Set layer in plane color and activate/deactivate.

# **Parameters:**

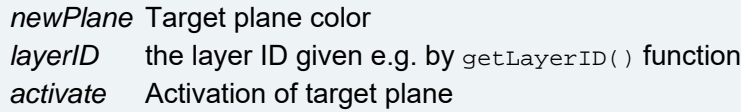

### **See also:**

HSH\_base::getLayerID(Ulayer)

HSH\_base::getLayerID(Ulayer, String)

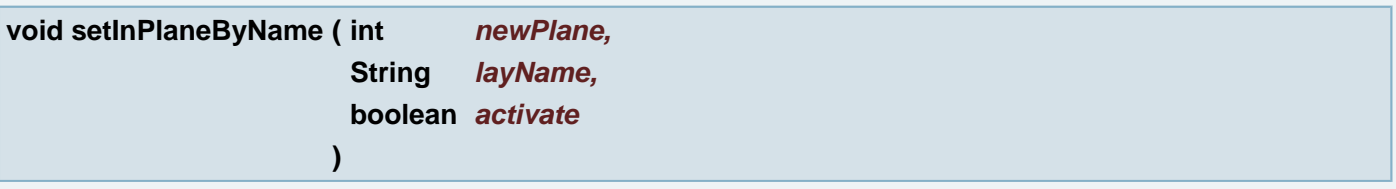

Set layer in plane color and activate/deactivate.

# **Parameters:**

*newPlane* Target plane color *layName* Layer name *activate* Activation of target plane

# **void setLayerViewBottom ( ObjectList** *nameArray* **)**

Sets layer names to view in the dialog Job View in the part Bottom View

### **Parameters:**

*nameArray* array of layer names

# **void setLayerViewDrill ( ObjectList** *nameArray* **)**

Sets layer names to view in the dialog Job View in the part Drill View

### **Parameters:**

*nameArray* array of layer names

**void setLayerViewMain ( ObjectList** *nameArray* **)**

Sets layer names to view in the dialog Job View in the part Main View

### **Parameters:**

*nameArray* array of layer names

# **void setLayerViewTop ( ObjectList** *nameArray* **)**

Sets layer names to view in the dialog Job View in the part Top View

### **Parameters:**

*nameArray* array of layer names

# **void setMode ( ObjectList** *oMode* **)**

Sets the current operation mode, units and snapmode

### **Parameters:**

*oMode* - array of [sOption, sUnit, sSnapMode]

### **See also:**

**[setMode\(String, String, String\)](#page-356-0)**

**[setMode\(String, String, String\)](#page-356-0)**

### **void setMode ( String** *sParams* **)**

Sets the current operation mode, units and snapmode parameter can contain all value combinations, they should be separated by comma or space

### **Parameters:**

*sParams* - ("sel" or "all" or "selall") and/or ("mm" or "mil" or "inch") and/or ("no", "closest", "midpoint",

<span id="page-356-0"></span>**void setMode ( String** *sOption,* **String** *sUnit,* **String** *sSnapMode* **)**

Sets the current operation mode, units and snapmode

# **Parameters:**

*sOption* - "sel" or "all" or "selall" *sUnit* - "mm" or "mil" or "inch" *sSnapMode* - snapmode : "no", "closest", "midpoint", "intersection", "closestline", "virtualintersection", "layerintersection", "grid"

**Ulayer setNextLayerToPlane1 ( )**

Change layer in plane 1 by default rules (class and index).

#### **Returns:**

new layer in plane 1

**void setOrigin ( double** *p\_x,* **double** *p\_y* **)**

Set Origin using parameters

### **Parameters:**

*p\_x* (X coordinate) point to set the origin *p\_y* (Y coordinate) point to set the origin

### **void setOrigin ( [Point](#page-390-0)** *p* **)**

Set Origin using parameters

### **Parameters:**

*p* point to set the origin

```
void setOrigin ( double pt_x,
              double pt_y,
              boolean bOnRefPoints
             )
```
Set job origin for active layers using board coordinates

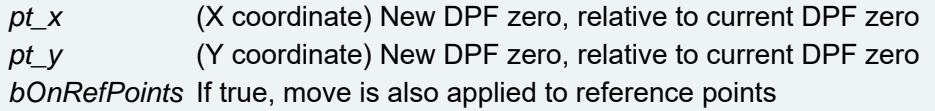

**void setOrigin ( [Point](#page-390-0)** *pt,* **boolean** *bOnRefPoints* **)**

Set job origin for active layers using board coordinates

# **Parameters:**

*pt* New DPF zero, relative to current DPF zero *bOnRefPoints* If true, move is also applied to reference points

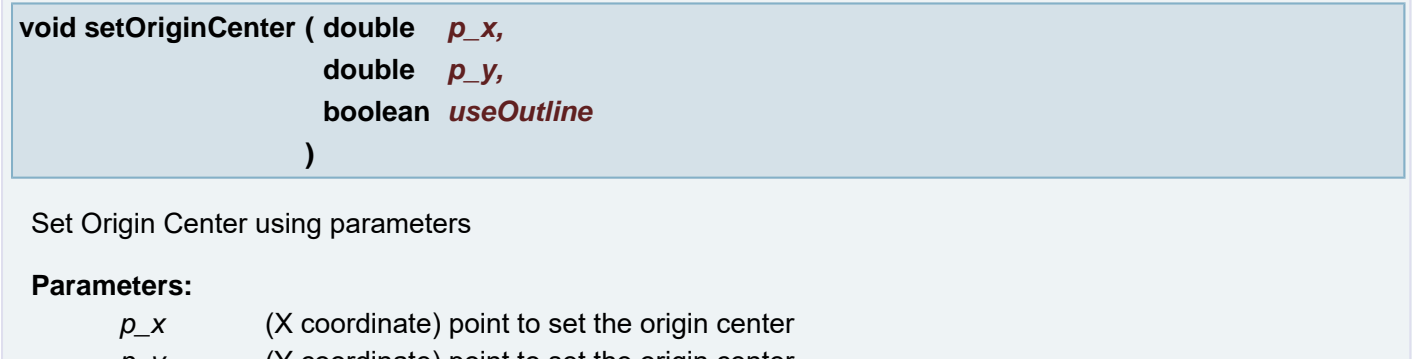

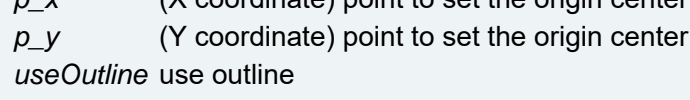

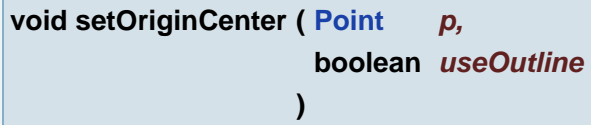

Set Origin Center using parameters

# **Parameters:**

*p* point to set the origin center *useOutline* use outline

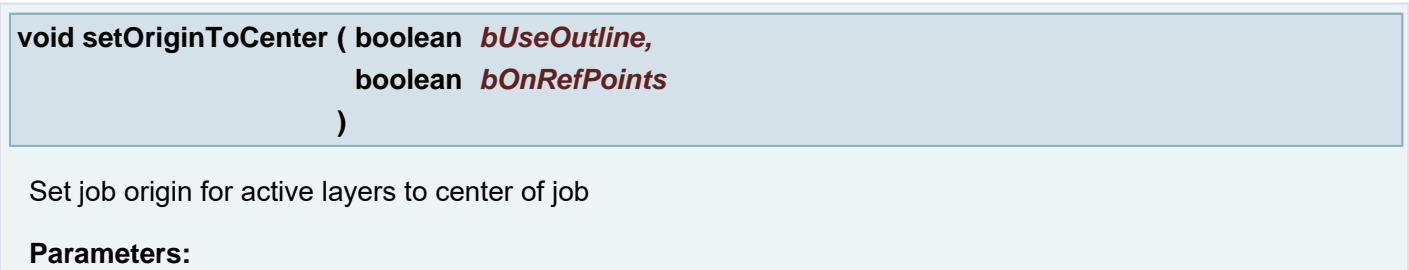

*bUseOutline* If true, center of outline layer is used *bOnRefPoints* If true, move is also applied to reference points

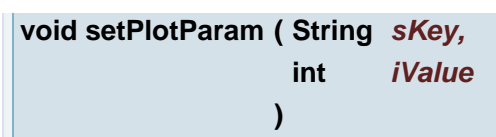

Sets the plot parameter.

# **Parameters:**

*sKey* The key. Possible values are :

- "RESOLUTION"
- "XOFF" (the x offset)
- "YOFF" (the y offset)
- "XSCALE" (the x scale)
- "YSCALE" (the y scale)
- "SXCEN" (the x scale center)
- "SYCEN" (the y scale center)
- "MXCEN" (the x mirror center)
- "MYCEN" (the y mirror center)
- "POSITION":
- MergeJob.PLOT\_POSITION\_COMBINE\_FILL\_PERCENTAGE
- - MergeJob.PLOT\_POSITION\_COMBINE
- MergeJob.PLOT\_POSITION\_SINGLE
- MergeJob.PLOT\_POSITION\_SINGLE\_LEFT\_FIXED
- $\bullet$  MergeJob.PLOT POSITION SINGLE RIGHT FIXED
- "ENLARGE\_VECTORS\_MINIMUMSIZE"
- "ENLARGE\_VECTORS\_AMOUNT"
- "ENLARGE\_FLASH\_MINIMUMSIZE"
- "ENLARGE\_FLASH\_AMOUNT"
- "ENLARGE\_CONDUCTOR\_SIZE" (Adds a size. Use 0 to remove them all.)
- "ENLARGE\_CONDUCTOR\_AMOUNT"
- "ENLARGE\_COMPLEX"
- "APPLY ENLARGE TO" (The value must be one of Ulayer.PLOT ENLARGE \*)
- "VARIABLE\_TEXT\_HEIGHT"
- "VARIABLE\_TEXT\_DIRECTION" (The value must be one of Ulayer.PLOT\_VARTEXT\_DIRECTION\_\*)

*iValue* The integer value.

**void setPlotParam ( String** *sKey,* **double** *dValue* **)**

Sets the plot parameter.

# **Parameters:**

*sKey* The key. Possible values are :

- "XOFF" (the x offset)
- "YOFF" (the y offset)
- "XSCALE" (the x scale)
- "YSCALE" (the y scale)
- "SXCEN" (the x scale center)
- "SYCEN" (the y scale center)
- "MXCEN" (the x mirror center)
- "MYCEN" (the y mirror center)
- "ENLARGE\_VECTORS\_MINIMUMSIZE"
- "ENLARGE\_VECTORS\_AMOUNT"
- "ENLARGE\_FLASH\_MINIMUMSIZE"

"ENLARGE\_FLASH\_AMOUNT"

- "ENLARGE\_CONDUCTOR\_SIZE" (adds a size, or removes them all if size equals 0)
- "ENLARGE\_CONDUCTOR\_AMOUNT"
- "ENLARGE\_COMPLEX"
- "VARIABLE\_TEXT\_HEIGHT"

*dValue* The double value.

**void setPlotParam ( String** *sKey,* **String** *sValue* **)**

Sets the plot parameter.

### **Parameters:**

*sKey* The key. Possible values are :

- "POLARITY" ("POSITIVE" or "NEGATIVE")
- "EMULSION" ("DOWN" or "UP")
- "MIR" ("N", "X", "Y" or "XY")
- "ROT" ("Y", "N", "F")
- "FILM"
- "VARIABLE\_TEXT"

*sValue* The String value.

**void setResolution ( int** *resolution* **)**

Set resolution used by Ucam

**Parameters:**

*resolution* - resolution in number of internal units per mil

# **void setSnap ( String** *sMode* **)**

This method can only set a single snap mode.

### **Parameters:**

*sMode* - snapmode : "no", "closest", "midpoint", "intersection", "closestline", "virtualintersection", "layerintersection", "grid"

# **void setSnapOnContour ( boolean** *on* **)**

turn on/off the snapping on contour

# **Parameters:**

*on* true - turn on the snapping on contour, false - turn off the snapping on contour

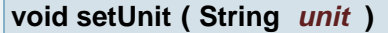
# **Parameters:**

*unit* - "mm" or "mil" or "inch"

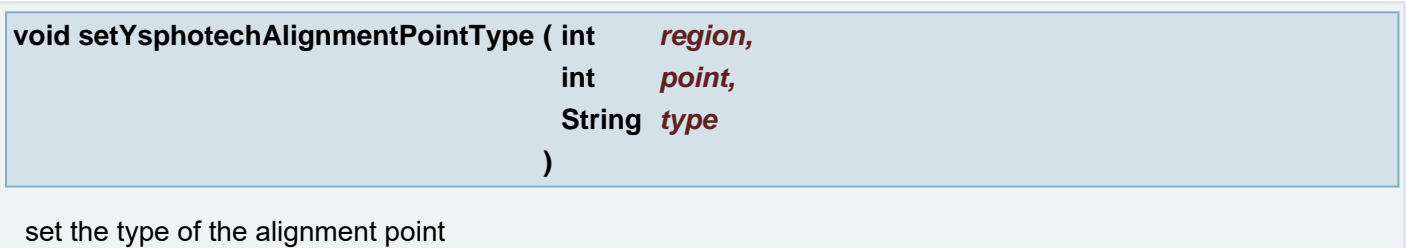

## **Parameters:**

- *region* the regionnumber of the point (0 for global)
- *point* the alignmentpoint number (1 to 4)
- *type* the type of the alignment point (can be "matrix" or "default")

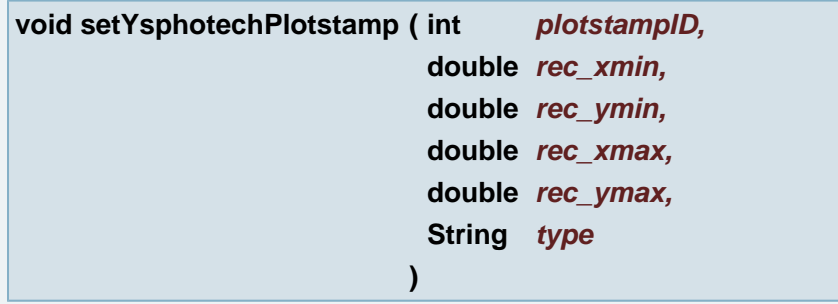

adds or changes the plotstamp with a certain id

# **Parameters:**

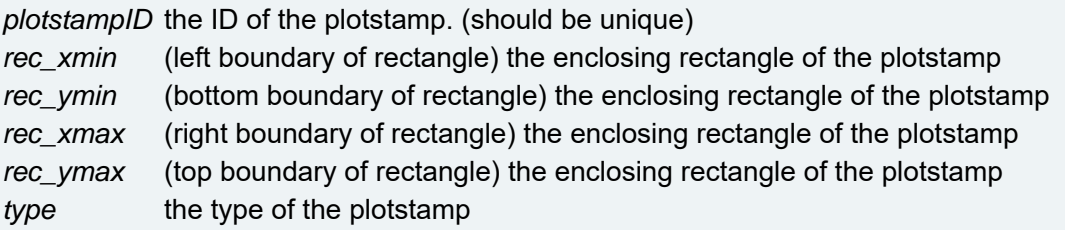

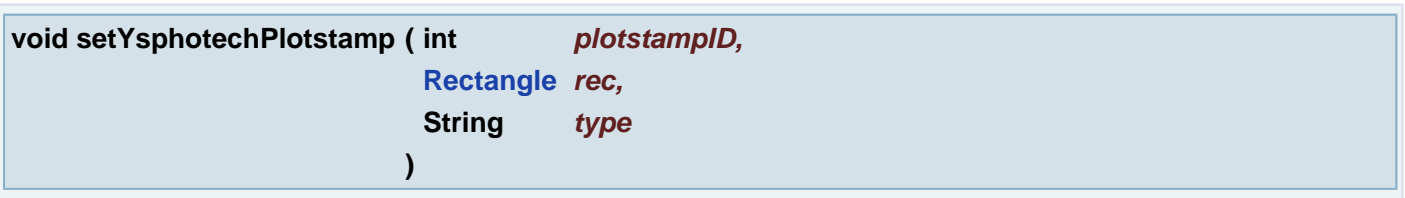

adds or changes the plotstamp with a certain id

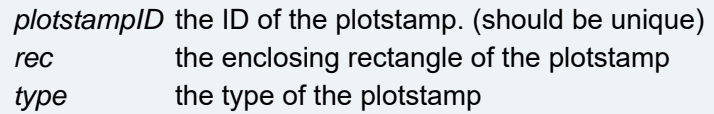

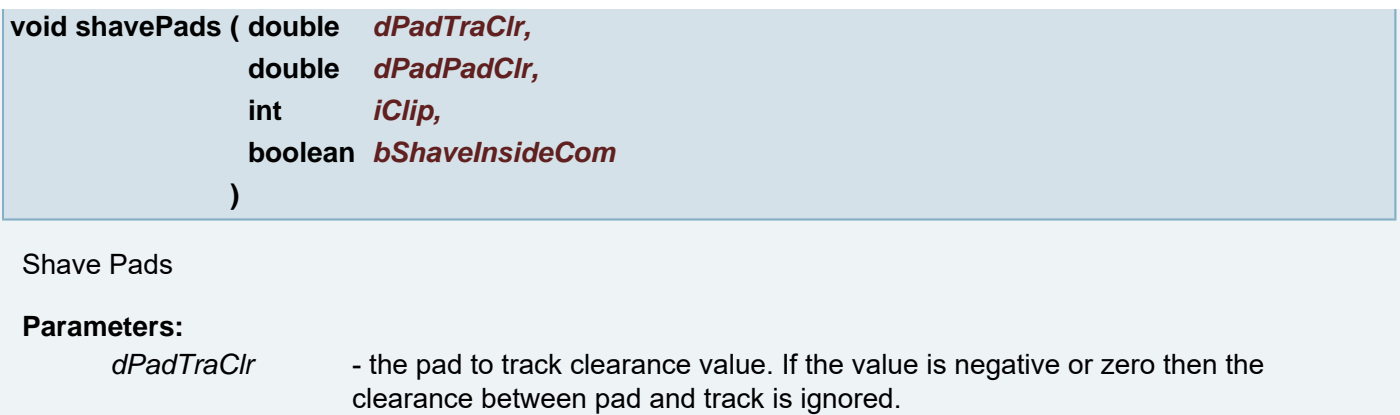

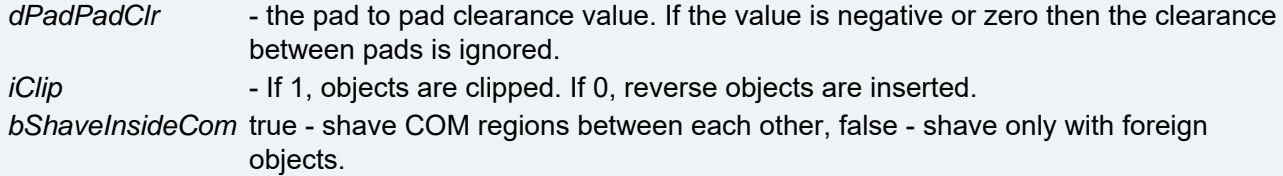

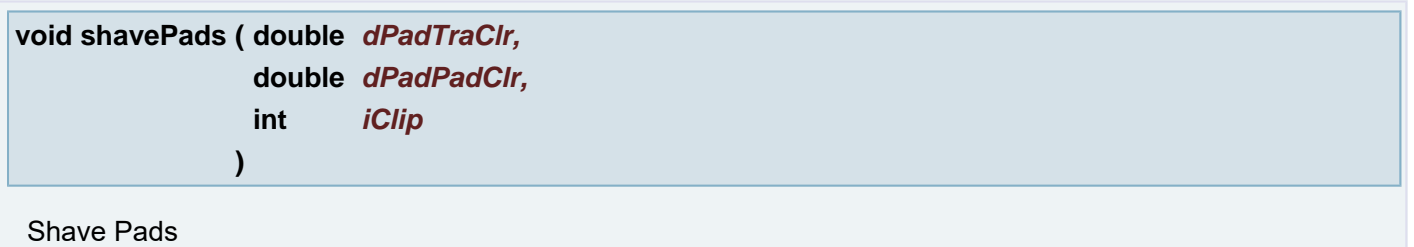

# **Parameters:**

*dPadTraClr* - the pad to track clearance value. If the value is negative or zero then the clearance between pad and track is ignored. *dPadPadClr* - the pad to pad clearance value. If the value is negative or zero then the clearance between pads is ignored. *iClip* - If 1, objects are clipped. If 0, reverse objects are inserted.

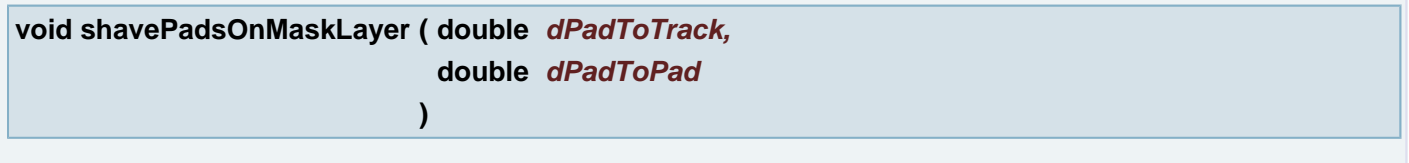

Shave Soldermask layer

# **Parameters:**

*dPadToTrack* - Enter the pad to track clearance value. If the value is negative or zero then the clearance between pad and track is ignored.

*dPadToPad* - Enter the pad to pad clearance value. If the value is negative or zero then the clearance between pads is ignored.

**void showBlockStructure ( )**

show Block Structure Information dialog

# **void showMeasureValues ( double** *p1\_x,* **double** *p1\_y,*

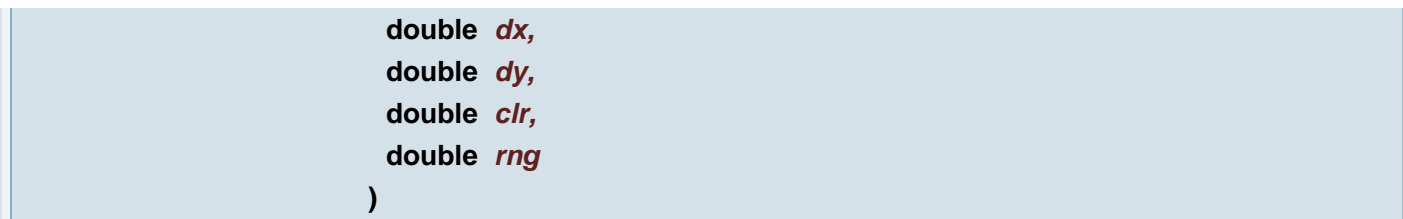

Shows measure values in Numbers dialog if it is available otherwise the values are stored for future use.

## **Parameters:**

- *p1\_x* (X coordinate) Point1
- *p1\_y* (Y coordinate) Point1
- *dx* the offset of the Point2 in X
- *dy* the offset of the Point2 in X
- *clr* clearance value
- *rng* ring value

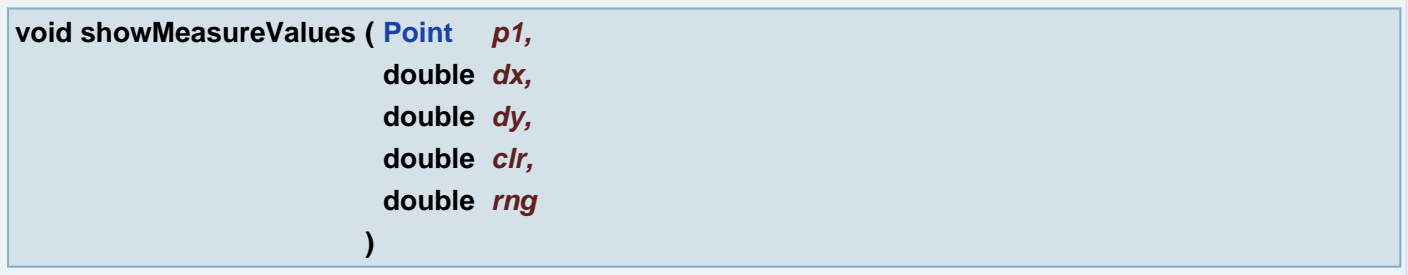

Shows measure values in Numbers dialog if it is available otherwise the values are stored for future use.

# **Parameters:**

- *p1* Point1
- *dx* the offset of the Point2 in X
- *dy* the offset of the Point2 in X
- *clr* clearance value
- *rng* ring value

## **void showNetlistProfile ( )**

Displays the netlist profile in the terminal window.

# **void silkOptimize ( int** *iReference,* **double** *dClearanceToReference,* **boolean** *bCompensateBumps,* **double** *dBumpClearance,* **int** *iMethod,* **double** *dMinimumDrawLength* **)**

Clips all active layers of the current job using the given parameters.

# **Parameters:**

*iReference* Defines the reference data used to perform the clipping against. Either REFERENCE\_PLANE2, REFERENCE\_COPPER,

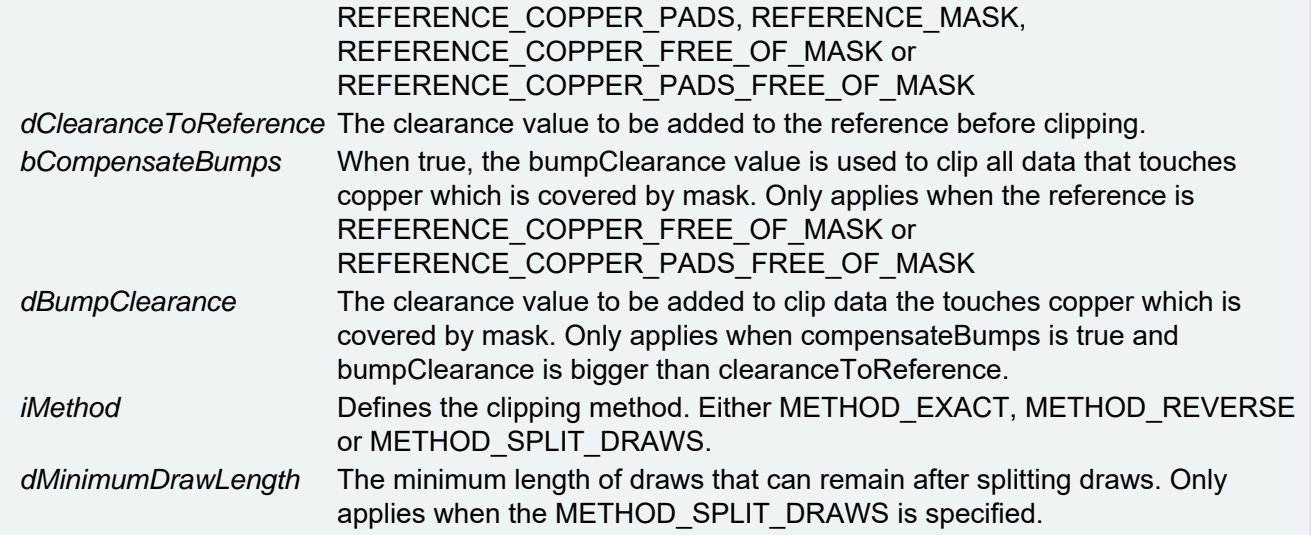

# **int smoothen ( String** *mode,* **double** *dMaxDeviation* **)**

## **See also:**

smoothen(Ulayer, String, double, int, boolean, int)

smoothen(Ulayer, String, double, int, boolean, int)

#### **Parameters:**

*mode dMaxDeviation*

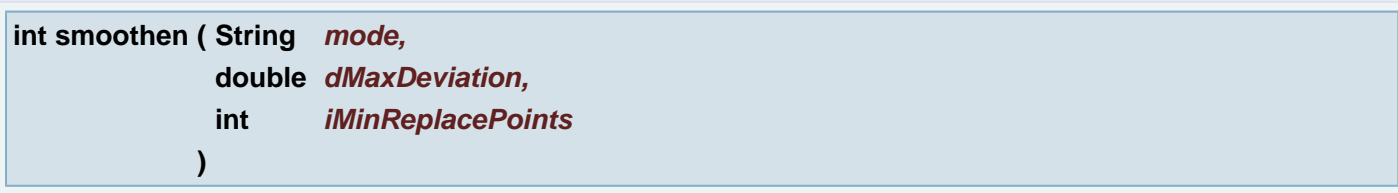

Smoothens contours in the currently active layer by approximating groups of draws and arcs by larger arcs or longer draws.

# **Parameters:**

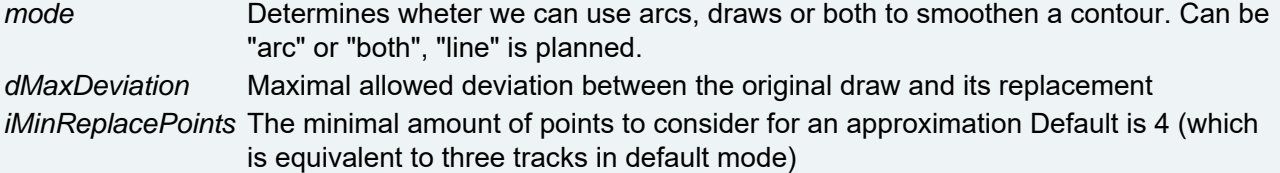

#### **Returns:**

amount of contours that where smoothened or an error code if something went wrong

# **void spawn\_func ( String** *sCommand* **)**

Spawn function in separate thread

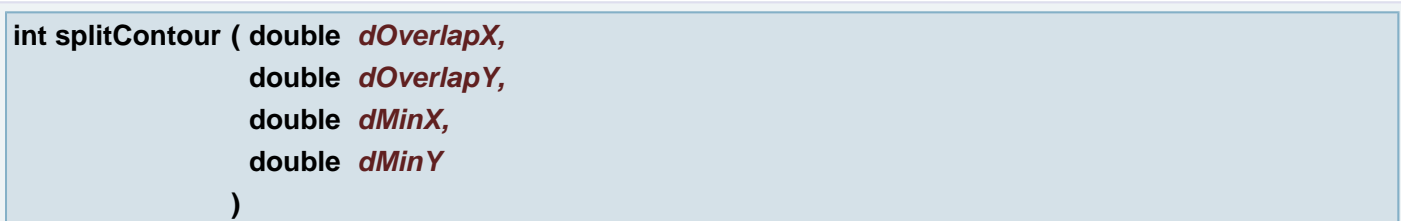

Function split contour. Input is current aperture from active layer in plane 1. Output is contour or contours without inners. Overlap has to be smaller or equal than Min. Also clean all smaller inners according MinX or MinY.

#### **Parameters:**

*dOverlapX* distance overlaping between new results contoures in X coordinate, iOverlapX =< iMinX *dOverlapY* distance overlaping between new results contoures in Y coordinate, iOverlapY =< iMinY *dMinX* all chains must be bigger than this *dMinY* all chains must be bigger than this

#### **Returns:**

Count of the split contours or 0 if no contours have to be split (no inners) or -1 if function failed

### **void splitContours ( )**

Split countours

#### **boolean stackupByGerAttr ( )**

change order of layers by Gerber X2 layer attributes

#### **Returns:**

true if OK, false if fault was detected

#### **void standardizeBoxes ( )**

Standardize boxes on all active layers

**void testVDPathfinder ( int** *iStart,* **int** *iEnd* **)**

Test default VDPathfinder between node iStart and iEnd

# **Parameters:**

*iStart iEnd*

```
void testVDPathfinder2 ( double dStartX,
                       double dStartY,
                       double dEndX,
                       double dEndY
                      )
```
Test default VDPathfinder between coordinates given

**Parameters:**

*dStartX dStartY dEndX dEndY*

#### **void toggleApertureSelections ( )**

Aperture Manager: Toggle Selections in current layer

# **void toggleSelections ( )**

Toggle selections.

**void toggleViewInBlocks ( )**

Toggle Show In Blocks

## **void toggleViewMode ( )**

Toggle View Mode Filled->Skeleton->Outline->Filled...

# **void toggleViewObjects ( )**

Toggle Show Objects

**void toggleViewRefPoints ( )**

Toggle Show Reference Points

# **void toggleViewZero ( )**

Toggle Show DPF Zero

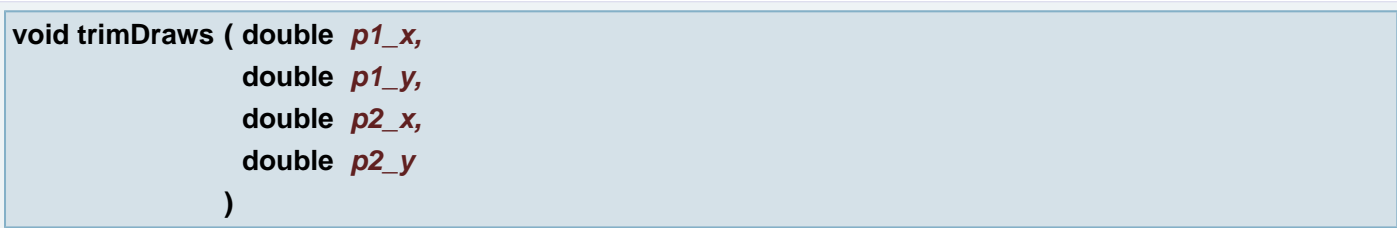

Trim (connect) 2 virtually intersecting draws

## **Parameters:**

*p1\_x* (X coordinate) **[Point](#page-390-0)** on draw 1 *p1\_y* (Y coordinate) **[Point](#page-390-0)** on draw 1 *p2\_x* (X coordinate) **[Point](#page-390-0)** on draw 2 *p2\_y* (Y coordinate) **[Point](#page-390-0)** on draw 2

**void trimDraws ( [Point](#page-390-0)** *p1,* **[Point](#page-390-0)** *p2* **)**

Trim (connect) 2 virtually intersecting draws

# **Parameters:**

- *p1* **[Point](#page-390-0)** on draw 1
- *p2* **[Point](#page-390-0)** on draw 2

# **void undo ( )**

Undo an action

# **void undoClear ( )**

Clear undo history

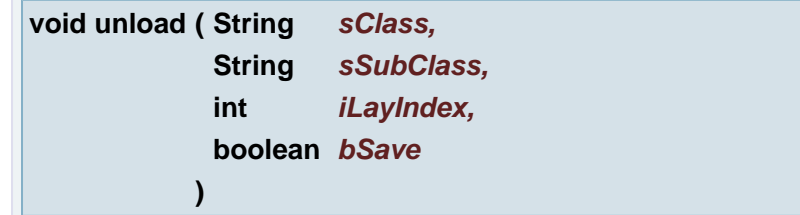

Unload Layer

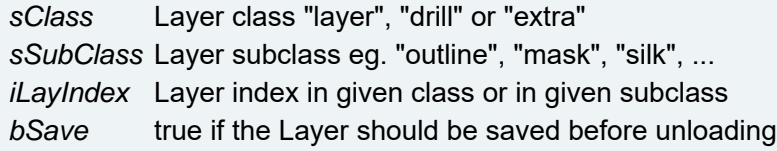

**void updateProbes ( )**

Update Probes

**void updateTestPoints ( )**

Update Test points

**void updateTestPointsAndProbes ( )**

Update Test points and probe information

**void updateZPosition ( )**

Recalculates the buildup Z-positions.

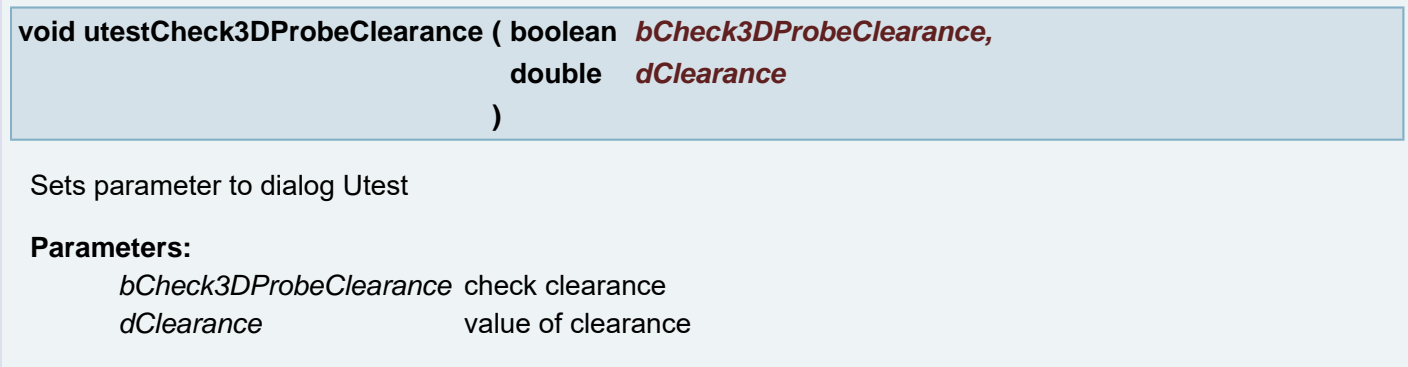

**void utestCreateEtmComponentLayers ( boolean** *bCreateCompLay* **)**

Sets parameter to dialog Utest for Create Component Layers

# **Parameters:**

*bCreateCompLay* sets to create the etm component layers

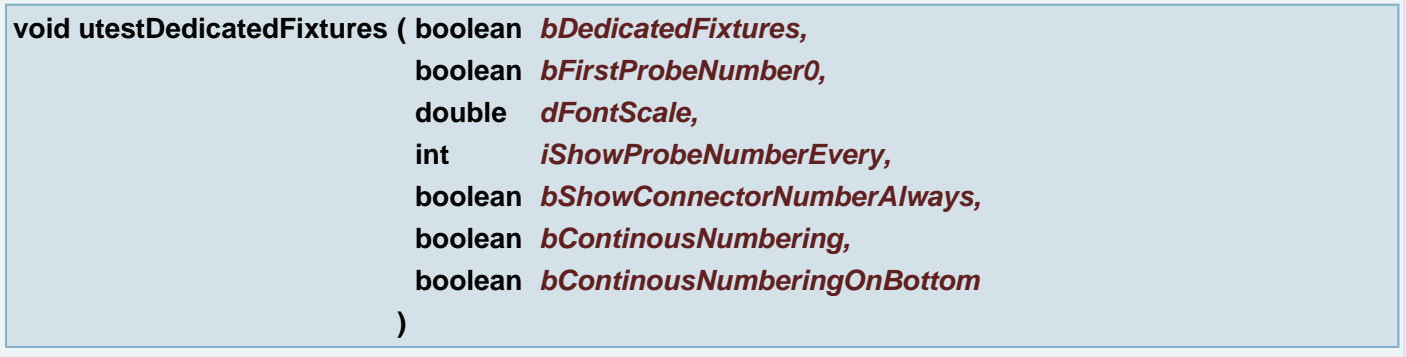

Sets parameters to dialog Utest and to subdialog Dedicated Fixtures

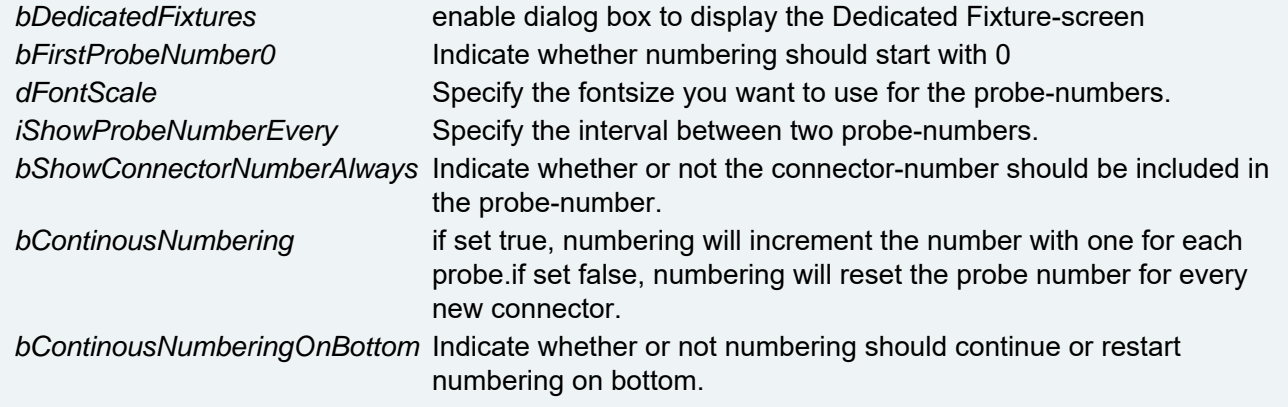

# **void utestDo ( )**

Generate all data for an electrical test machine

**void utestFiducals ( boolean** *bFiducals* **)**

Sets parameters to dialog Utest

# **Parameters:**

*bFiducals* enable the dialog with settings

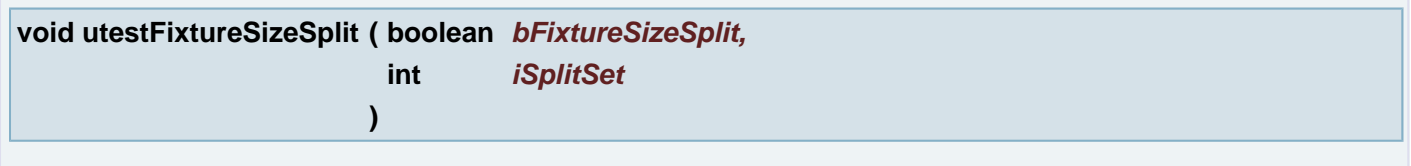

Sets parameters to dialog Utest and to subdialog Fixture Size Split

## **Parameters:**

*bFixtureSizeSplit* New layers sessions probe layers are added to the top and the bottom of the job. The new layers are of class EXTRA and subclass probe.

*iSplitSet*

# **void utestGuidePlates ( boolean** *bGuidePlates* **)**

Sets parameter to dialog Utest

### **Parameters:**

*bGuidePlates* sets to generate the guideplate layers.

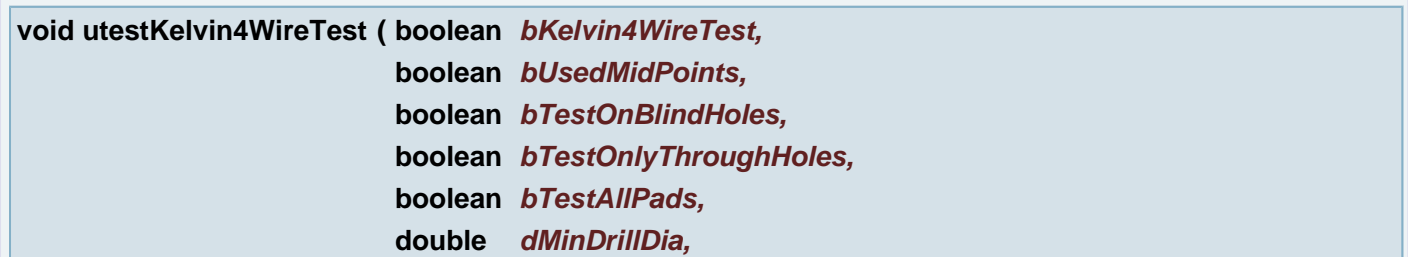

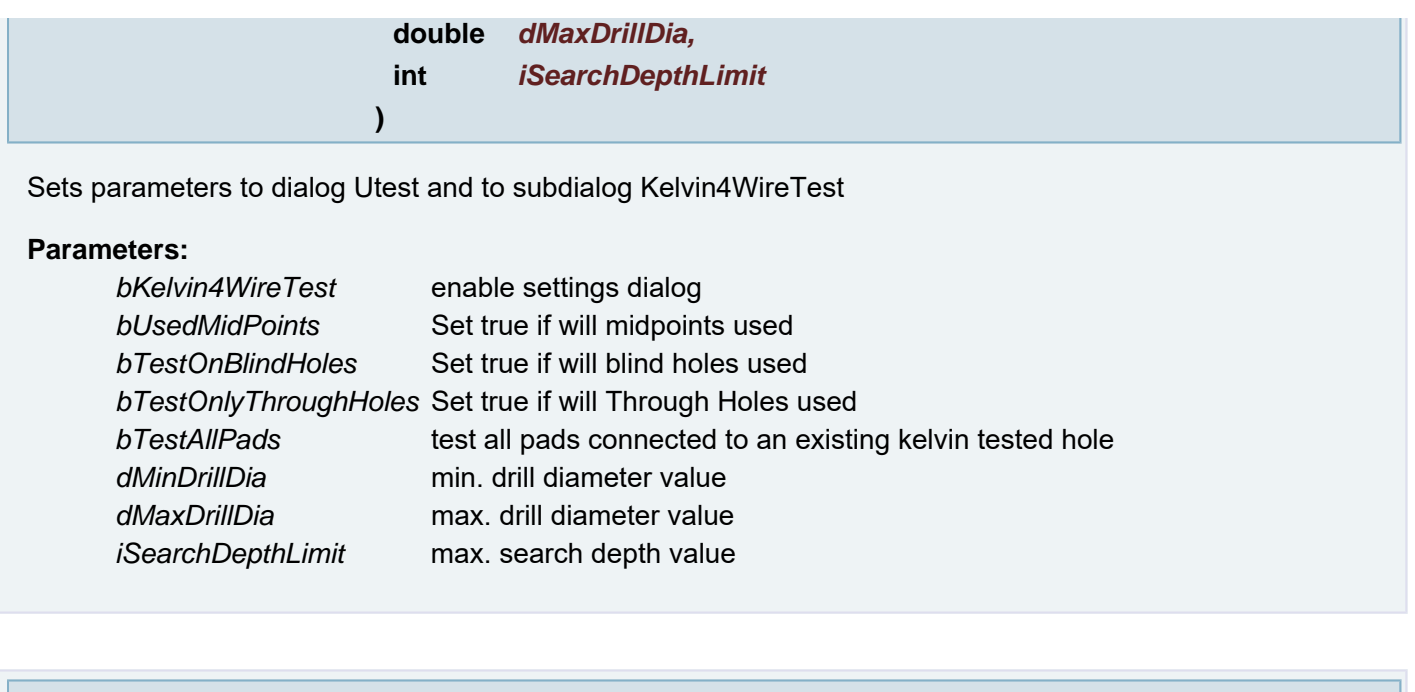

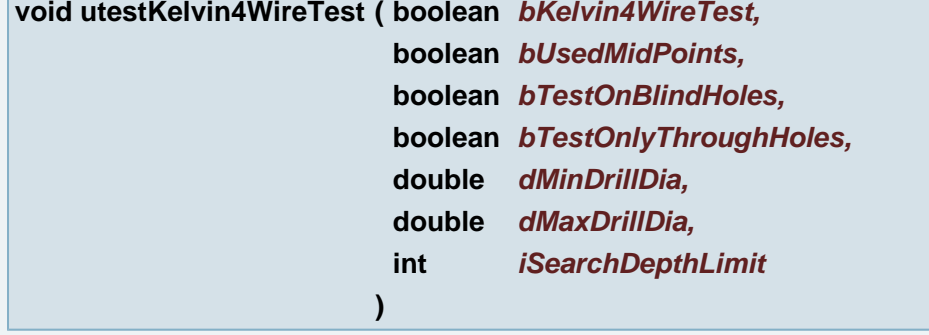

Sets parameters to dialog Utest and to subdialog Kelvin4WireTest

# **Parameters:**

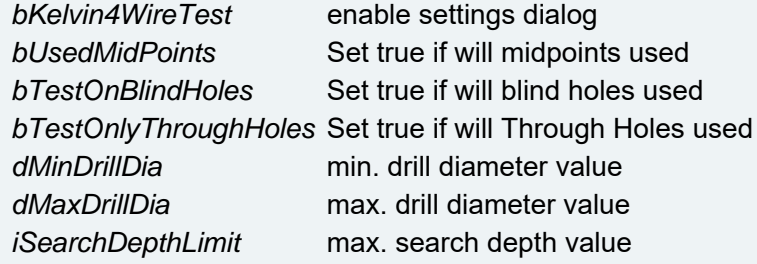

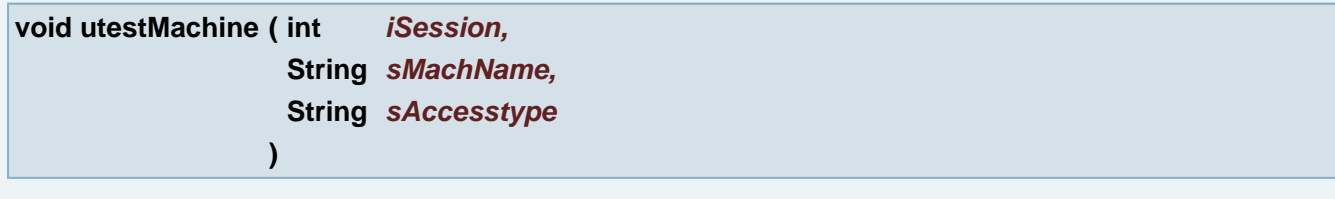

Sets values to dialog Utest to machine section

# **Parameters:**

*iSession* number of session *sMachName* name of machine *sAccesstype* access type - side

**void utestMicroAdjustment ( boolean** *bMicroAdjustment,*

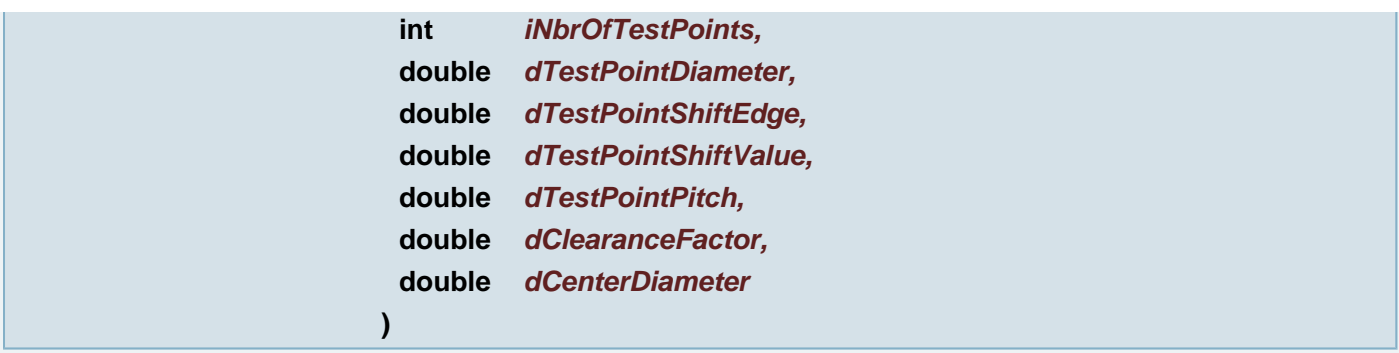

Sets parameters to dialog Utest and to subdialog Micro Adjustment

# **Parameters:**

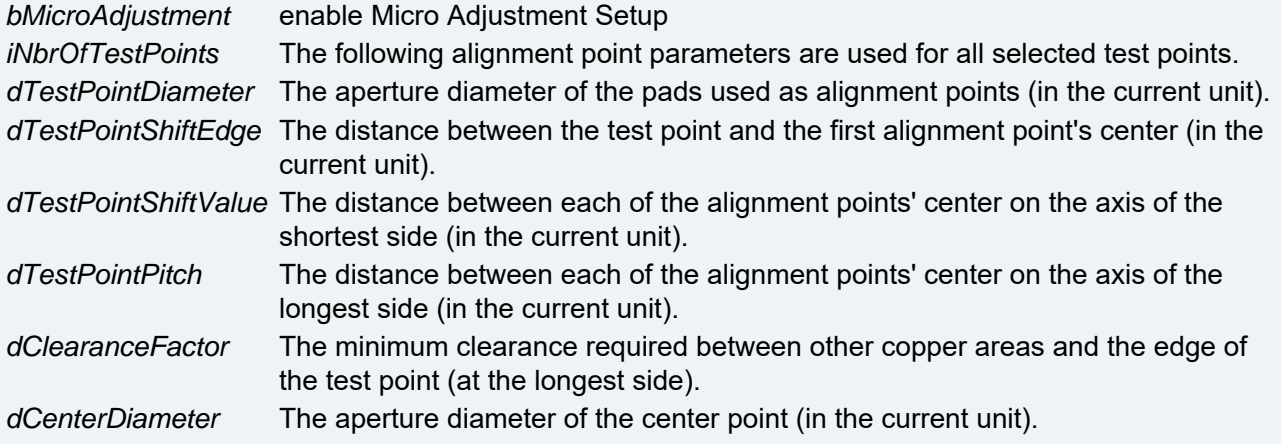

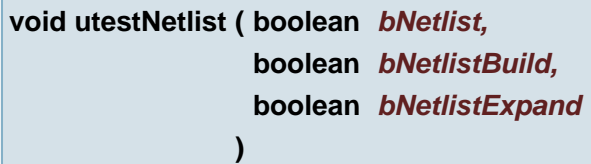

Sets parameters to dialog Utest to section Netlist

# **Parameters:**

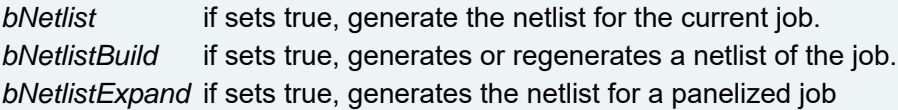

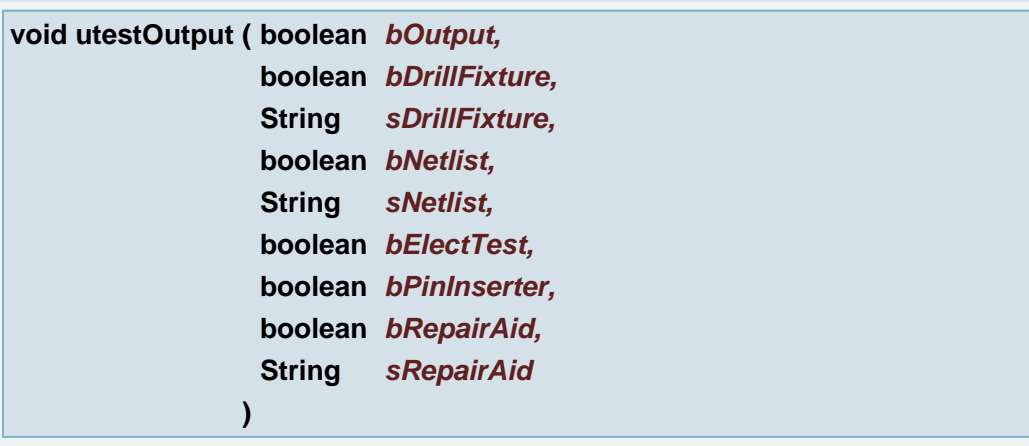

Sets parameters to dialog Utest and subdialog Output

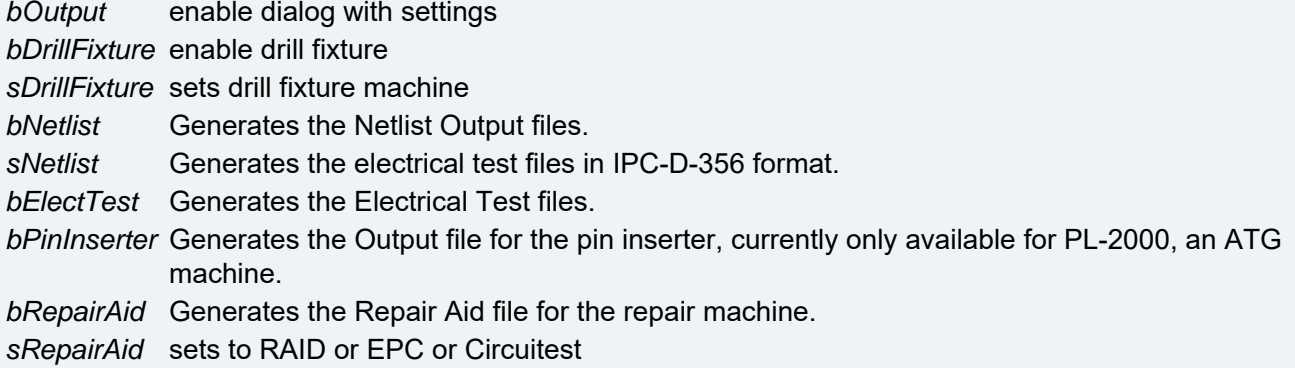

# **Exceptions:**

*AbortException*

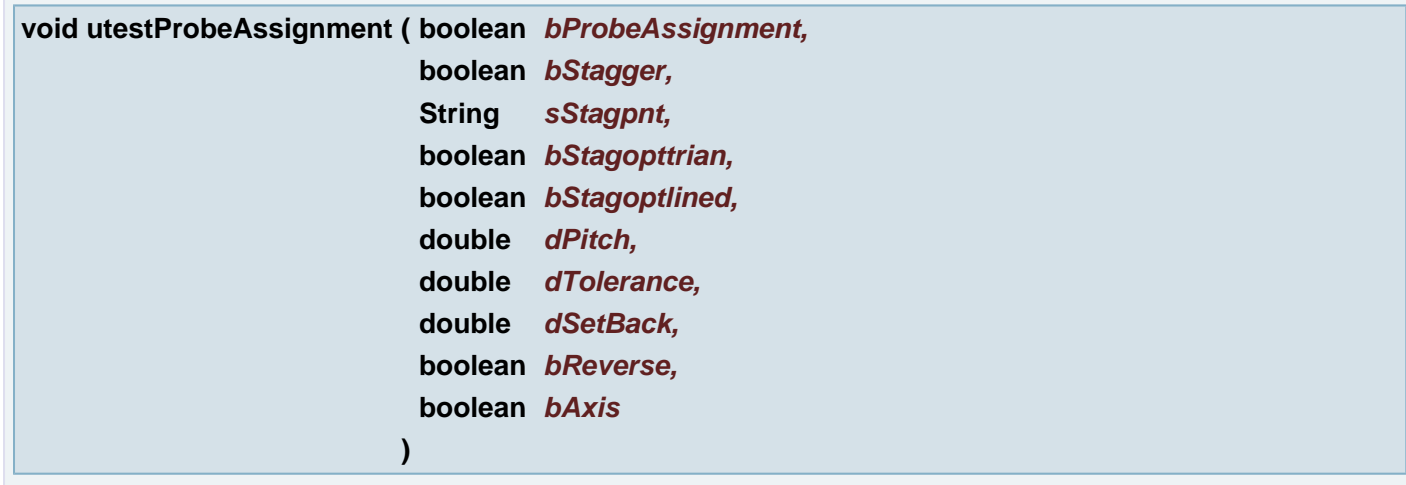

Sets parameters to dialog Utest and to subdialog Probe Assignment

# **Parameters:**

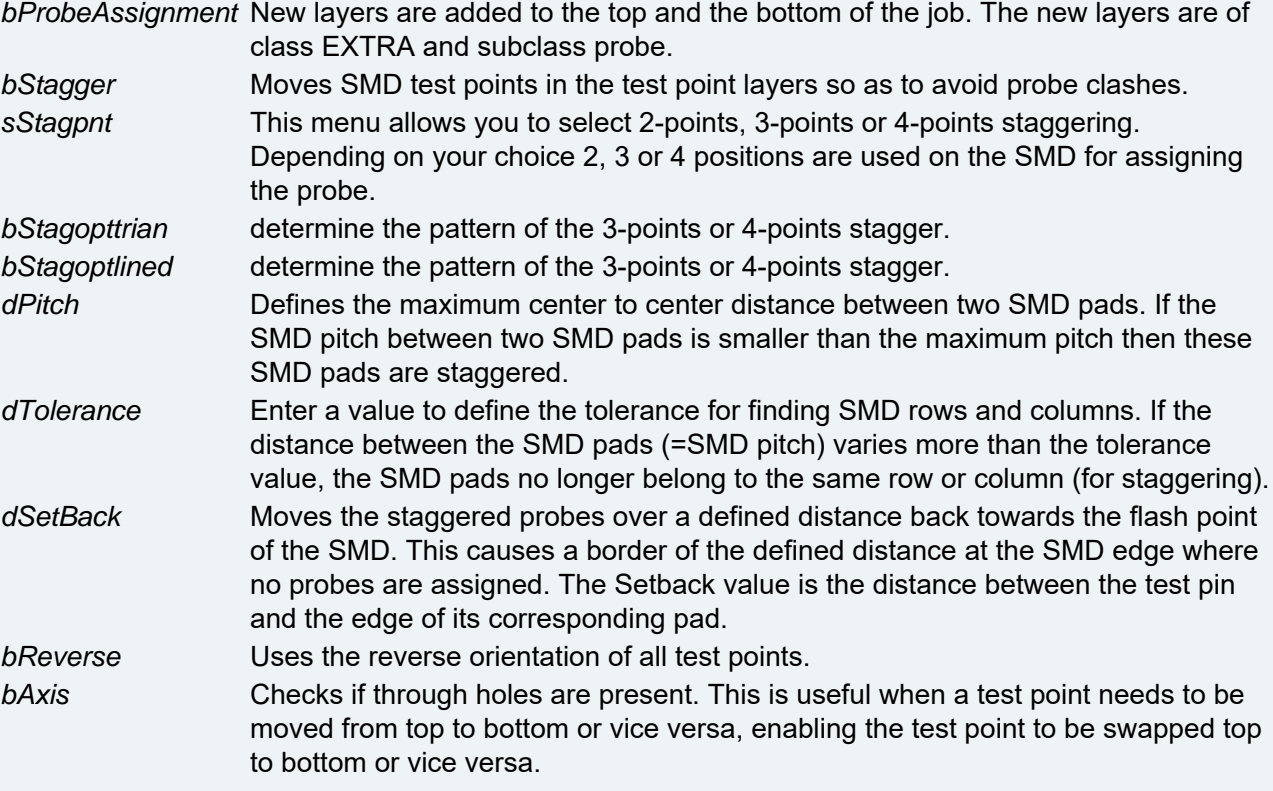

# **Exceptions:**

*AbortException*

# **void utestProbeMapping ( boolean** *bProbeMapping* **)**

Sets parameter to dialog Utest

### **Parameters:**

*bProbeMapping* sets to map the test points to the grid of the electrical test machine.

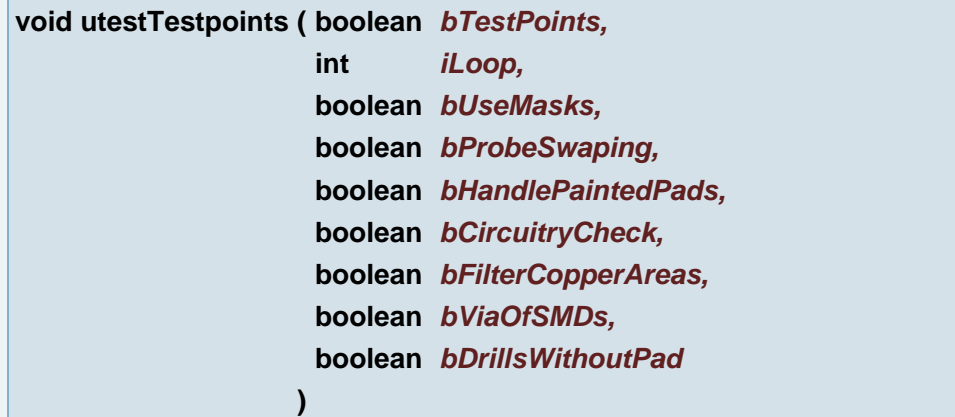

Sets parameters to dialog Utest to section Testpoints

# **Parameters:**

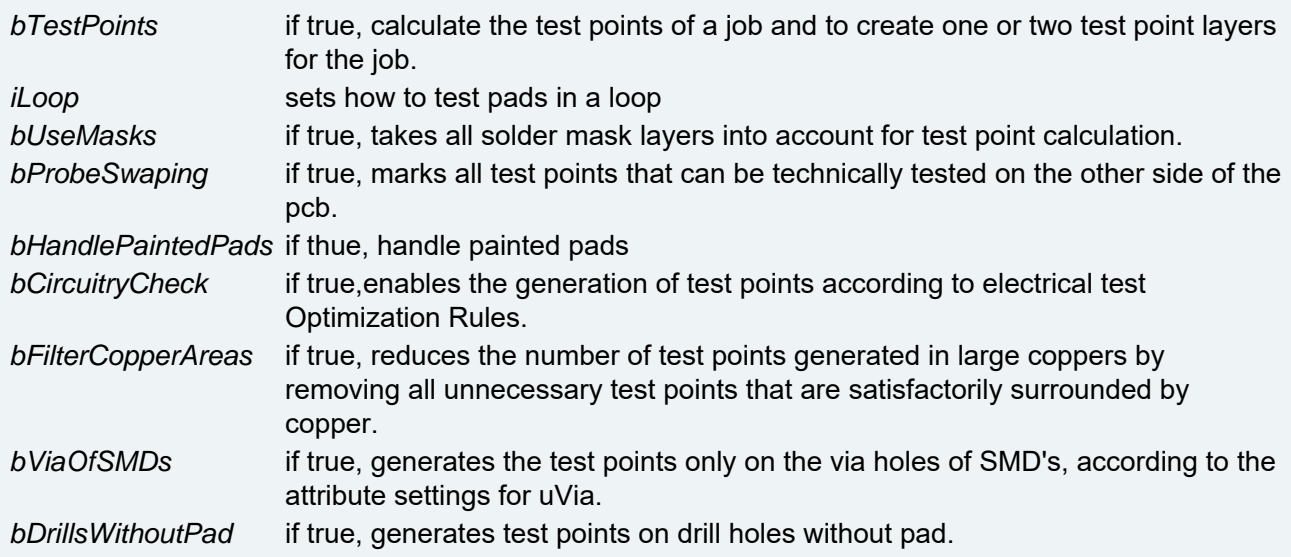

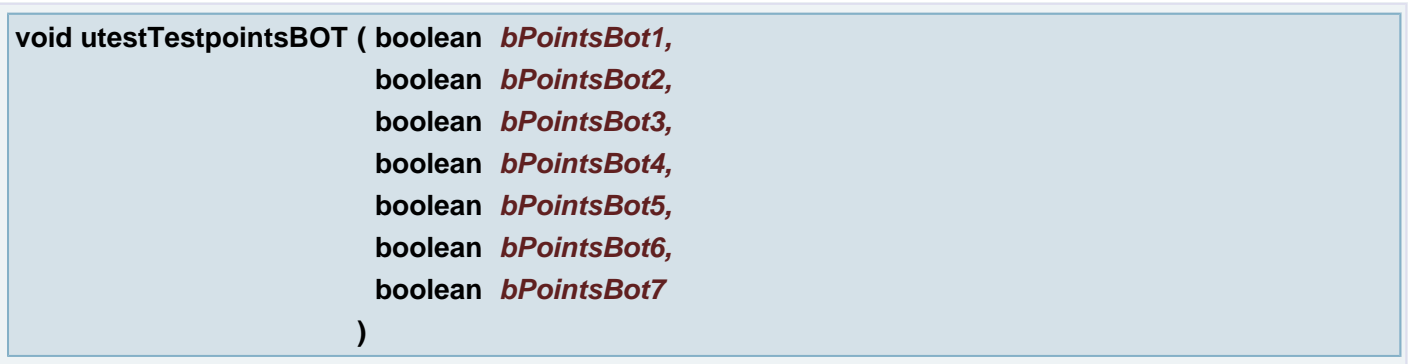

Sets parameters to dialog Utest to section Testpoints - Optimization Rule bottom side

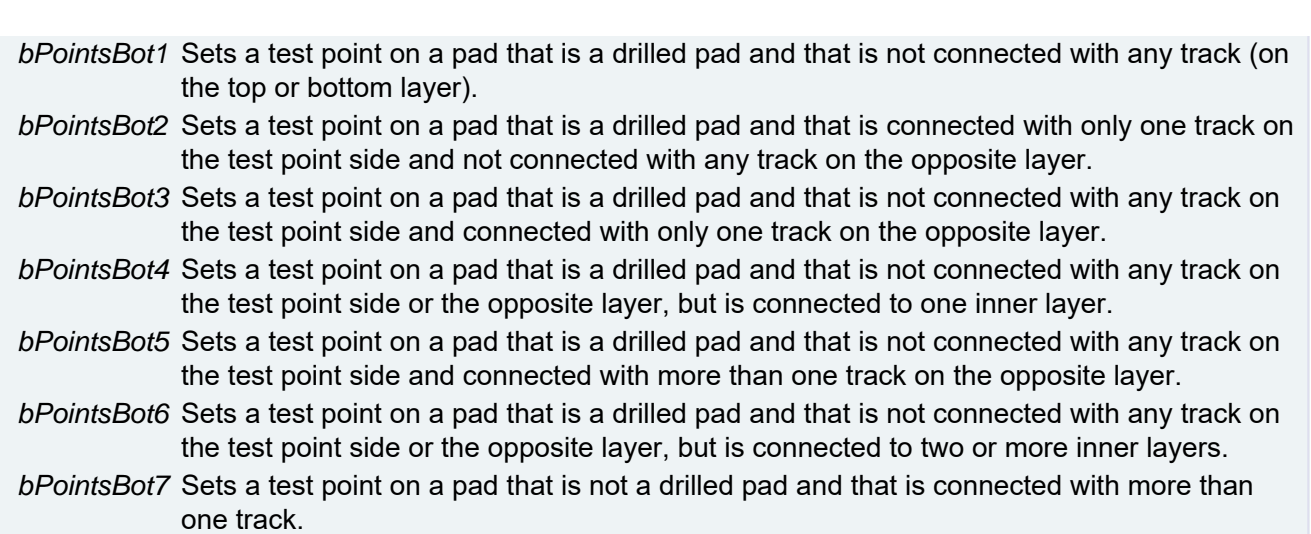

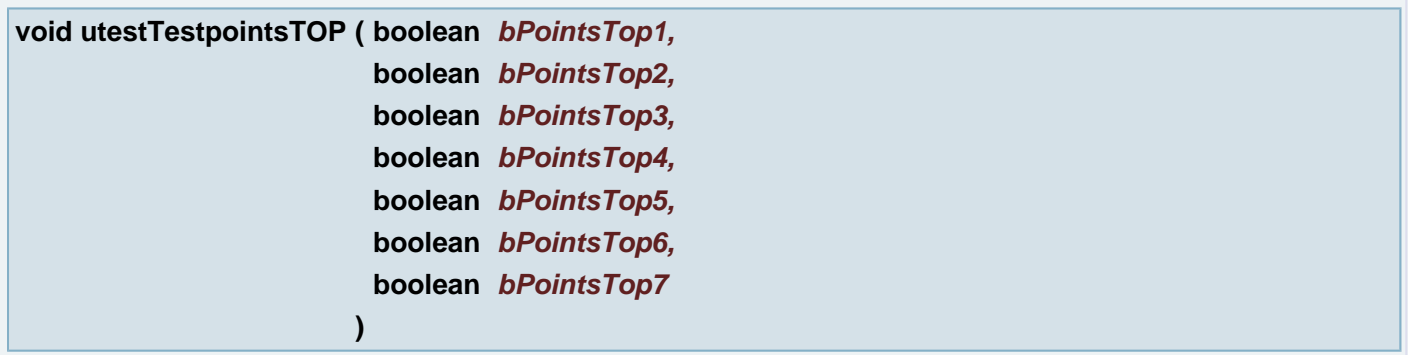

Sets parameters to dialog Utest to section Testpoints - Optimization Rule top side

#### **Parameters:**

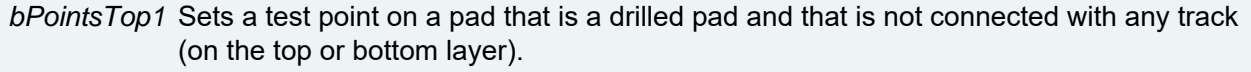

- *bPointsTop2* Sets a test point on a pad that is a drilled pad and that is not connected with any track on the test point side and connected with only one track on the opposite layer.
- *bPointsTop3* Sets a test point on a pad that is a drilled pad and that is connected with only one track on the test point side and not connected with any track on the opposite layer.
- *bPointsTop4* Sets a test point on a pad that is a drilled pad and that is not connected with any track on the test point side or the opposite layer, but is connected to one inner layer.
- *bPointsTop5* Sets a test point on a pad that is a drilled pad and that is not connected with any track on the test point side and connected with more than one track on the opposite layer.
- *bPointsTop6* Sets a test point on a pad that is a drilled pad and that is not connected with any track on the test point side or the opposite layer, but is connected to two or more inner layers.
- *bPointsTop7* Sets a test point on a pad that is not a drilled pad and that is connected with more than one track.

# **void validateInvalidArcs ( )**

Validate Invalid Arcs

## **void viewAmbiguous ( )**

View ambiguous contours errors

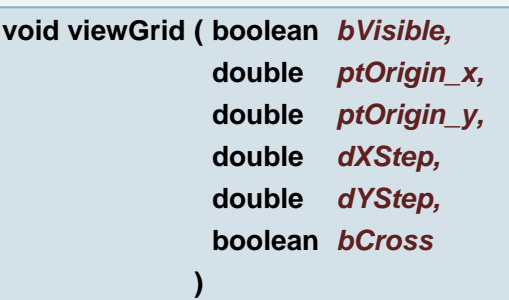

View Grid show or hide the grid with given parameters

### **Parameters:**

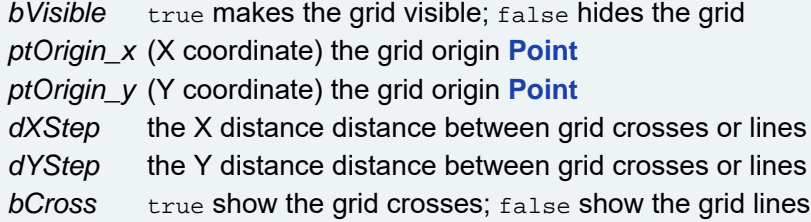

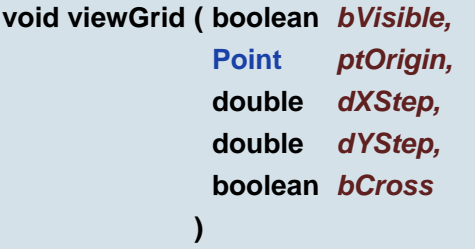

View Grid show or hide the grid with given parameters

#### **Parameters:**

*bVisible* true makes the grid visible; false hides the grid *ptOrigin* the grid origin **[Point](#page-390-0)** *dXStep* the X distance distance between grid crosses or lines *dYStep* the Y distance distance between grid crosses or lines *bCross* true show the grid crosses; false show the grid lines

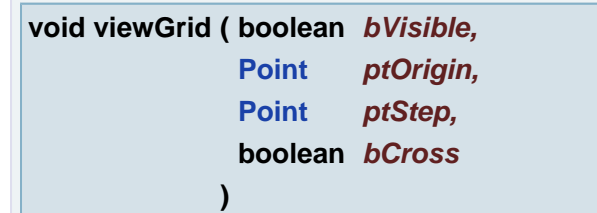

View Grid show or hide the grid with given parameters

# **Parameters:**

*bVisible* true makes the grid visible; false hides the grid *ptOrigin* the grid origin **[Point](#page-390-0)** *ptStep* the **[Point](#page-390-0)** with coordinates presenting the X and Y distance between grid crosses or lines *bCross* true show the grid crosses; false show the grid lines

**void viewGrid ( boolean** *bVisible* **)**

View Grid show or hide the grid

## **Parameters:**

*bVisible* true makes the grid visible; false hides the grid

**void viewGrid ( )**

View Grid makes the grid visible

**void viewGuide ( )**

View guide

**void viewHistory ( )**

View previous display (history)

## **void viewInBlocks ( boolean** *trueFalse* **)**

Set/Reset Show In Blocks toggle

## **Parameters:**

*trueFalse* Value of toggle

**void viewMessages ( )**

View messages

## **void viewMode ( String** *sMode* **)**

View Mode

## **Parameters:**

*sMode* filled, skeleton or outline

# **void viewModeFilled ( )**

View Mode Filled

**void viewModeOutline ( )**

**void viewModeSkeleton ( )**

View Mode Skeleton

**void viewNumbers ( )**

View numbers

**void viewObjects ( boolean** *trueFalse* **)**

Set/Reset Show Objects toggle

#### **Parameters:**

*trueFalse* Value of toggle

**void viewPan ( double** *p1\_x,* **double** *p1\_y,* **double** *p2\_x,* **double** *p2\_y* **)**

Pan main window using board coordinates

# **Parameters:**

- *p1\_x* (X coordinate) start point of pan offset
- *p1\_y* (Y coordinate) start point of pan offset
- *p2\_x* (X coordinate) end point of pan offset
- *p2\_y* (Y coordinate) end point of pan offset

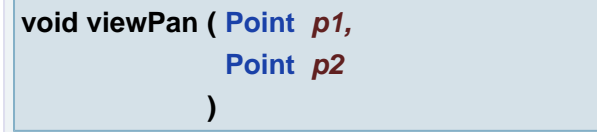

Pan main window using board coordinates

# **Parameters:**

- *p1* start point of pan offset
- *p2* end point of pan offset

## **void viewRefPoints ( boolean** *trueFalse* **)**

Set/Reset Show Reference Points toggle

#### **Parameters:**

*trueFalse* Value of toggle

**void viewRepaint ( )**

Repaint screen view

## **void viewWarning ( String** *message* **)**

View warning message

#### **Parameters:**

*message* Message text to be displayed

**void viewZero ( boolean** *trueFalse* **)**

Set/Reset Show DPF Zero toggle

## **Parameters:**

*trueFalse* Value of toggle

**void viewZoom ( String** *sZoom* **)**

Zoom main window using predefined zoom levels

#### **Parameters:**

*sZoom* "total", "in2x", or "out2x"

#### **void viewZoomIn ( )**

Zoom main window using In 2x zoom level

**void viewZoomOut ( )**

Zoom main window using Out 2x zoom level

# **void viewZoomSelections ( )**

Zoom main window on selections

**void viewZoomTotal ( )**

#### **void viewZoomWindow ( )**

The command starts drag rubberband for definition of zoom window. If the window is defined the view is zoomed according to the window.

```
void viewZoomWindow ( double rect_xmin,
                     double rect_ymin,
                      double rect_xmax,
                      double rect_ymax,
                      boolean bScreenCenter
                    )
```
Zoom main window using board coordinates

#### **Parameters:**

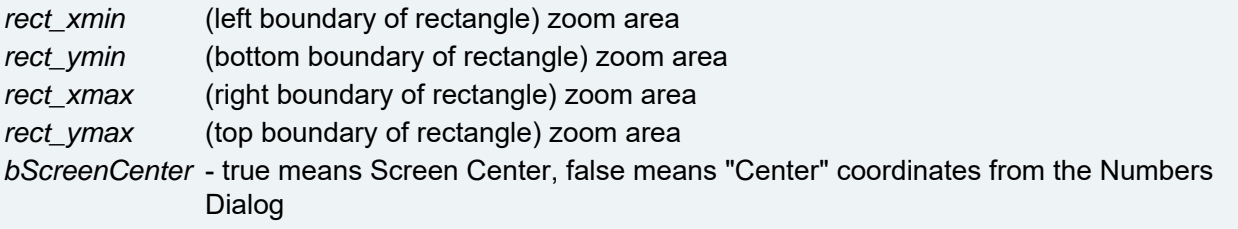

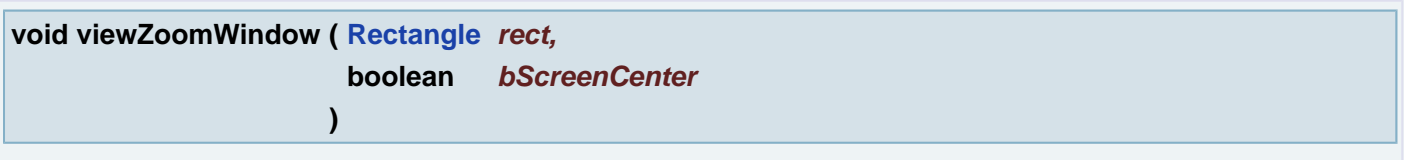

Zoom main window using board coordinates

#### **Parameters:**

*rect* zoom area *bScreenCenter* - true means Screen Center, false means "Center" coordinates from the Numbers Dialog

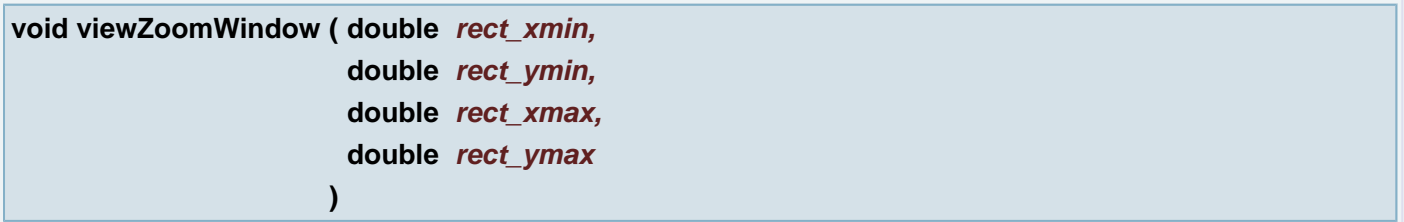

Zoom main window using board coordinates

## **Parameters:**

*rect\_xmin* (left boundary of rectangle) zoom area *rect\_ymin* (bottom boundary of rectangle) zoom area *rect\_xmax* (right boundary of rectangle) zoom area *rect\_ymax* (top boundary of rectangle) zoom area

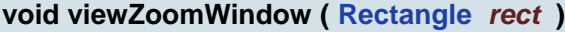

Zoom main window using board coordinates

#### **Parameters:**

*rect* zoom area

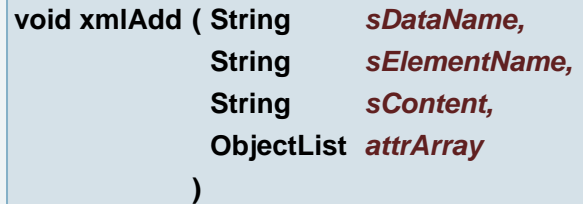

Adds simple element to the data section.

# **Parameters:**

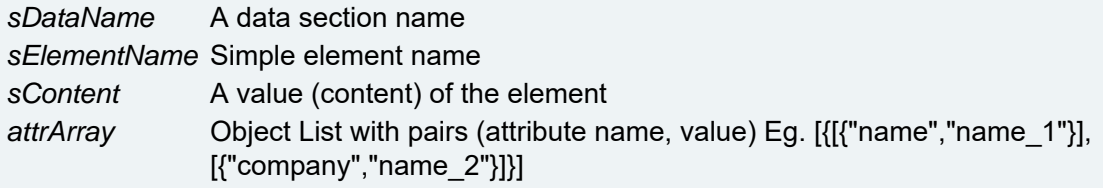

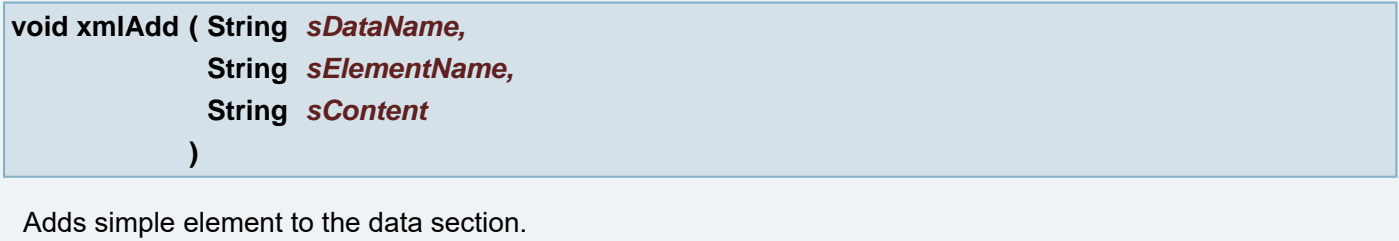

# **Parameters:**

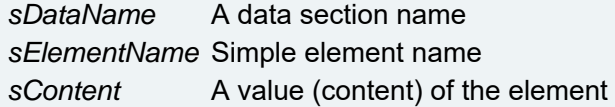

**void xmlAdd ( String** *sElementName,* **String** *sContent* **)**

Adds Element to the root of the document. It is a simple element in XML document

# **Parameters:**

*sElementName* Simple element name *sContent* A value (content) of the element

# **void xmlAddData ( String** *sParentDataName,* **String** *sDataName*

Adds data section to the given parent data section

**)**

#### **Parameters:**

*sParentDataName* A parent data section name *sDataName* A data section name to be added to the data section

**void xmlAddData ( String** *sDataName* **)**

Adds data section to the root of the XML document

#### **Parameters:**

*sDataName* A data section name to be added to the XML document

**void xmlCreateData ( String** *sDataName* **)**

Creates data section with a given name. Each section must be created first, otherwise it is not possible to ad any data(elements) to it

#### **Parameters:**

*sDataName* New data section name

**void xmlDocument ( String** *rootName* **)**

Creates new XML document with given root name

#### **Parameters:**

*rootName* A root element (section) name

#### **void xmlSave ( String** *sDestFilePath* **)**

Saves current XML document. It is usually the last command in a script.

#### **Parameters:**

*sDestFilePath* destination full file path (with file name and extension) where the current XML file will be stored.

#### **Exceptions:**

*FileNotFoundException* When XML file couldn't be created *IOException* When I/O issue turns up during the XML file output

#### <span id="page-380-0"></span>**void YachiyoAOI\_clearOutput ( String** *name* **)**

Delete generated data for the given job This simply removes the whole "name" sub-folder from the output folder Ex: YachiyoAOI\_clearOutput("job1"); Ex: YachiyoAOI\_clearOutput("job1");

#### **Parameters:**

*name*

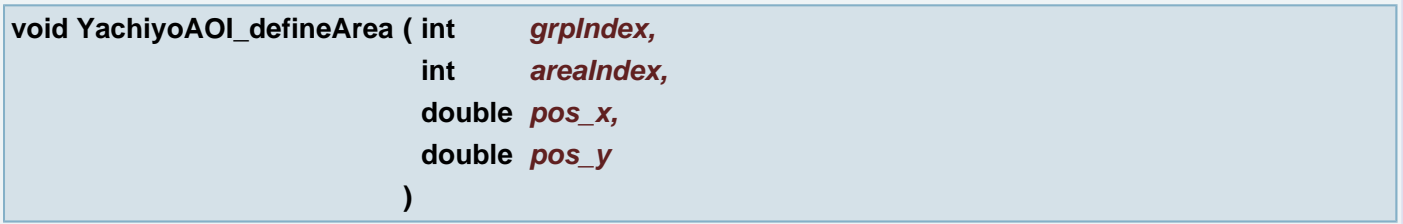

(Re-)define area of a group The group (given by grpIndex) must already exist. Areas must be defined in increasing order (and each defined group shall finally have at least one area). Position specifies the final location of the area, i.e. where the rectangle defined in the corresponding group is placed If the area with the given areaIndex already exists, it is repositioned accordingly Ex: YachiyoAOI\_defineArea(1, 1, **[Point](#page-390-0)**(24.5, 14.1)); Ex: YachiyoAOI\_defineArea(1, 1, **[Point](#page-390-0)**(24.5, 14.1));

## **Parameters:**

*grpIndex areaIndex pos\_x* (X coordinate) *pos\_y* (Y coordinate)

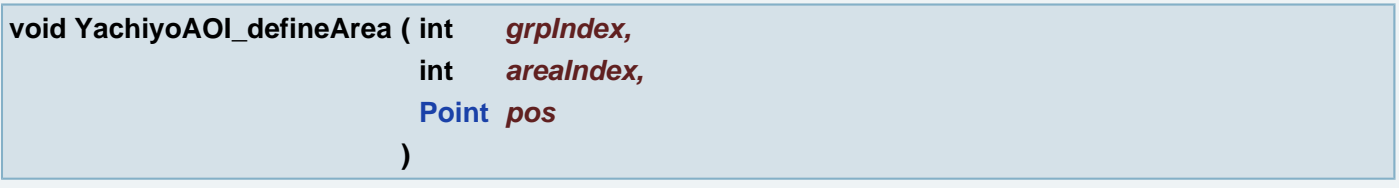

(Re-)define area of a group The group (given by grpIndex) must already exist. Areas must be defined in increasing order (and each defined group shall finally have at least one area). Position specifies the final location of the area, i.e. where the rectangle defined in the corresponding group is placed If the area with the given areaIndex already exists, it is repositioned accordingly Ex: YachiyoAOI\_defineArea(1, 1, **[Point](#page-390-0)**(24.5, 14.1)); Ex: YachiyoAOI\_defineArea(1, 1, **[Point](#page-390-0)**(24.5, 14.1));

## **Parameters:**

*grpIndex areaIndex pos*

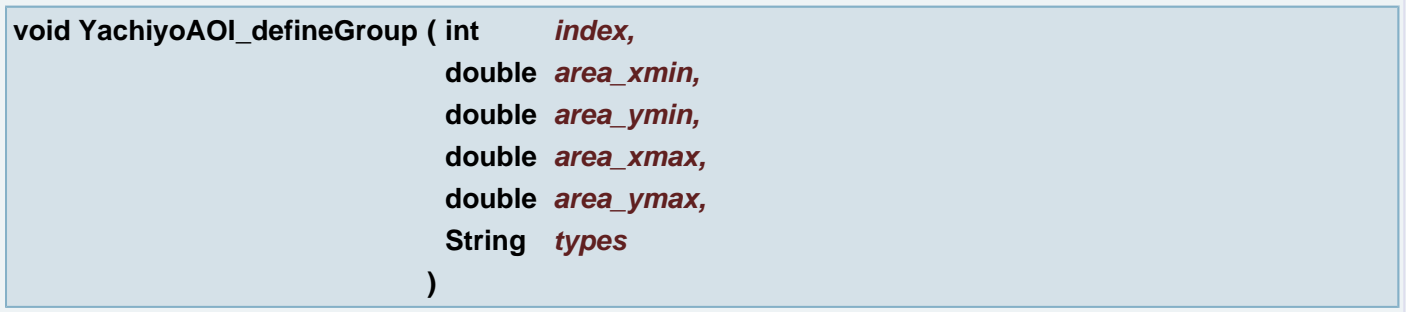

Start definition of a group The group will cover the provided area and allow masks of given types The types string encode both allowed types of masks (DRC, D2D, and/or CRF) and also their parameters (paraX) and optional integer value (used for passing values of additional toggles for D2D and CRF types) Group must be defined in increasing order, i.e. group 2 after group 1 etc. This call can be also used for re-definition of existing group, in that case the given group is re-set to newly provided parameters and all its masks and areas are deleted Ex: YachiyoAOI\_defineGroup(1, **[Rectangle](#page-391-0)**(0.0, 0.0, 115.5, 118.0),

"DRC=para1,D2D=para2:1,CRF=para1:0"); Ex: YachiyoAOI\_defineGroup(1, **[Rectangle](#page-391-0)**(0.0, 0.0, 115.5, 118.0), "DRC=para1,D2D=para2:1,CRF=para1:0"); YachiyoAOI\_defineGroup(2, **[Rectangle](#page-391-0)**(0.0, 0.0, 10.3,

```
20.3), "D2D=para3:0,CRF=para2:1"); YachiyoAOI_defineGroup(2, Rectangle(0.0, 0.0, 10.3, 20.3),
"D2D=para3:0,CRF=para2:1");
```
# **Parameters:**

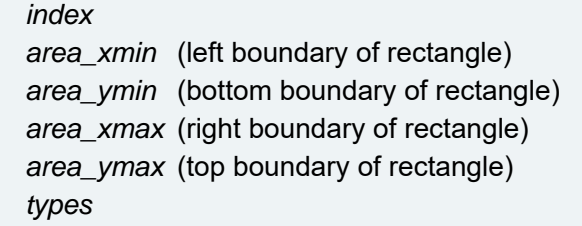

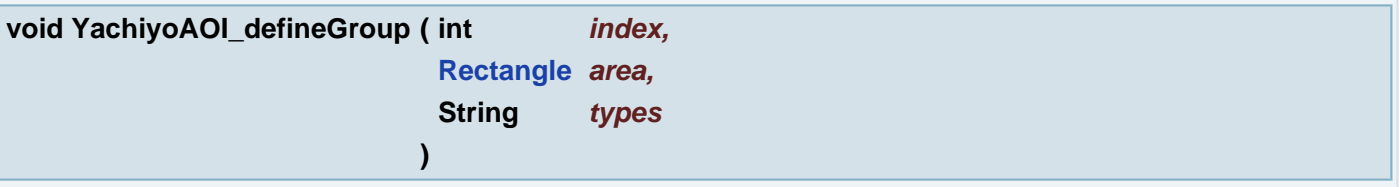

Start definition of a group The group will cover the provided area and allow masks of given types The types string encode both allowed types of masks (DRC, D2D, and/or CRF) and also their parameters (paraX) and optional integer value (used for passing values of additional toggles for D2D and CRF types) Group must be defined in increasing order, i.e. group 2 after group 1 etc. This call can be also used for re-definition of existing group, in that case the given group is re-set to newly provided parameters and all its masks and areas are deleted Ex: YachiyoAOI\_defineGroup(1, **[Rectangle](#page-391-0)**(0.0, 0.0, 115.5, 118.0),

"DRC=para1,D2D=para2:1,CRF=para1:0"); Ex: YachiyoAOI\_defineGroup(1, **[Rectangle](#page-391-0)**(0.0, 0.0, 115.5, 118.0), "DRC=para1,D2D=para2:1,CRF=para1:0"); YachiyoAOI\_defineGroup(2, **[Rectangle](#page-391-0)**(0.0, 0.0, 10.3, 20.3), "D2D=para3:0,CRF=para2:1"); YachiyoAOI\_defineGroup(2, **[Rectangle](#page-391-0)**(0.0, 0.0, 10.3, 20.3), "D2D=para3:0,CRF=para2:1");

## **Parameters:**

*index area types*

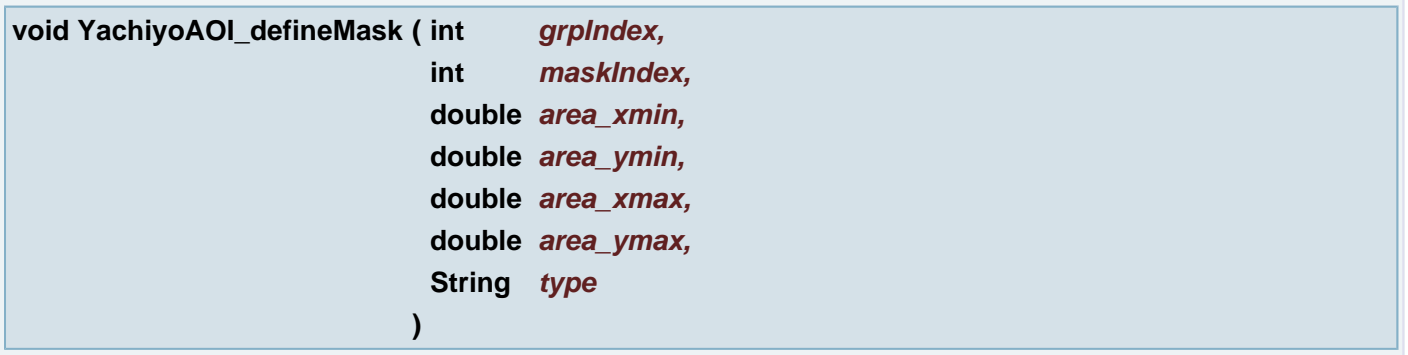

(Re-)define mask of a group The group (given by grpIndex) must already exist. Masks must be defined in increasing order **[Rectangle](#page-391-0)** of the mask must be inside rectange of the specified group and also its type must be allowed by the group. Mask can have multiple types, their names are then concatenated by '+' If the mask with the given maskIndex already exists, it is replaced according to the new definition Ex: YachiyoAOI\_defineMask(1, 3, **[Rectangle](#page-391-0)**(36.54, 56.23, 43.21, 63.93), "CRF+DRC"); Ex: YachiyoAOI\_defineMask(1, 3, **[Rectangle](#page-391-0)**(36.54, 56.23, 43.21, 63.93), "CRF+DRC");

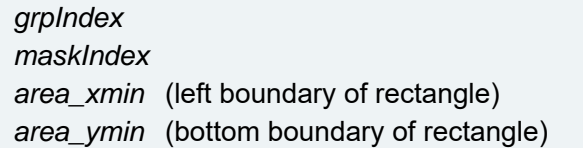

*area\_xmax* (right boundary of rectangle) *area\_ymax* (top boundary of rectangle) *type*

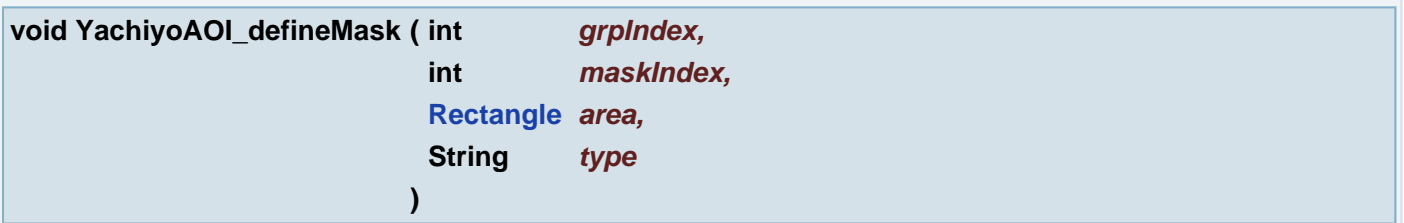

(Re-)define mask of a group The group (given by grpIndex) must already exist. Masks must be defined in increasing order **[Rectangle](#page-391-0)** of the mask must be inside rectange of the specified group and also its type must be allowed by the group. Mask can have multiple types, their names are then concatenated by '+' If the mask with the given maskIndex already exists, it is replaced according to the new definition Ex: YachiyoAOI\_defineMask(1, 3, **[Rectangle](#page-391-0)**(36.54, 56.23, 43.21, 63.93), "CRF+DRC"); Ex: YachiyoAOI\_defineMask(1, 3, **[Rectangle](#page-391-0)**(36.54, 56.23, 43.21, 63.93), "CRF+DRC");

#### **Parameters:**

*grpIndex maskIndex area type*

# **void YachiyoAOI\_finish ( )**

Finish Yachiyo AOI, clean-up related data structures Should be called at the end of processing. Note that generated data are not removed (use **[YachiyoAOI\\_clearOutput\(\)](#page-380-0)** for that) Ex: **[YachiyoAOI\\_finish\(\)](file:////mbgepc064/doxygen/_hyper_01_script_01_a_p_i.html#60eac4ec1f7503f047a1eb9d7c9095aa)**; Ex: **[YachiyoAOI\\_finish\(\)](file:////mbgepc064/doxygen/_hyper_01_script_01_a_p_i.html#60eac4ec1f7503f047a1eb9d7c9095aa)**;

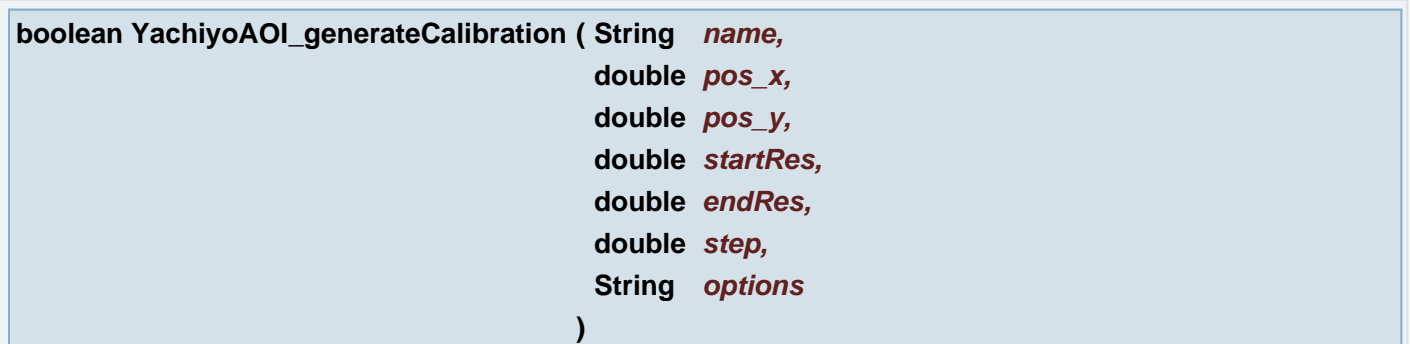

Generate set of images for calibration The images will be generated into the folder OUTPUTFOLDER/name, centered at given pos and with sizes given by RESOLUTION\_BMP\_SIZE. The first image will have resolution startRes, the next one startRes + step, and so on until the resolution endRes is met. All resolutions are in um/px and they should be multiplies of 10nm (i.e. 0.01), otherwise rounding is applied. For list of available options see **[YachiyoAOI\\_generateOutput\(\)](#page-384-0)** above Ex: YachiyoAOI\_generateCalibration("job1-calibration1", **[Point](#page-390-0)**(11.65, 12.65), 1.5, 1.8, 0.01, ""); Ex: YachiyoAOI\_generateCalibration("job1-calibration1", **[Point](#page-390-0)**(11.65, 12.65), 1.5, 1.8, 0.01, ""); YachiyoAOI\_generateCalibration("job1-calibration2", **[Point](#page-390-0)**(11.65, 12.65), 1.0, 20.0, 1.0, "MIRRORX,MIRRORY,SCALEY=0.998,REV,RLE"); YachiyoAOI\_generateCalibration("job1-calibration2", **[Point](#page-390-0)**(11.65, 12.65), 1.0, 20.0, 1.0, "MIRRORX,MIRRORY,SCALEY=0.998,REV,RLE");

## **Parameters:**

*name pos\_x* (X coordinate)

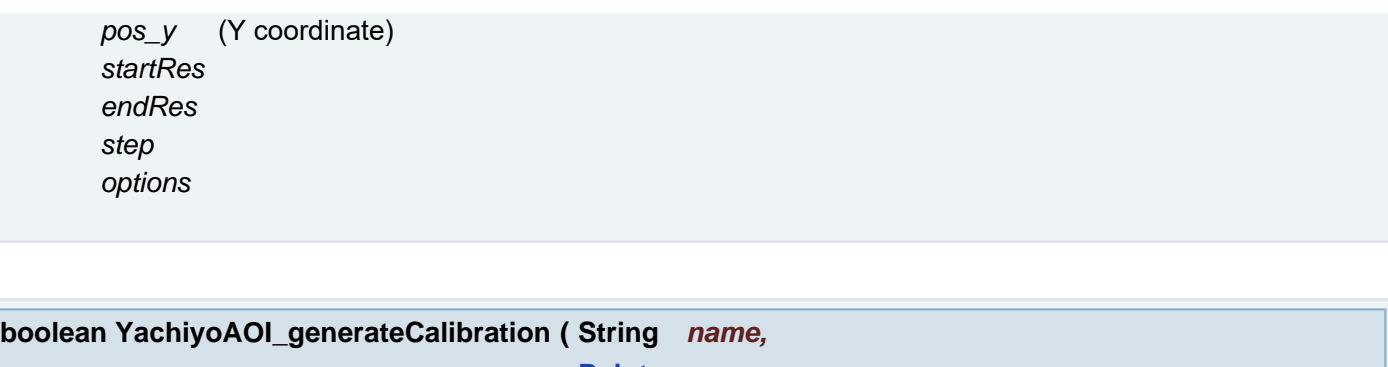

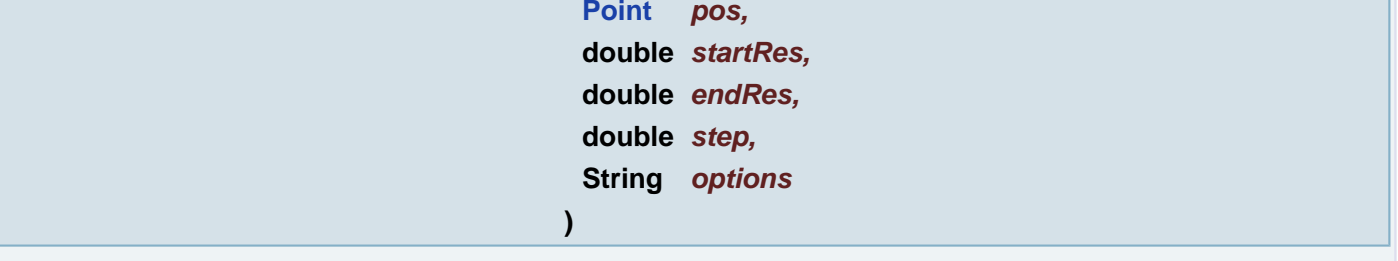

Generate set of images for calibration The images will be generated into the folder OUTPUTFOLDER/name, centered at given pos and with sizes given by RESOLUTION\_BMP\_SIZE. The first image will have resolution startRes, the next one startRes + step, and so on until the resolution endRes is met. All resolutions are in um/px and they should be multiplies of 10nm (i.e. 0.01), otherwise rounding is applied. For list of available options see **[YachiyoAOI\\_generateOutput\(\)](#page-384-0)** above Ex: YachiyoAOI\_generateCalibration("job1-calibration1", **[Point](#page-390-0)**(11.65, 12.65), 1.5, 1.8, 0.01, ""); Ex: YachiyoAOI\_generateCalibration("job1-calibration1", **[Point](#page-390-0)**(11.65, 12.65), 1.5, 1.8, 0.01, ""); YachiyoAOI\_generateCalibration("job1-calibration2", **[Point](#page-390-0)**(11.65, 12.65), 1.0, 20.0, 1.0, "MIRRORX,MIRRORY,SCALEY=0.998,REV,RLE"); YachiyoAOI\_generateCalibration("job1-calibration2", **[Point](#page-390-0)**(11.65, 12.65), 1.0, 20.0, 1.0, "MIRRORX,MIRRORY,SCALEY=0.998,REV,RLE");

## **Parameters:**

*name pos startRes endRes step options*

<span id="page-384-0"></span>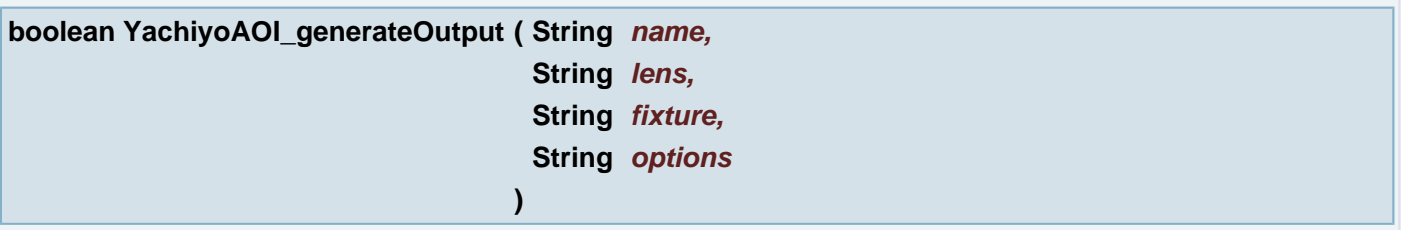

Generate complete data (set of inf files and bitmaps) for AOI as specified by Yachiyo All data (i.e. yachiyo.inf file, cadrefpointX.bmp bitmaps for reference points and group-related data (yachiyo rip.inf and many XXXXYYYY.raw tiles in sub-folders 1, 2, etc.)) are generated into the folder OUTPUTFOLDER/name based on provided lens and fixture parameters (strings choosing appropriate LENSx and FIXTUREx parameters from settings.ini) Available options (case sensitive, multiple options can be specified in any order, but they must be separated by comma and with no spaces): REV ... generate reverse output (i.e. copper as white and background as black) MIRRORX ... mirror the layer horizontally MIRRORY ... mirror the layer vertically SCALEX=float ... scale (distort) the layer in horizontal direction by the given factor (which should be near 1.0) SCALEY=float ... same for vertical direction BMP ... generate images as uncompressed 8-bit BMPs (https: RLE ... generate images as BMPs with RLE8 compression (https: RAW ... generate images in Yachiyo specific format (currently head-less stream of data with RLE8 encoding) PBM ... generate images as "ASCII" PBMs (type P1, http: Ex: YachiyoAOI\_generateOutput("job1", "x10.0", "9inch", ""); Ex:

YachiyoAOI\_generateOutput("job1", "x10.0", "9inch", ""); YachiyoAOI\_generateOutput("job2", "x5.0", "5inch", "SCALEX=1.01,MIRRORY,REV,RLE"); YachiyoAOI\_generateOutput("job2", "x5.0", "5inch", "SCALEX=1.01,MIRRORY,REV,RLE");

*name lens fixture options*

# **String YachiyoAOI\_getStrings ( String** *kind* **)**

Return all possible values for the given GUI component (typically labels for items of comboboxes) The values are returned in one string, separated by "|" Kind must be one of the following strings: DRC, D2D, CRF, LENS, RESOLUTION, FIXTURE Ex: YachiyoAOI\_getStrings("FIXTURE"); -> "5inch|9inch|13inch|125mm" Ex: YachiyoAOI\_getStrings("FIXTURE"); -> "5inch|9inch|13inch|125mm"

## **Parameters:**

*kind*

## **boolean YachiyoAOI\_init ( String** *iniFile* **)**

Initialize Yachiyo AOI, parse provided settings.ini Must be called first before any other YachiyoAOI command is used Ex: YachiyoAOI\_init("H:/UcamBugs/Yachiyo/WORK/YAOI\_params/settings.ini"); Ex: YachiyoAOI\_init("H:/UcamBugs/Yachiyo/WORK/YAOI\_params/settings.ini");

#### **Parameters:**

*iniFile*

## **void YachiyoAOI\_reset ( )**

Delete generated data for the given job This simply removes the whole "name" sub-folder from the output folder Ex: YachiyoAOI\_clearOutput("job1");

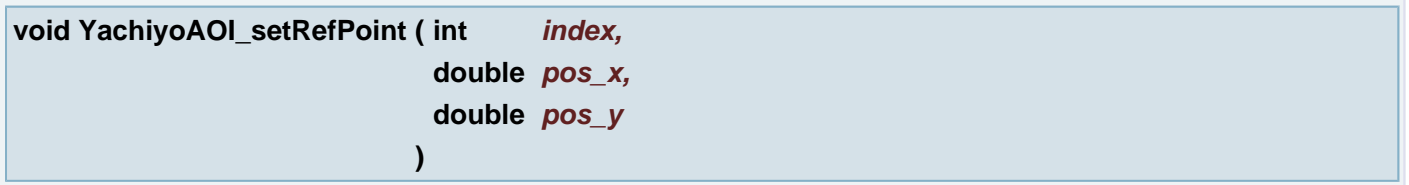

Set reference point to given pos Points can be set in random order This call can be also used for re-position of any already defined point Ex: YachiyoAOI\_setRefPoint(1, **[Point](#page-390-0)**(563.35, 12.65)); Ex: YachiyoAOI\_setRefPoint(1, **[Point](#page-390-0)**(563.35, 12.65));

## **Parameters:**

*index pos\_x* (X coordinate) *pos\_y* (Y coordinate)

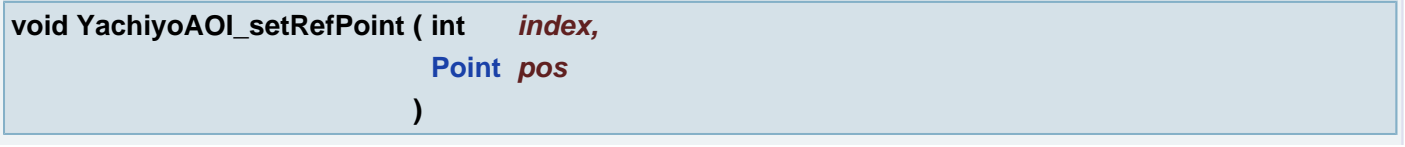

Set reference point to given pos Points can be set in random order This call can be also used for re-position of any already defined point Ex: YachiyoAOI\_setRefPoint(1, **[Point](#page-390-0)**(563.35, 12.65)); Ex: YachiyoAOI\_setRefPoint(1, **[Point](#page-390-0)**(563.35, 12.65));

#### **Parameters:**

*index pos*

# <span id="page-386-0"></span>**Variable Documentation**

# **int [FILE\\_ATTRIBUTES](#page-386-0) = 2**

File info field containing file/dir attributes

# <span id="page-386-1"></span>**int [FILE\\_MODIFICATION\\_DATE](#page-386-1) = 4**

File info field containing last modification time

# <span id="page-386-2"></span>**int [FILE\\_NAME](#page-386-2) = 5**

File info field containing file/dir name

# <span id="page-386-3"></span>**int [FILE\\_PARENT](#page-386-3) = 1**

File info field containing file/dir parent directory

# <span id="page-386-4"></span>**int [FILE\\_SIZE](#page-386-4) = 3**

File info field containing file/dir size

# <span id="page-386-5"></span>**int [FILE\\_TYPE](#page-386-5) = 0**

File info field containing type information

# <span id="page-386-6"></span>**int [LAYER\\_ACTIVITY](#page-386-6) = 5**

Layer info field containing layer's activity

# <span id="page-386-7"></span>**int [LAYER\\_APERTURES](#page-386-7) = 6**

Layer info field containing layer's activity

# <span id="page-387-0"></span>**int [LAYER\\_ATTACH](#page-387-0) = 3**

Layer info field containing layer's attachment

<span id="page-387-1"></span>**int [LAYER\\_CLASS](#page-387-1) = 1**

Layer info field containing layer's class

<span id="page-387-2"></span>**int [LAYER\\_INDEX](#page-387-2) = 4**

Layer info field containing layer's index

<span id="page-387-3"></span>**int [LAYER\\_NAME](#page-387-3) = 0**

Layer info field containing layer's name

<span id="page-387-4"></span>**int [LAYER\\_SUBCLASS](#page-387-4) = 2**

Layer info field containing layer's subclass

# **Arc Class Reference**

# <span id="page-388-0"></span>[List of all members.](#page-394-0)

# **Public Attributes**

**[Point](#page-390-0) cp**

*arc center point* 

**[Point](#page-390-0) fp**

*arc start point* 

String **sense**

*arc sense* 

**[Point](#page-390-0) tp**

*arc end point* 

# **Detailed Description**

arc representation

# **Member Data Documentation**

**[Point](#page-390-0) Arc::cp** arc center point

**[Point](#page-390-0) Arc::fp**

arc start point

# **String Arc::sense**

arc sense

# **[Point](#page-390-0) Arc::tp**

arc end point

# **Line Class Reference**

# [List of all members.](file:////mbgepc064/doxygen/class_line-members.html)

# **Public Attributes**

**[Point](#page-390-0) fp**

*line start point* 

**[Point](#page-390-0) tp**

*line end point* 

# **Detailed Description**

line representation

# **Member Data Documentation**

**[Point](#page-390-0) Line::fp**

line start point

**[Point](#page-390-0) Line::tp**

line end point

# **Point Class Reference**

# <span id="page-390-0"></span>[List of all members.](file:////mbgepc064/doxygen/class_point-members.html)

# **Public Attributes**

double **x**

*x coordinate of the point* 

double **y**

*y coordinate of the point* 

# **Detailed Description**

point representation

# **Member Data Documentation**

**double Point::x**

x coordinate of the point

**double Point::y**

y coordinate of the point

# **Rectangle Class Reference**

# <span id="page-391-0"></span>[List of all members.](file:////mbgepc064/doxygen/class_rectangle-members.html)

# **Public Attributes**

double **xmax**

*right rectangle boundary* 

double **xmin**

*left rectangle boundary* 

double **ymax**

*top rectangle boundary* 

double **ymin**

*bottom rectangle boundary* 

# **Detailed Description**

rectangle representation

# **Member Data Documentation**

**double Rectangle::xmax**

right rectangle boundary

**double Rectangle::xmin**

left rectangle boundary

**double Rectangle::ymax**

top rectangle boundary

**double Rectangle::ymin**

bottom rectangle boundary

# **Deprecated List**

#### Member **[compareNet](file:////mbgepc064/doxygen/_hyper_01_script_01_a_p_i.html#3e723d92f59600fc62a10f8ce6d76a8e)**

use **[compareNet\(boolean, boolean, boolean, boolean, boolean, boolean, boolean, double, boolean,](file:////mbgepc064/doxygen/_hyper_01_script_01_a_p_i.html#9dff09ad23cc4a7d2d580a6a17a60529) [double, String, boolean, boolean\)](file:////mbgepc064/doxygen/_hyper_01_script_01_a_p_i.html#9dff09ad23cc4a7d2d580a6a17a60529)**

use **[compareNet\(boolean, boolean, boolean, boolean, boolean, boolean, boolean, double, boolean,](file:////mbgepc064/doxygen/_hyper_01_script_01_a_p_i.html#9dff09ad23cc4a7d2d580a6a17a60529) [double, String, boolean, boolean\)](file:////mbgepc064/doxygen/_hyper_01_script_01_a_p_i.html#9dff09ad23cc4a7d2d580a6a17a60529)**

#### Member **[copperCount](file:////mbgepc064/doxygen/_hyper_01_script_01_a_p_i.html#7fb4d10ae5b19af9d5b7e529411ae599)**

Copper count without mask layer usage

#### **Parameters:**

*sOpt* Set to "job", "layer", or "inner"

#### Member **[deselectObjectAttribute](file:////mbgepc064/doxygen/_hyper_01_script_01_a_p_i.html#2e29768528f29ad580aae5333946c9ca)**

deselectObjectAttribute deselect objects with attribute with the given name and value from current job.

#### **Parameters:**

*sAttrName* The object attribute name *sAttrValue* The object attribute value

#### Member **[deselectObjectAttribute](file:////mbgepc064/doxygen/_hyper_01_script_01_a_p_i.html#20bab9338d05642f32f8ab26a44512a2)**

deselectObjectAttribute deselect objects with attribute with the given name from current job.

#### **Parameters:**

*sAttrName* The object attribute name

#### Member **[insertPolydrawRect](file:////mbgepc064/doxygen/_hyper_01_script_01_a_p_i.html#aa88a0774bfa0d9515da24ef5d3016ff)**

Insert polydraw rectangle using current aperture

#### **Parameters:**

*p1* bottom left point of the rectangle *p2* top right point of the rectangle *bRectCW* set true if the rectangle should be CW *bSel* set true if the rectagle should be selected

#### Member **[selectByApertureShape](file:////mbgepc064/doxygen/_hyper_01_script_01_a_p_i.html#b1e808870a10741129a499129f80ff29)**

Select or deselect all objects of the specified object type.

#### **Parameters:**

*selectMode* Either + (select) or - (deselect) *apertureShapes* Comma separated list of cir, don, rec, squ, box, oct, com, the, con, tex, blo

#### Member **[selectByAttributeName](file:////mbgepc064/doxygen/_hyper_01_script_01_a_p_i.html#3edebe34b6ecd2092fbdc0dd22fe81a8)**

Select or deselect all objects of the specified attribute name.

#### **Parameters:**

*selectMode* Either + (select) or - (deselect) *sName* - attribute name

#### Member **[selectByAttributeValue](file:////mbgepc064/doxygen/_hyper_01_script_01_a_p_i.html#d3a347ac7a4d58dcb82aefbca214e78d)**

Select or deselect all objects of the specified attribute value.

# **Parameters:**

*selectMode* Either + (select) or - (deselect)

*sName* - attribute name

*sValue* - attribute value

## Member **[selectByObjectType](file:////mbgepc064/doxygen/_hyper_01_script_01_a_p_i.html#65cfe516c40b1b0757a5e1023f80dbc5)**

Select or deselect all objects of the specified object type.

# **Parameters:**

*selectMode* Either + (select) or - (deselect) *objectTypes* Comma separated list of f (flash), d (draw), a (arc) or v (vector text)

#### Member **[selectObjectAttribute](file:////mbgepc064/doxygen/_hyper_01_script_01_a_p_i.html#c58f8663e08f88f79e28973b07f2712a)**

selectObjectAttribute Select objects with set attribute with the given name and value from current job.

#### **Parameters:**

*sAttrName* The object attribute name *sAttrValue* The object attribute value

#### Member **[selectObjectAttribute](file:////mbgepc064/doxygen/_hyper_01_script_01_a_p_i.html#a2abe40d5bfd886ce03ca227fb4c002f)**

selectObjectAttribute Select objects with set attribute with the given name from current job.

# **Parameters:**

*sAttrName* The object attribute name

#### Member **[setAttributeOnObject](file:////mbgepc064/doxygen/_hyper_01_script_01_a_p_i.html#704b7c7d594f90b4953d430af3b65981)**

This function is GUI ONLY, replaced by addObjectAttribute(sAttrName, sAttrValue)

#### **See also:**

**[addObjectAttribute\(String sAttrName, String sAttrValue\)](file:////mbgepc064/doxygen/_hyper_01_script_01_a_p_i.html#0600c21ac0ef3c28a69ba7ef8aac9c19)** Insert attribute on objects

#### **Parameters:**

*attrName* Name of attribute *attrValue* Value of attribute

# **Arc Member List**

<span id="page-394-0"></span>This is the complete list of members for **[Arc](#page-388-0)**, including all inherited members.

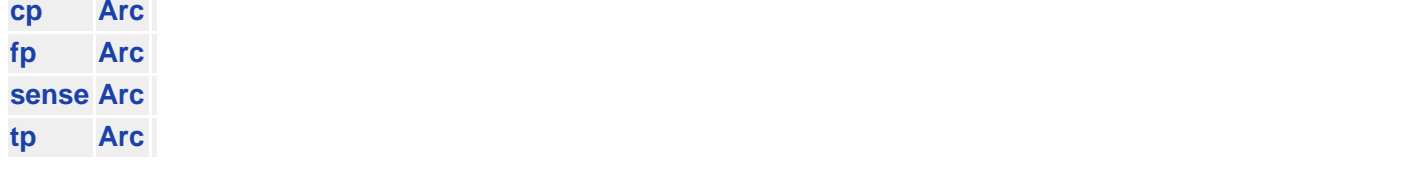